# *R. E. Society's*

**R. P. Gogate College of Arts & Science and R. V. Jogalekar College of Commerce (Autonomous), Ratnagiri** 

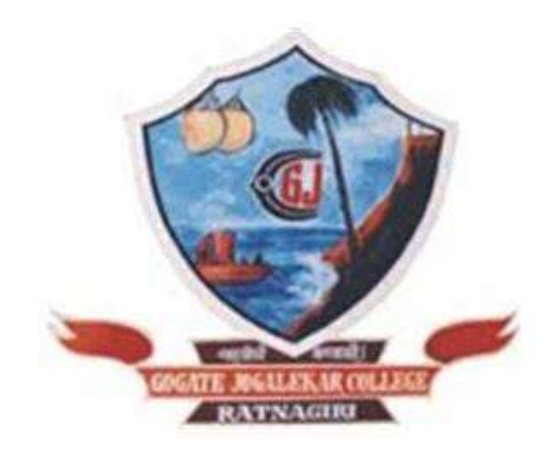

# **Department of Information Technology UG Programme 2023-24 Courses & Syllabus**

**Under Choice Based Credit System (CBCS)** 

R.P. Gogate College of Arts & Science and R.V. Jogalekar College of Commerce (Autonomous), Ratnagiri

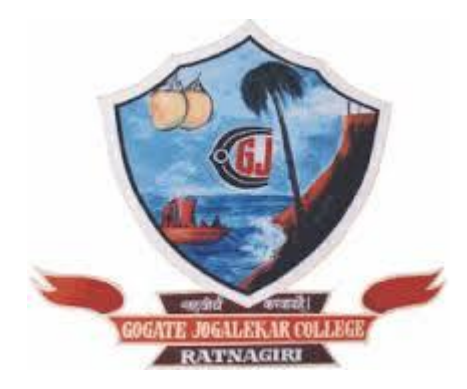

# **Bachelor of Science In Information Technology (B.Sc. I.T.)**

Three Year Integrated Programme Six Semesters Course Structure Revised Scheme of Examination

Faculty of Science (Under-graduate Programme)

Choice Based Credit System (CBCS) **Academic Year- 2023-24** 

#### R. E. Society's

# **R. P. Gogate College of Arts & Science And R. V. Jogalekar College of Commerce (Autonomous), Ratnagiri**

#### **Department of Information Technology**

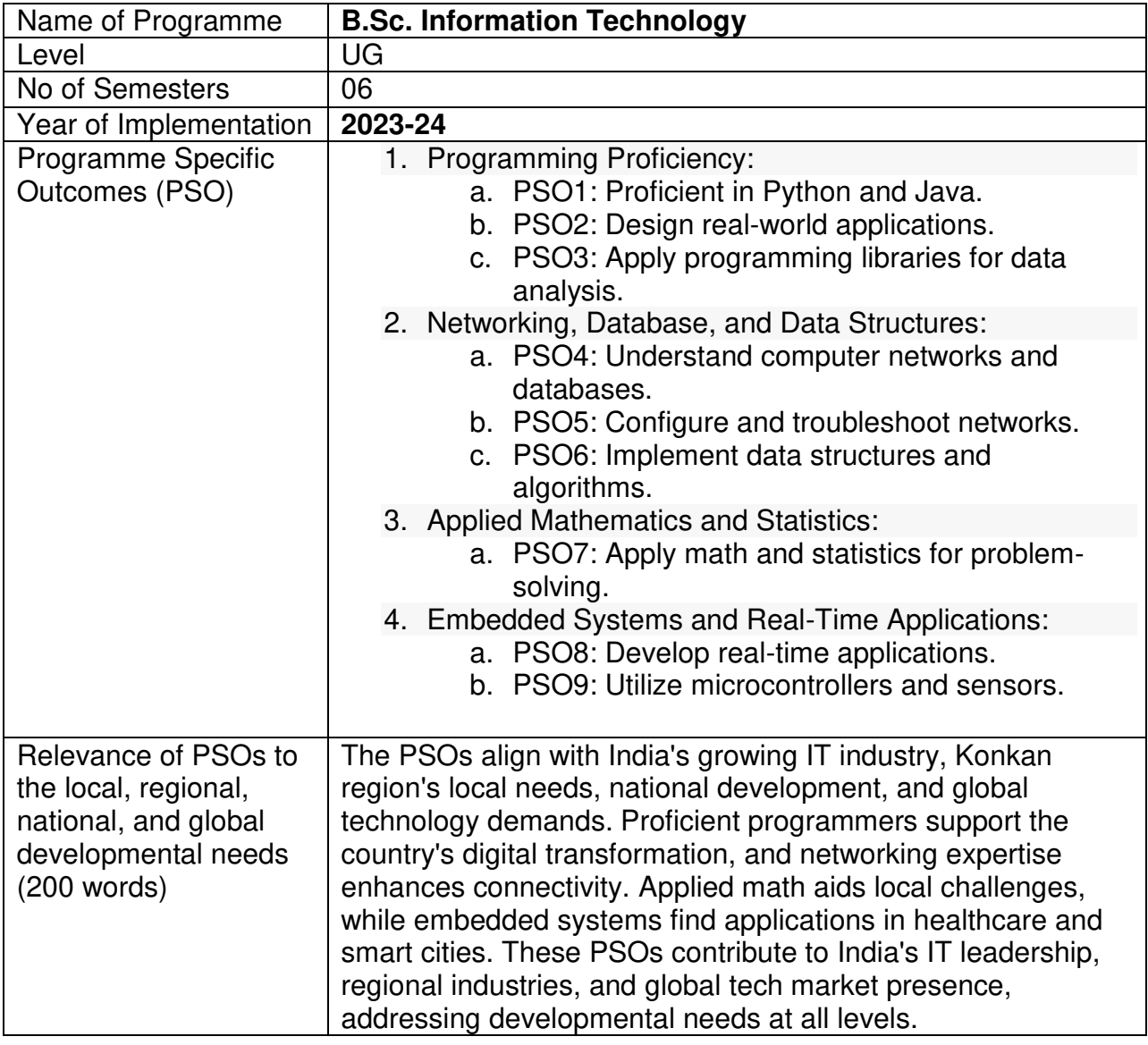

## *Under Choice Based Credit System (CBCS) Course Structure (Autonomous) Department of Information Technology*

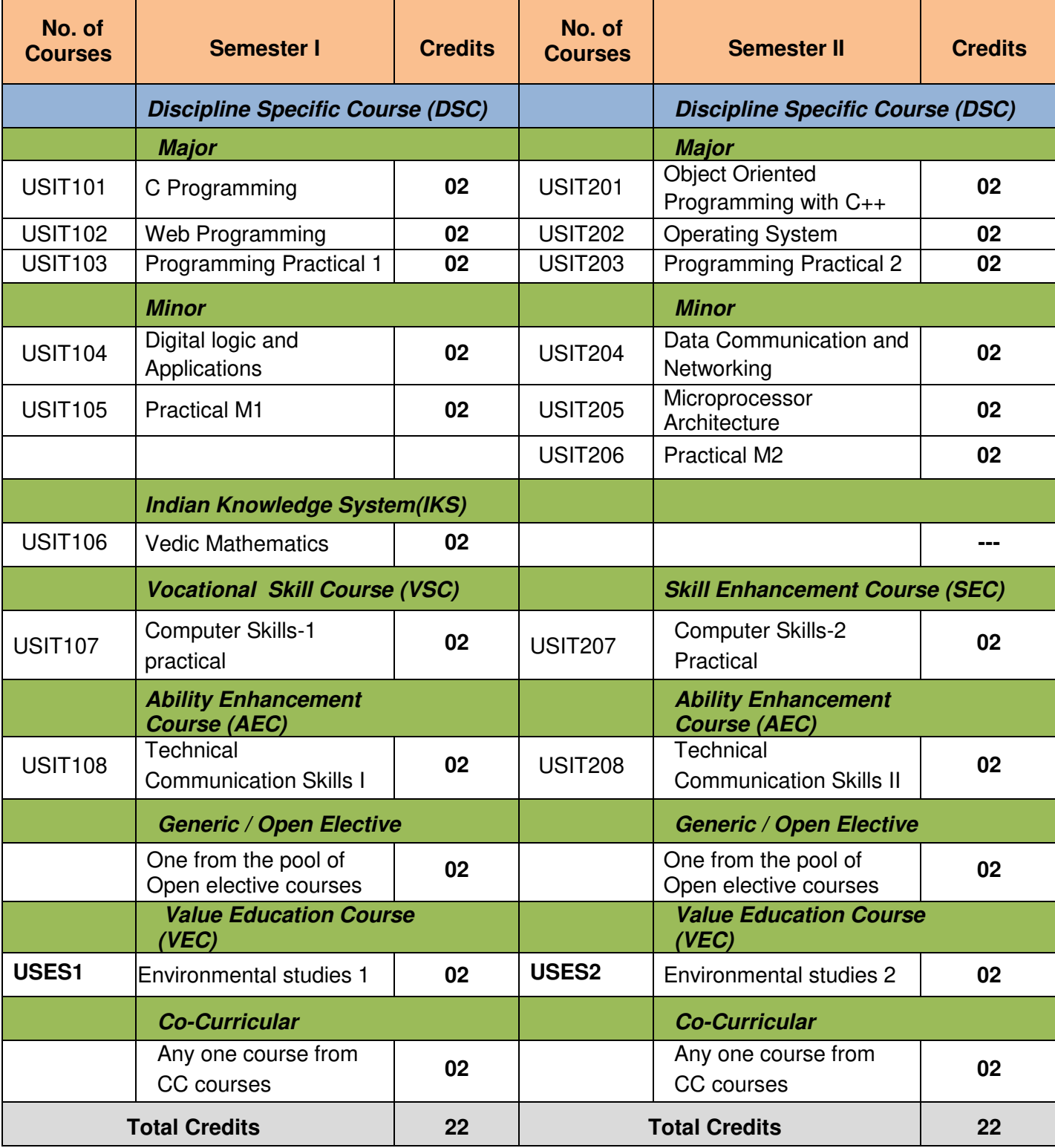

*(To be implemented from Academic Year- 2023-24)* 

# **SEMESTER I**

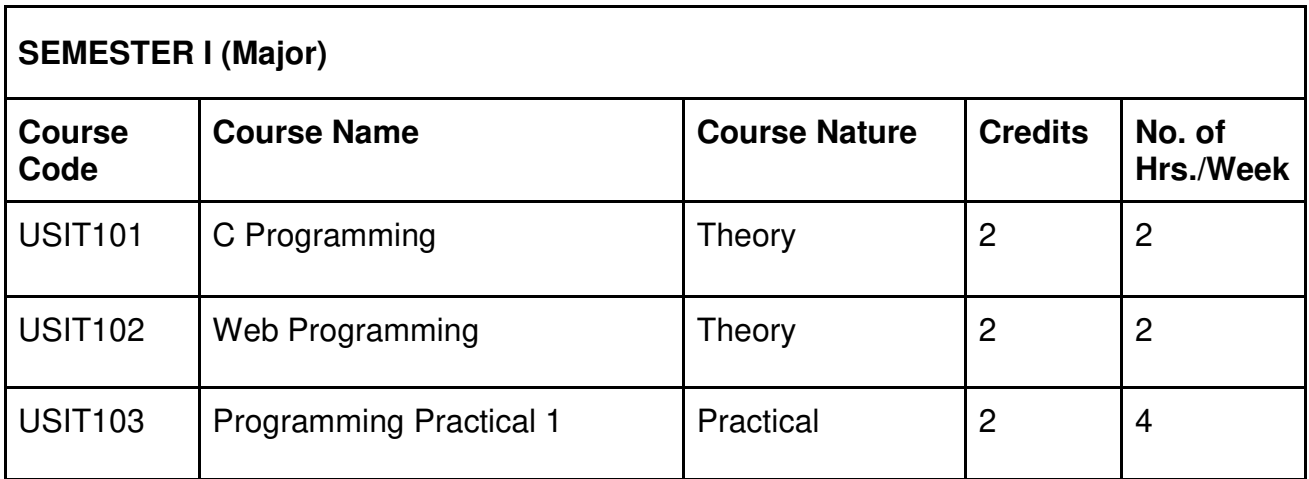

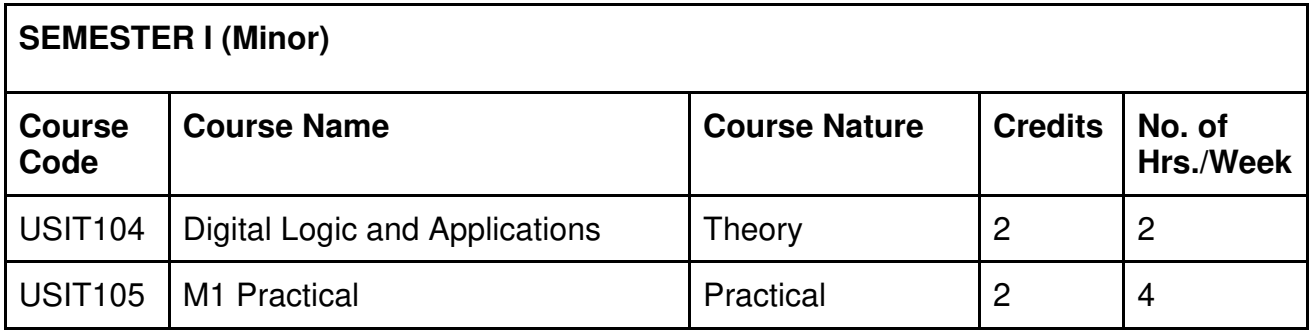

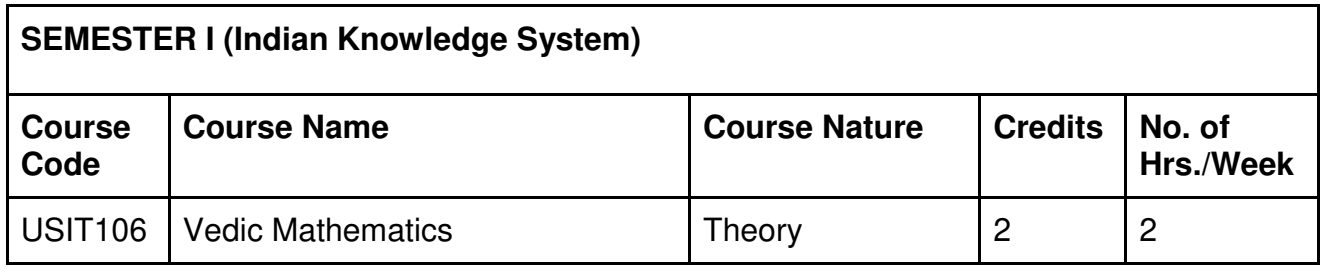

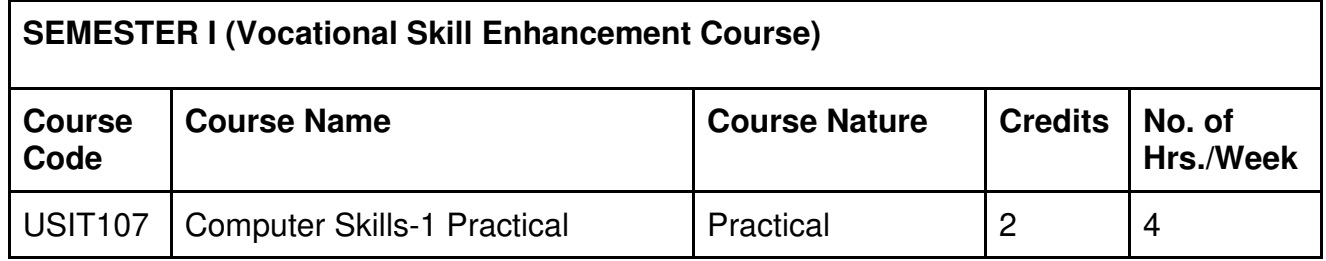

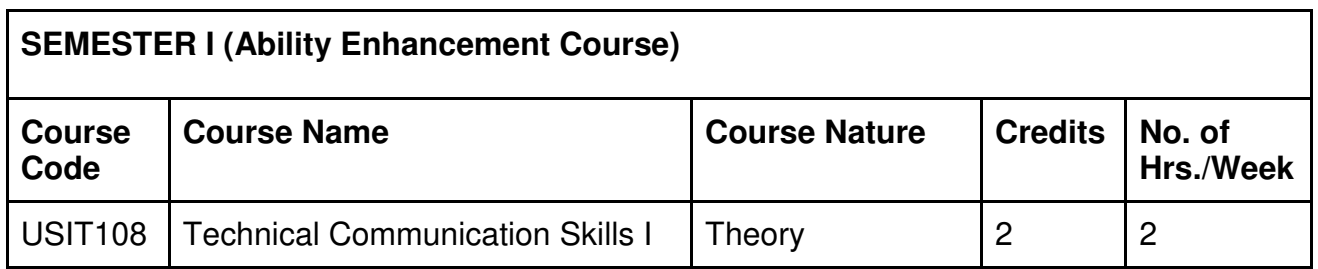

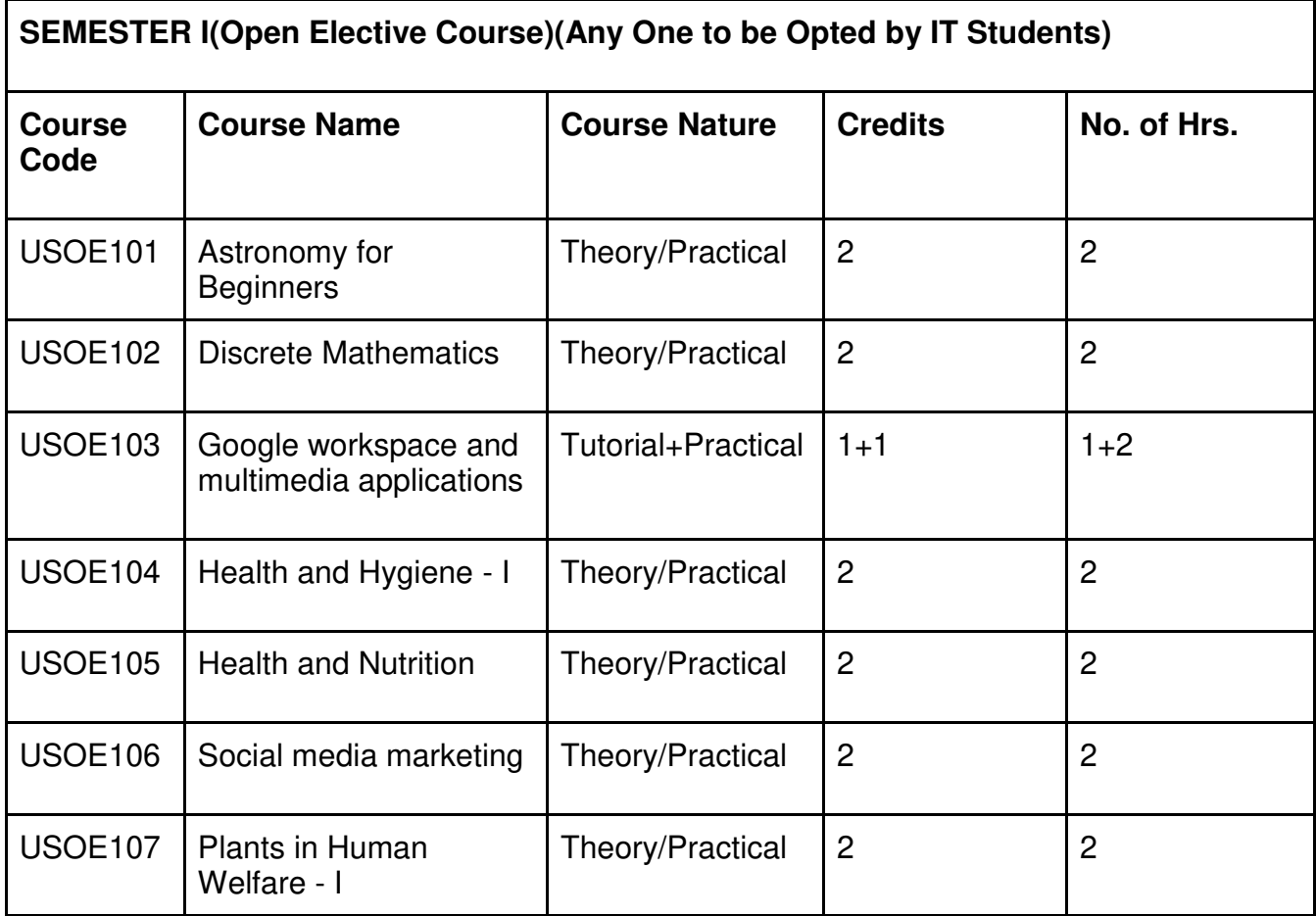

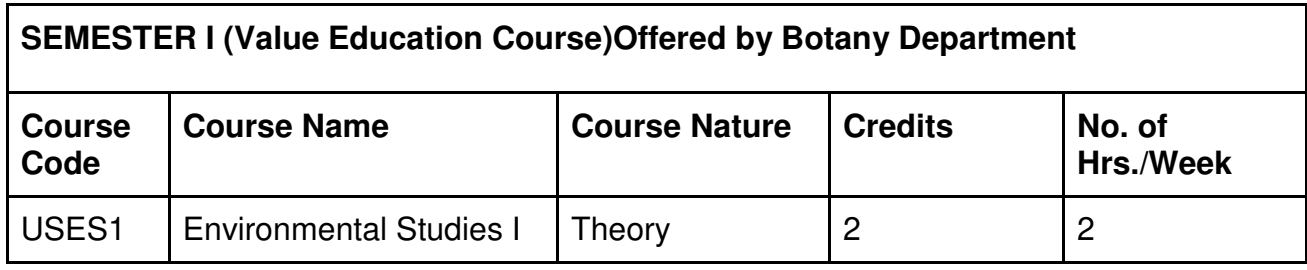

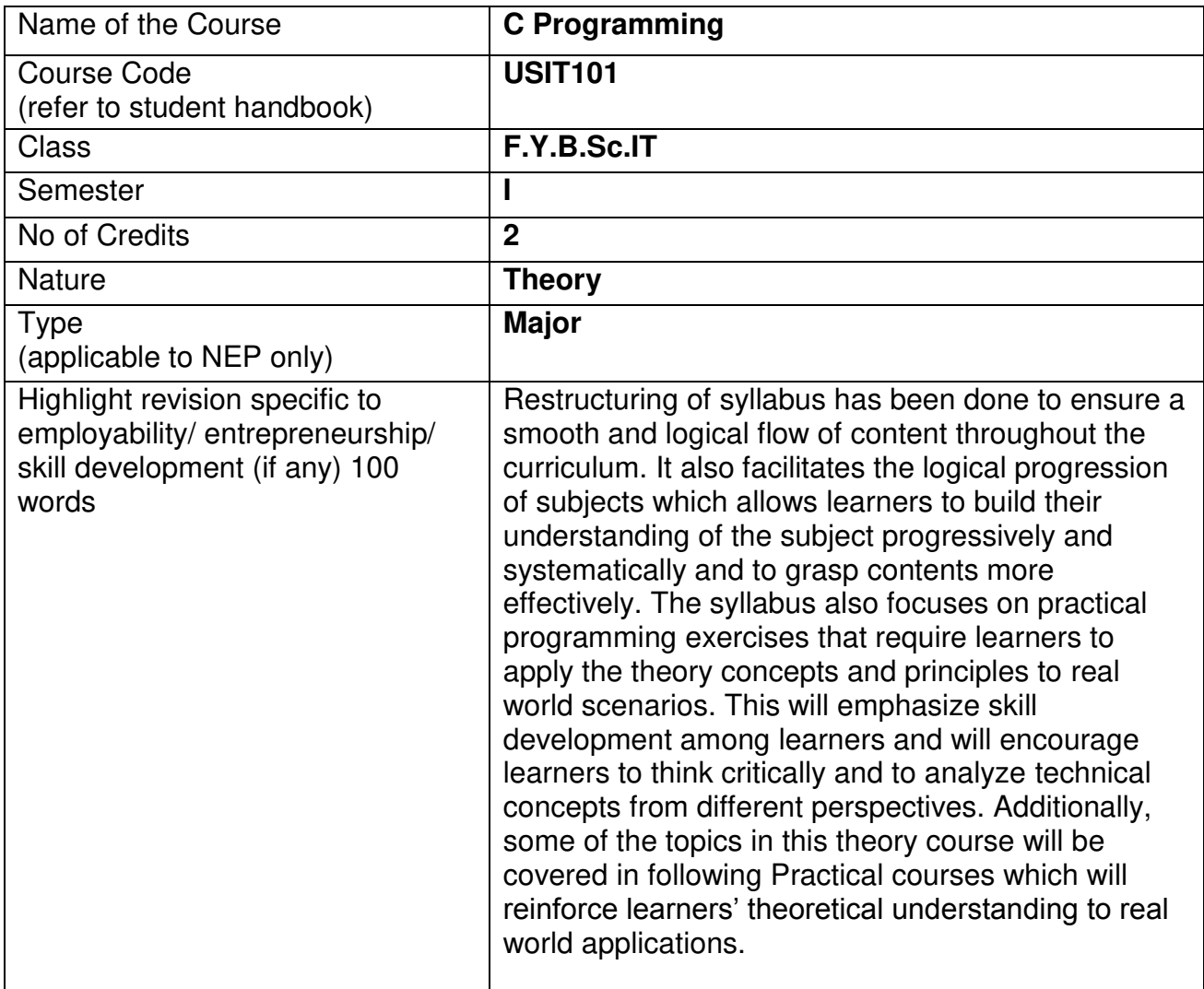

#### **Nomenclature:** C Programming

#### **Course Outcomes:**

On the successful completion of this course, the learner will be able to

- 1. Learn the basic principles of programming.
- 2. Develop logic using algorithms and flowchart.
- 3. Acquire the information about data types.
- 4. Understand input and output functions.
- 5. Enhance advanced concepts using programs.

#### **Curriculum:**

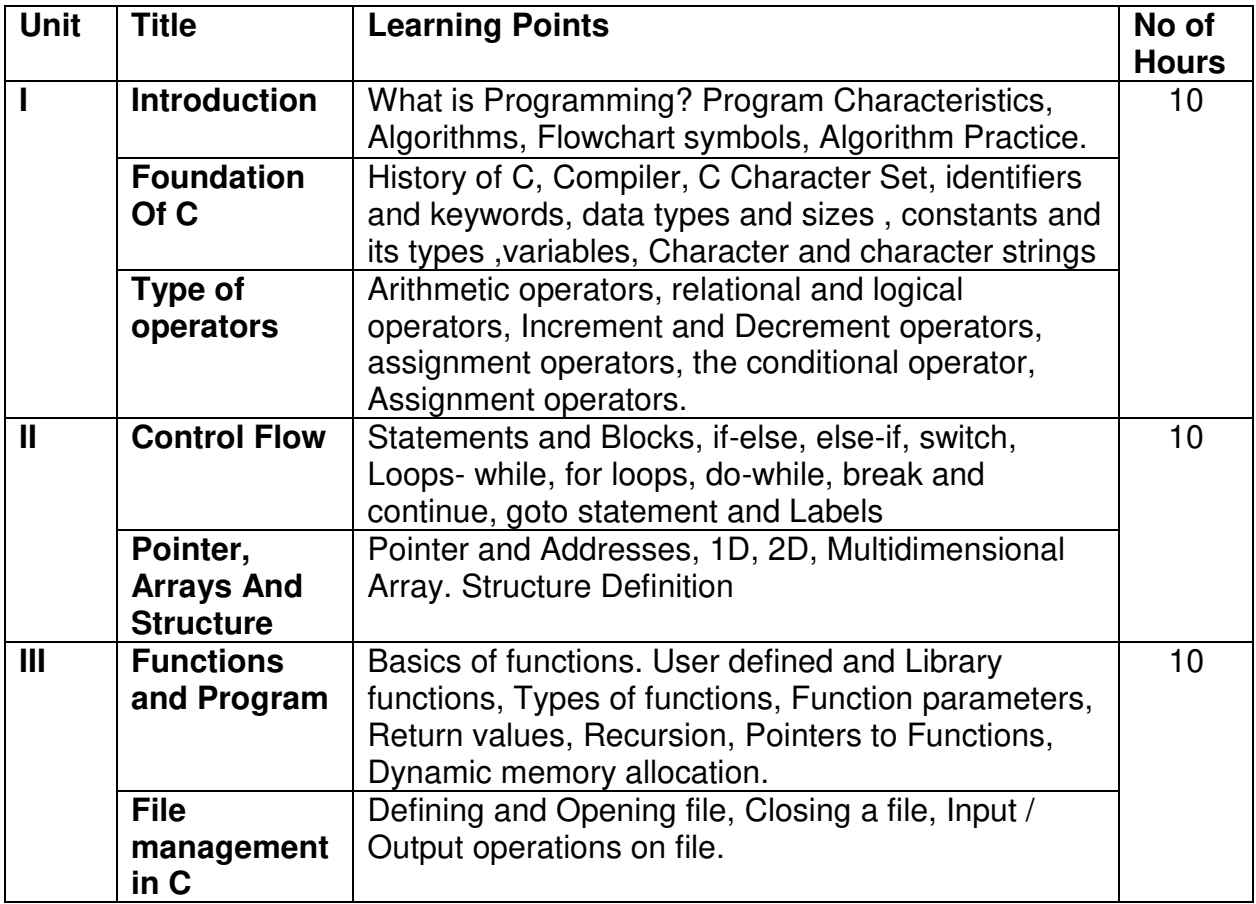

#### **Learning Resources recommended:**

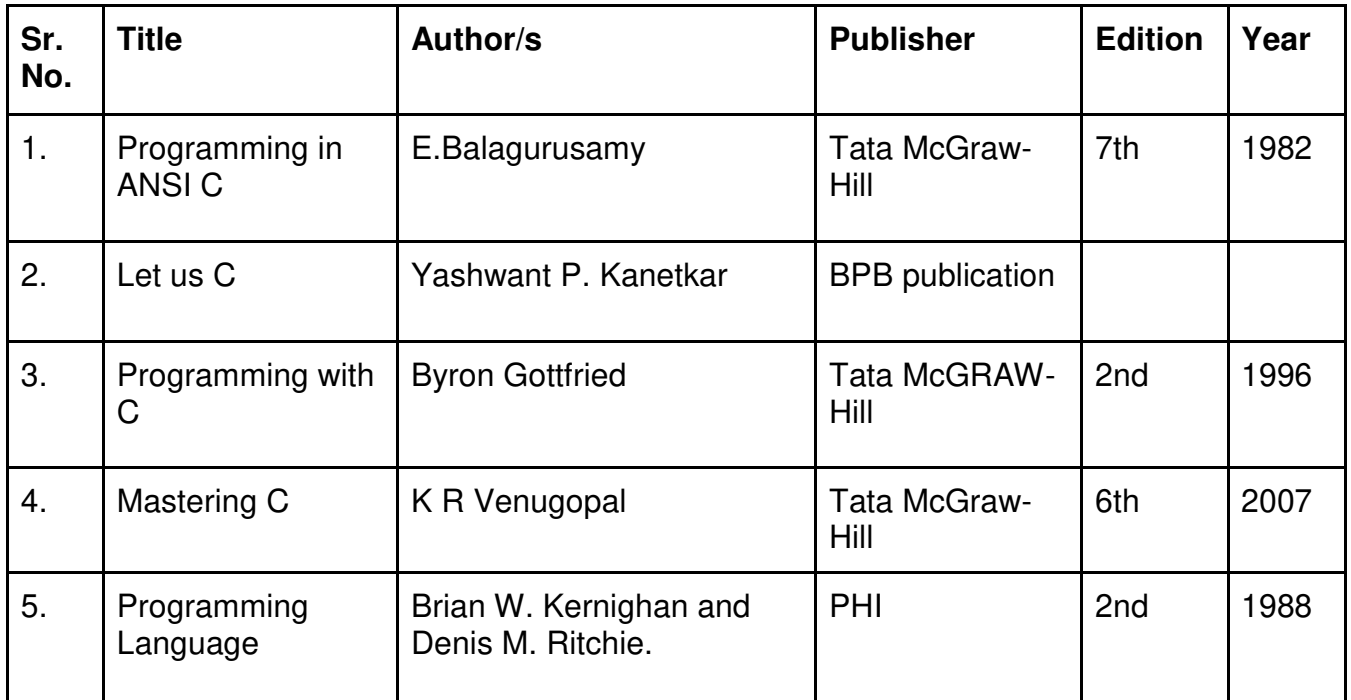

#### **Evaluation Pattern:**

## **A. Continuous Internal Evaluation (40 Marks):**

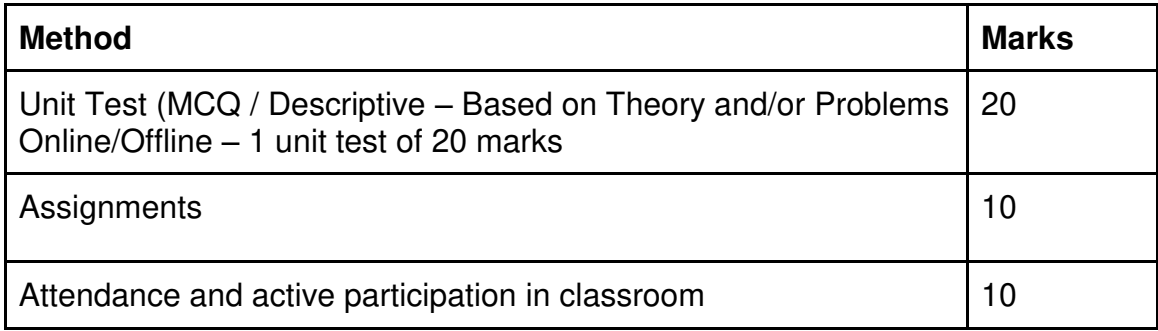

#### **B. Semester End Evaluation (Paper Pattern) (60 Marks – 2 hours):**

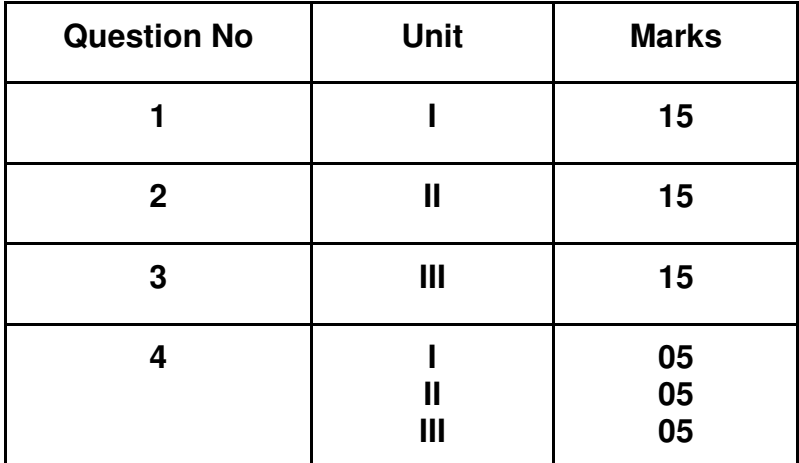

#### **Guidelines for paper pattern for Semester End Evaluation**:

- 1. All questions will be compulsory.
- 2. Descriptive type of questions, programming-based questions, problem solving / numericals based questions,single line answers,etc., will contain internal options.

\_\_\_\_\_\_\_\_\_\_\_\_\_\_\_\_\_\_\_\_\_\_\_\_\_\_\_\_\_\_\_\_\_\_\_\_\_\_\_\_\_\_\_\_\_\_\_\_\_\_\_\_\_\_\_\_\_\_\_\_\_\_\_\_\_\_

3. Refer **Appendix I** for Paper pattern.

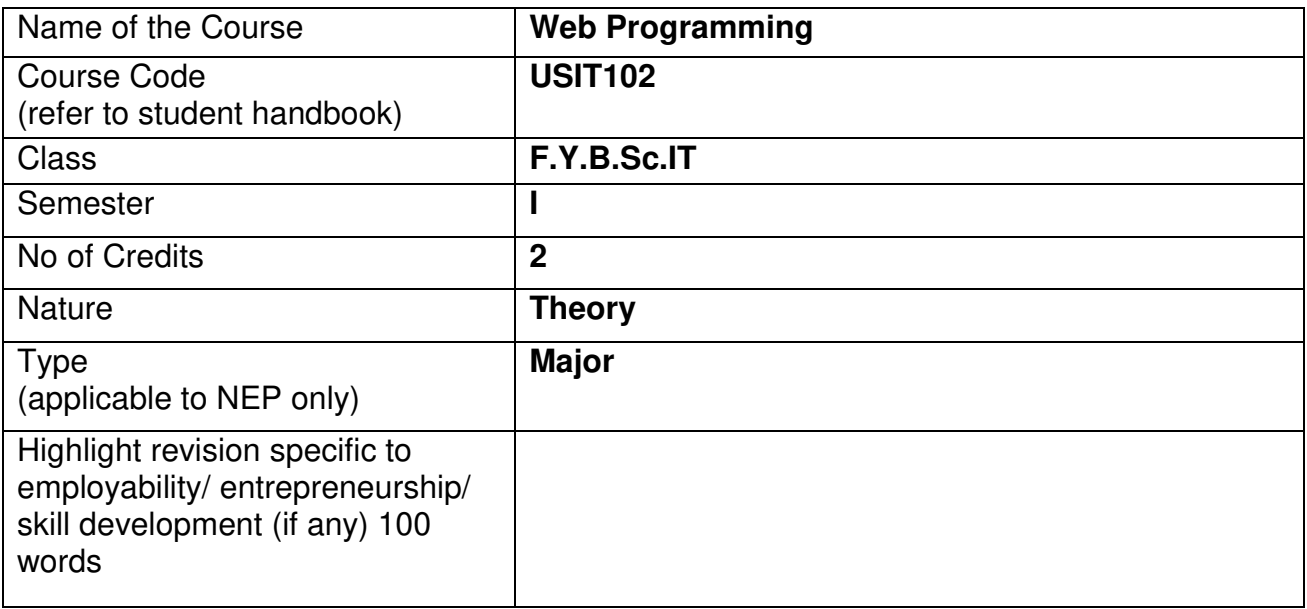

#### **Nomenclature:** Web Programming

#### **Course Outcomes:**

On the successful completion of this course, the learner will be able to

- 1. Understand basic concepts of Internet and World Wide Web.
- 2. Comprehend different HTML elements that can be used to develop static web pages.
- 3. Become familiar with the concept of stylesheets and various CSS effects.
- 4. Pursue JavaScript as a tool to add dynamism to static HTML pages.
- 5. Explore how server-side script works on the web.

#### **Curriculum:**

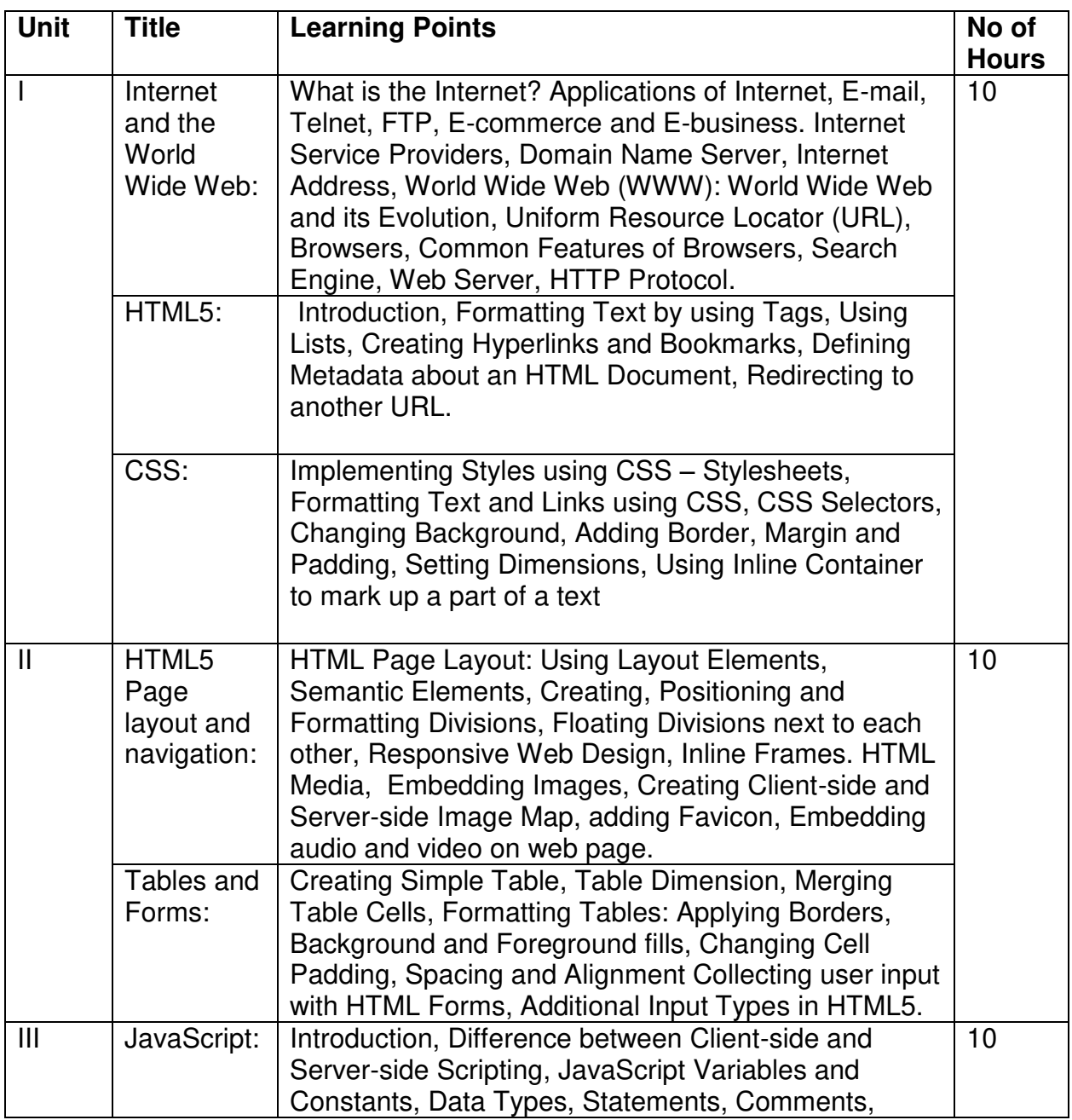

GJC (Autonomous) B. Sc. I.T. Semester I and II Syllabus

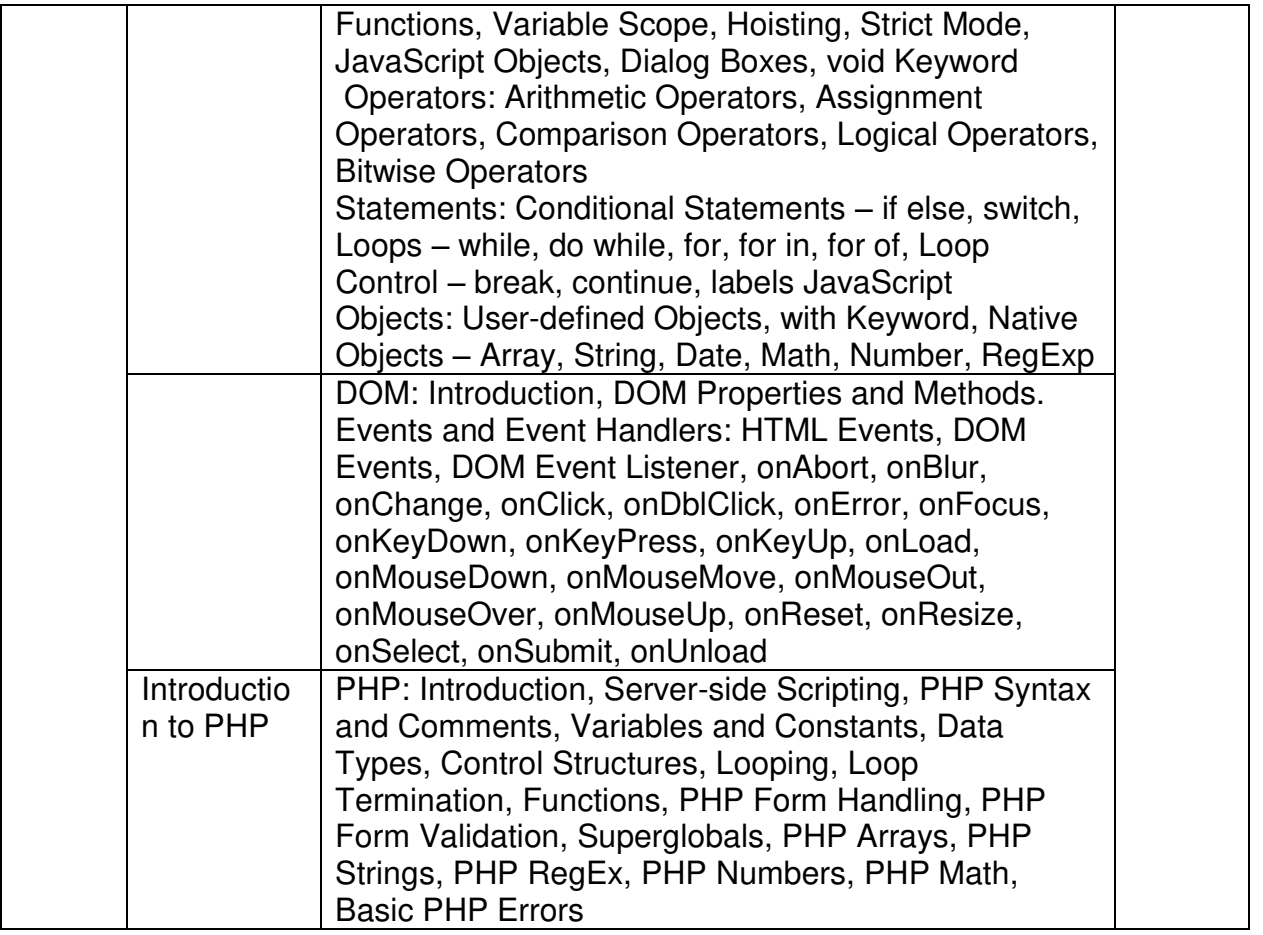

# **Learning Resources recommended:**

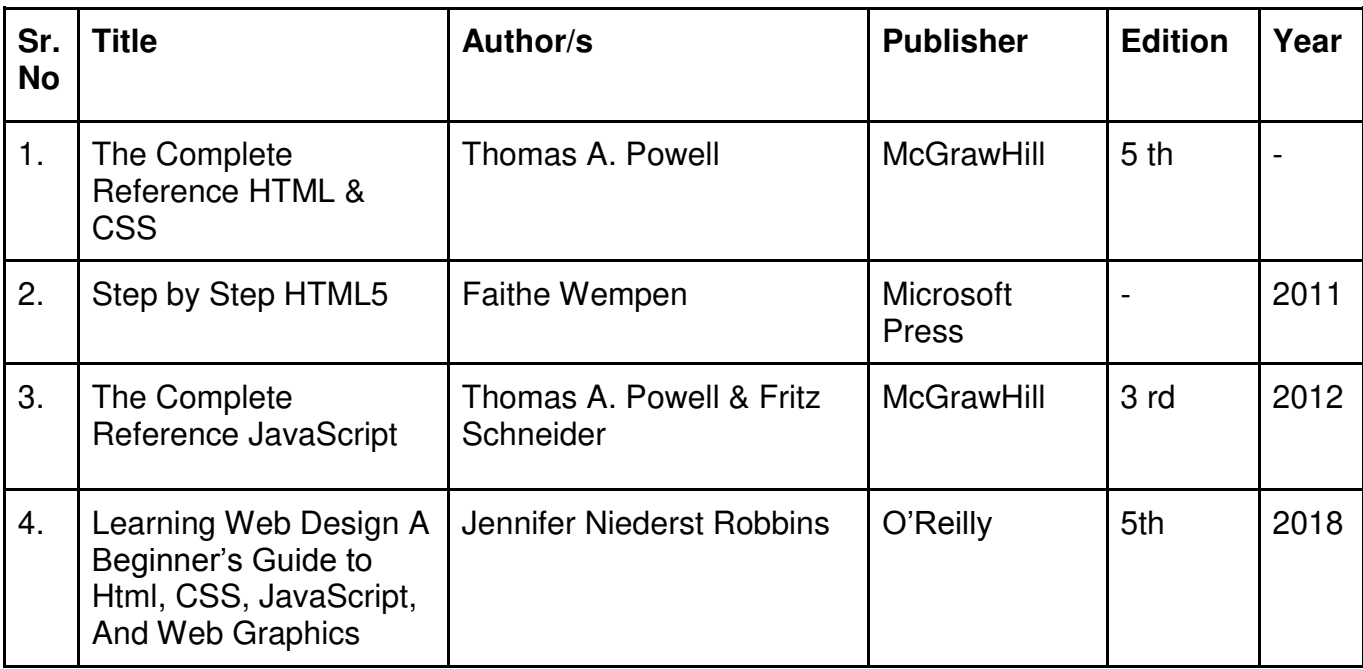

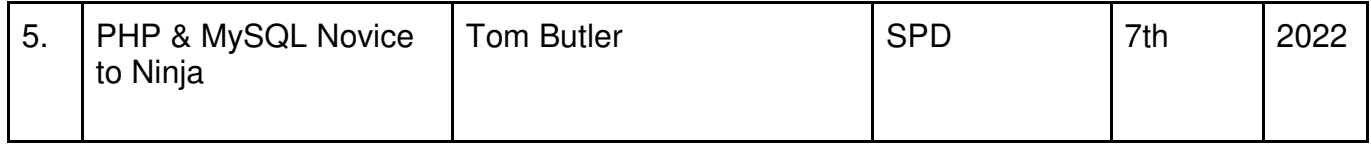

#### **Evaluation Pattern:**

#### **A. Continuous Internal Evaluation (40 Marks):**

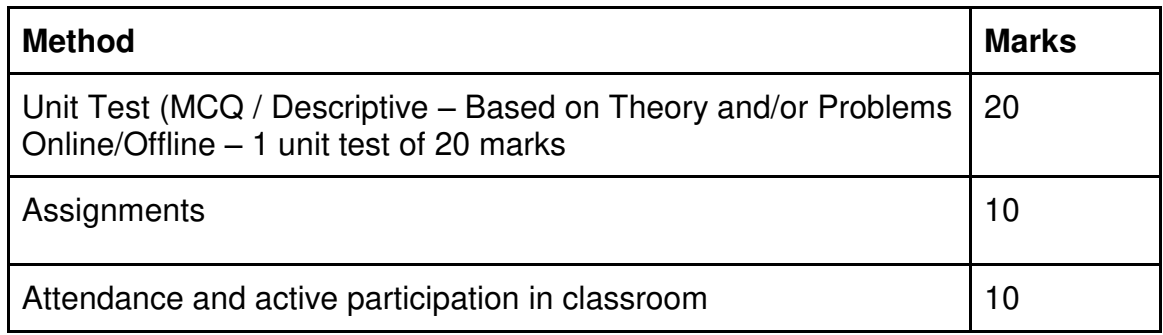

#### **B. Semester End Evaluation (Paper Pattern) (60 Marks – 2 hours):**

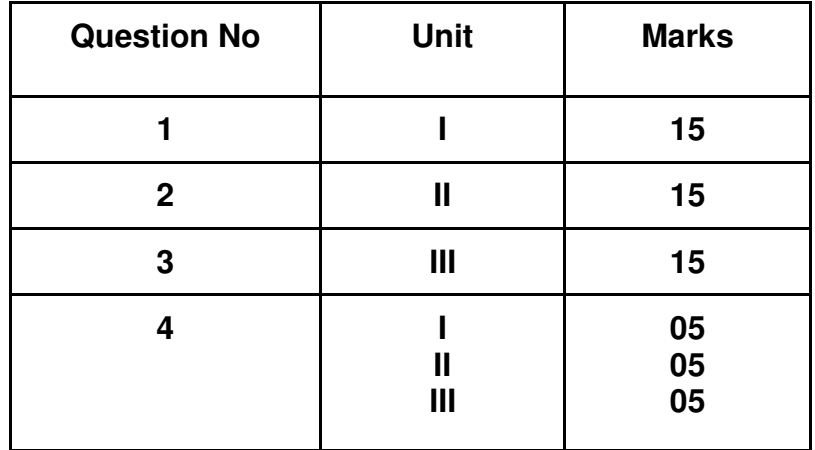

#### **Guidelines for paper pattern for Semester End Evaluation**:

- 4. All questions will be compulsory.
- 5. Descriptive type of questions, programming-based questions, problem solving / numericals based questions,single line answers,etc., will contain internal options.

 $\overline{\phantom{a}}$  , and the contribution of the contribution of the contribution of the contribution of the contribution of the contribution of the contribution of the contribution of the contribution of the contribution of the

6. Refer **appendix I** for Paper pattern

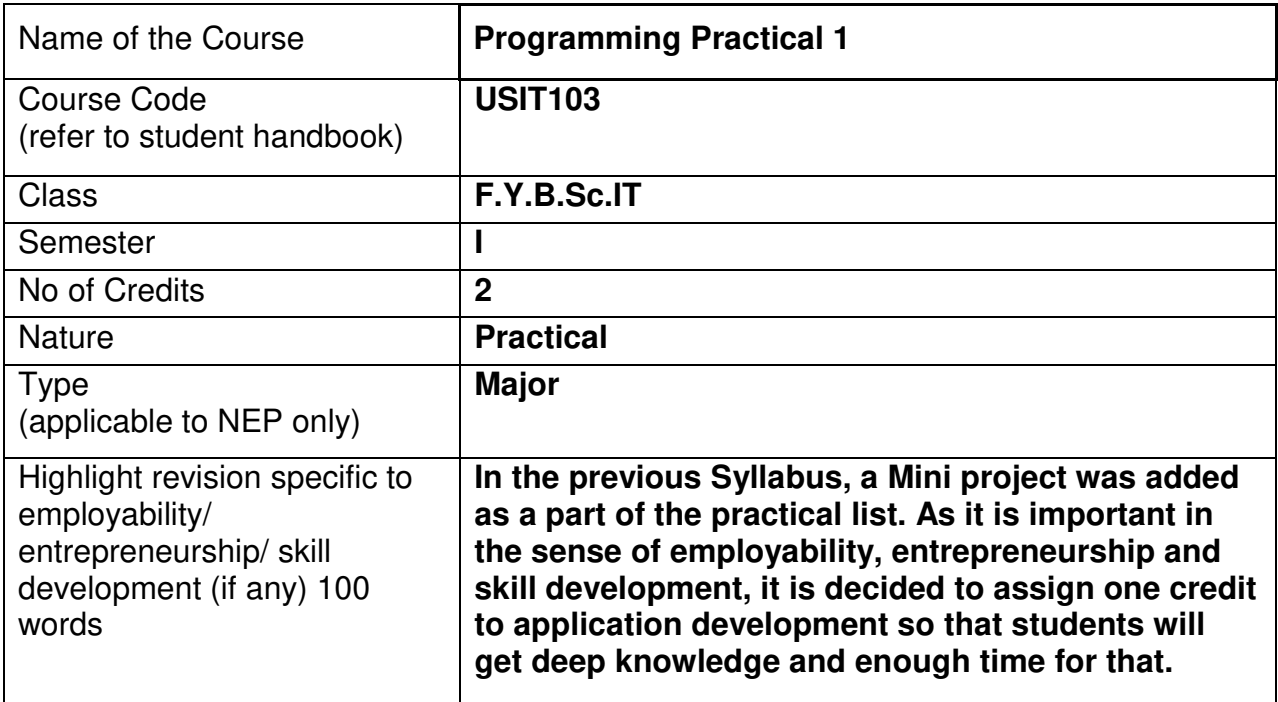

#### **Nomenclature:** Programming Practical 1

#### **Course Outcomes:**

On the successful completion of this course, the learner will be able to

- 1. Work with textual information, characters and strings.
- 2. Understanding of a functional hierarchical code organization
- 3. Debug the program
- 4. Understand the differences between syntax errors, runtime errors, and logic errors.
- 5. Develop the application using C Programming language.

#### **Section I: C Programming Practical**

#### **Curriculum:**

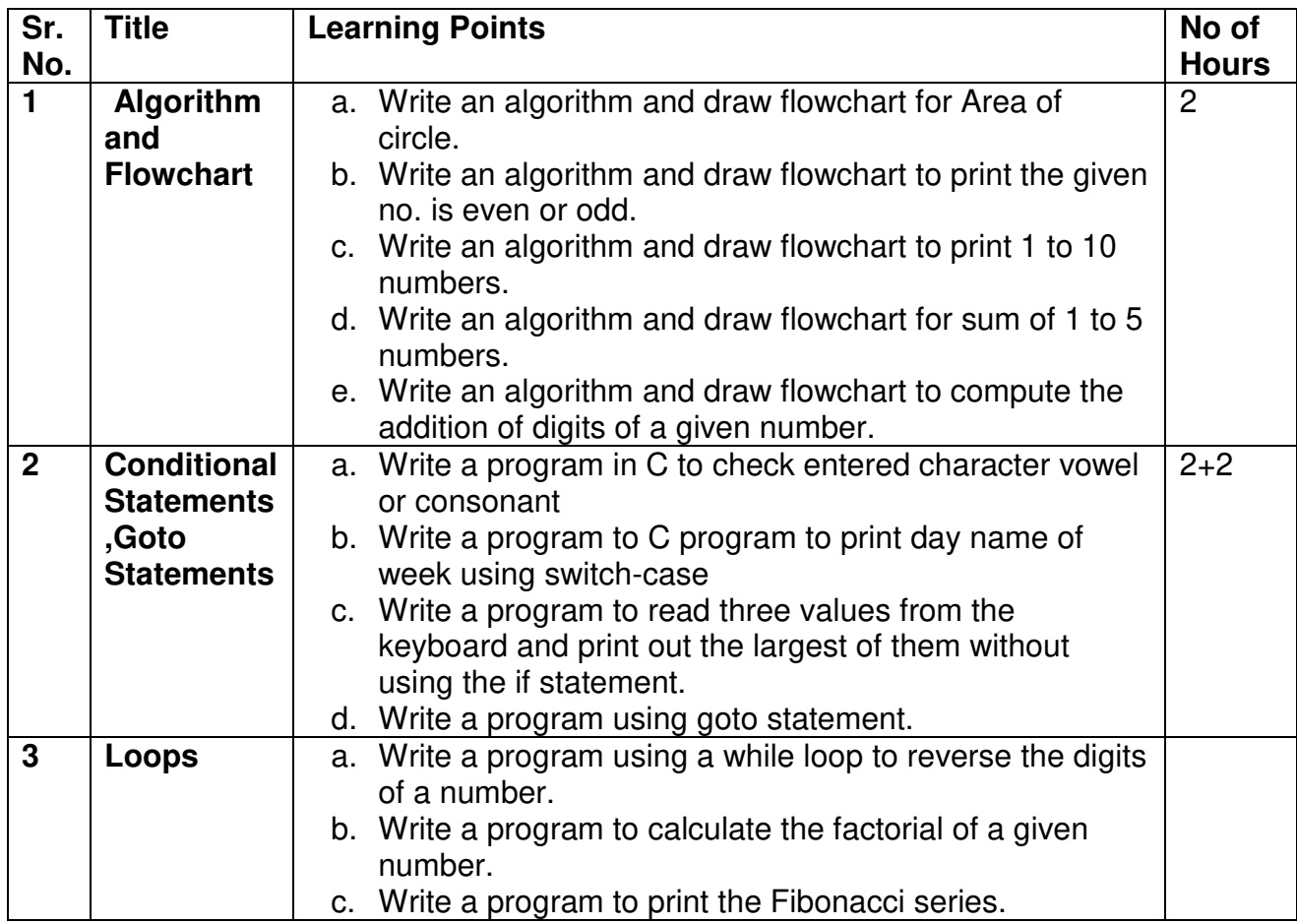

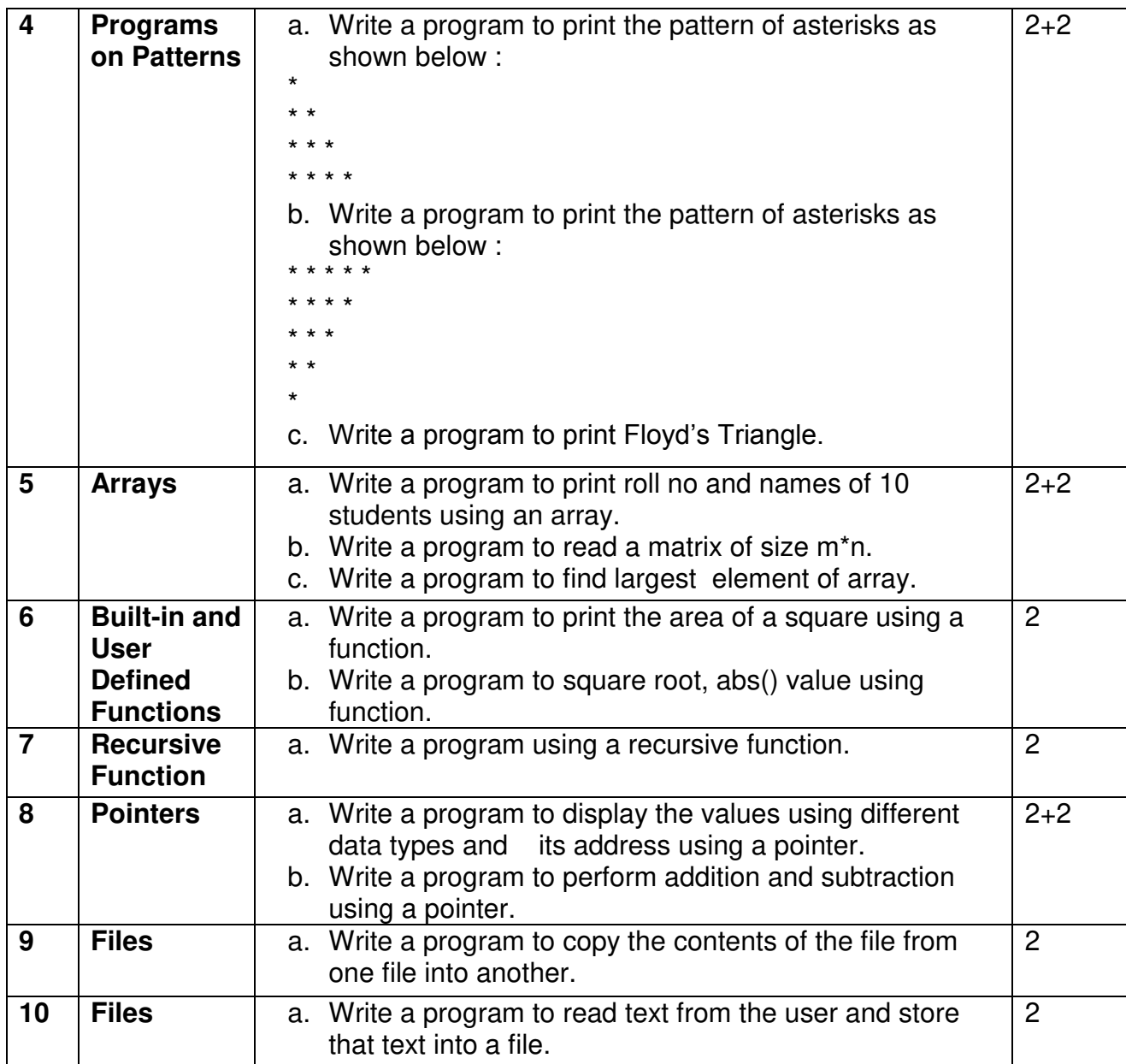

This is sample Practical list. Course instructor may change the practical as per syllabus.

#### **Section II: Application Development using C**

#### **Curriculum:**

- 1. Each student has to select one topic for their application.
- 2. Application should be developed using C programming.
- 3. Individual students have to submit the project report (soft copy and executable application) **(Refer Appendix II)**

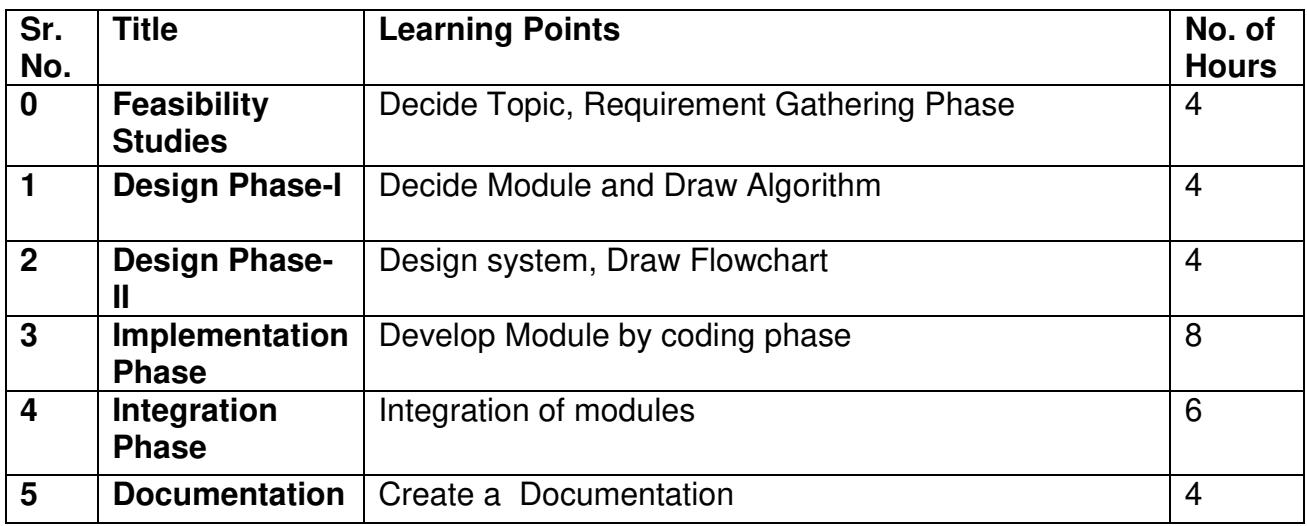

#### **Learning Resources recommended:**

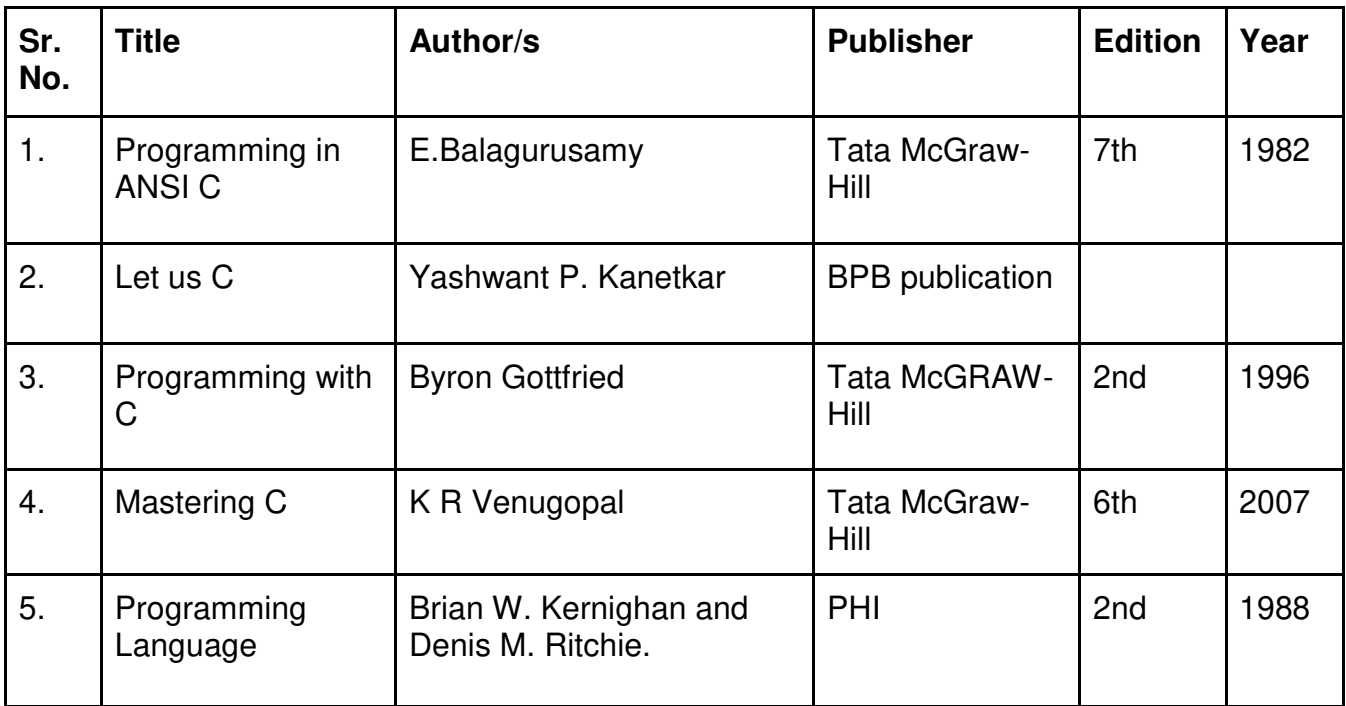

#### **Evaluation Pattern**

#### **A. Continuous Internal Evaluation (40 Marks):**

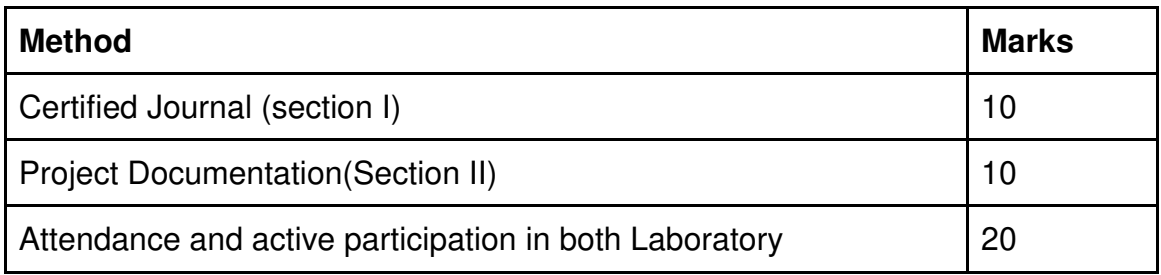

#### **B. Semester End Evaluation (Paper Pattern) (60 Marks – 4 hours):**

#### **Section I: (30 Marks - 2 Hours)**

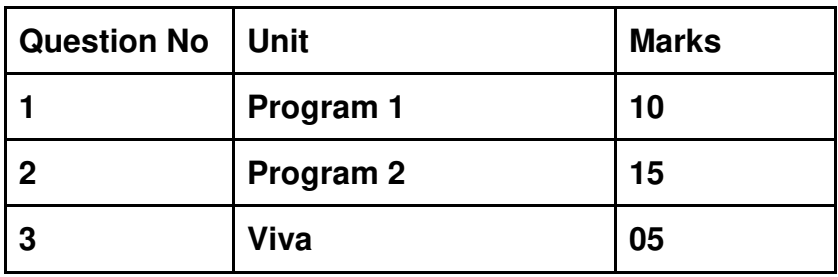

**Section II: (30 Marks - 2 Hours)** 

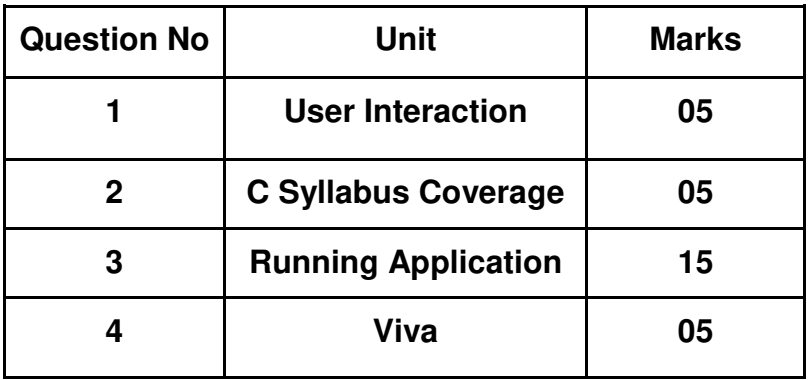

\_\_\_\_\_\_\_\_\_\_\_\_\_\_\_\_\_\_\_\_\_\_\_\_\_\_\_\_\_\_\_\_\_\_\_\_\_\_\_\_\_\_\_\_\_\_\_\_\_\_\_\_\_\_\_\_\_\_\_\_\_\_\_\_\_\_\_

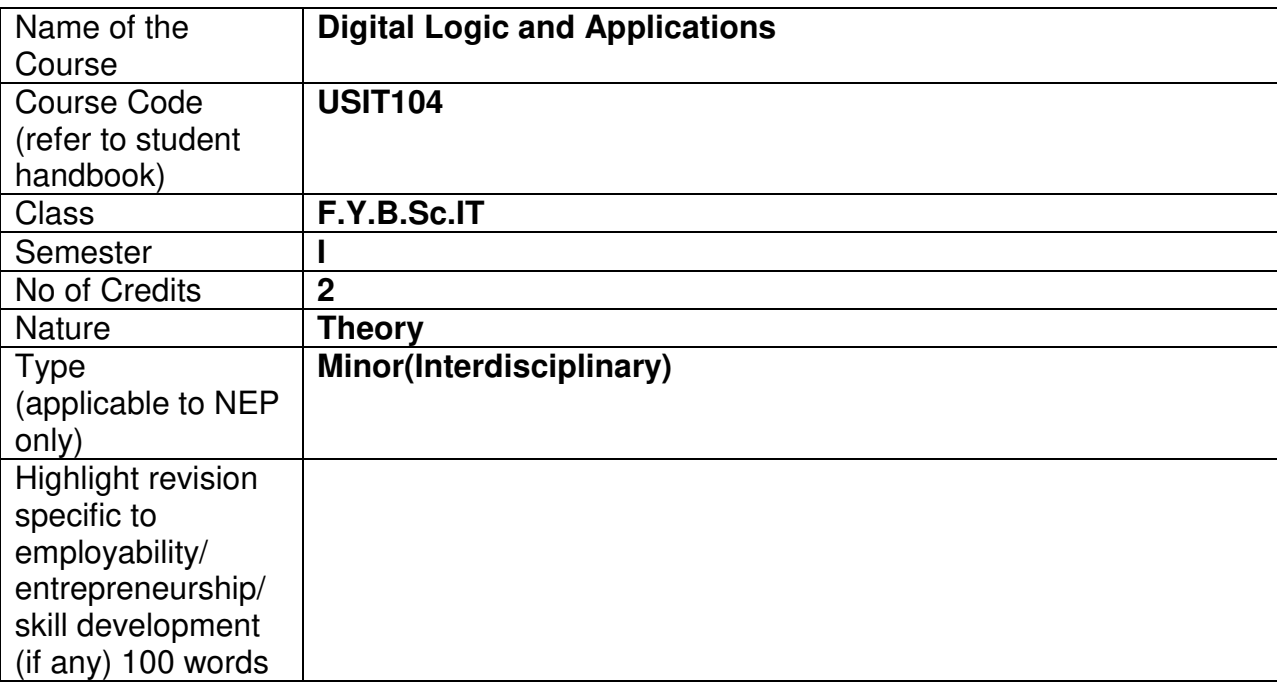

#### **Nomenclature: Digital Logic and Applications**

#### **Course Outcomes:**

On the successful completion of this course, the learner will be able to

- **1.** To introduce the basics of logic in digital electronics as an entry level course.
- **2.** To interpret and assess number systems and the conversions of number systems
- **3.** To analyze the boolean expressions and reduce the expression to the minimum.
- **4.** To design simple logic circuits using tools such as Boolean algebra and Karnaugh Mapping.
- **5.** To design and implement a variety of logical devices using combinational and sequential circuits concepts.
- **6.** To introduce different applications of sequential circuits.

#### **Curriculum:**

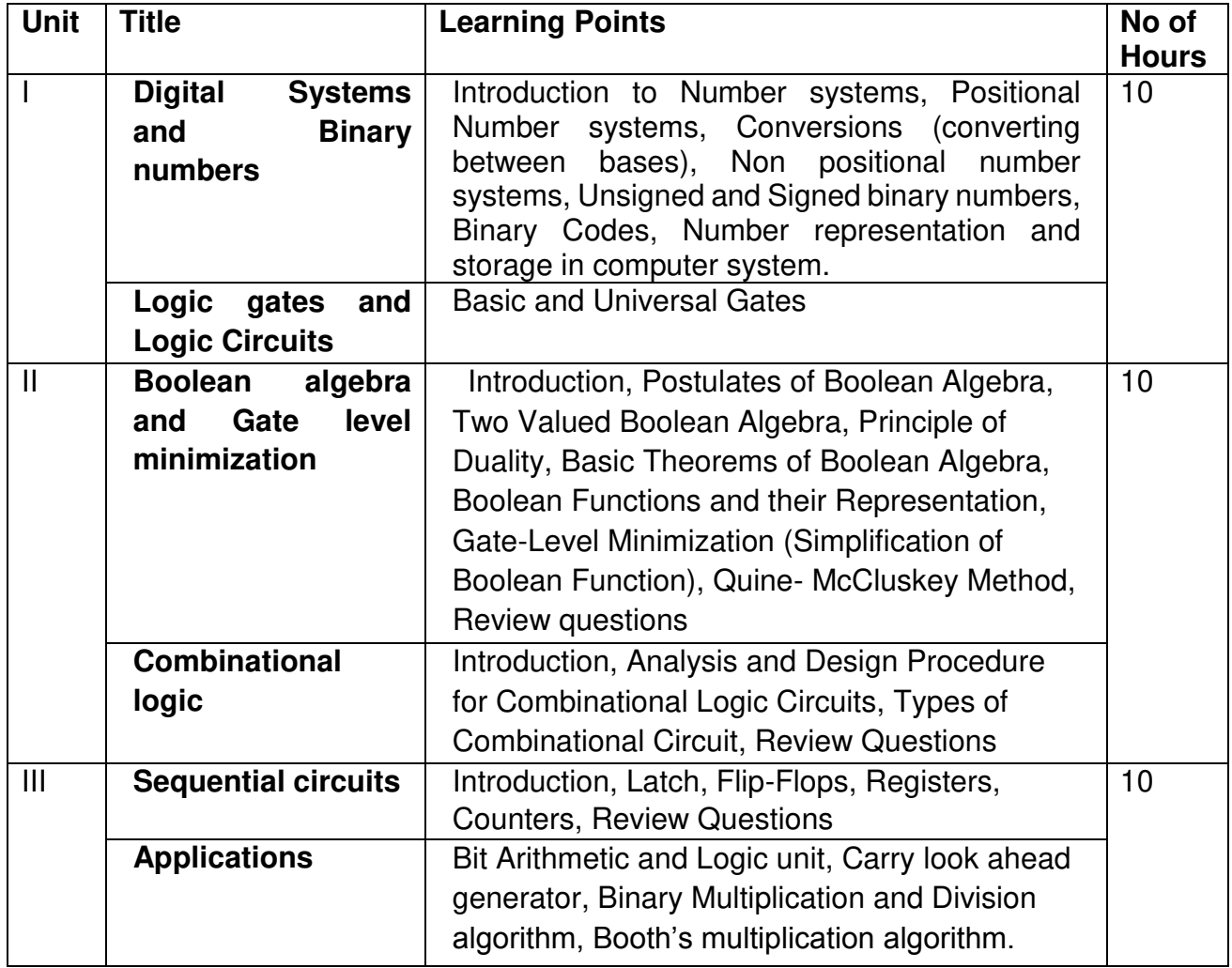

#### **Learning Resources recommended:**

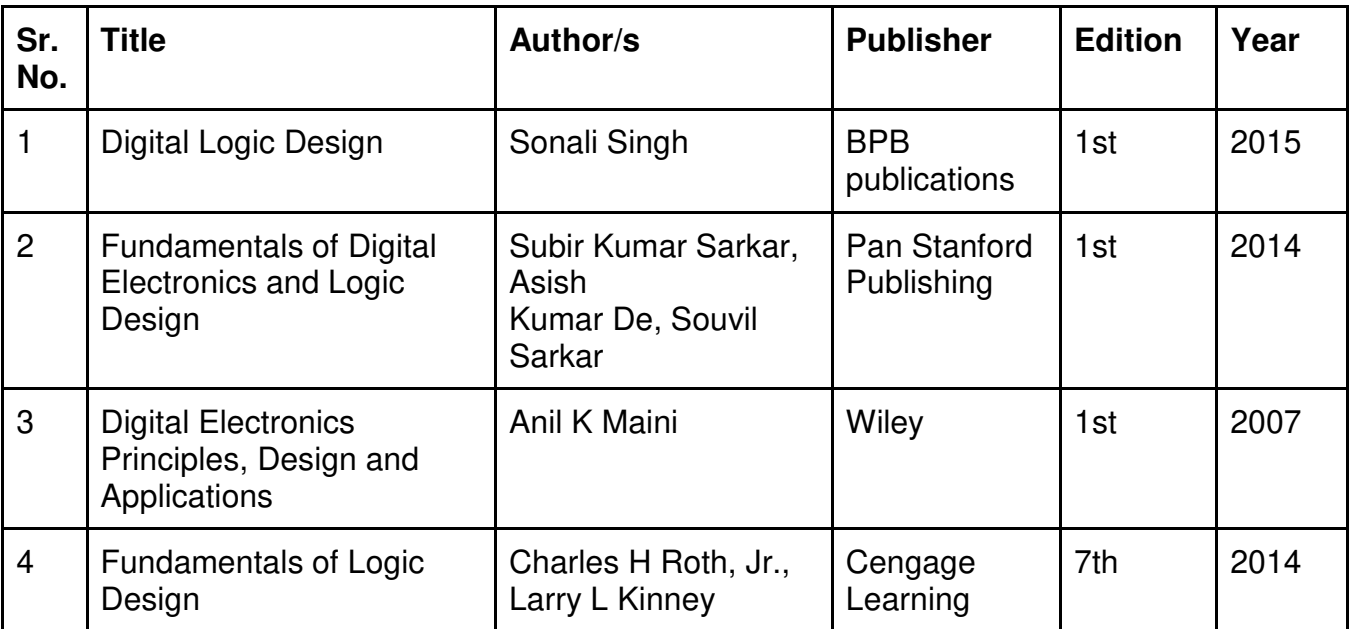

#### **Evaluation Pattern:**

#### **A. Continuous Internal Evaluation (40 Marks):**

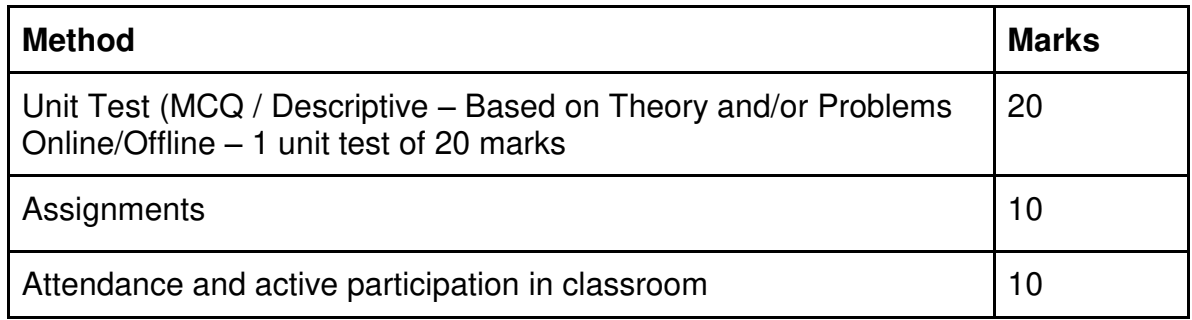

#### **B. Semester End Evaluation (Paper Pattern) (60 Marks - 2 hours):**

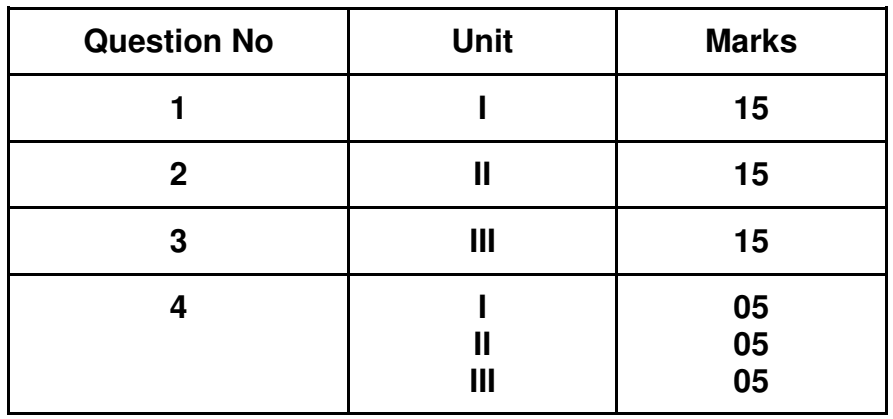

#### **Guidelines for paper pattern for Semester End Evaluation**:

- 1. All questions will be compulsory.
- 2. Descriptive type of questions, programming-based questions, problem solving / numerical based questions, single line answers, etc., will contain internal options.

\_\_\_\_\_\_\_\_\_\_\_\_\_\_\_\_\_\_\_\_\_\_\_\_\_\_\_\_\_\_\_\_\_\_\_\_\_\_\_\_\_\_\_\_\_\_\_\_\_\_\_\_\_\_\_\_\_\_\_\_\_\_\_\_\_\_\_

3. Refer **appendix I** for Paper pattern.

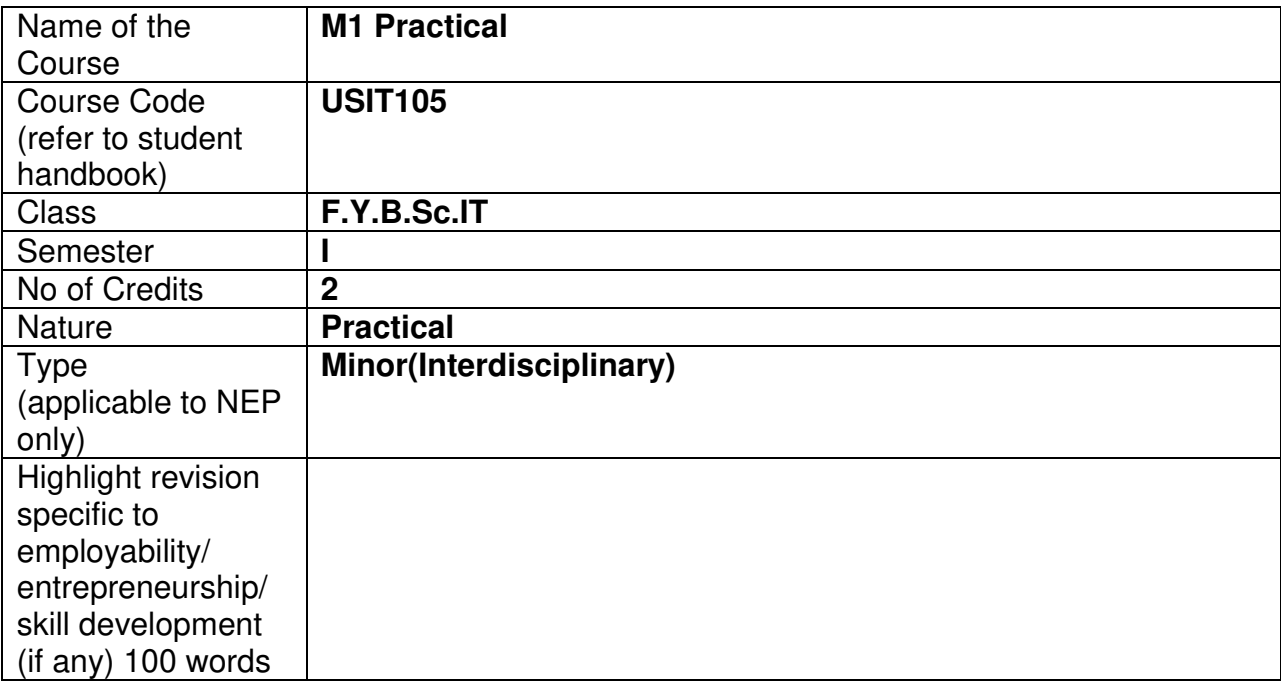

#### **Nomenclature: M1 Practical**

#### **Course Outcomes:**

On the successful completion of this course, the learner will be able

- 1. To apply and test the gates learnt using various IC's .
- 2. To evaluate the Boolean expression to reduce and minimize the gates used
- 3. To understand different commands and functions of SCILAB.
- 4. To use tools to compute solutions of various discrete mathematical structures.

#### **Curriculum:**

#### **Section I: Digital Logic and Applications Practical**

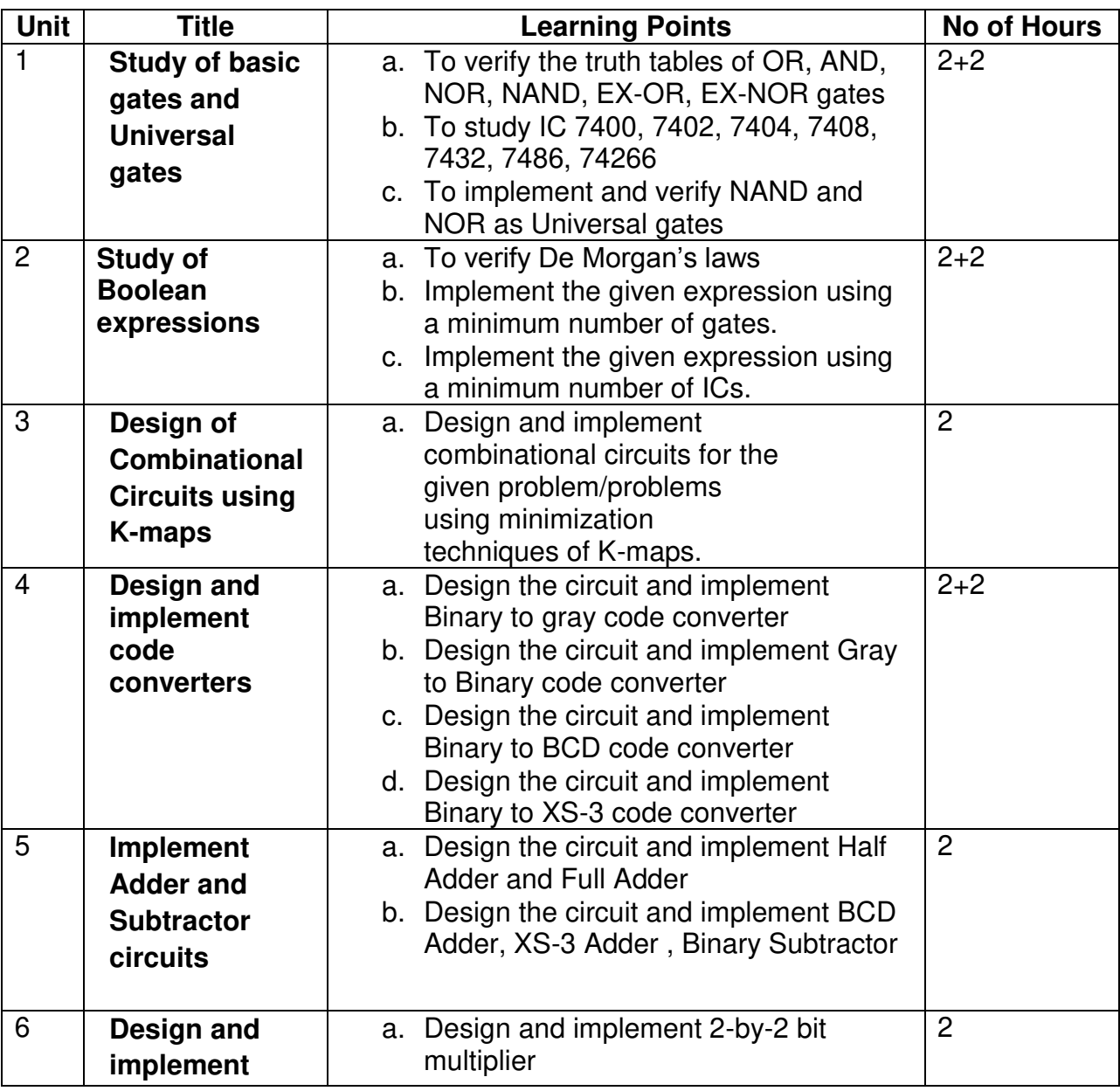

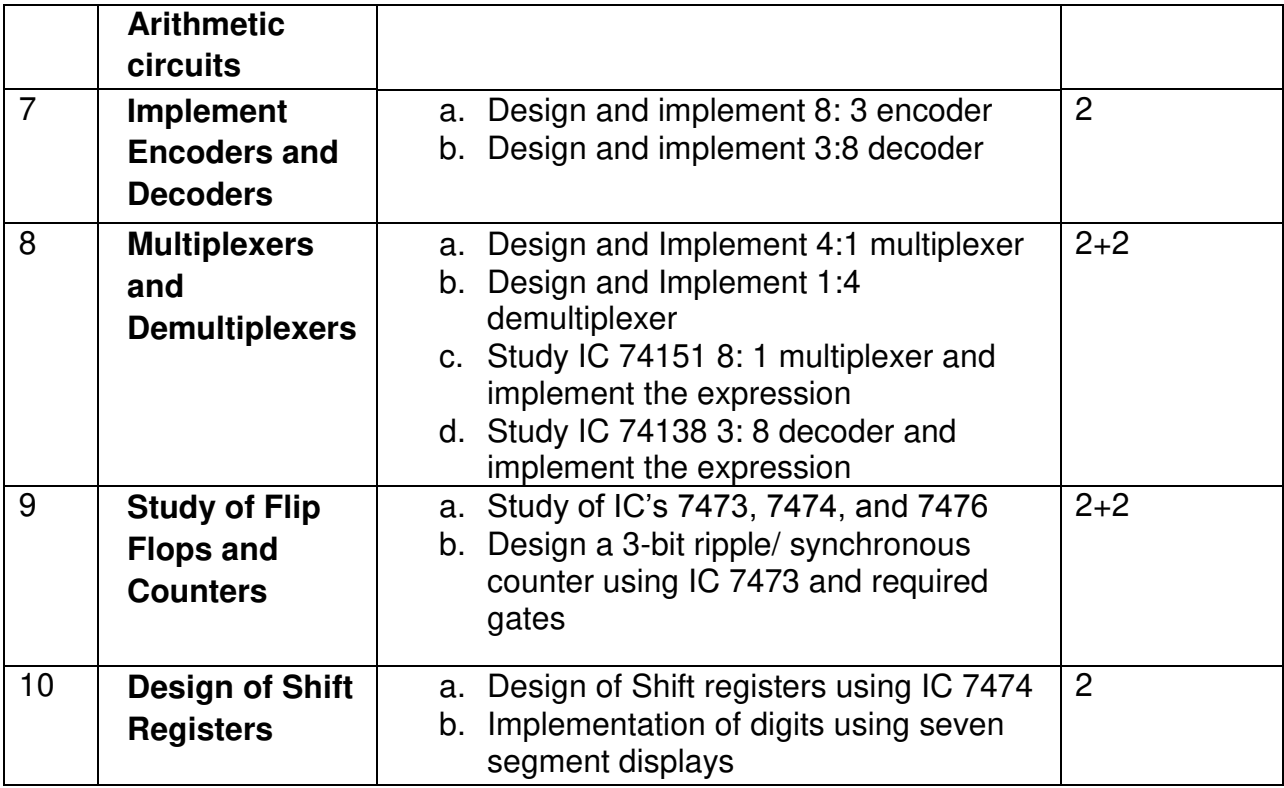

This is sample Practical list. Course instructor may change the practical as per syllabus.

## **Learning Resources recommended:**

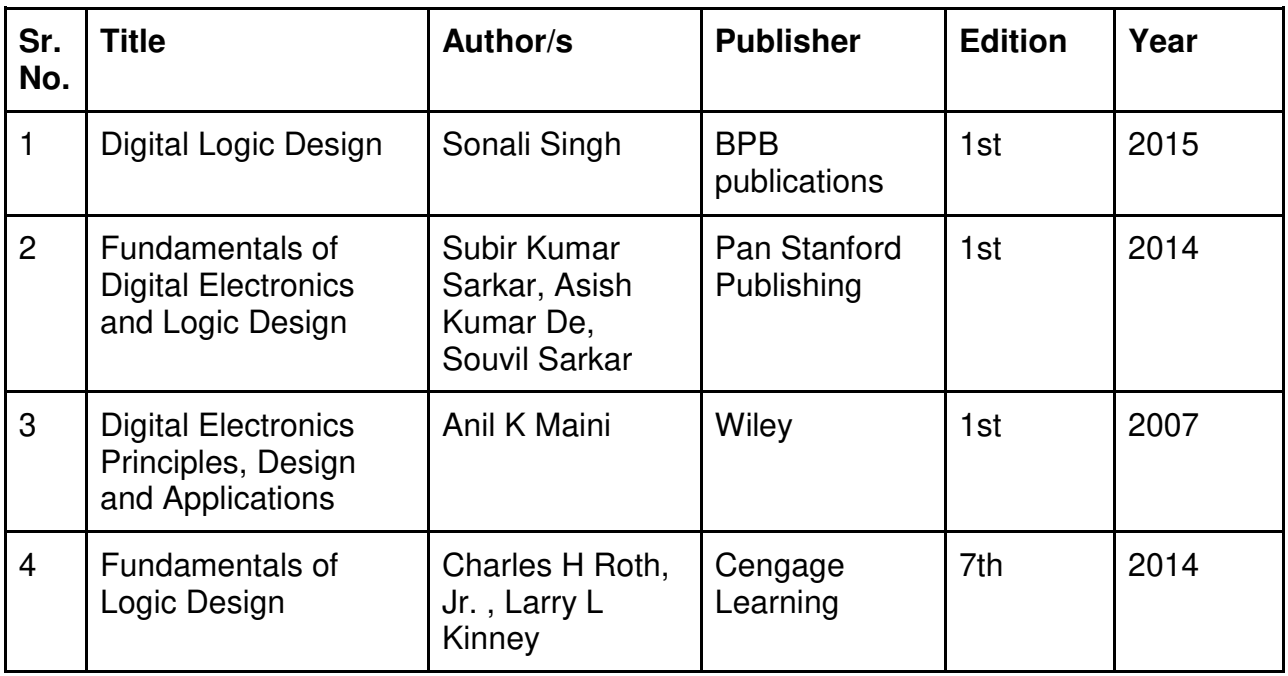

#### **Section II: Introduction to Scilab tool Practical**

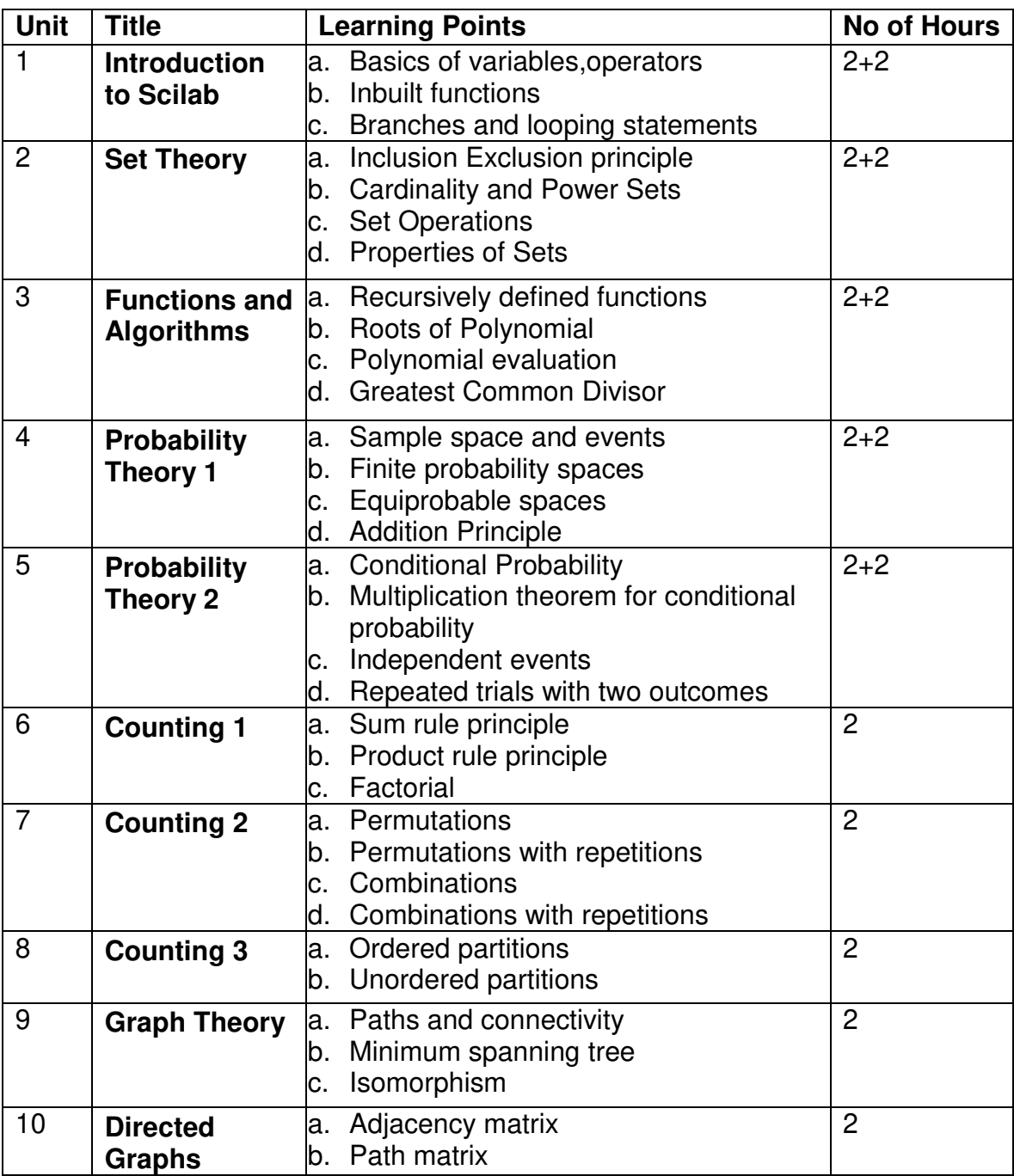

This is sample Practical list. Course instructor may change the practical as per syllabus.

#### **Learning Resources recommended:**

https://www.scilab.org/about/community/books

#### **Evaluation Pattern**

#### **A. Continuous Internal Evaluation (40 Marks):**

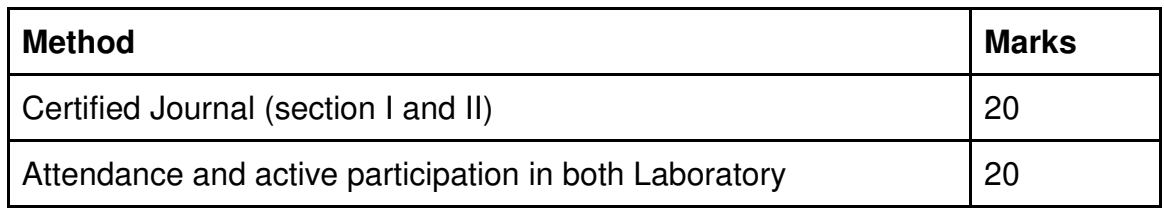

#### **B. Semester End Evaluation (Paper Pattern) (60 Marks – 4 hours):**

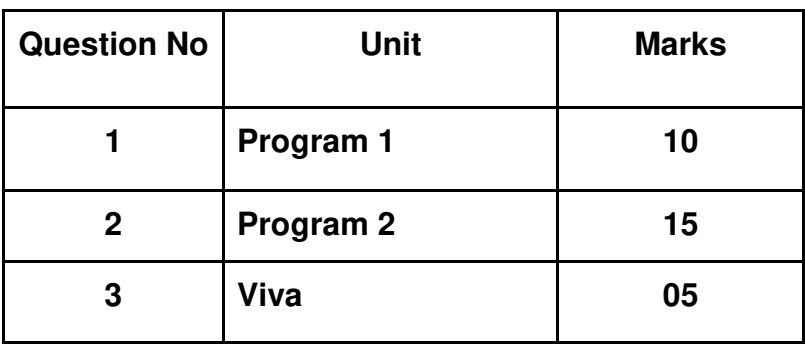

#### **Section I: (30 Marks - 2 Hours)**

**Section II:(30 Marks - 2 Hours)** 

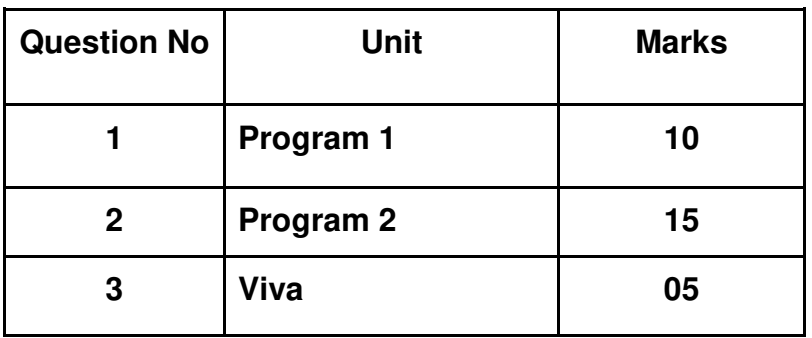

\_\_\_\_\_\_\_\_\_\_\_\_\_\_\_\_\_\_\_\_\_\_\_\_\_\_\_\_\_\_\_\_\_\_\_\_\_\_\_\_\_\_\_\_\_\_\_\_\_\_\_\_\_\_\_\_\_\_\_\_\_\_\_\_\_\_

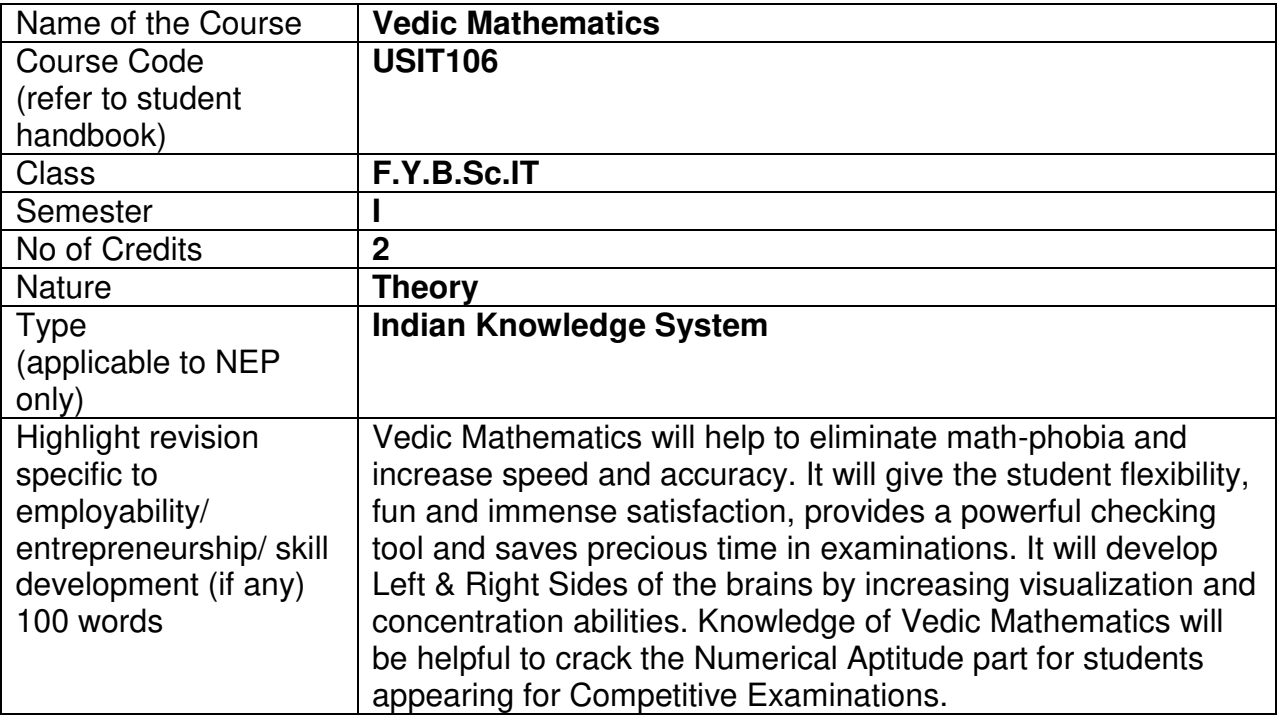

#### **Nomenclature: Vedic Mathematics**

#### **Course Outcomes:**

On the successful completion of this course, the learner will be able to

- 1. Make critical thinking.
- 2. Recognize and understand simple techniques of Arithmetic Calculations.
- 3. Use the ideas of Vedic Mathematics in daily calculations and make those calculations with accuracy and speed.

#### **Curriculum:**

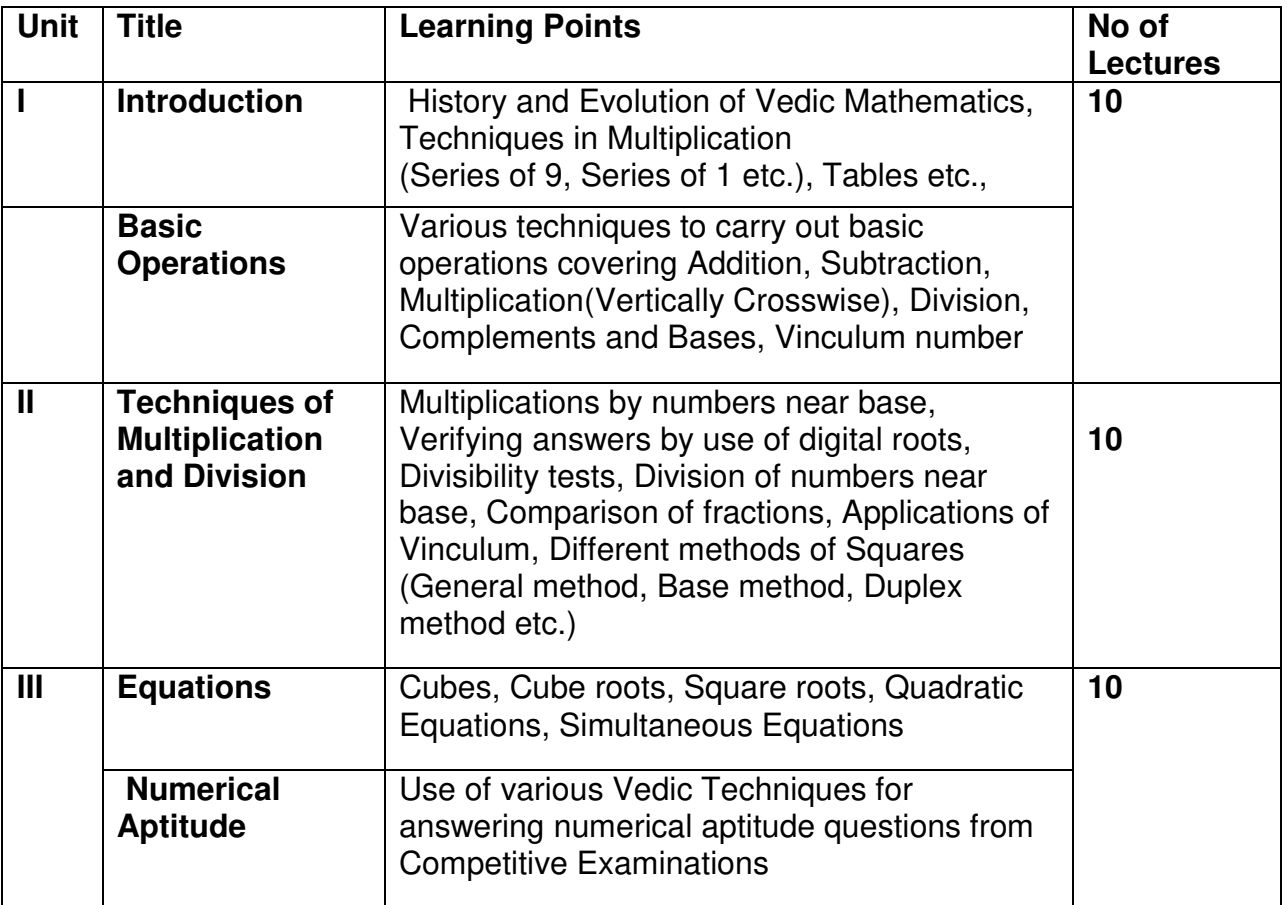

#### **Learning Resources recommended:**

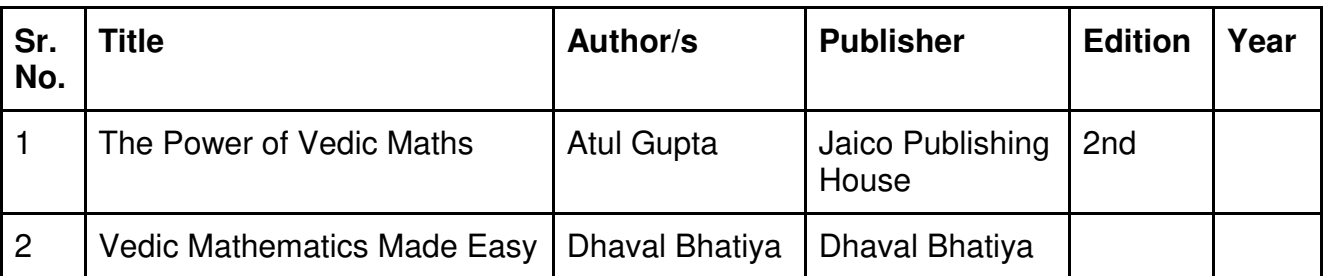

#### **Evaluation Pattern:**

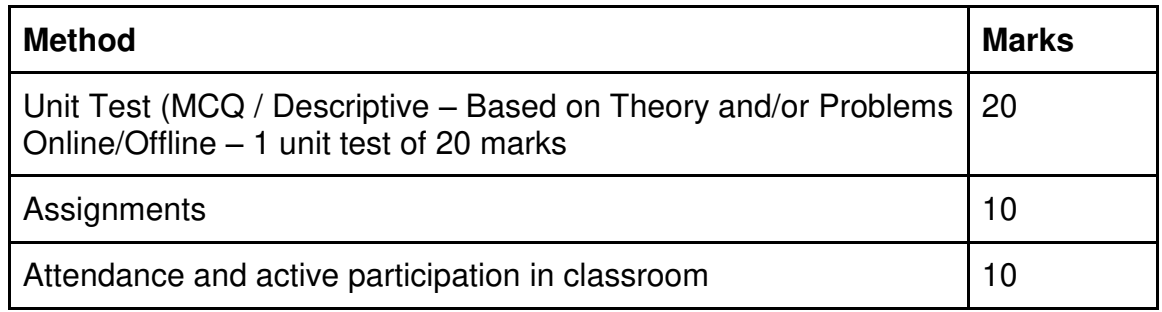

#### **A. Continuous Internal Evaluation (40 Marks):**

#### **B. Semester End Evaluation (Paper Pattern) (60 Marks – 2 hours):**

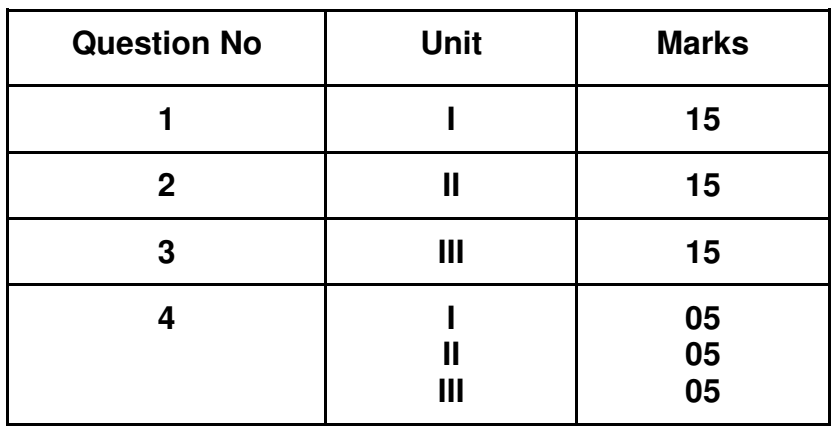

#### **Guidelines for paper pattern for Semester End Evaluation**:

\_\_\_\_\_\_\_\_\_\_\_\_\_\_\_\_\_\_\_\_\_\_\_\_\_\_\_\_\_\_\_\_\_\_\_\_\_\_\_\_\_\_\_\_\_\_\_\_\_\_\_\_\_\_\_\_\_\_\_\_\_\_\_\_\_\_

- 1. All questions will be compulsory.
- 2. Descriptive type of questions, programming-based questions, problem solving / numericals based questions, single line answers,etc., will contain internal options.
- 3. Refer **appendix I** for Paper pattern.

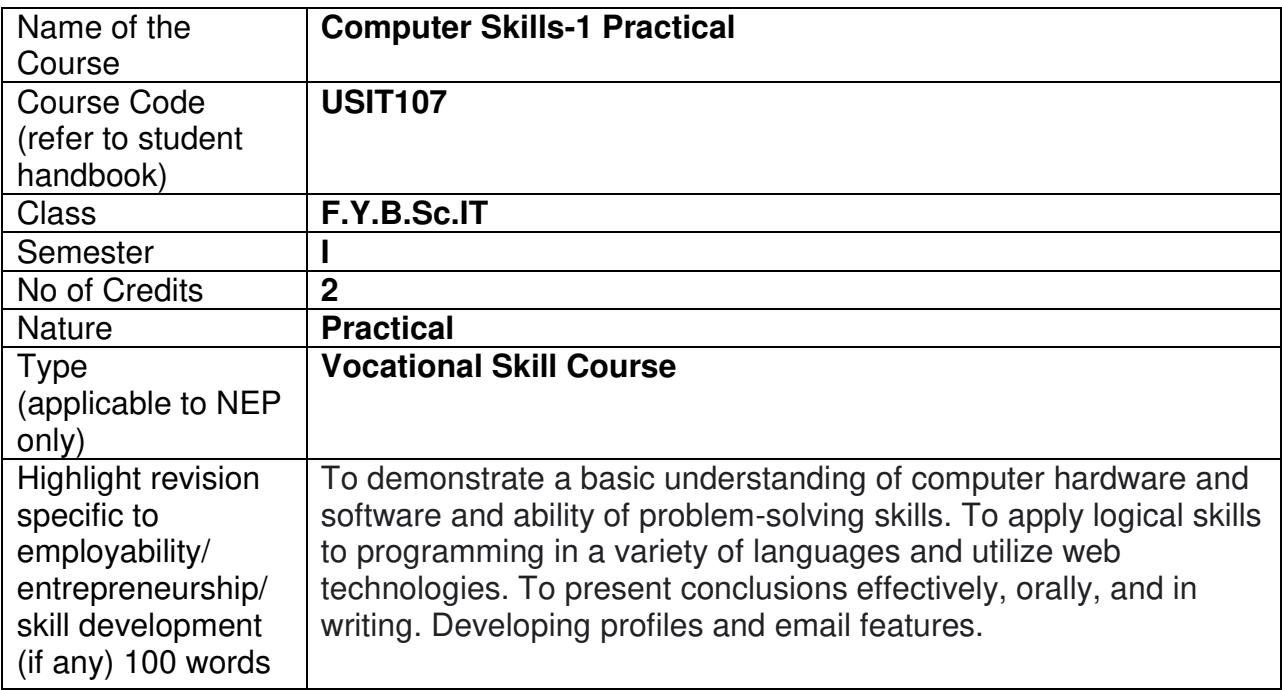

#### **Nomenclature:** Computer Skills-1 Practical

#### **Course Outcomes:**

On the successful completion of this course, the learner will be able to

- 1. Understand how to effectively implement HTML.
- 2. Write CSS effectively to create well organized, styled web pages.
- 3. Add versatility to a web page with client-side scripting.
- 4. Deploy a local web server and run a simple web application.
- 5. Learn basic features of MS Word.
- 6. Articulate formal and informal reports.
- 7. Analyze and interpret data and learn visualization of data.
- 8. Learn effective tools of presentation.
- 9. Learn mail formation and create profiles.

#### **Section I:** Web Programming Practical

#### **Curriculum:**

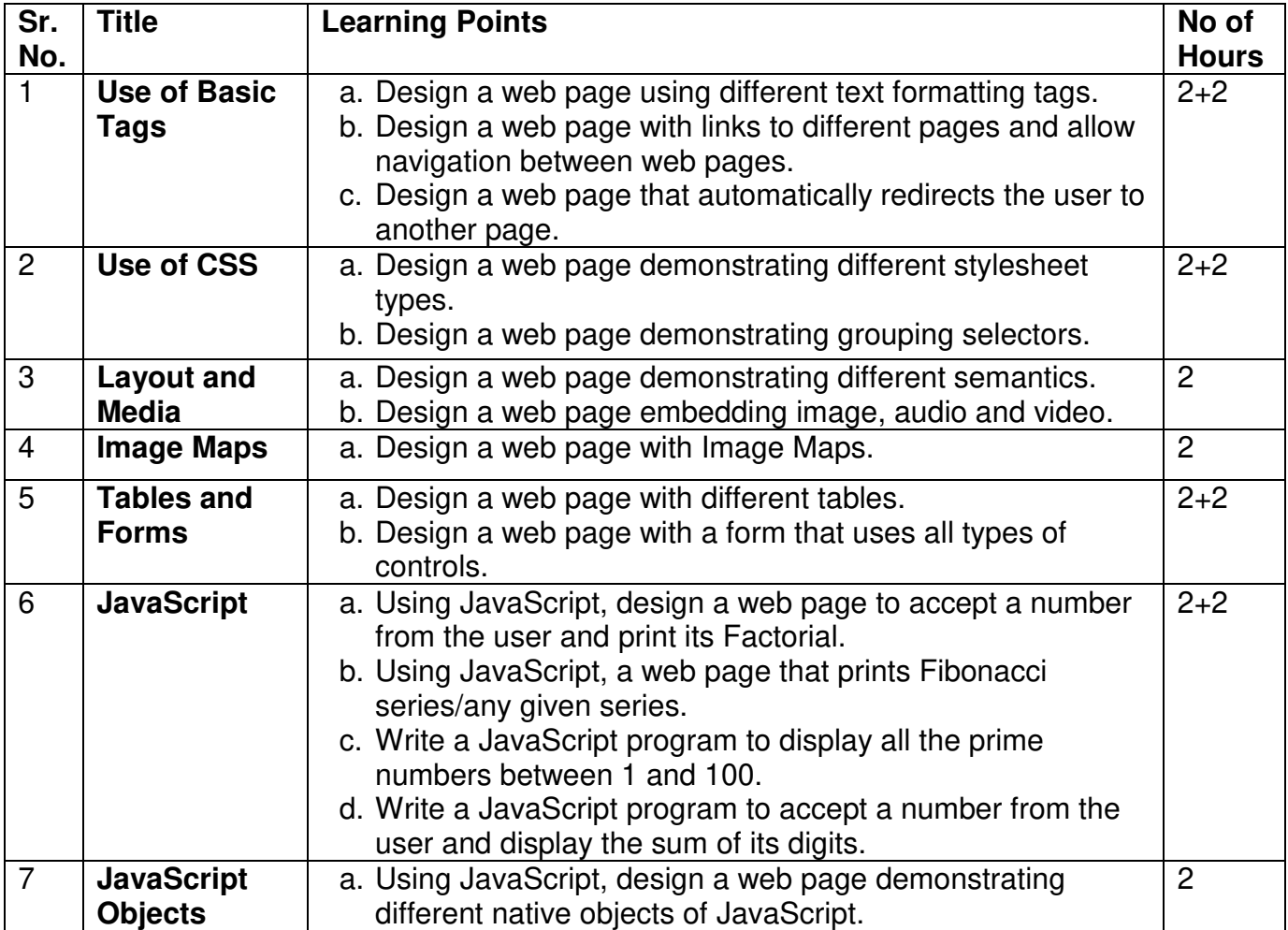

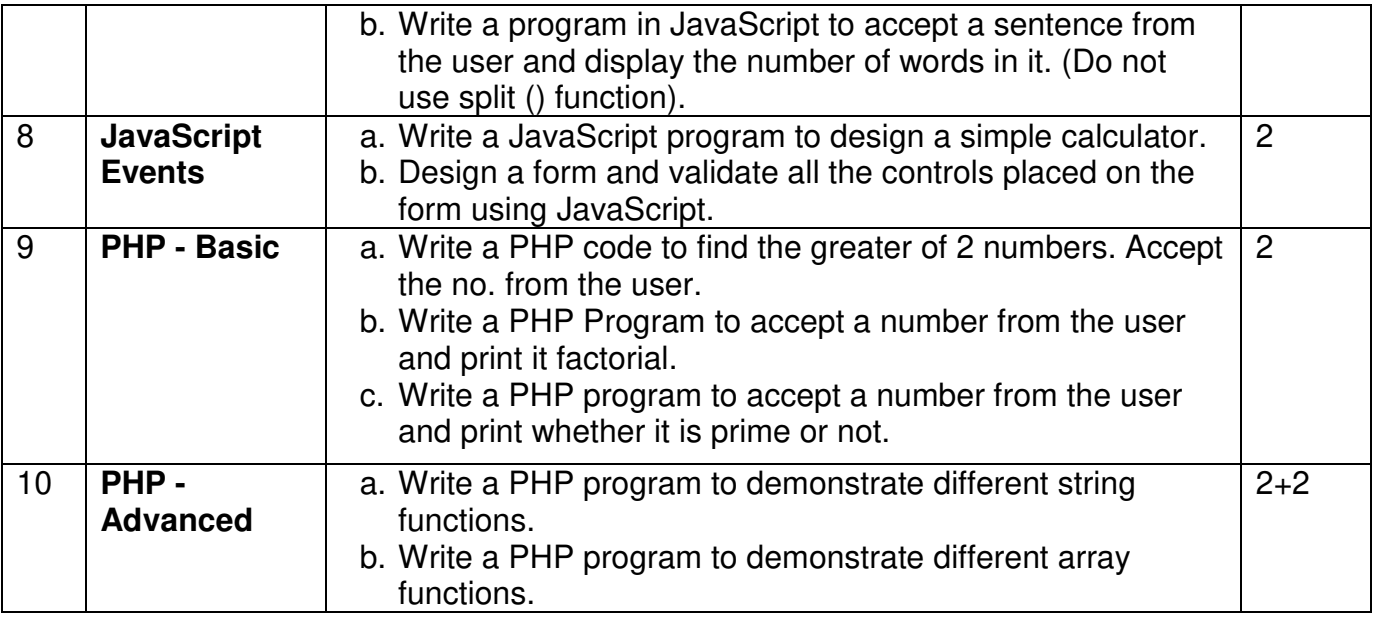

This is sample Practical list. Course instructor may change the practical as per syllabus.

#### **Learning Resources recommended:**

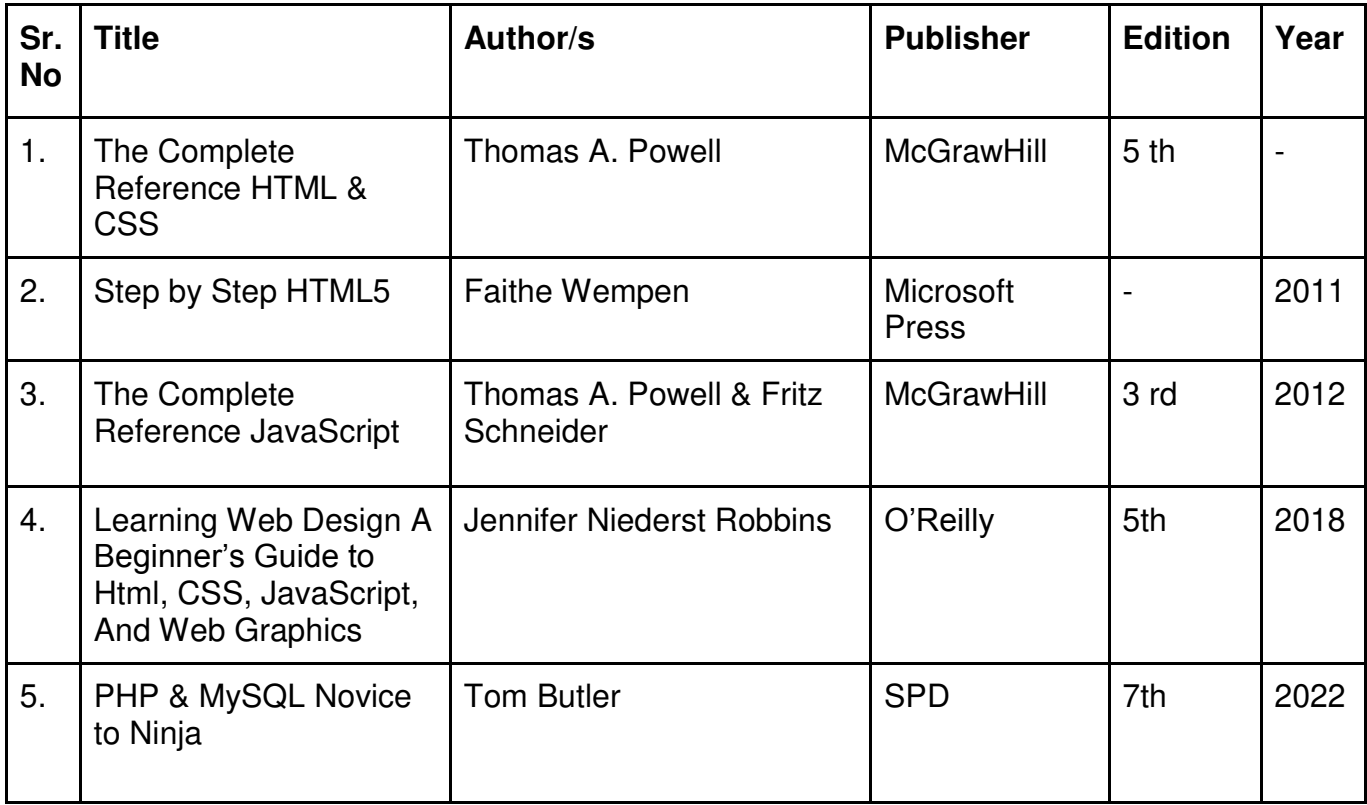

#### **Section II: Basic Computer Skills Practical**

#### **Curriculum:**

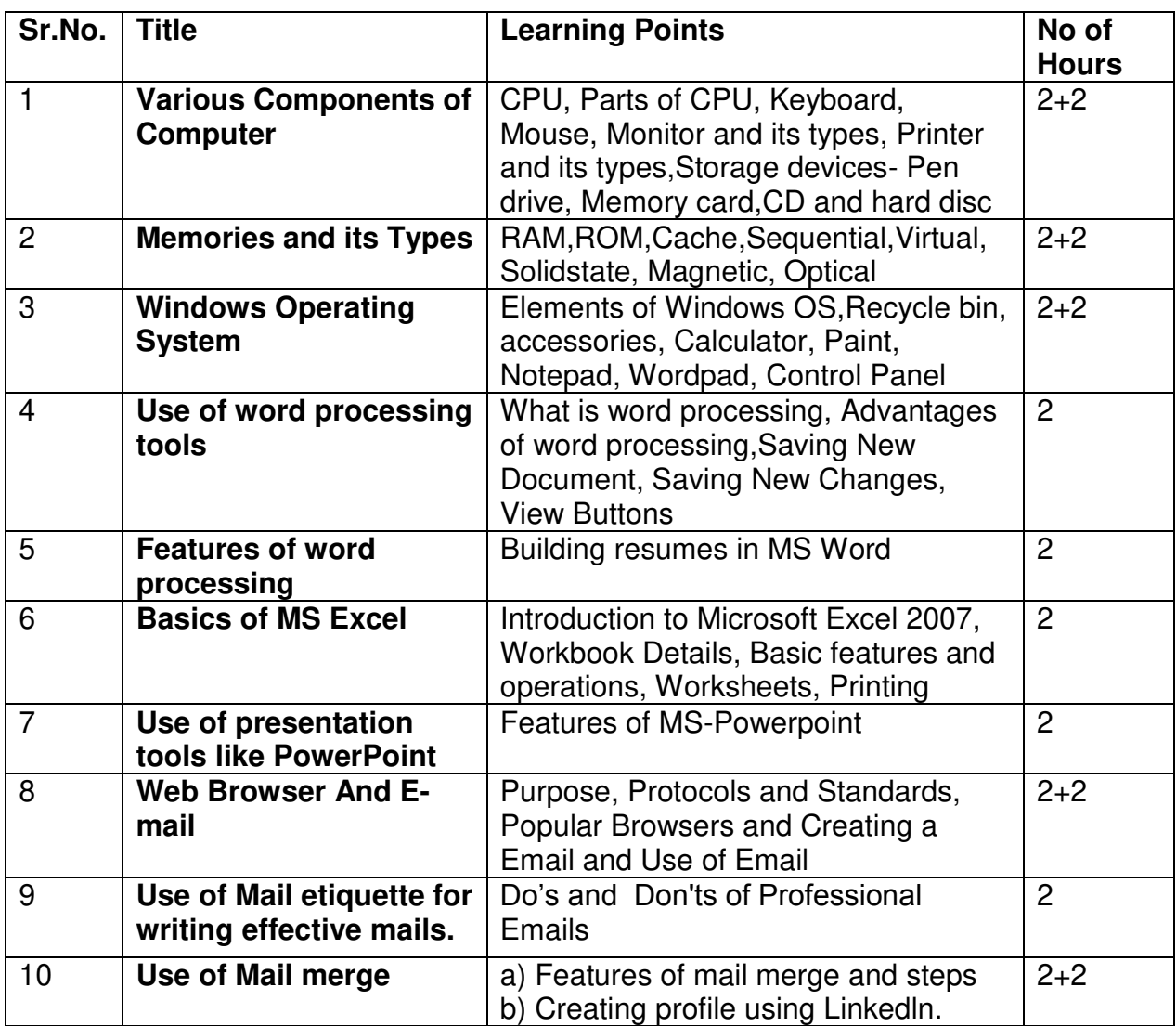

This is sample Practical list. Course instructor may change the practical as per syllabus.

#### **Learning Resources recommended:**

**Following websites were taken for reference:** 

- **1. [https://www.tutorialspoint.com](https://www.tutorialspoint.com/)**
- **2. https://en.wikipedia.org**
#### **Evaluation Pattern**

#### **A. Continuous Internal Evaluation (40 Marks):**

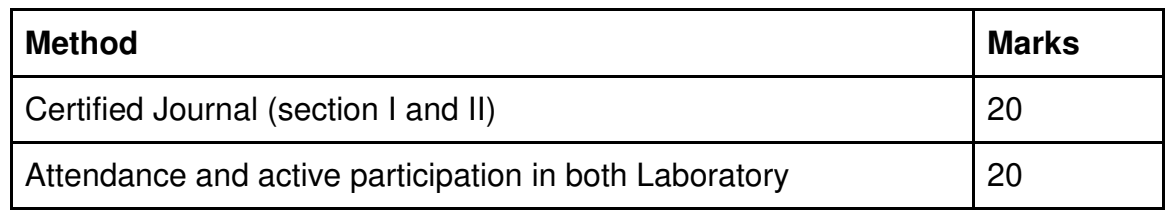

## **B. Semester End Evaluation (Paper Pattern) (60 Marks – 4 hours):**

#### **Section I: (30 Marks - 2 Hours)**

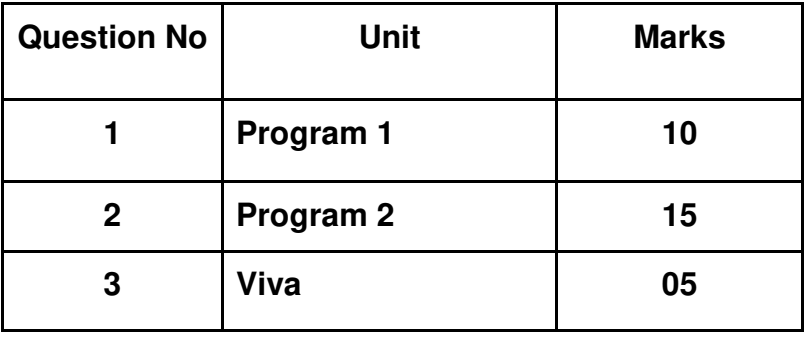

## **Section II:(30 Marks - 2 Hours)**

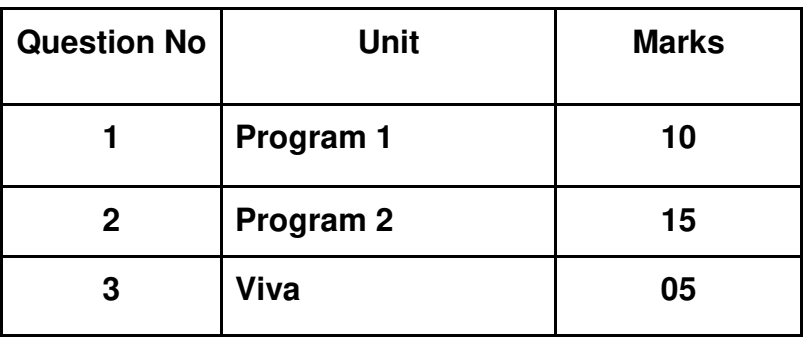

\_\_\_\_\_\_\_\_\_\_\_\_\_\_\_\_\_\_\_\_\_\_\_\_\_\_\_\_\_\_\_\_\_\_\_\_\_\_\_\_\_\_\_\_\_\_\_\_\_\_\_\_\_\_\_\_\_\_\_\_\_\_\_\_\_\_\_

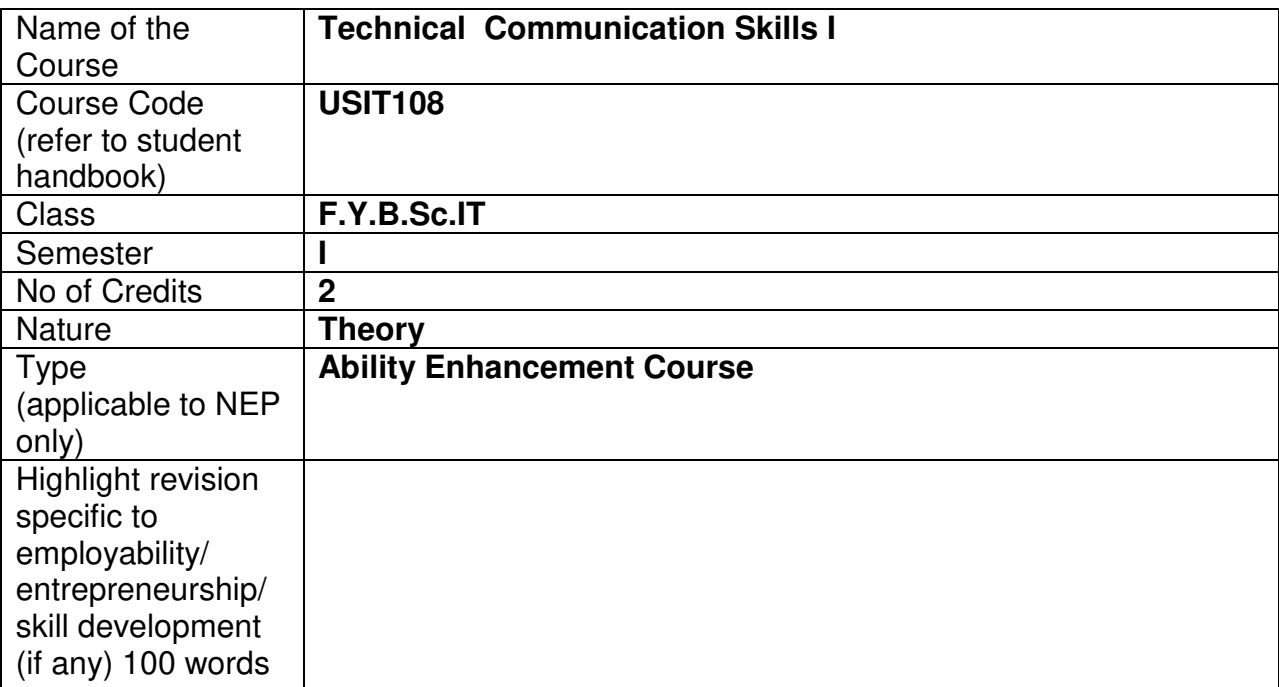

## **Nomenclature: Technical Communication Skills I**

#### **Course Outcomes:**

On the successful completion of this course, the learner will be able

- 1. To recognize the importance of various types of communication in technical set up.
- 2. To understand the dynamics in different forms of formal communication.
- 3. To learn about active listening and the art of giving presentations and interviews.
- 4. To learn the art of business writing and ethics in business communication across functional areas.
- 5. To evaluate, analyze and interpret technical data.

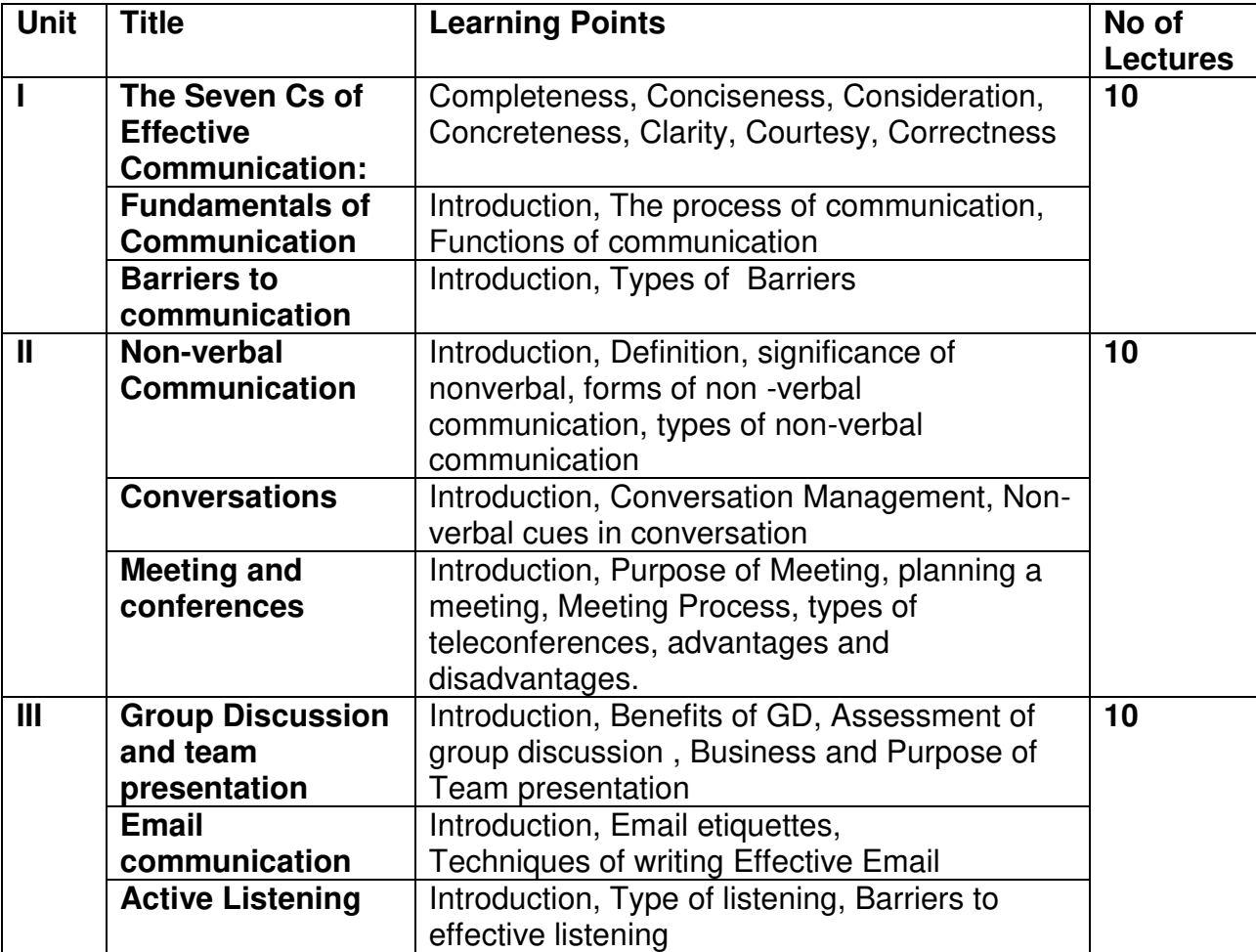

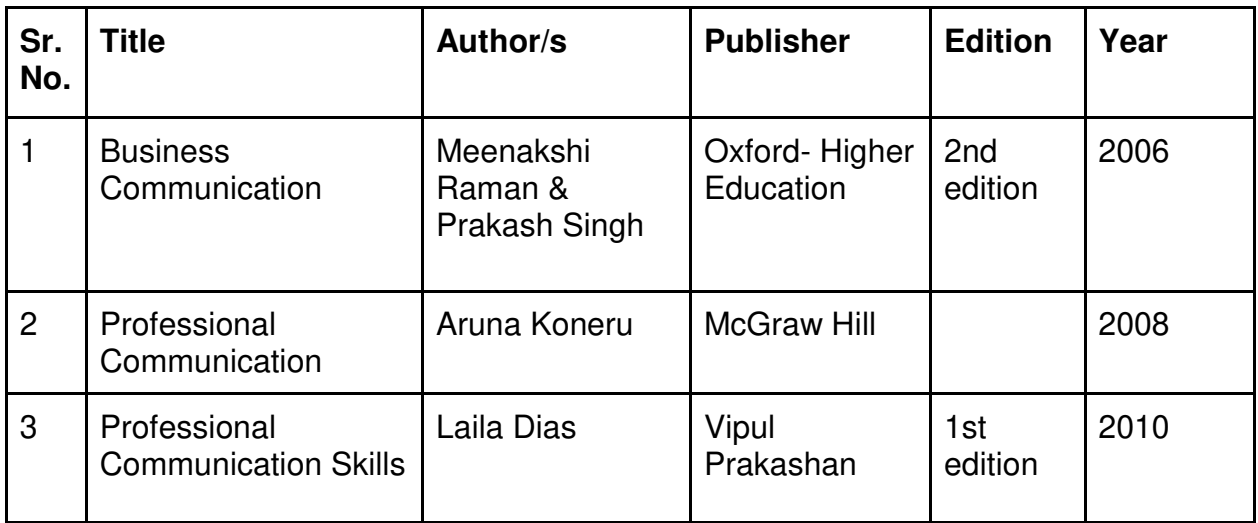

#### **Evaluation Pattern:**

## **A. Continuous Internal Evaluation (40 Marks):**

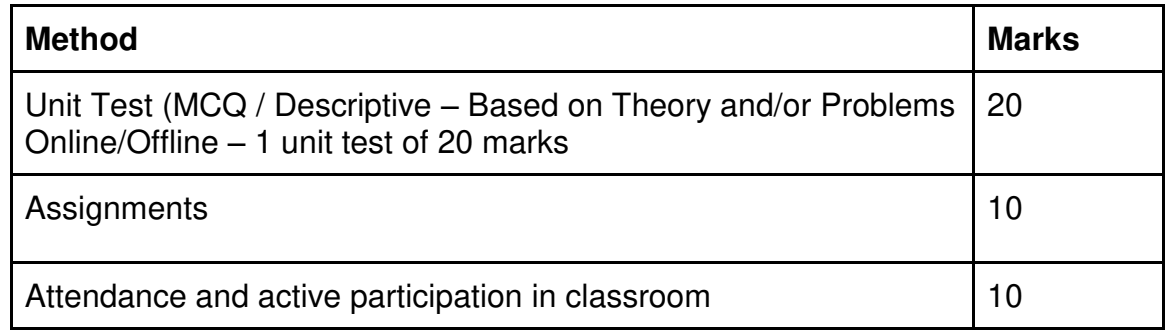

## **B. Semester End Evaluation (Paper Pattern) (60 Marks - 2 hours):**

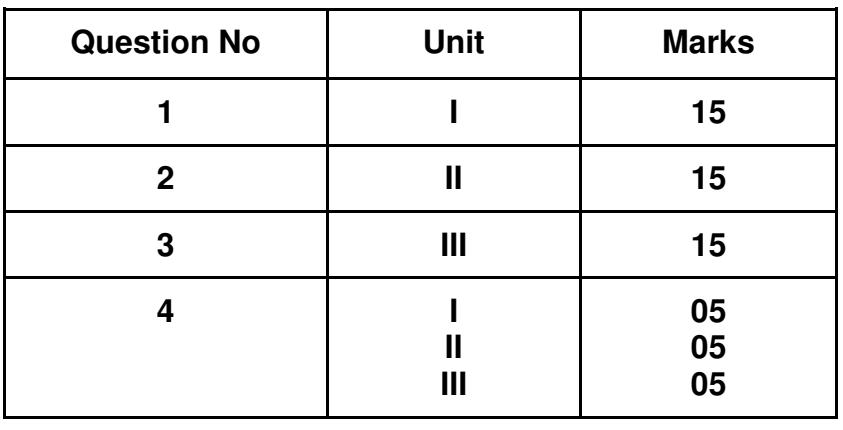

## **Guidelines for paper pattern for Semester End Evaluation**:

- 1. All questions will be compulsory.
- 2. Descriptive type of questions, programming-based questions, problem solving / numericals based questions,single line answers,etc., will contain internal options. Refer **appendix I** for Paper pattern.

\_\_\_\_\_\_\_\_\_\_\_\_\_\_\_\_\_\_\_\_\_\_\_\_\_\_\_\_\_\_\_\_\_\_\_\_\_\_\_\_\_\_\_\_\_\_\_\_\_\_\_\_\_\_\_\_\_\_\_\_\_\_\_\_\_\_\_

# **SEMESTER II**

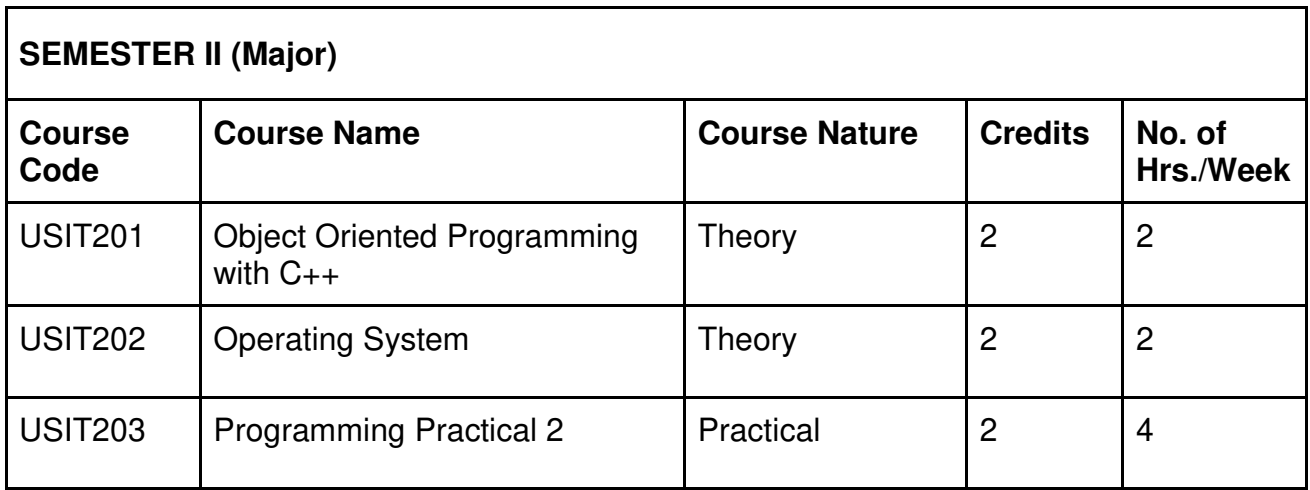

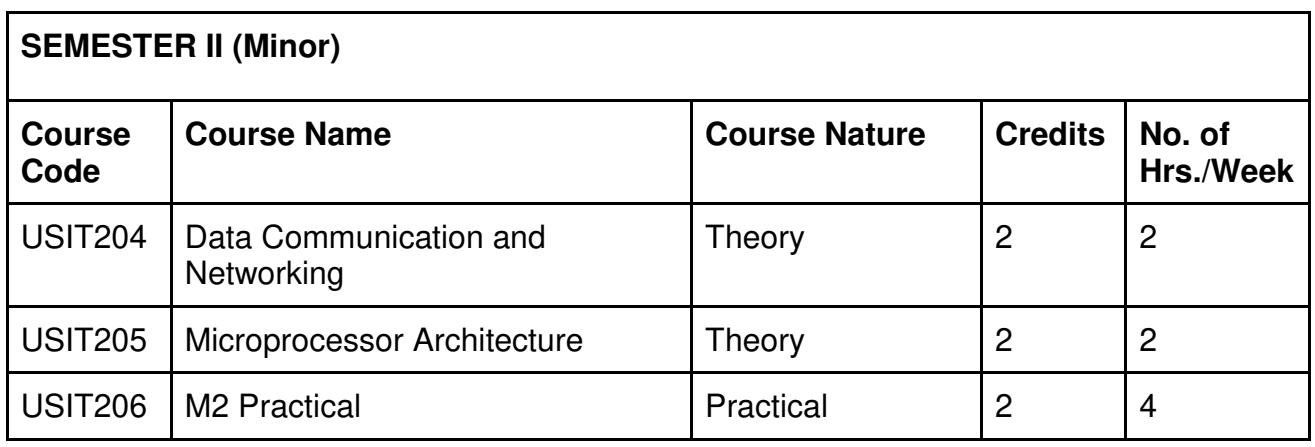

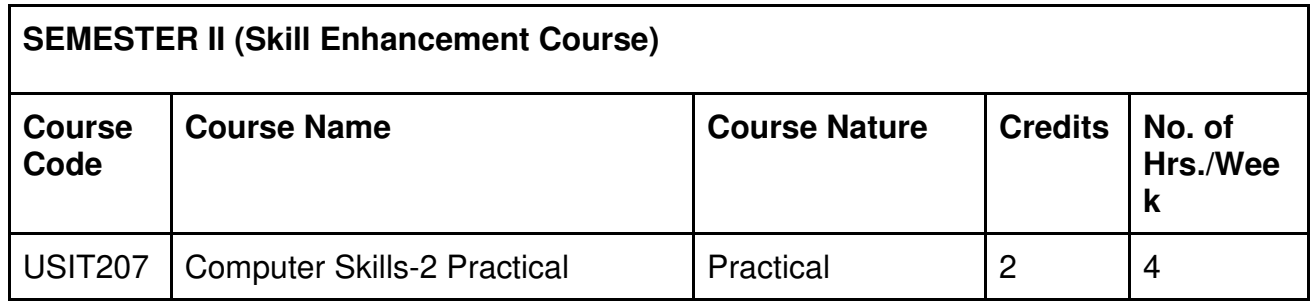

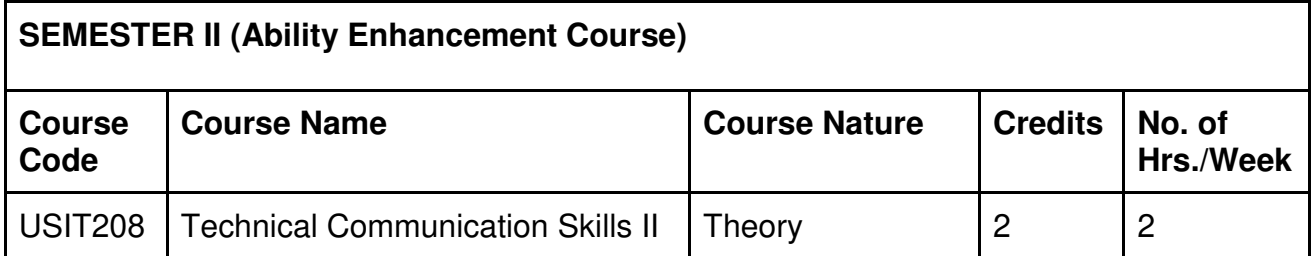

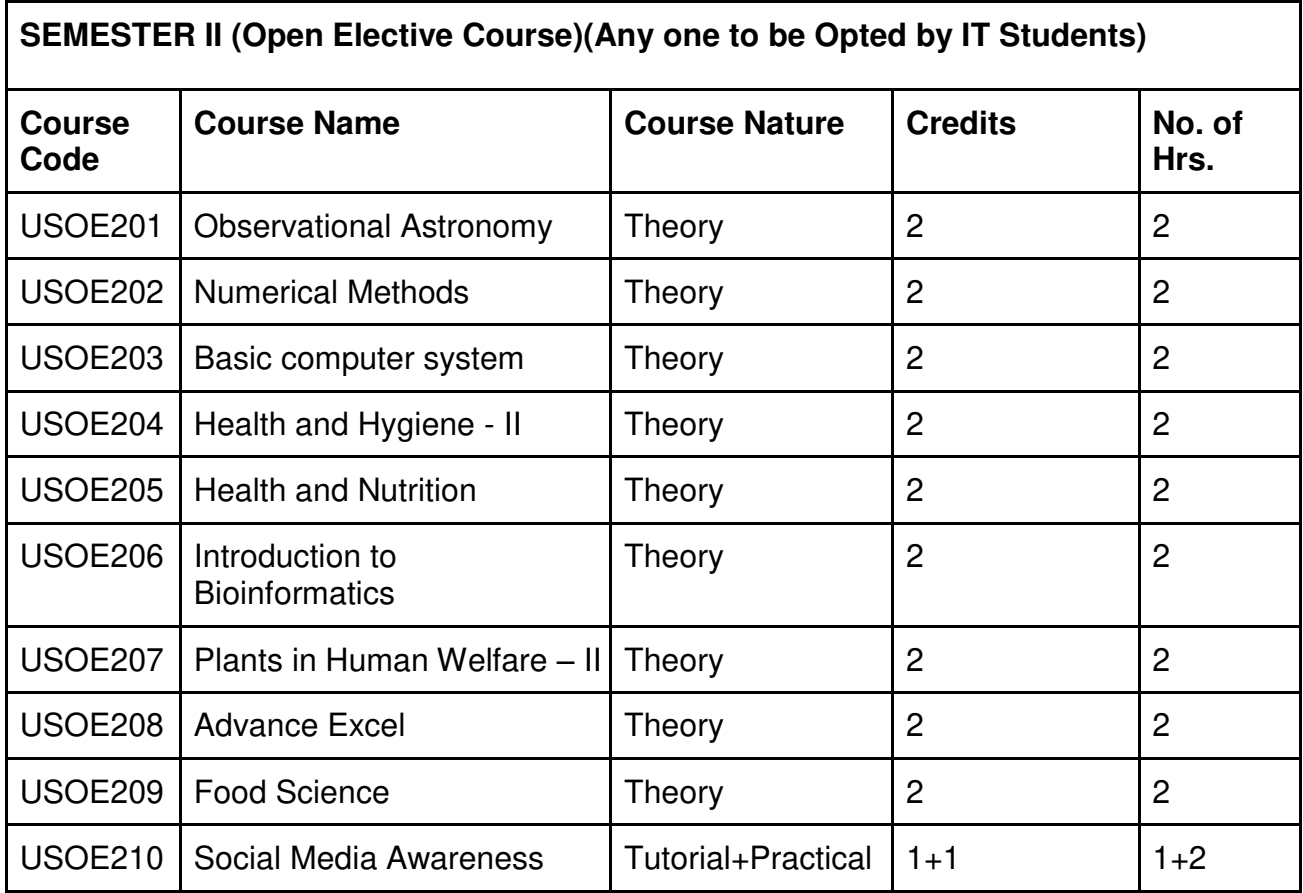

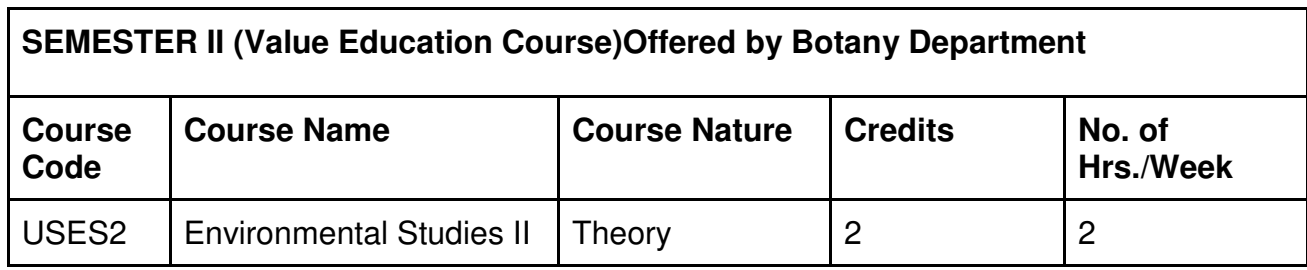

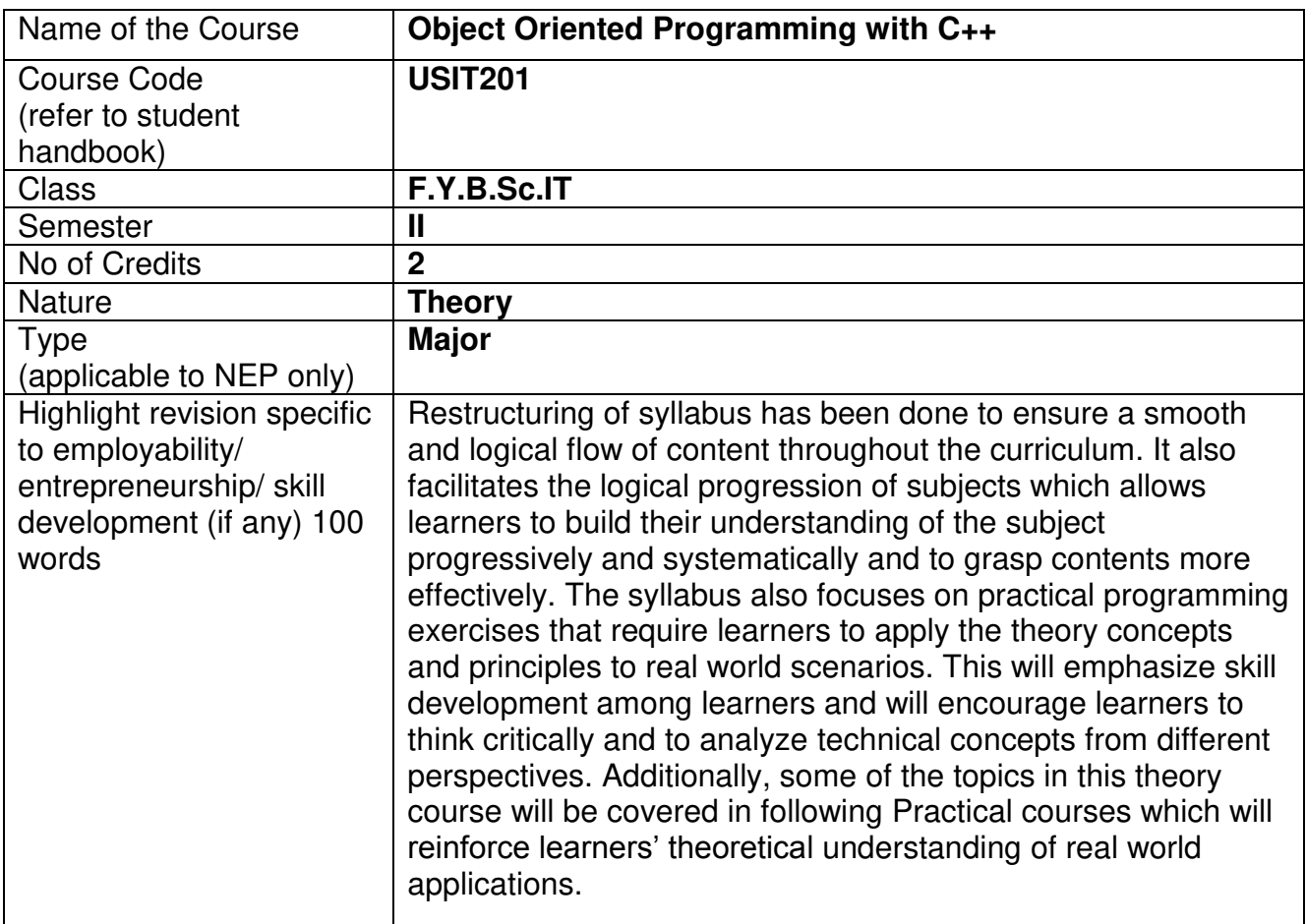

**Nomenclature:** Object Oriented Programming with C++

#### **Course Outcomes:**

On the successful completion of this course, the learner will be able to

- 1. Understand the concept of OOPs, features of C++ language.
- 2. Understand and apply various types of Data Types, Operators, Conversions while designing the program.
- 3. Understand and apply the concepts of Classes & Objects, friend function, constructors & destructors in program design.
- 4. Design & implement various forms of inheritance, String class, calling base class constructors.
- 5. Apply & Analyze operator overloading, runtime polymorphism, Generic Programming.
- 6. Analyze and explore various Stream classes, I/O operations and exception handling.

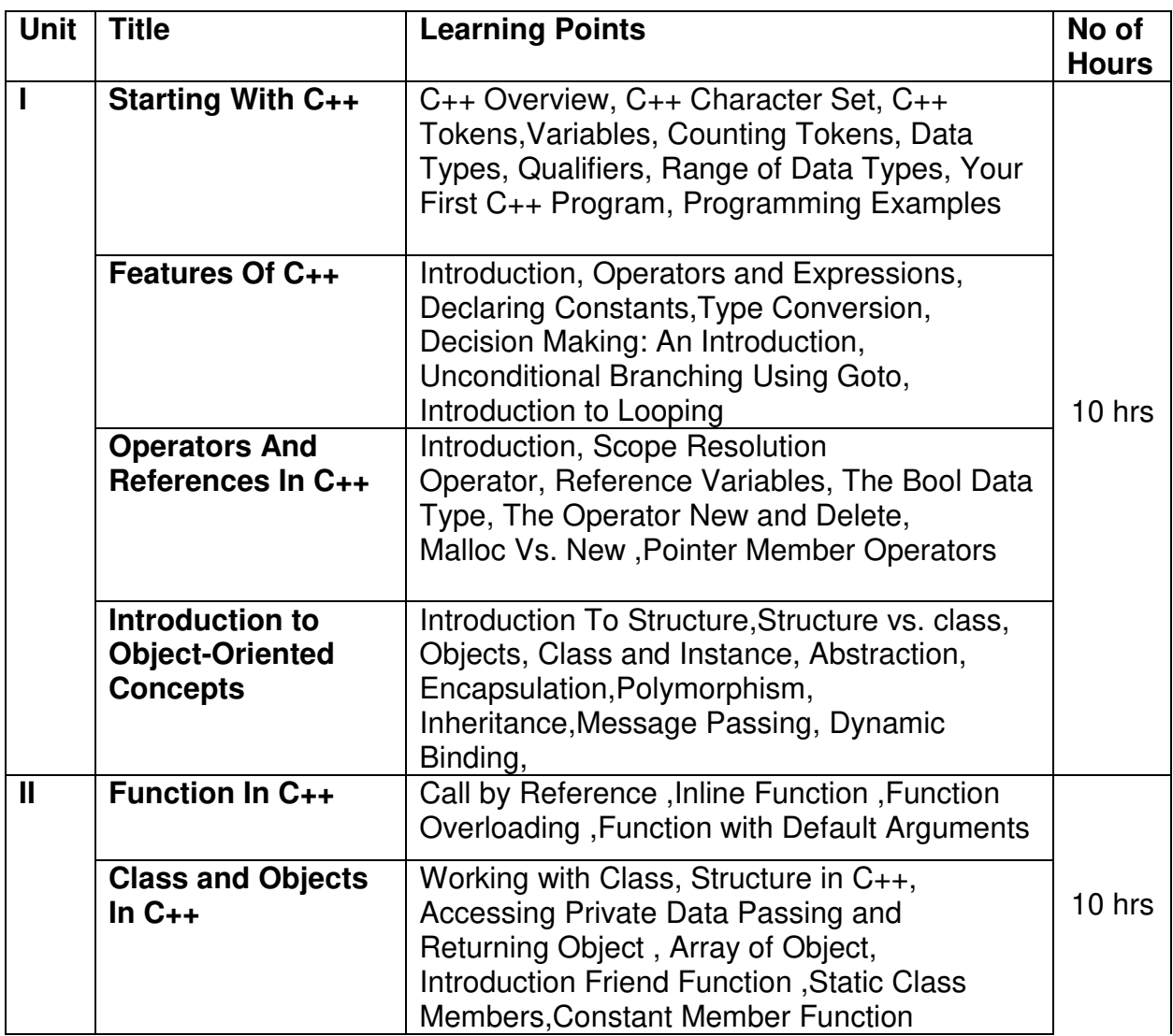

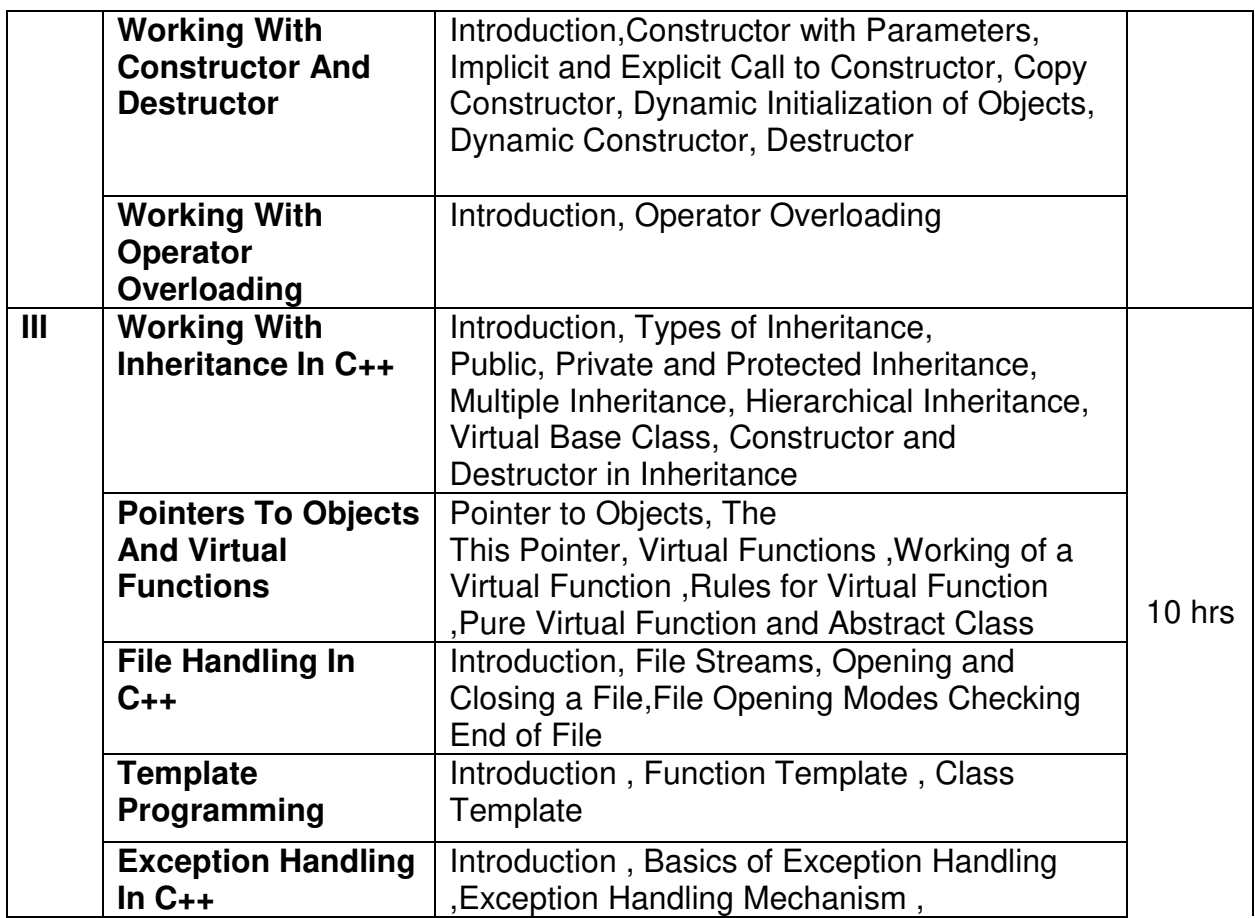

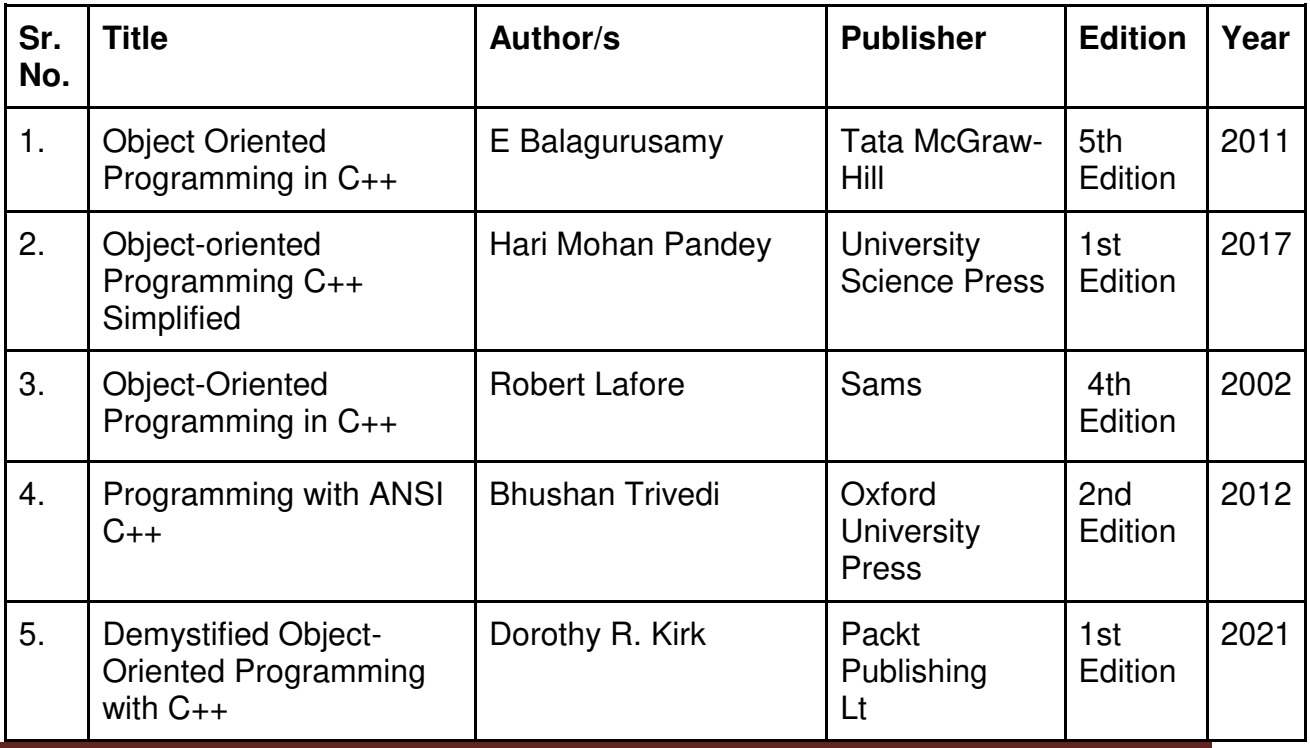

GJC (Autonomous) B. Sc. I.T. Semester I and II Syllabus

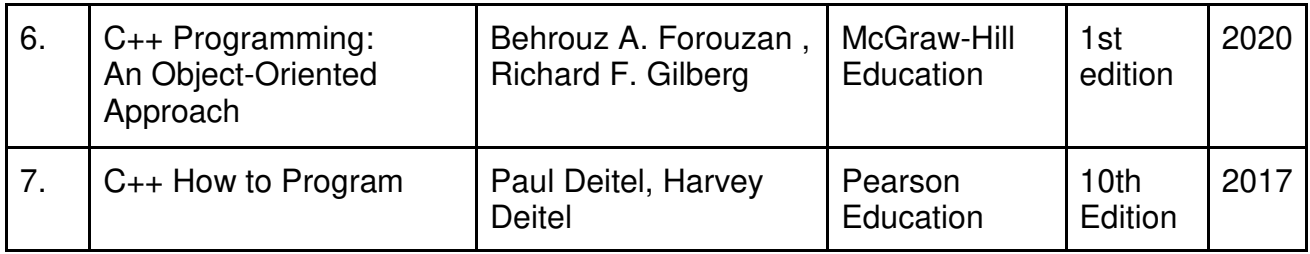

#### **Evaluation Pattern:**

#### **A. Continuous Internal Evaluation (40 Marks):**

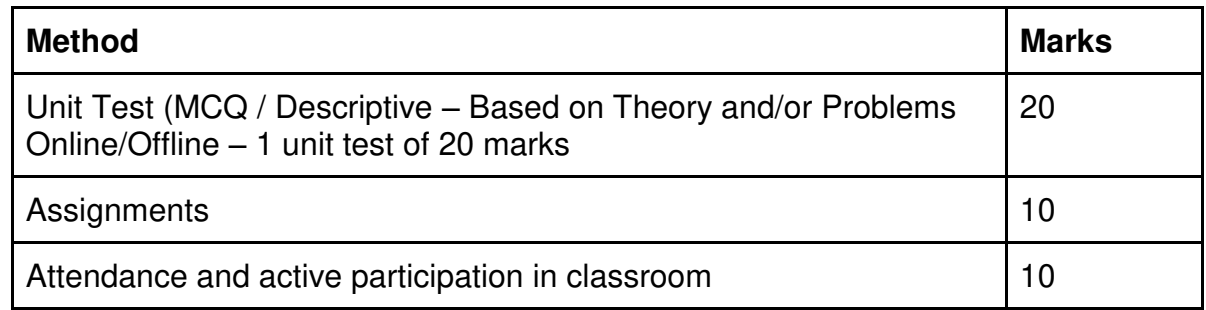

#### **B. Semester End Evaluation (Paper Pattern) (60 Marks – 2 hours):**

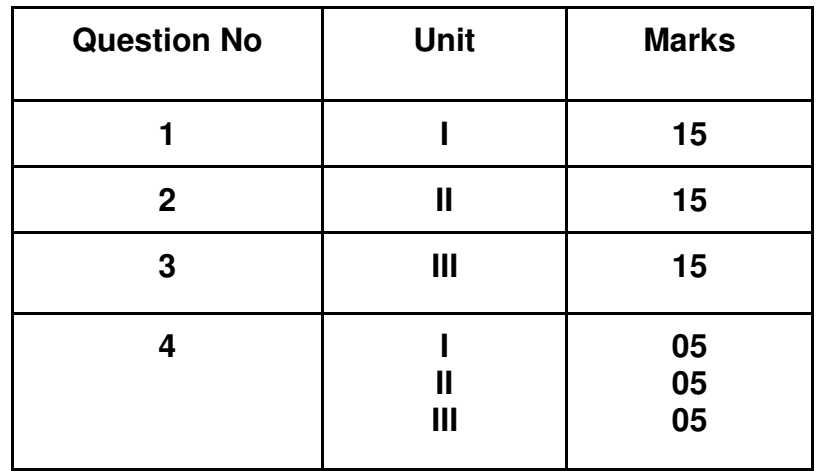

#### **Guidelines for paper pattern for Semester End Evaluation**:

- 1. All questions will be compulsory.
- 2. Descriptive type of questions, programming-based questions, problem solving / numericals based questions,single line answers,etc., will contain internal options.
- 3. Refer **appendix I** for Paper pattern.

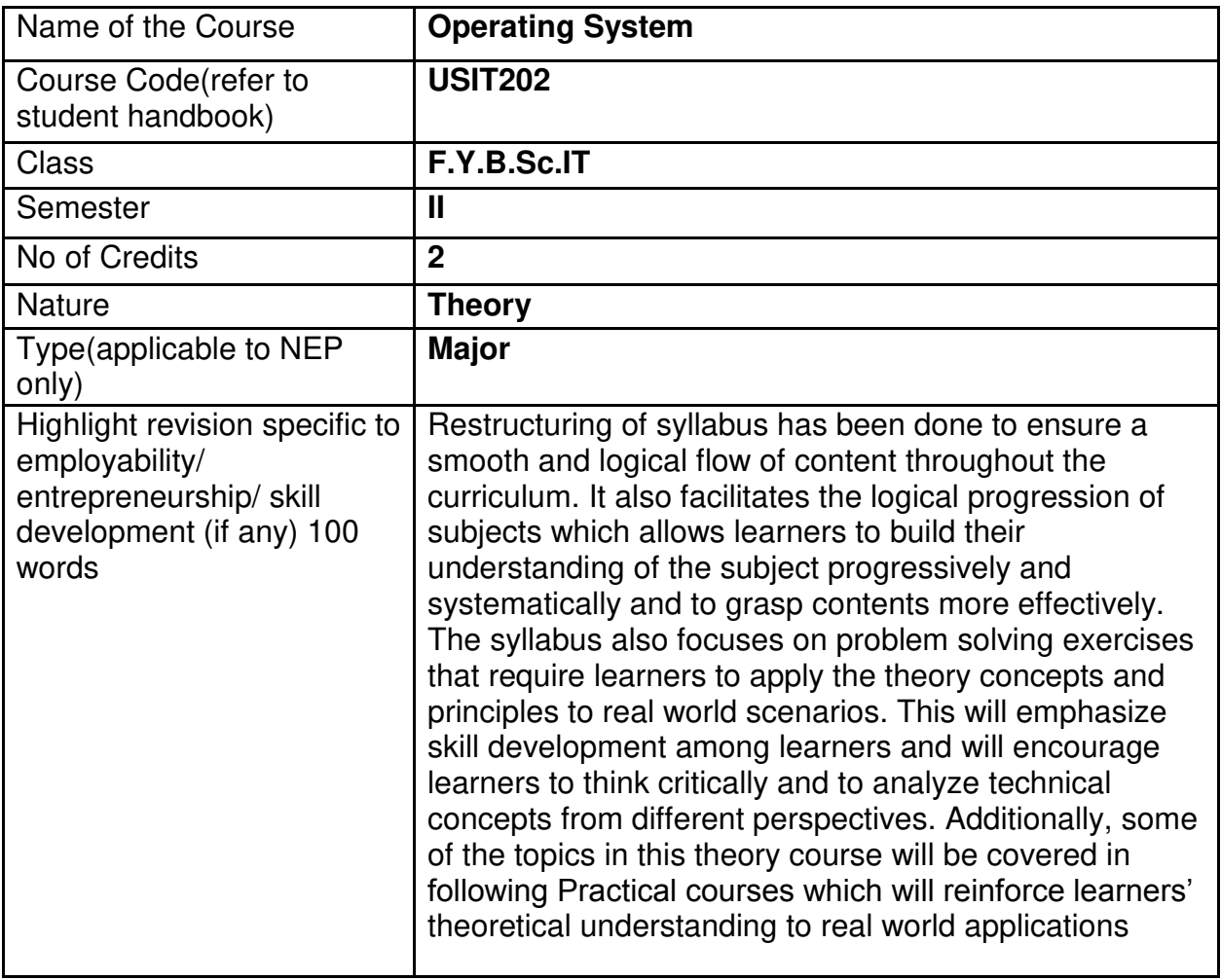

#### **Nomenclature:** Operating Systems

#### **Course Outcomes:**

On the successful completion of this course, the learner will be able to

- 1. Understand Functions, Services and structure of Operating Systems.
- 2. Understand processes, threads, schedulers and explanation of CPU scheduling.
- 3. Understand issues related to Process Synchronization and focus on principles of Deadlock and related problems.
- 4. Comprehend the mechanisms used in Memory Management and Virtual Memory.
- 5. Understand the concepts of File System, secondary storage management and Disk Scheduling

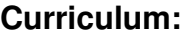

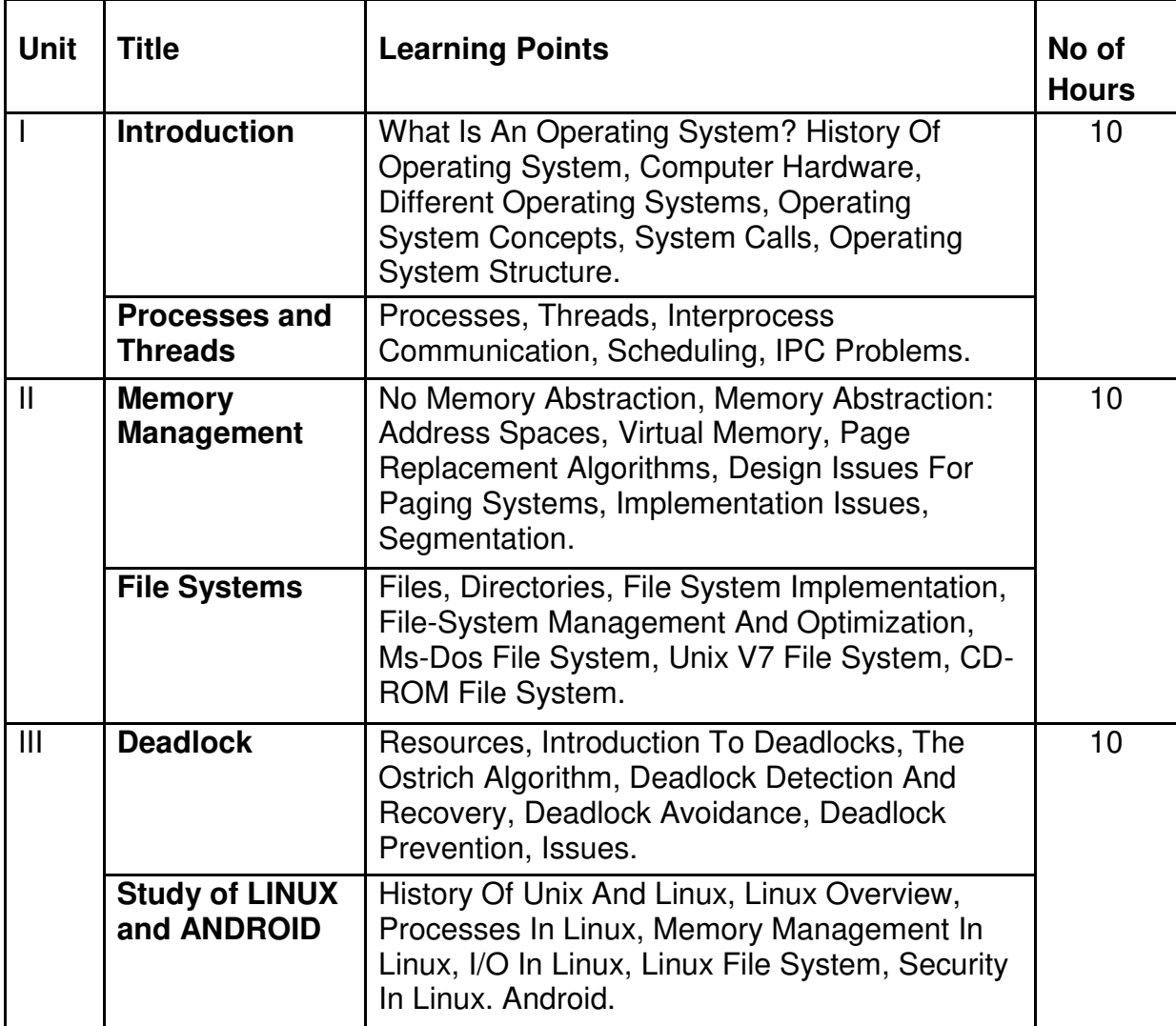

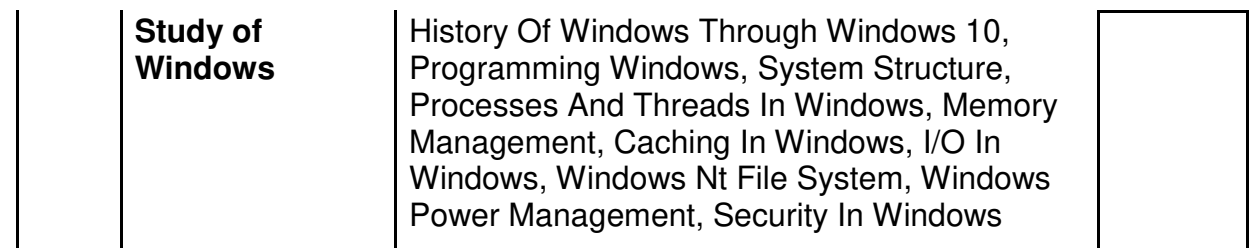

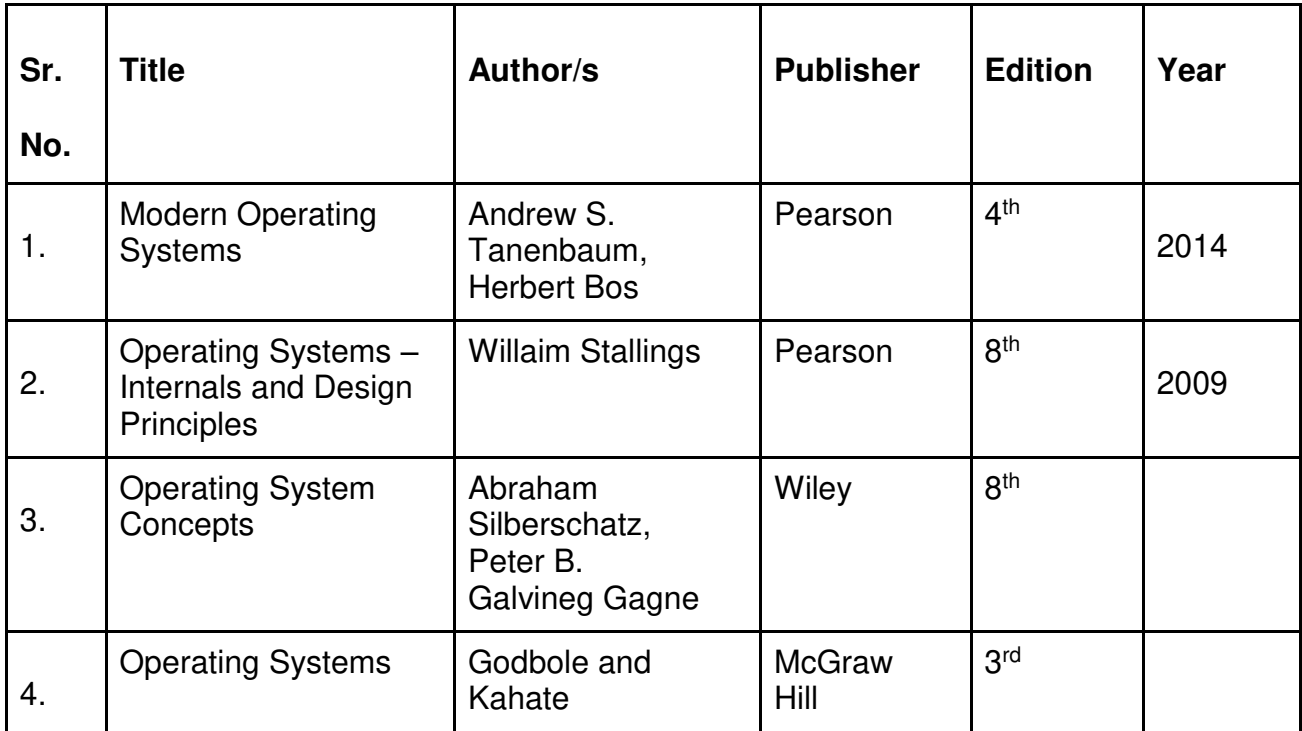

#### **Evaluation Pattern:**

## **A. Continuous Internal Evaluation (40 Marks):**

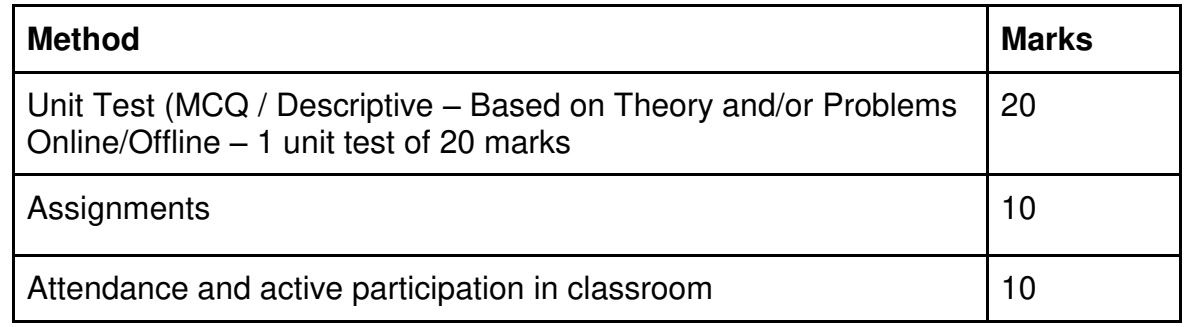

#### **B. Semester End Evaluation (Paper Pattern) (60 Marks – 2 hours):**

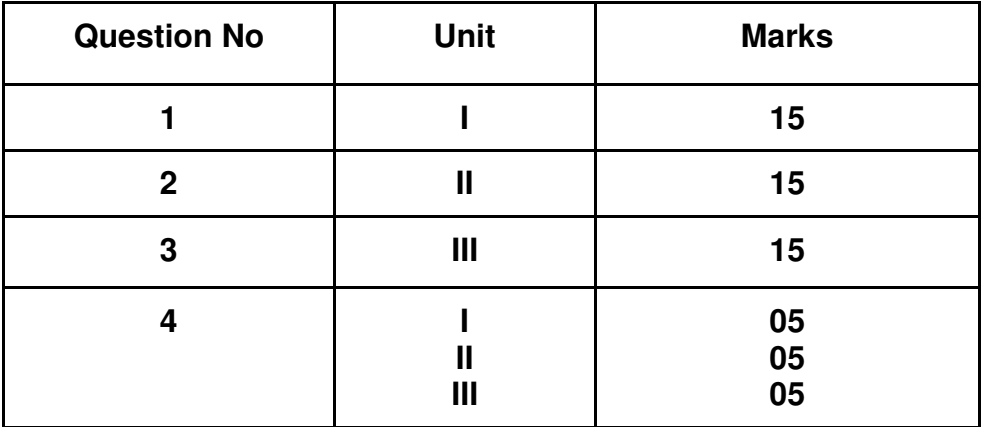

#### **Guidelines for paper pattern for Semester End Evaluation**:

- 1. All questions will be compulsory.
- 2. Descriptive type of questions, programming-based questions, problem solving / numericals based questions,single line answers,etc., will contain internal options.
- 3. Refer **appendix I** for Paper pattern.

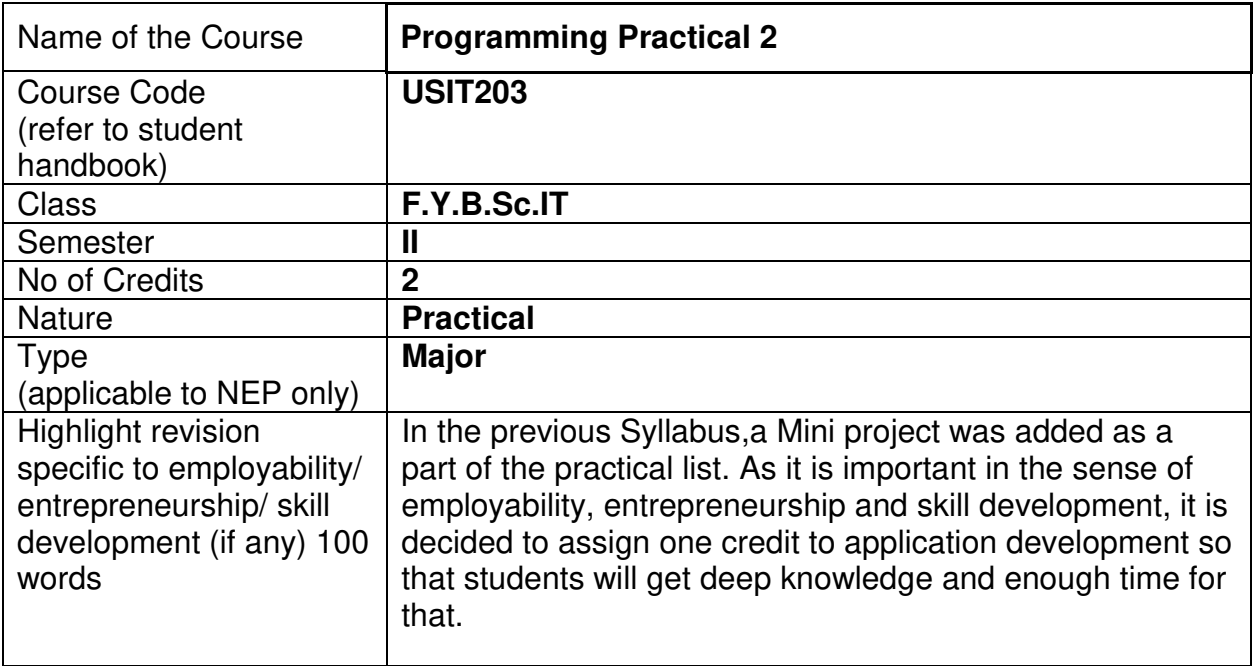

#### **Nomenclature:** Programming Practical 2

#### **Course Outcomes:**

On the successful completion of this course, the learner will be able to

- 1. Utilize C++ characteristics in software design and development.
- 2. Explain object-oriented techniques and explain how C++ supports them.
- 3. Employ C++ to demonstrate practical skill developing object-oriented solutions.
- 4. Examine a problem statement and design and develop object-oriented software using good Coding practices and procedures.
- 5. Use common software patterns and recognize their relevance in other software development contexts.

## **Section I: Object Oriented Programming with C++ Practical**

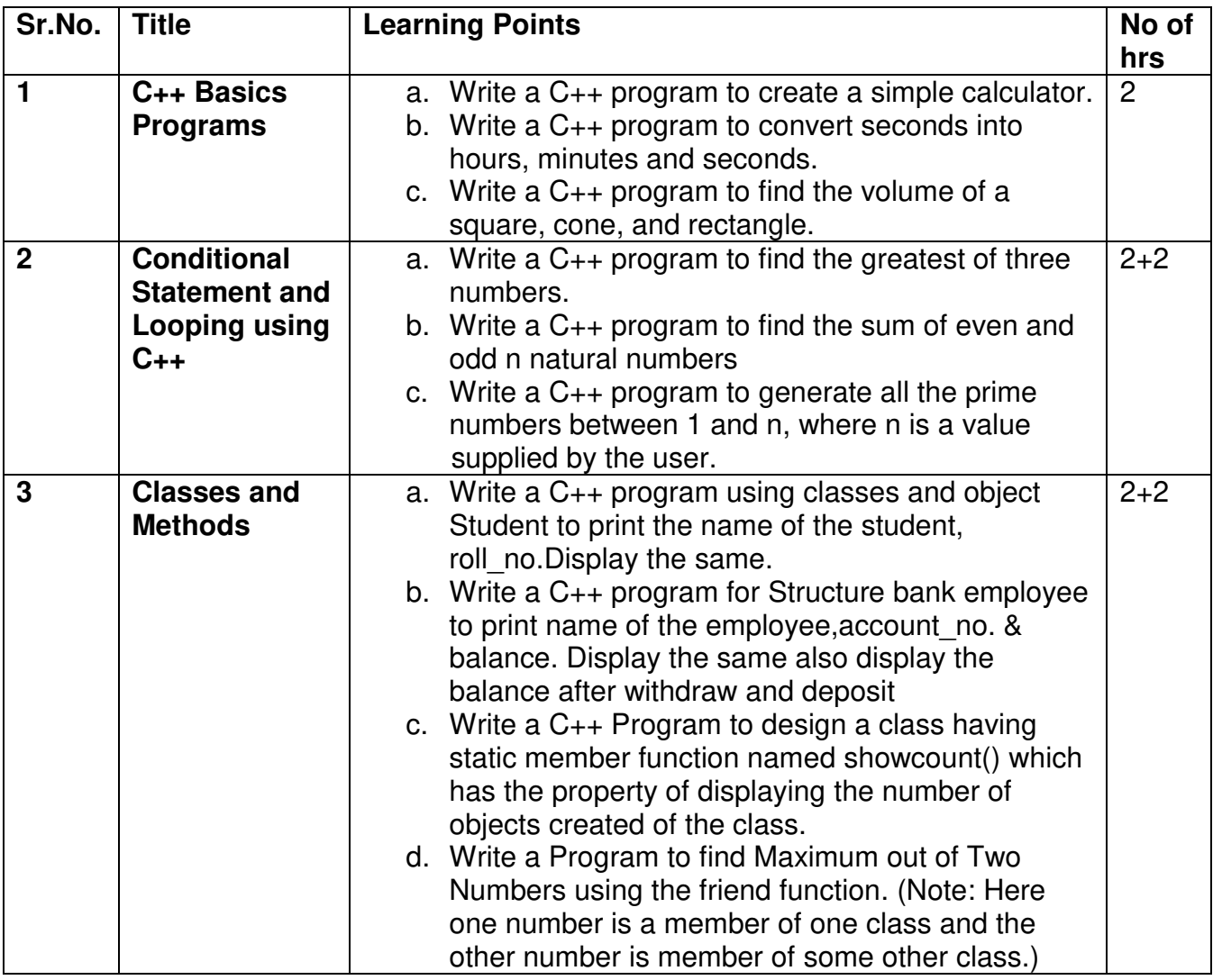

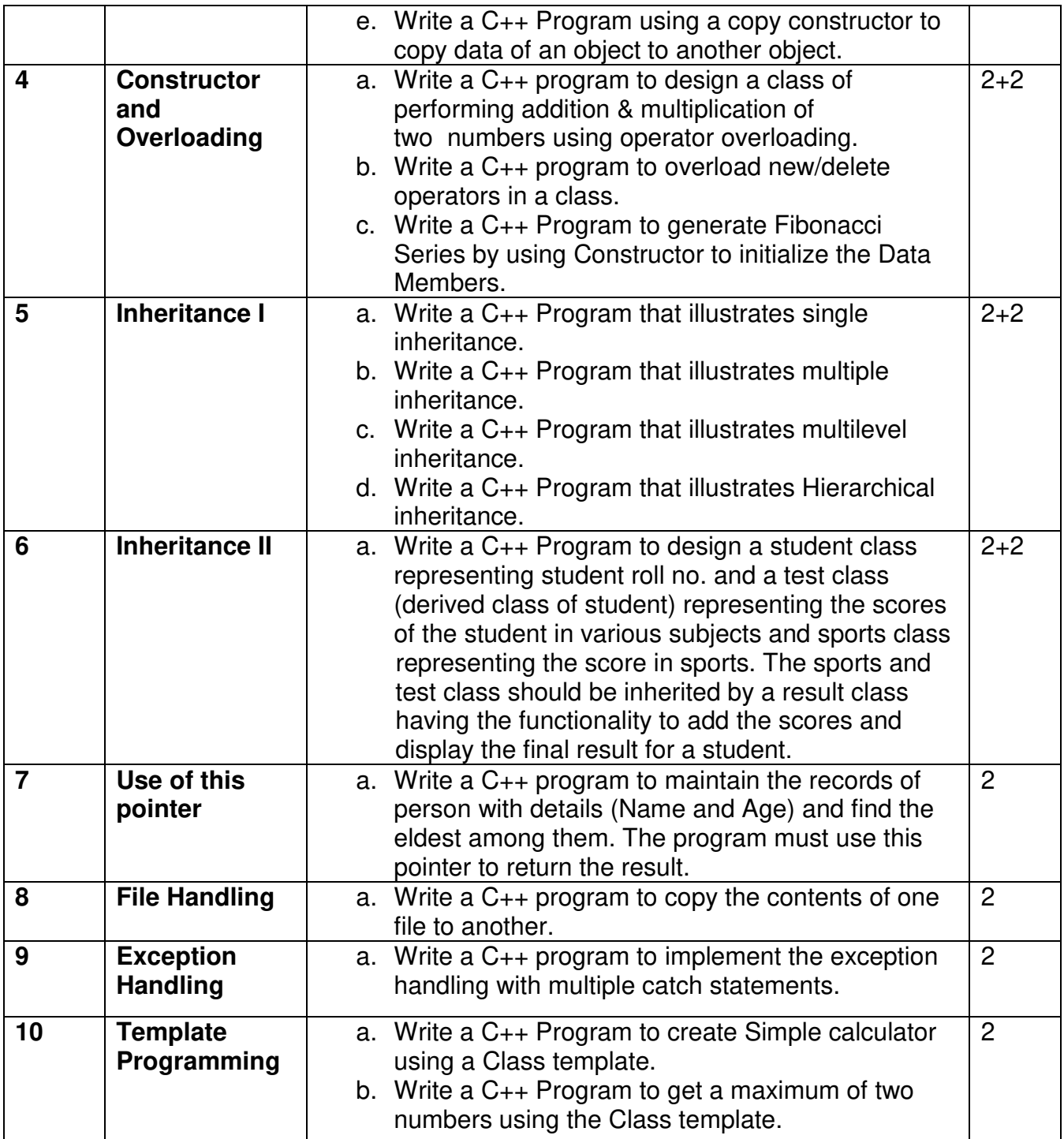

This is sample Practical list. Course instructor may change the practical as per syllabus.

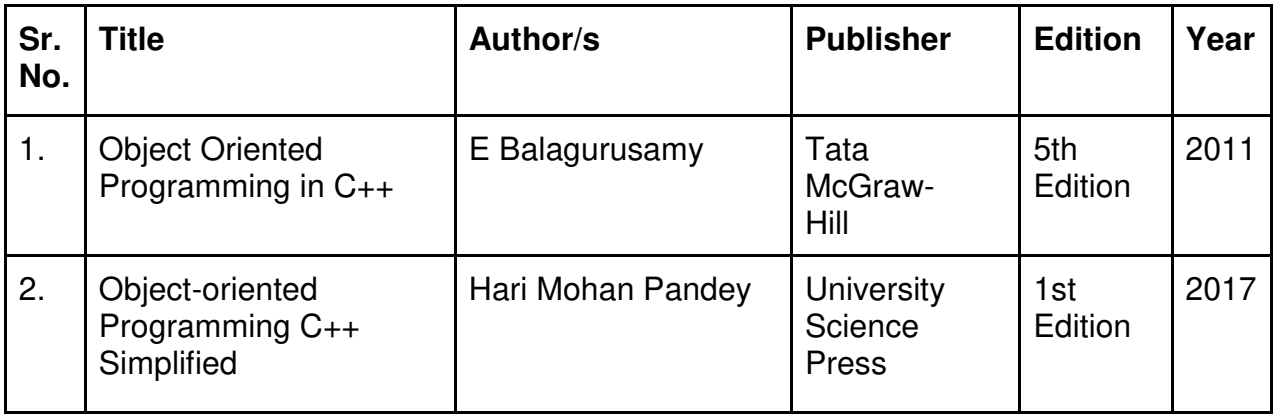

## **Section II: Application Development using C++**

#### **Curriculum:**

- 1. Each student has to select one topic for their application.
- 2. Applications should be developed using C++ programming.
- 3. Individual students have to submit the project report (soft copy and executable application) **(Refer Appendix II)**

#### **Practical list:**

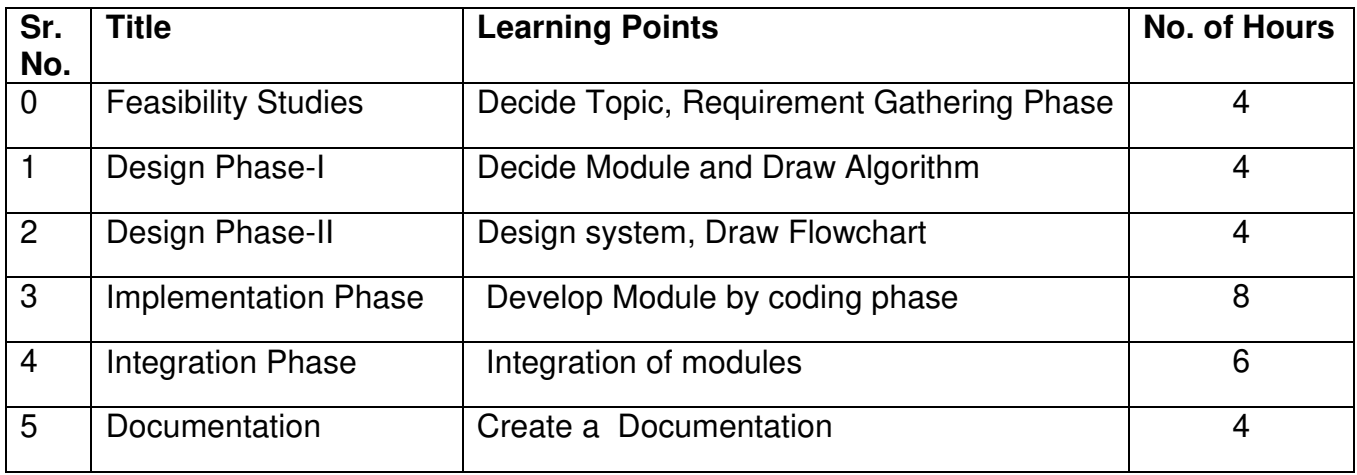

#### **Evaluation Pattern**

#### **A. Continuous Internal Evaluation (40 Marks):**

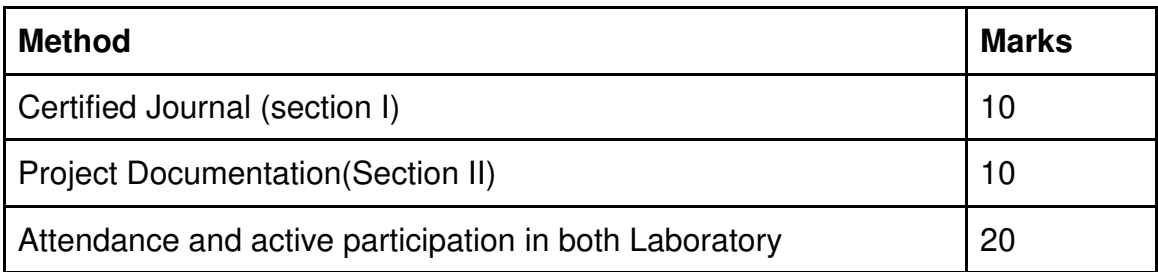

## **B. Semester End Evaluation (Paper Pattern) (60 Marks - 4 hours):**

**Section I: (30 Marks - 2 Hours)** 

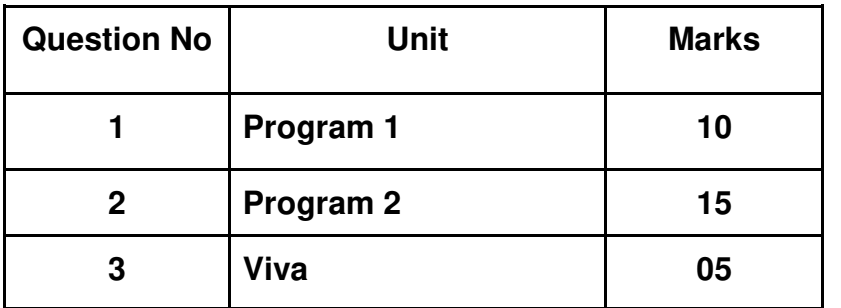

**Section II: (30 Marks - 2 Hours)** 

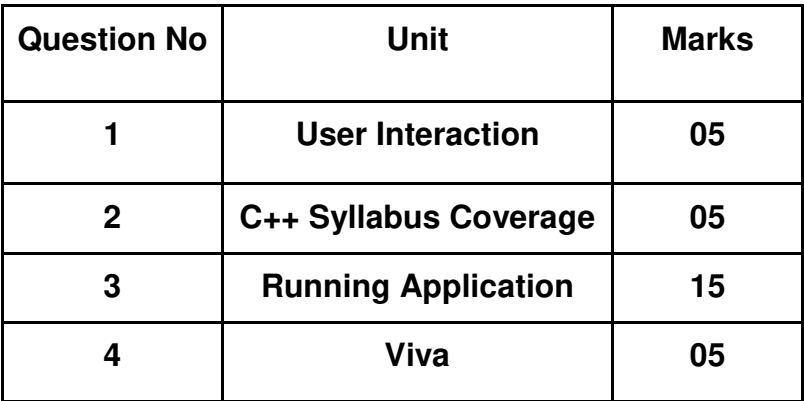

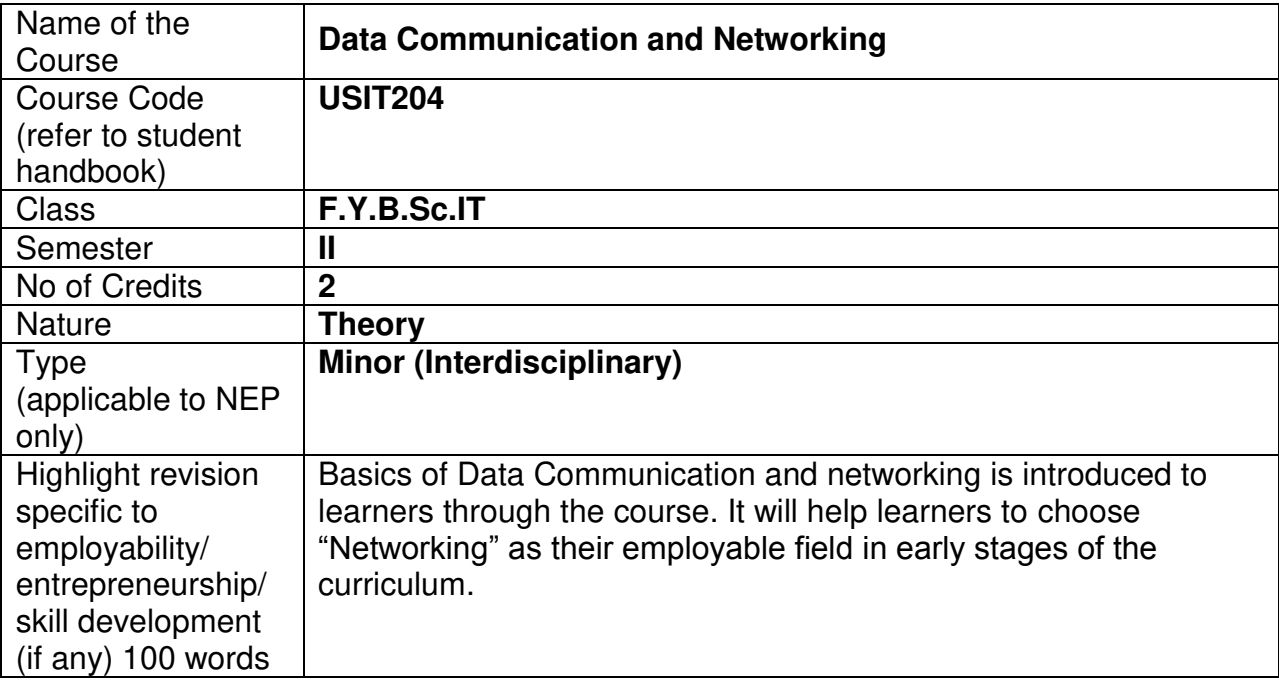

## **Nomenclature: Data Communication and Networking**

#### **Course Outcomes:**

On the successful completion of this course, the learner will be able to

- 1. Identify various data communication standards, topologies and terminologies
- 2. Describe how signals are used to transfer data and communication aspects between nodes
- 3. Study of underlying Technologies for networking.

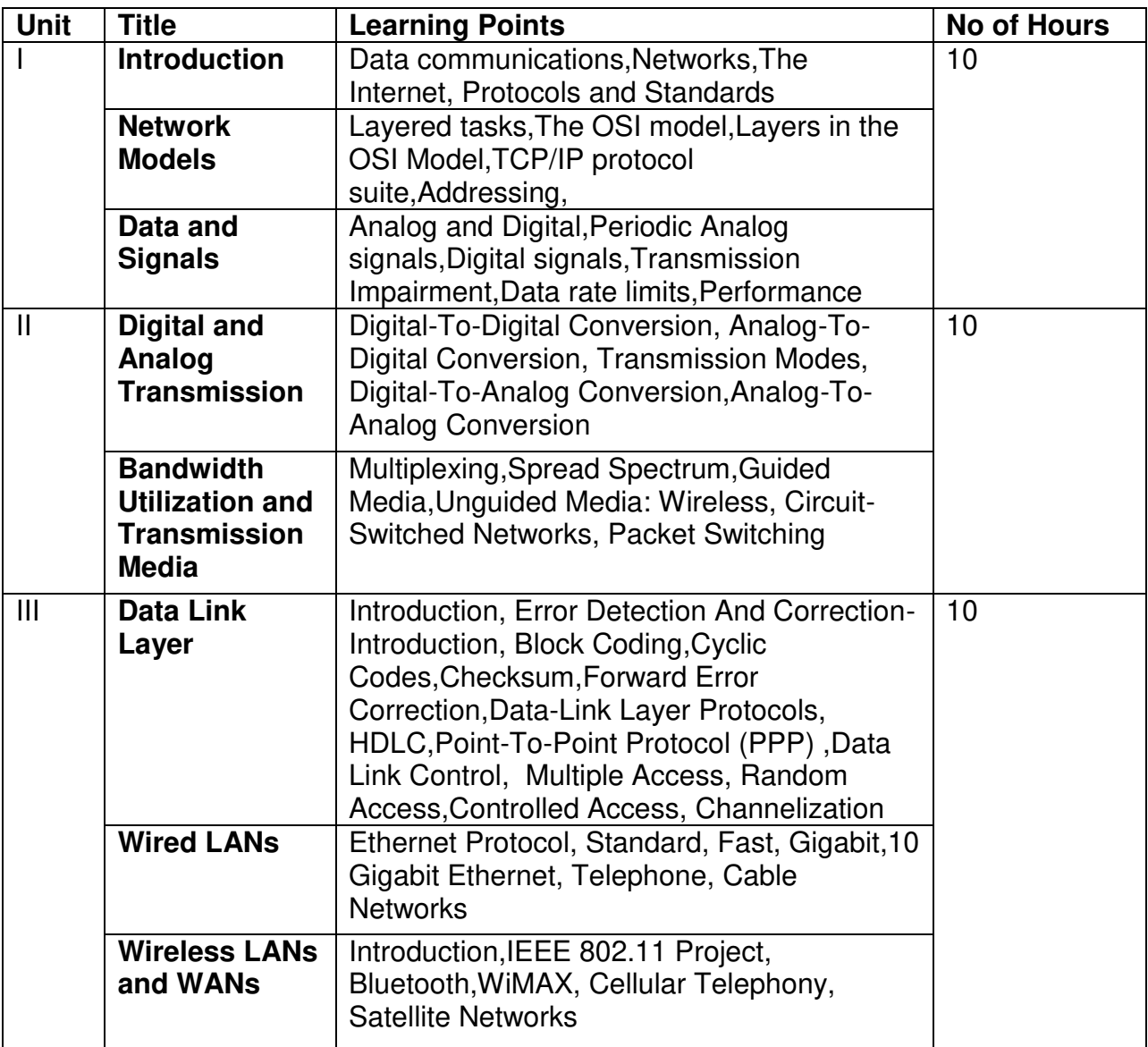

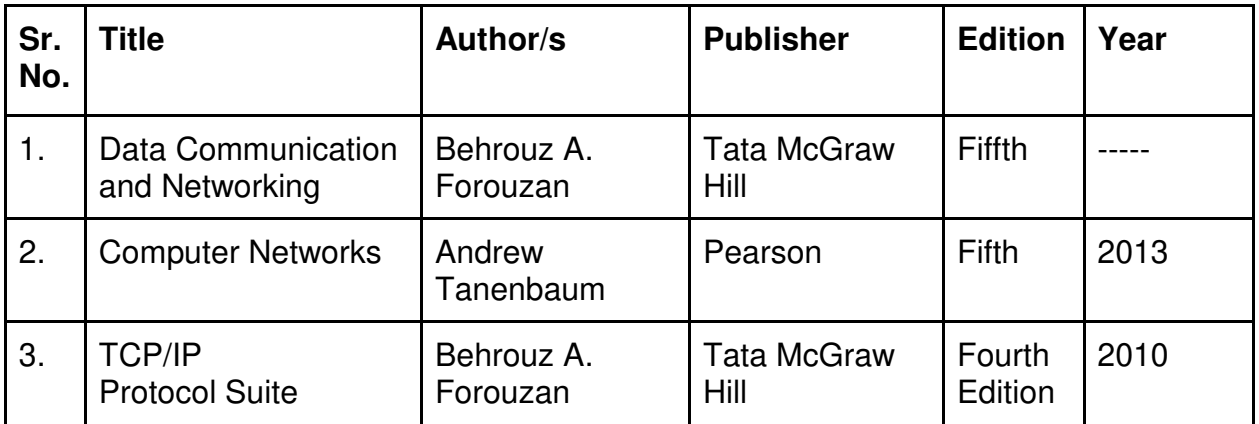

#### **Evaluation Pattern:**

## **A. Continuous Internal Evaluation (40 Marks):**

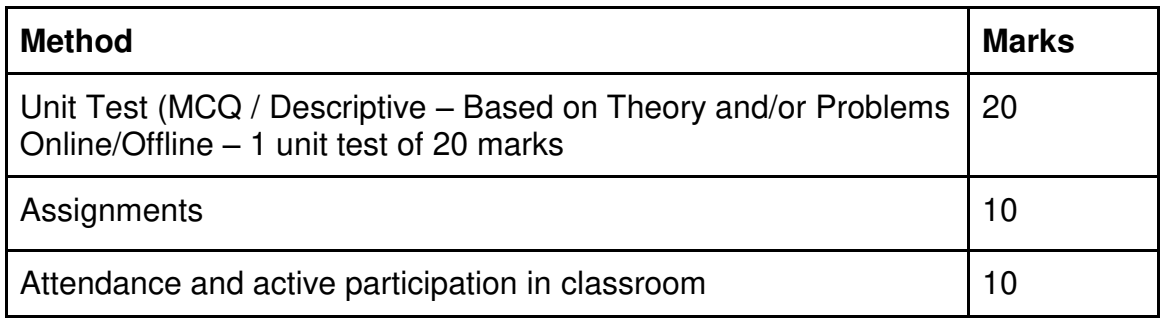

**B. Semester End Evaluation (Paper Pattern) (60 Marks – 2 hours):** 

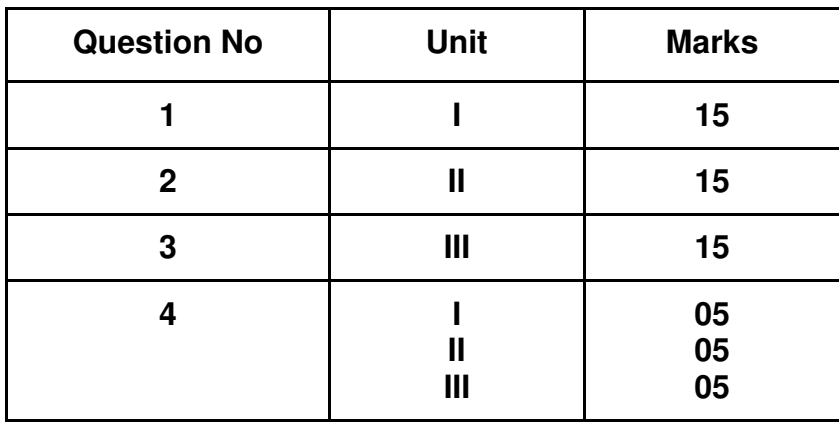

#### **Guidelines for paper pattern for Semester End Evaluation**:

- 1. All questions will be compulsory.
- 2. Descriptive type of questions, programming-based questions, problem solving / numericals based questions,single line answers,etc., will contain internal options.
- 3. Refer **appendix I** for Paper pattern.

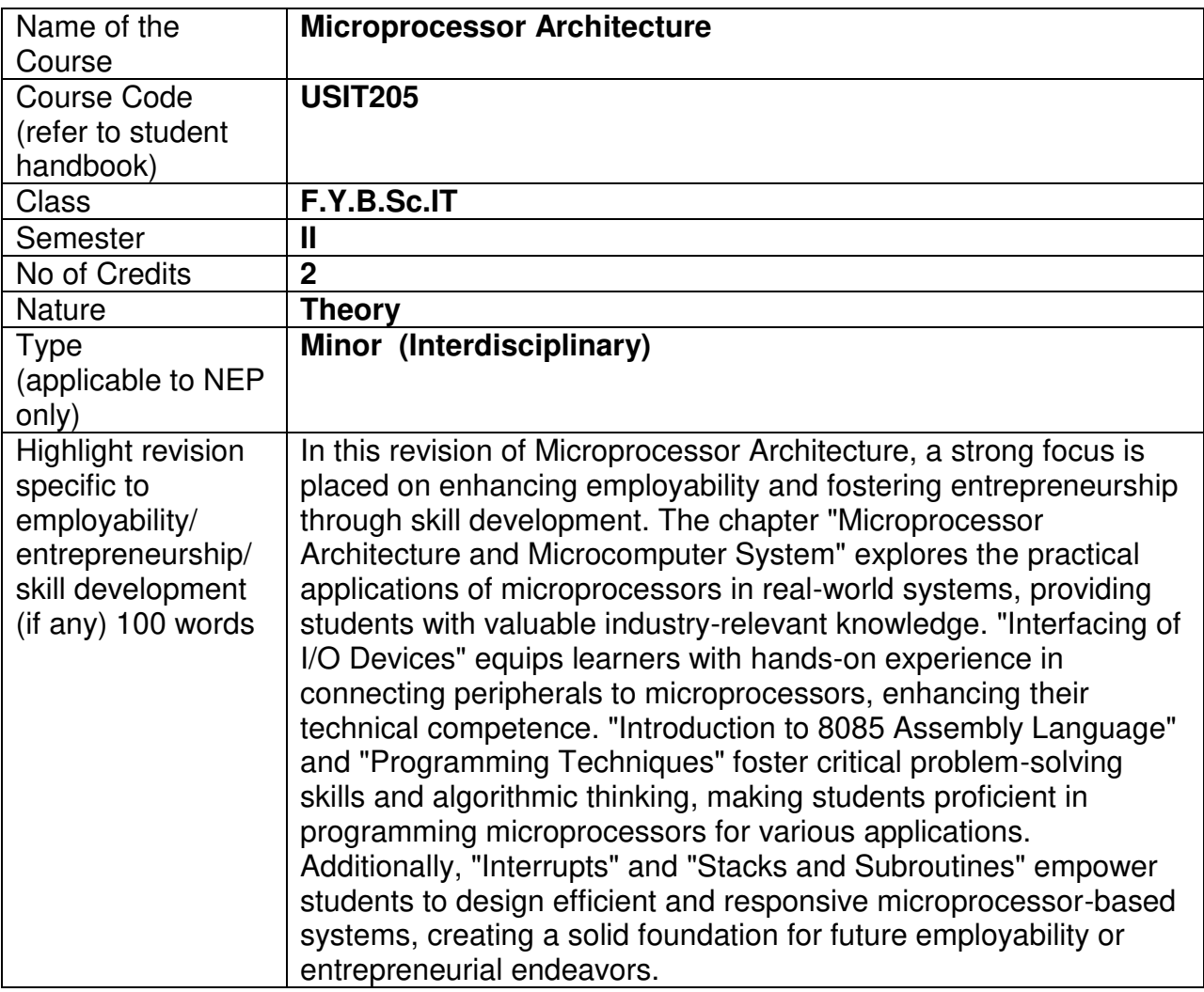

#### **Nomenclature: Microprocessor Architecture**

#### **Course Outcomes:**

On the successful completion of this course, the learner will be able to

- 1. Understand the basic concepts of Micro Computer Systems
- 2. Understand the architecture and hardware aspects of 8085
- 3. Write assembly language programs in 8085

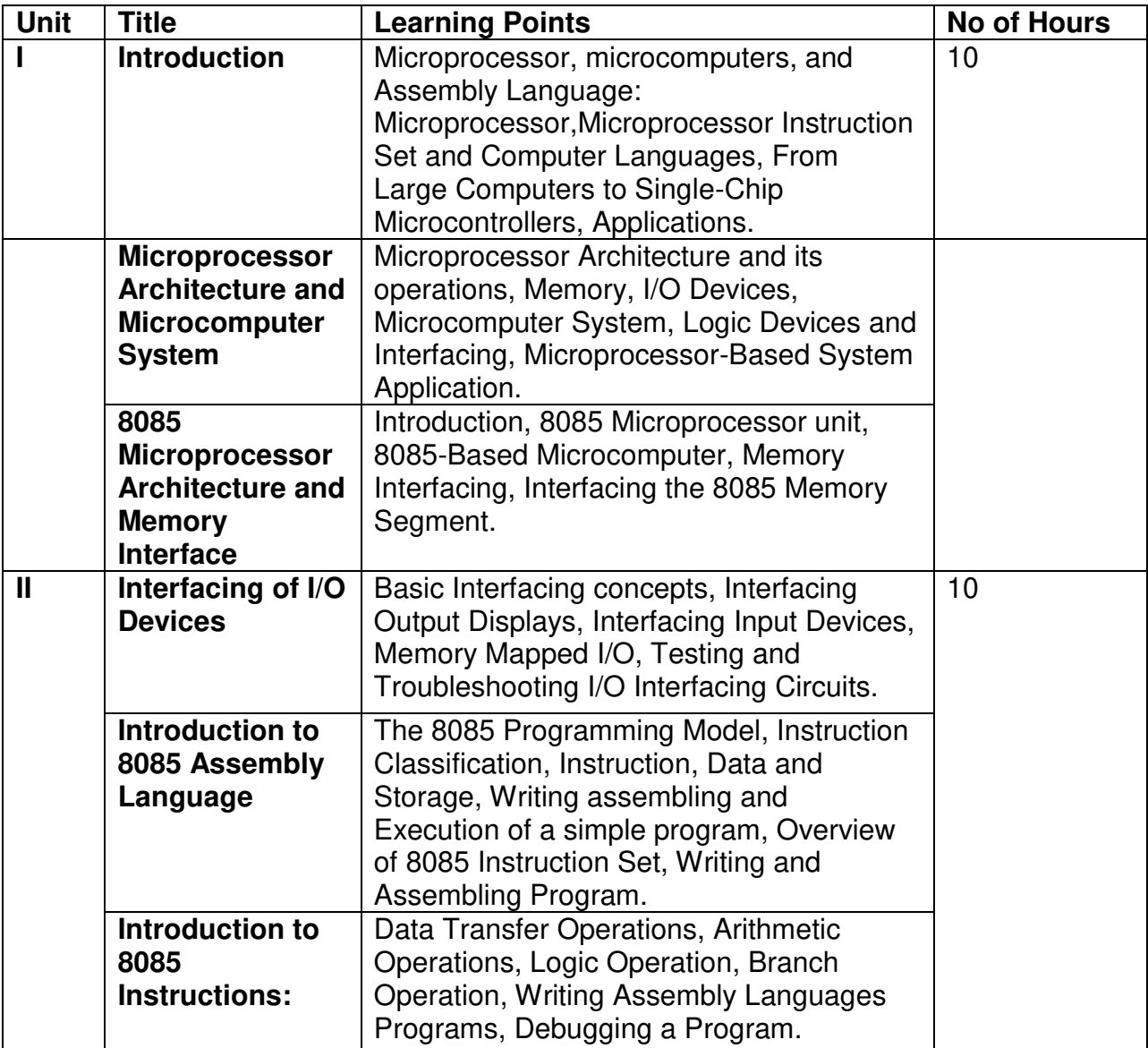

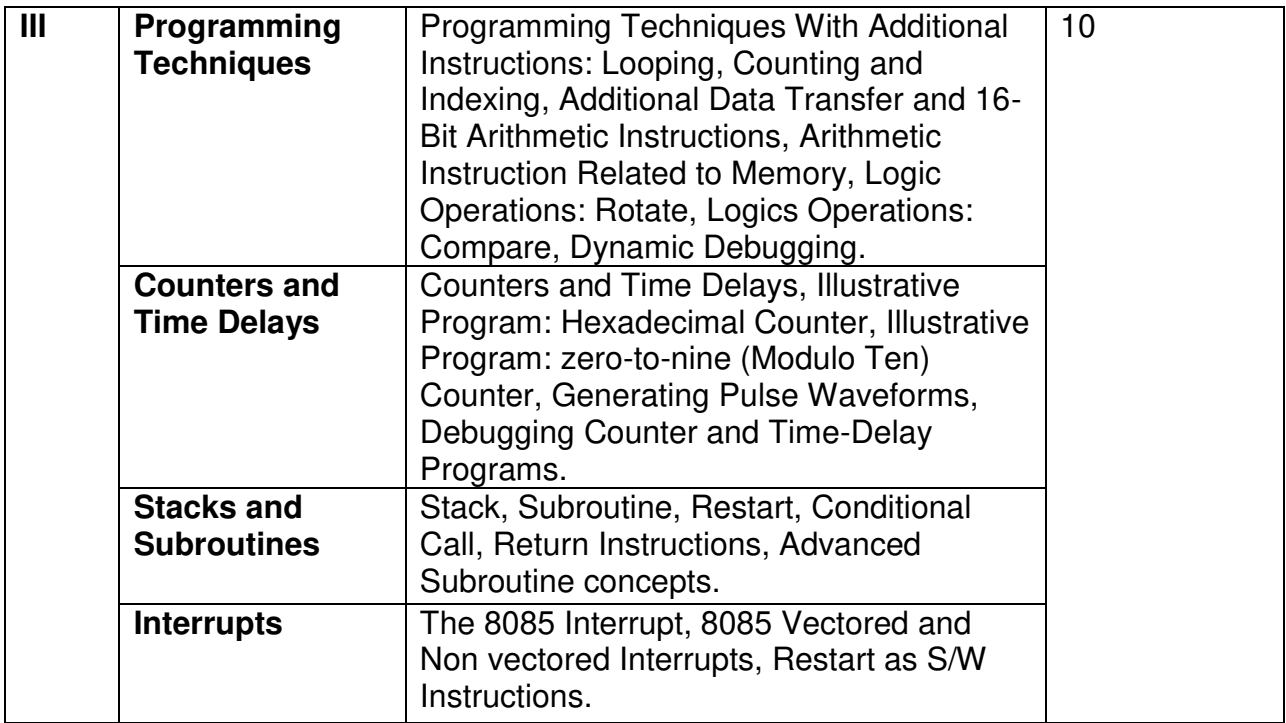

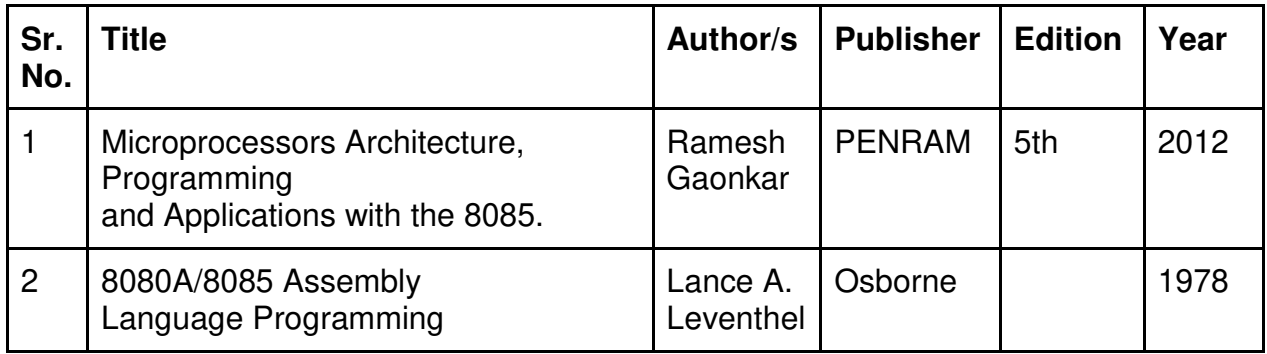

## **Evaluation Pattern:**

# **A. Continuous Internal Evaluation (40 Marks):**

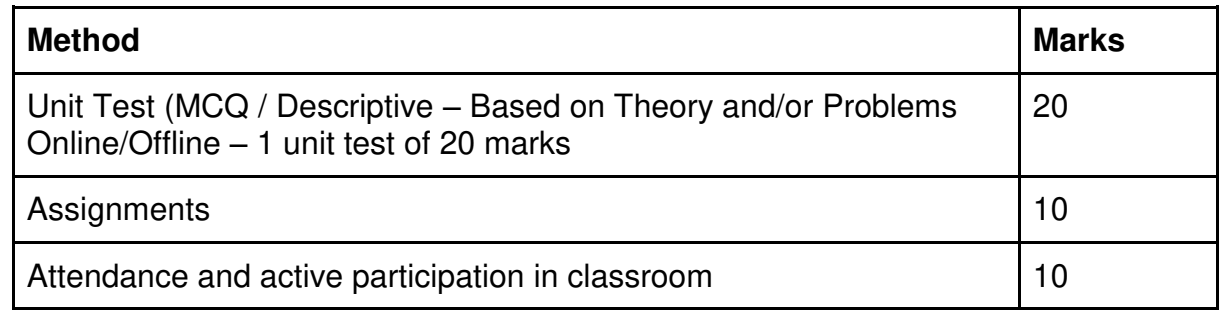

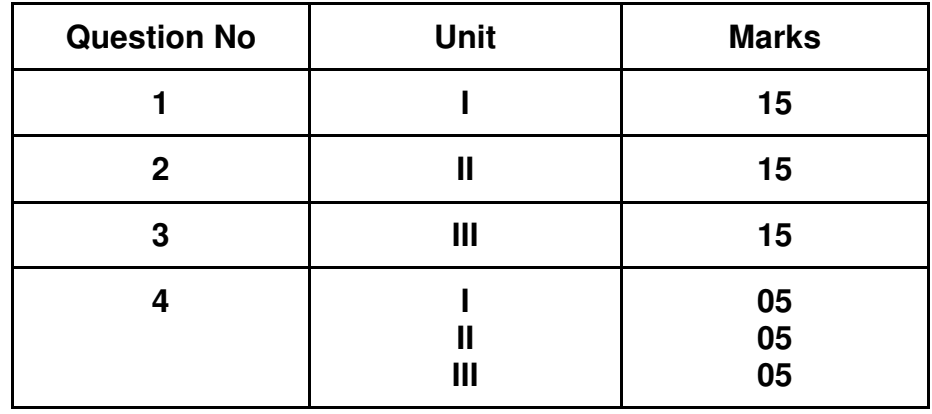

#### **B. Semester End Evaluation (Paper Pattern) (60 Marks – 2 hours):**

#### **Guidelines for paper pattern for Semester End Evaluation**:

- 1. All questions will be compulsory.
- 2. Descriptive type of questions, programming-based questions, problem solving / numericals based questions, single line answers, etc., will contain internal options.
- 3. Refer **appendix I** for Paper pattern.

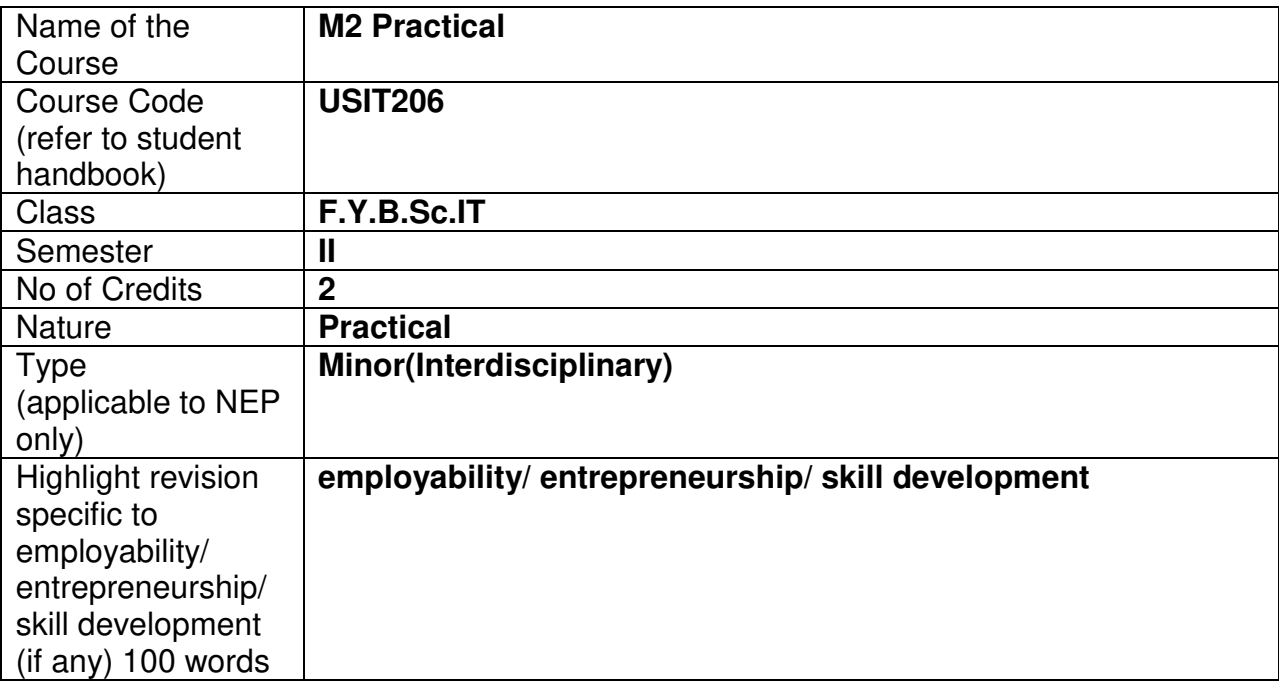

## **Nomenclature: M2 Practical**

#### **Course Outcomes:**

On the successful completion of this course, the learner will be able to

- 1. Apply concepts of 8085 to single & Multiple Memory Locations
- 2. Apply concepts of microprocessor register operations
- 3. Implement assembly language programs
- 4. Find fast and accurate solution to simple and complex numerical problems using scilab programs

#### **Section I: Microprocessor Architecture Practical**

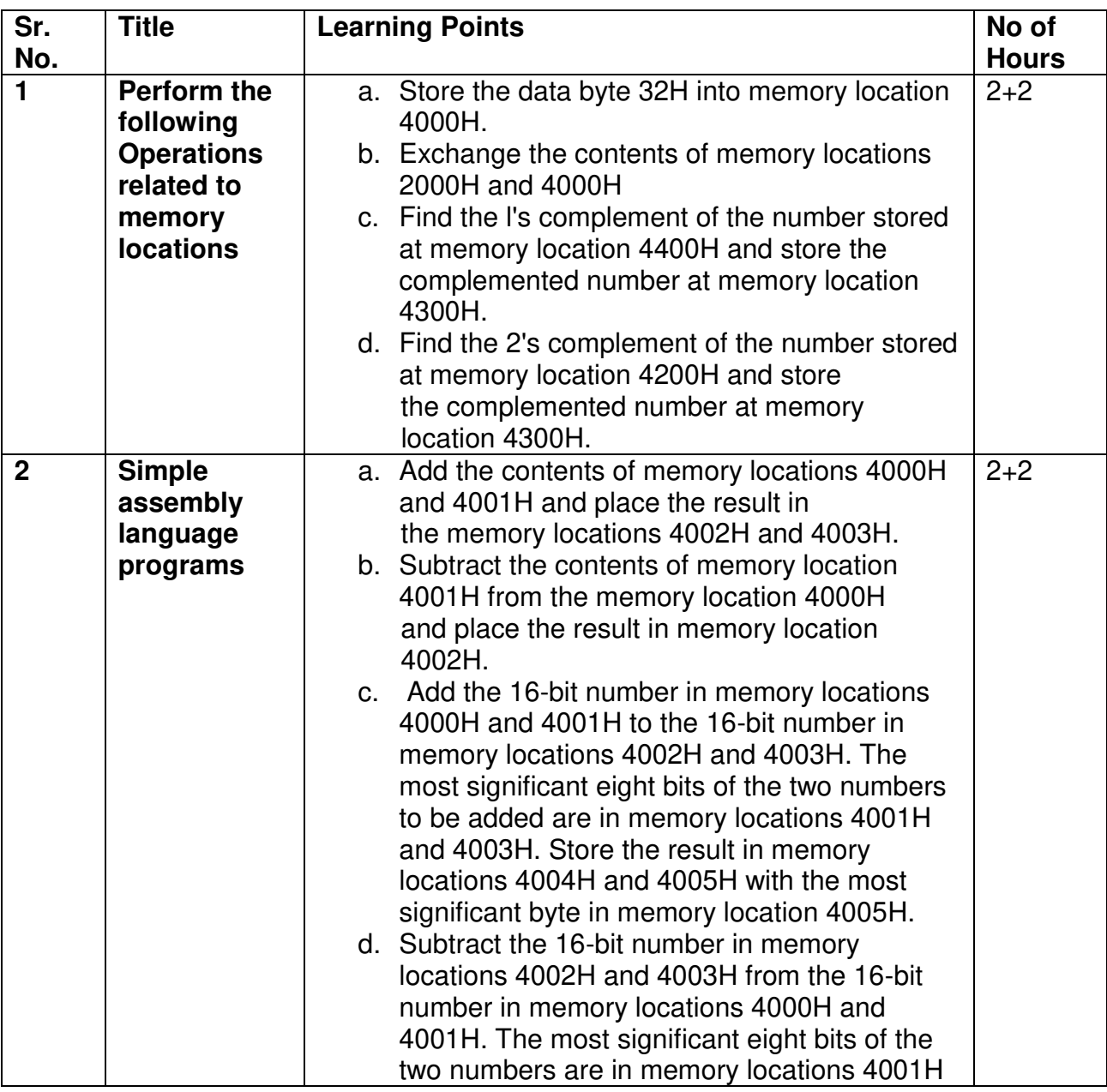

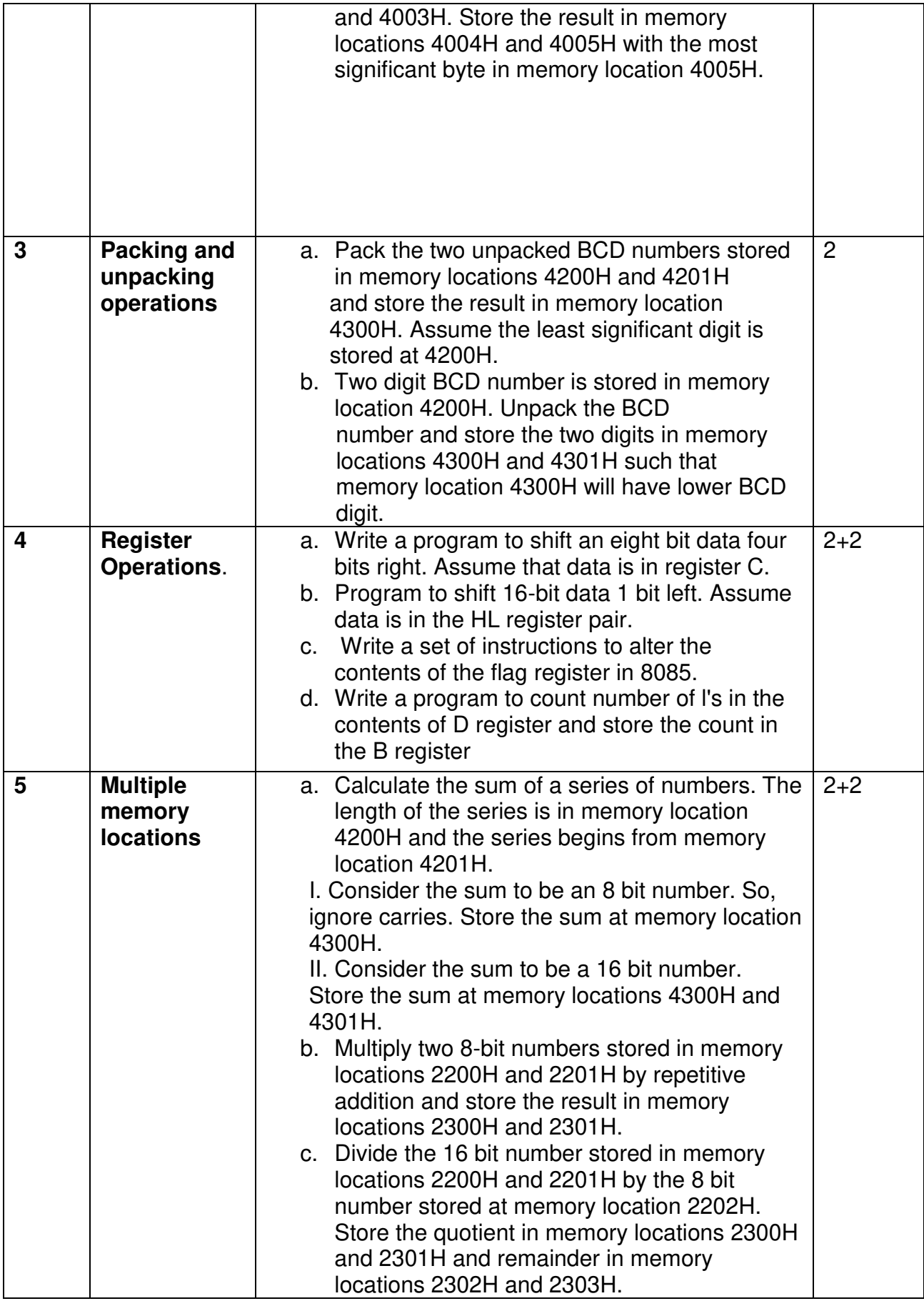

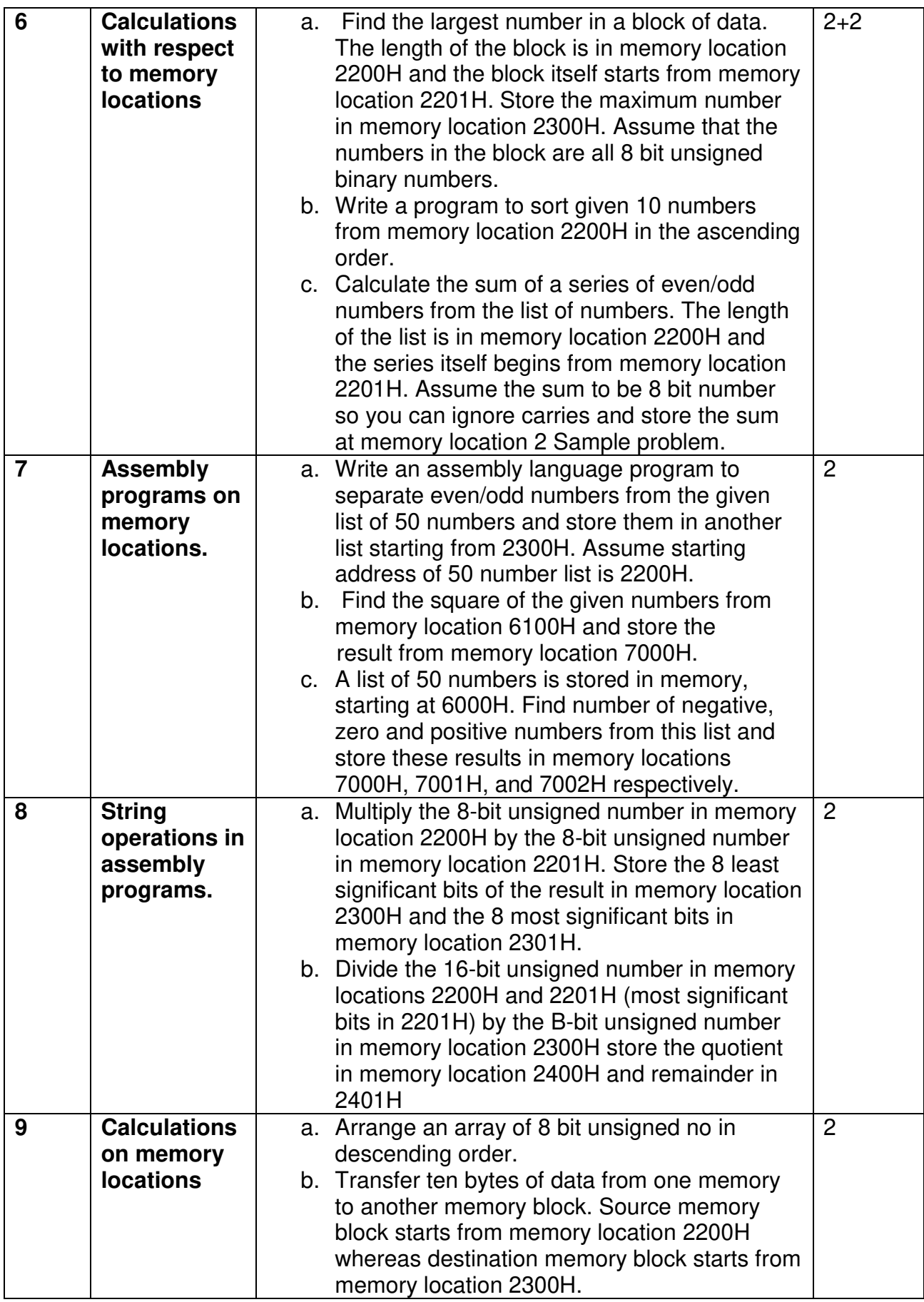

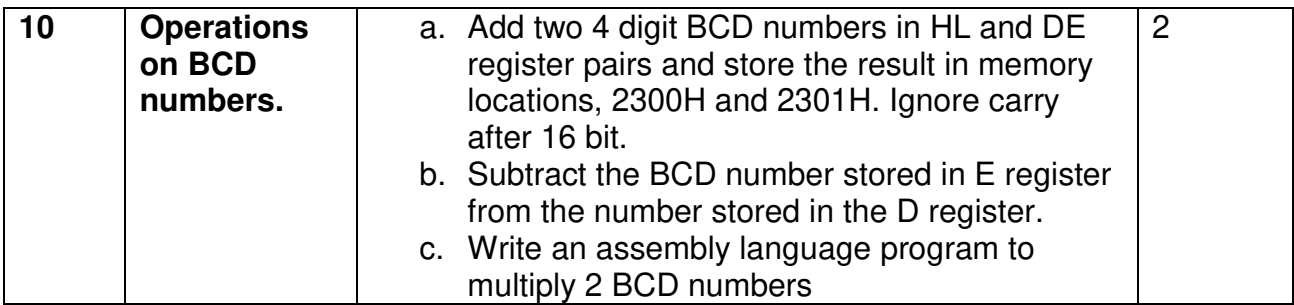

This is sample Practical list. Course instructor may change the practical as per syllabus.

## **Learning Resources recommended:**

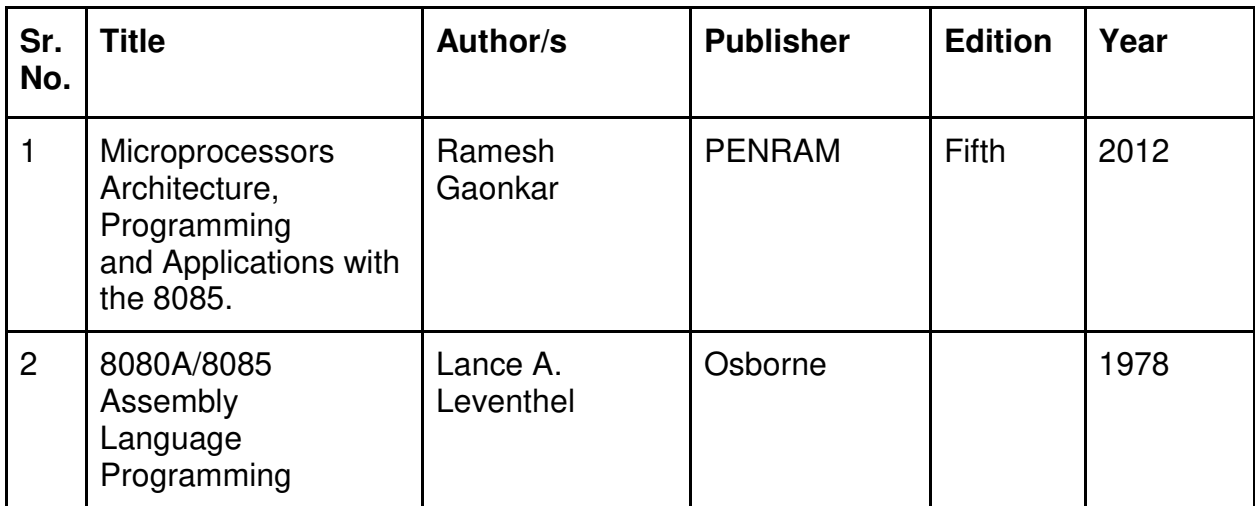

## **Section II: Numerical Methods Practical**

#### **Curriculum:**

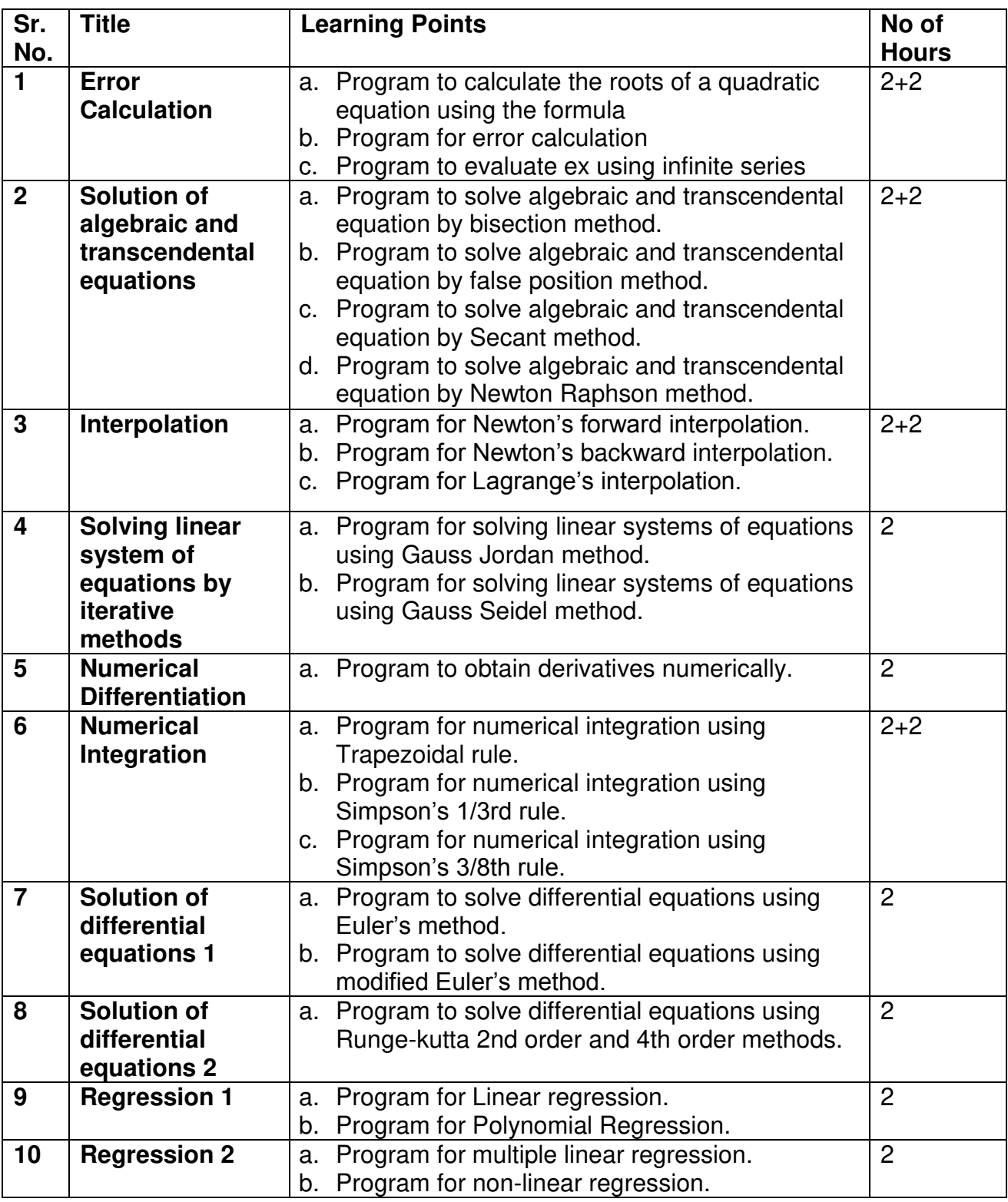

This is sample Practical list. Course instructor may change the practical as per syllabus.

https://www.scilab.org/about/community/books

#### **Evaluation Pattern**

## **A. Continuous Internal Evaluation (40 Marks):**

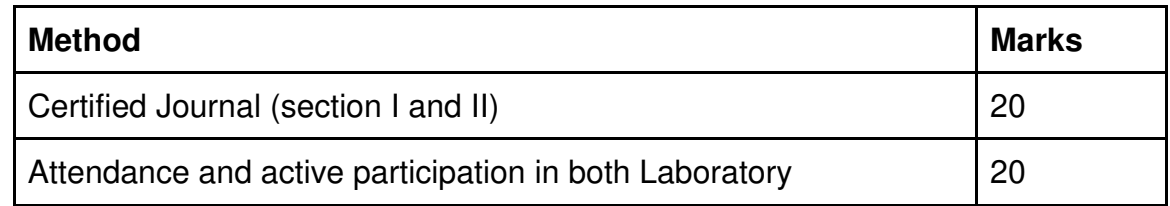

## **B. Semester End Evaluation (Paper Pattern) (60 Marks - 4 hours):**

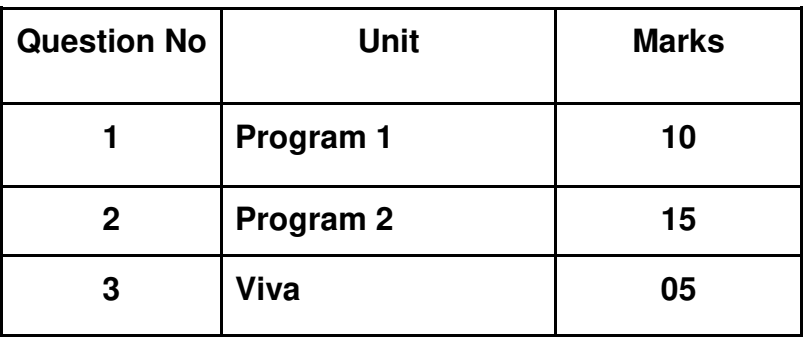

**Section I: (30 Marks - 2 Hours)** 

**Section II:(30 Marks - 2 Hours)** 

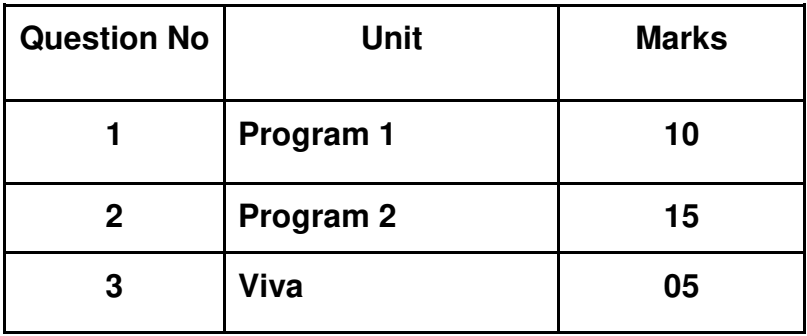
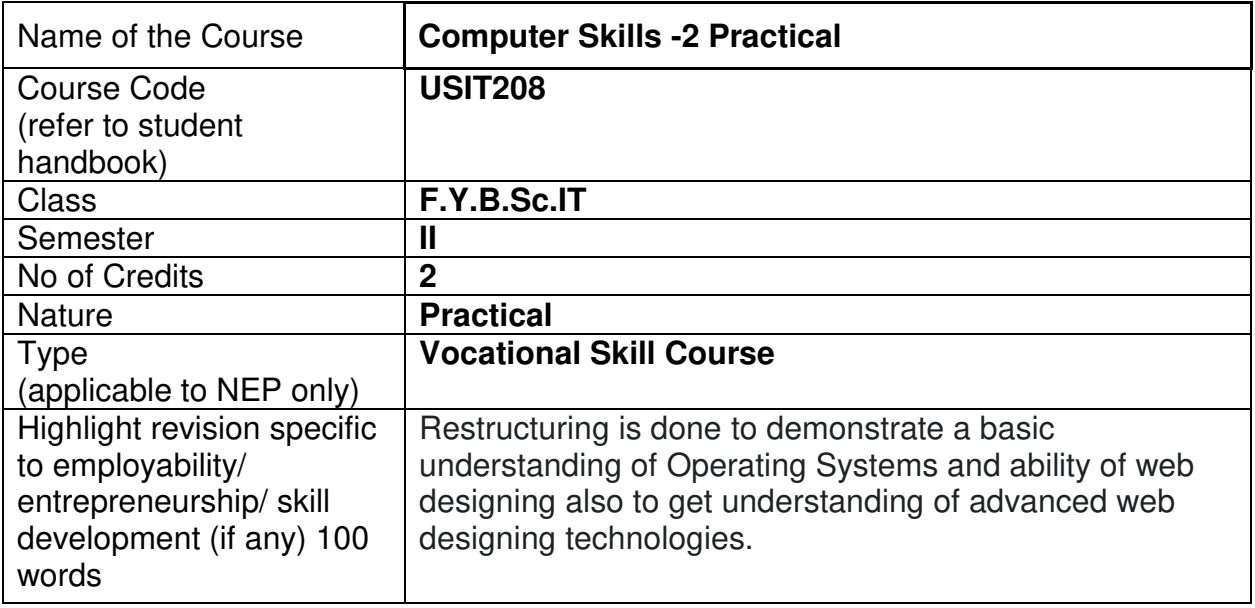

#### **Nomenclature: Computer Skills -2 Practical**

#### **Course Outcomes:**

On the successful completion of this course, the learner will be able to

- 1. Study different operating systems.
- 2. Analyze the working of an operating system, its programming interface and file system.
- 3. Develop algorithms for process scheduling, memory management, page replacement algorithms and disk scheduling
- 4. Use Bootstrap to create websites quickly.
- 5. Access, setup and use Bootstrap in web projects.
- 6. Create websites from scratch using Bootstrap.
- 7. Create responsive websites rapidly.

#### **Section I: Operating System Practical**

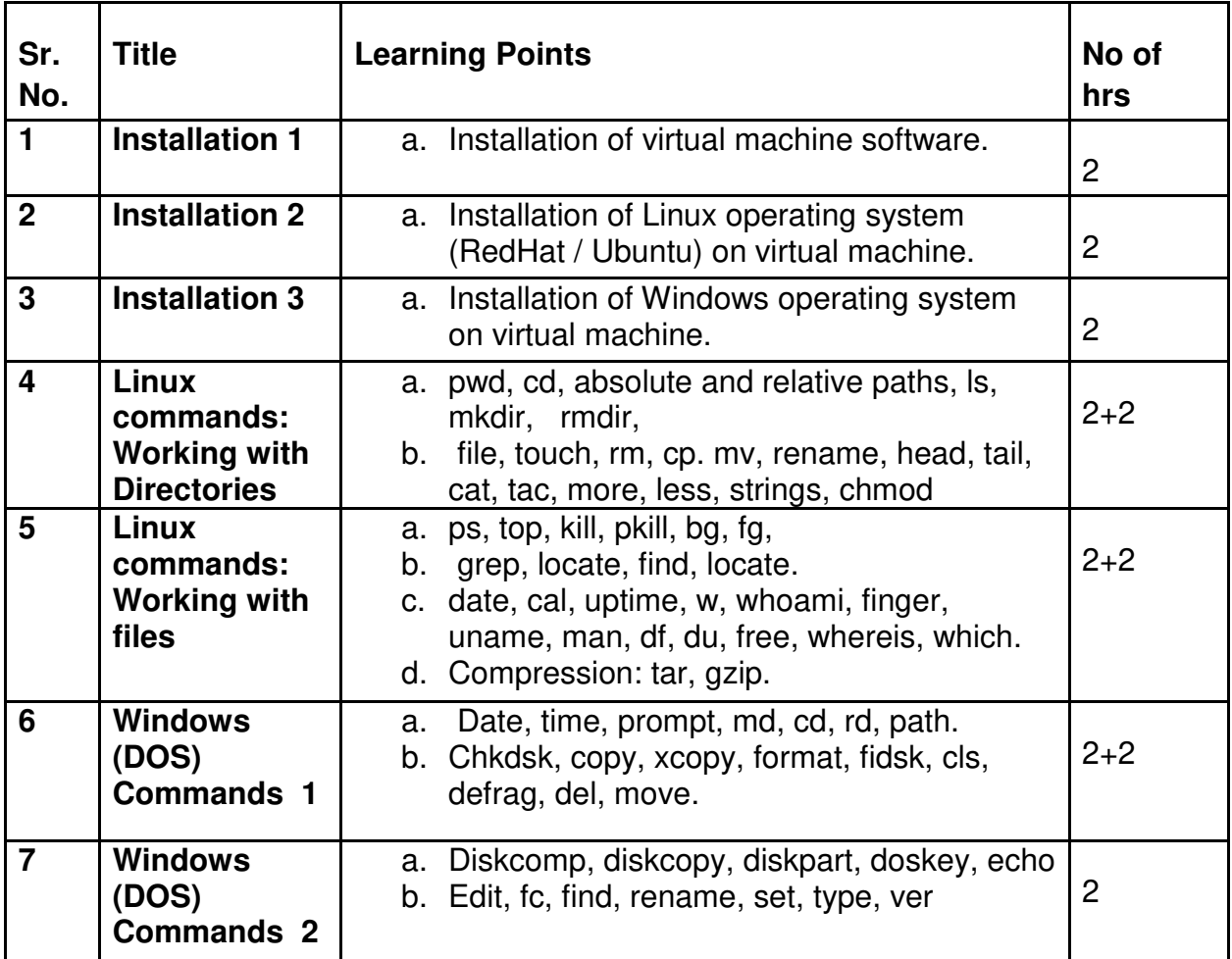

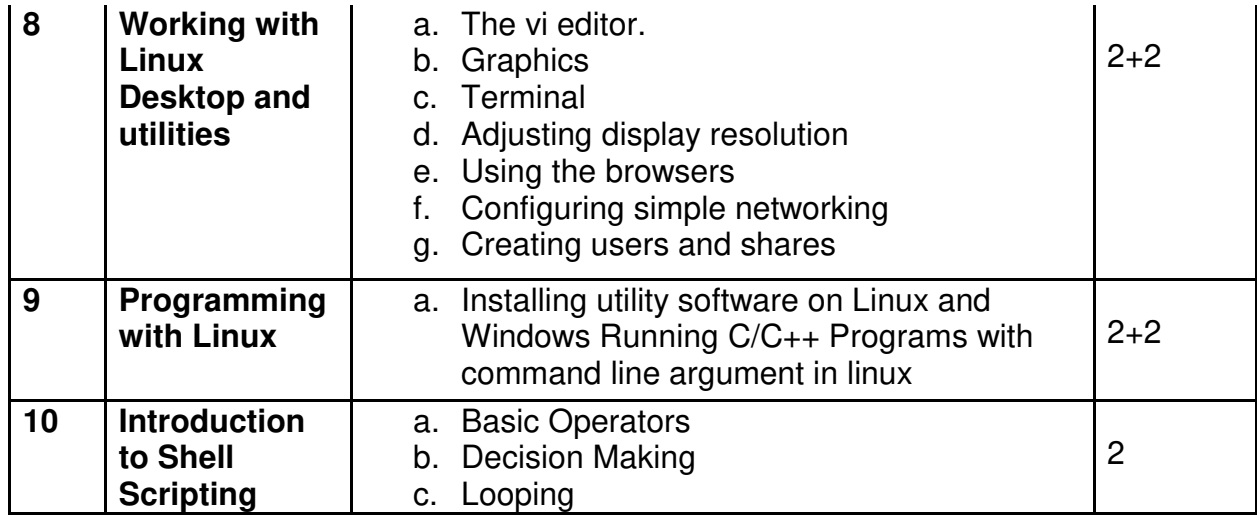

This is sample Practical list. Course instructor may change the practical as per syllabus.

# **Section II: Responsive Web Designing Practical**

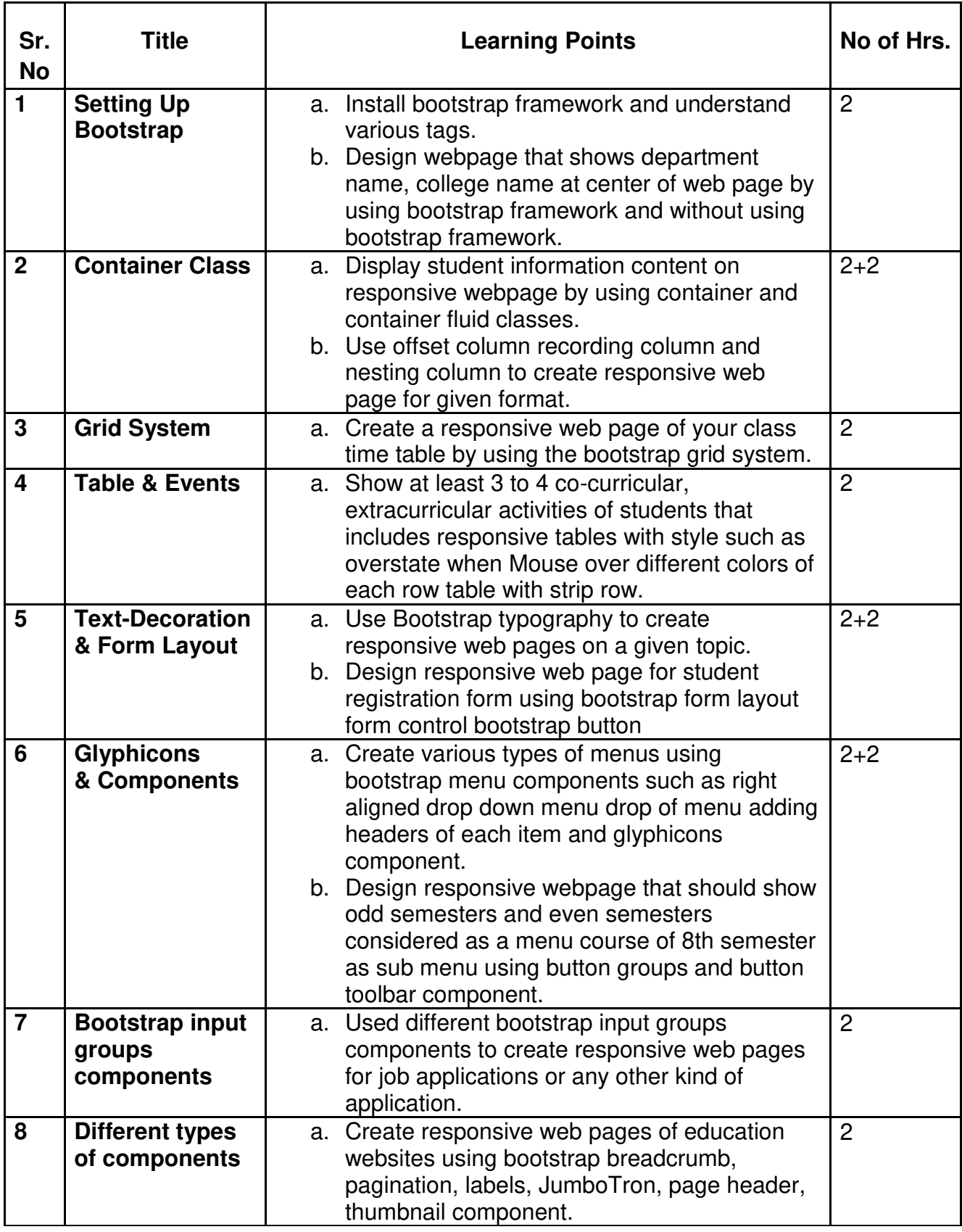

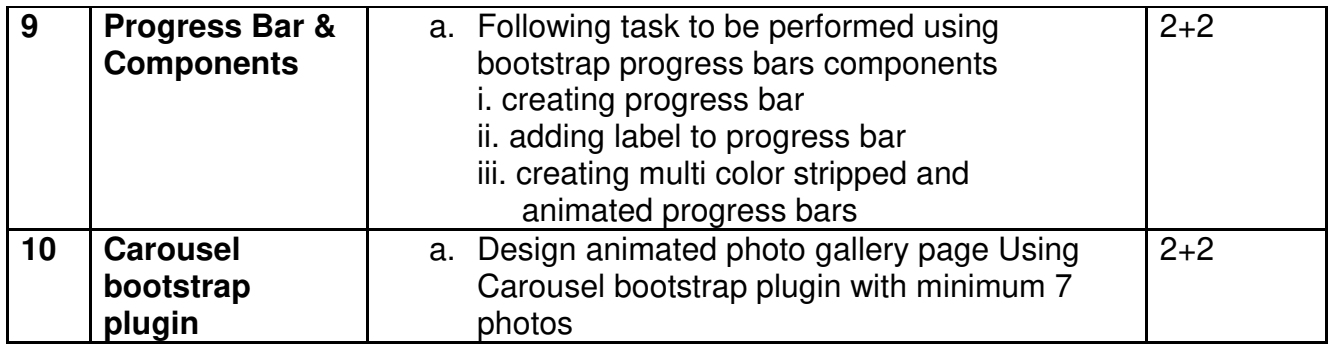

This is sample Practical list. Course instructor may change the practical as per syllabus.

#### **Evaluation Pattern**

#### **A. Continuous Internal Evaluation (40 Marks):**

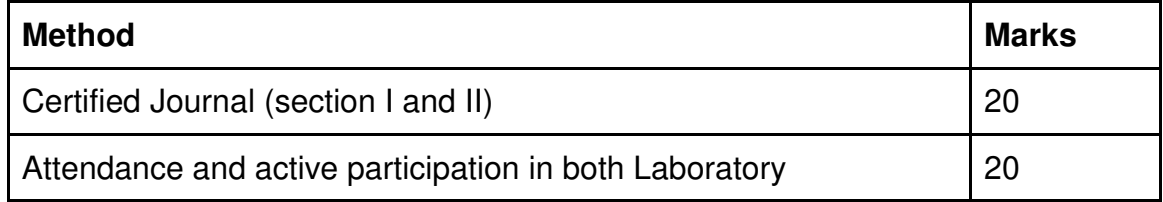

#### **B. Semester End Evaluation (Paper Pattern) (60 Marks - 4 hours):**

#### **Section I: (30 Marks - 2 Hours)**

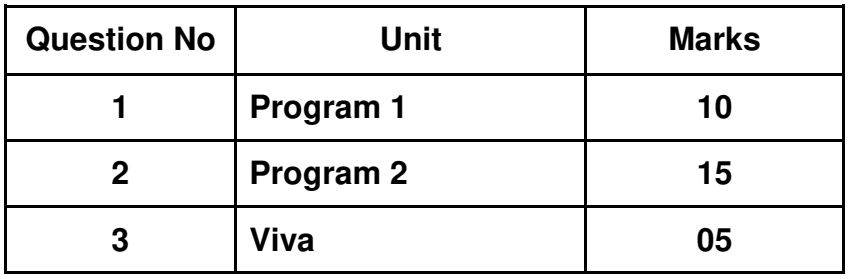

**Section II:(30 Marks - 2 Hours)** 

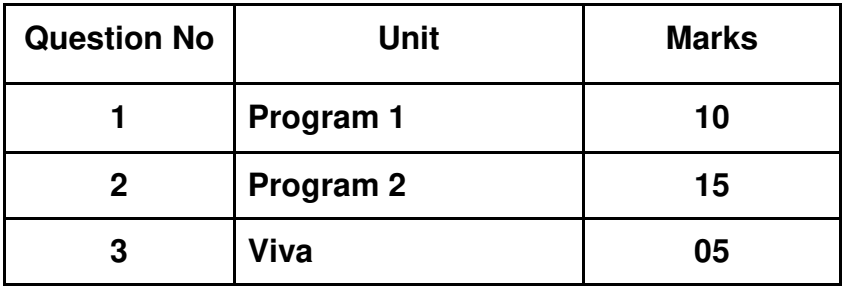

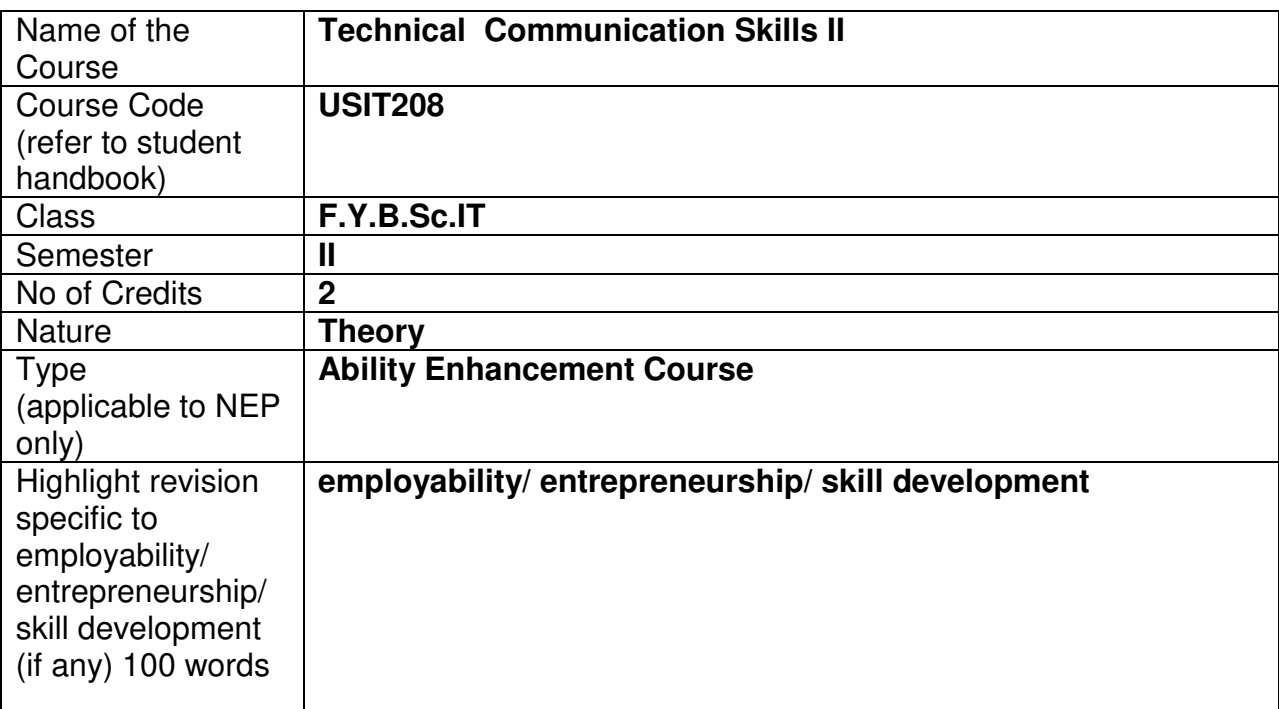

#### **Nomenclature: Technical Communication Skills II**

#### **Course Outcomes:**

On the successful completion of this course, the learner will be able to

- 1. Recognize the importance of various types of communication in technical set up.
- 2. Understand the dynamics in different forms of formal communication.
- 3. Learn about active listening and the art of giving presentations and interviews.
- 4. Learn the art of business writing and ethics in business communication across functional areas.
- 5. Evaluate, analyze and interpret technical data.

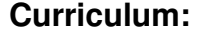

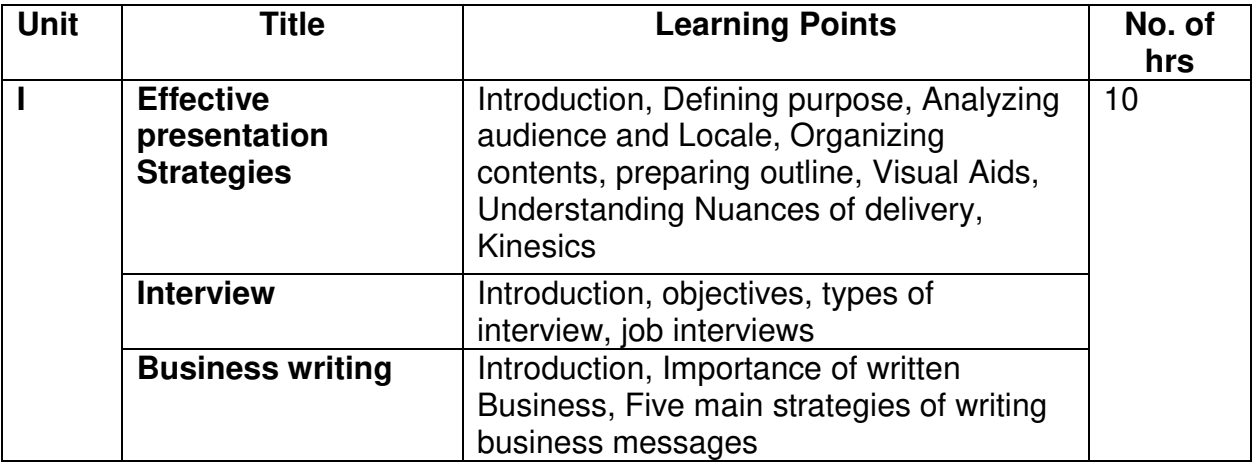

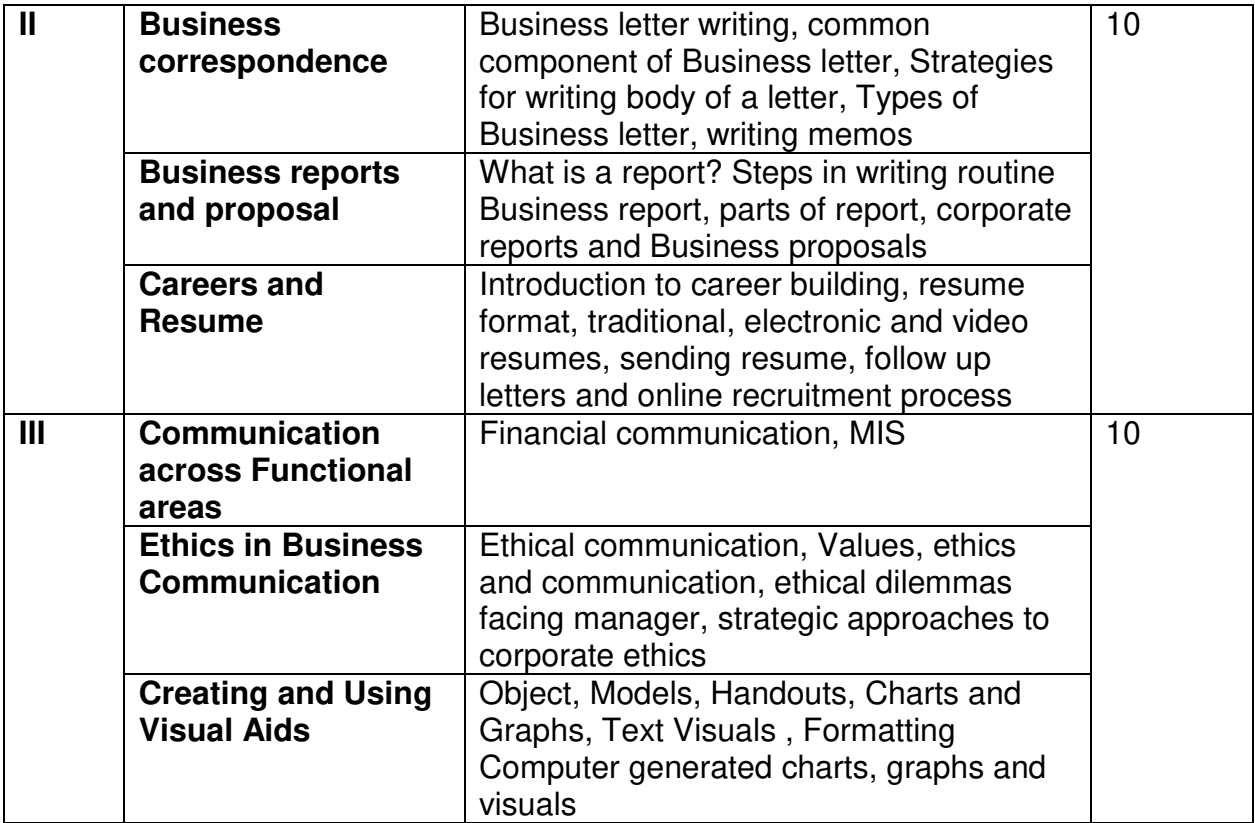

#### **Learning Resources recommended:**

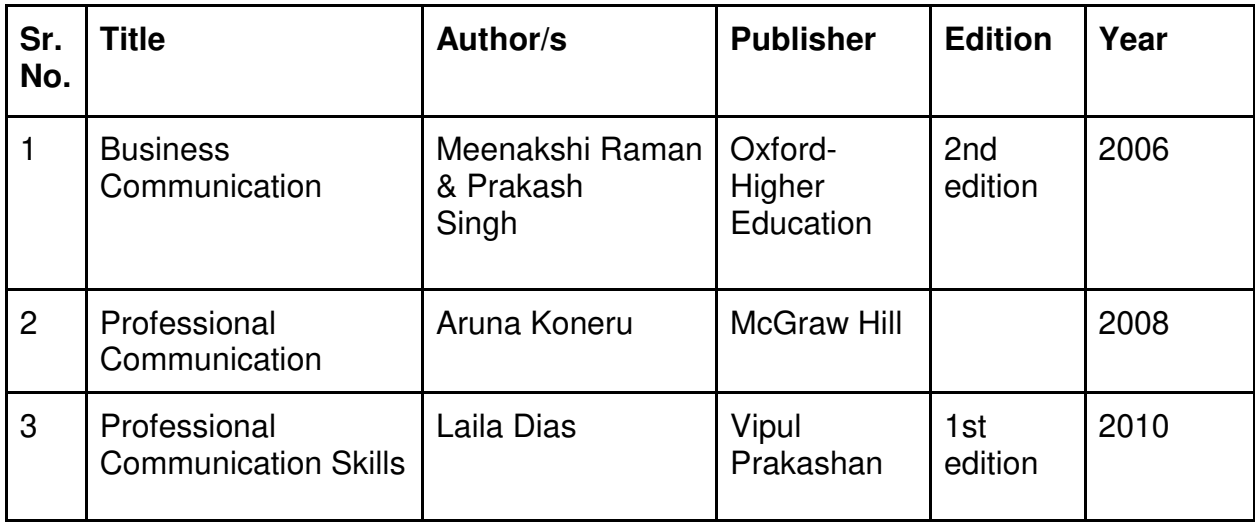

#### **Evaluation Pattern:**

#### **A. Continuous Internal Evaluation (40 Marks):**

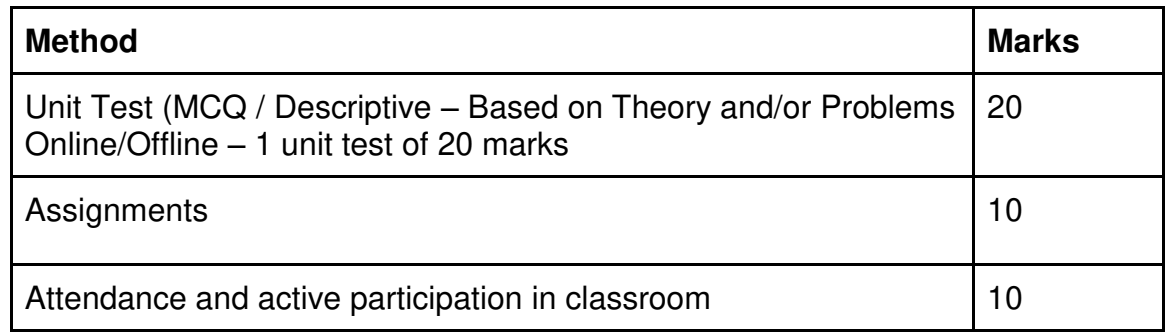

#### **B. Semester End Evaluation (Paper Pattern) (60 Marks – 2 hours):**

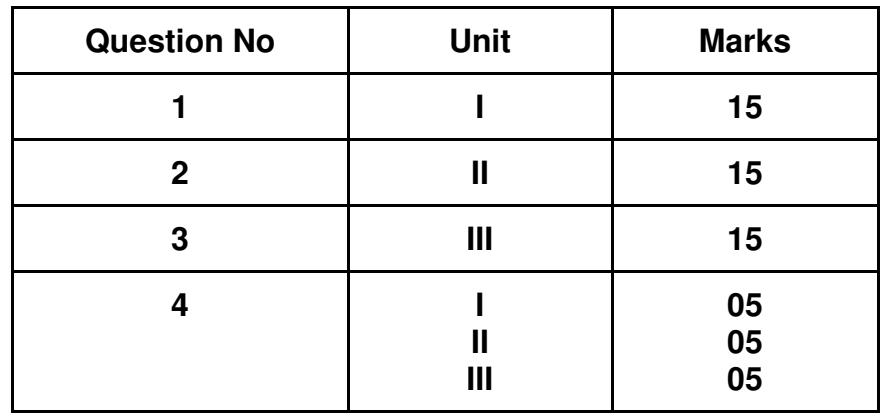

#### **Guidelines for paper pattern for Semester End Evaluation**:

- 1. All questions will be compulsory.
- 2. Descriptive type of questions, programming-based questions, problem solving / numerical based questions, single line answers, etc., will contain internal options.
- 3. Refer **appendix I** for Paper pattern.

# **APPENDIX I**

# **PAPER PATTERN**

#### **1. Internal Evaluation**

# **Test: 1 Class test of 20 marks. (Can be taken online/offline)**

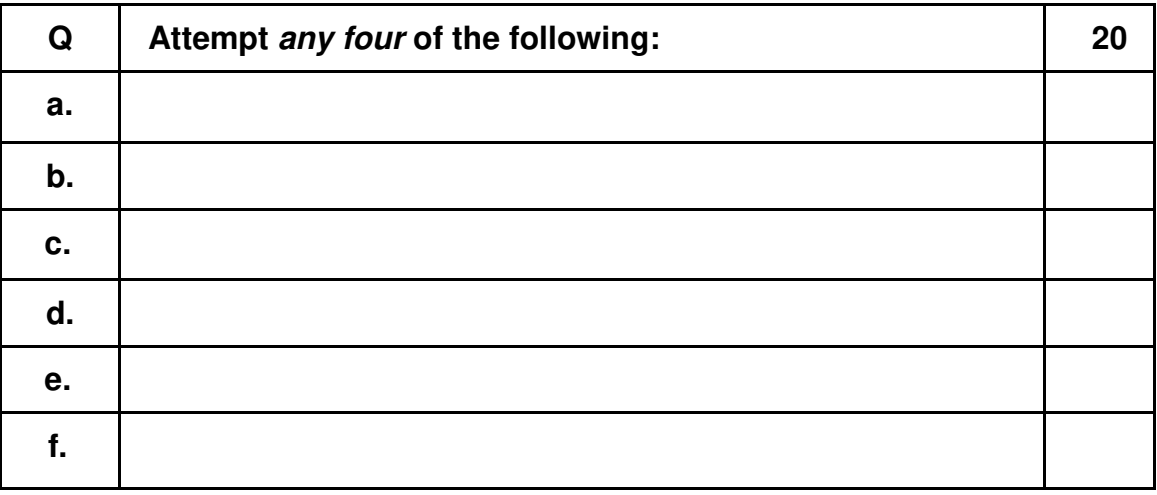

# **2. External Examination: (60 marks) (Currently for SY and TY)**

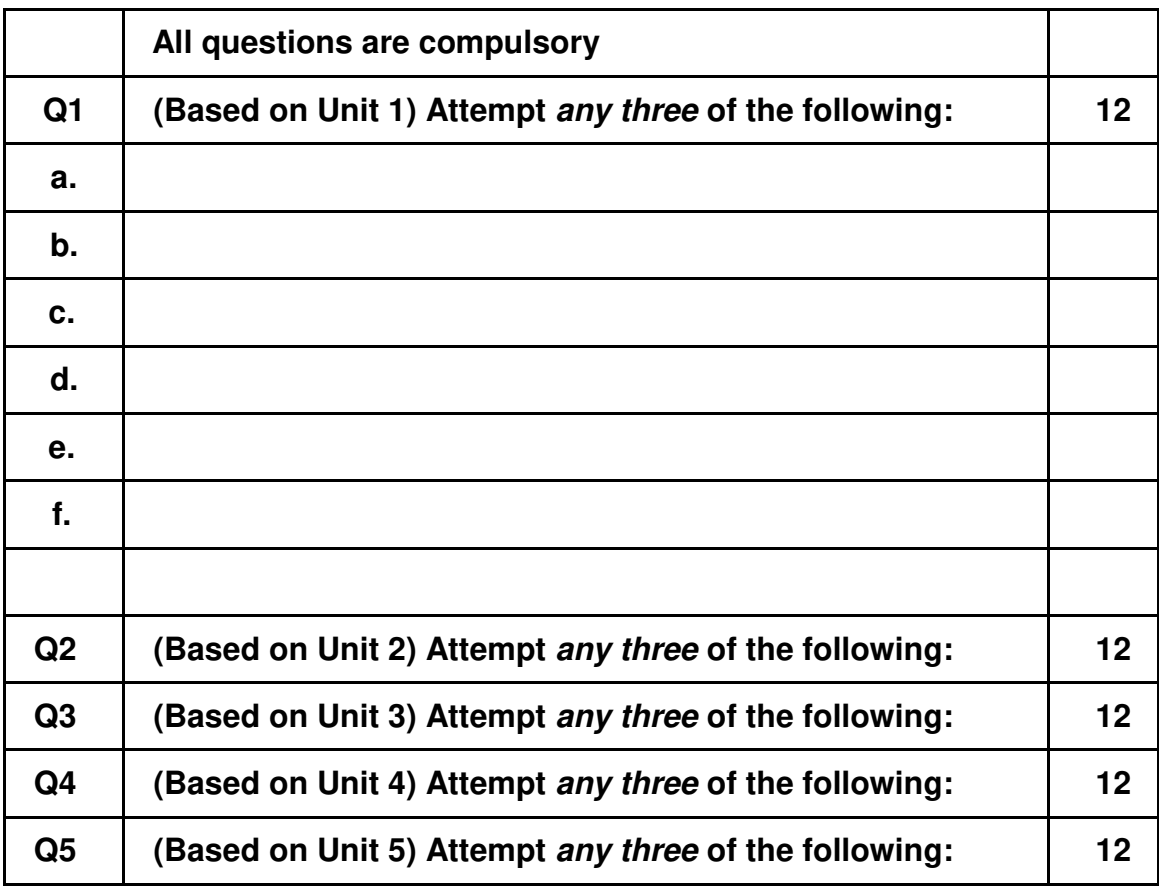

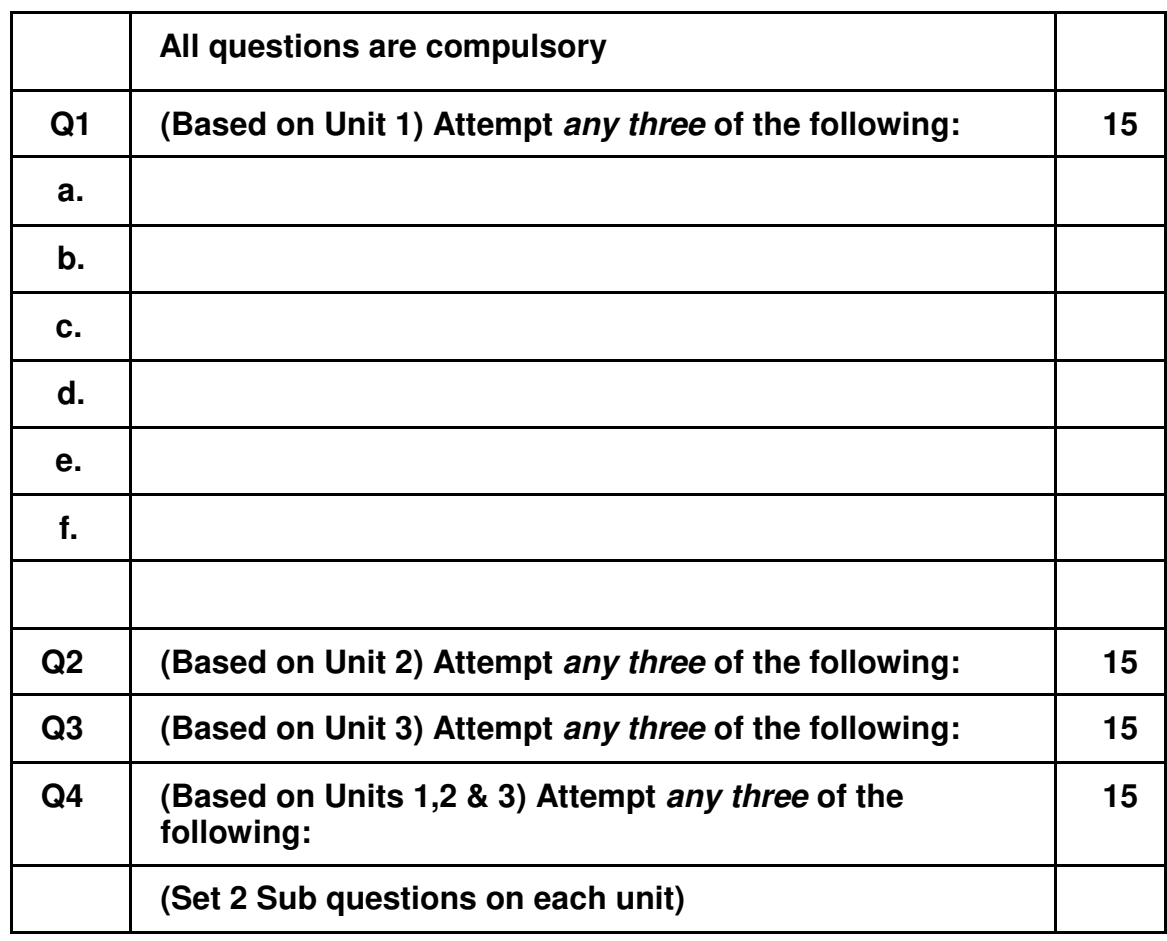

# **3. External Examination: (60 marks) (For FY)**

# **APPENDIX – II**

# Programming Practical 1 Semester I And Programming Practical 2 Semester II

**Section II: Application Development using C/C++/Python/Java** 

**The project documentation must be submitted in the following format.** 

**Project Documentation** 

#### **Basic requirement:**

- Font size:12
- Font Style: Arial

#### **Documentation points:**

- 1. Problem Statement
- 2. Aim
- 3. Overall Idea (About Project) & Objectives
- 4. Description Of Components (used in project)
- 5. Program
- 6. Screenshot of Output

#### R. E. Society's

# **R. P. Gogate College of Arts & Science And R. V. Jogalekar College of Commerce (Autonomous), Ratnagiri**

# **Department of Information Technology**

# **Open Elective Courses**

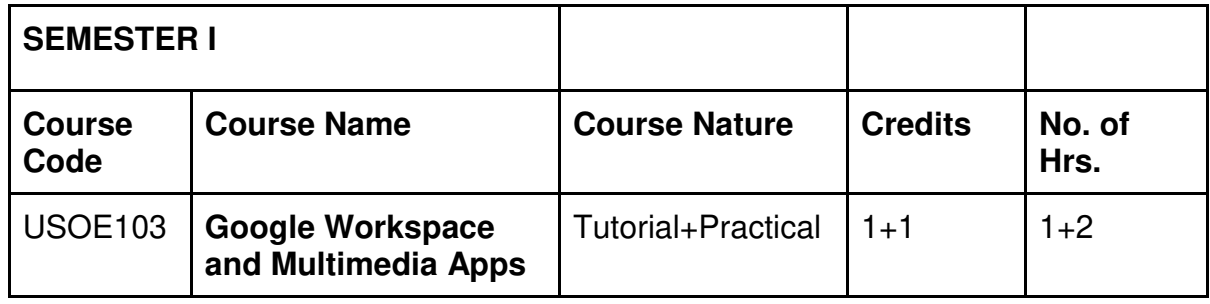

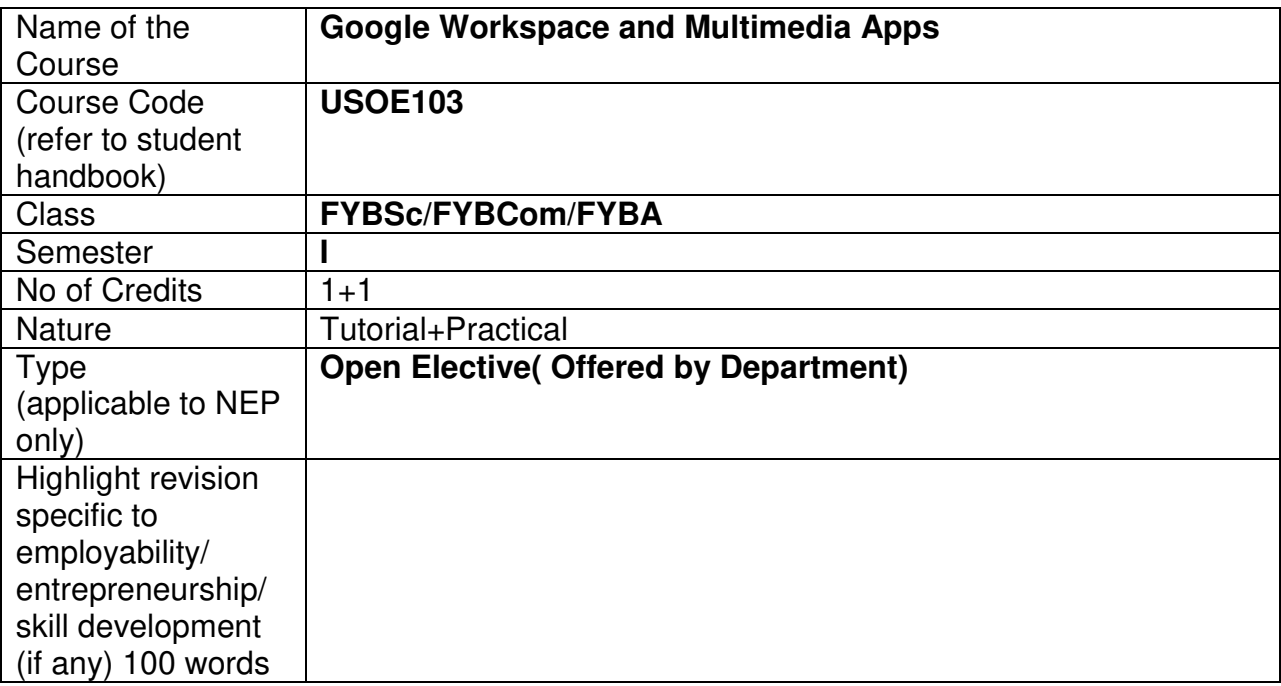

#### **Nomenclature: Google Workspace and Multimedia Apps**

#### **Course Outcomes:**

On the successful completion of this course, the learner will be able to

- 1. Simplify basic office tasks and improve work productivity.
- 2. To be able to create documents for printing and sharing
- 3. To be able to manage google forms.
- 4. To be able to manage and store data in a spreadsheet.
- 5. Develop a comprehensive understanding of multimedia, encompassing its core components, diverse applications across industries, and a critical analysis of its advantages and disadvantages.
- 6. Attain proficiency in utilizing essential multimedia tools like Canva for graphic design, Lexis Audio Editor for audio editing, and VN Mobile application for video editing. Gain practical experience in creating, editing, and sharing multimedia content across various platforms.

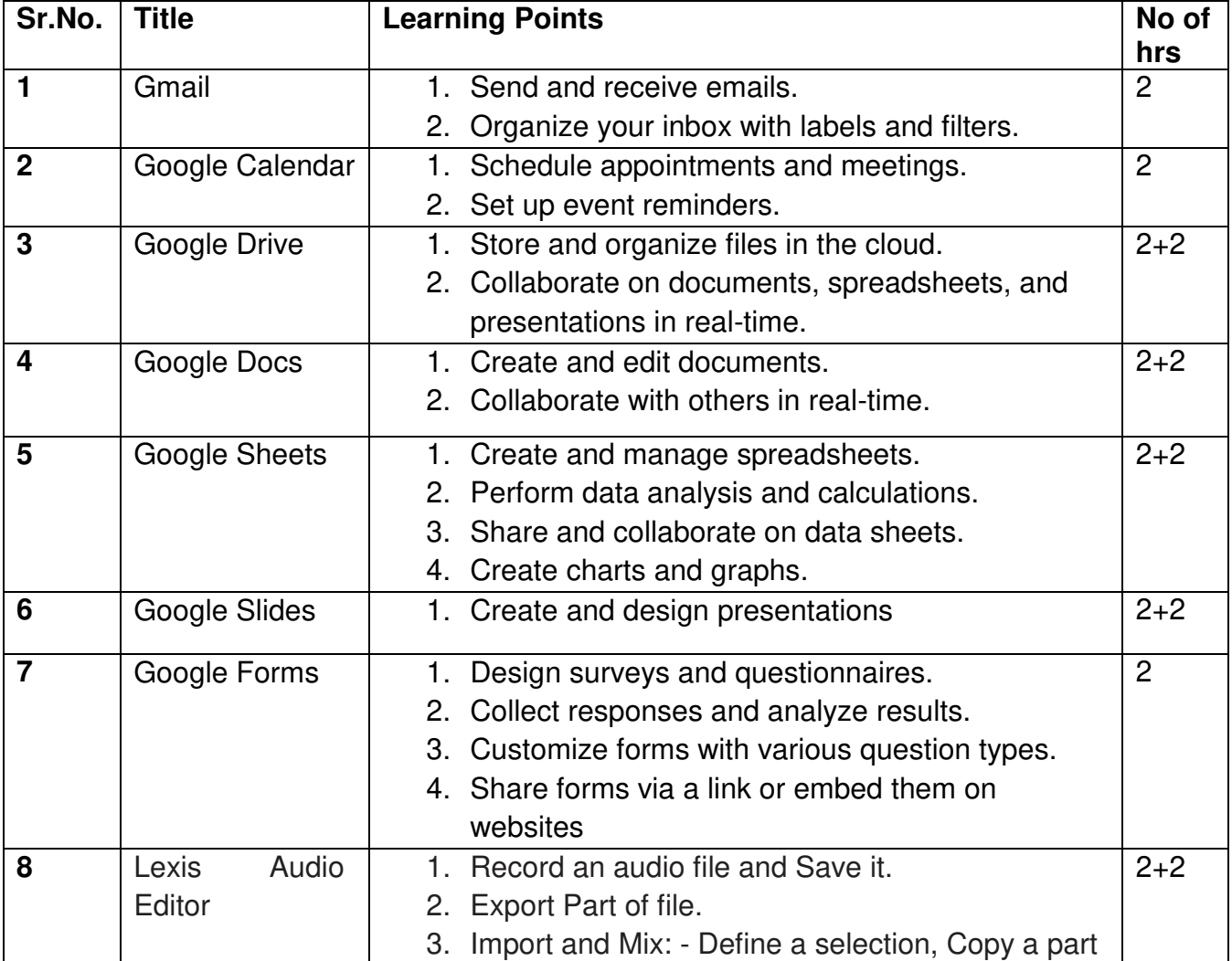

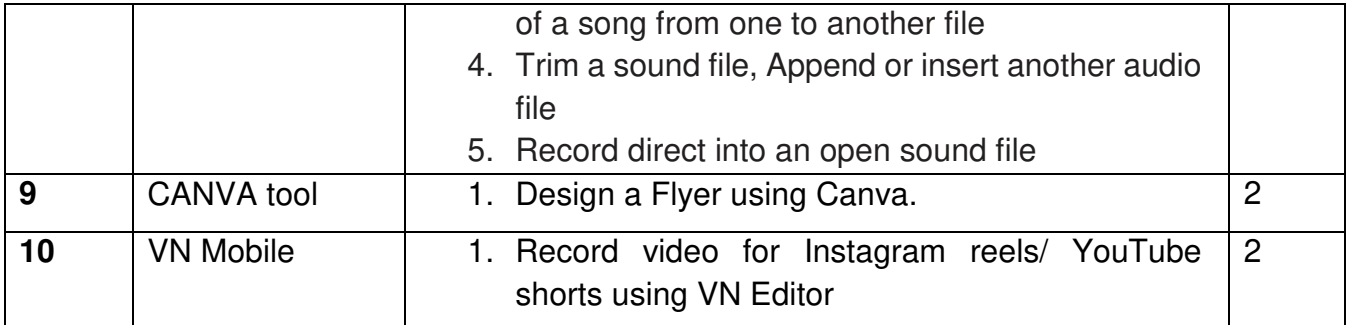

# **Learning Resources recommended:**

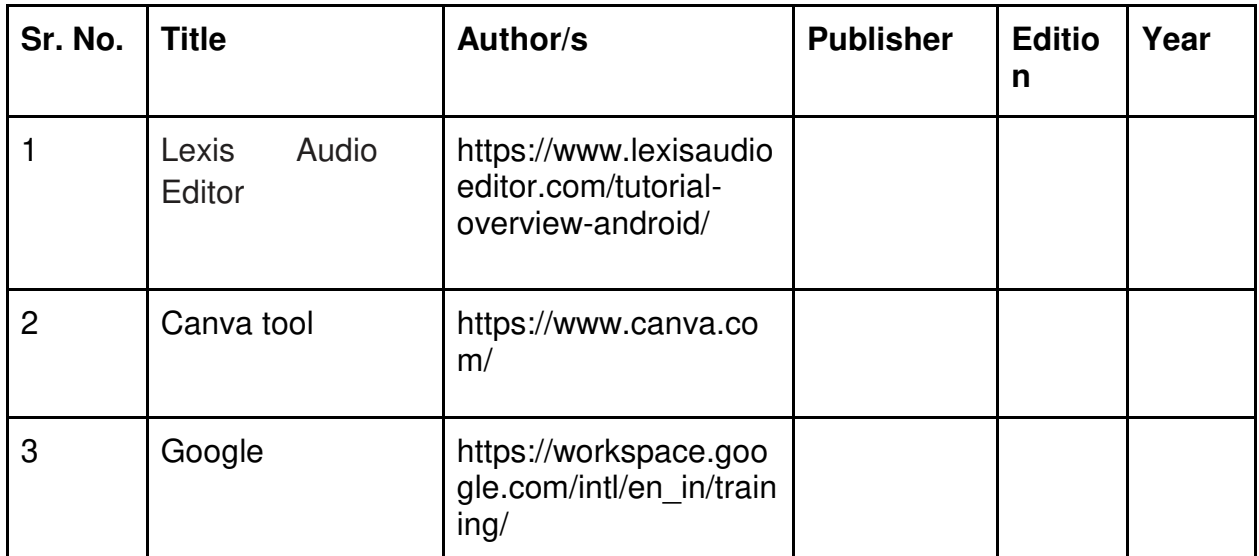

# **Teaching plan:**

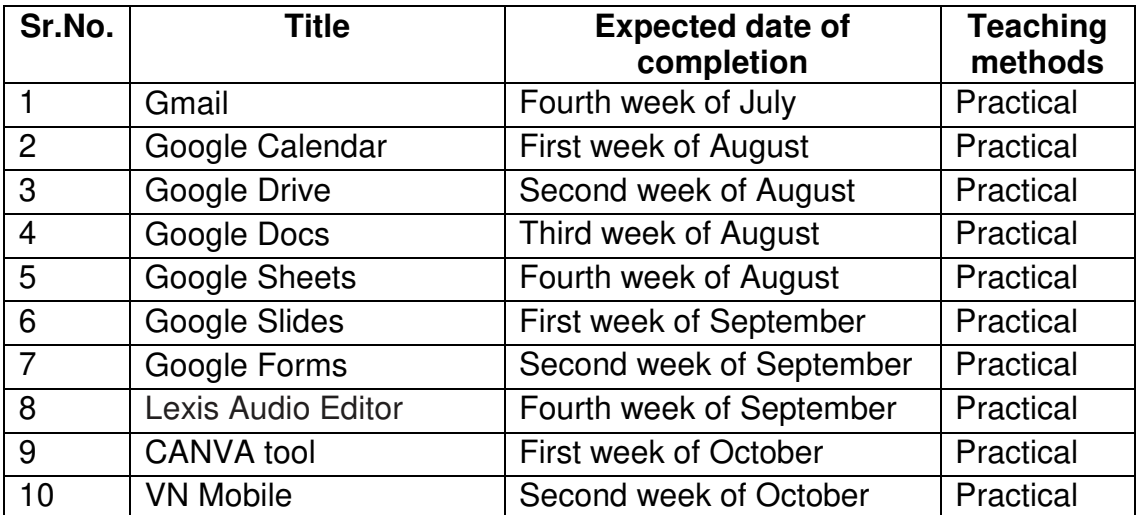

#### **Evaluation Pattern**

# **A. Continuous Internal Evaluation (20 Marks):**

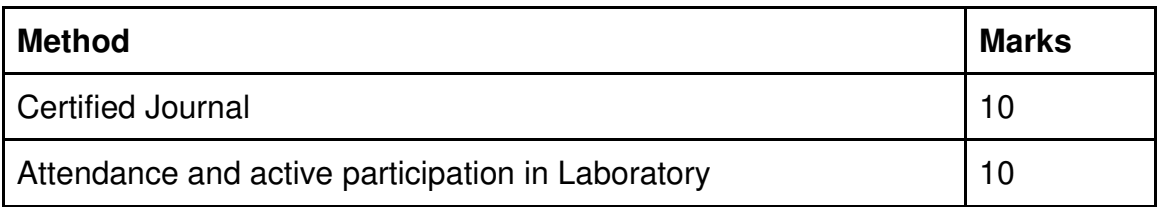

### **B. Semester End Evaluation (Paper Pattern) (30 Marks – 2 hours):**

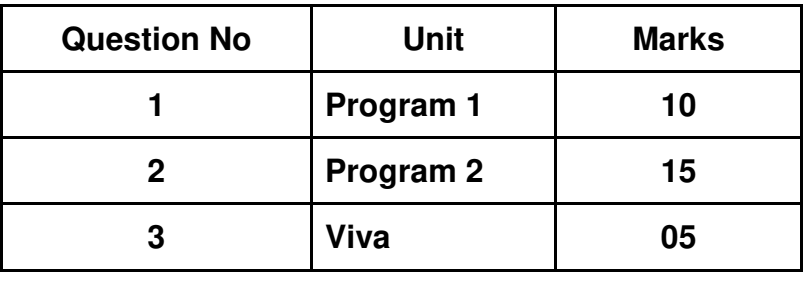

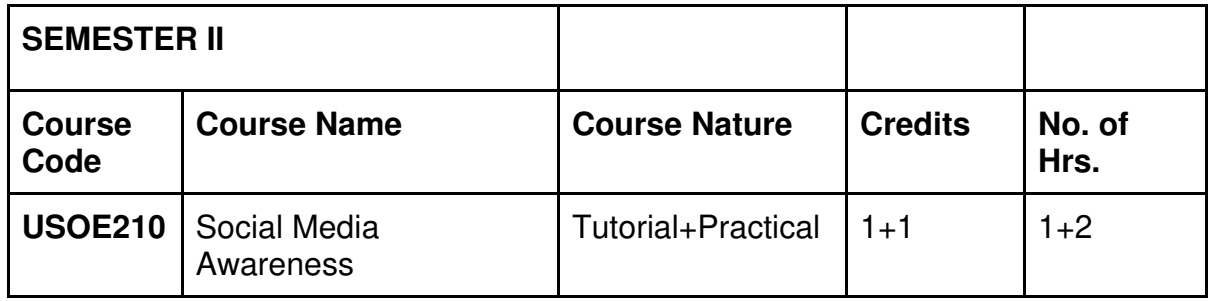

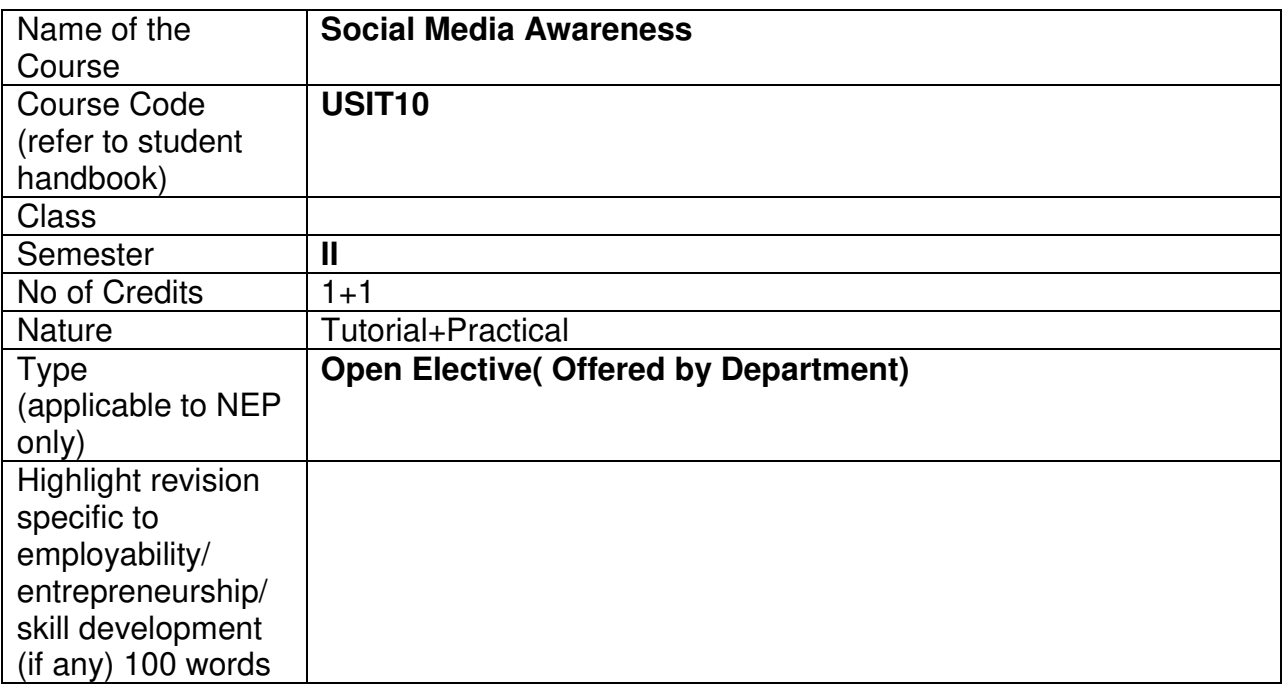

#### **Nomenclature: Social Media Awareness**

#### **Course Outcomes:**

On the successful completion of this course, the learner will be able to

- 1. Aware about Social media usage.
- 2. Take precautions while using social media.
- 3. Make email and social media accounts secure.
- 4. Make android phones secure.

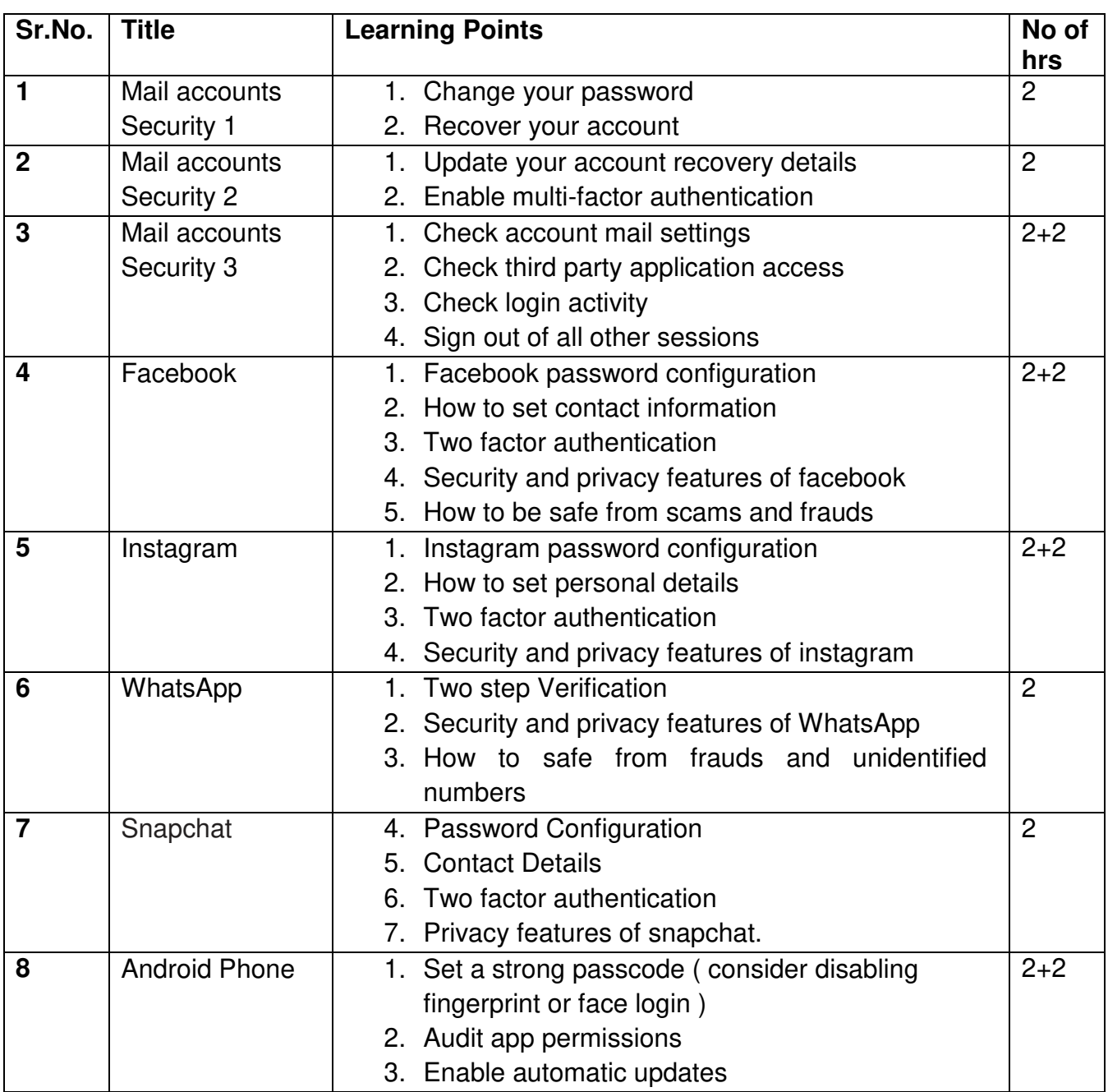

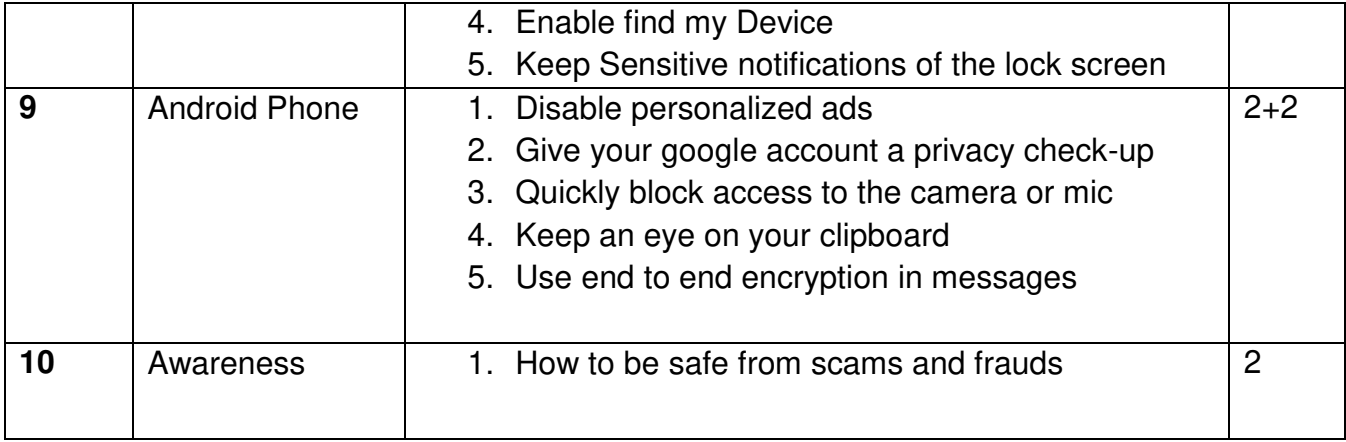

#### **Evaluation Pattern**

# **A. Continuous Internal Evaluation (20 Marks):**

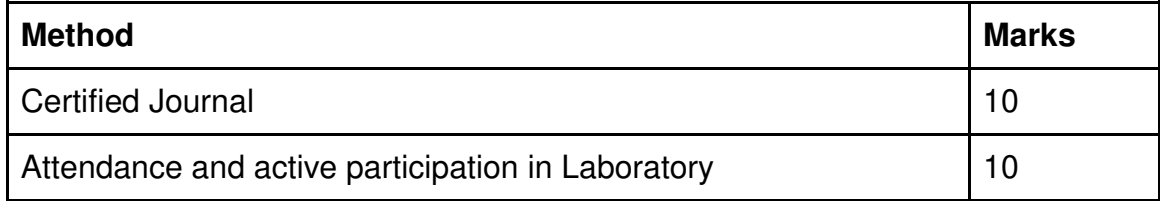

#### **B. Semester End Evaluation (Paper Pattern) (30 Marks - 2 hours):**

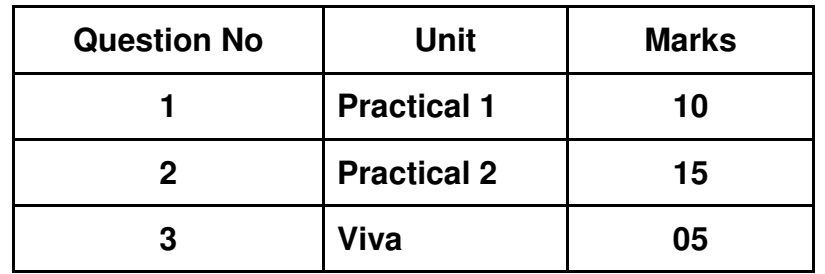

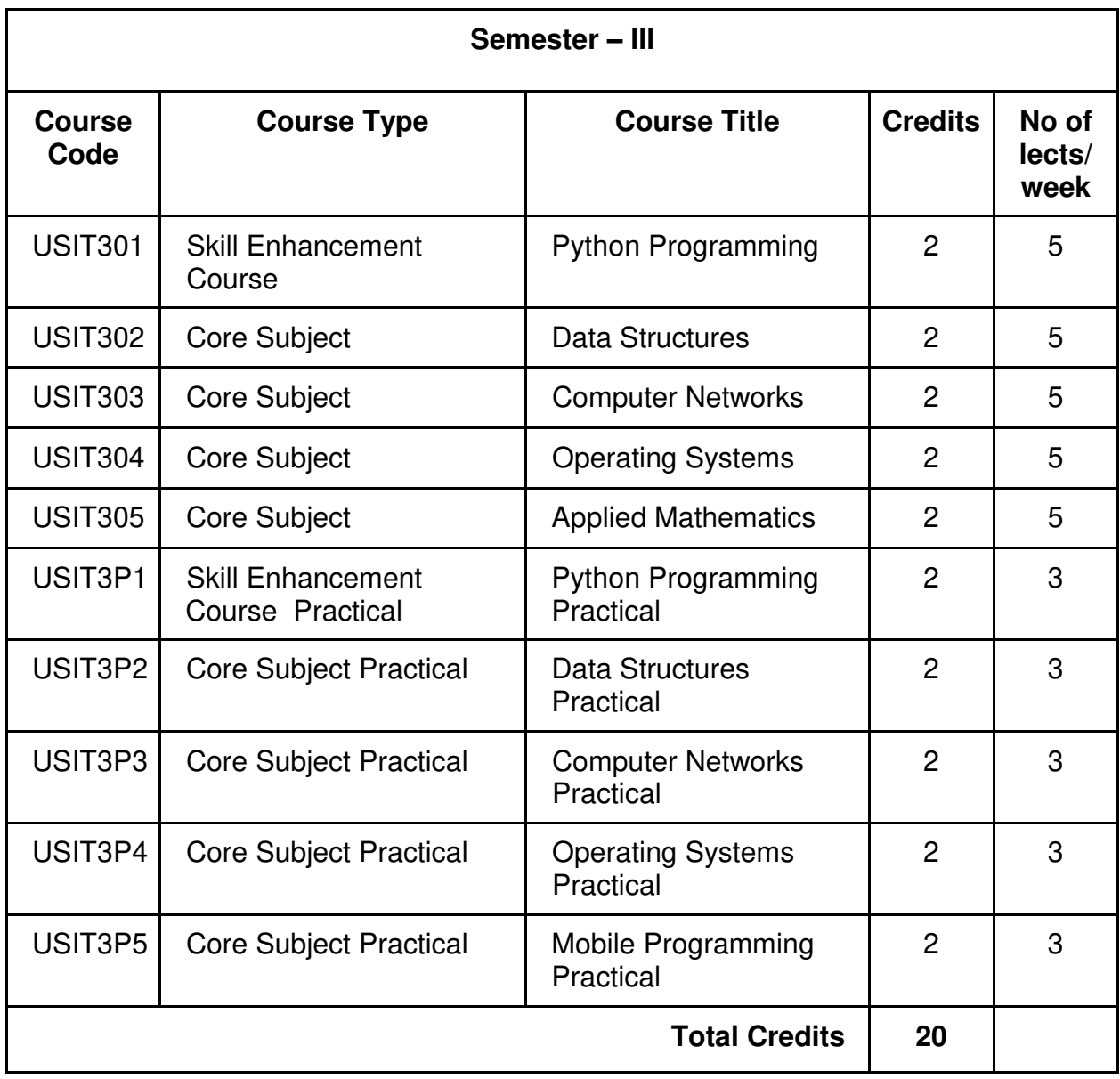

# **Scheme of Courses for S.Y.B.Sc. I.T.**

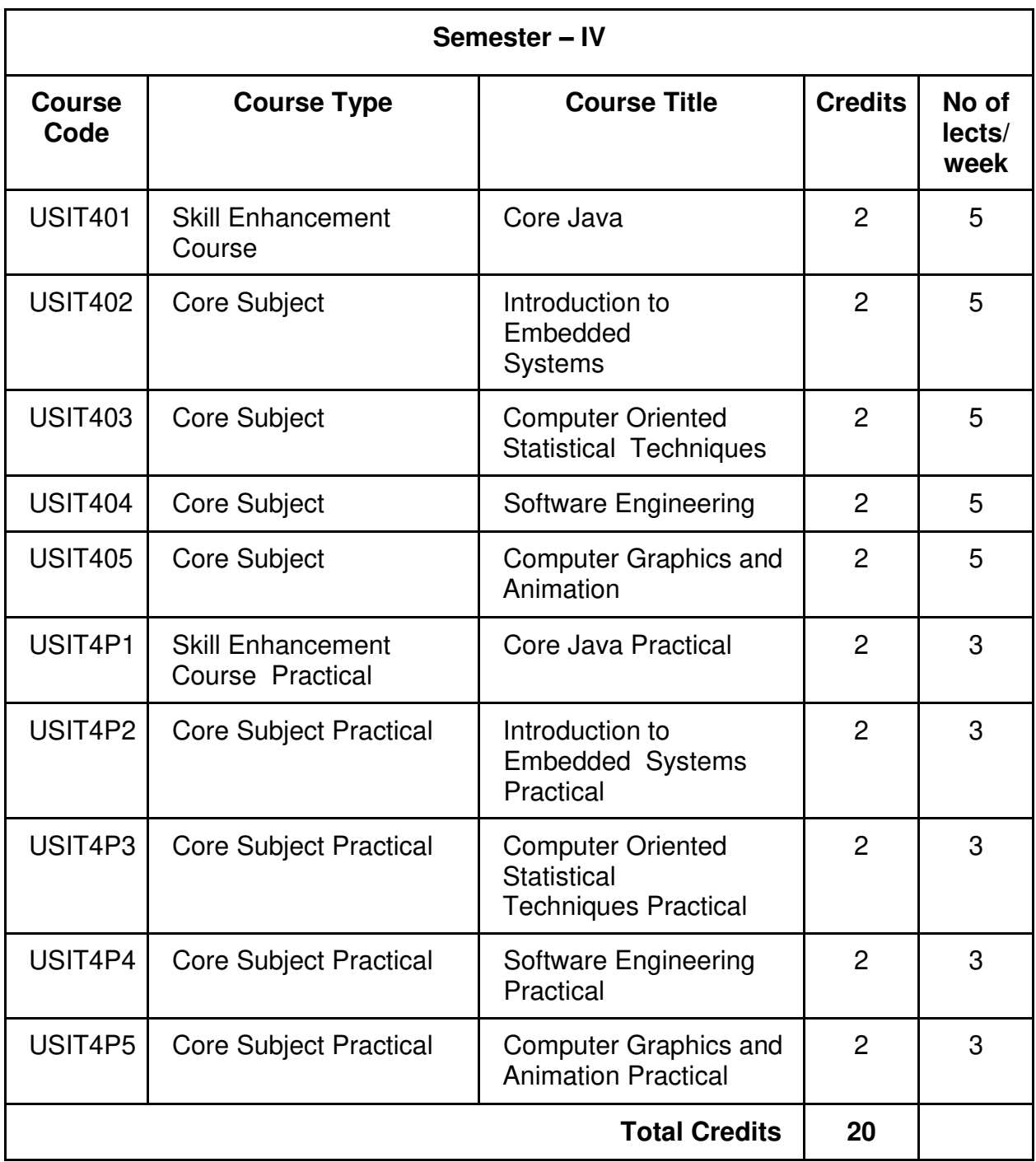

# **SEMESTER III**

# **Syllabus for S. Y. B. Sc. I.T. Autonomous for the year 2023-24**

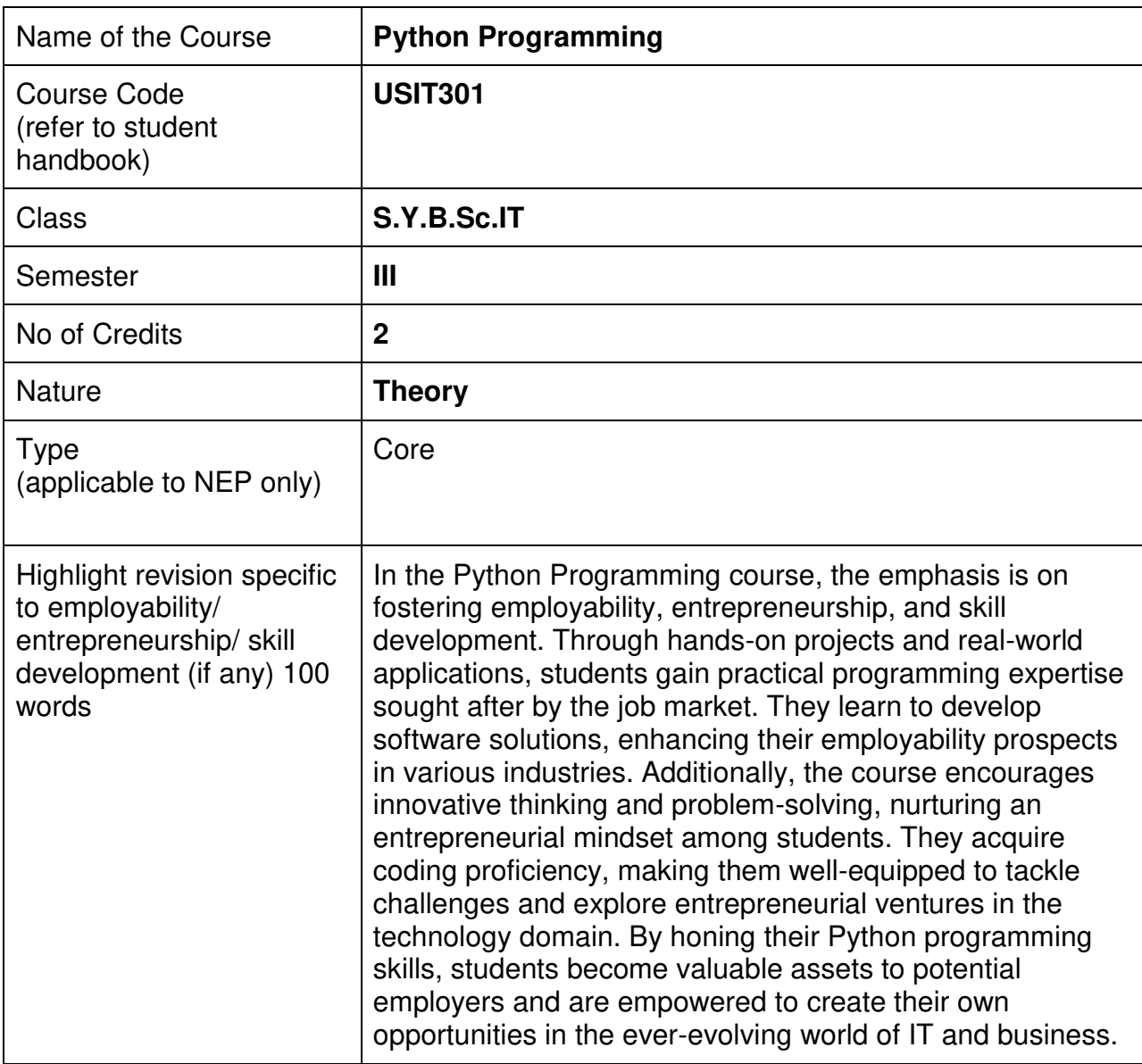

#### **Nomenclature: Python Programming**

#### **Course Outcomes:**

On the successful completion of this course, the learner will be able to

- 1. Aware of the variables, expressions, looping and conditions used in Python programming.
- 2. Implement functions, strings, lists, tuples and directories
- 3. Create GUI forms and add widgets.
- 4. Use MySQL to store data.
- 5. Apply the programming skill set learnt here into various domains by having advance programming skill set of Python and usage of libraries.

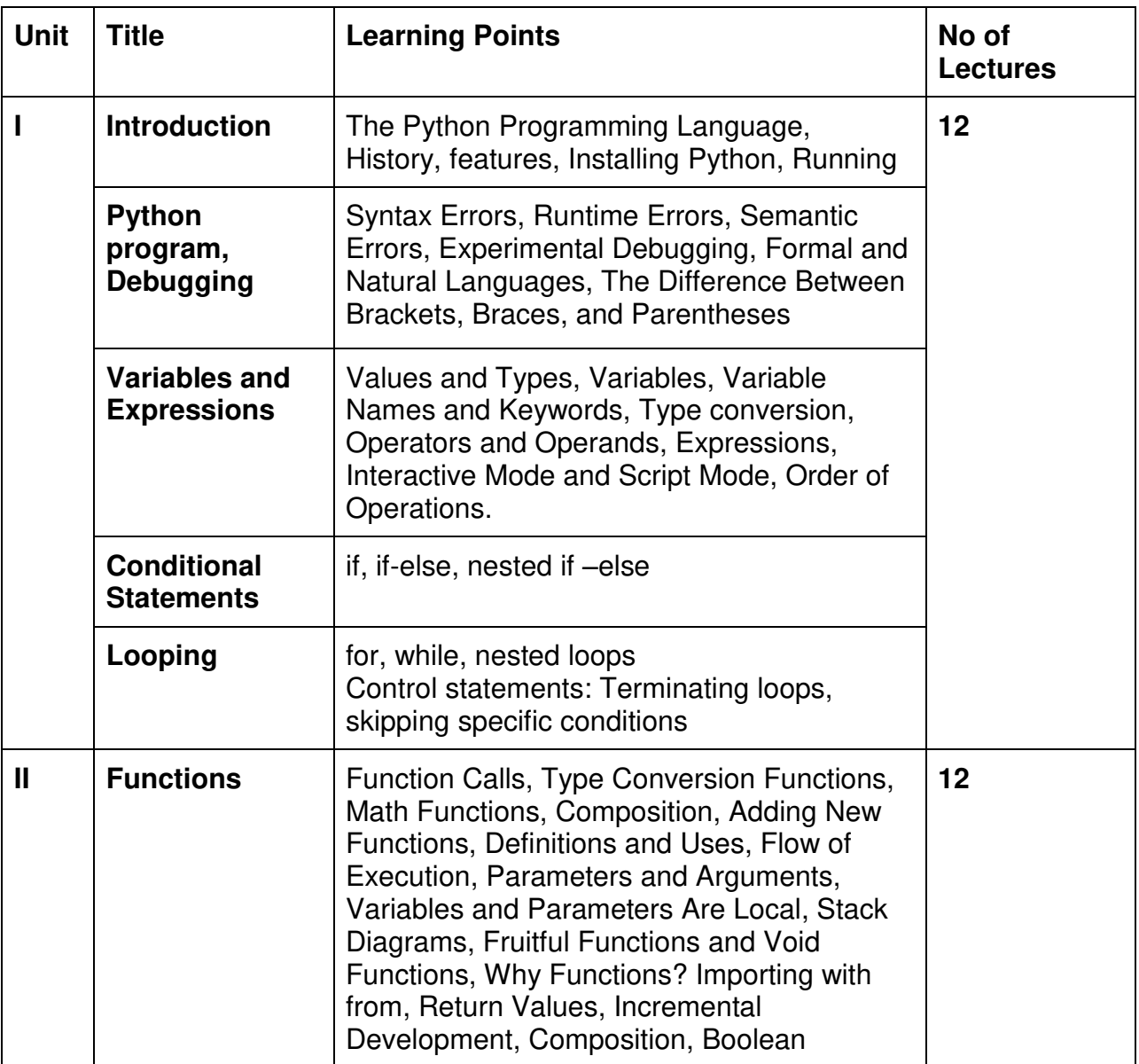

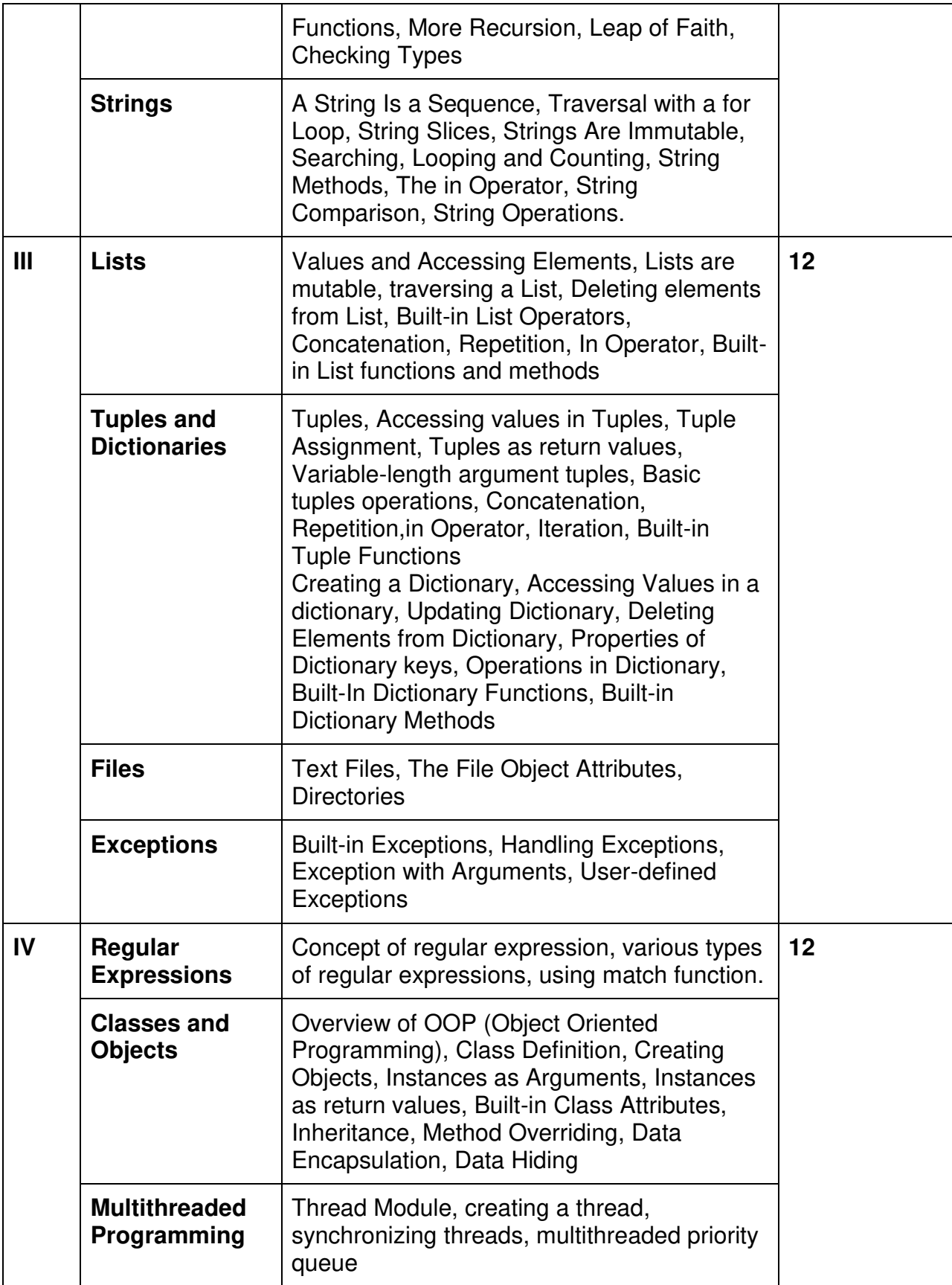

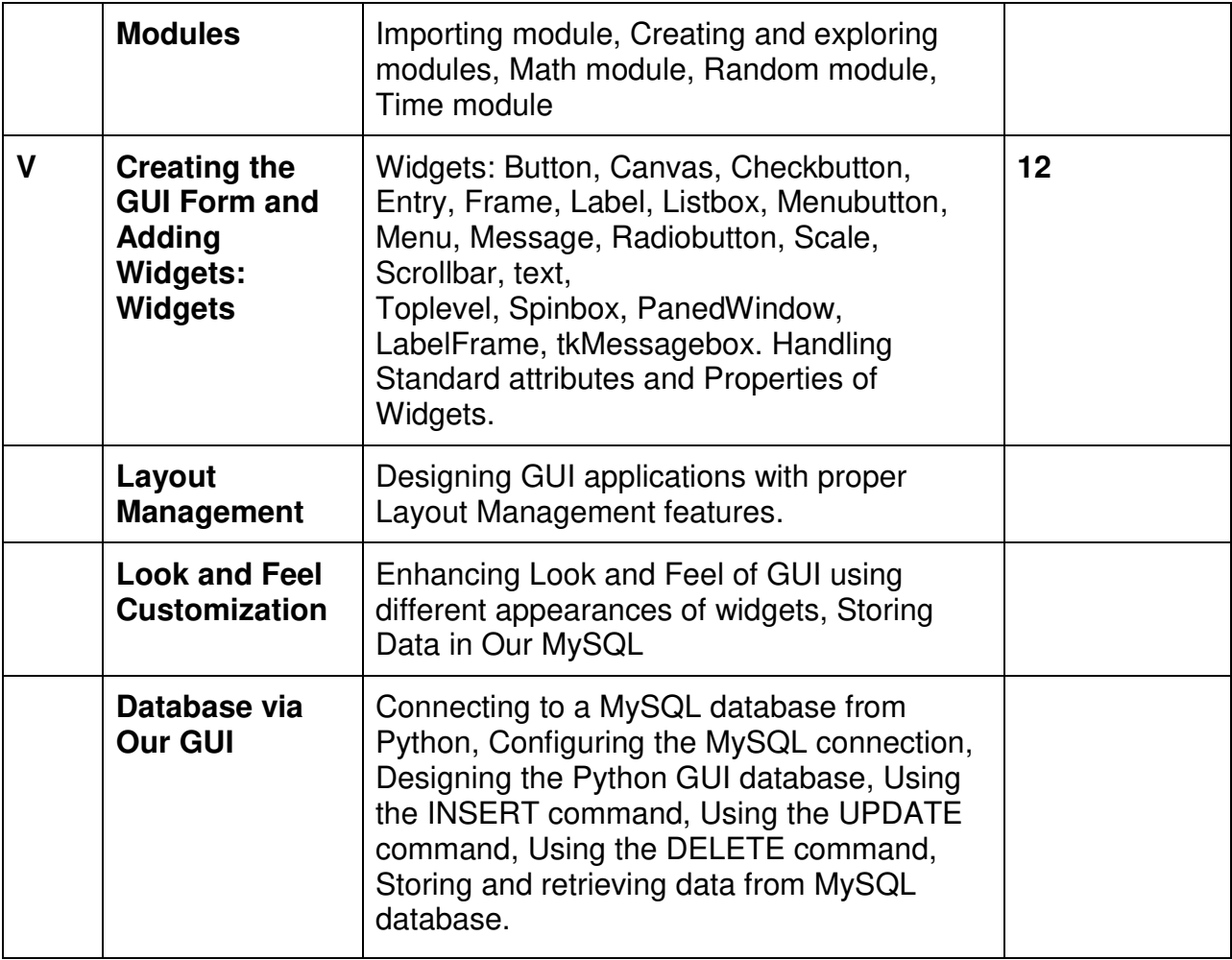

#### **Learning Resources recommended:**

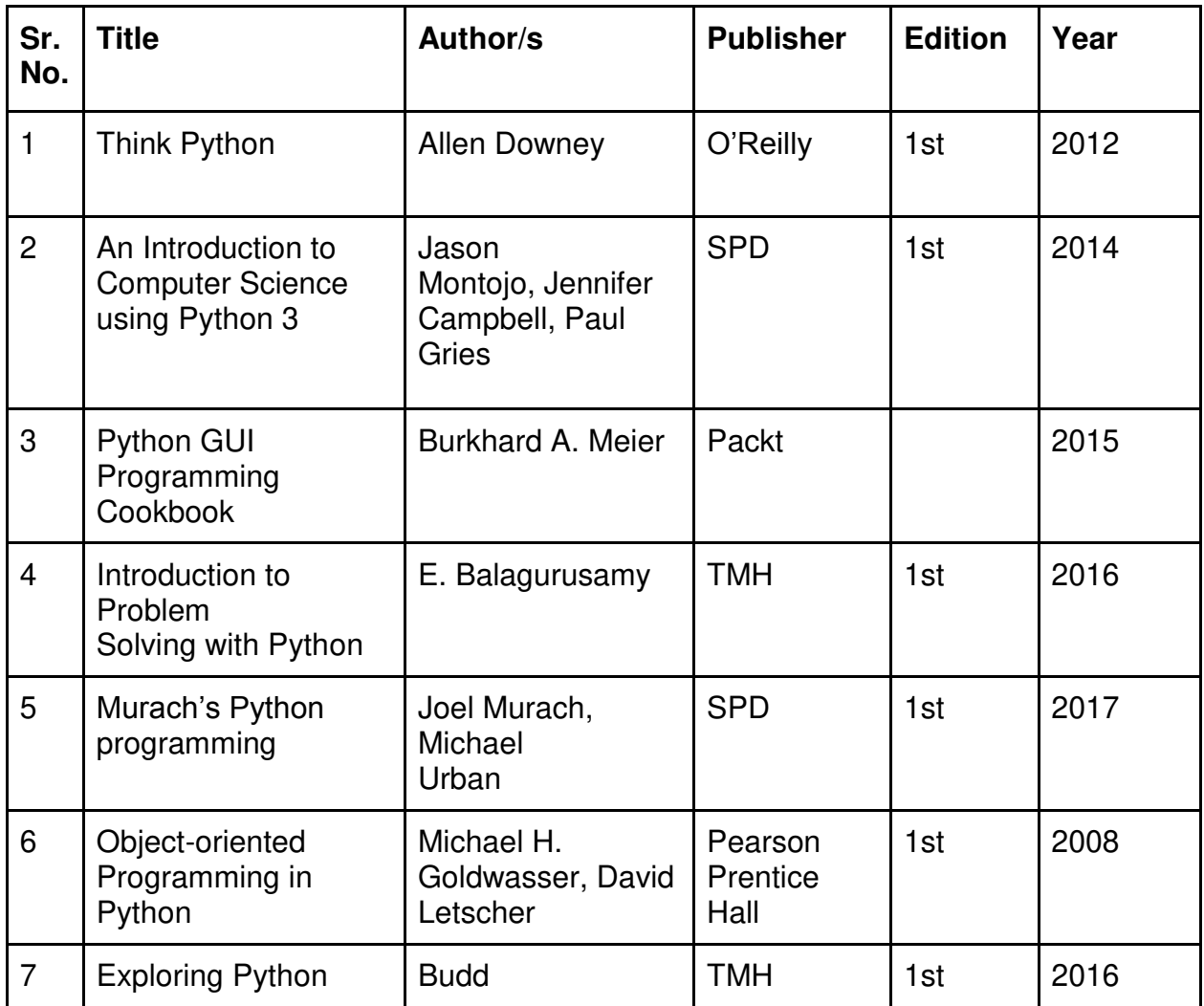

#### **Evaluation Pattern**

#### **A. Continuous Internal Evaluation (40 Marks):**

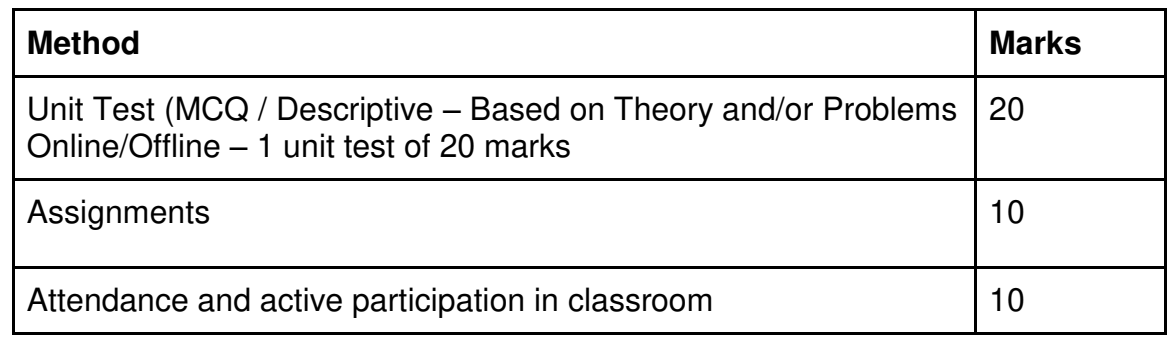

#### **B. Semester End Evaluation (Paper Pattern) (60 Marks – 2 hours):**

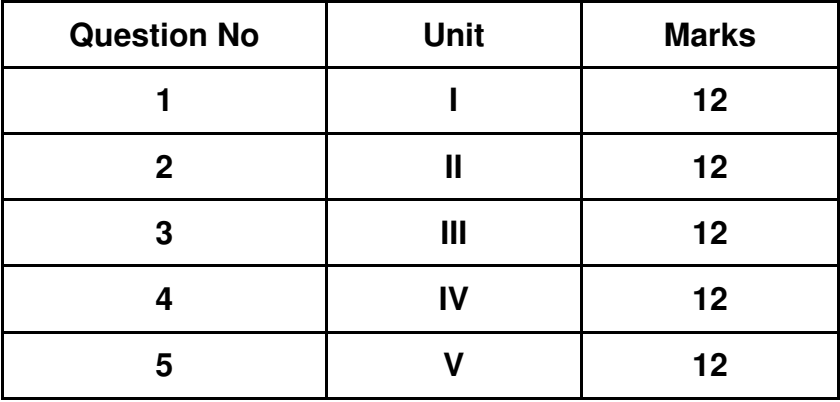

#### **Guidelines for paper pattern for Semester End Evaluation**:

- 1. All questions will be compulsory.
- 2. Descriptive type of questions, programming-based questions, problem solving / numericals based questions, single line answers, etc., will contain internal options.
- 3. Refer **appendix I** for Paper pattern.

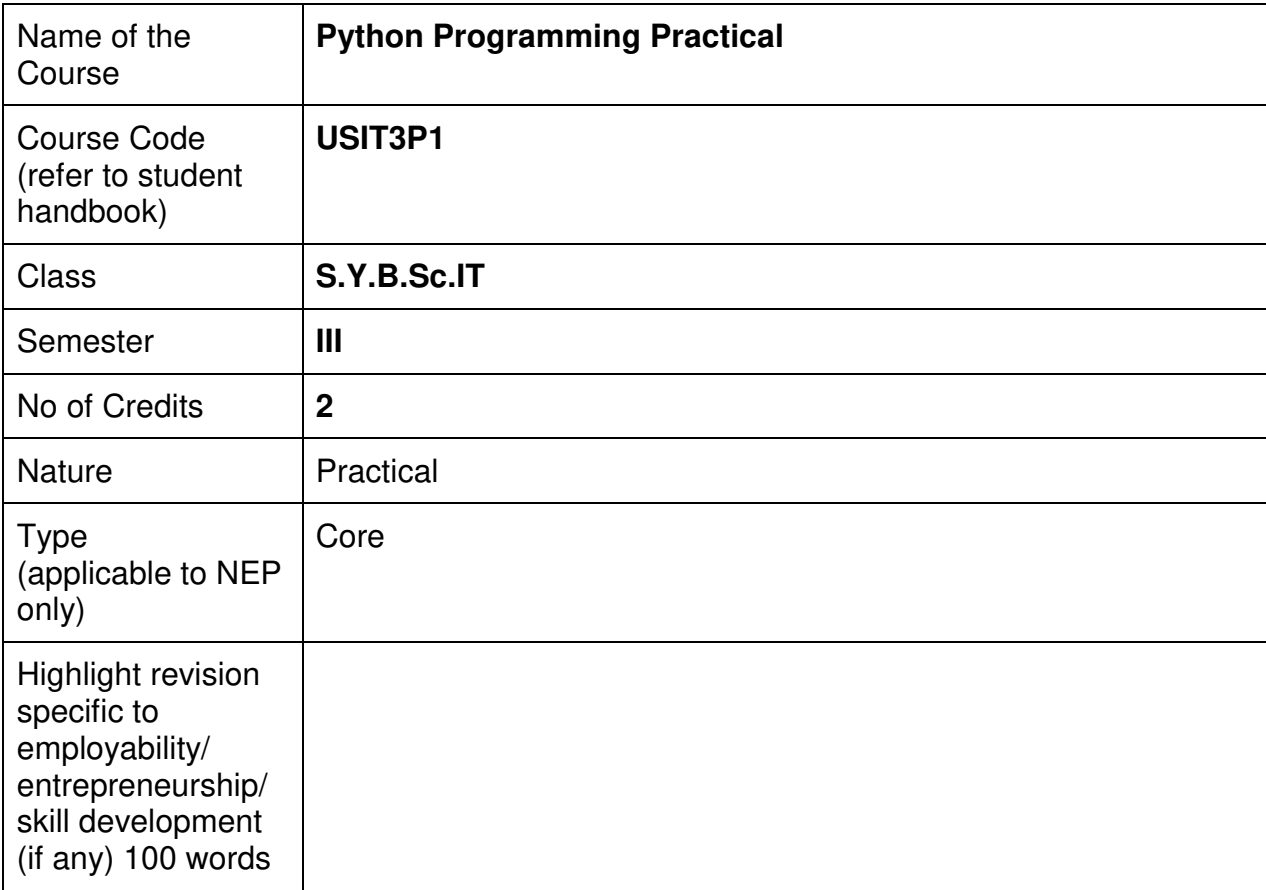

#### **Nomenclature:** Python Programming Practical

#### **Course Outcomes:**

On the successful completion of this course, the learner will be able to

1. Demonstrate proficiency in Python programming concepts, syntax, and standard libraries through hands-on coding exercises and projects.(Proficiency in Python )

2. Apply Python programming skills to solve real-world problems, creating practical solutions that can be implemented in various domains.(Real-World Application)

3. Develop problem-solving and critical thinking skills by tackling challenging programming tasks and overcoming coding obstacles.(Problem-Solving Abilities)

4. Gain valuable hands-on experience through practical assignments, enhancing employability and making students more desirable to potential employers.(Practical Experience )

5. Foster an entrepreneurial mindset by encouraging creative thinking and innovation, empowering students to explore entrepreneurial ventures in the technology landscape.( Entrepreneurial Mindset)

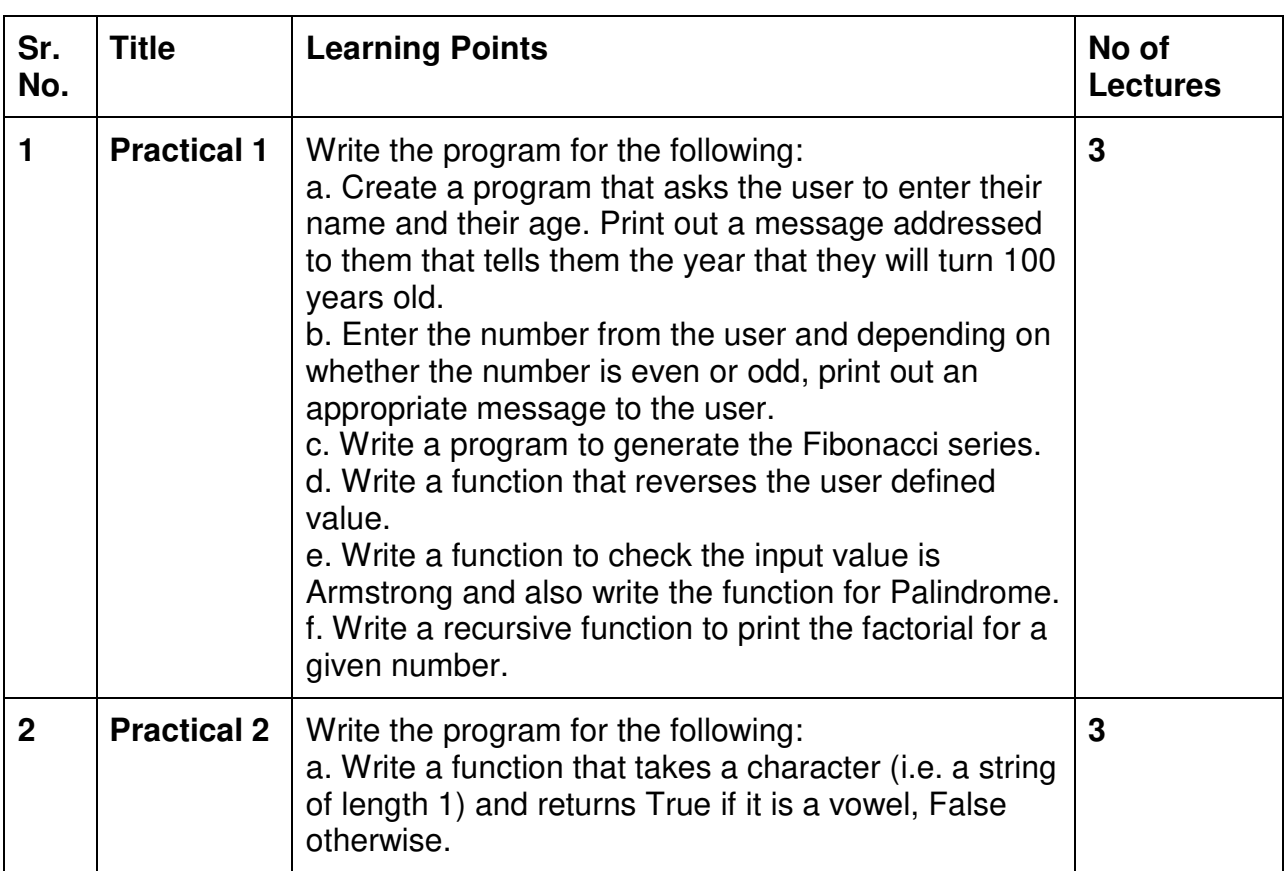

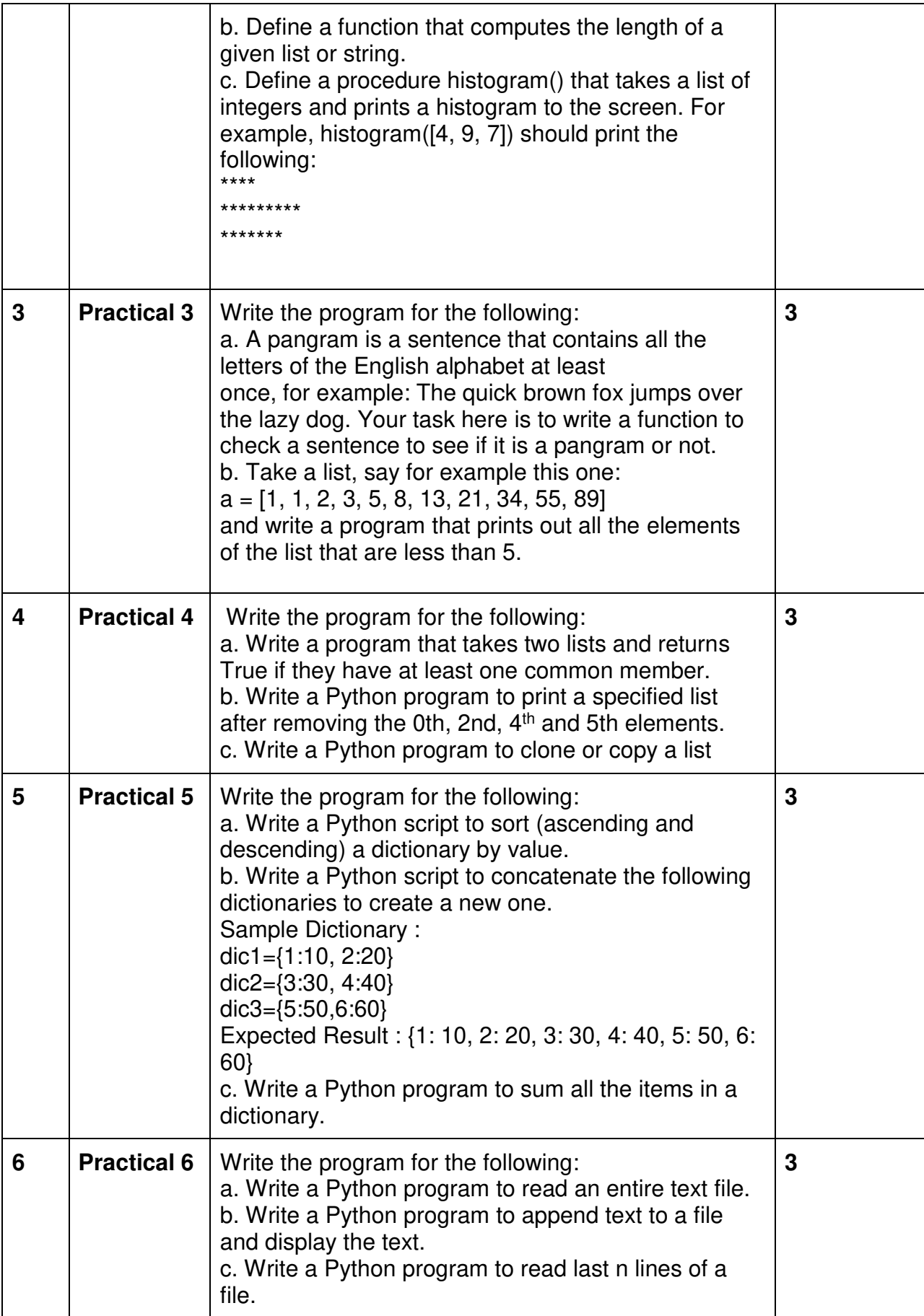

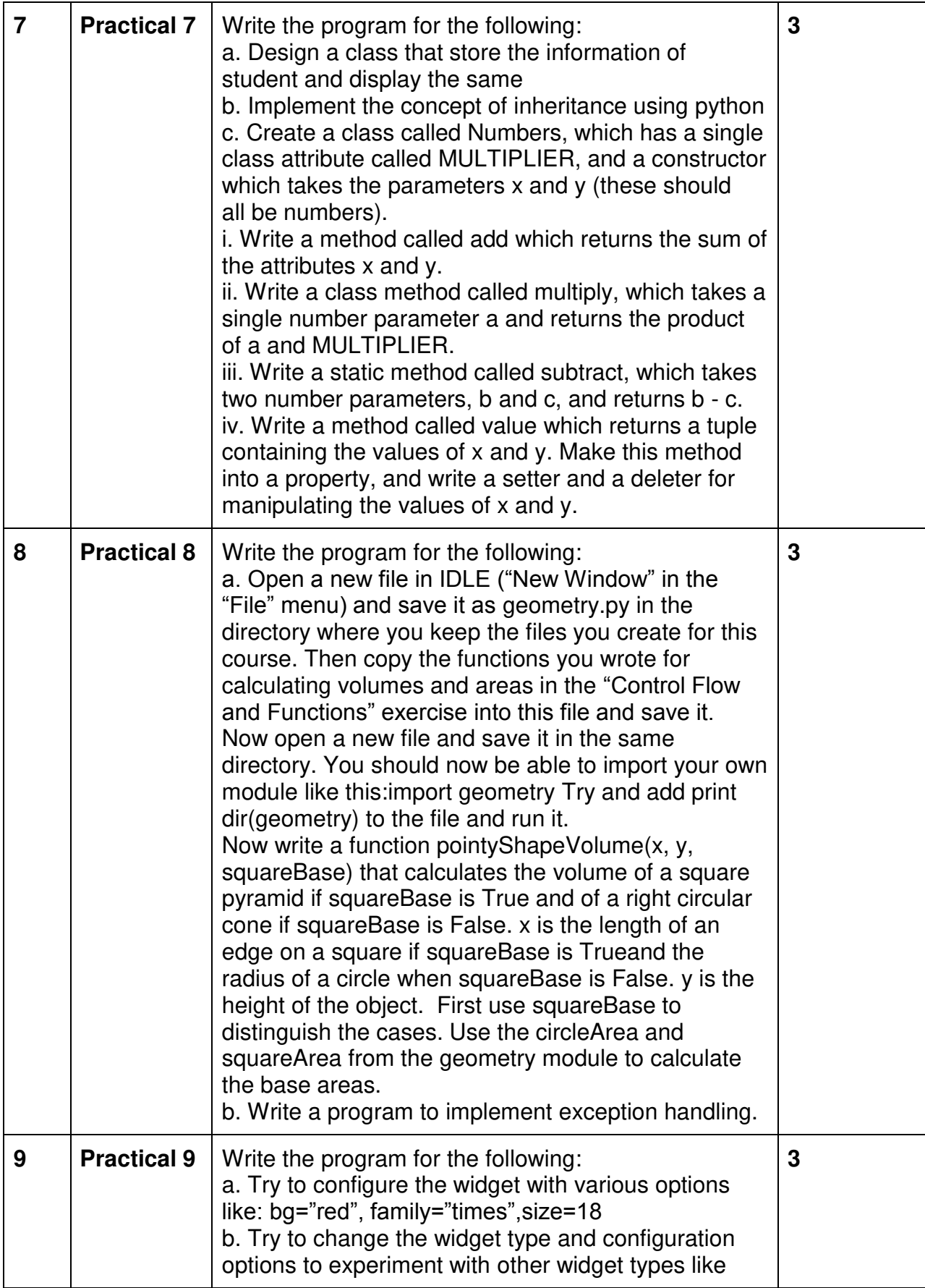

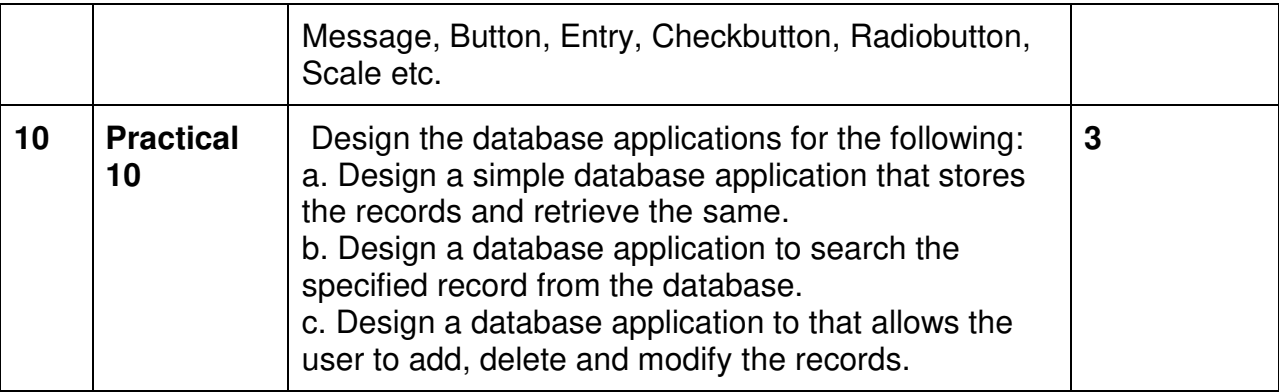

This is sample Practical list. Course instructor may change the practical as per syllabus.

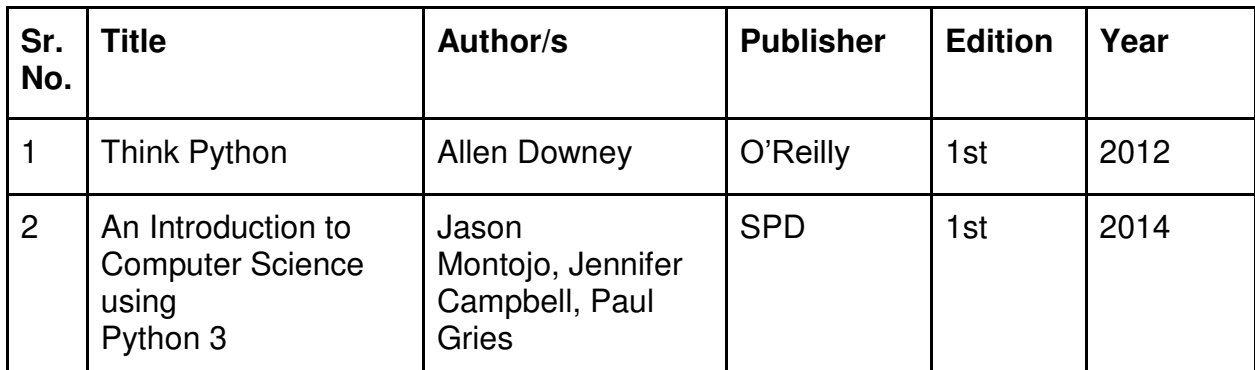

# **Learning Resources recommended:**

#### **Evaluation Pattern**

#### **A. Continuous Internal Evaluation (20 Marks):**

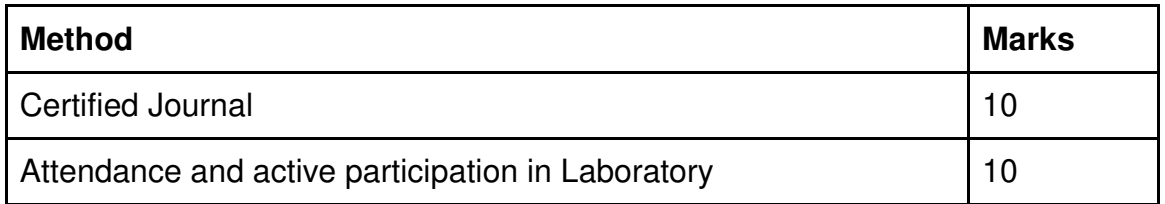

**B. Semester End Evaluation (Paper Pattern) (30 Marks - 2 hours):** 

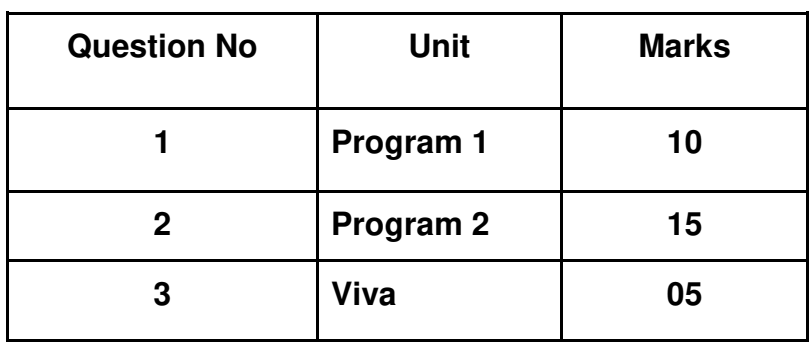

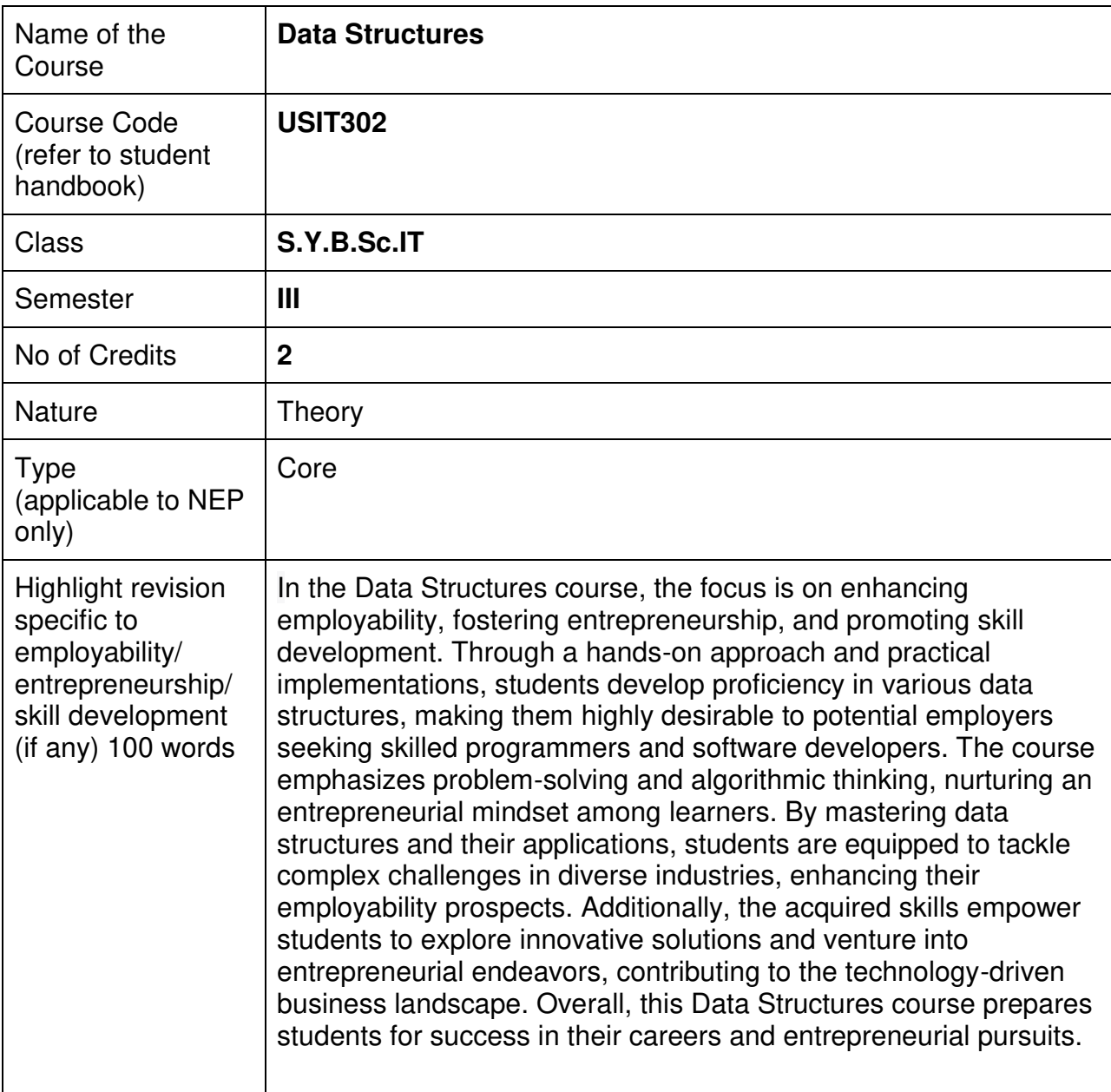

#### **Nomenclature: Data Structures**

#### **Course Outcomes:**

On the successful completion of this course, the learner will be able to

- 1. Identify and distinguish data structure classification, data types, their complexities
- 2. Understand array, linked list, stack and queue.
- 3. Understand trees, various hashing techniques and graph for various applications
- 4. Compare various sorting and searching techniques.
- 5. Choose appropriate algorithm design techniques for solving problems.

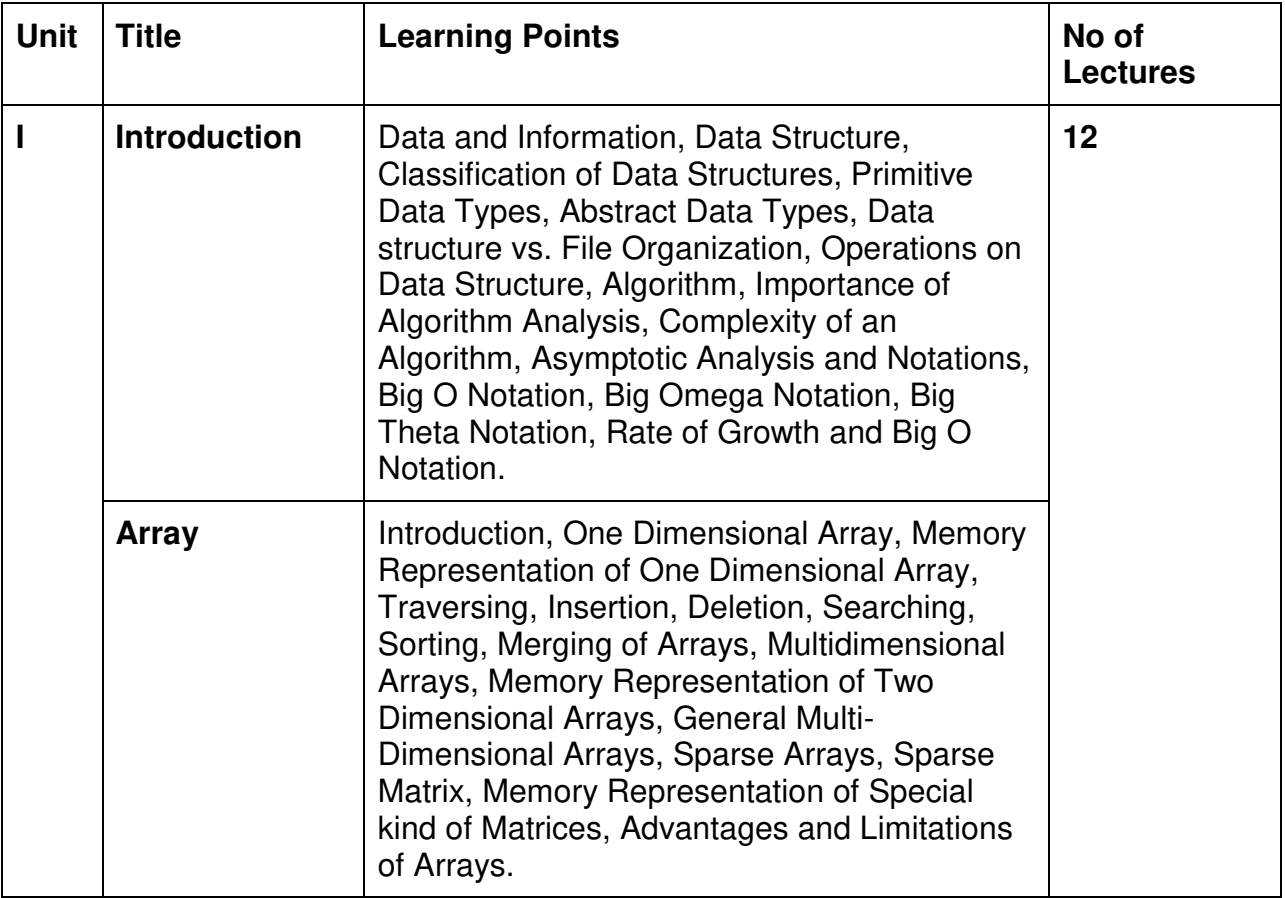

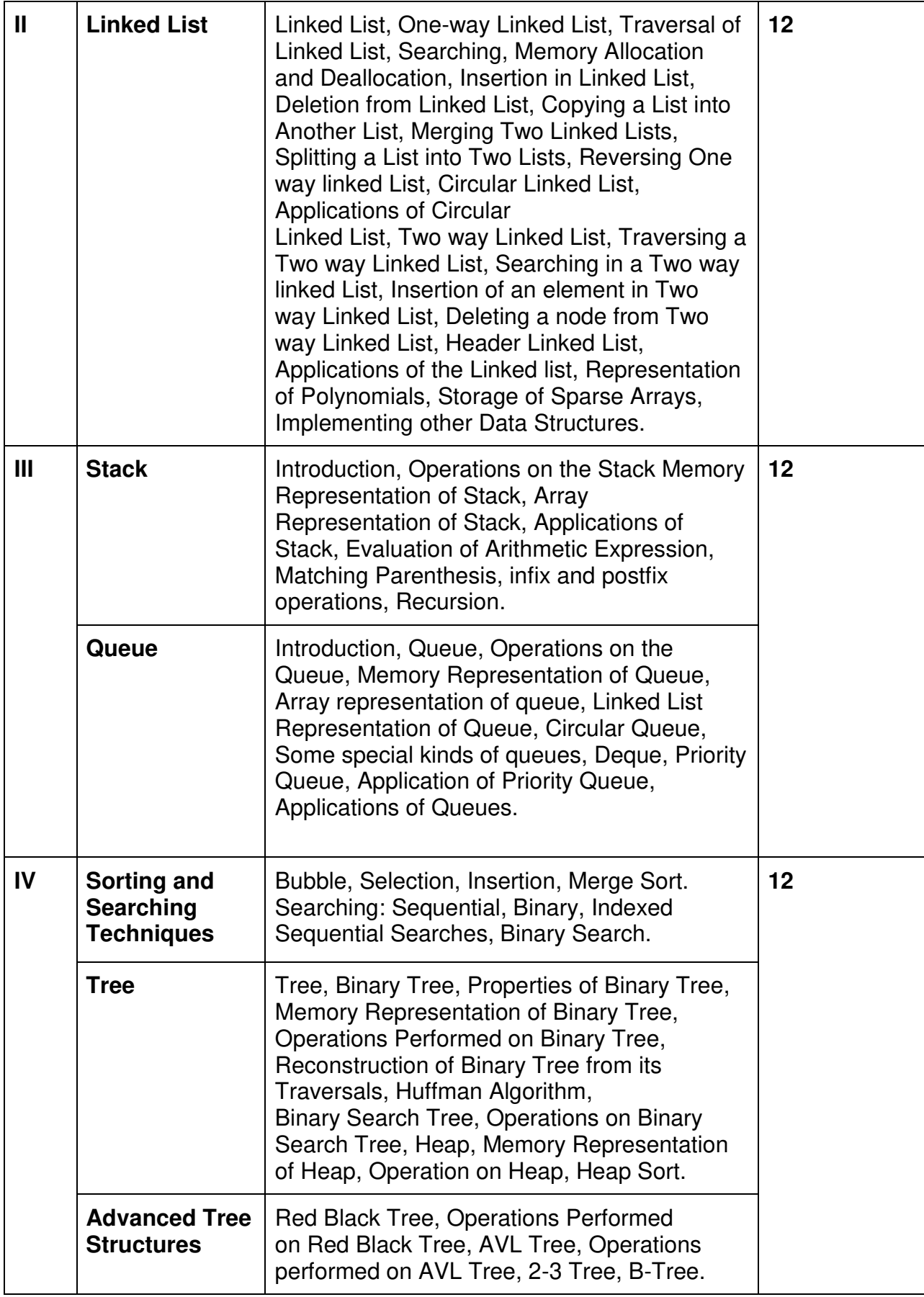

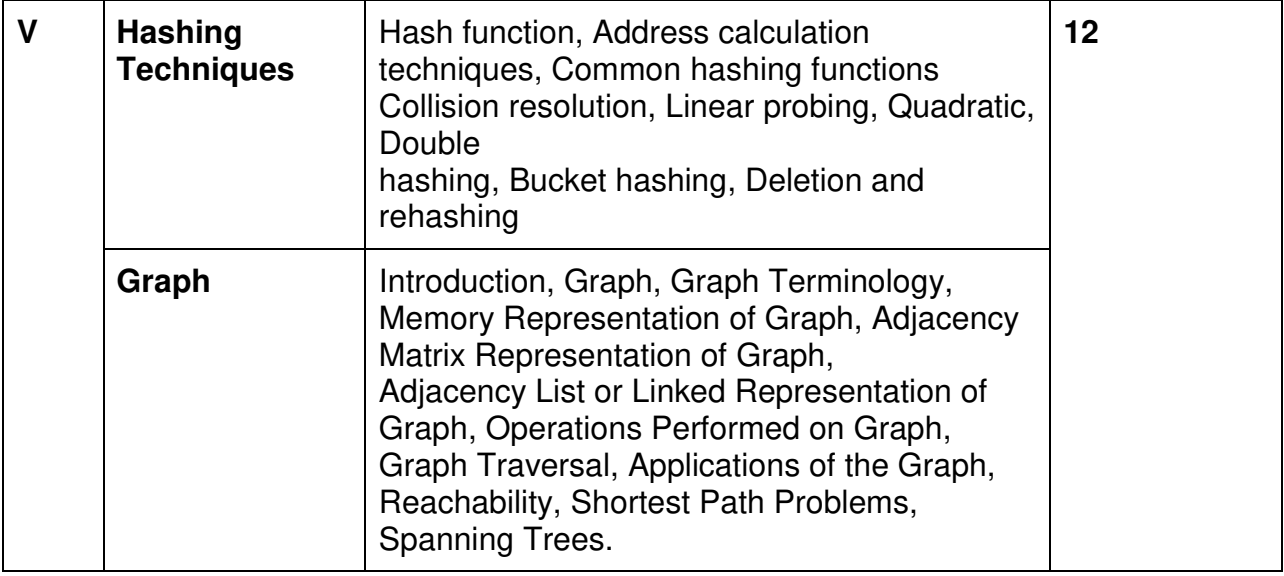

# **Learning Resources recommended:**

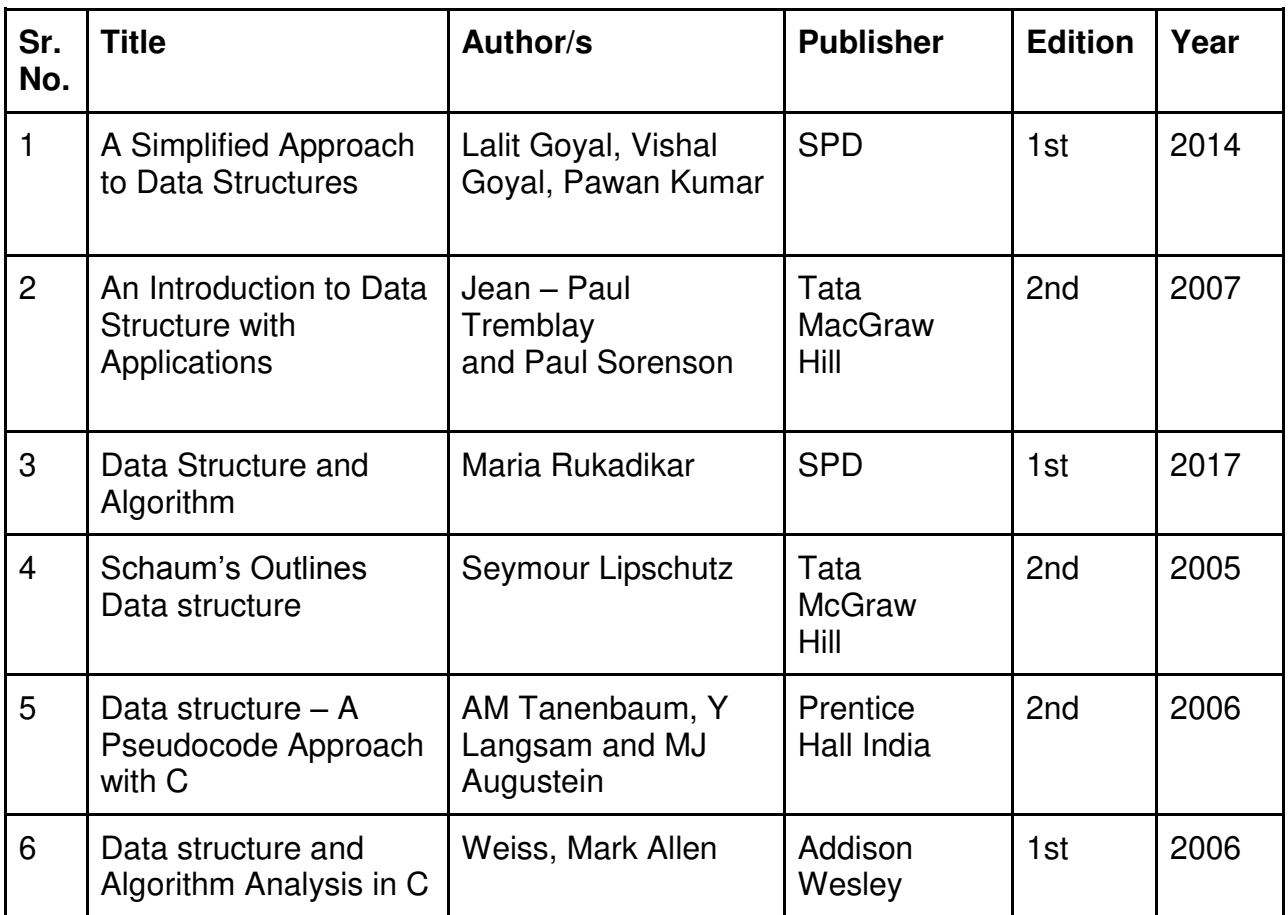
#### **Evaluation Pattern**

#### **A. Continuous Internal Evaluation (40 Marks):**

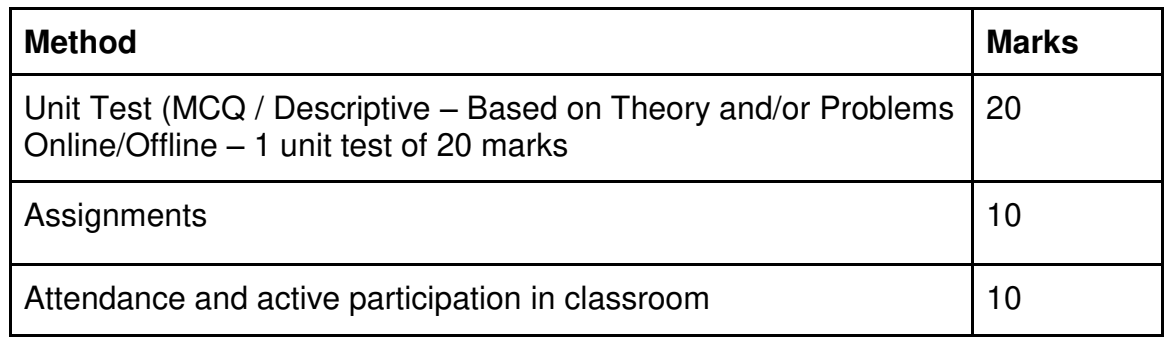

#### **B. Semester End Evaluation (Paper Pattern) (60 Marks – 2 hours):**

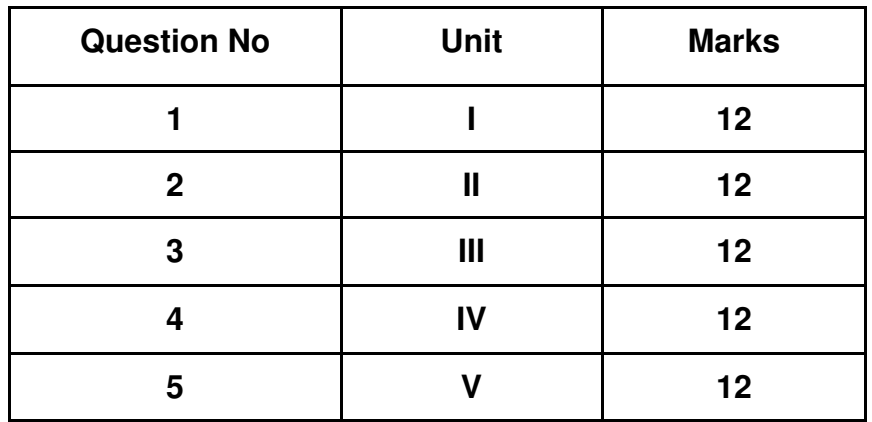

- 1. All questions will be compulsory.
- 2. Descriptive type of questions, programming-based questions, problem solving / numericals based questions,single line answers,etc., will contain internal options.
- 3. Refer **appendix I** for Paper pattern.

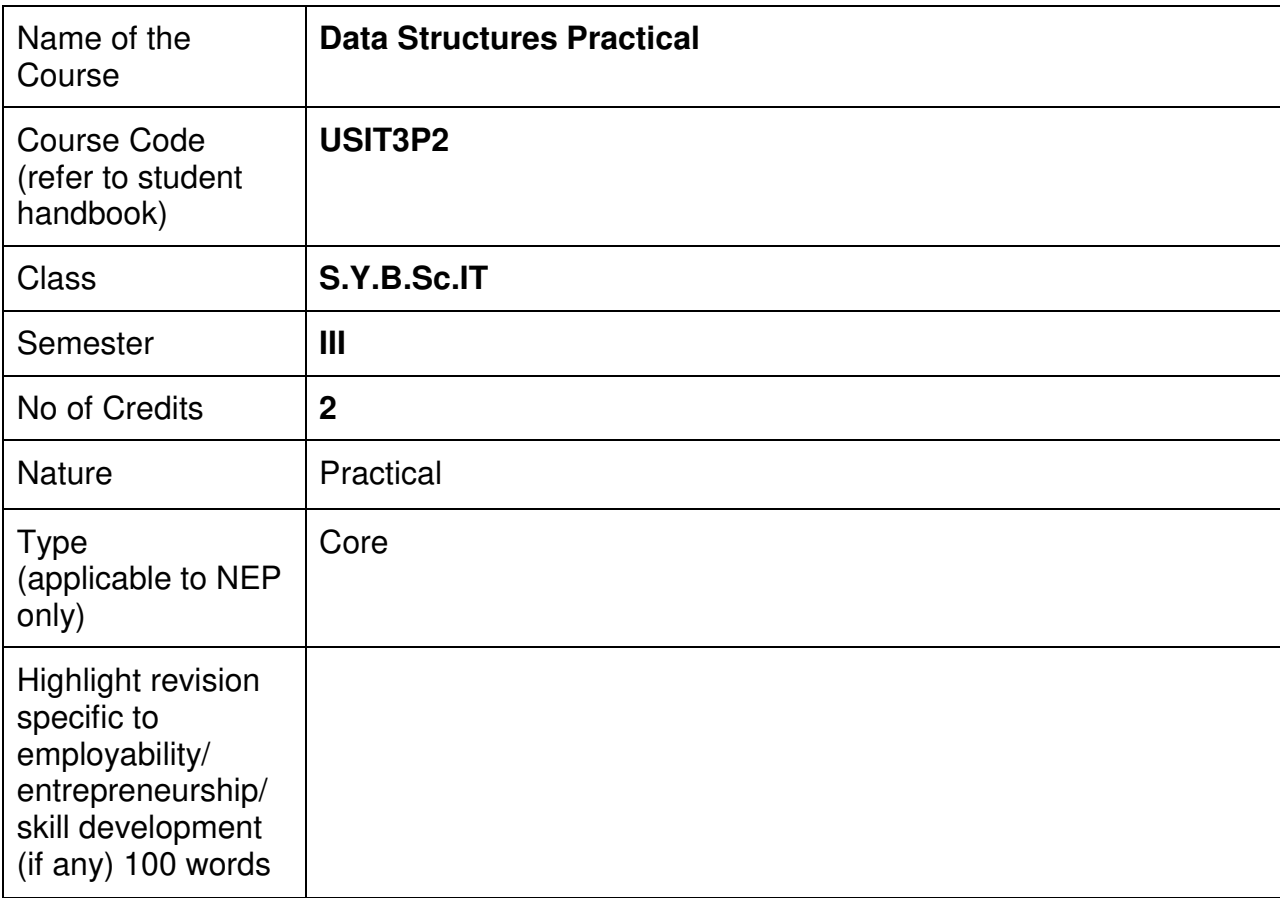

#### **Nomenclature: Data Structures Practical**

#### **Course Outcomes:**

On the successful completion of this course, the learner will be able to

- 1. Implement fundamental data structures efficiently.
- 2. Analyze and compare data structures for performance.
- 3. Solve real-world problems using data structures and algorithms.
- 4. Optimize code and troubleshoot errors in implementations.

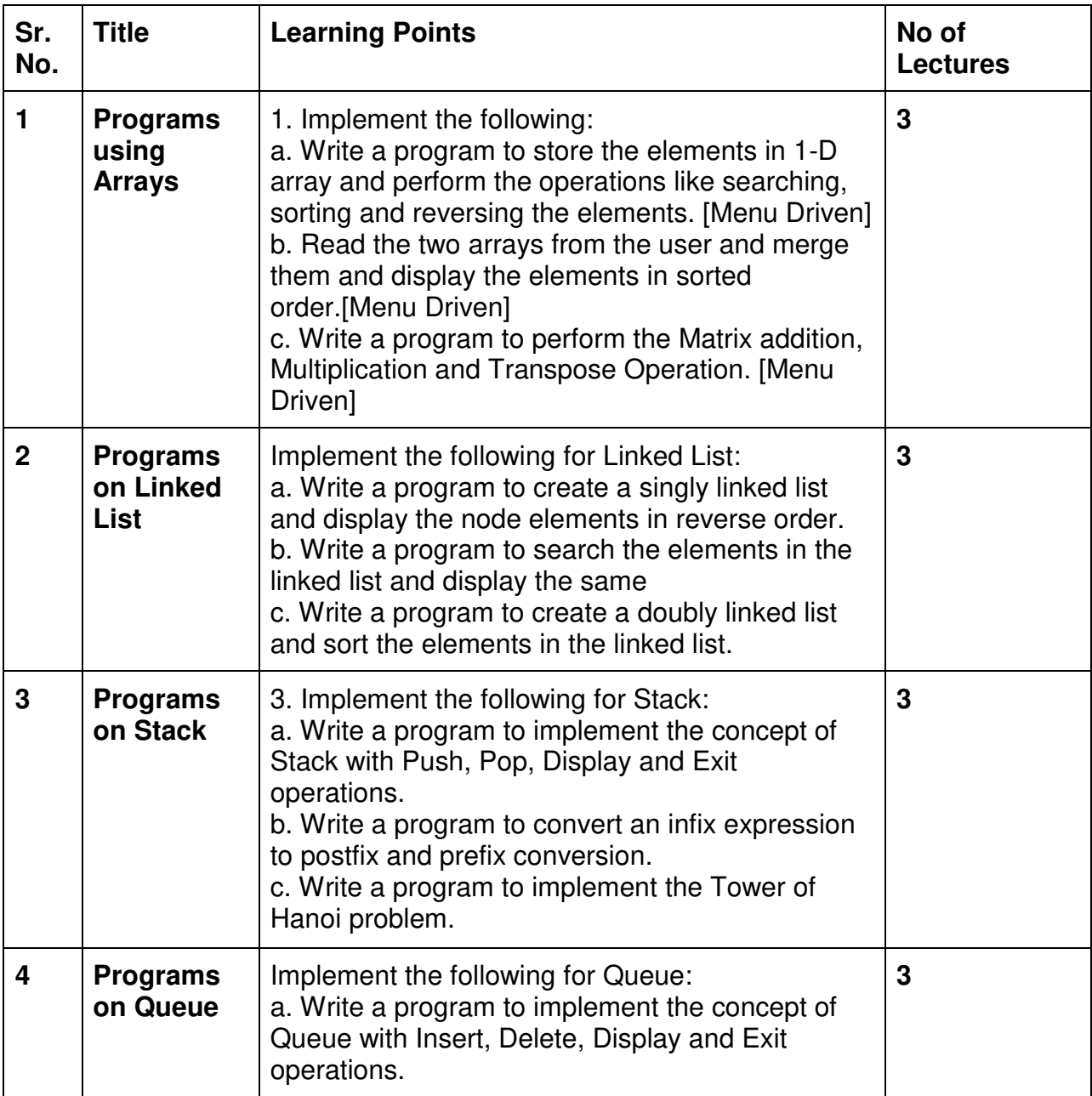

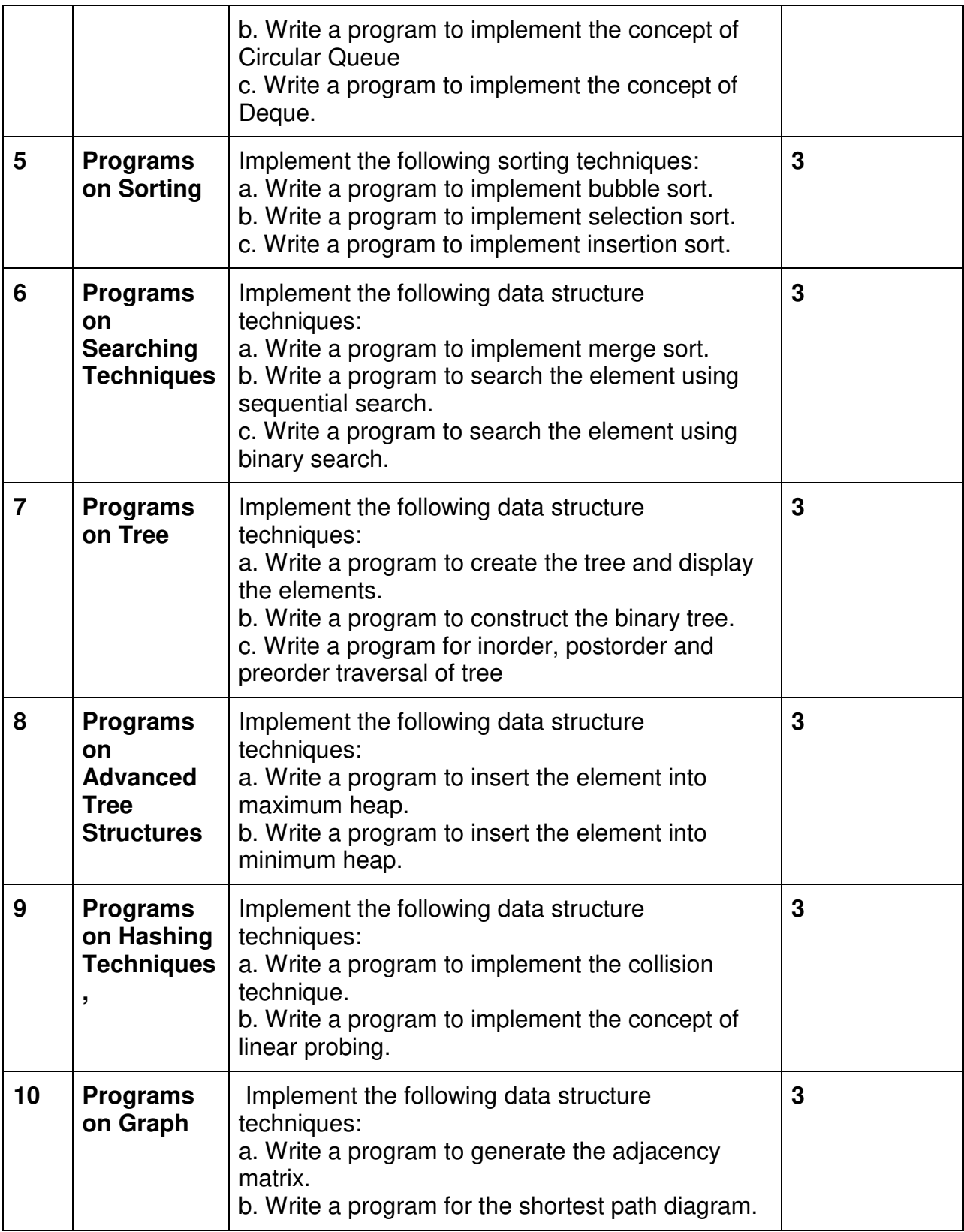

**Note :** 1. Learners may opt for any preferable languages from C/C++/Python/Java for implementation of practical programs.

2. This is sample Practical list. Course instructor may change the practical as per syllabus.

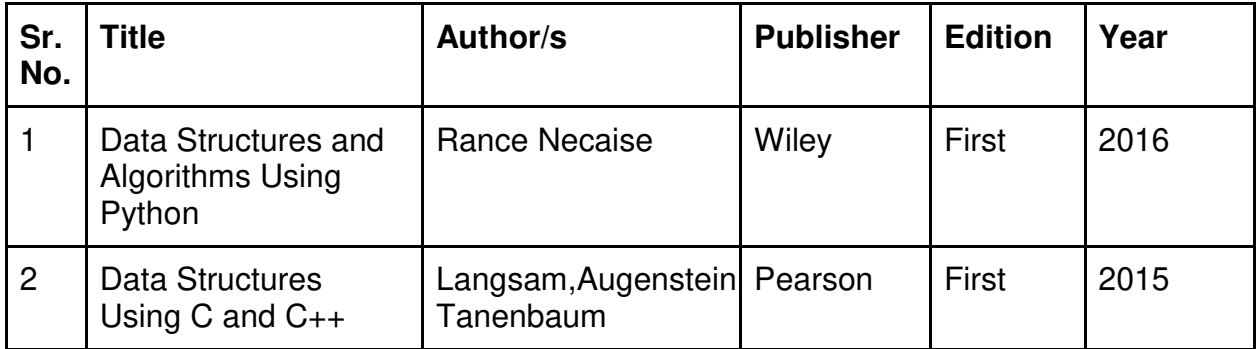

#### **Evaluation Pattern**

#### **A. Continuous Internal Evaluation (20 Marks):**

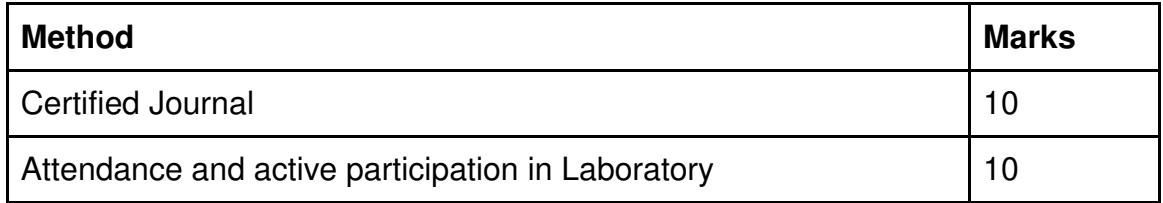

# **B. Semester End Evaluation (Paper Pattern) (30 Marks - 2 hours):**

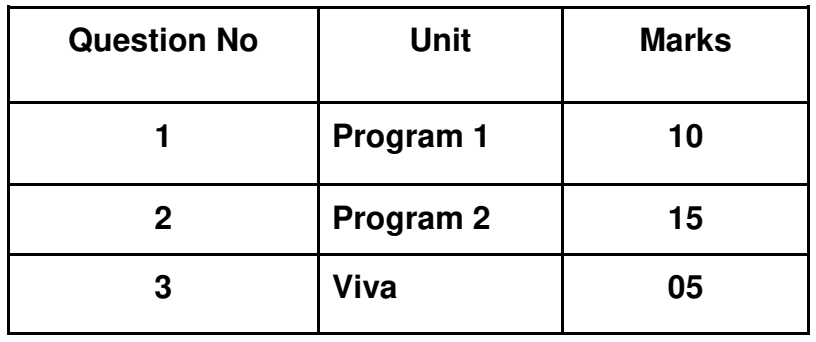

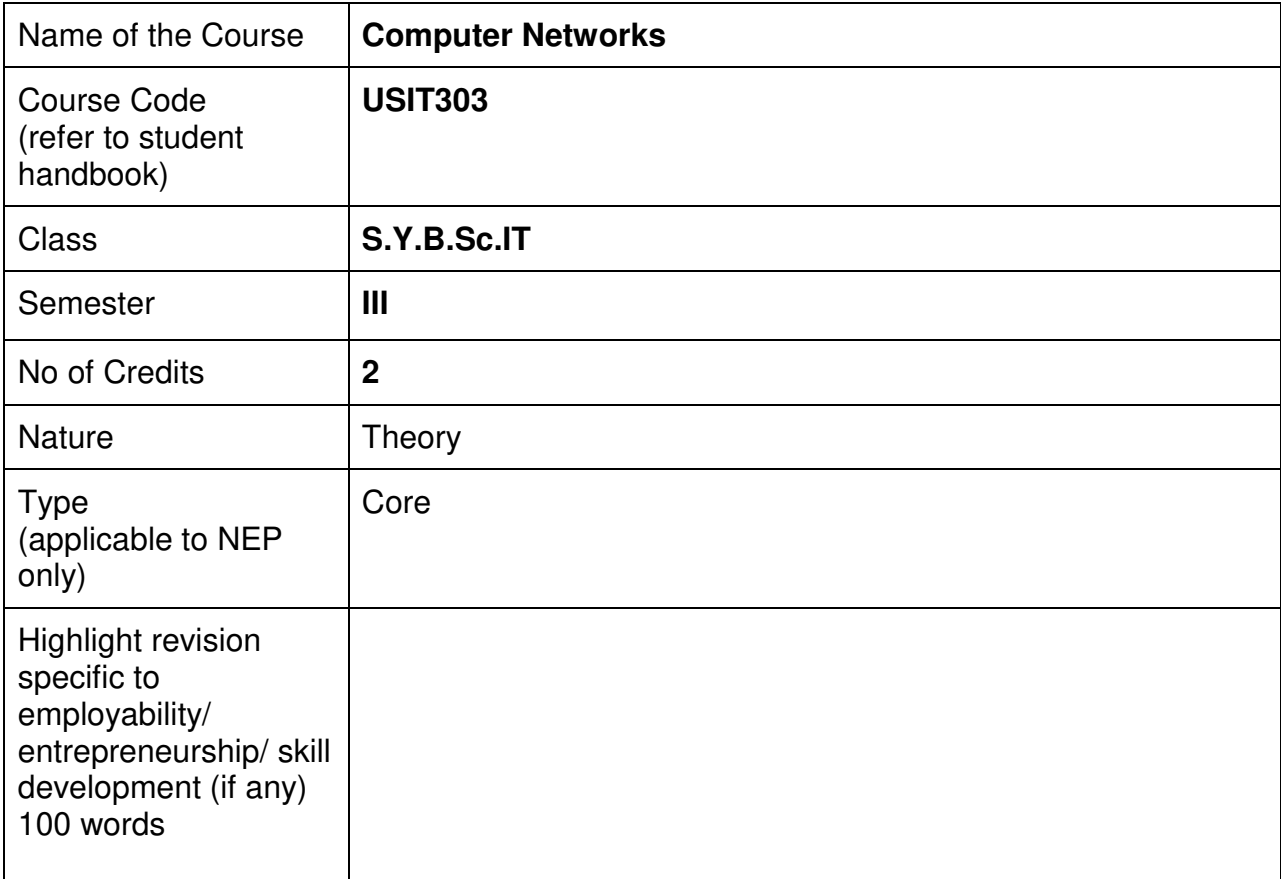

#### **Nomenclature: Computer Networks**

#### **Course Outcomes:**

On the successful completion of this course, the learner will be able to:

- 1. Identify various data communication standards, topologies and terminologies
- 2. Describe how signals are used to transfer data and communication aspects between nodes.
- 3. Configure IP addresses using TCP/IP protocol suite
- 4. Understand the Transport layer and Network layer protocols
- 5. Use different application layer protocols.

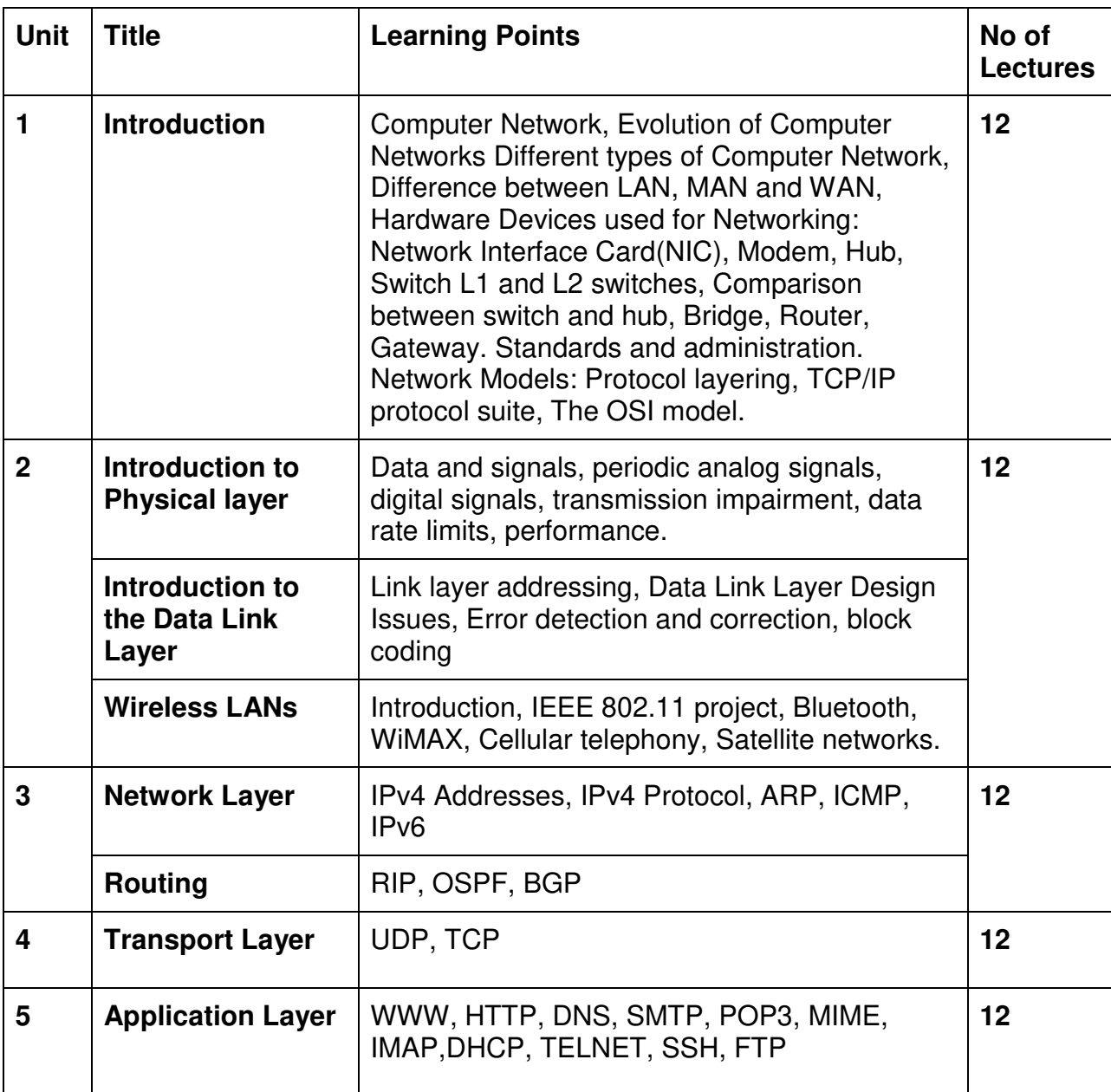

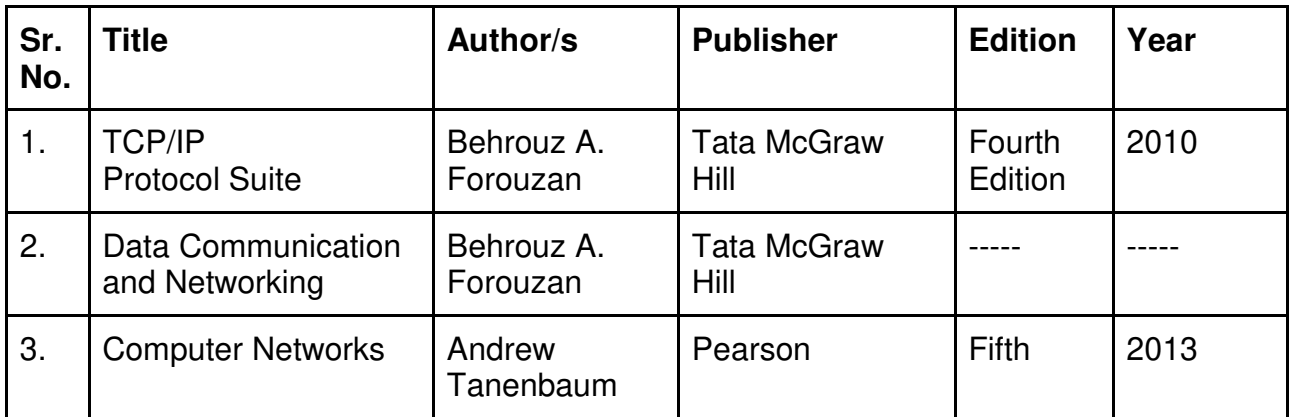

#### **Evaluation Pattern**

#### **A. Continuous Internal Evaluation (40 Marks):**

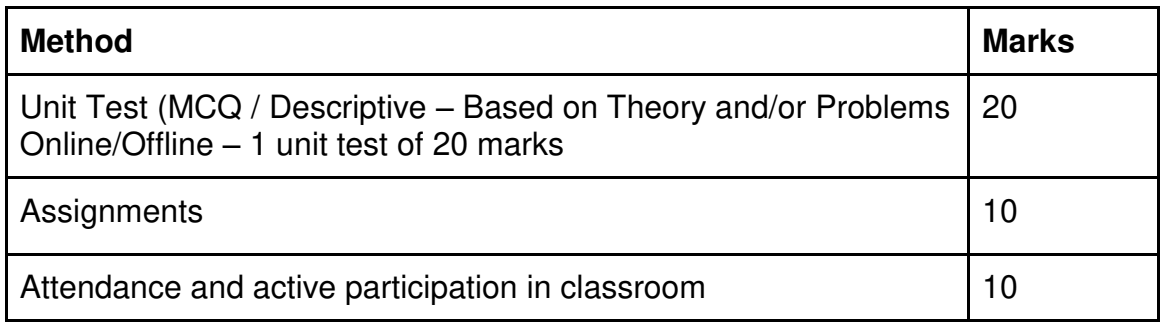

#### **B. Semester End Evaluation (Paper Pattern) (60 Marks - 2 hours):**

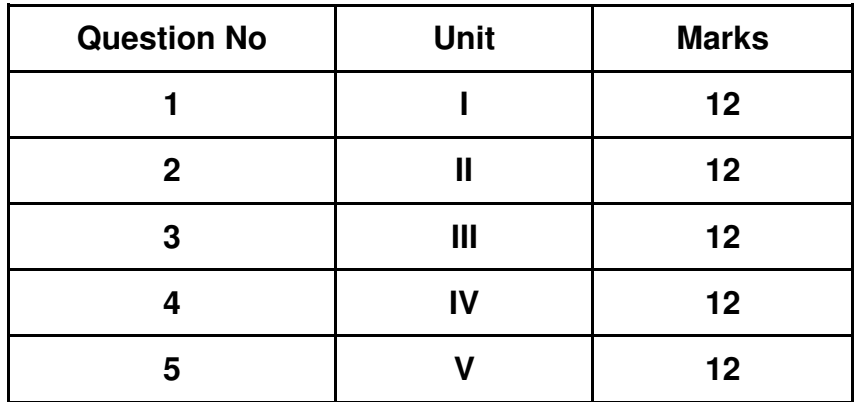

- 1. All questions will be compulsory.
- 2. Descriptive type of questions, programming-based questions, problem solving / numericals based questions,single line answers,etc., will contain internal options.
- 3. Refer **appendix I** for Paper pattern.

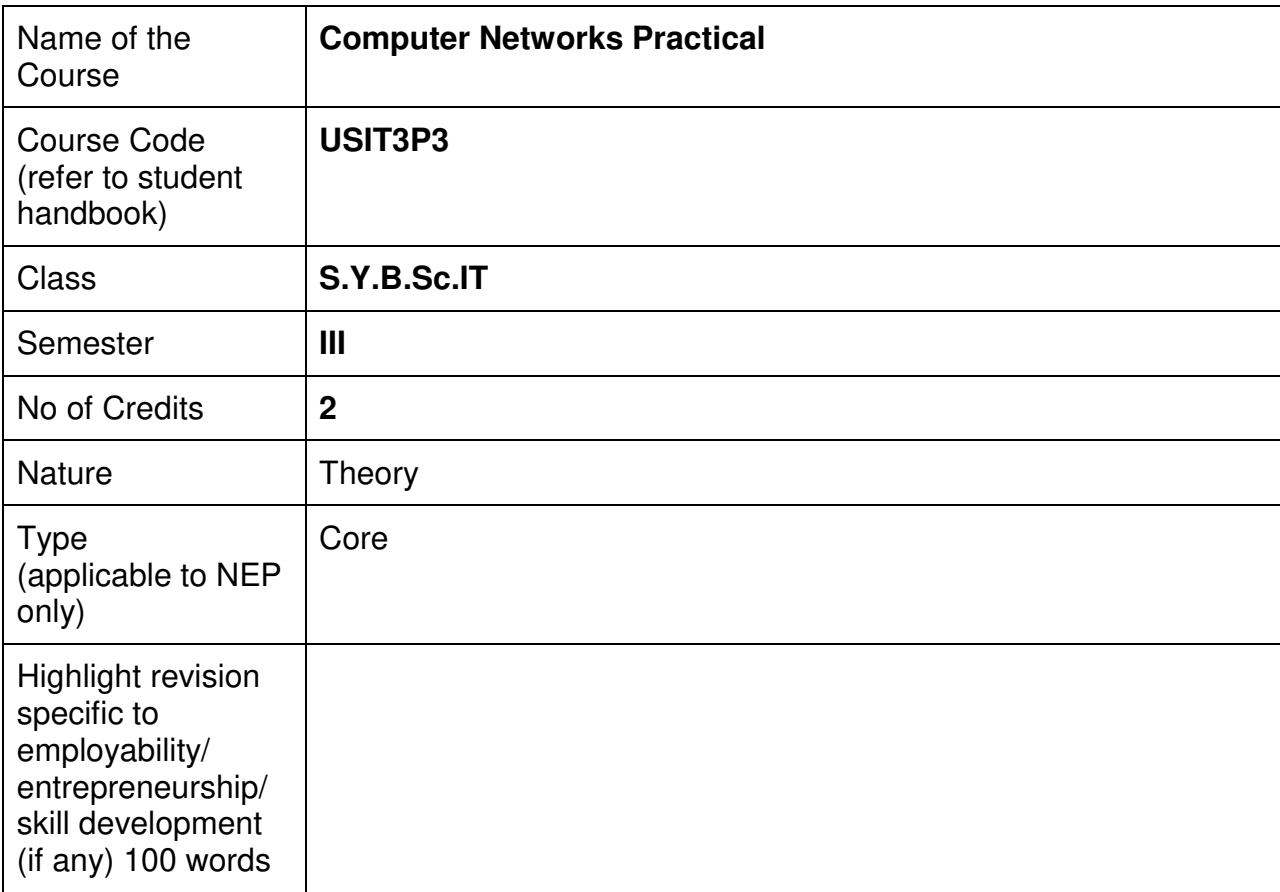

#### **Nomenclature: Computer Networks Practical**

#### **Course Outcomes:**

On the successful completion of this course, the learner will be able to

- 1. Configure and manage network devices.
- 2. Implement and analyze network protocols.
- 3. Design and simulate network topologies.
- 4. Ensure network security and troubleshoot issues.
- 5. Collaborate on network projects and apply knowledge in real-world scenarios.

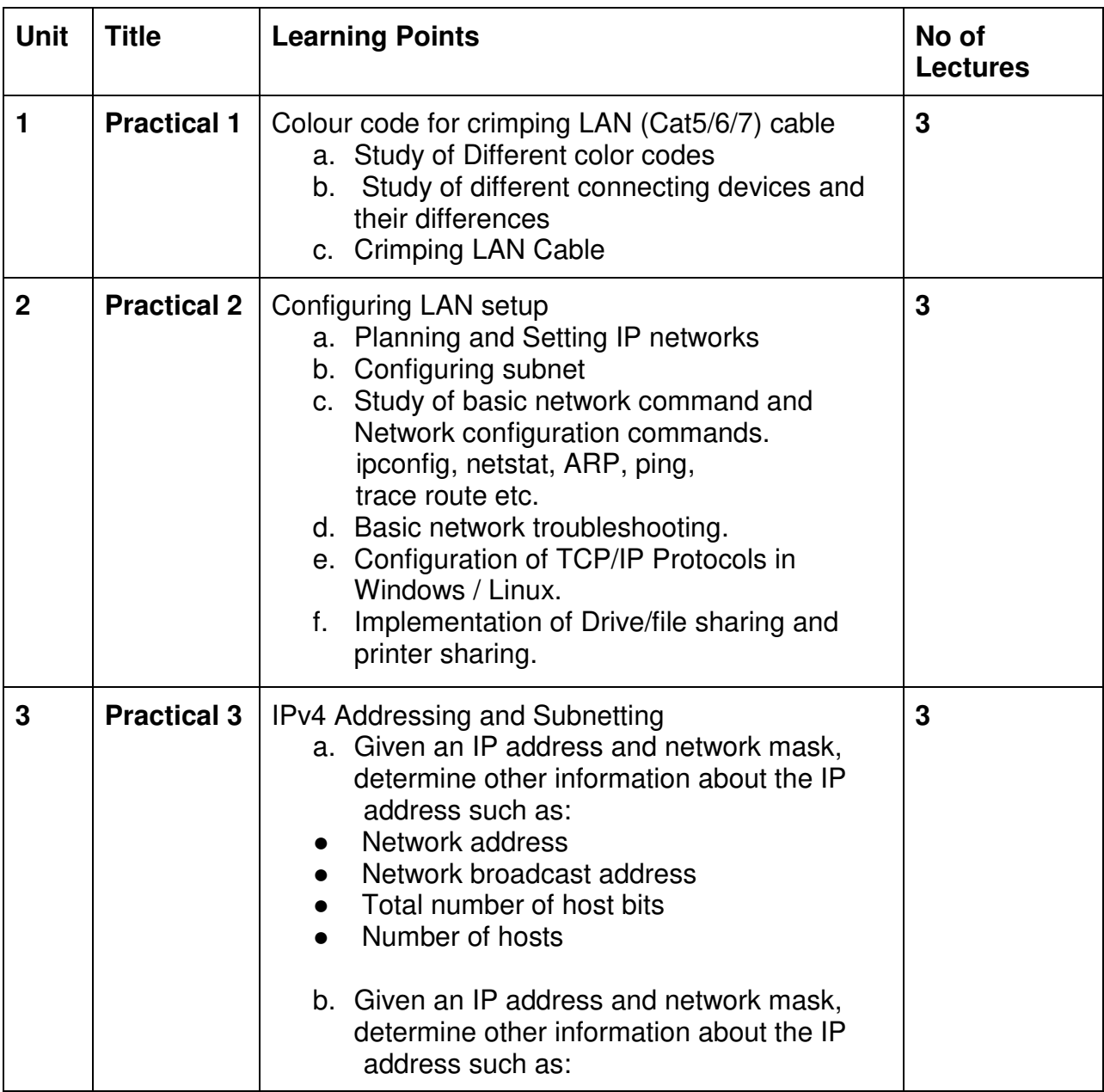

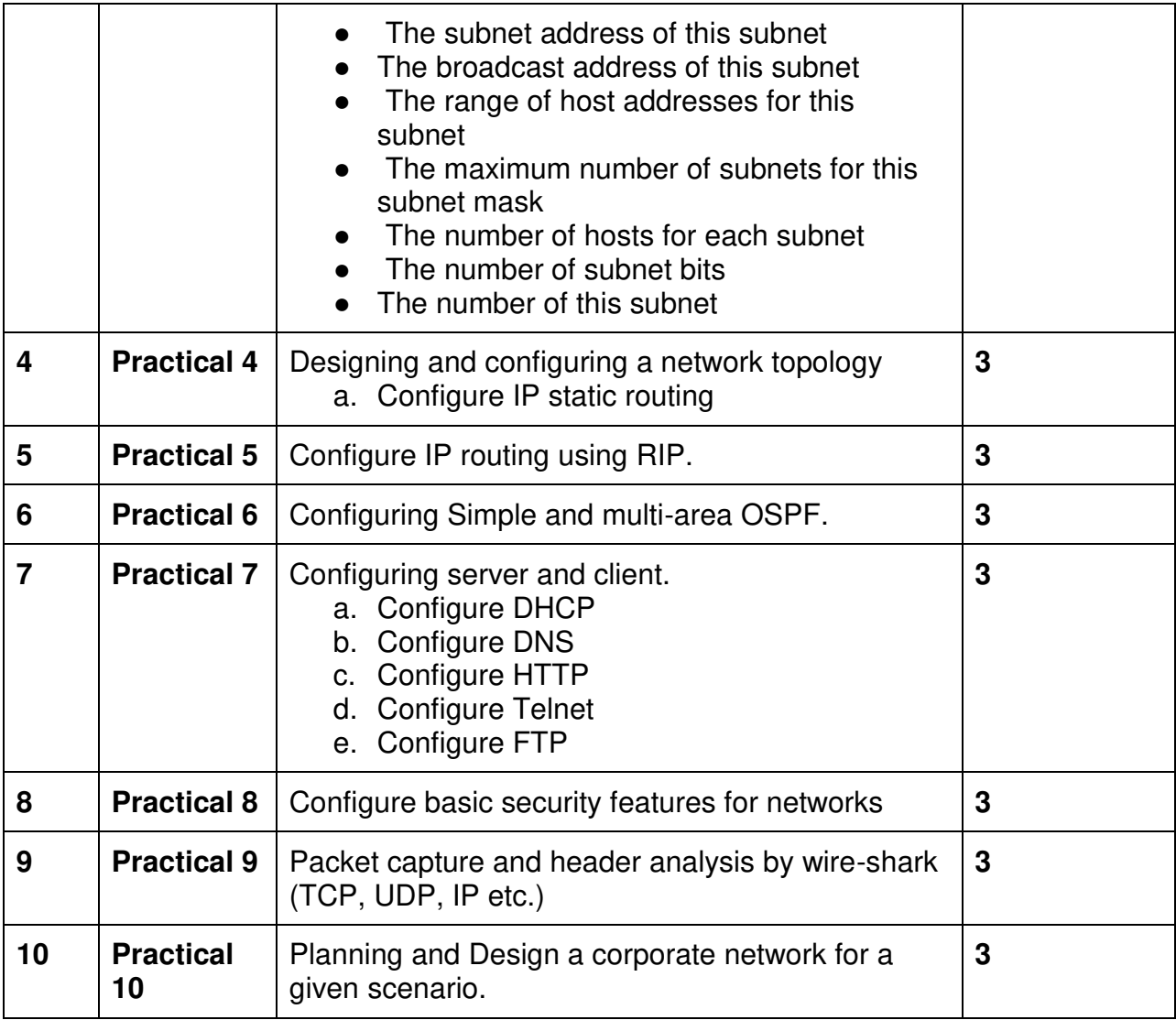

This is sample Practical list. Course instructor may change the practical as per syllabus.

# **Learning Resources recommended:**

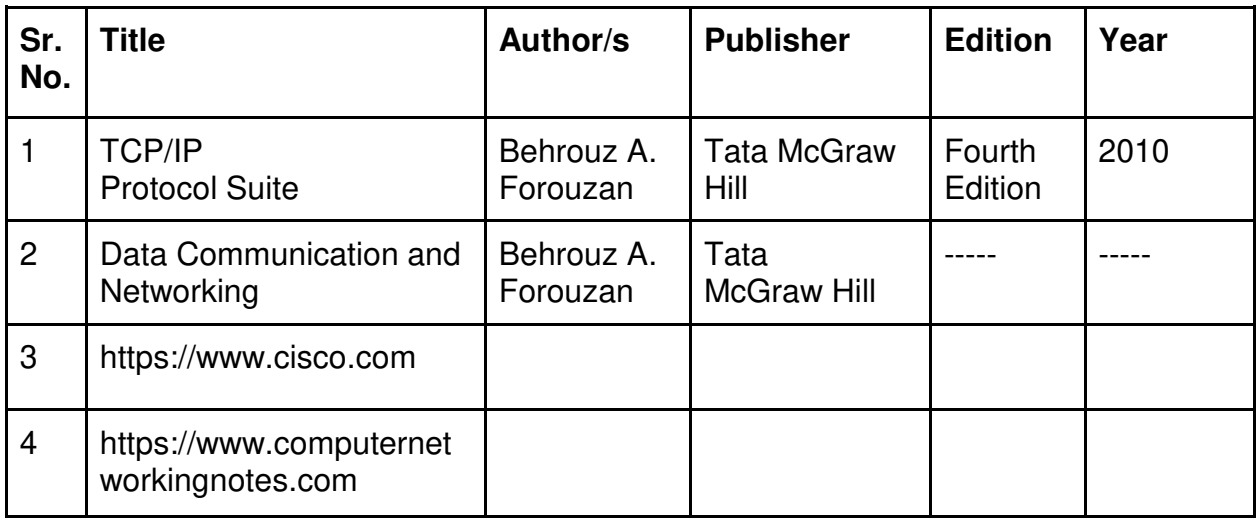

# **Evaluation Pattern**

#### **A. Continuous Internal Evaluation (20 Marks):**

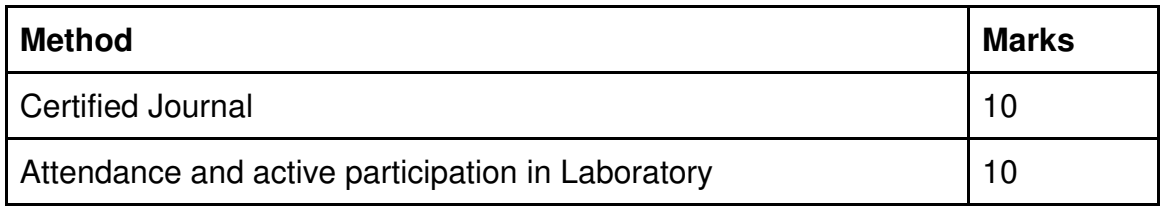

# **B. Semester End Evaluation (Paper Pattern) (30 Marks - 2 hours):**

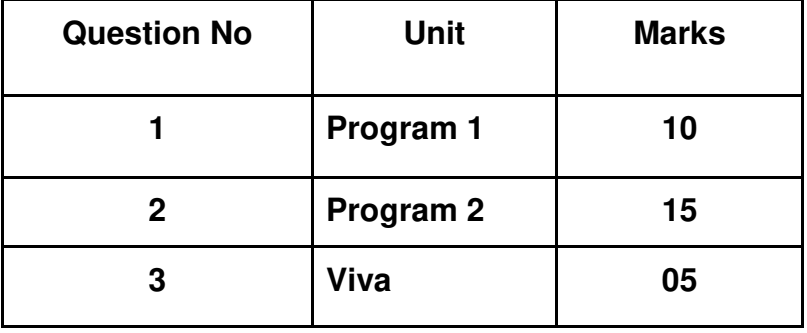

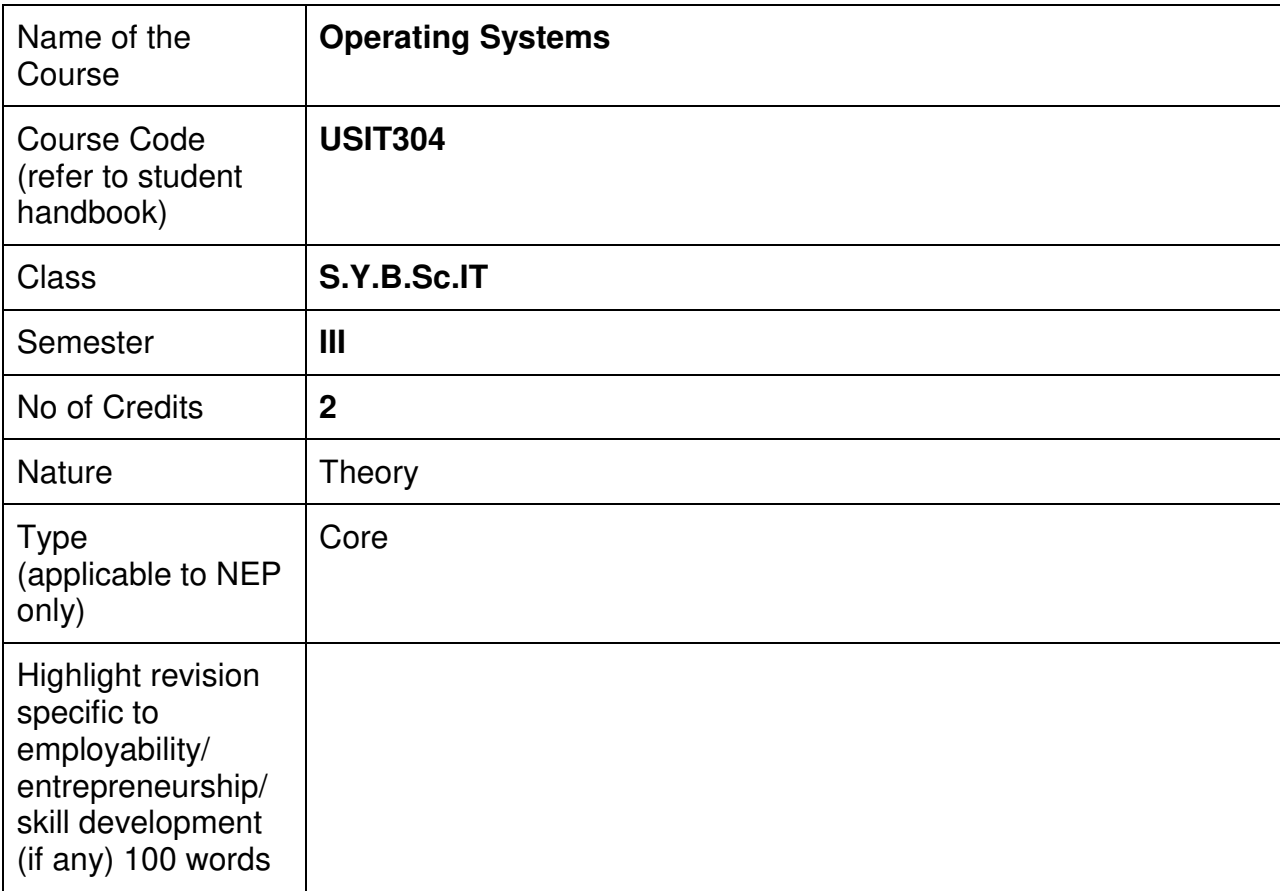

#### **Nomenclature: Operating Systems**

#### **Course Outcomes:**

On the successful completion of this course, the learner will be able to

- 1. Role of Operating System Computer System.
- 2. Use the different types of Operating System and their services.
- 3. Configure process scheduling algorithms and synchronization techniques to achieve better performance of a computer system.
- 4. Apply virtual memory concepts.
- 5. Effectively use and manage secondary memory.

#### **Curriculum:**

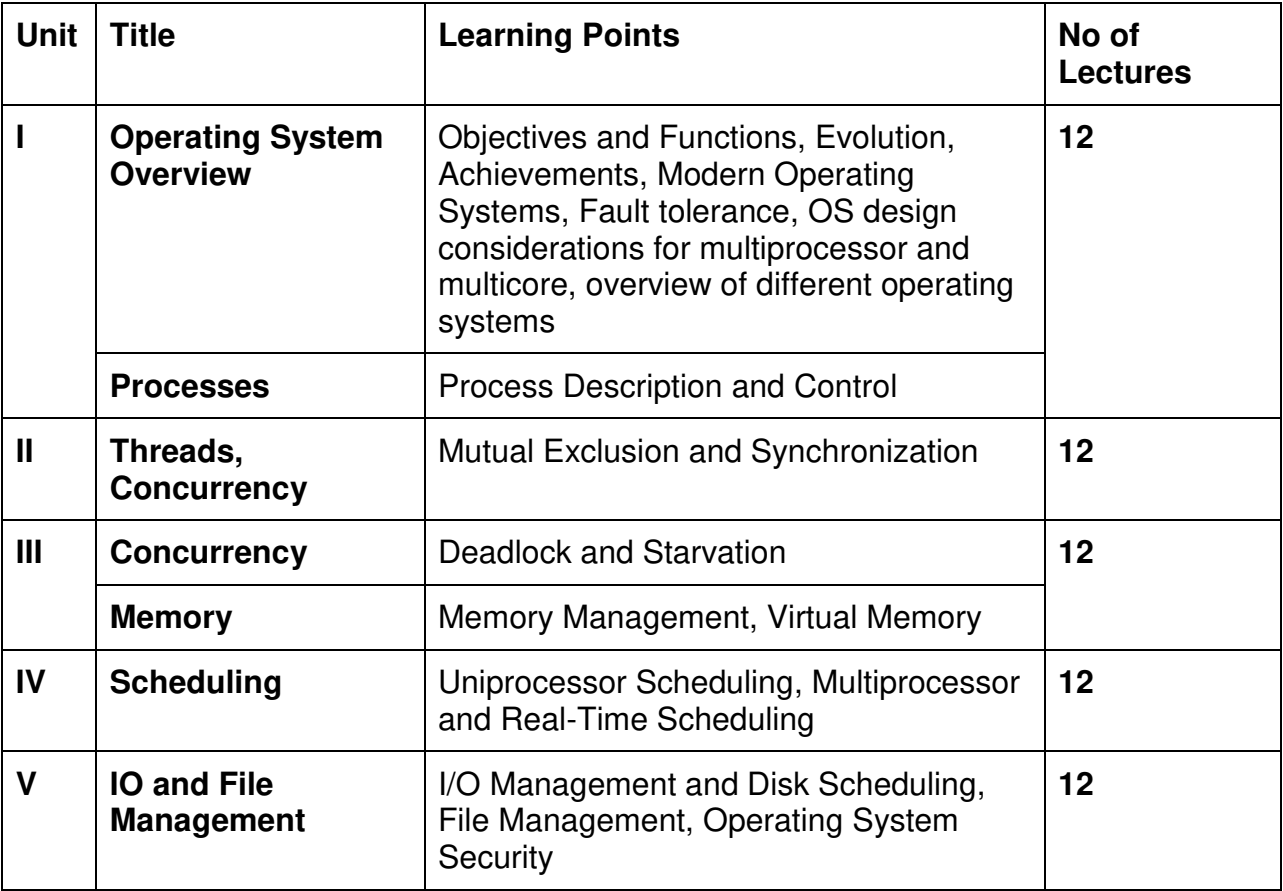

#### **Learning Resources recommended:**

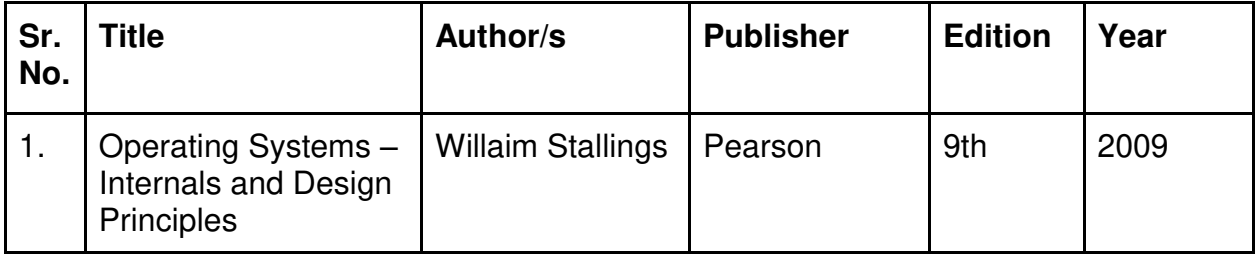

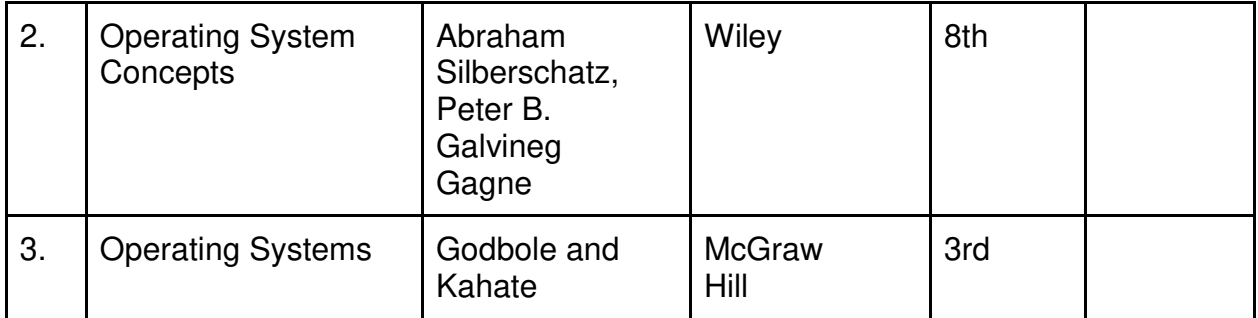

#### **Evaluation Pattern**

#### **A. Continuous Internal Evaluation (40 Marks):**

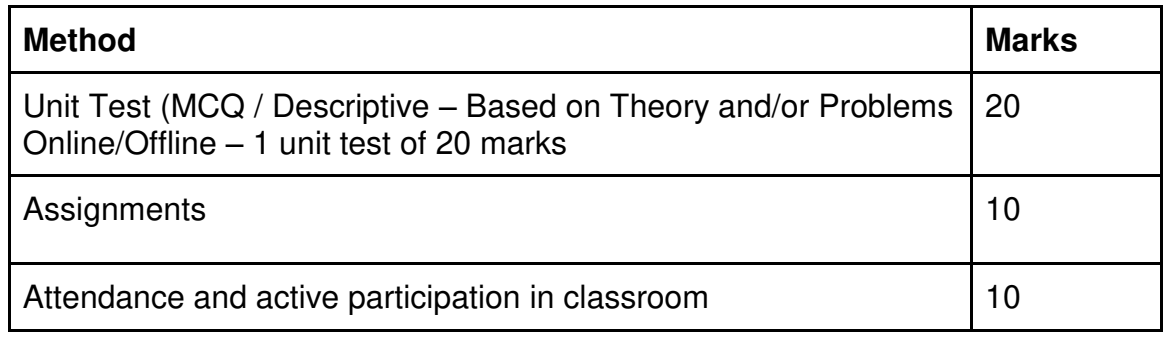

#### **B. Semester End Evaluation (Paper Pattern) (60 Marks - 2 hours):**

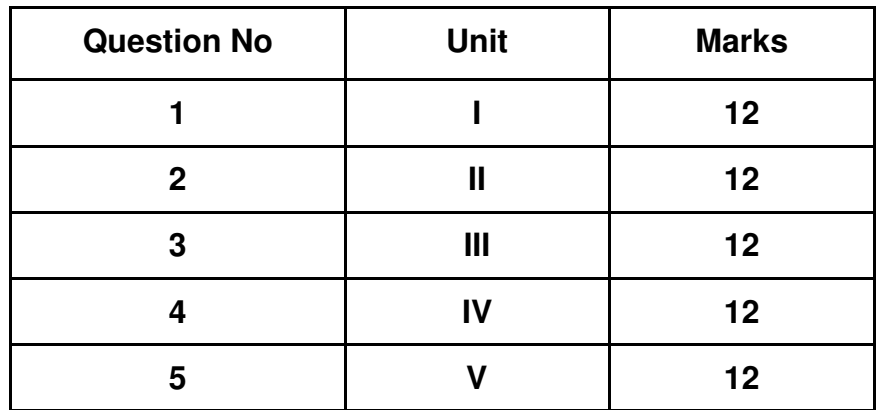

- 1. All questions will be compulsory.
- 2. Descriptive type of questions, programming-based questions, problem solving / numericals based questions,single line answers,etc., will contain internal options.
- 3. Refer **appendix I** for Paper pattern.

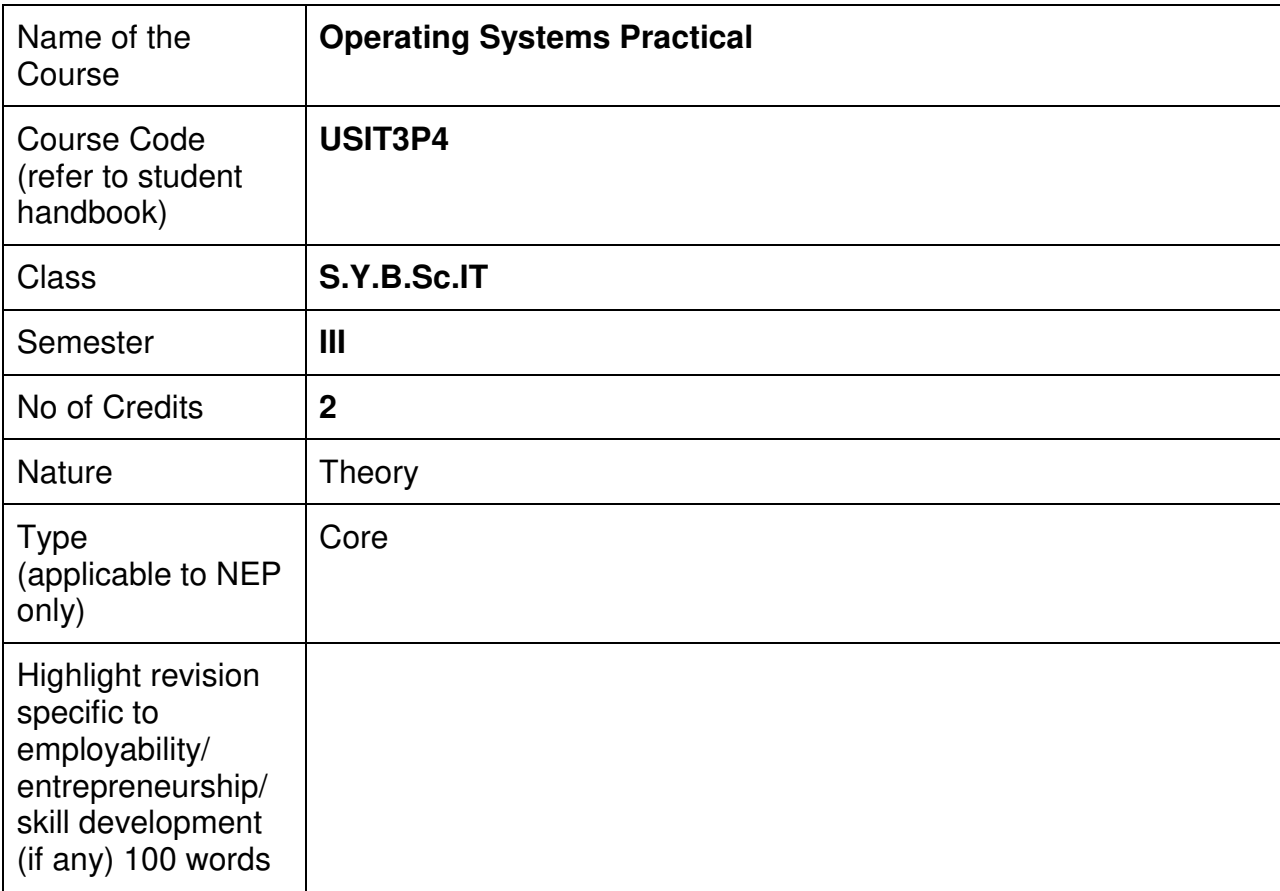

#### **Nomenclature: Operating Systems Practical**

#### **Course Outcomes:**

On the successful completion of this course, the learner will be able to

- 1. Install and configure operating systems.
- 2. Manage processes, threads, and system resources.
- 3. Implement memory management techniques.
- 4. Handle file system operations and data storage.
- 5. Troubleshoot and diagnose operating system issues.

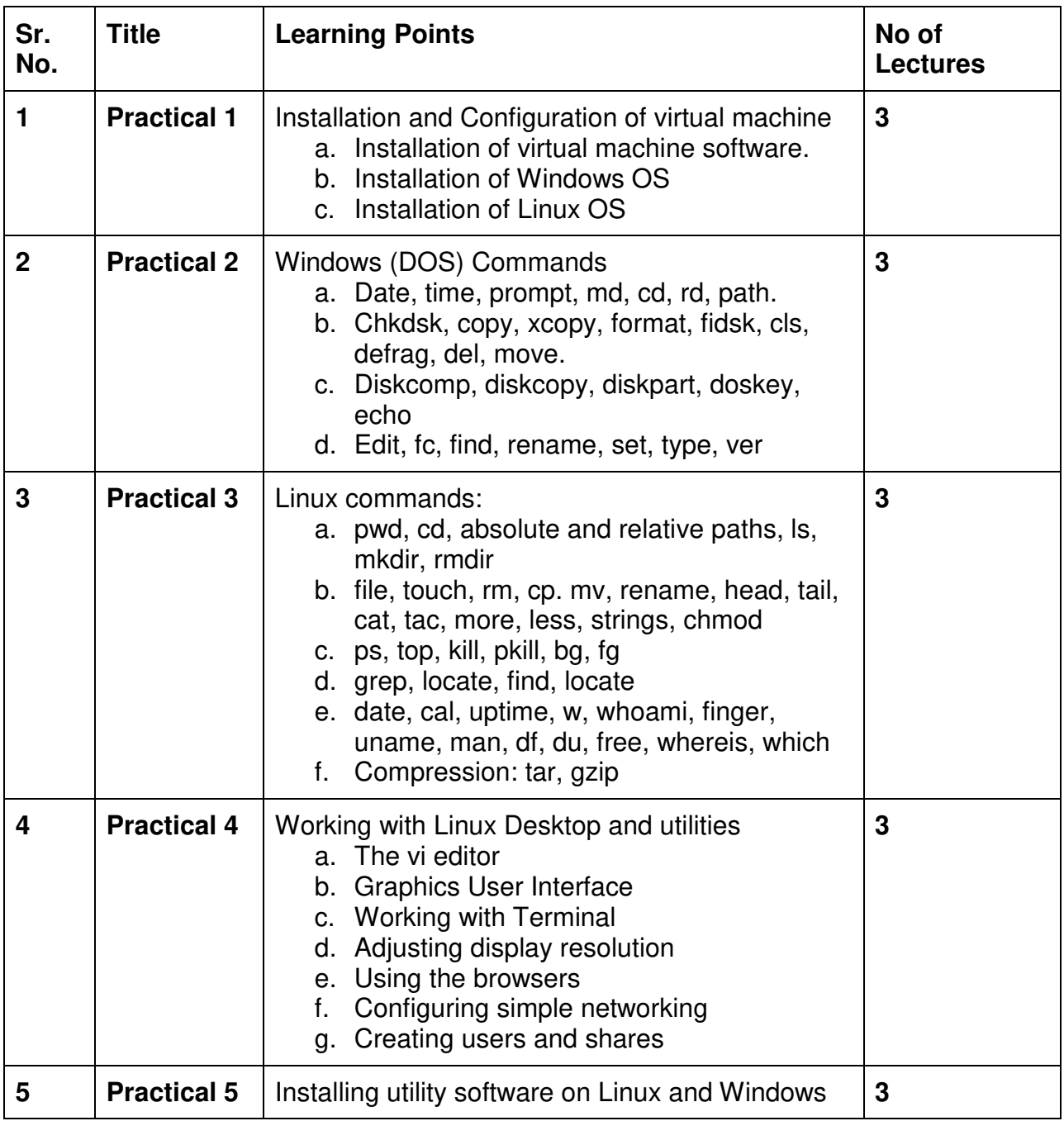

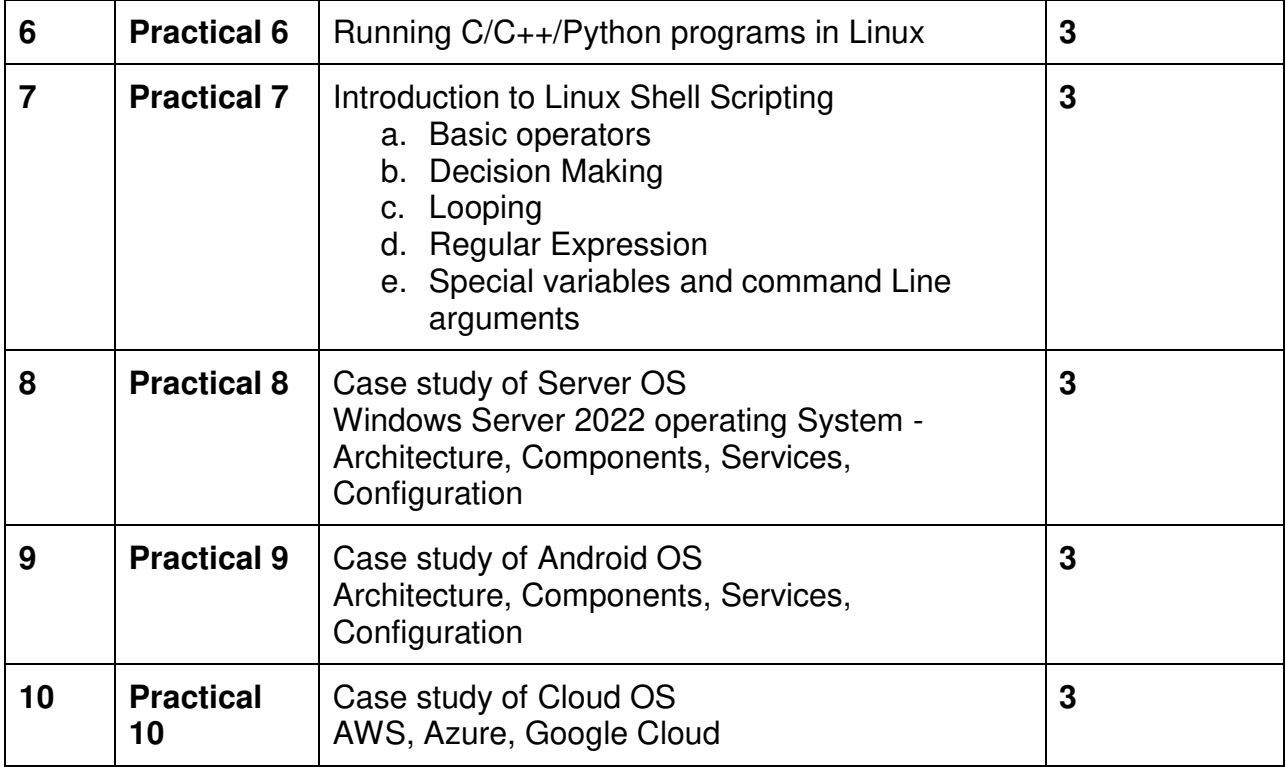

This is sample Practical list. Course instructor may change the practical as per syllabus.

# **Learning Resources recommended:**

- 1.<https://ubuntu.com/download/desktop>
- 2. https://sritsense.weebly.com/uploads/5/7/2/7/57272303/android\_operating\_syste m.pdf

#### **Evaluation Pattern**

#### **A. Continuous Internal Evaluation (20 Marks):**

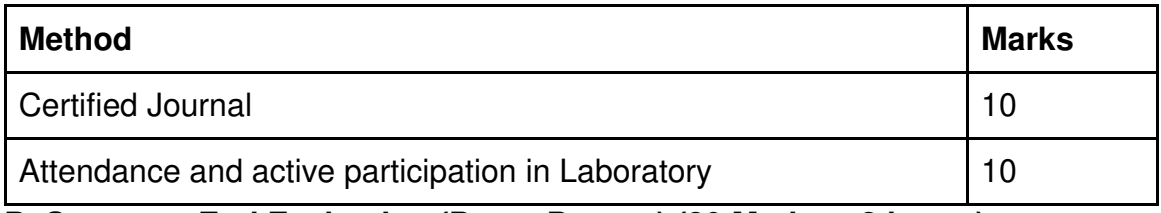

**B. Semester End Evaluation (Paper Pattern) (30 Marks – 2 hours):** 

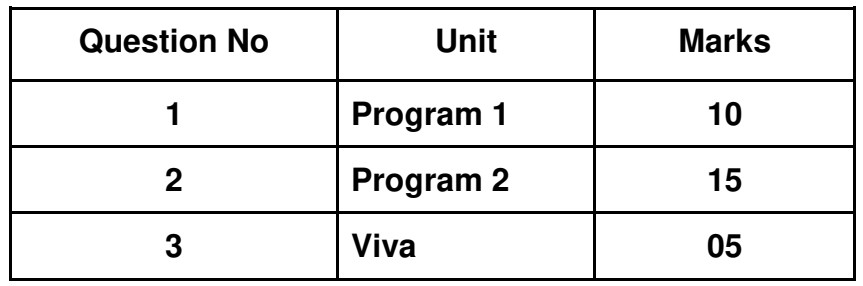

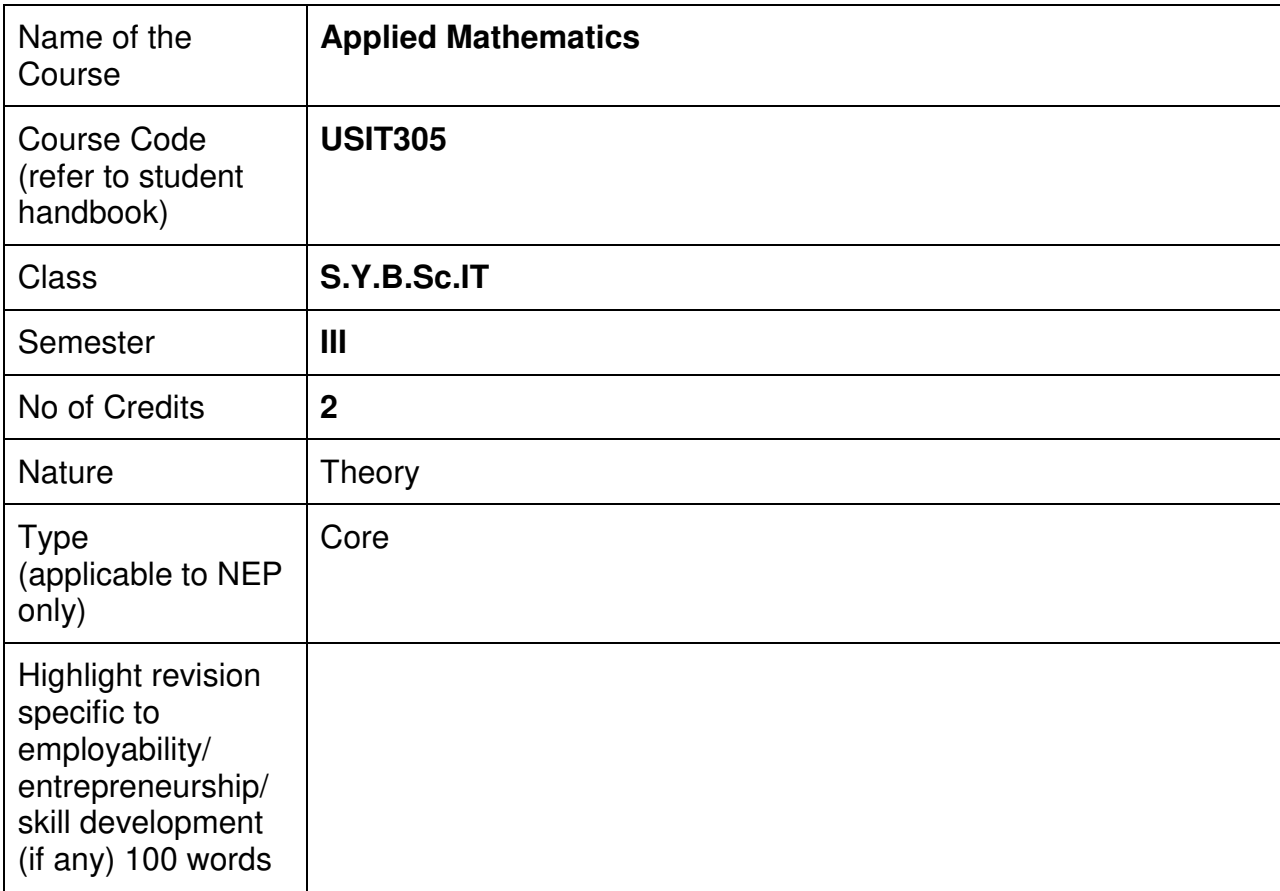

#### **Nomenclature: Applied Mathematics**

#### **Course Outcomes:**

On the successful completion of this course, the learner will be able to

- 1. Apply Knowledge of matrices to solve the problems.
- 2. Interpret the mathematical results in practical terms of complex numbers.
- 3. Solve and analyze the differential equations and its applications in related field of computers.
- 4. Understand various techniques of Laplace transform.
- 5. Solve multiple integrals.

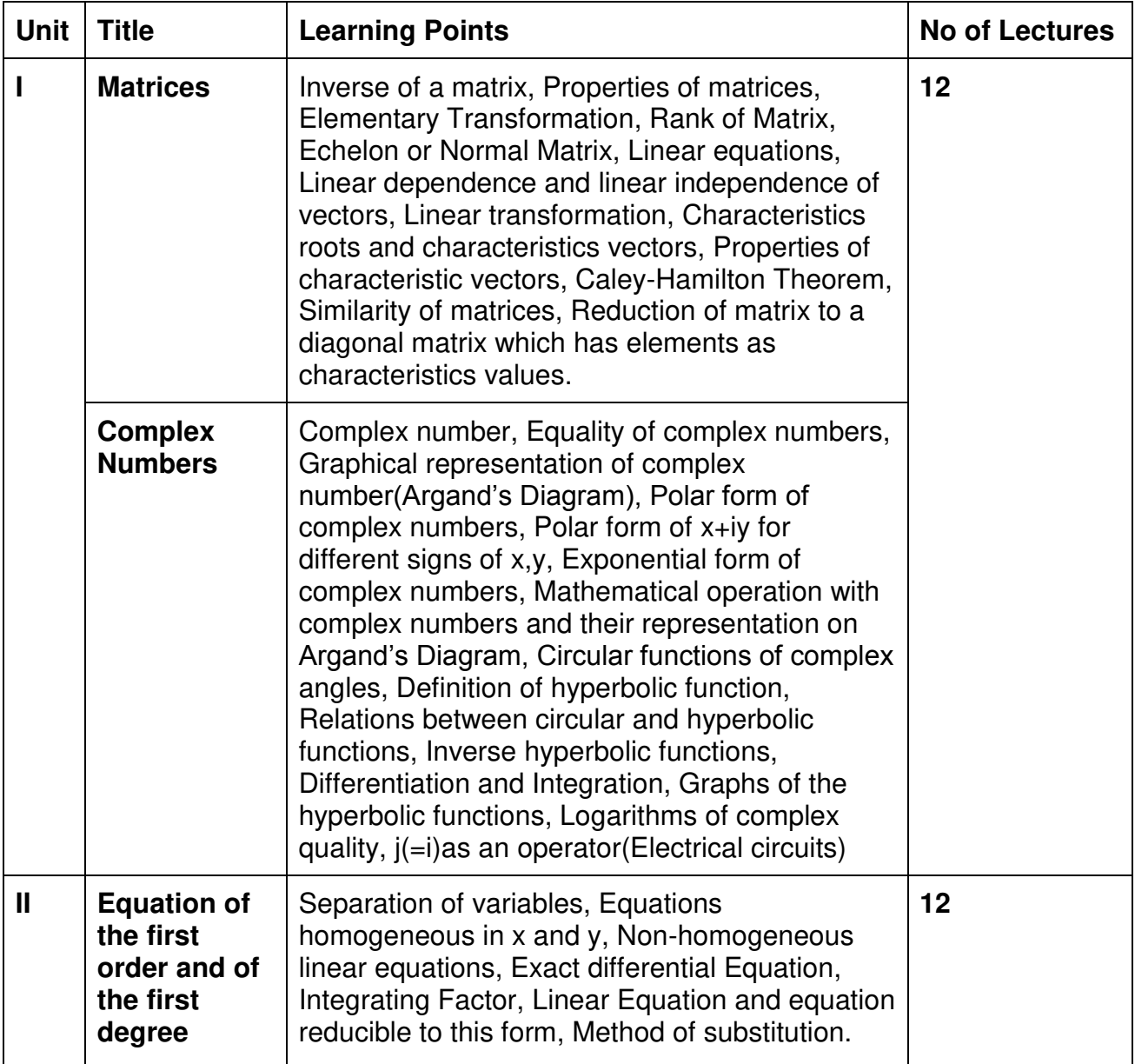

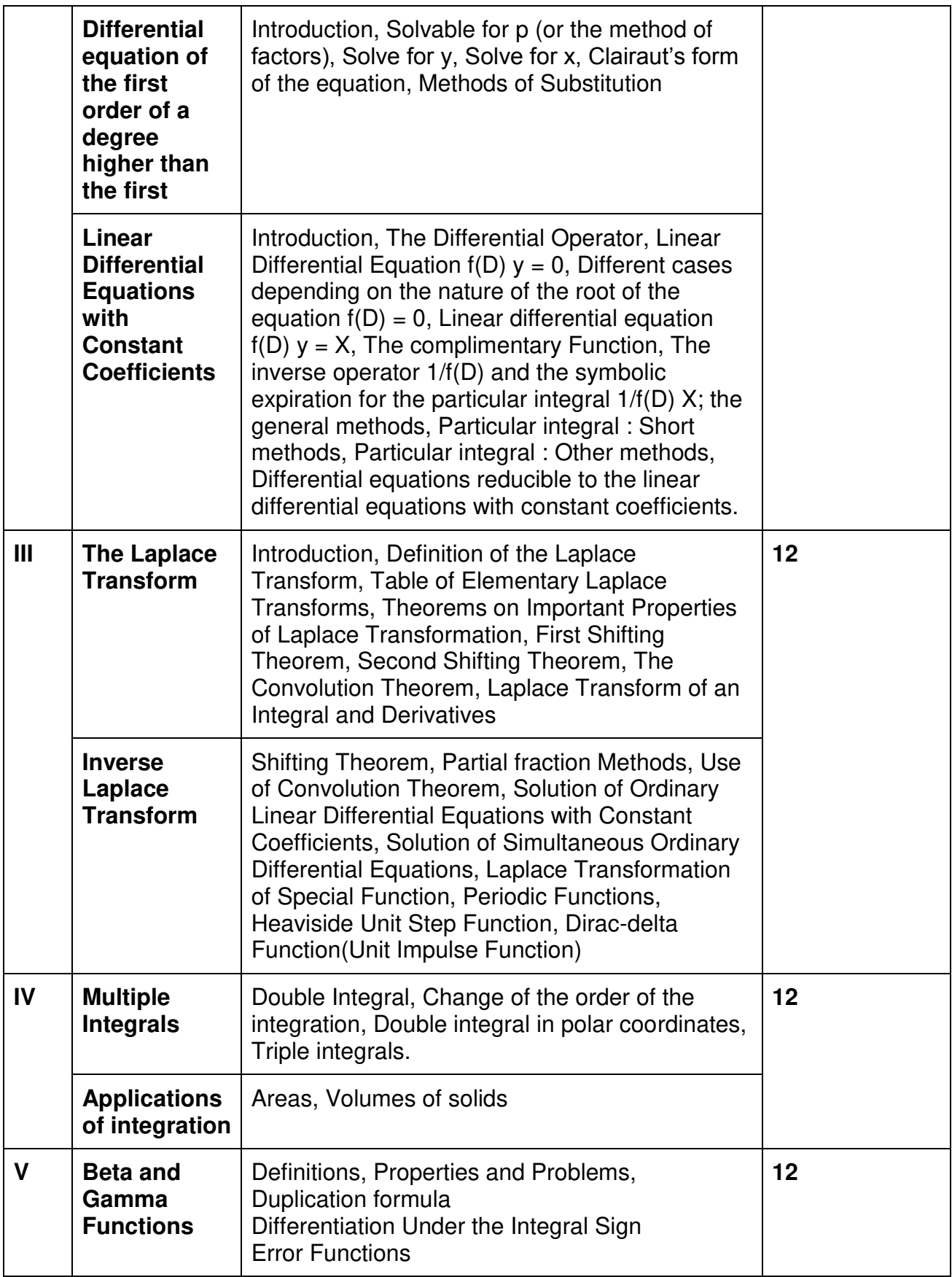

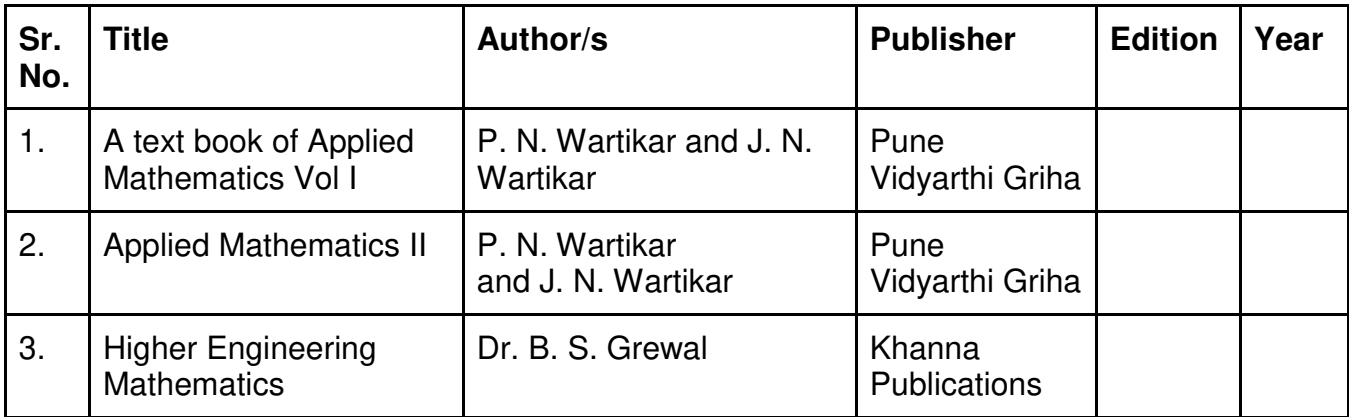

#### **Evaluation Pattern**

#### **A. Continuous Internal Evaluation (40 Marks):**

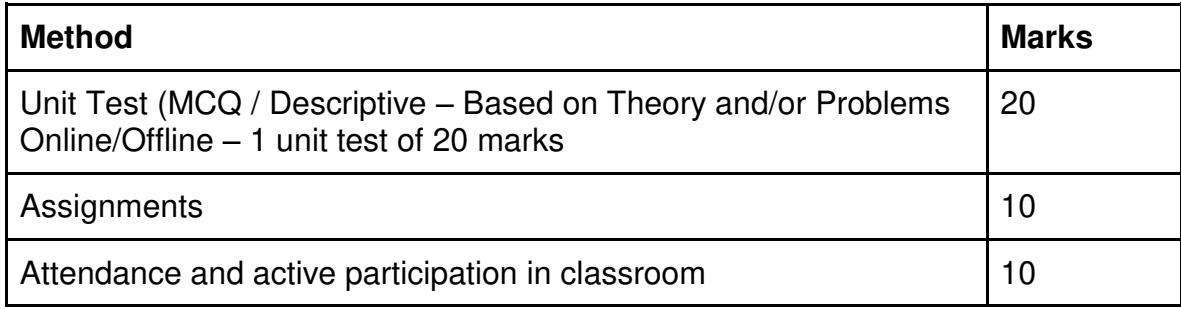

#### **B. Semester End Evaluation (Paper Pattern) (60 Marks - 2 hours):**

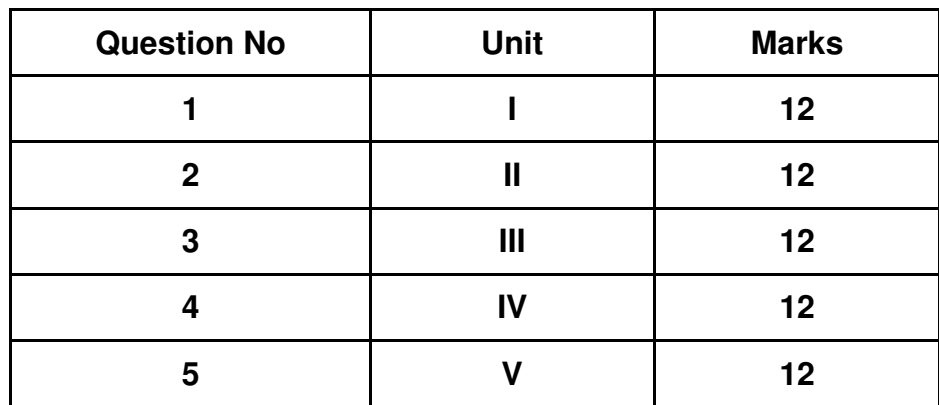

- 1. All questions will be compulsory.
- 2. Descriptive type of questions, programming-based questions, problem solving / numericals based questions,single line answers,etc., will contain internal options.
- 3. Refer **appendix I** for Paper pattern.

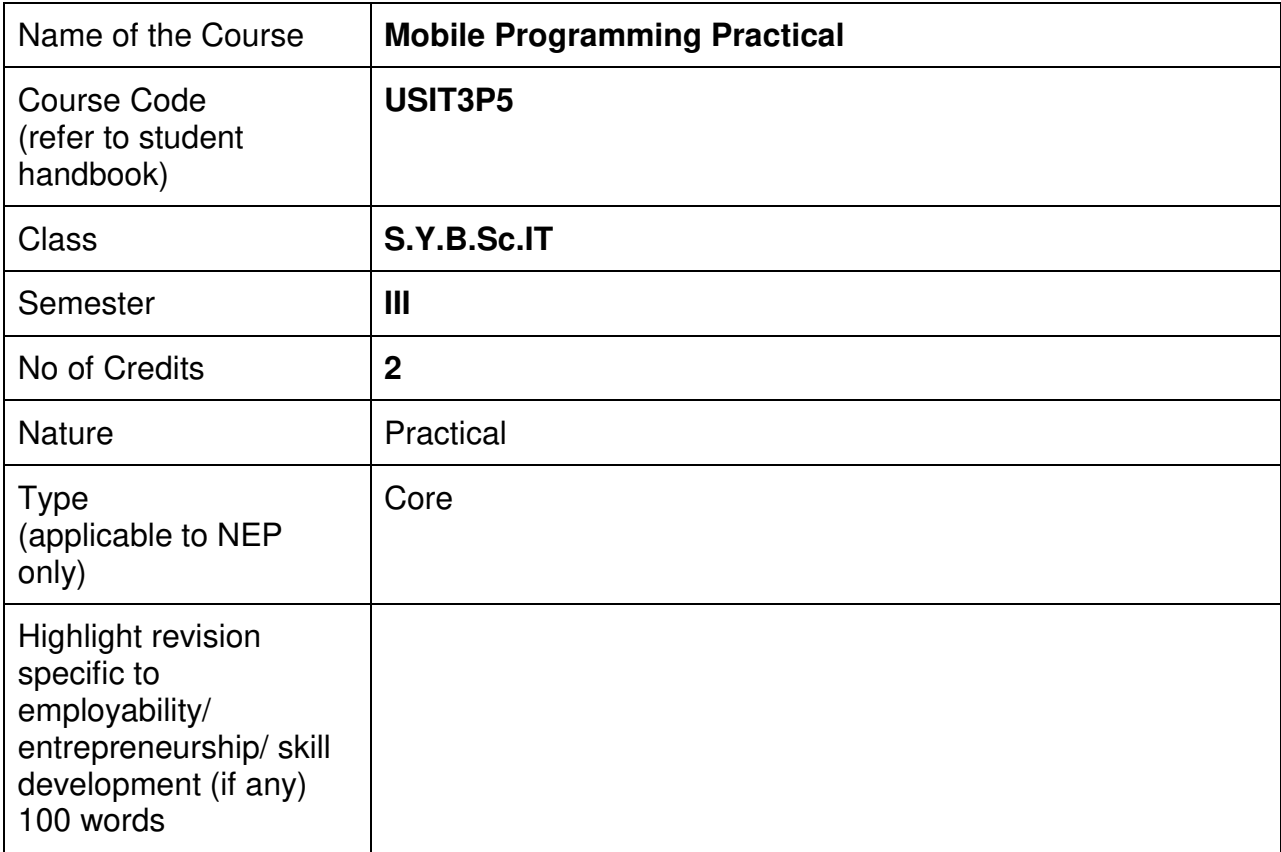

### **Nomenclature: Mobile Programming Practical**

#### **Course Outcomes:**

On the successful completion of this course, the learner will be able to

- 1. Develop mobile applications for various platforms.
- 2. Utilize mobile development frameworks and tools effectively.
- 3. Implement user interfaces and user experience (UI/UX) design principles.
- 4. Integrate mobile applications with backend services and databases.
- 5. Test, debug, and deploy mobile applications on real devices.

#### **Curriculum:**

#### **The practicals will be based on HTML5, CSS, Flutter**

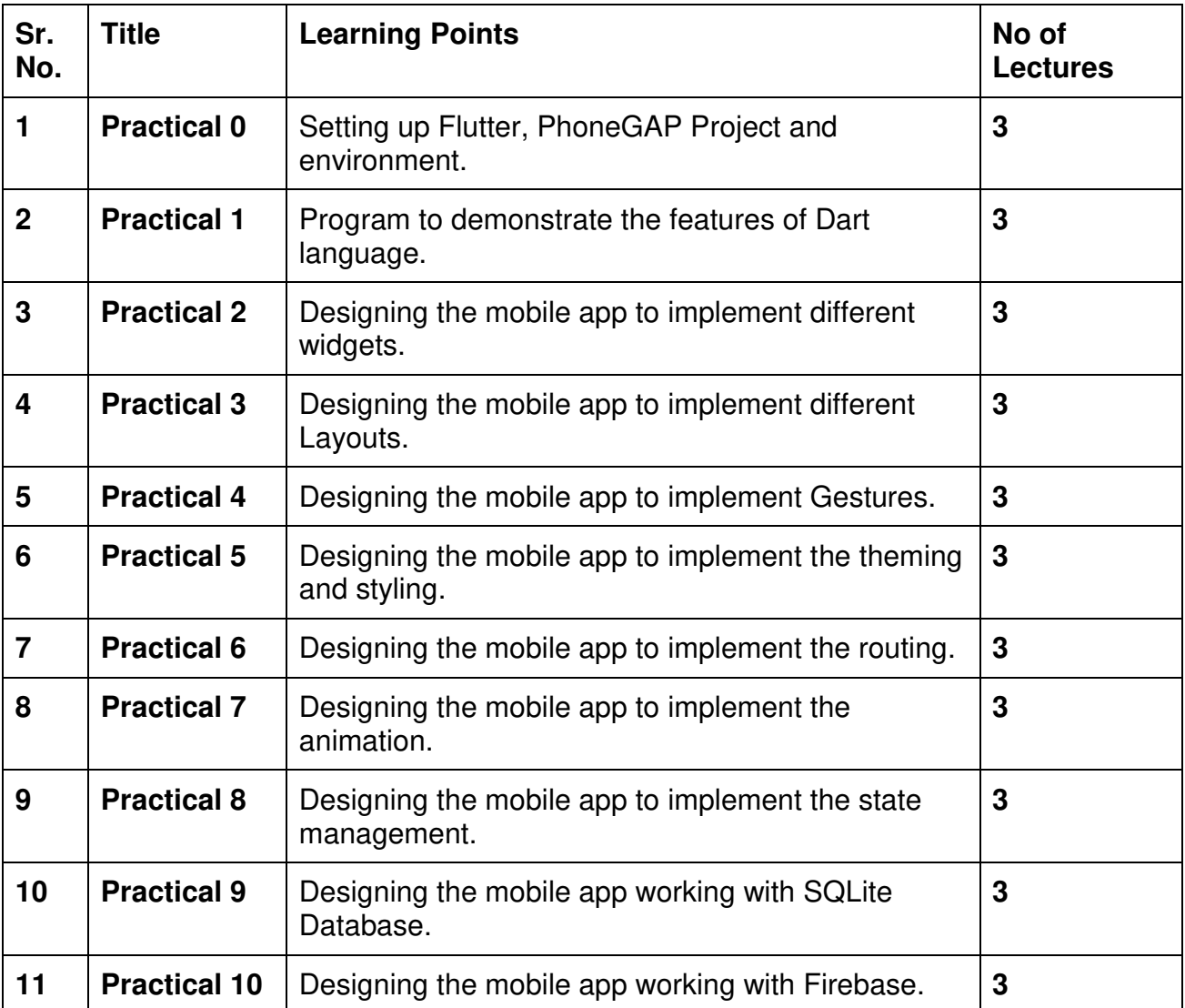

This is sample Practical list. Course instructor may change the practical as per syllabus.

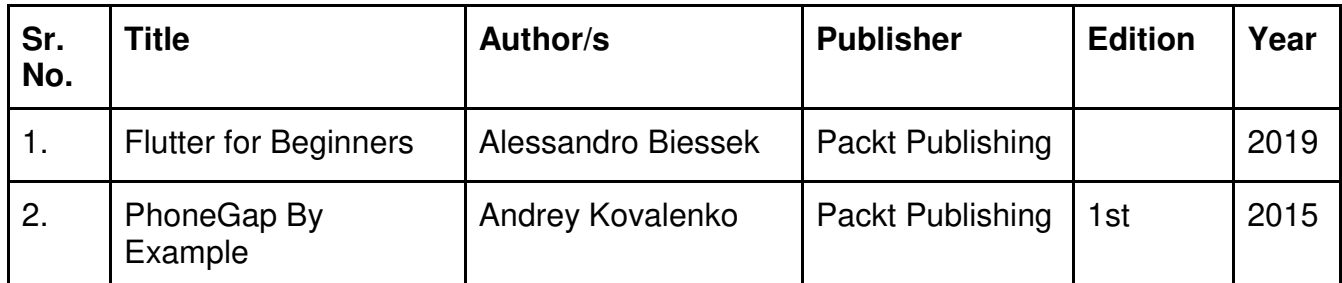

# **Evaluation Pattern**

#### **A. Continuous Internal Evaluation (20 Marks):**

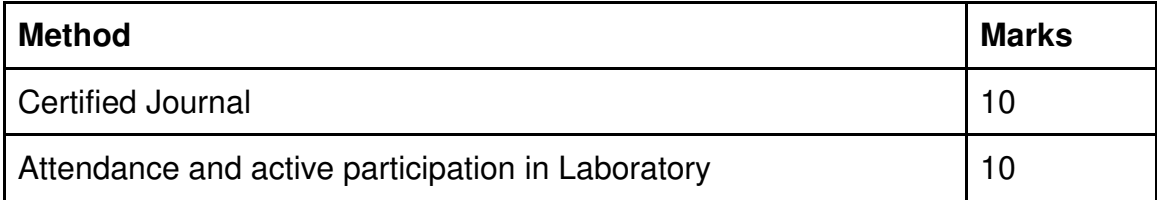

# **B. Semester End Evaluation (Paper Pattern) (30 Marks – 2 hours):**

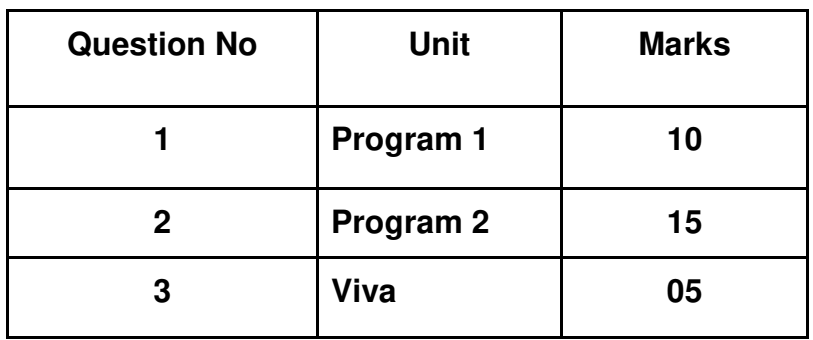

# **SEMESTER IV**

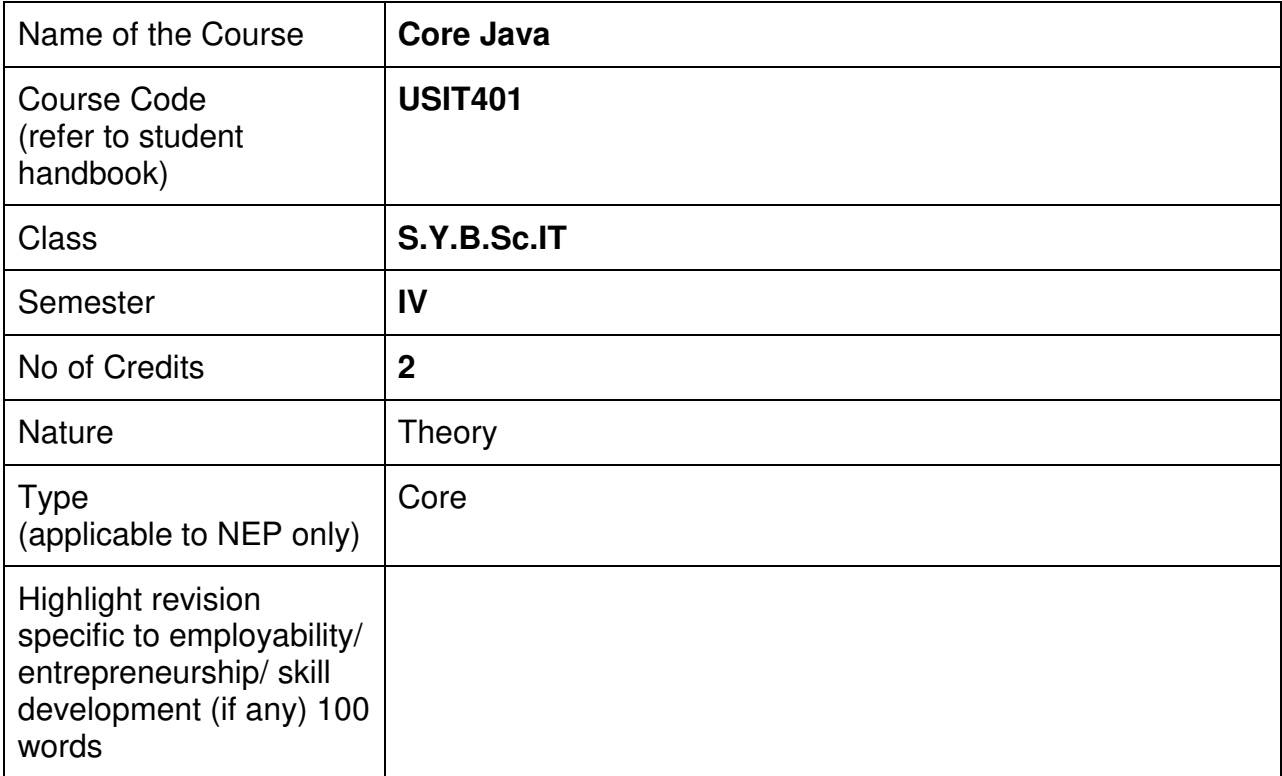

#### **Nomenclature: Core Java**

#### **Course Outcomes:**

On the successful completion of this course, the learner will be able to

- 1. Learn the architecture of Java
- 2. Identify data types, control flow, classes, inheritance, exceptions and event handling
- 3. Use object-oriented concepts for problem solving real-life applications
- 4. Build GUI programs
- 5. Create event driven programs using java.

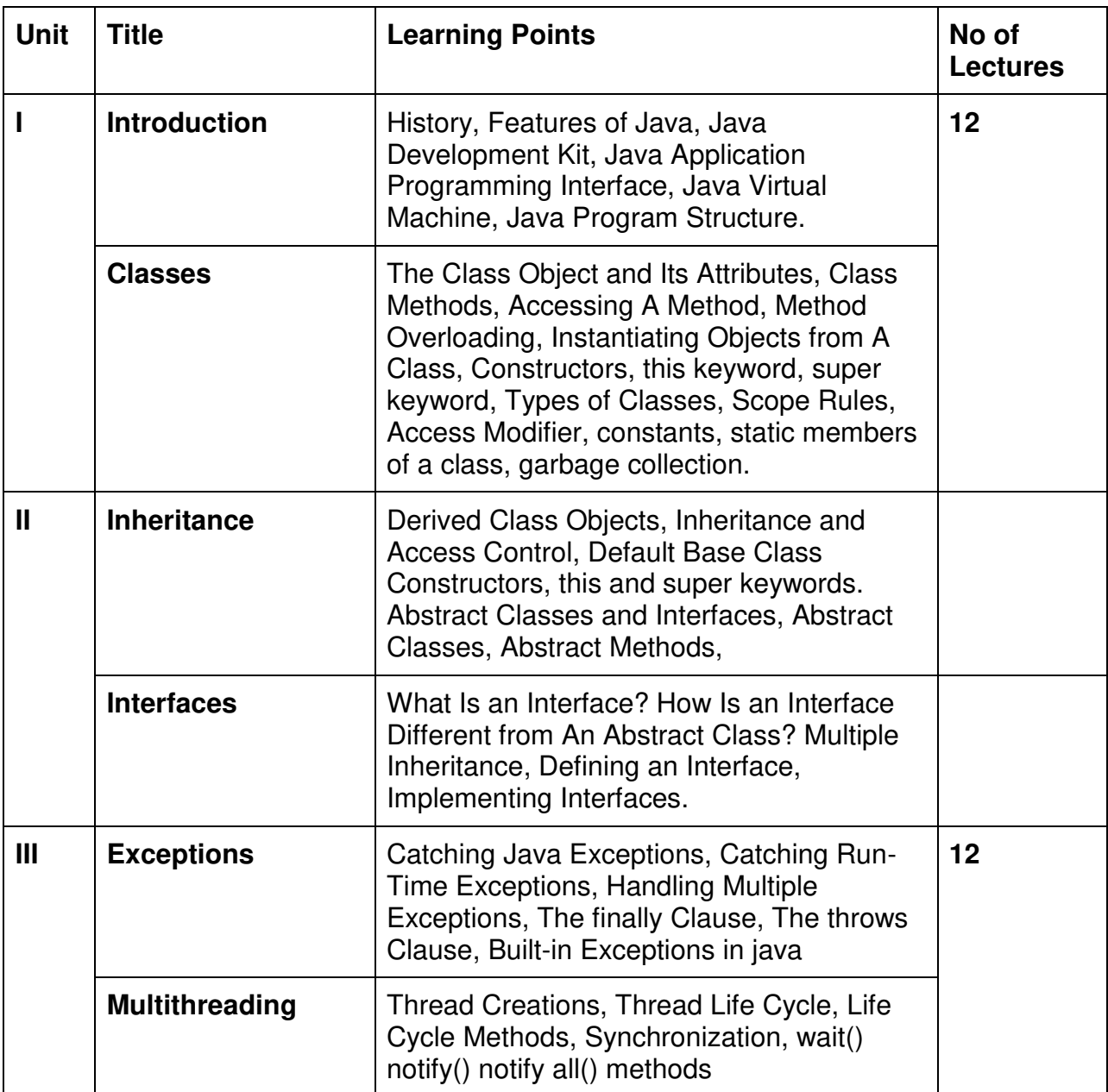

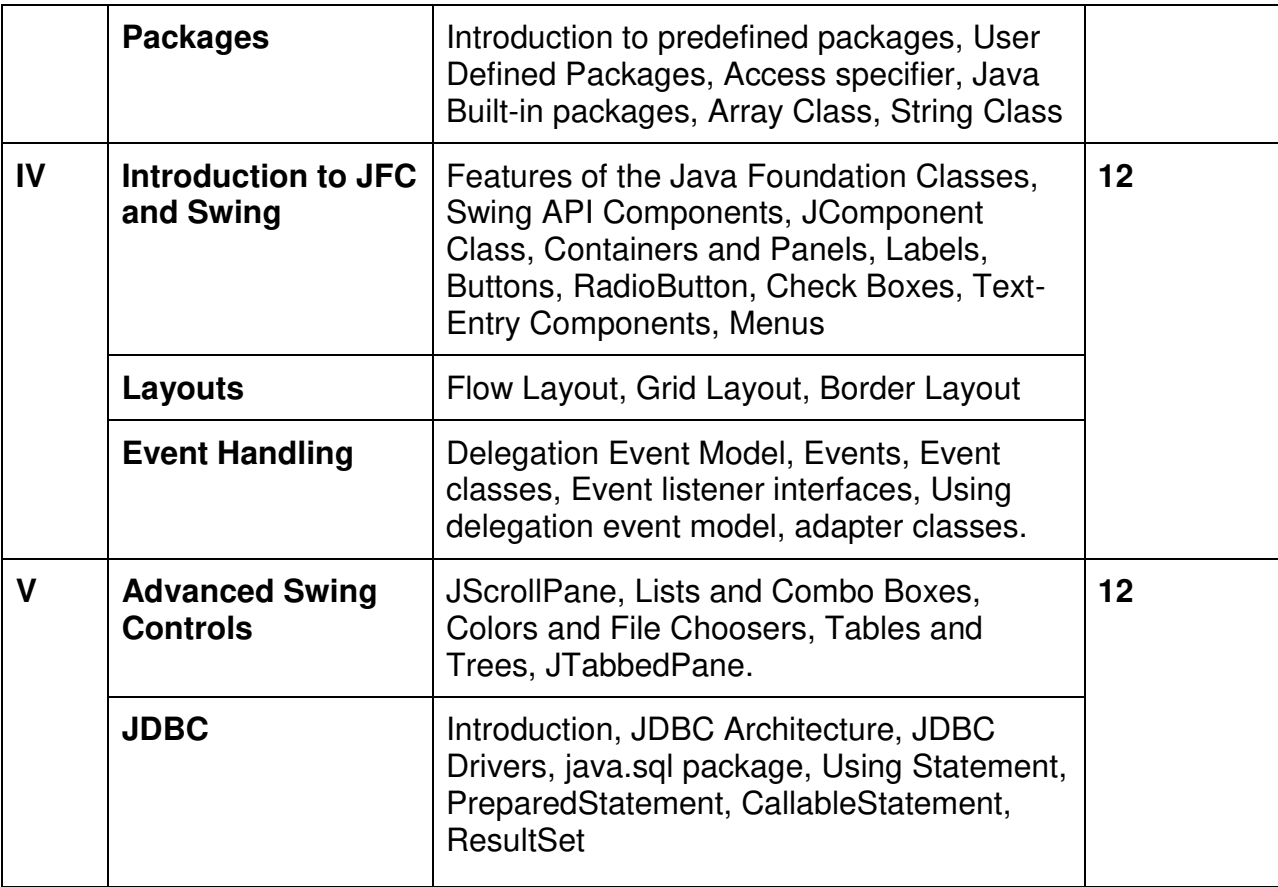

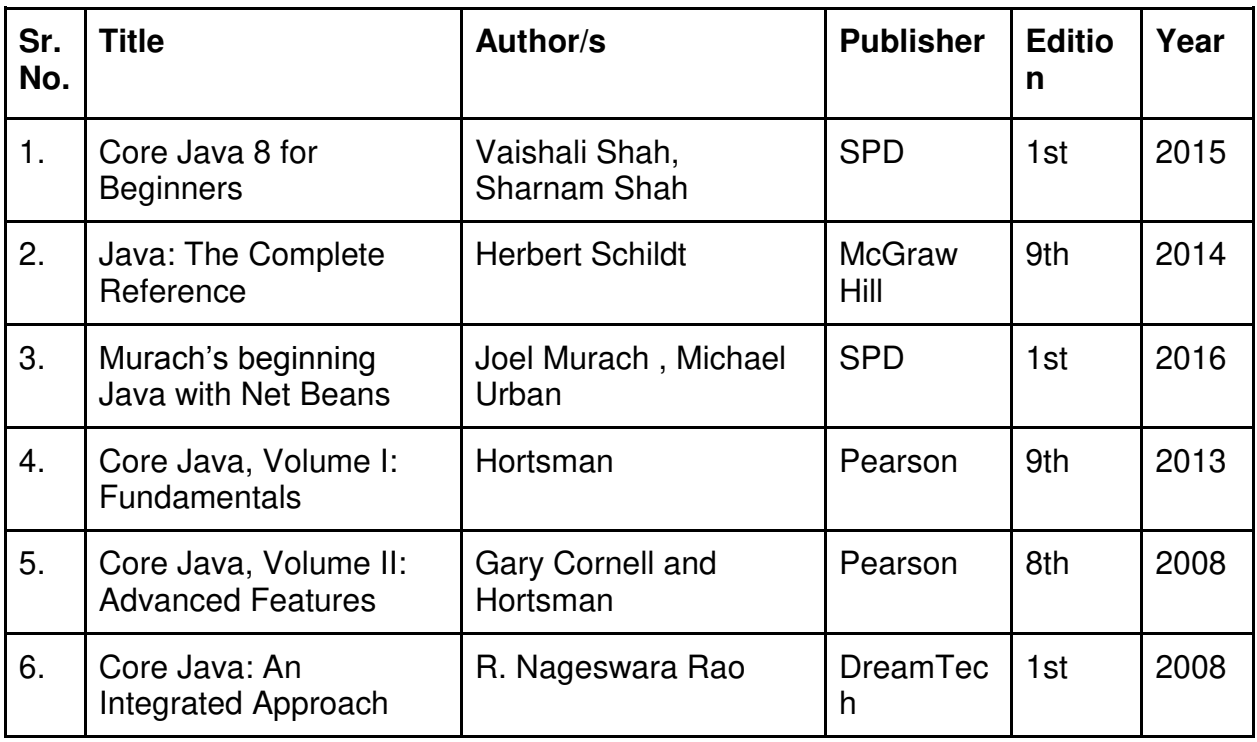

#### **Evaluation Pattern**

#### **A. Continuous Internal Evaluation (40 Marks):**

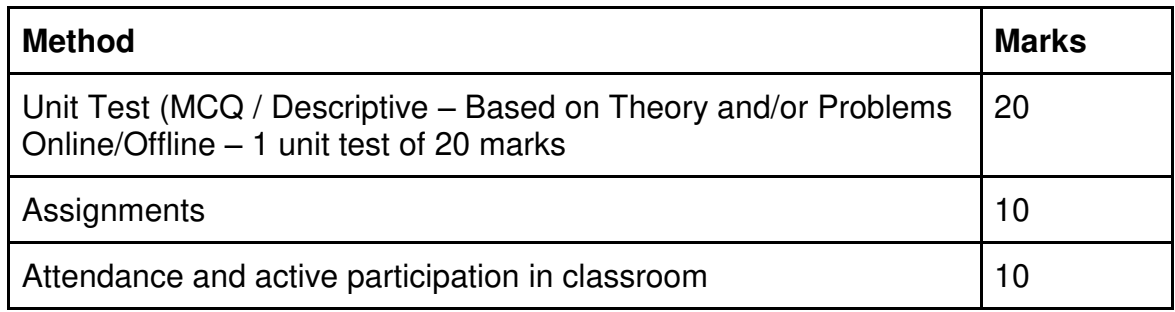

#### **B. Semester End Evaluation (Paper Pattern) (60 Marks – 2 hours):**

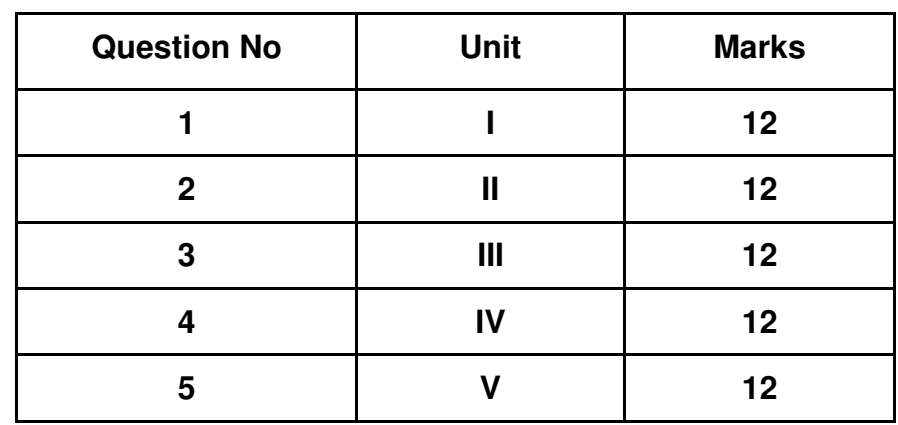

- 1. All questions will be compulsory.
- 2. Descriptive type of questions, programming-based questions, problem solving / numericals based questions,single line answers,etc., will contain internal options.
- 3. Refer **appendix I** for Paper pattern.

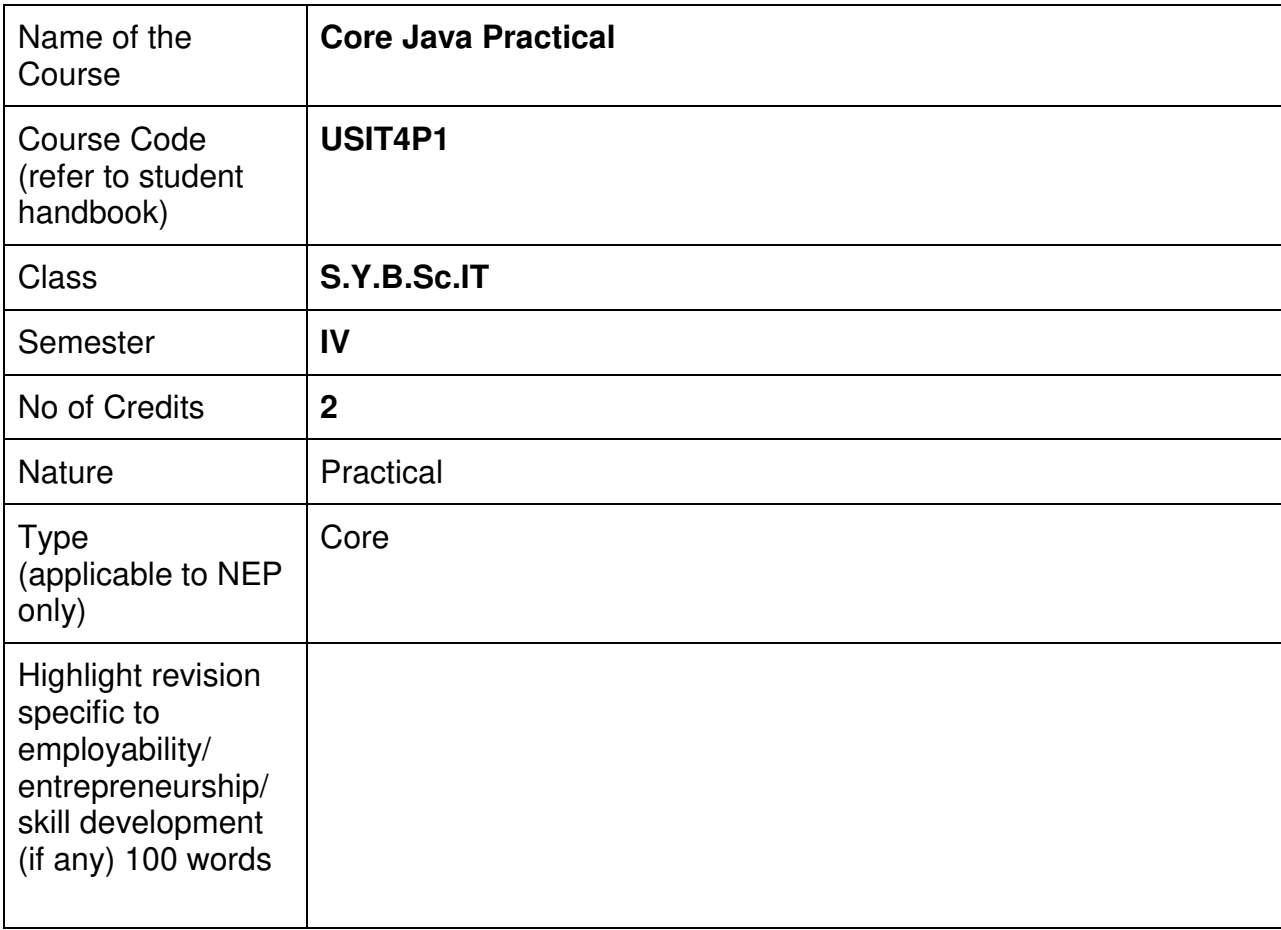

#### **Nomenclature: Core Java Practical**

#### **Course Outcomes:**

On the successful completion of this course, the learner will be able to

- 1. Implement Java programs to solve computational problems.
- 2. Demonstrate proficiency in object-oriented programming (OOP) concepts.
- 3. Utilize Java libraries and APIs for various functionalities.
- 4. Develop graphical user interfaces (GUI) using Java Swing or JavaFX.
- 5. Debug and troubleshoot Java code effectively.

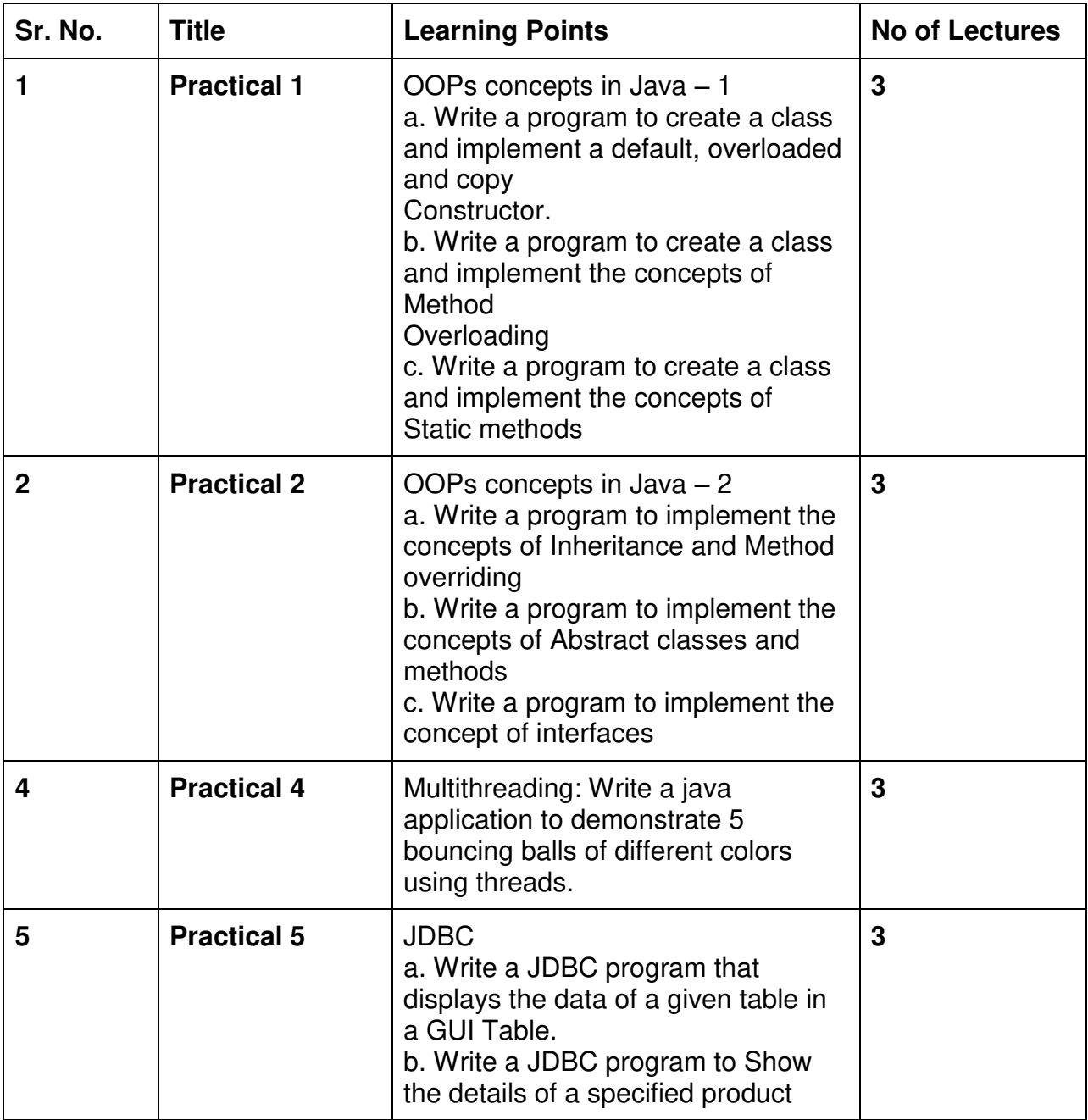

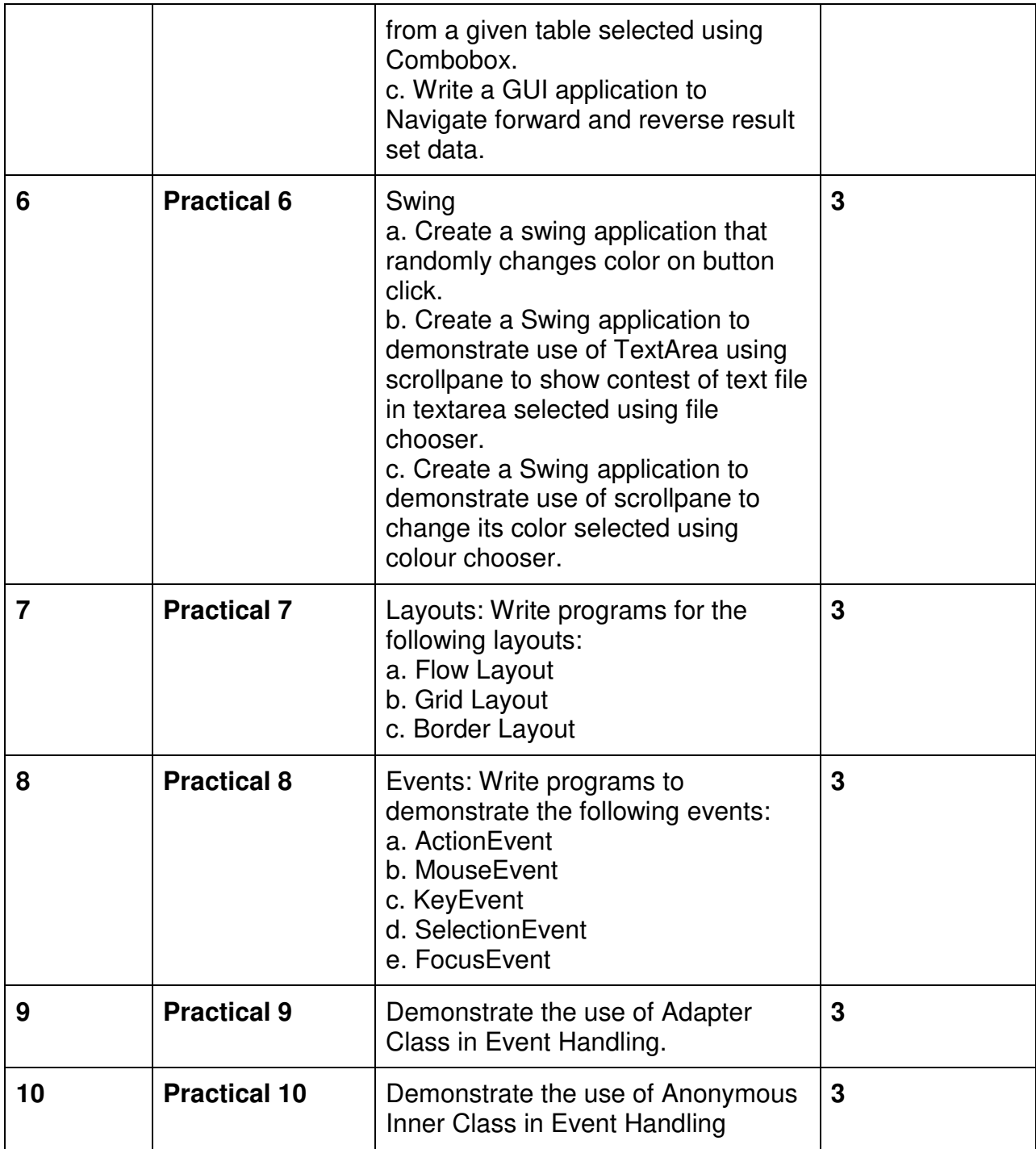

This is sample Practical list. Course instructor may change the practical as per syllabus.

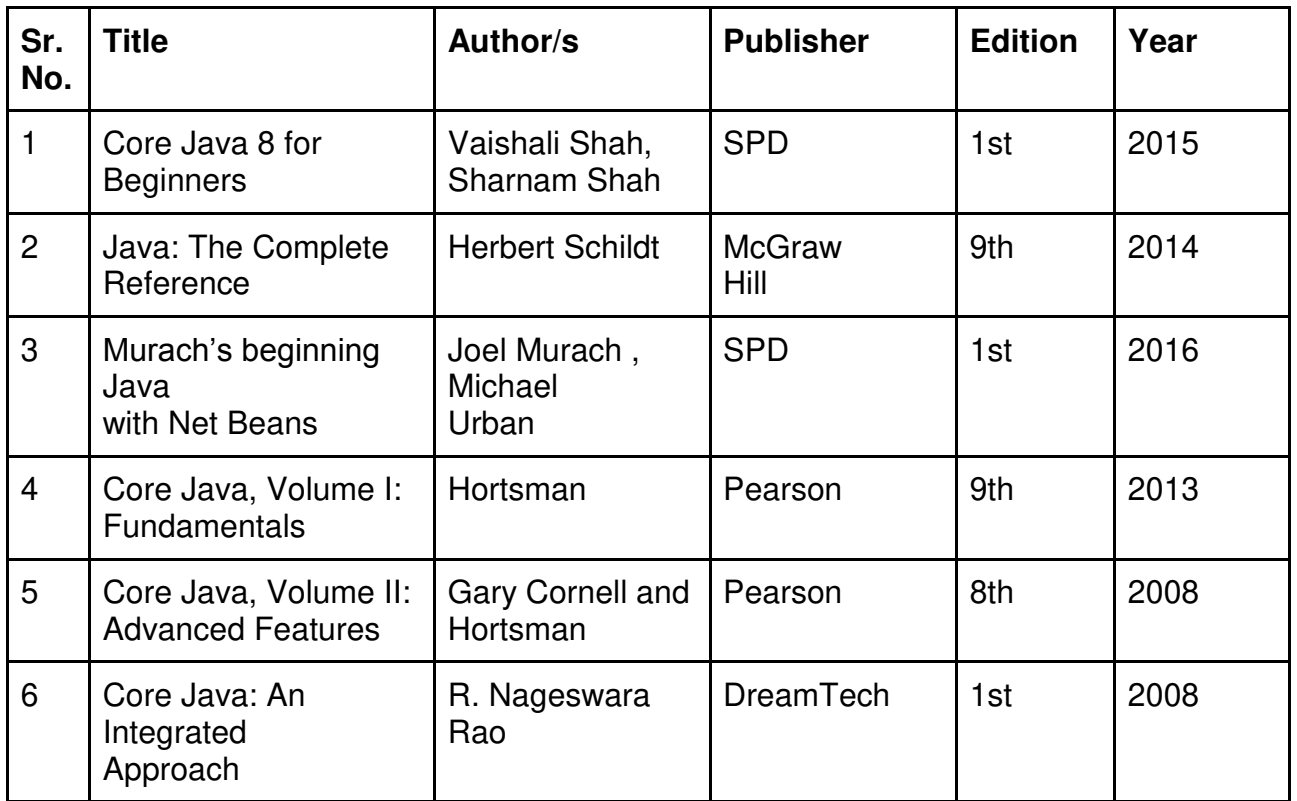

#### **Evaluation Pattern**

#### **A. Continuous Internal Evaluation (20 Marks):**

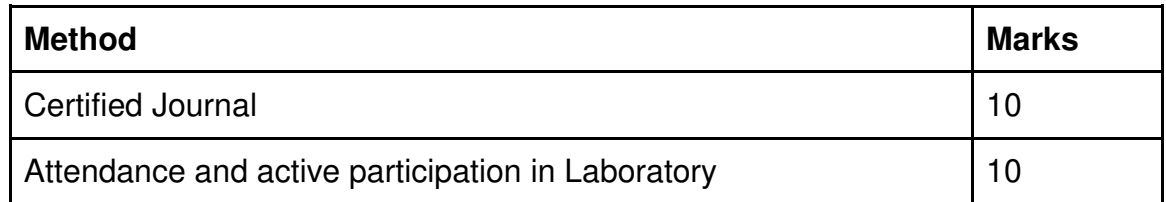

#### **B. Semester End Evaluation (Paper Pattern) (30 Marks - 2 hours):**

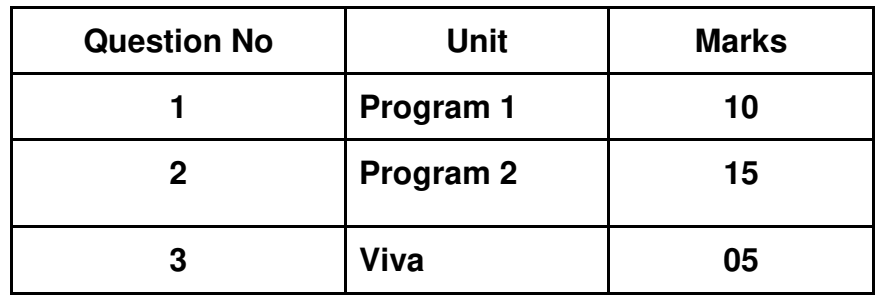

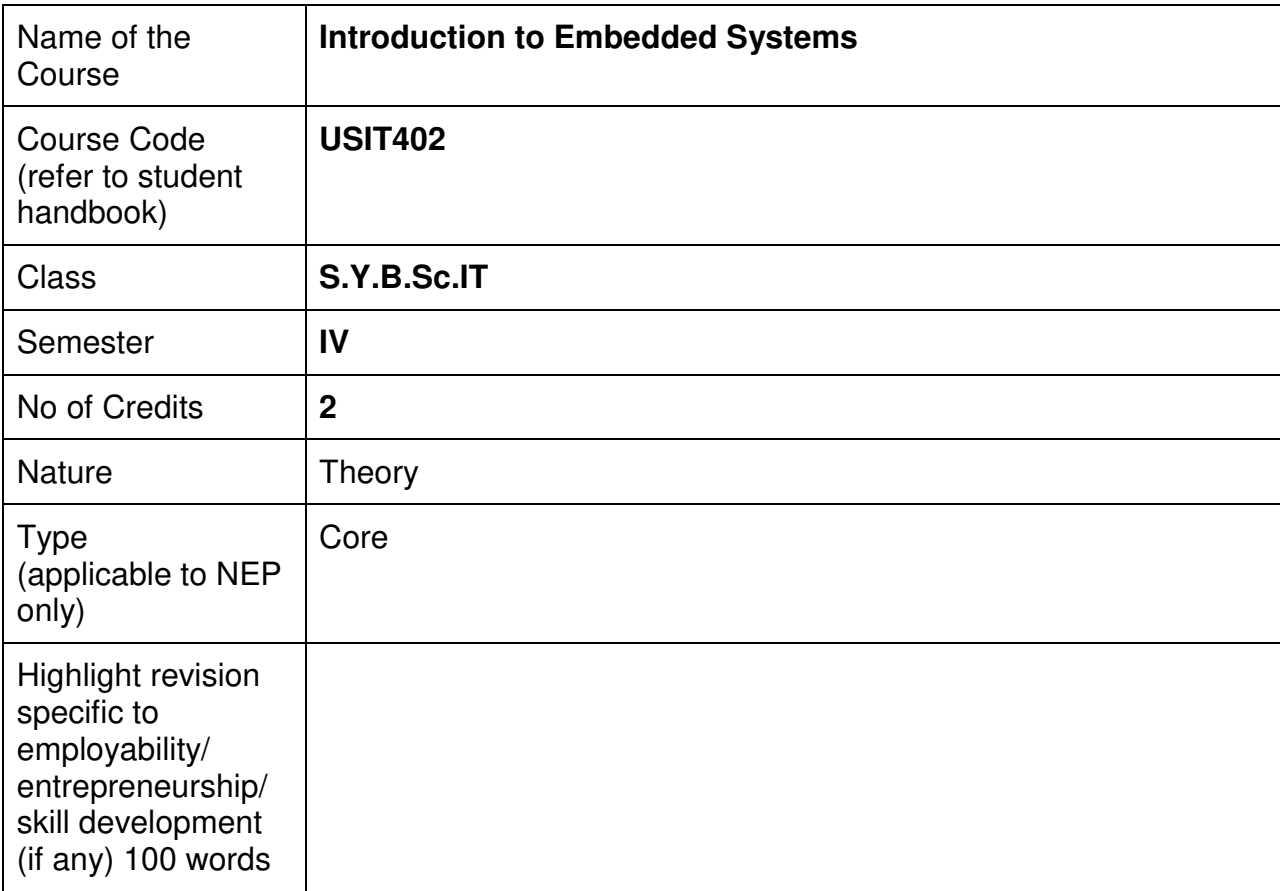

#### **Nomenclature: Introduction to Embedded Systems**

#### **Course Outcomes:**

On the successful completion of this course, the learner will be able to

- 1. Differentiate between general purpose and embedded systems
- 2. Discuss the characteristics and quality attributes of embedded systems.
- 3. Use different types of sensors appropriately.
- 4. Design and develop embedded systems

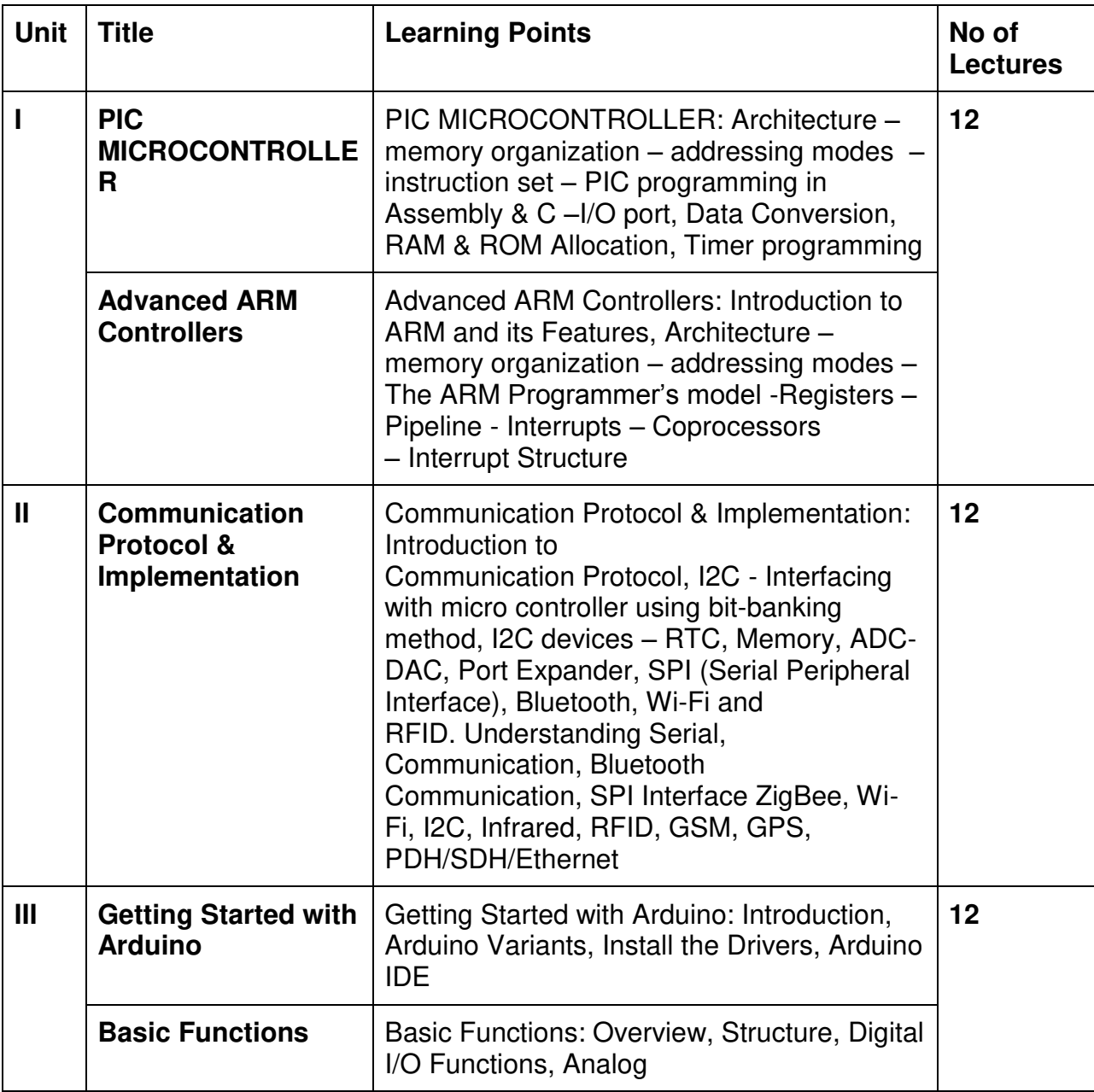
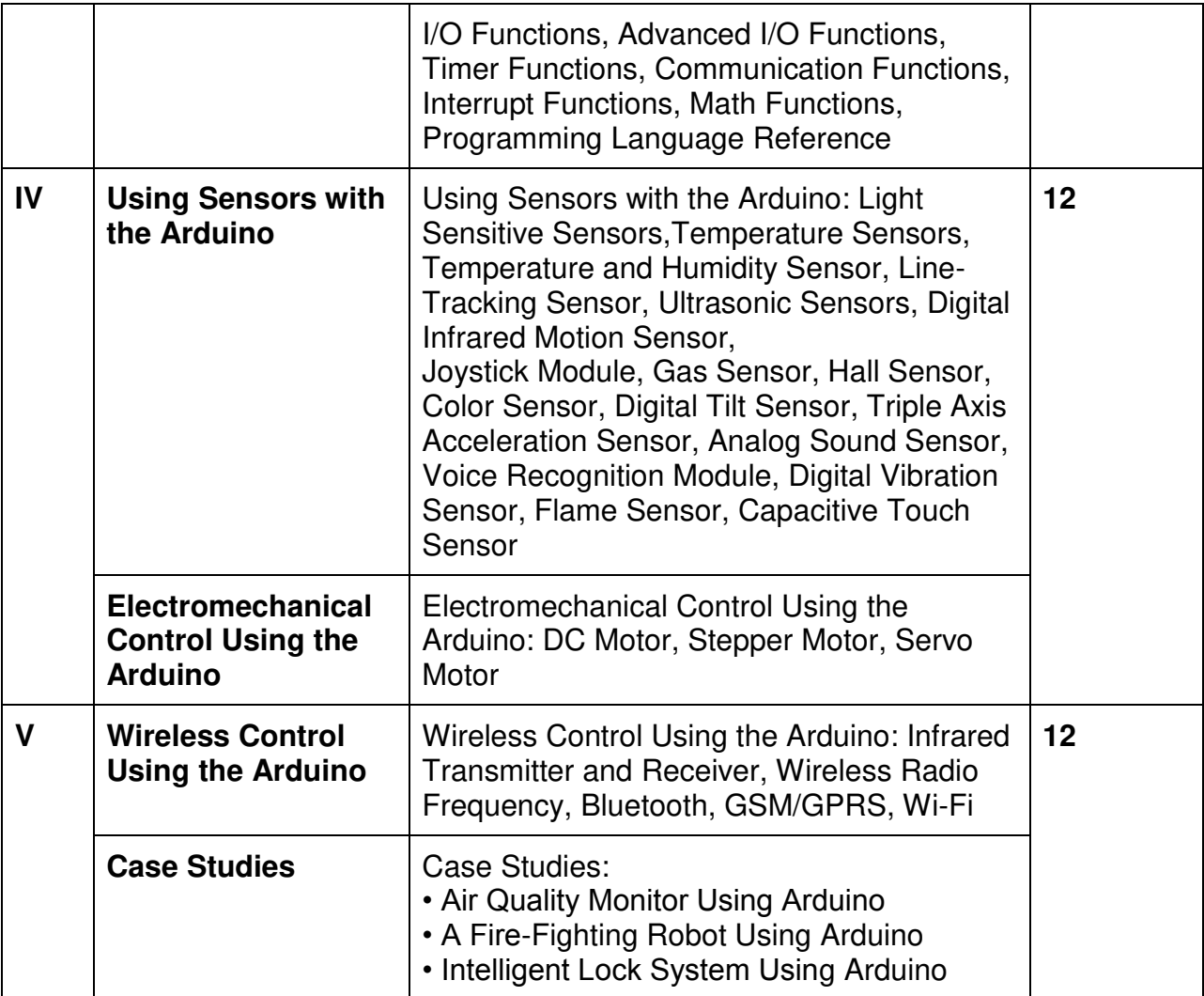

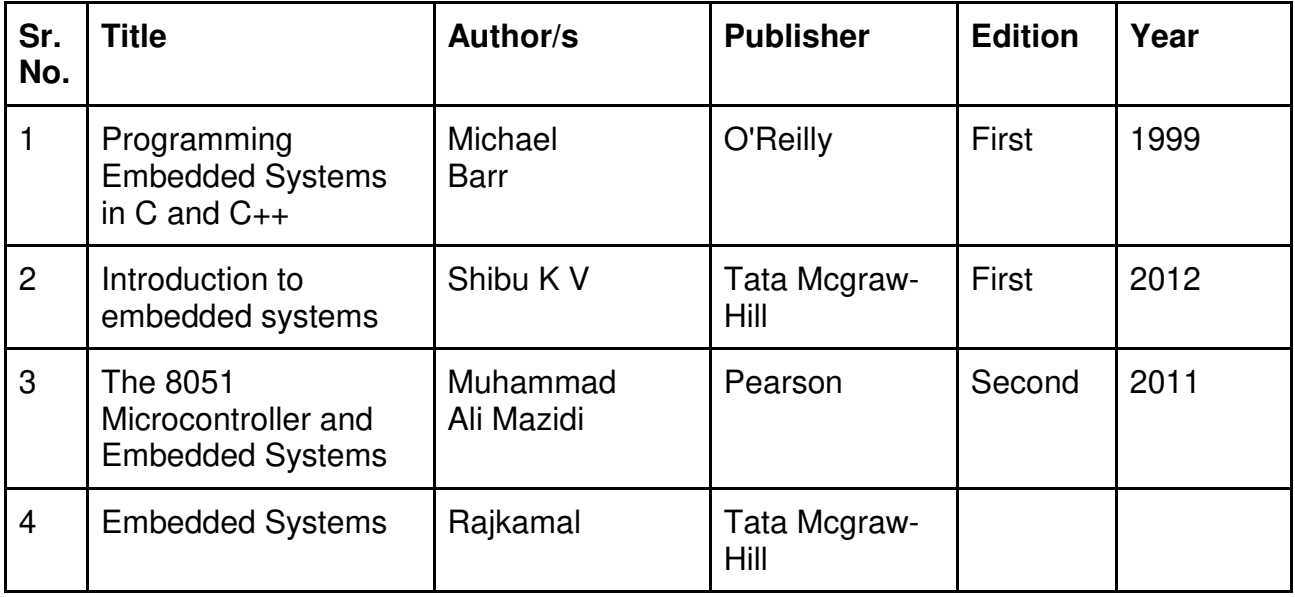

#### **A. Continuous Internal Evaluation (40 Marks):**

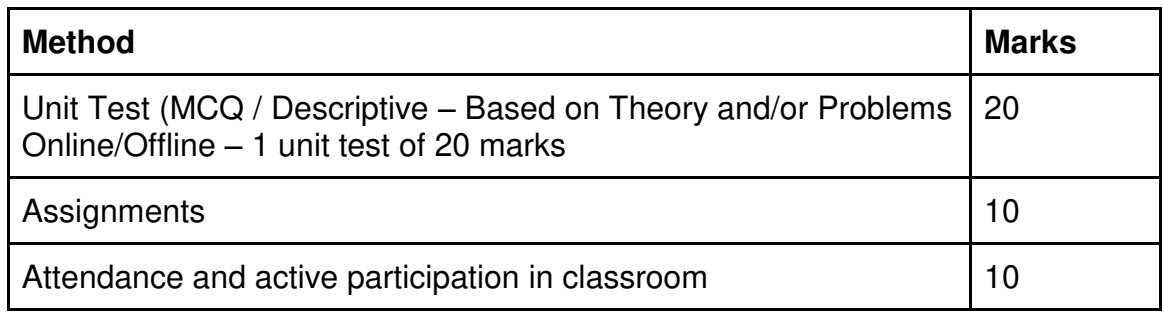

#### **B. Semester End Evaluation (Paper Pattern) (60 Marks – 2 hours):**

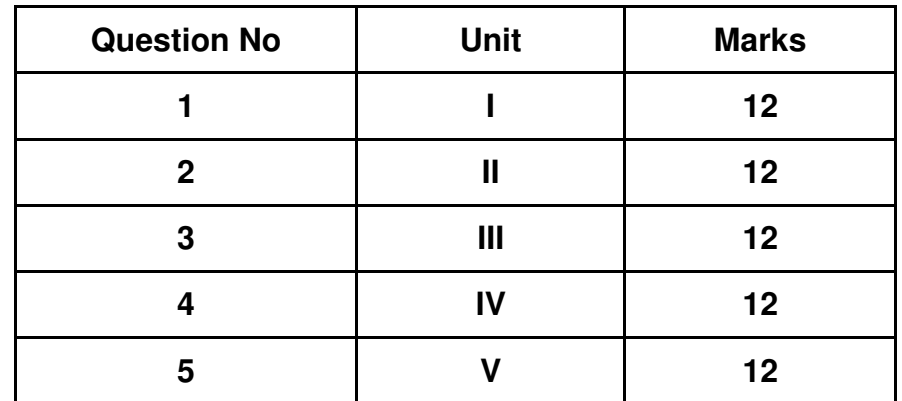

#### **Guidelines for paper pattern for Semester End Evaluation**:

- 1. All questions will be compulsory.
- 2. Descriptive type of questions, programming-based questions, problem solving / numericals based questions,single line answers,etc., will contain internal options.
- 3. Refer **appendix I** for Paper pattern.

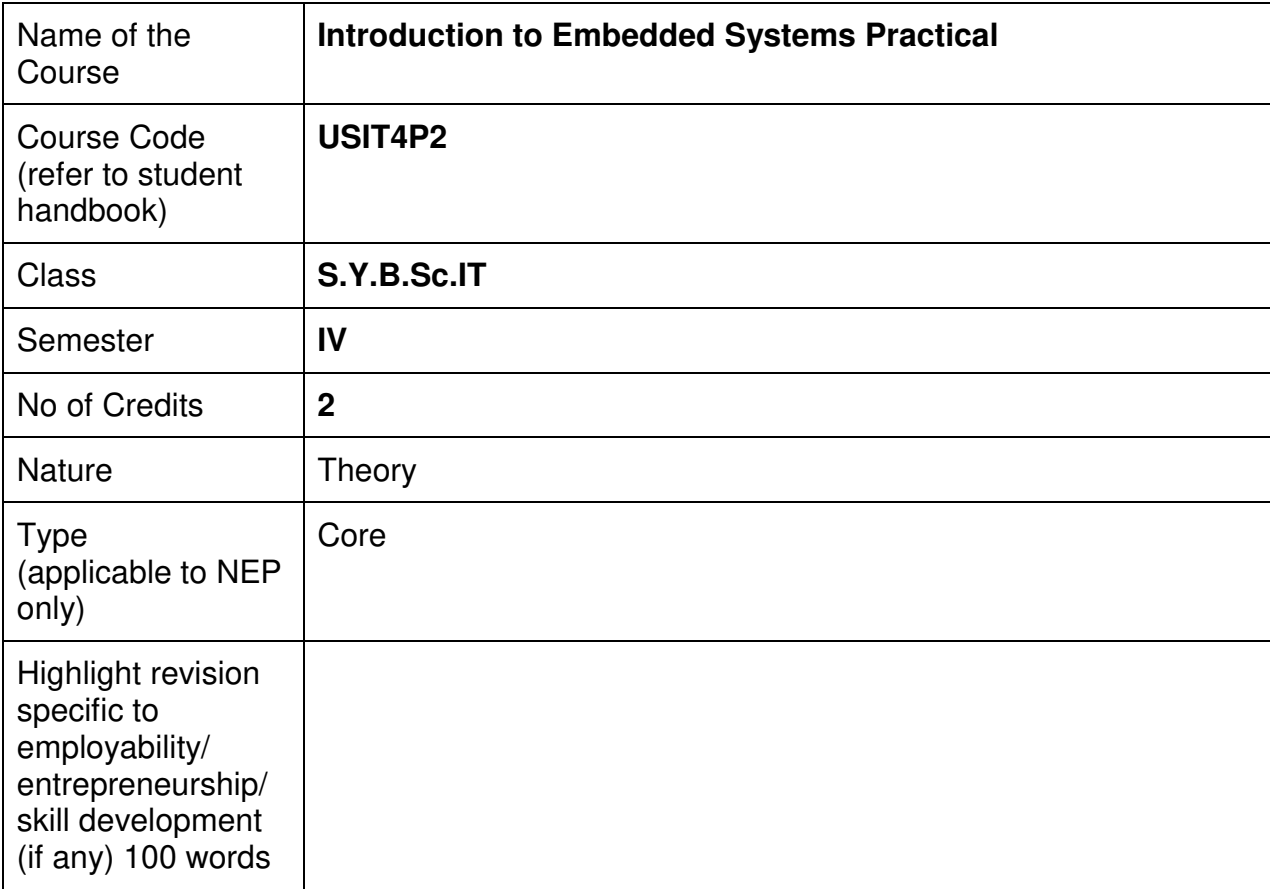

#### **Nomenclature: Introduction to Embedded Systems Practical**

#### **Course Outcomes:**

On the successful completion of this course, the learner will be able to

- 1. Design and implement basic embedded systems using microcontrollers.
- 2. Interface and control external devices and sensors with embedded systems.
- 3. Develop real-time embedded software for specific applications.
- 4. Understand and analyze the interaction between hardware and software in embedded systems.
- 5. Troubleshoot and debug embedded systems for optimal performance.

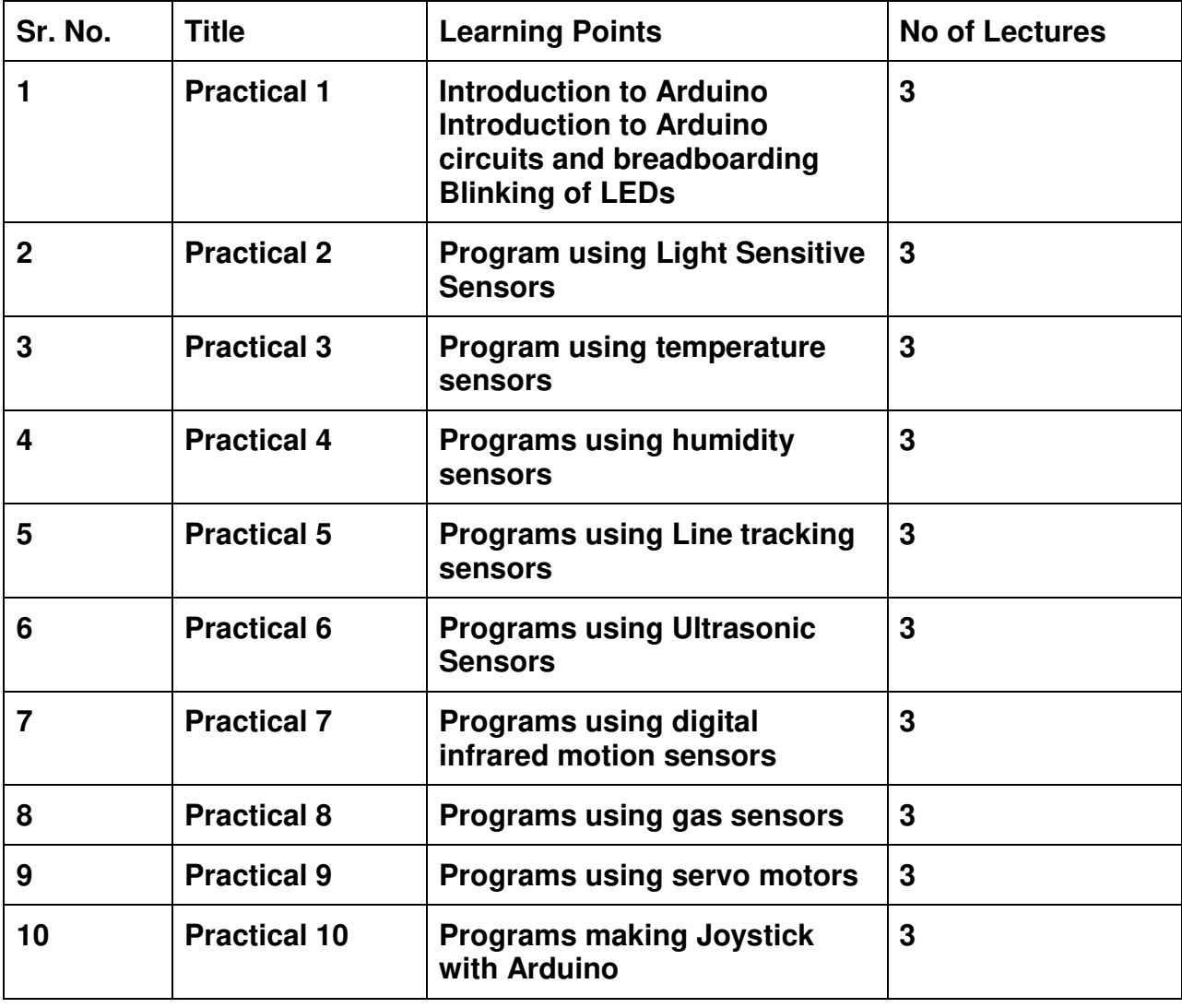

#### **Curriculum:**

This is sample Practical list. Course instructor may change the practical as per syllabus.

GJC (Autonomous) B. Sc. I.T. Semester III and IV Syllabus

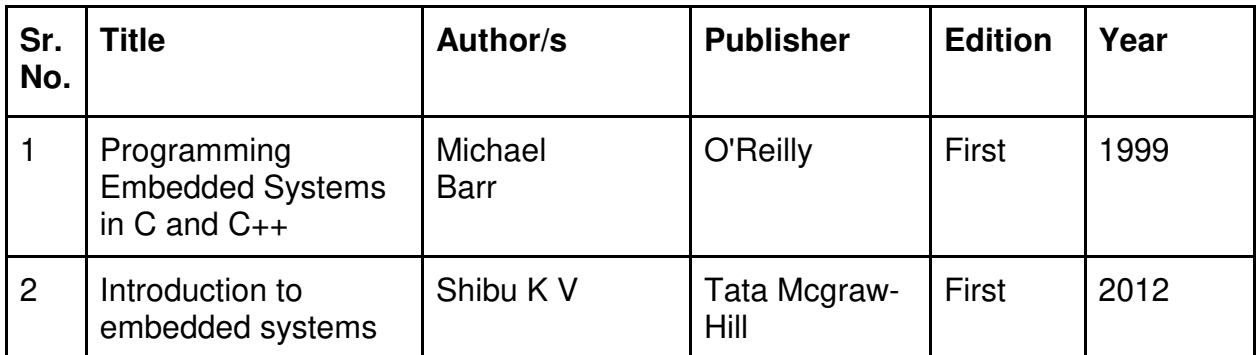

#### **Evaluation Pattern**

#### **A. Continuous Internal Evaluation (20 Marks):**

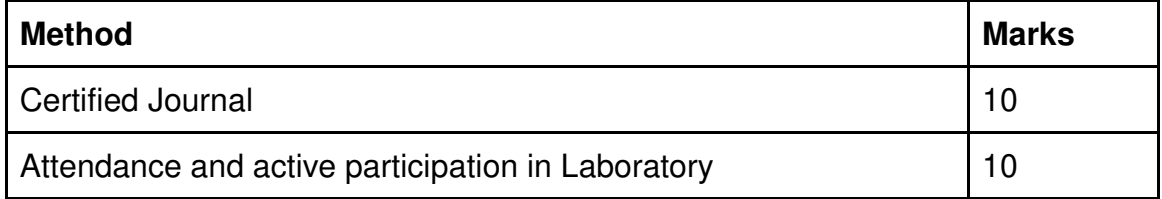

#### **B. Semester End Evaluation (Paper Pattern) (30 Marks - 2 hours):**

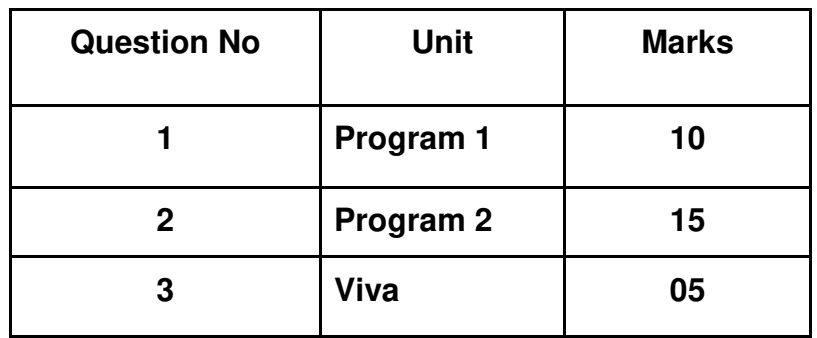

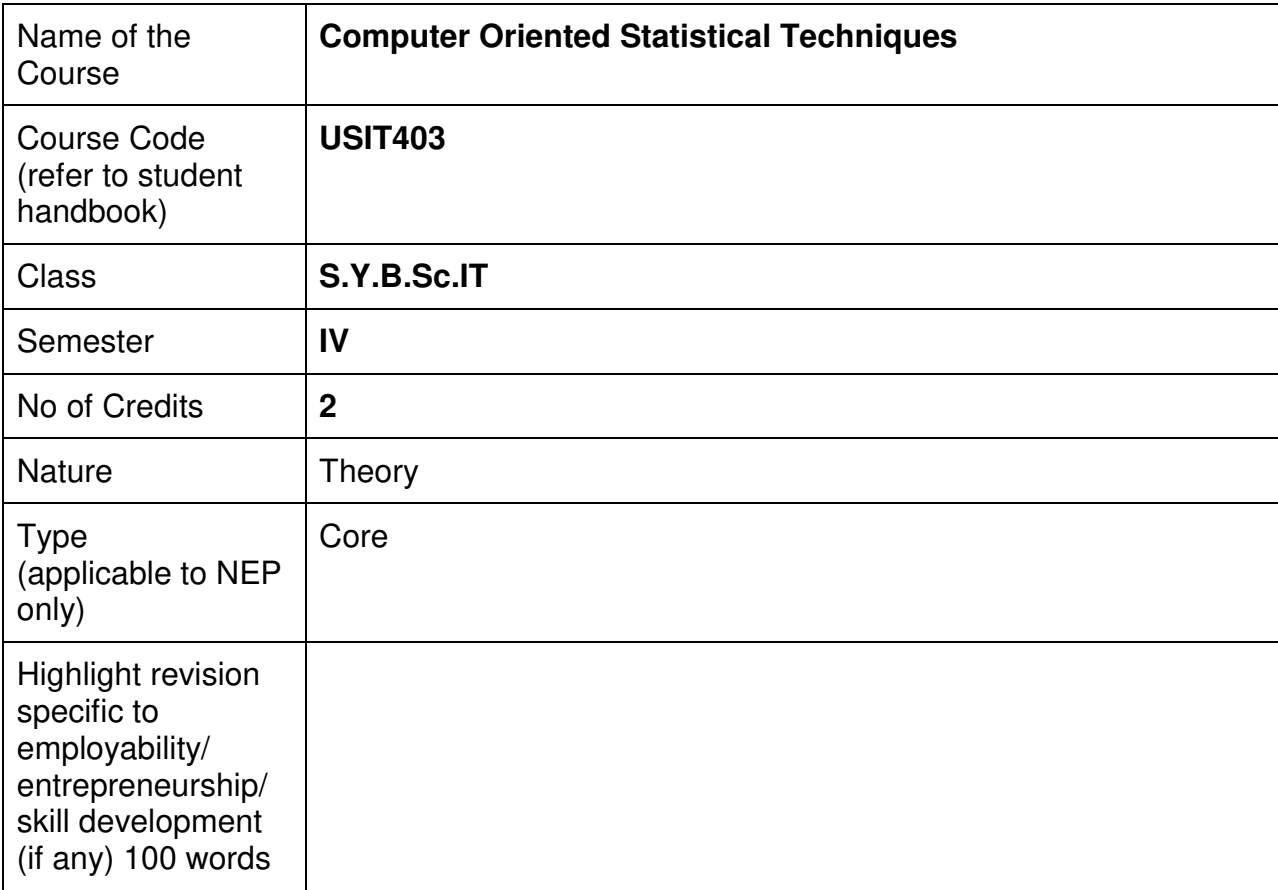

#### **Nomenclature: Computer Oriented Statistical Techniques**

#### **Course Outcomes:**

On the successful completion of the course, students will be able:

- 1. To calculate and apply measures of central tendencies and measures of dispersion --grouped and ungrouped data cases
- 2. To calculate the moments, skewness and kurtosis by various methods.
- 3. To apply discrete and continuous probability distributions to various business problems.
- 4. To perform Test of Hypothesis as well as calculate confidence interval for a population parameter for single sample and two sample cases. Understand the concept of p-values
- 5. To apply simple linear regression and correlation model to real life examples.

#### **Curriculum:**

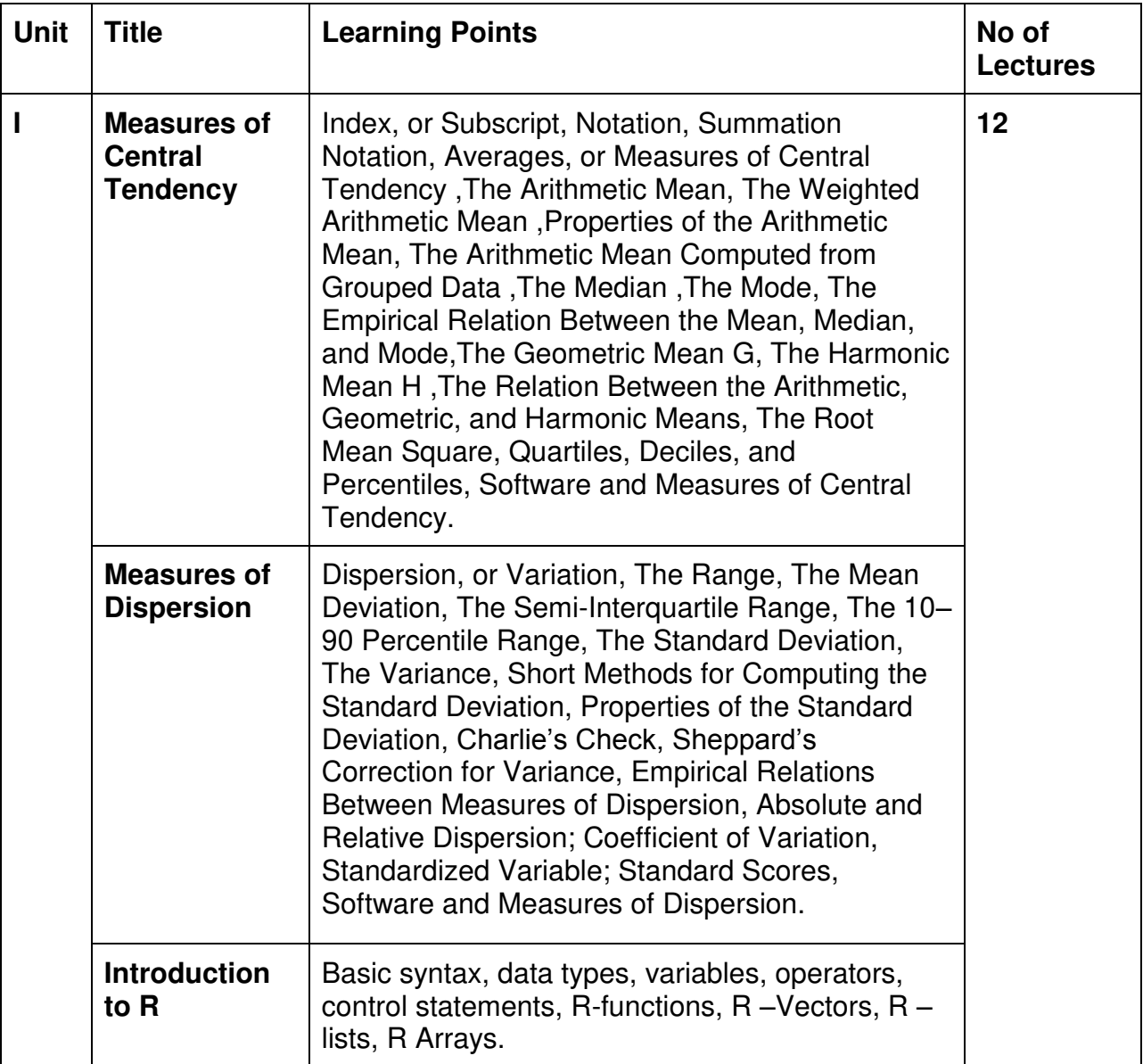

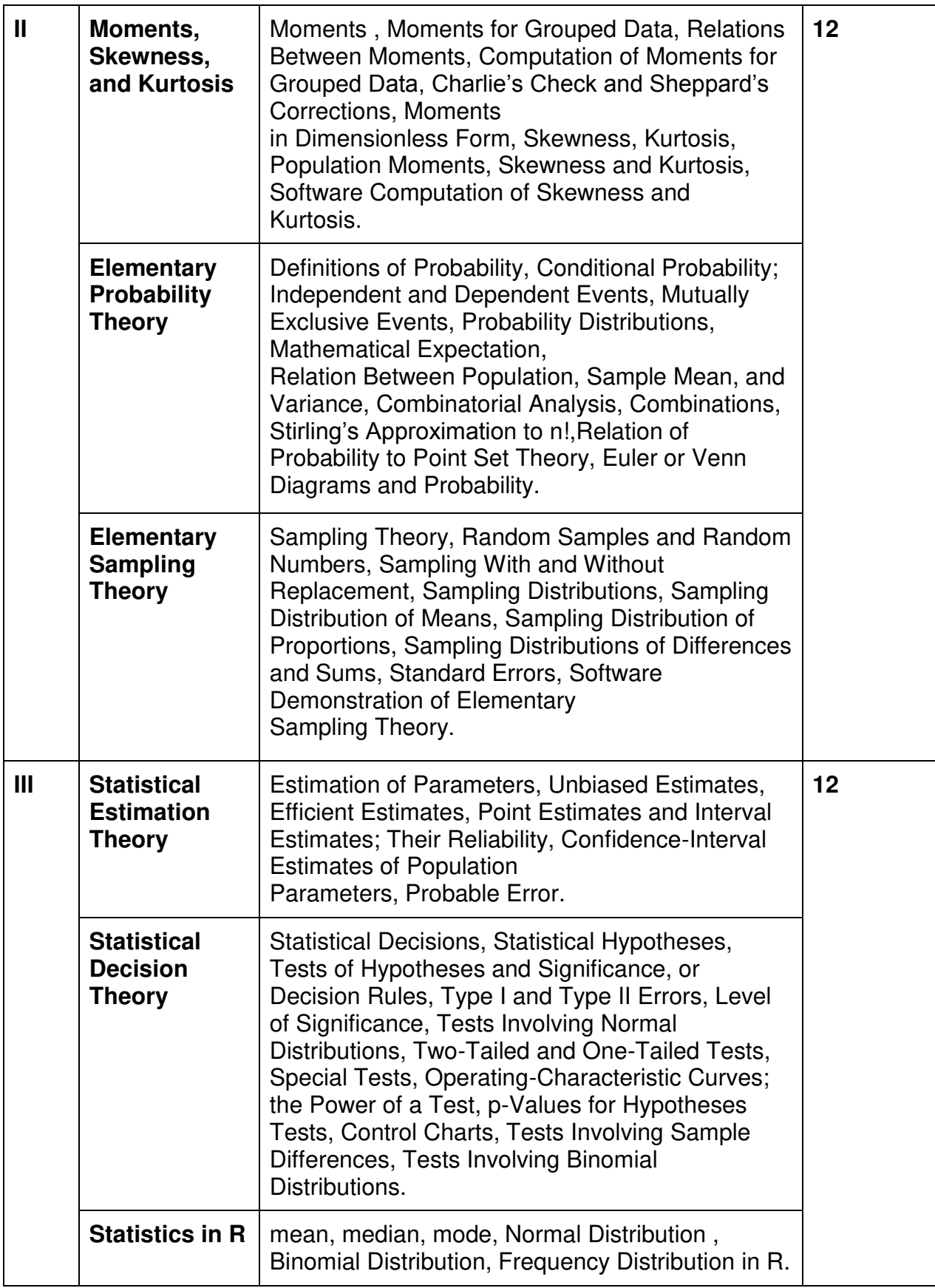

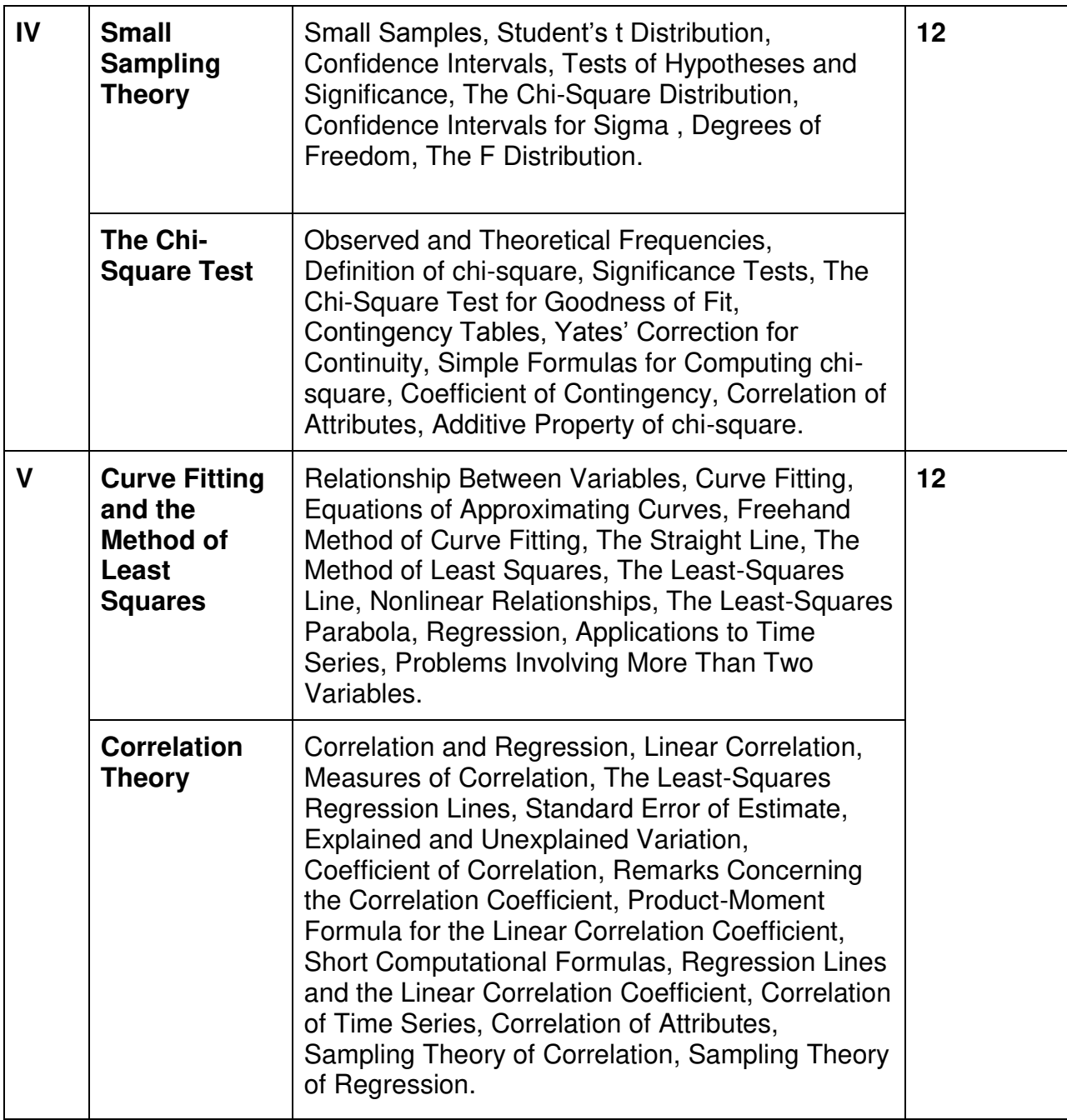

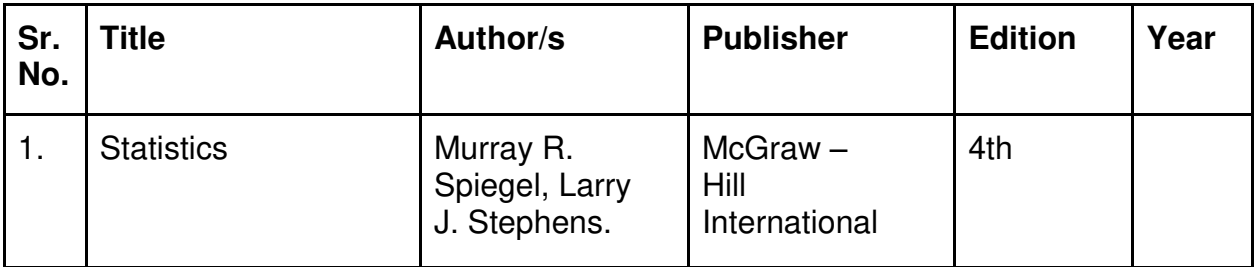

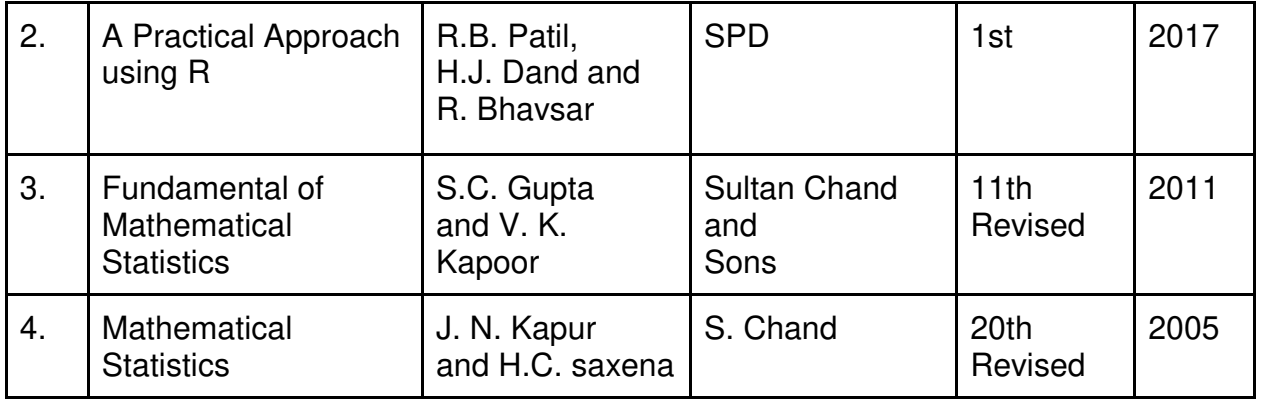

#### **A. Continuous Internal Evaluation (40 Marks):**

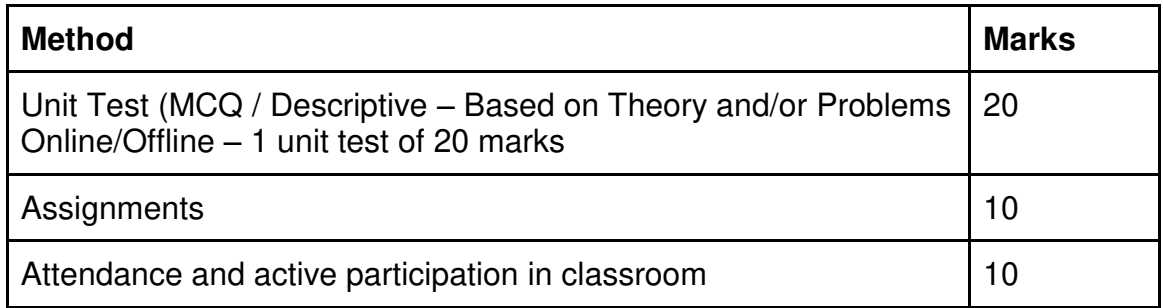

#### **B. Semester End Evaluation (Paper Pattern) (60 Marks - 2 hours):**

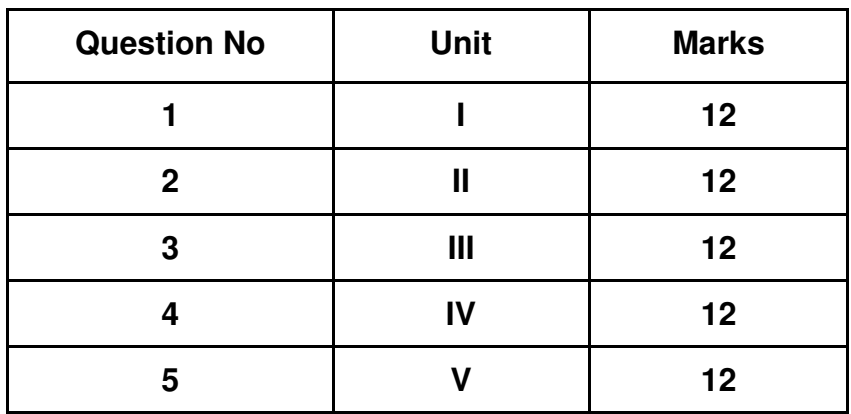

#### **Guidelines for paper pattern for Semester End Evaluation**:

- 1. All questions will be compulsory.
- 2. Descriptive type of questions, programming-based questions, problem solving / numericals based questions,single line answers,etc., will contain internal options.
- 3. Refer **appendix I** for Paper pattern.

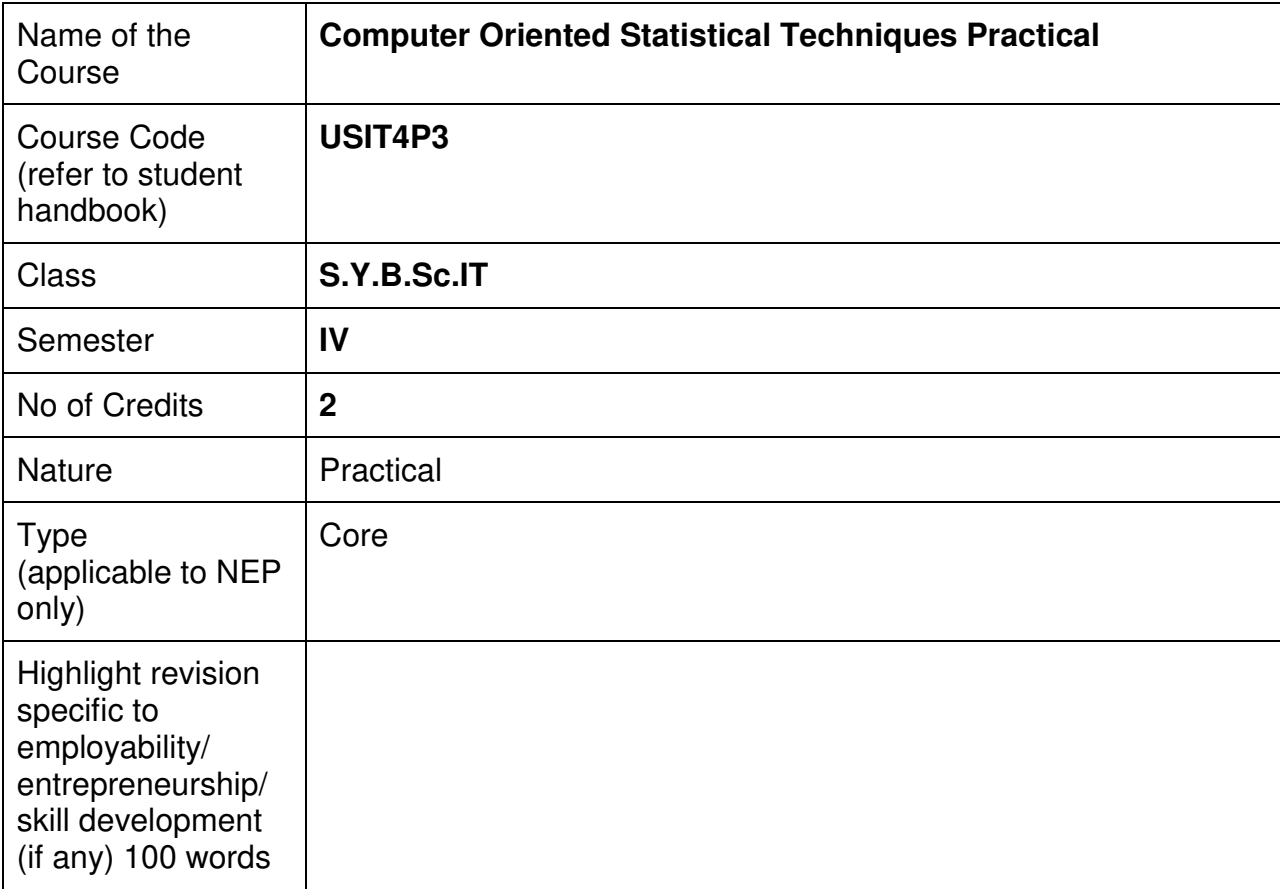

#### **Nomenclature: Computer Oriented Statistical Techniques Practical**

#### **Course Outcomes:**

On the successful completion of the course, students will be able to:

- 1. Apply statistical methods to analyze and interpret data sets.
- 2. Use statistical software to perform data analysis efficiently.
- 3. Understand and implement various statistical techniques for hypothesis testing and regression analysis.
- 4. Present statistical findings visually through graphs and charts.
- 5. Apply statistical techniques to solve real-world problems in different domains.

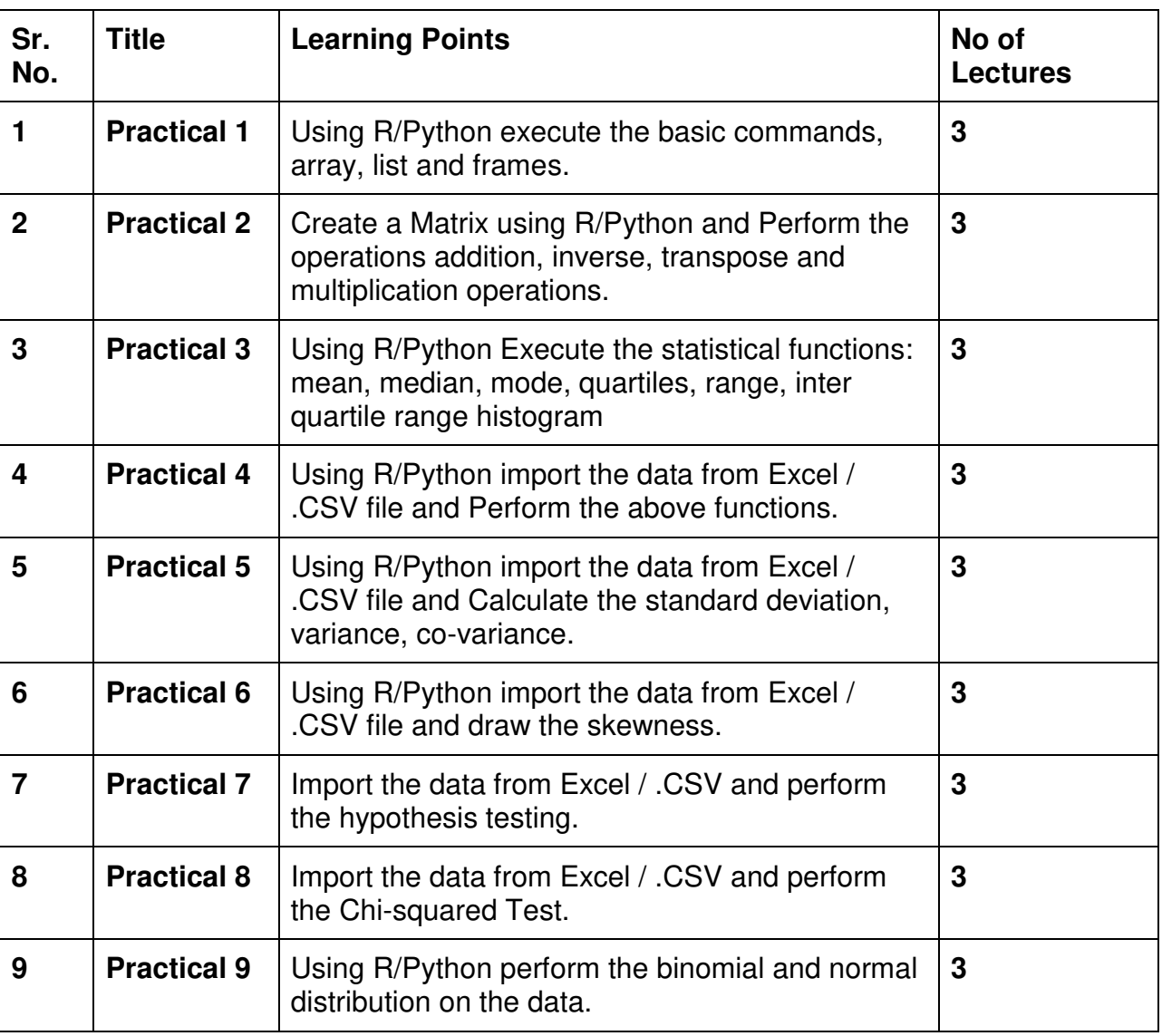

#### **Curriculum:**

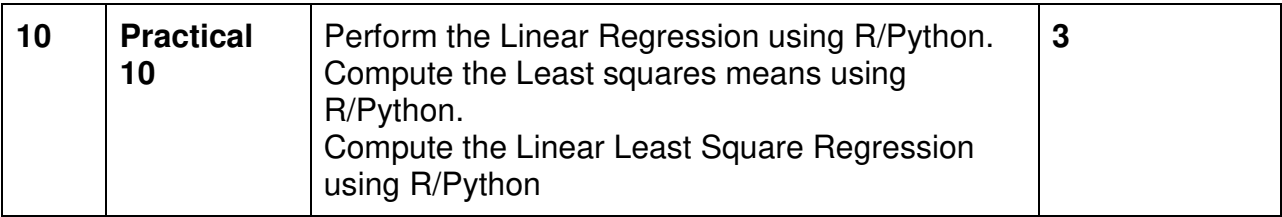

This is sample Practical list. Course instructor may change the practical as per syllabus.

#### **Learning Resources recommended:**

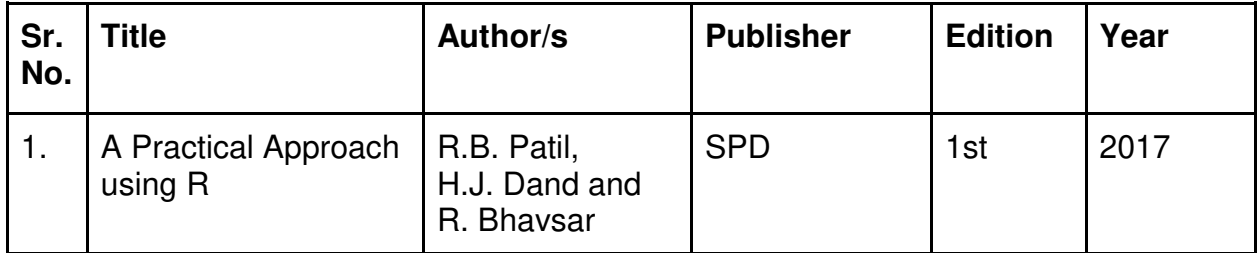

#### **Evaluation Pattern**

#### **A. Continuous Internal Evaluation (20 Marks):**

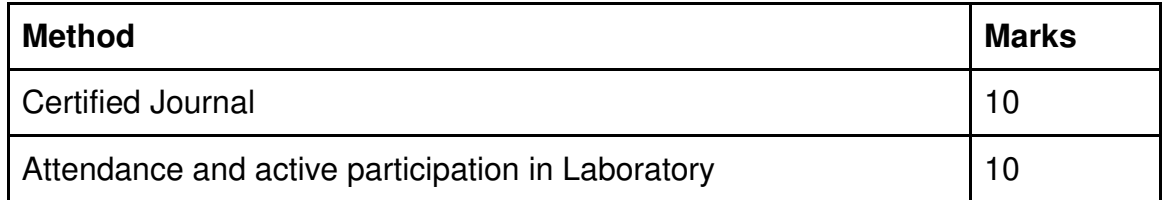

#### **B. Semester End Evaluation (Paper Pattern) (30 Marks - 2 hours):**

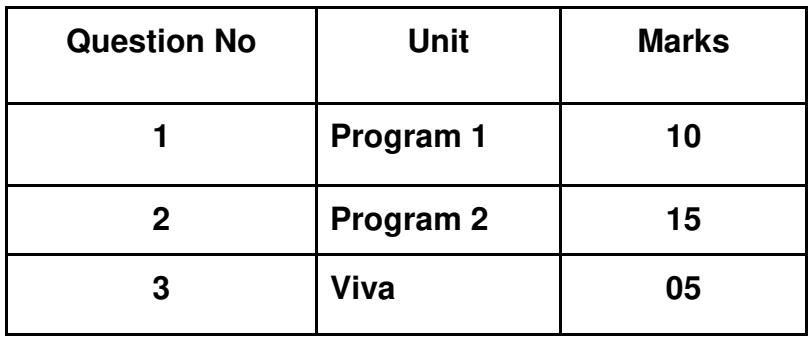

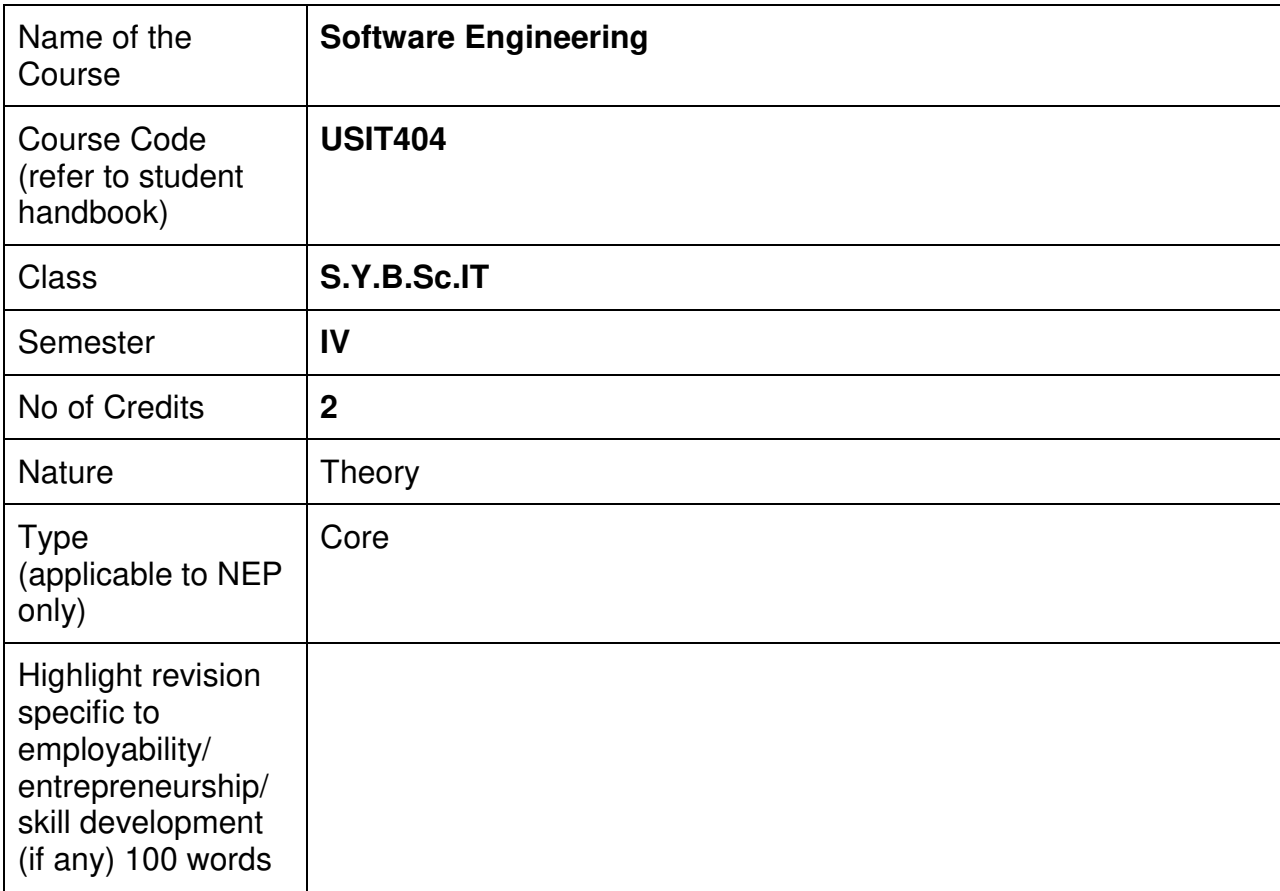

#### **Nomenclature: Software Engineering**

#### **Course Outcomes:**

On the successful completion of the course, students will be able to:

- 1. Understand software engineering
- 2. Apply software engineering principles
- 3. Discuss various approaches to verification and validation of software including testing, measurements and estimation of software products
- 4. Create software using different software development models

#### **Curriculum:**

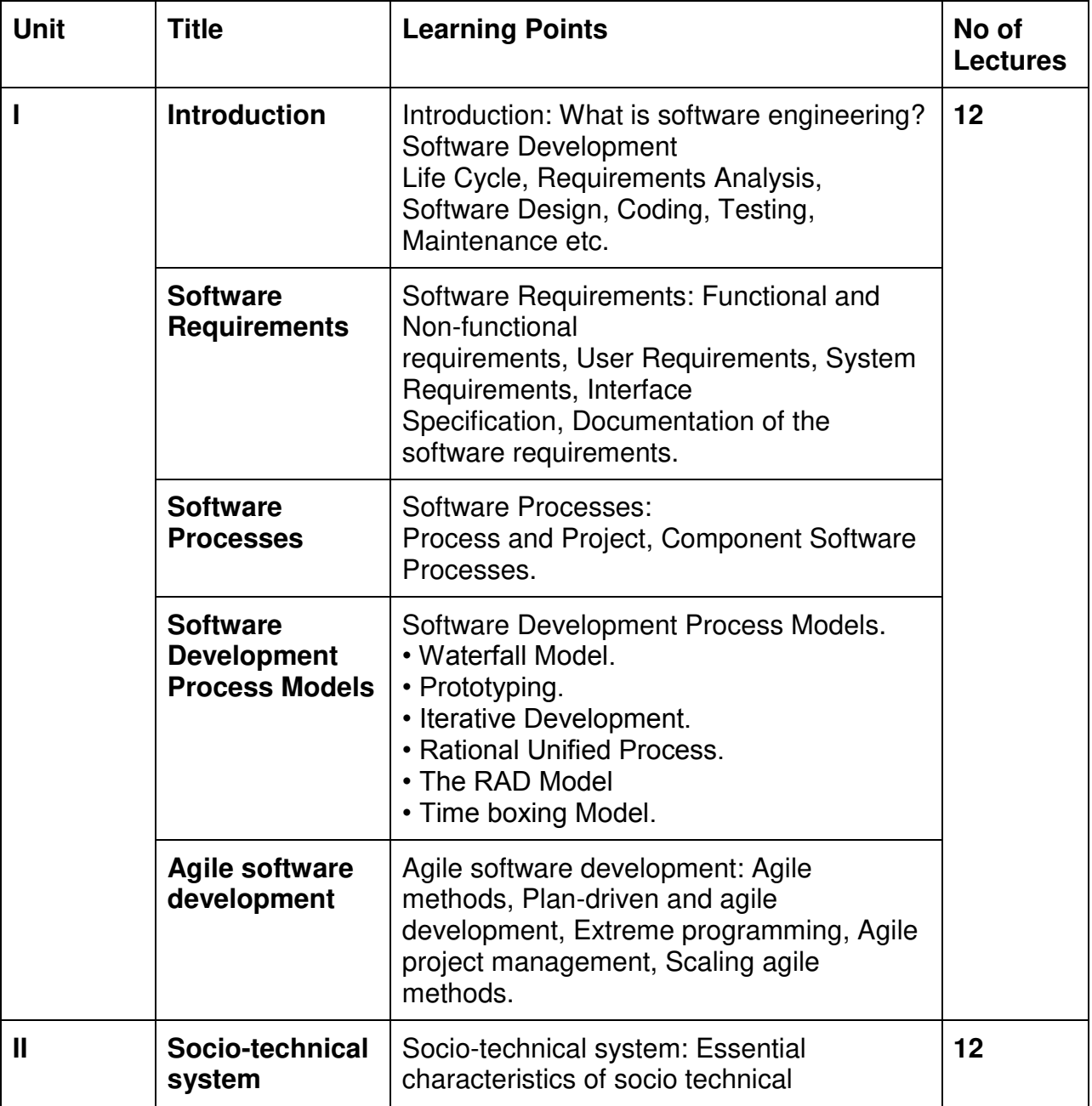

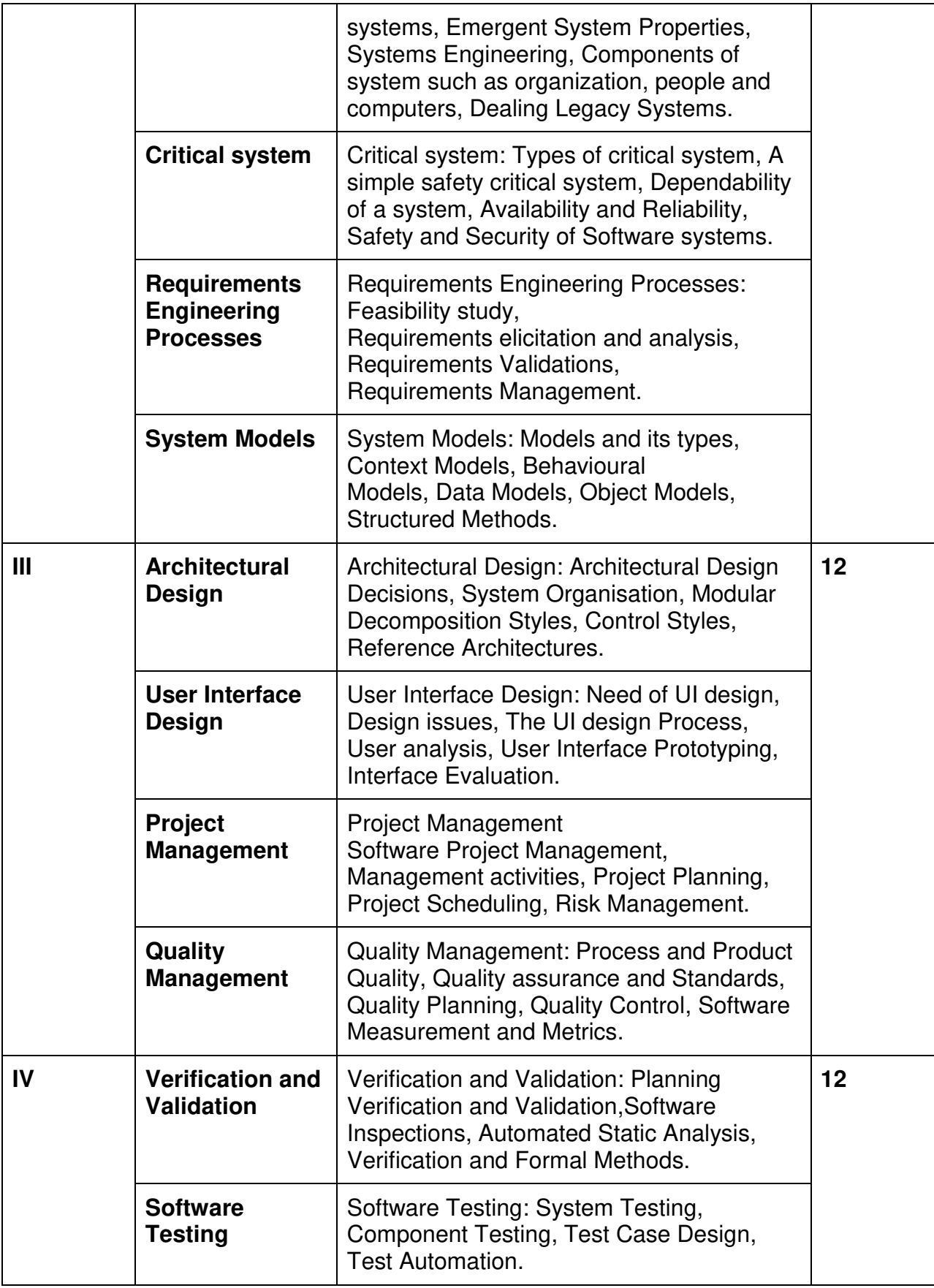

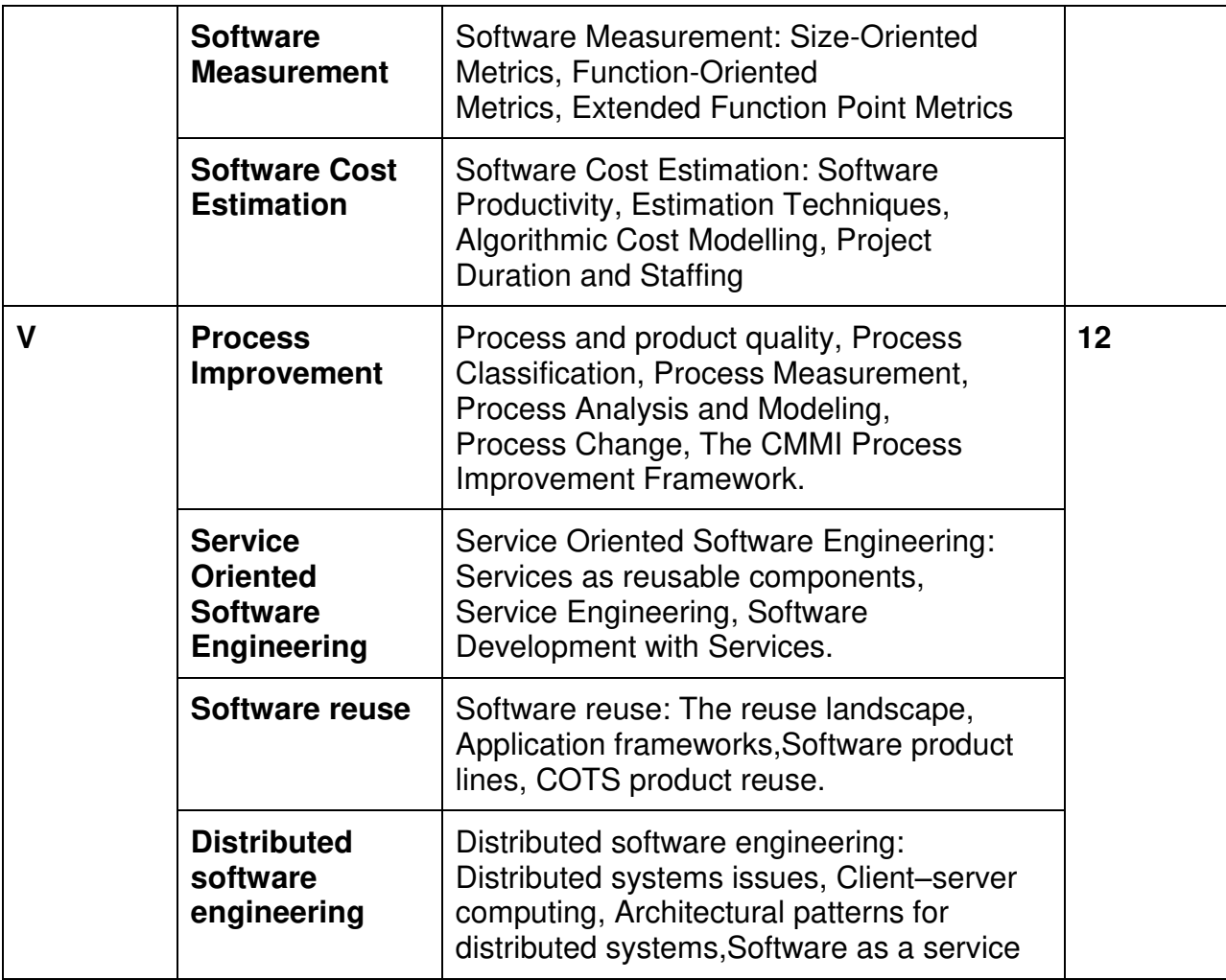

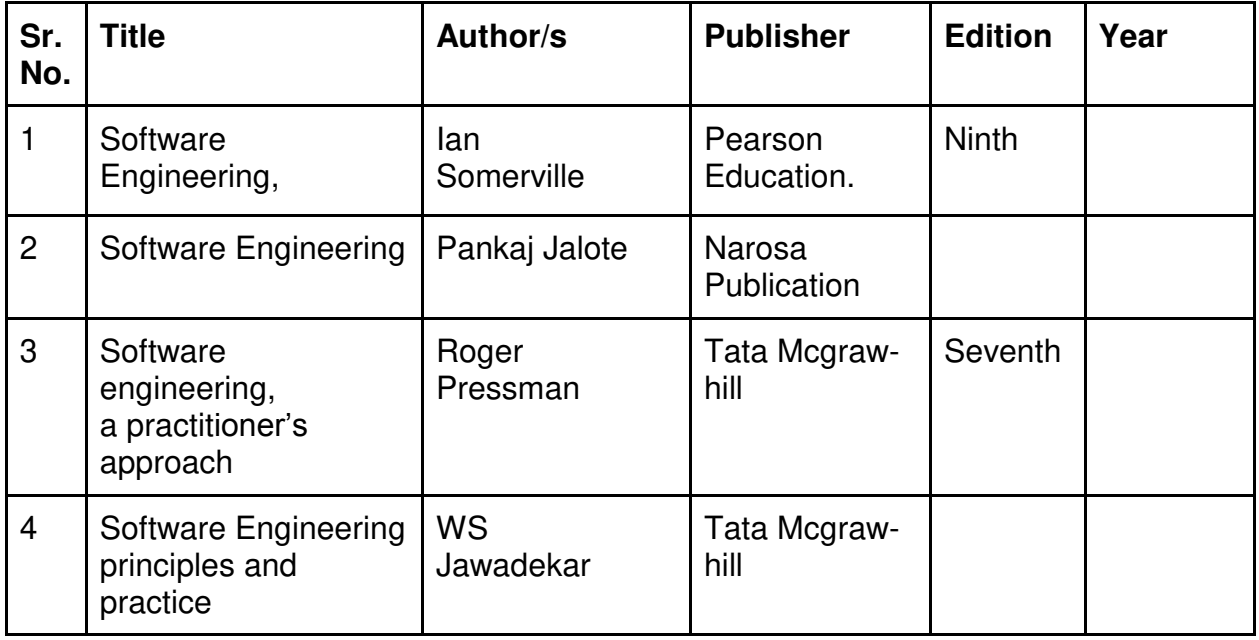

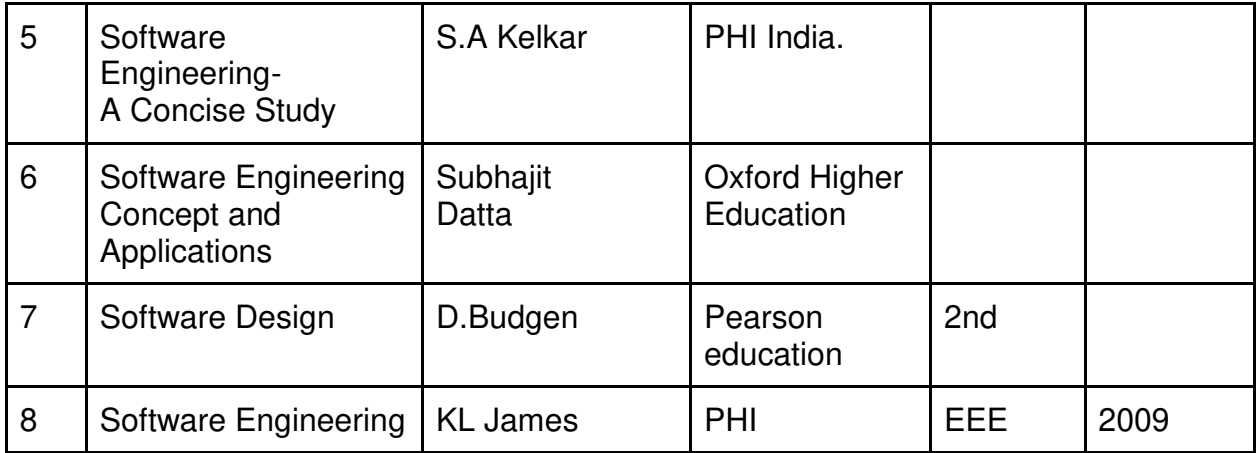

#### **A. Continuous Internal Evaluation (40 Marks):**

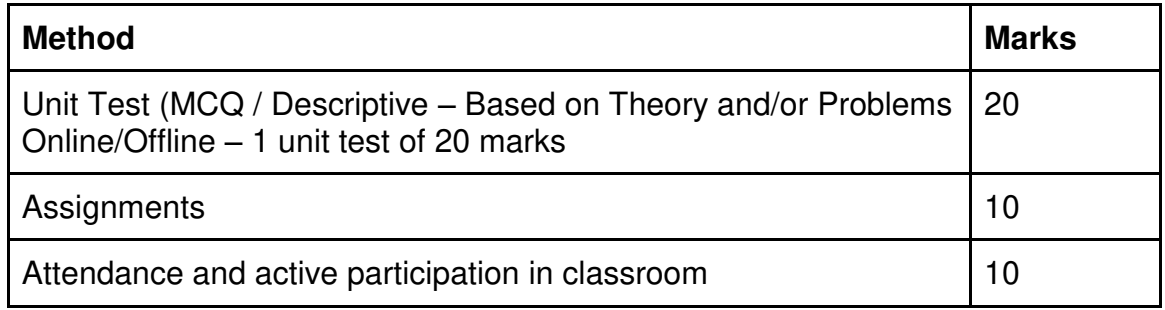

#### **B. Semester End Evaluation (Paper Pattern) (60 Marks – 2 hours):**

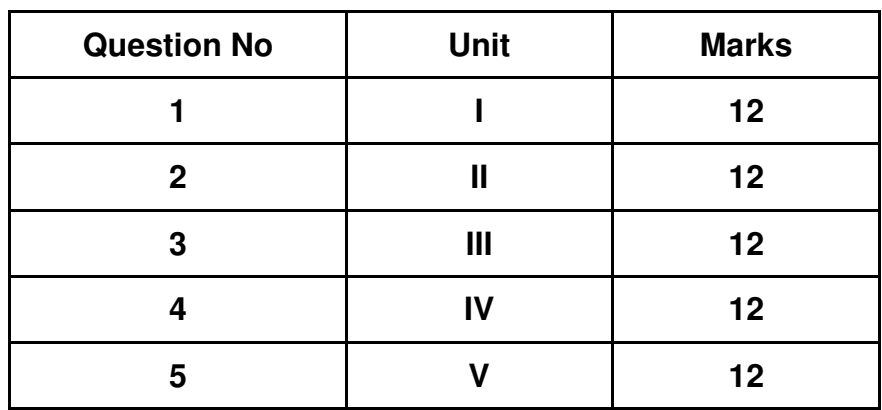

#### **Guidelines for paper pattern for Semester End Evaluation**:

- 1. All questions will be compulsory.
- 2. Descriptive type of questions, programming-based questions, problem solving / numericals based questions, single line answers,etc., will contain internal options.
- 3. Refer **appendix I** for Paper pattern.

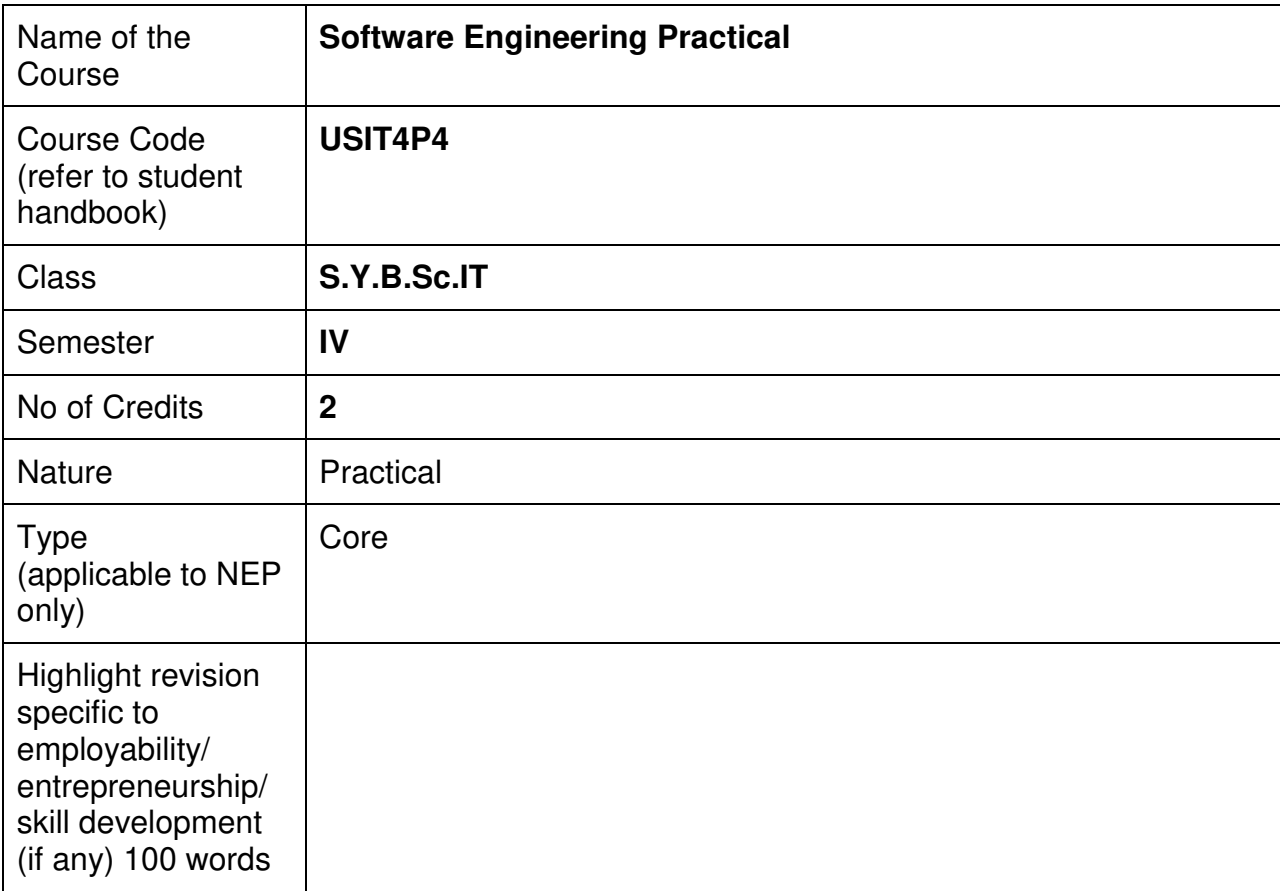

#### **Nomenclature: Software Engineering Practical**

#### **Course Outcomes:**

On the successful completion of the course, students will be able to:

- 1. Apply software development methodologies to manage and execute projects effectively.
- 2. Design and implement software systems following industry best practices and standards.
- 3. Collaborate in teams to develop and maintain software products.
- 4. Utilize software testing techniques to ensure the quality and reliability of software.

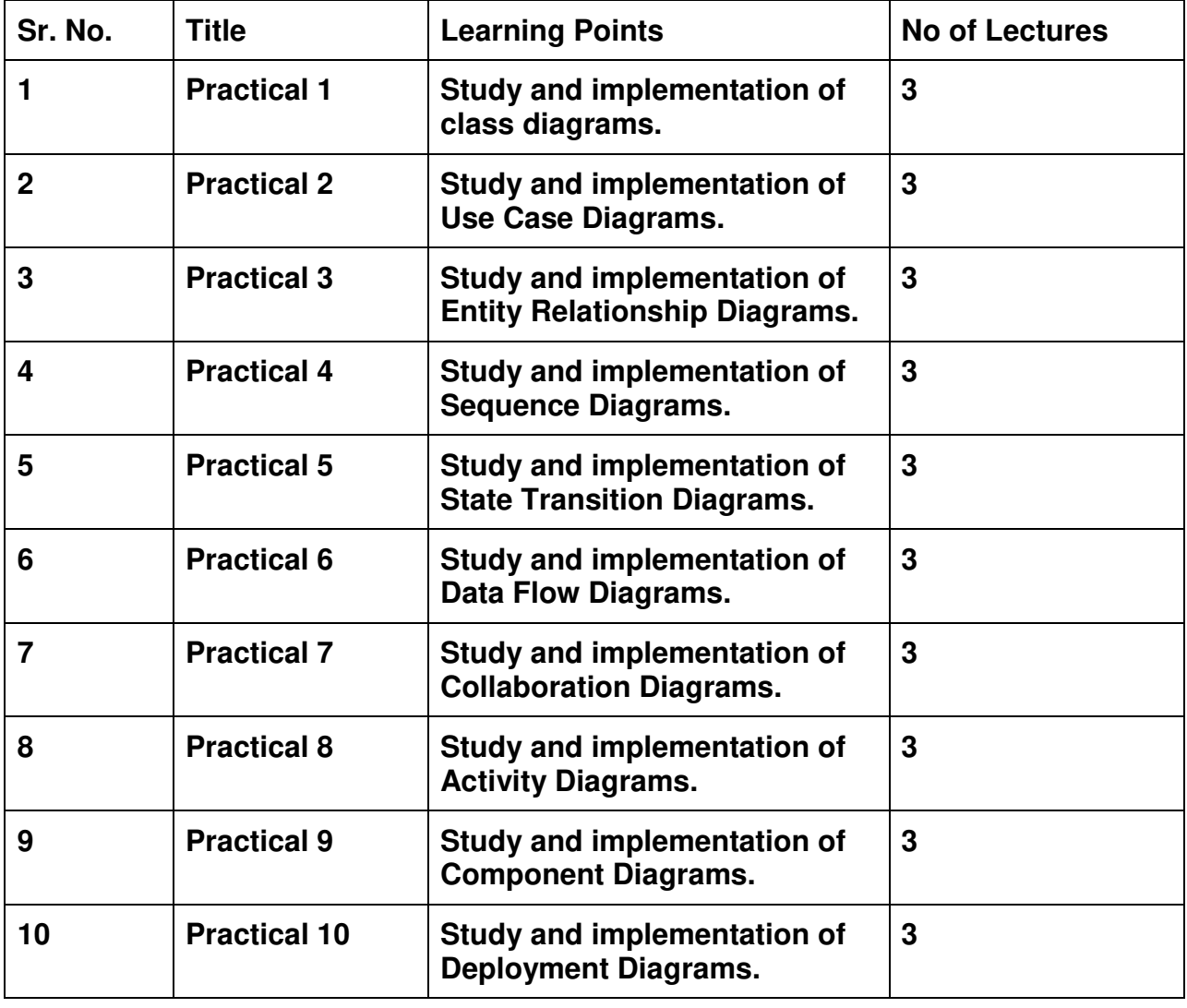

#### **Curriculum:**

This is sample Practical list. Course instructor may change the practical as per syllabus.

GJC (Autonomous) B. Sc. I.T. Semester III and IV Syllabus

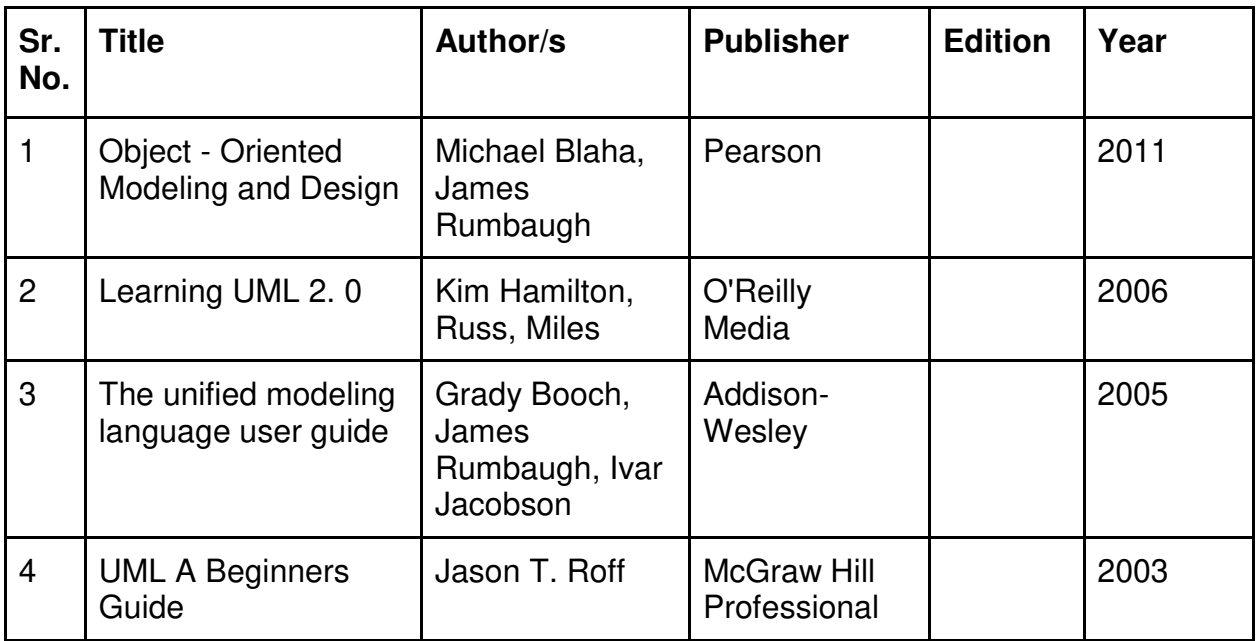

#### **Evaluation Pattern**

#### **A. Continuous Internal Evaluation (20 Marks):**

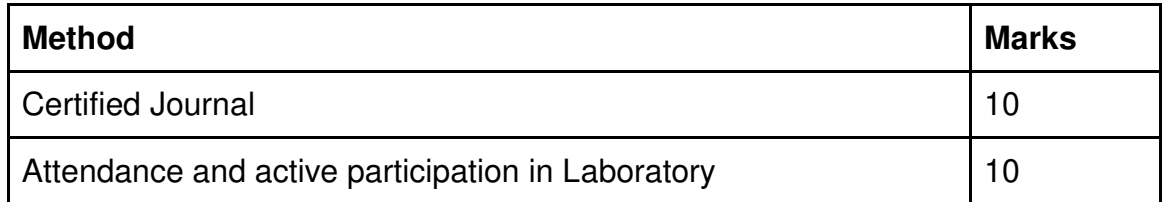

#### **B. Semester End Evaluation (Paper Pattern) (30 Marks – 2 hours):**

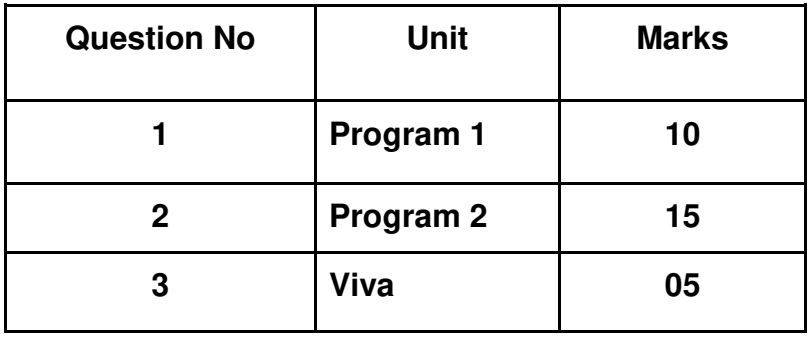

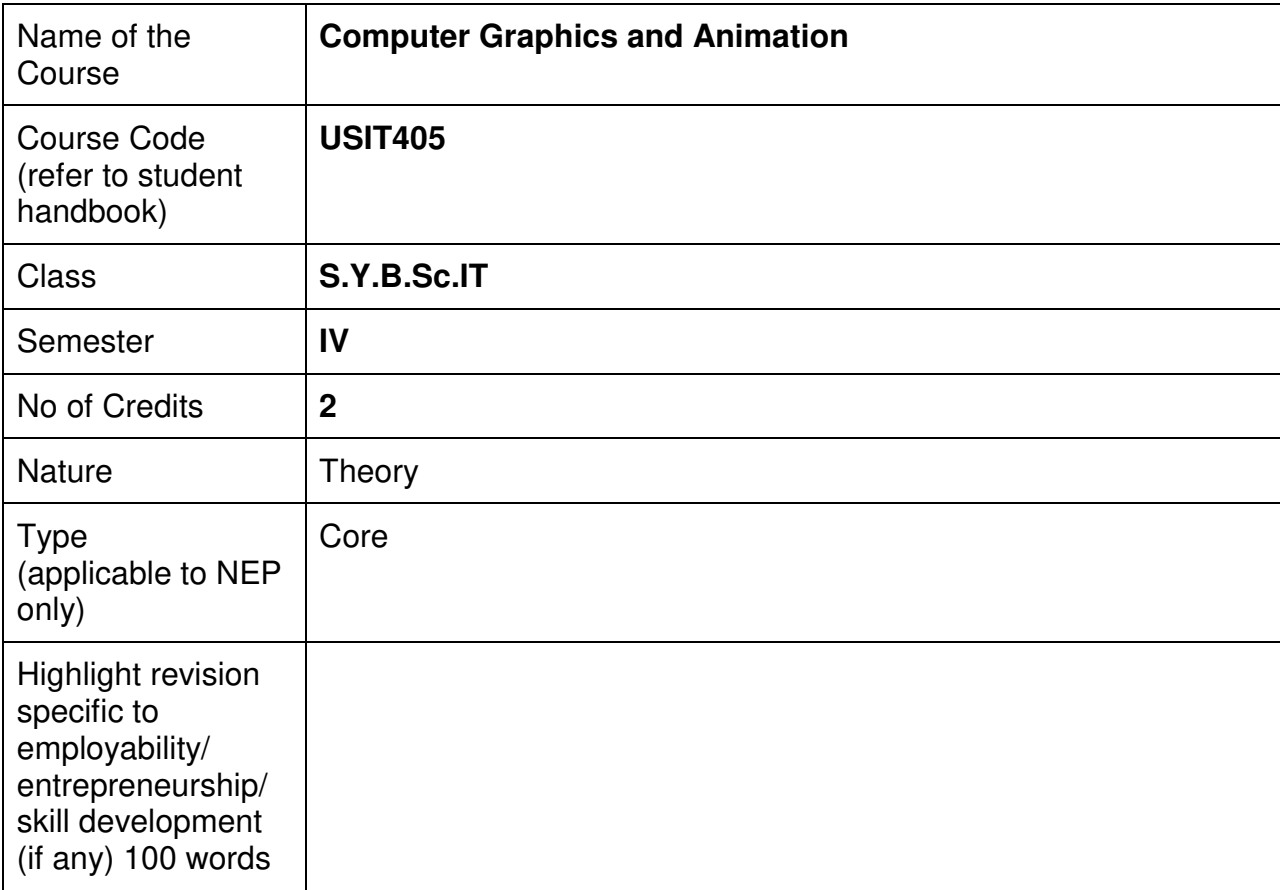

#### **Nomenclature: Computer Graphics and Animation**

#### **Course Outcomes:**

On the successful completion of the course, students will be able to:

- 1. Understand the basics of computer graphics, different graphics systems and applications of computer graphics
- 2. Compare various algorithms for scan conversion and filling of basic objects
- 3. Use of geometric transformations on graphics objects and their application in composite form.
- 4. Extract scene with different clipping methods and its transformation to graphics display device.
- 5. Explore projections and visible surface detection techniques for display of 3D scene on 2D screen.
- 6. Render projected objects to naturalize the scene in 2D view and use of illumination models
- 7. Understand the core concepts and mathematical foundations of computer graphics
- 8. Know the fundamental computer graphics algorithms and data structures
- 9. Understand an overview of different modeling approaches and methods
- 10. Apply basic shading and texture mapping techniques
- 11. Understand light interaction with 3D scenes
- 12. Explain the applications, areas, and graphic pipeline, display and hardcopy technologies.
- 13. Apply and compare the algorithms for drawing 2D images also explain aliasing, anti-aliasing and half toning techniques.
- 14. Discuss OpenGL application programming Interface and apply it for 2D & 3D computer graphics.
- 15. Analyze and apply clipping algorithms and transformation on 2D images.
- 16. Solve the problems on viewing transformations and explain the projection and hidden surface removal algorithms.
- 17. Apply basic ray tracing algorithm, shading, shadows, curves and surfaces and also solve the problems of curves.

#### **Curriculum:**

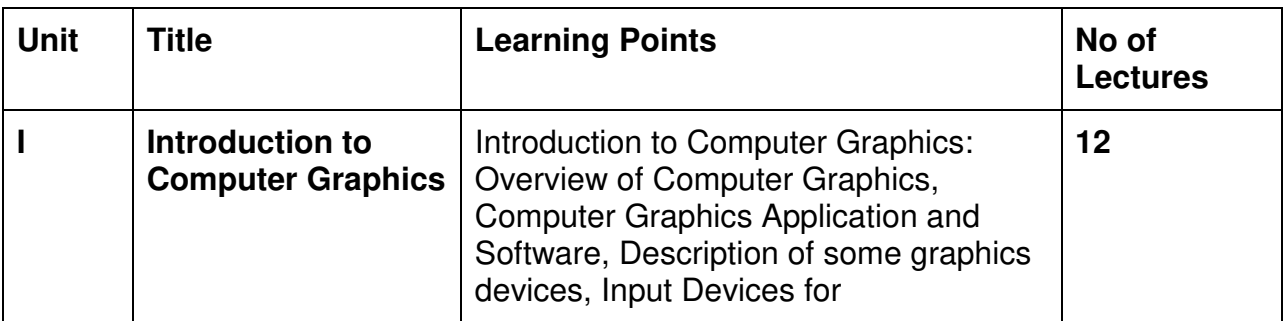

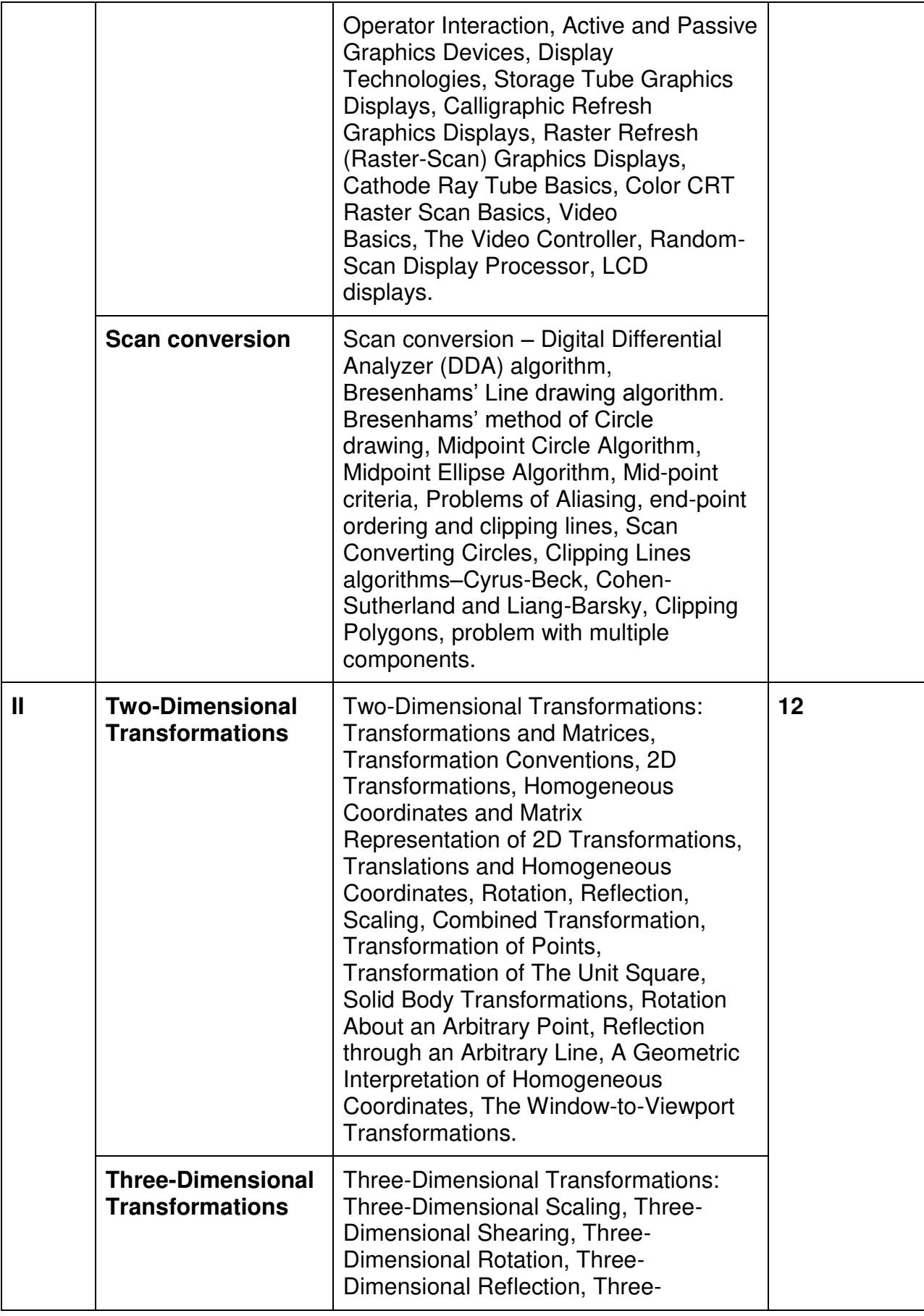

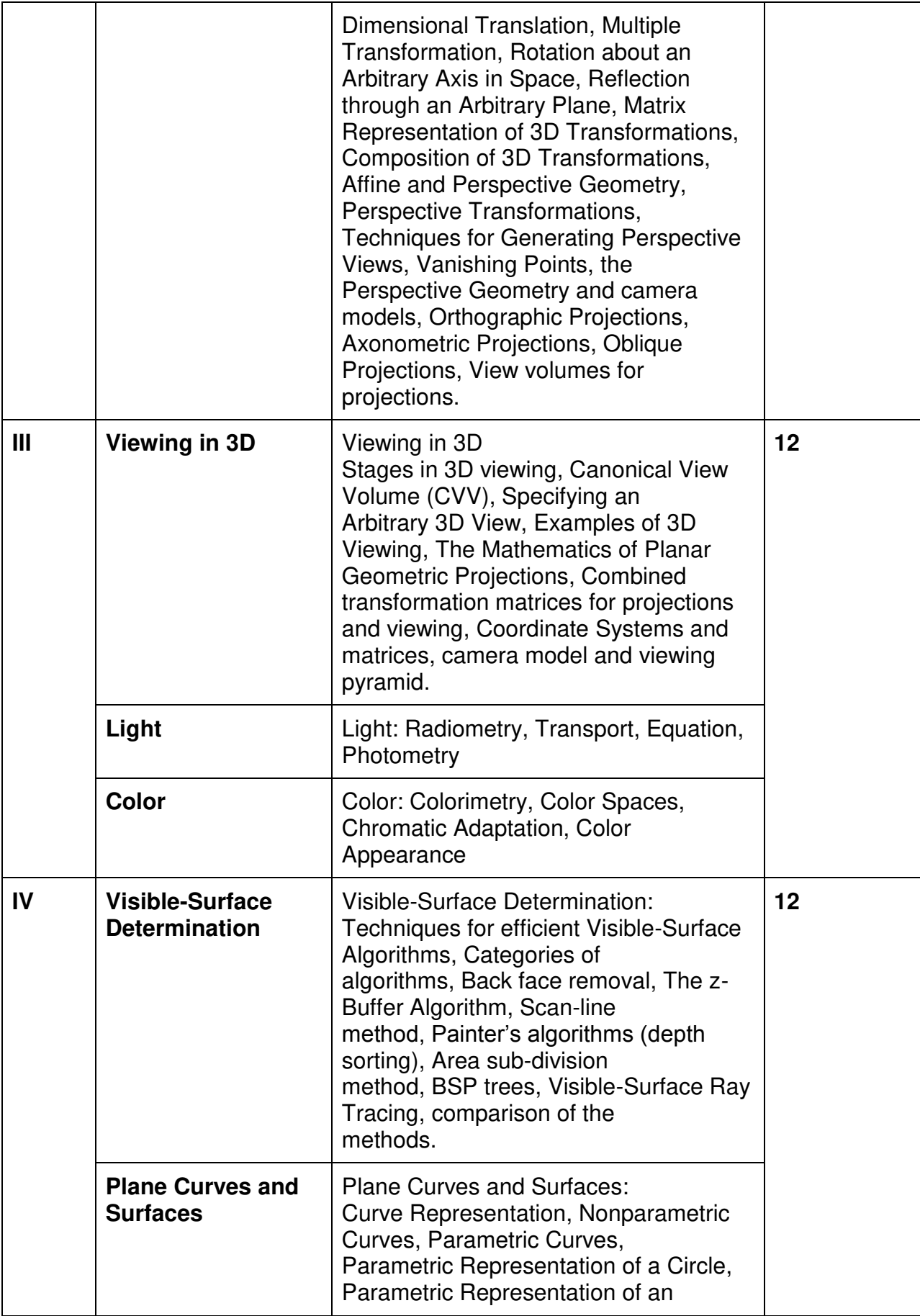

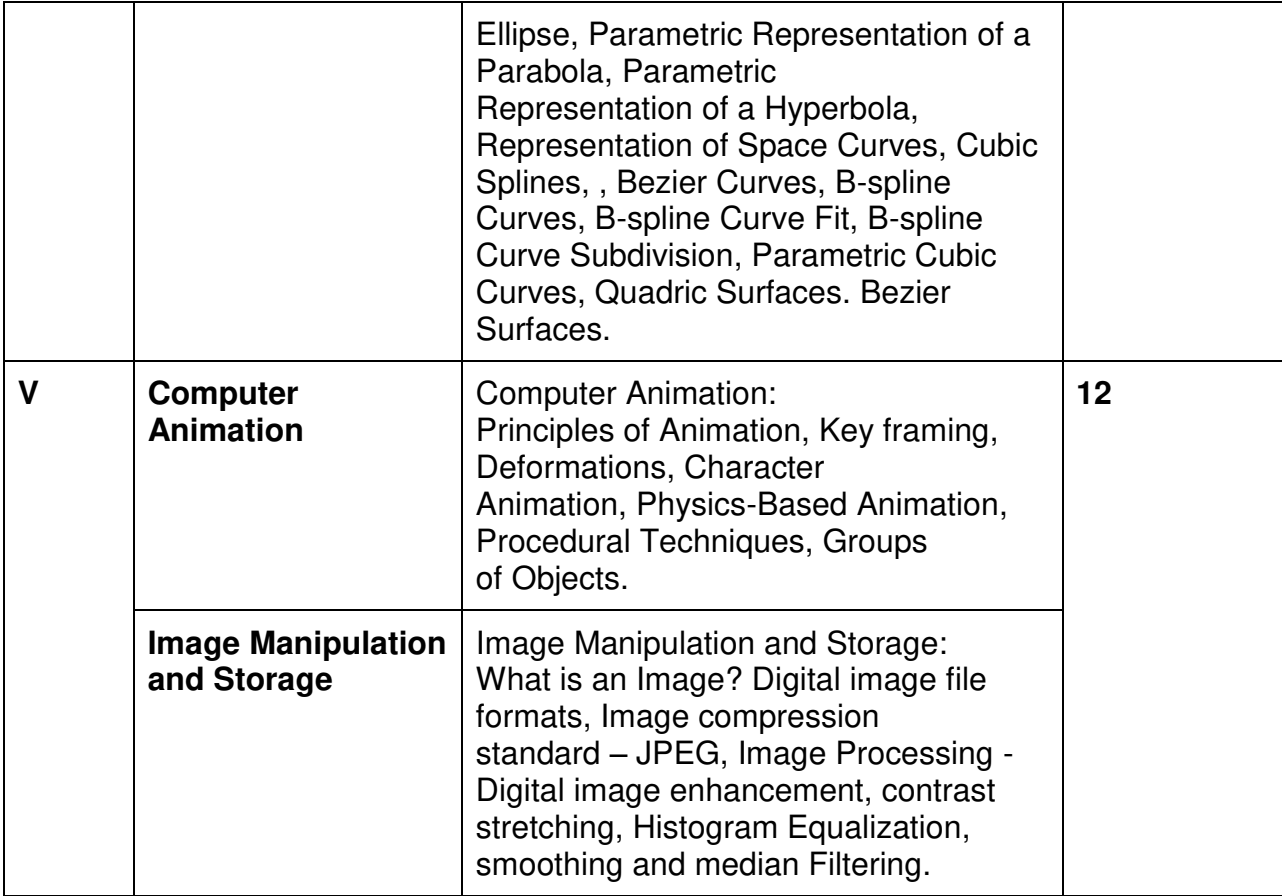

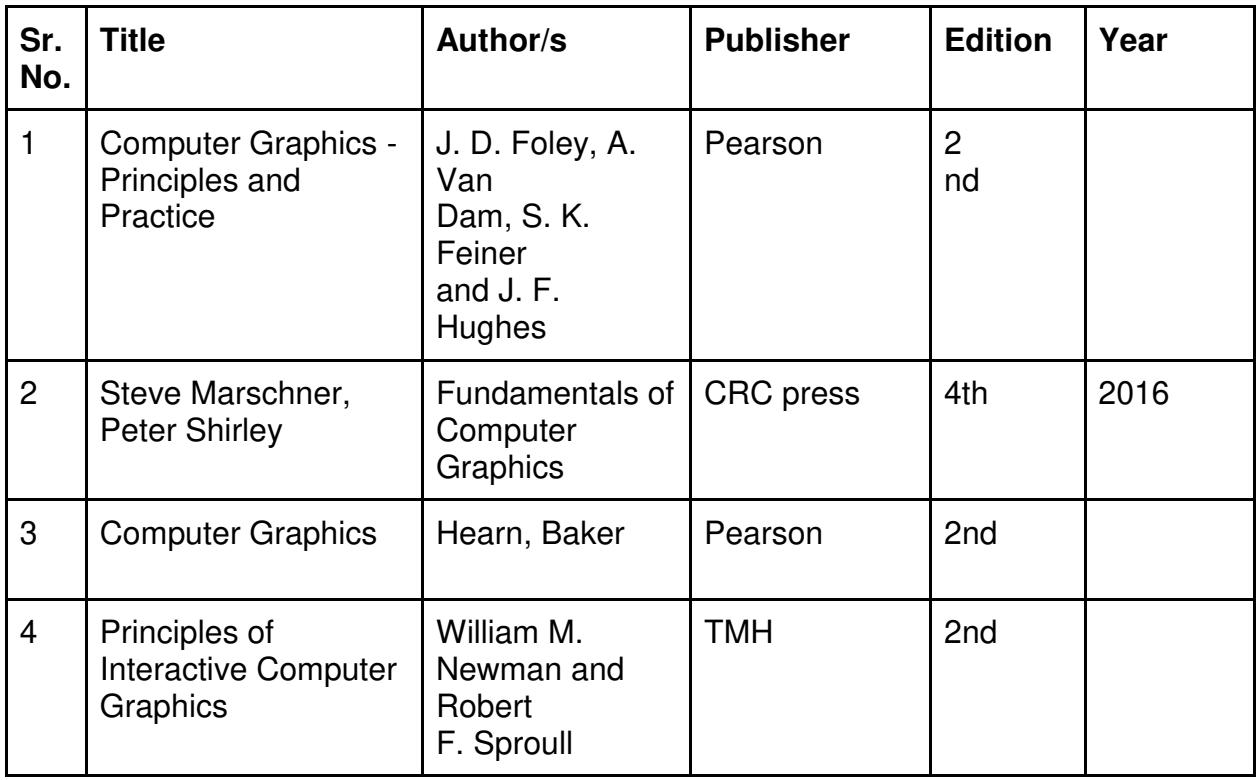

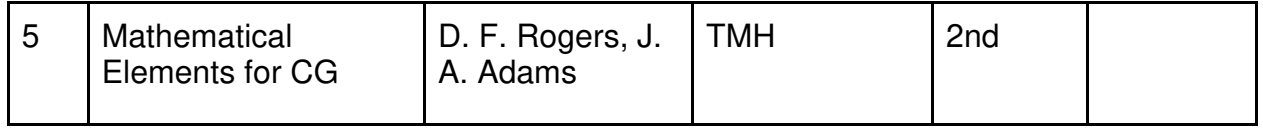

#### **A. Continuous Internal Evaluation (40 Marks):**

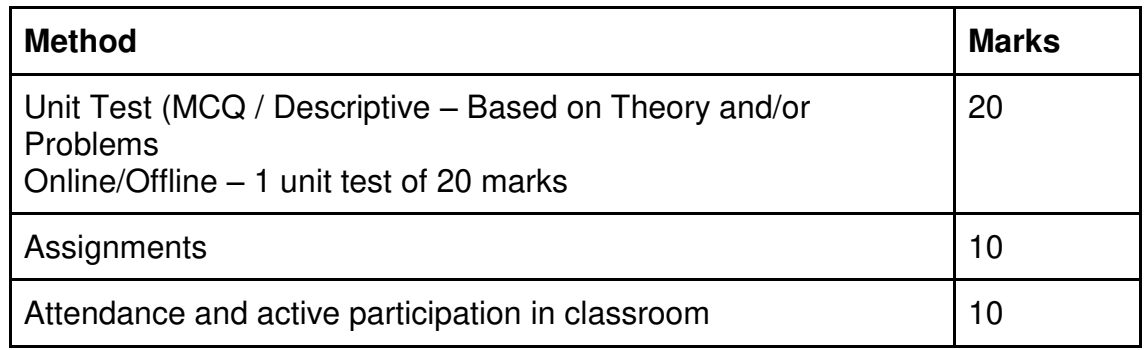

#### **B. Semester End Evaluation (Paper Pattern) (60 Marks - 2 hours):**

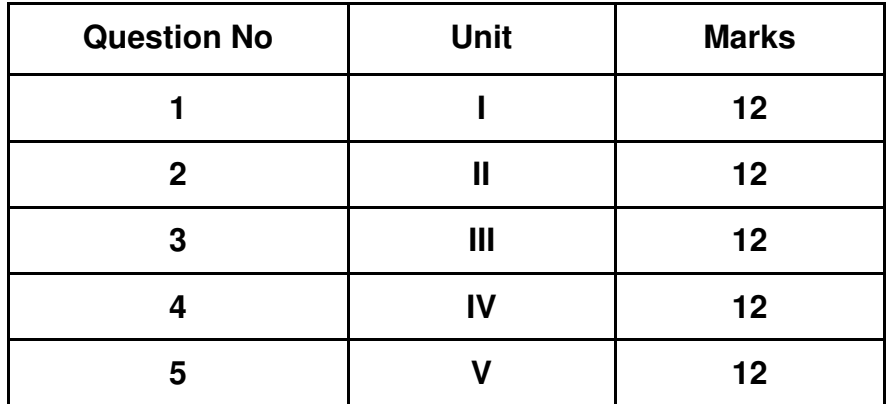

#### **Guidelines for paper pattern for Semester End Evaluation**:

- 1. All questions will be compulsory.
- 2. Descriptive type of questions, programming-based questions, problem solving / numericals based questions,single line answers,etc., will contain internal options.
- 3. Refer **appendix I** for Paper pattern.

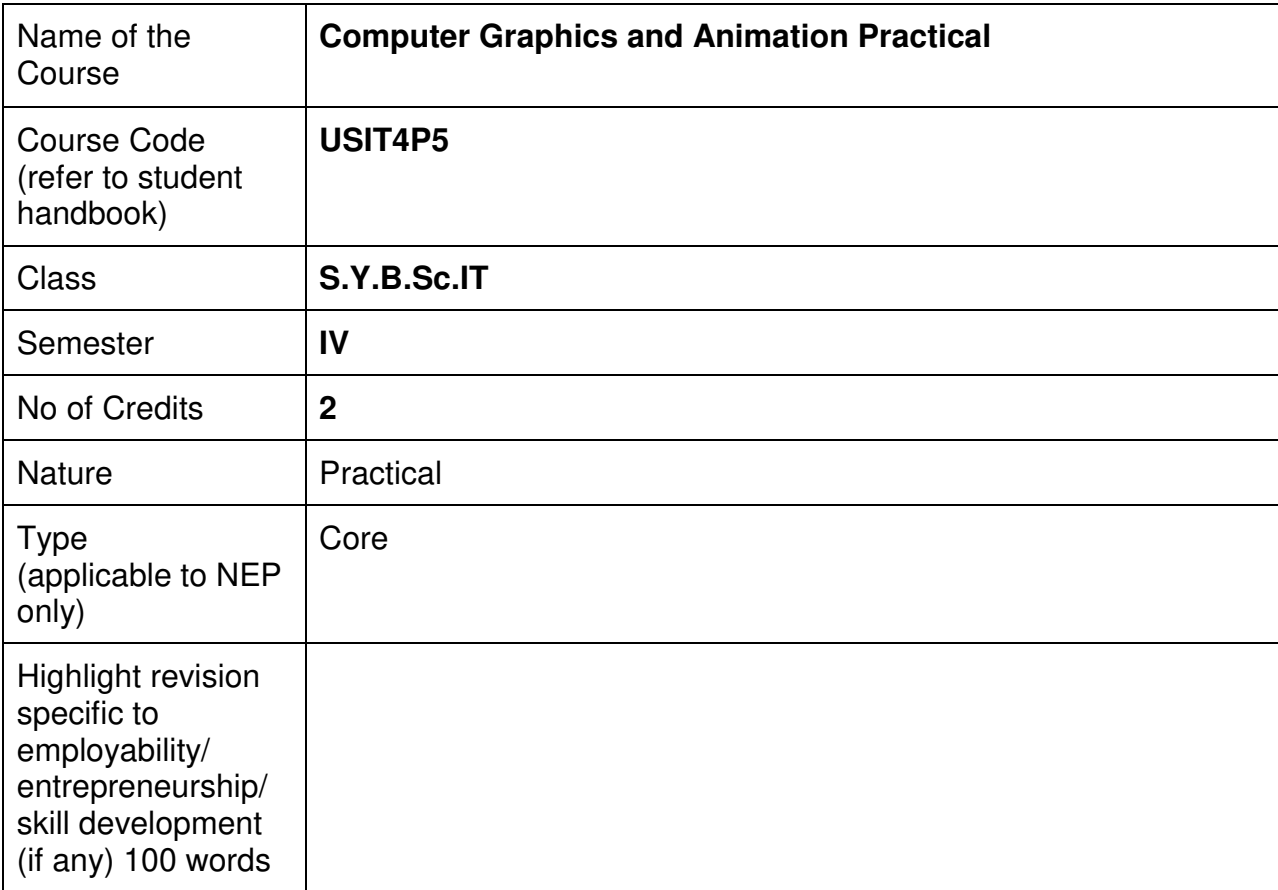

#### **Nomenclature: Computer Graphics and Animation Practical**

#### **Course Outcomes:**

On the successful completion of the course, students will be able to:

- 1. Develop interactive computer graphics applications using graphics libraries and APIs.
- 2. Implement 2D and 3D transformations, projections, and rendering techniques.
- 3. Create visually appealing animations and special effects.
- 4. Understand and apply principles of computer graphics to solve graphical challenges.
- 5. Collaborate in teams to design and showcase computer graphic projects.

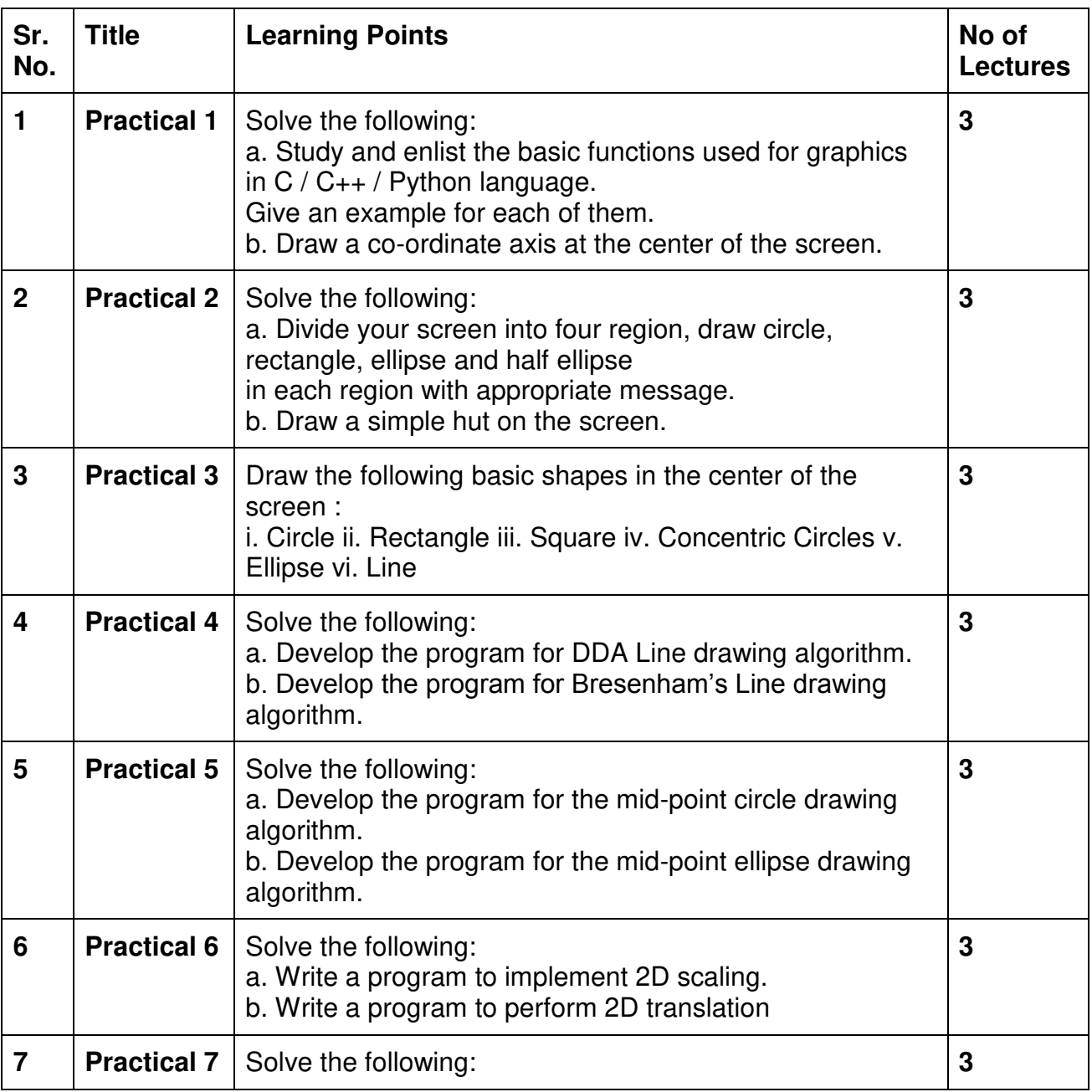

#### **Curriculum:**

GJC (Autonomous) B. Sc. I.T. Semester III and IV Syllabus

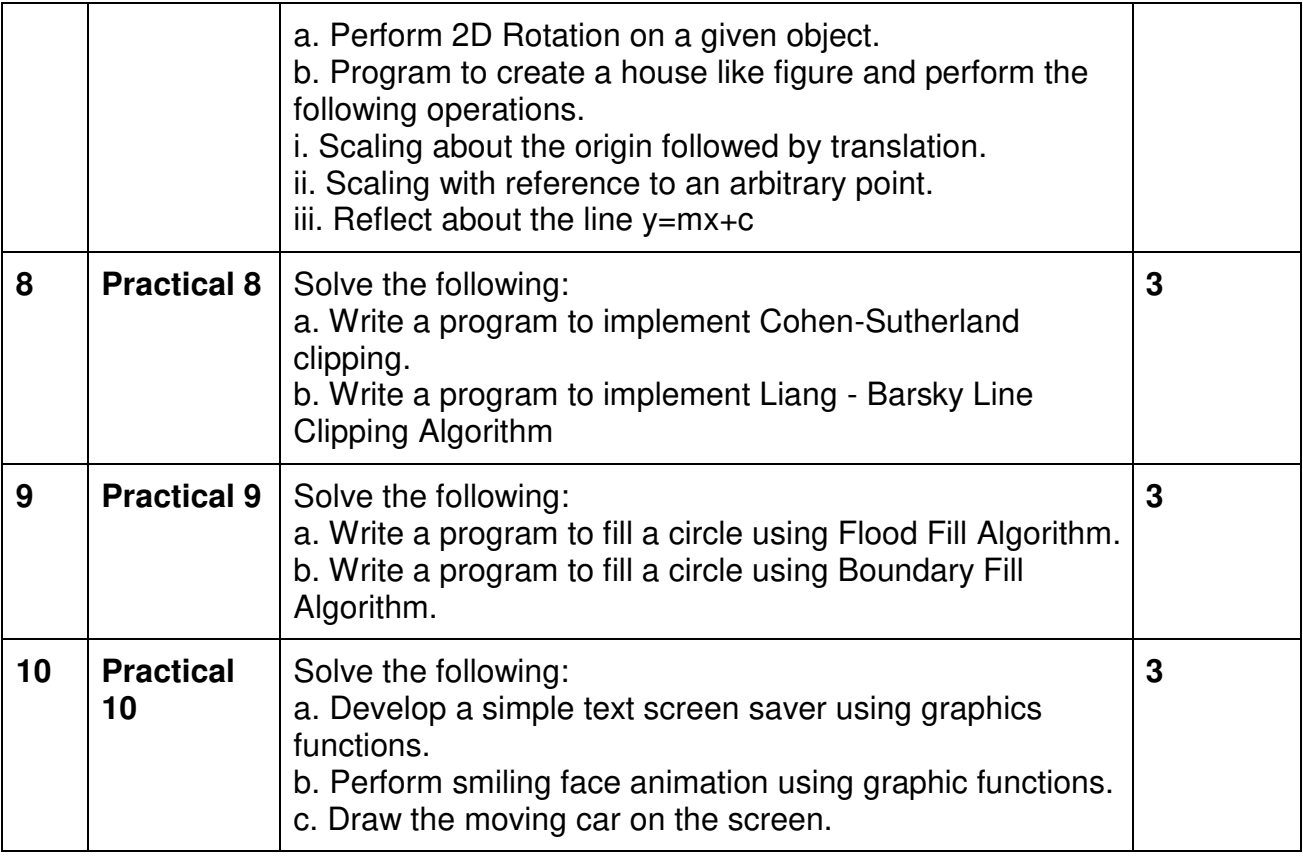

This is sample Practical list. Course instructor may change the practical as per syllabus.

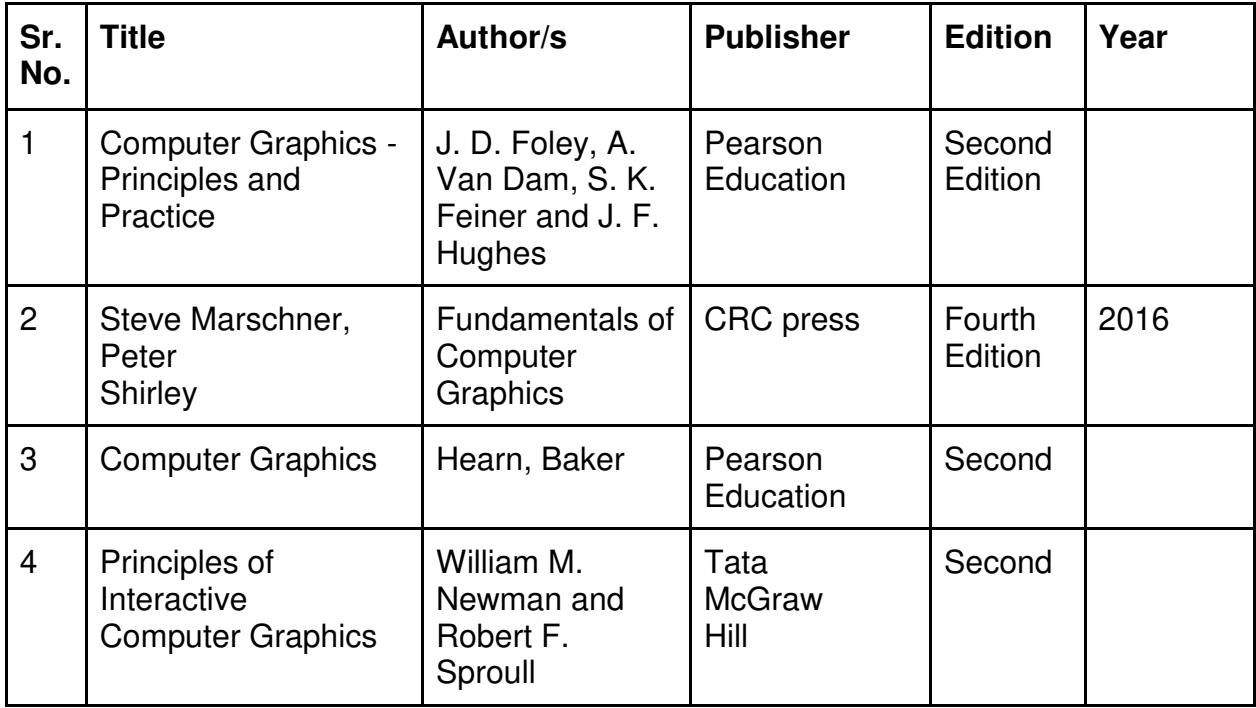

#### **A. Continuous Internal Evaluation (20 Marks):**

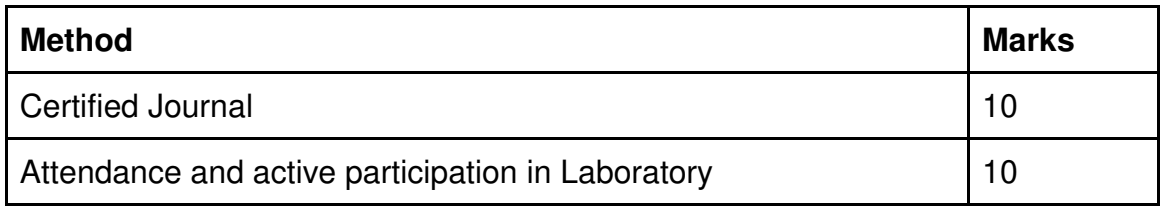

#### **B. Semester End Evaluation (Paper Pattern) (30 Marks - 2 hours):**

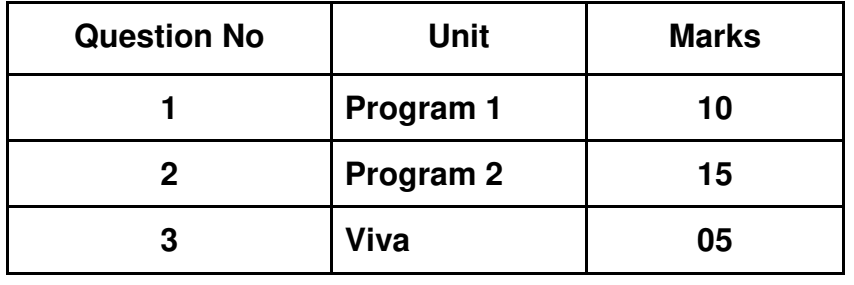

\_\_\_\_\_\_\_\_\_\_\_\_\_\_\_\_\_\_\_\_\_\_\_\_\_\_\_\_\_\_\_\_\_\_\_\_\_\_\_\_\_\_\_\_\_\_\_\_\_\_\_\_\_\_\_\_\_\_\_\_\_\_\_\_\_\_

# **APPENDIX I**

## **PAPER PATTERN**

#### **1. Internal Evaluation**

# **Test: 1 Class test of 20 marks. (Can be taken online/offline)**

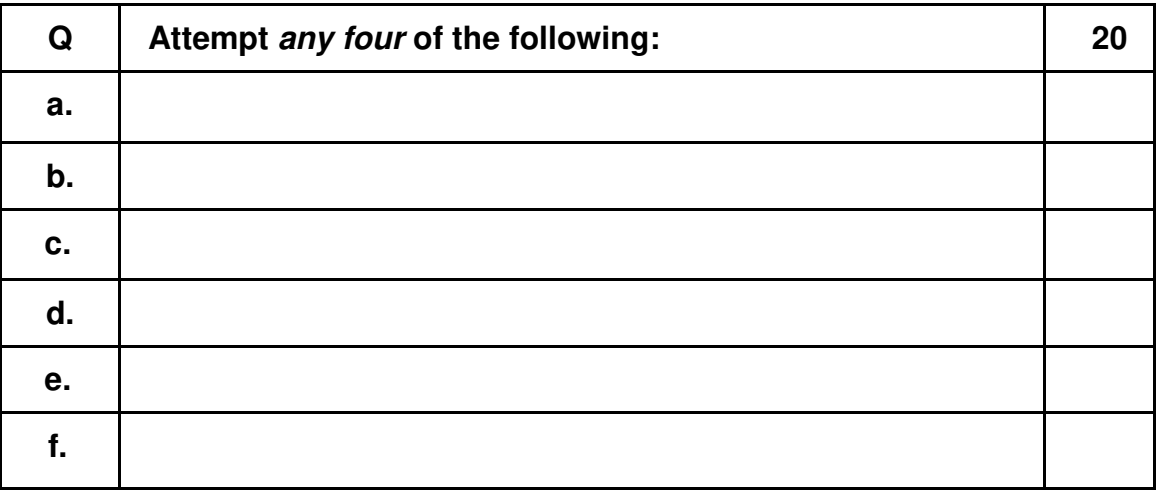

# **2. External Examination: (60 marks) (Currently for SY and TY)**

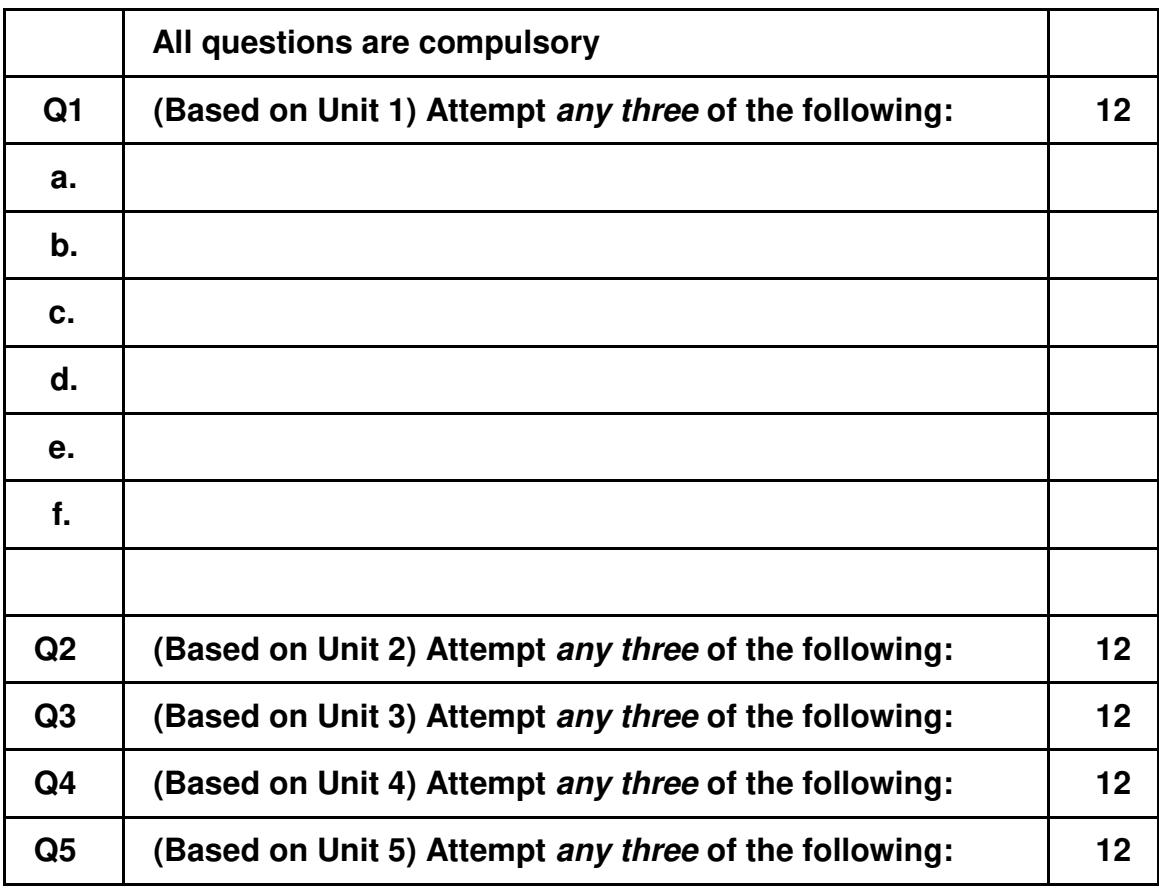

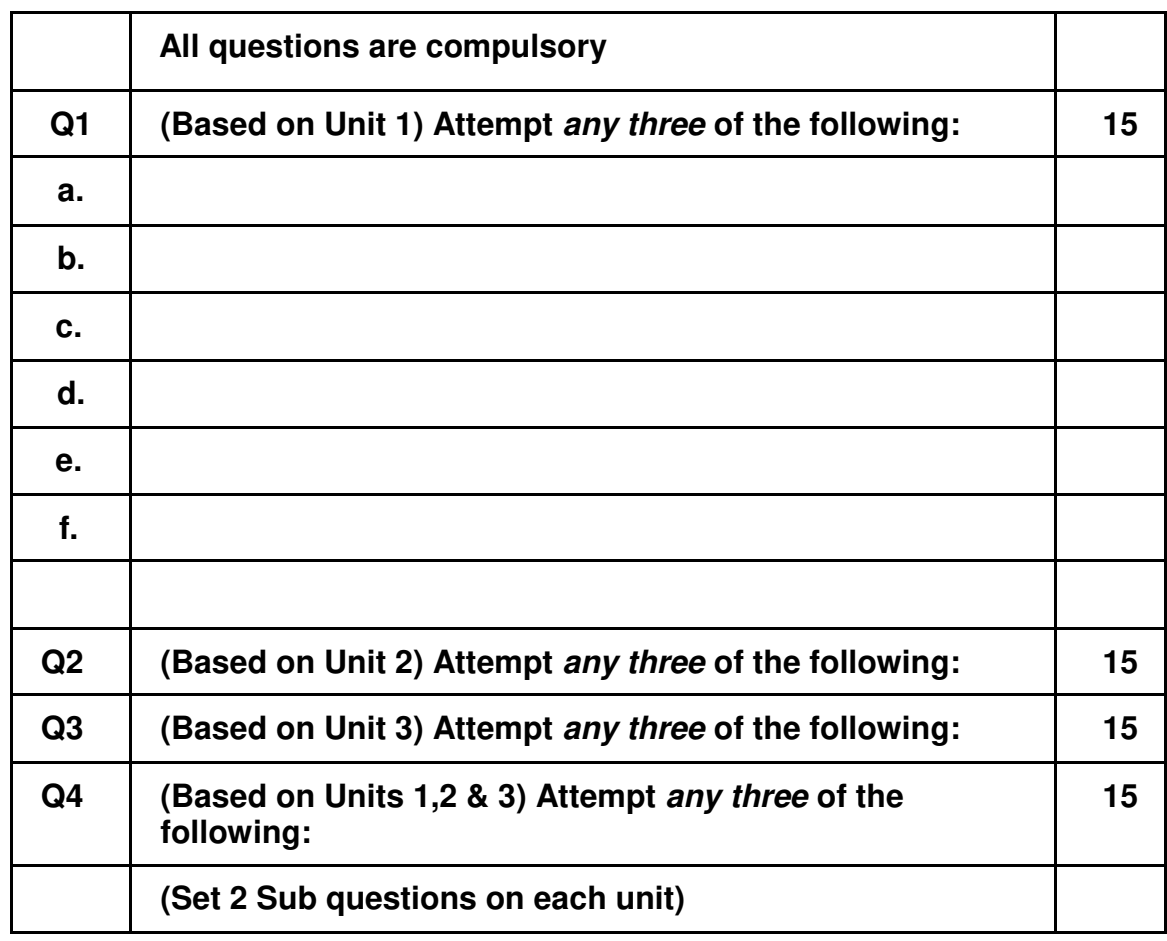

# **3. External Examination: (60 marks) (For FY)**

# **Scheme of Courses for T.Y.B.Sc. I.T.**

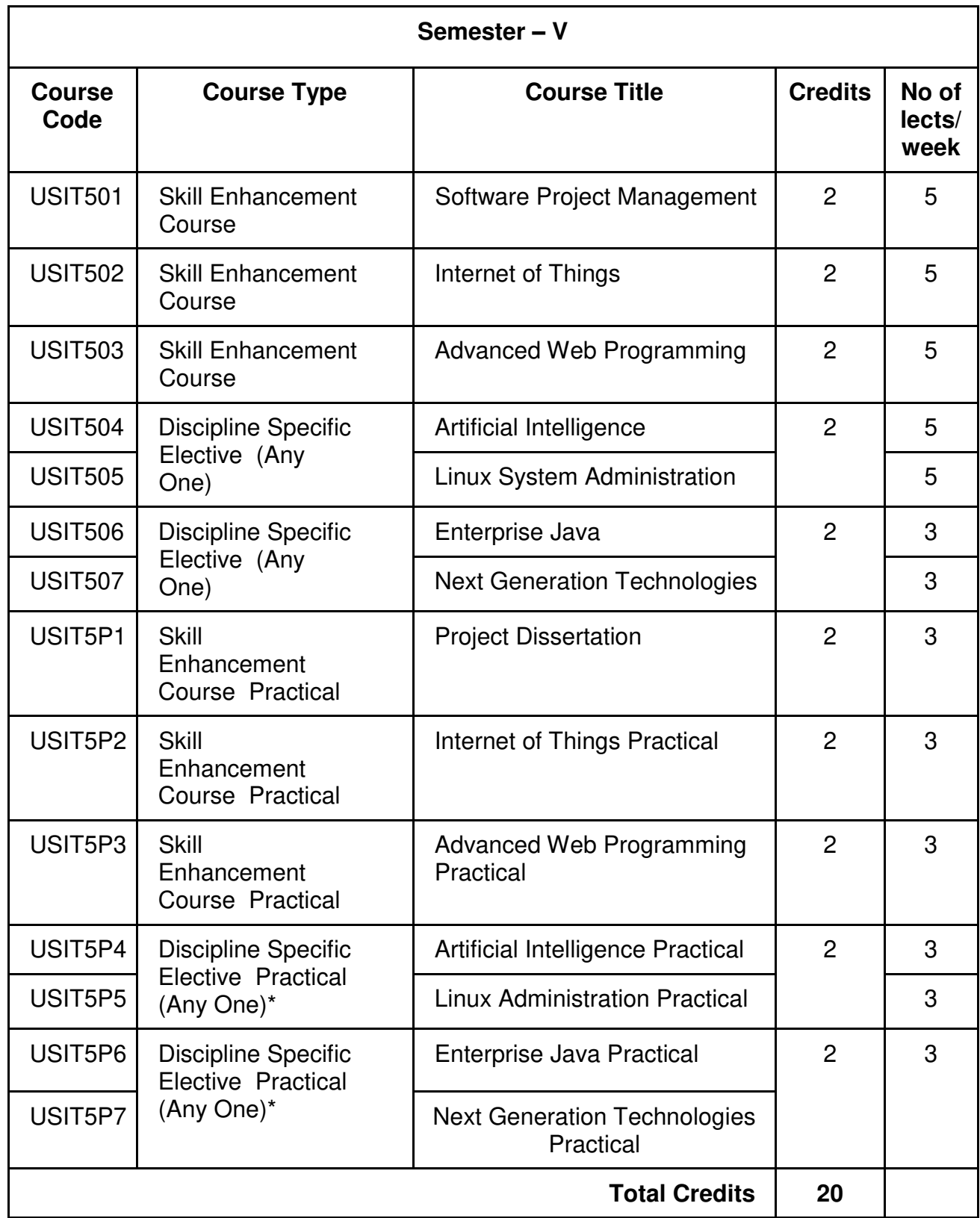

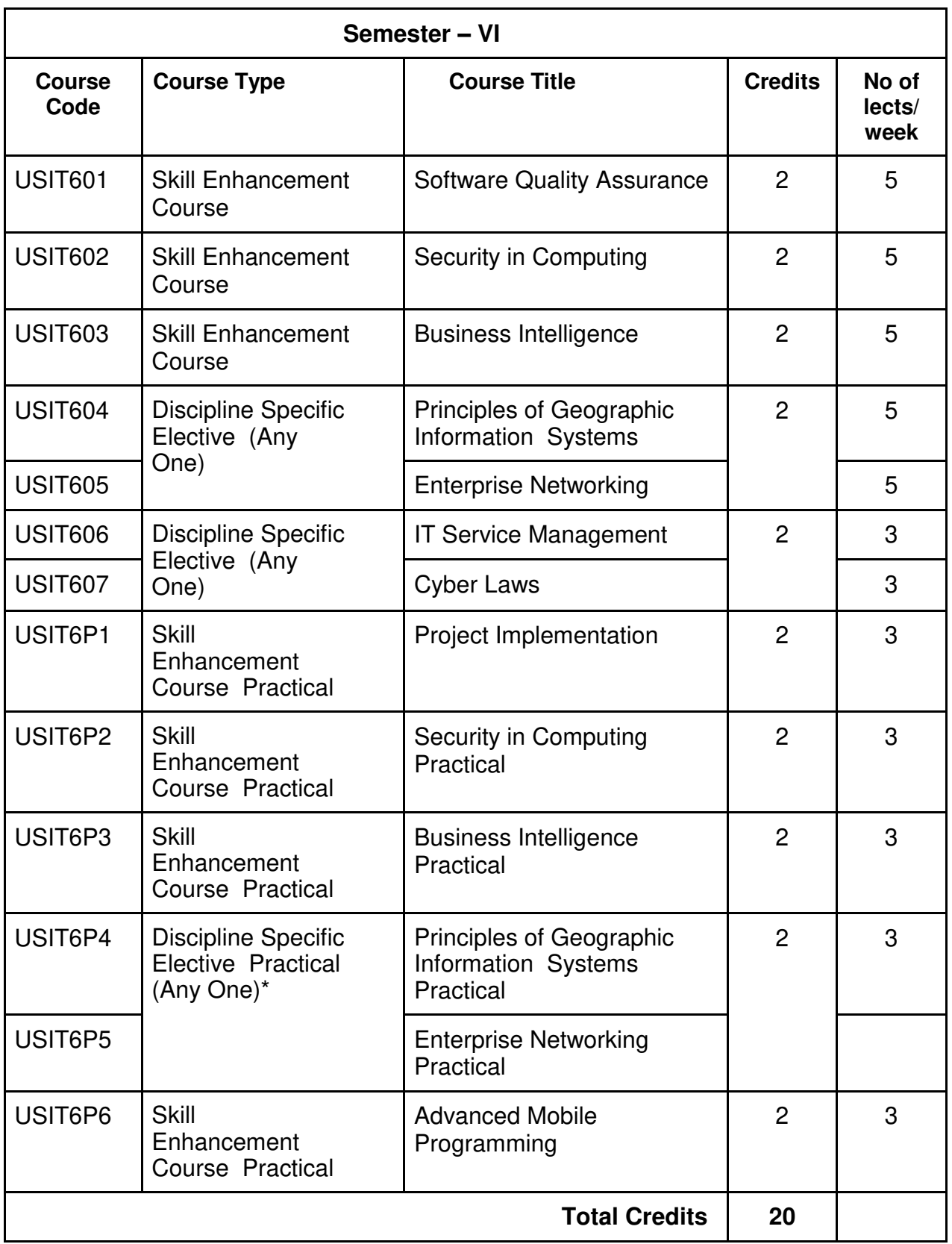

**\*The choice of Practical course is based on the theory Course. For Semester V, USIT504, USIT505, USIT506 and USIT507, the practical courses are USIT5P4, USIT5P5 USIT5P6, USIT5P7. For Semester VI, USIT604, USIT605 the practical courses are USIT6P4, USIT6P5 respectively. Practical Course USIT6P6 is compulsory.** 

# **SEMESTER V**
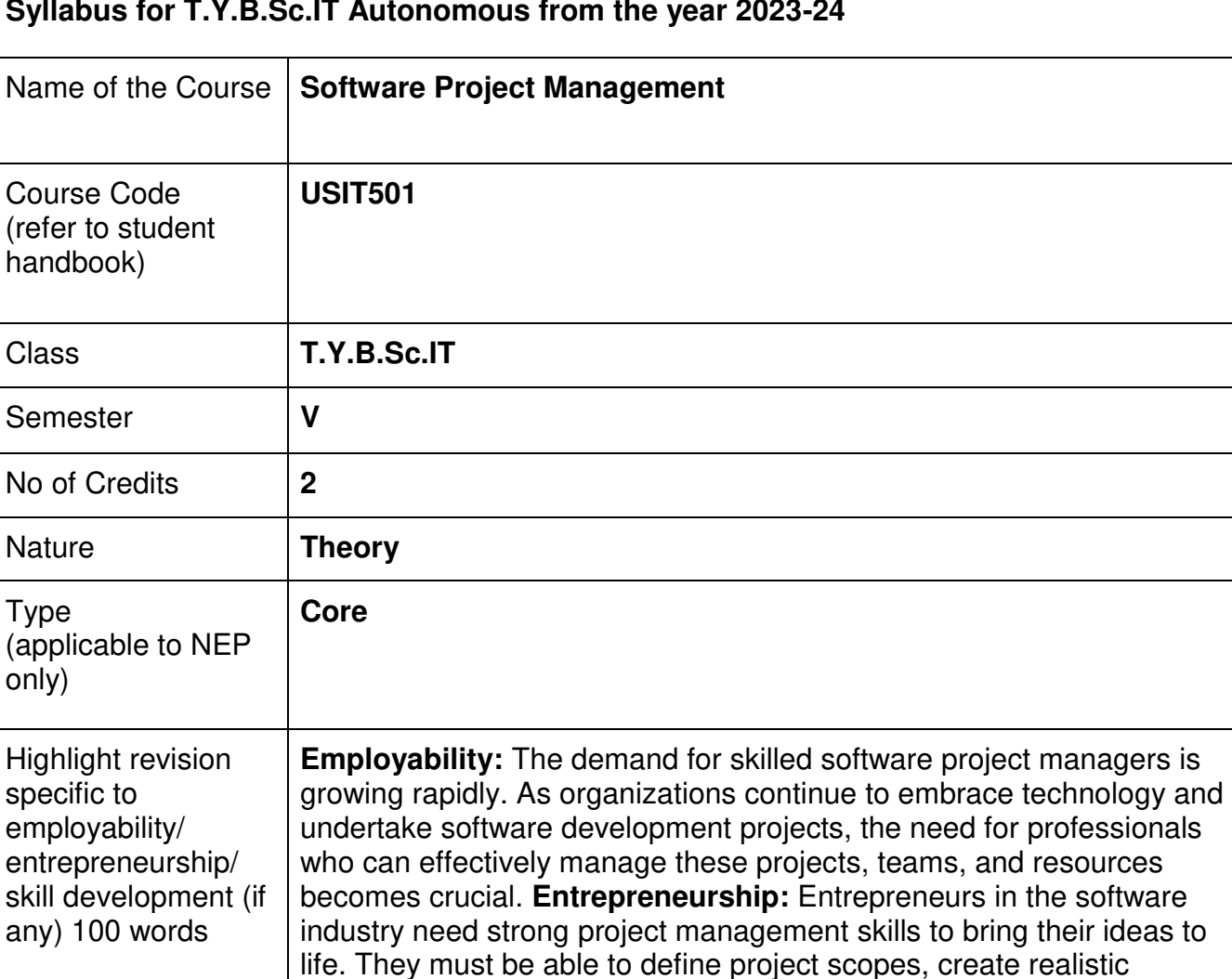

schedules, allocate resources, and manage risks effectively.

**Skill Development:** Software project management skills encompass defining project goals, creating work breakdown structures, estimating effort and resources, and scheduling tasks. Acquiring these skills helps individuals effectively plan and execute software projects.

### **Syllabus for T.Y.B.Sc.IT Autonomous from the year 2023-24**

### **Nomenclature: Software Project Management**

#### **Course Outcomes:**

On the successful completion of this course, the learner will be able to-

- 1. Proper understanding of Project Management Principles
- 2. Knowledge of Software Development Life Cycle (SDLC)
- 3. Create Project Plans
- 4. Team Management and Leadership Skills
- 5. Risk Assessment and Mitigation Problem Solutions
- 6. Thorough communication and Stakeholder Management

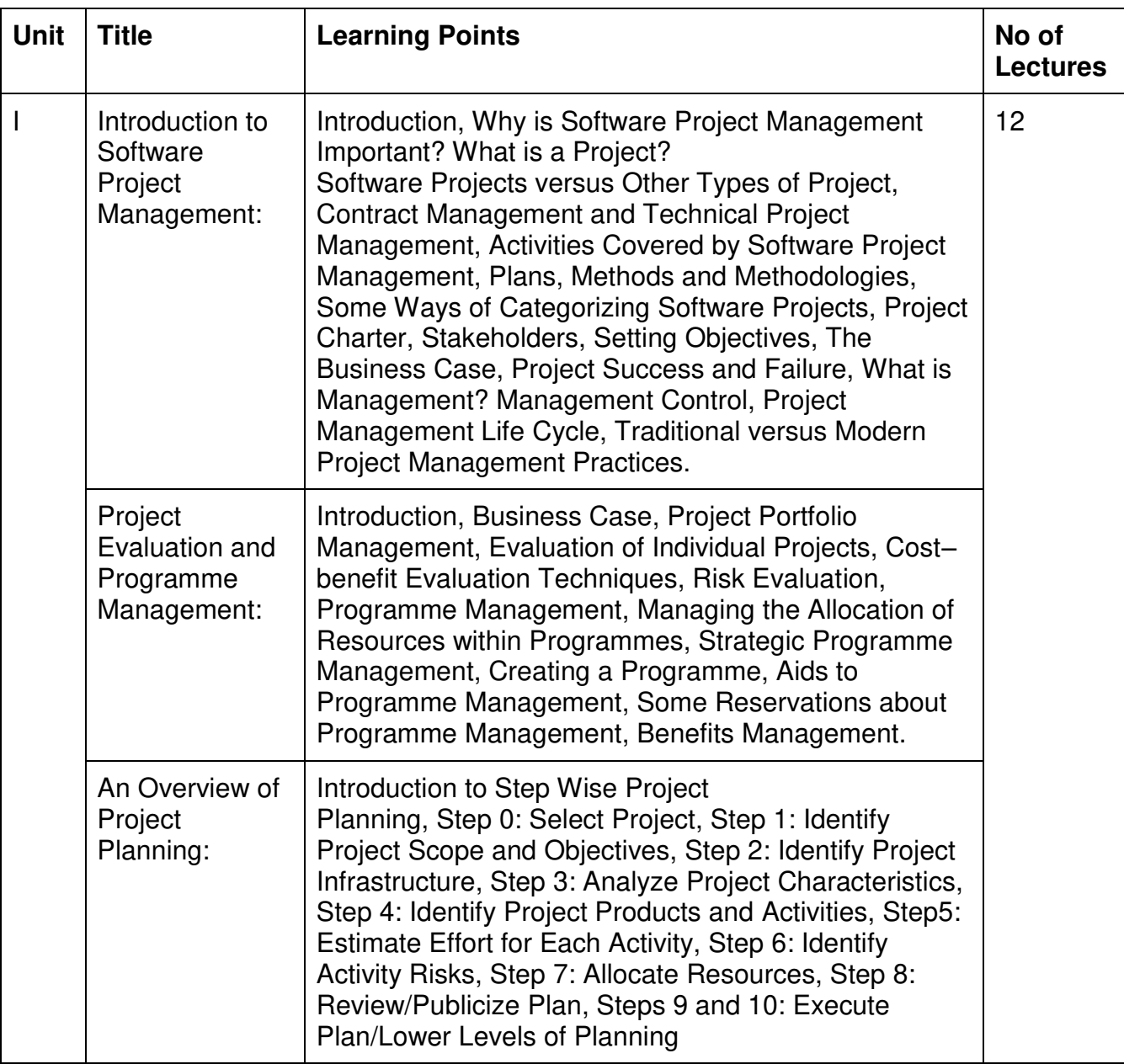

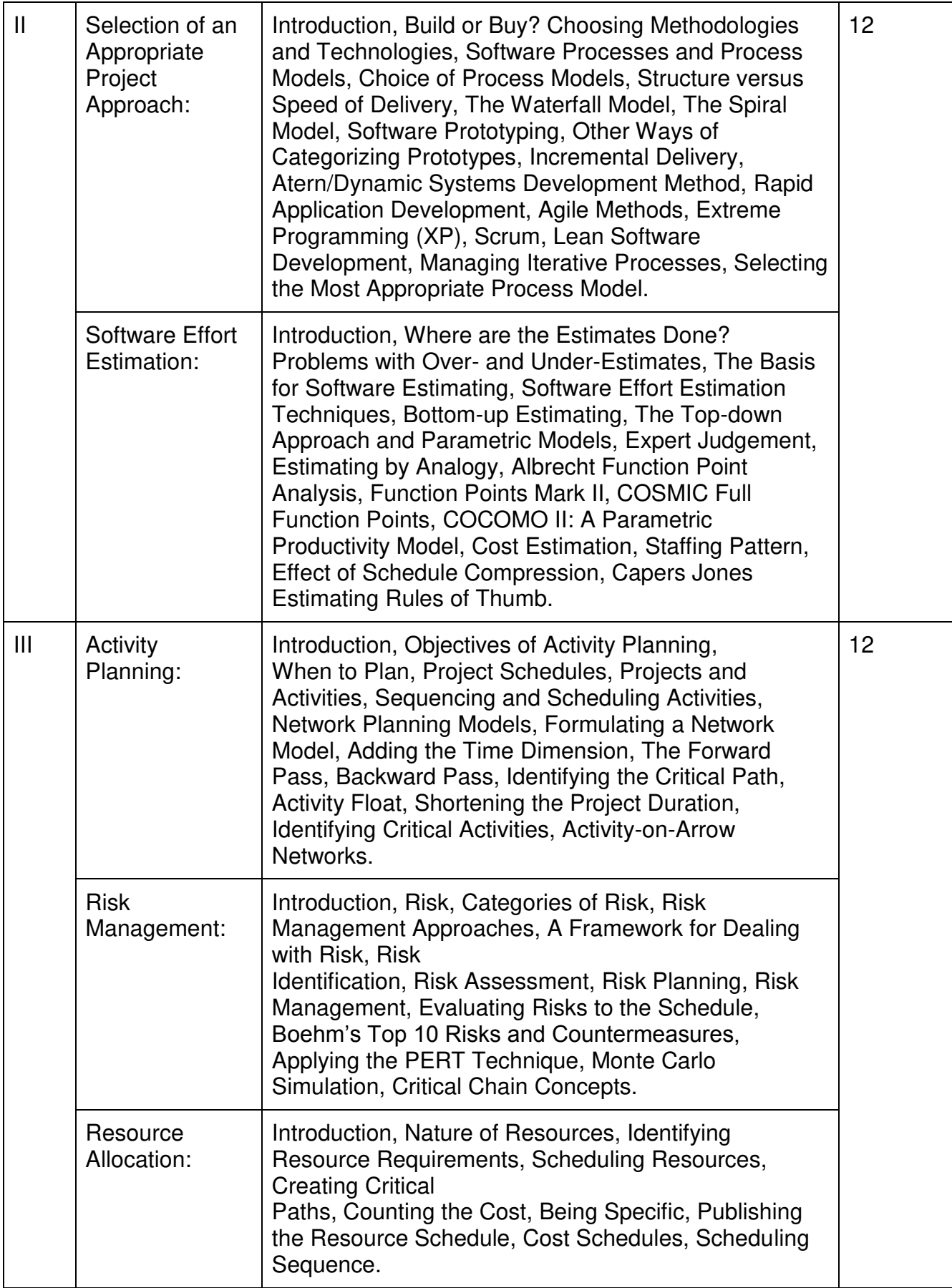

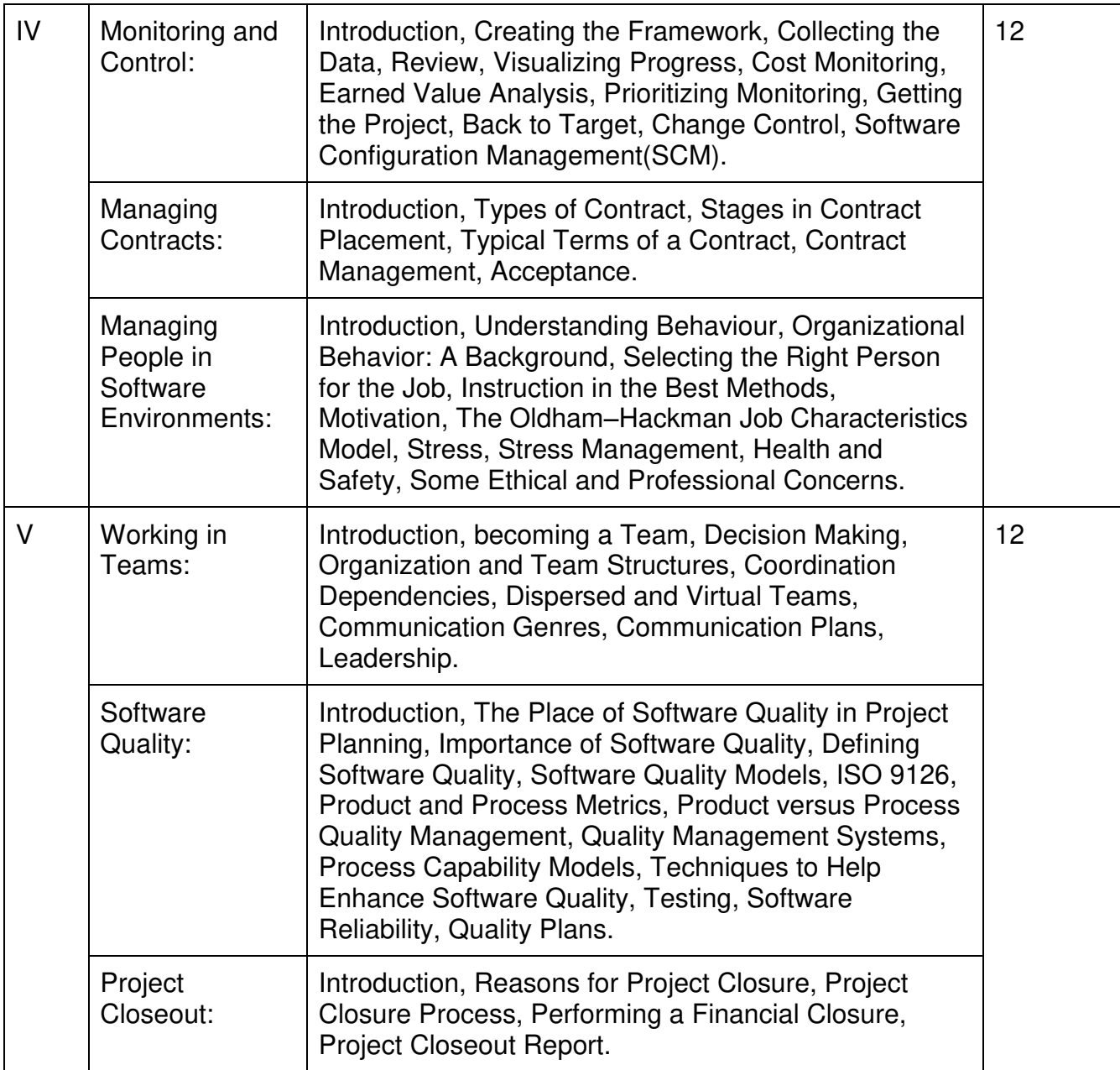

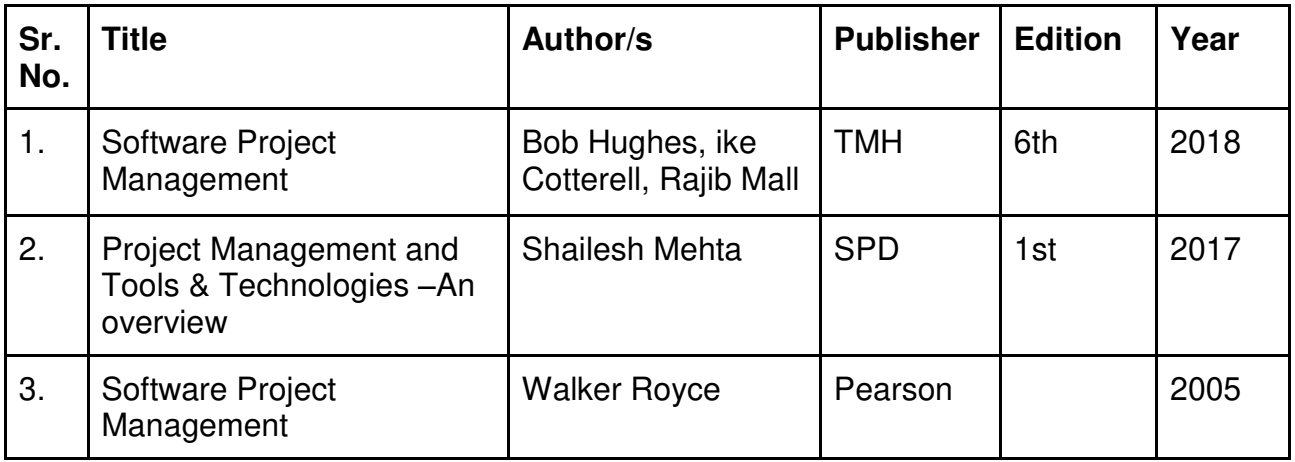

### **Evaluation Pattern**

### **A. Continuous Internal Evaluation (40 Marks):**

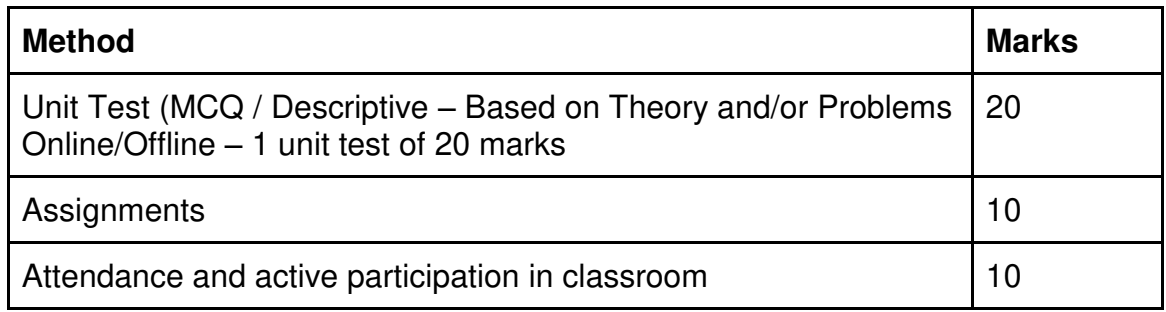

### **B. Semester End Evaluation (Paper Pattern) (60 Marks - 2 hours):**

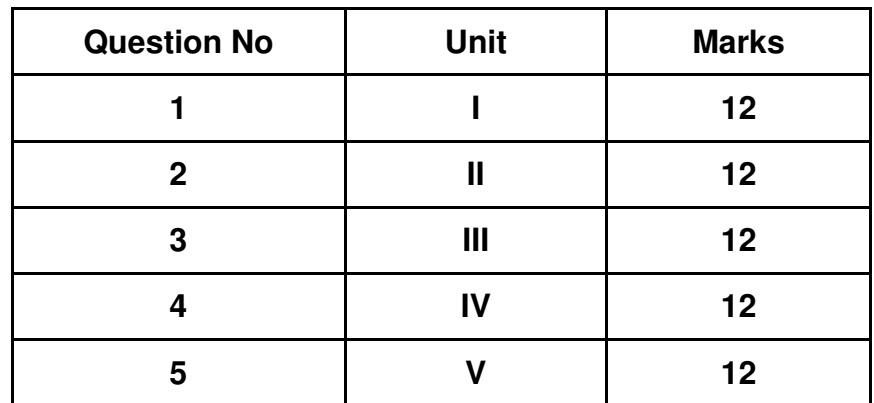

### **Guidelines for paper pattern for Semester End Evaluation**:

- 1. All questions will be compulsory.
- 2. Descriptive type of questions, programming-based questions, problem solving / numerical based questions, single line answers, etc., will contain internal options.
- 3. Refer **appendix I** for Paper pattern.

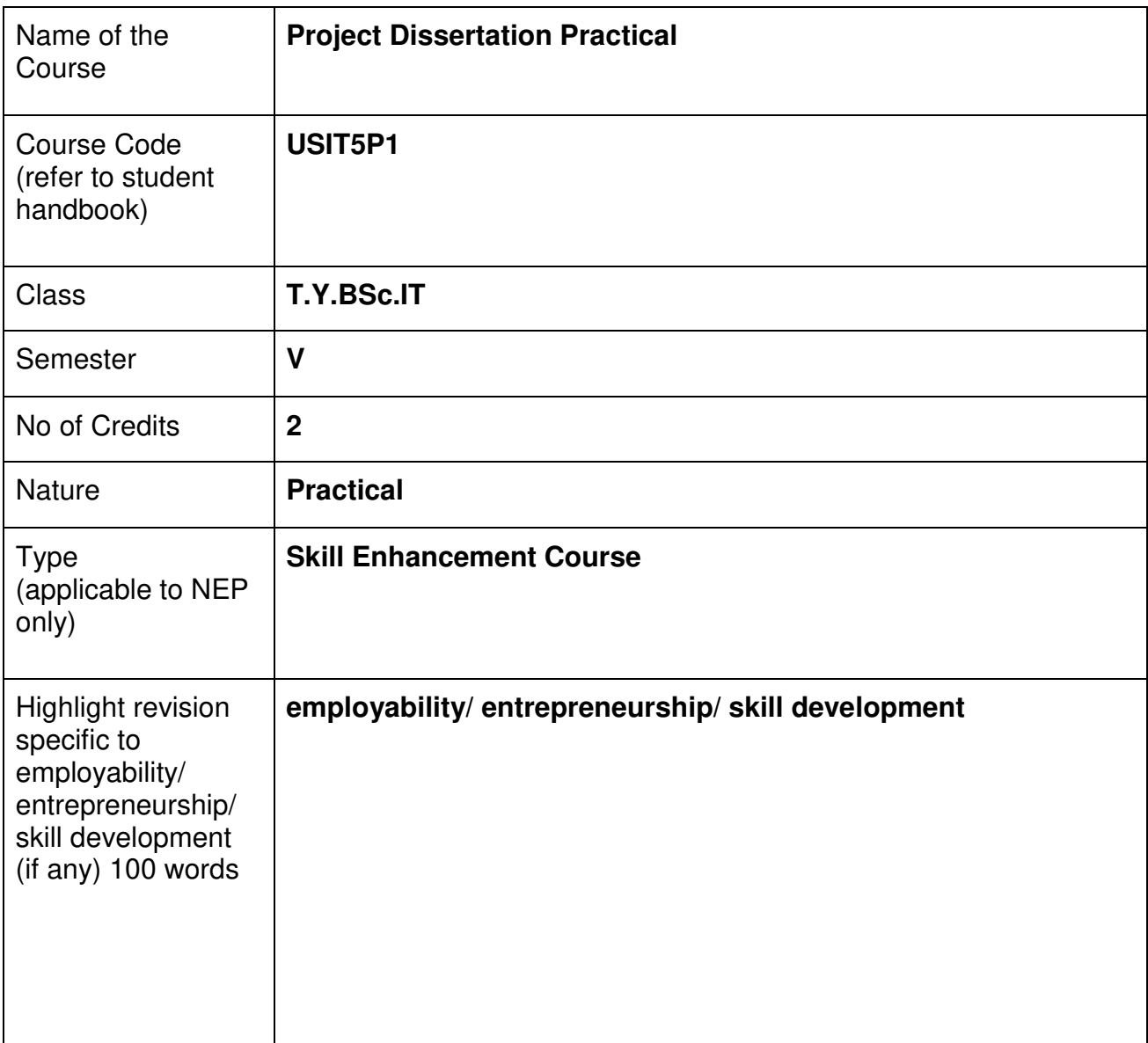

### **Nomenclature:** Project Dissertation Practical

### **Course Outcomes:**

On the successful completion of this course, the learner will be able to

- 1. Understand the current state of the project management profession
- 2. Apply project management tools and techniques
- 3. Understand project management terminology.
- 4. Explore the appropriate methods to initiate, plan, execute, control and close projects

### **Refer Appendix II**

### **Evaluation Pattern**

### **A. Continuous Internal Evaluation (20 Marks):**

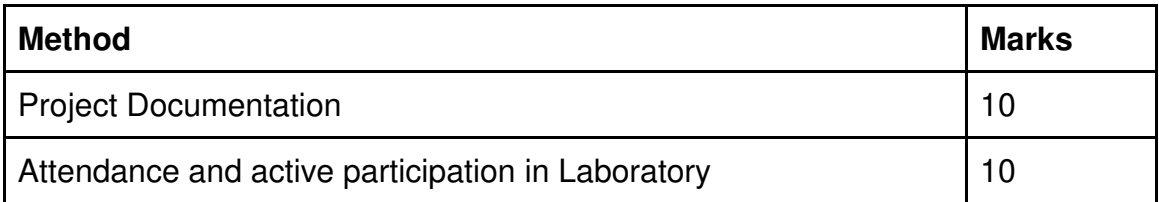

### **B. Semester End Evaluation (Paper Pattern) (30 Marks - 2 hours):**

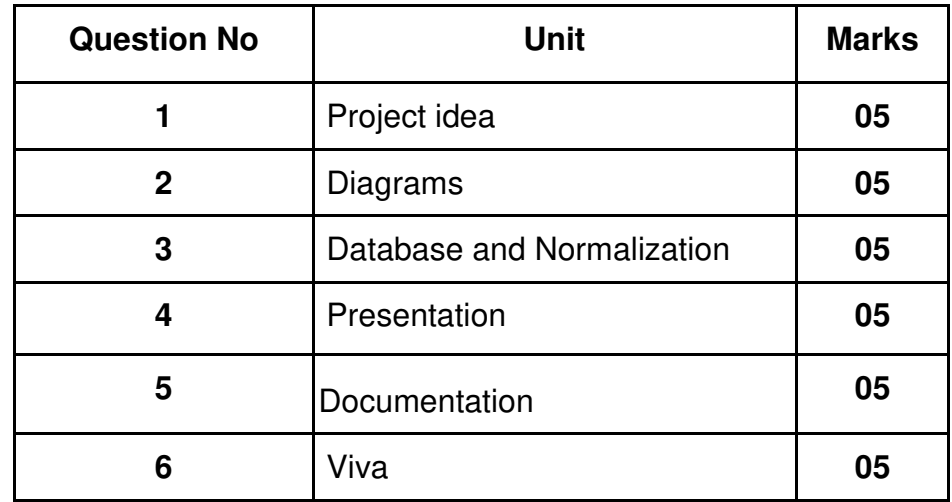

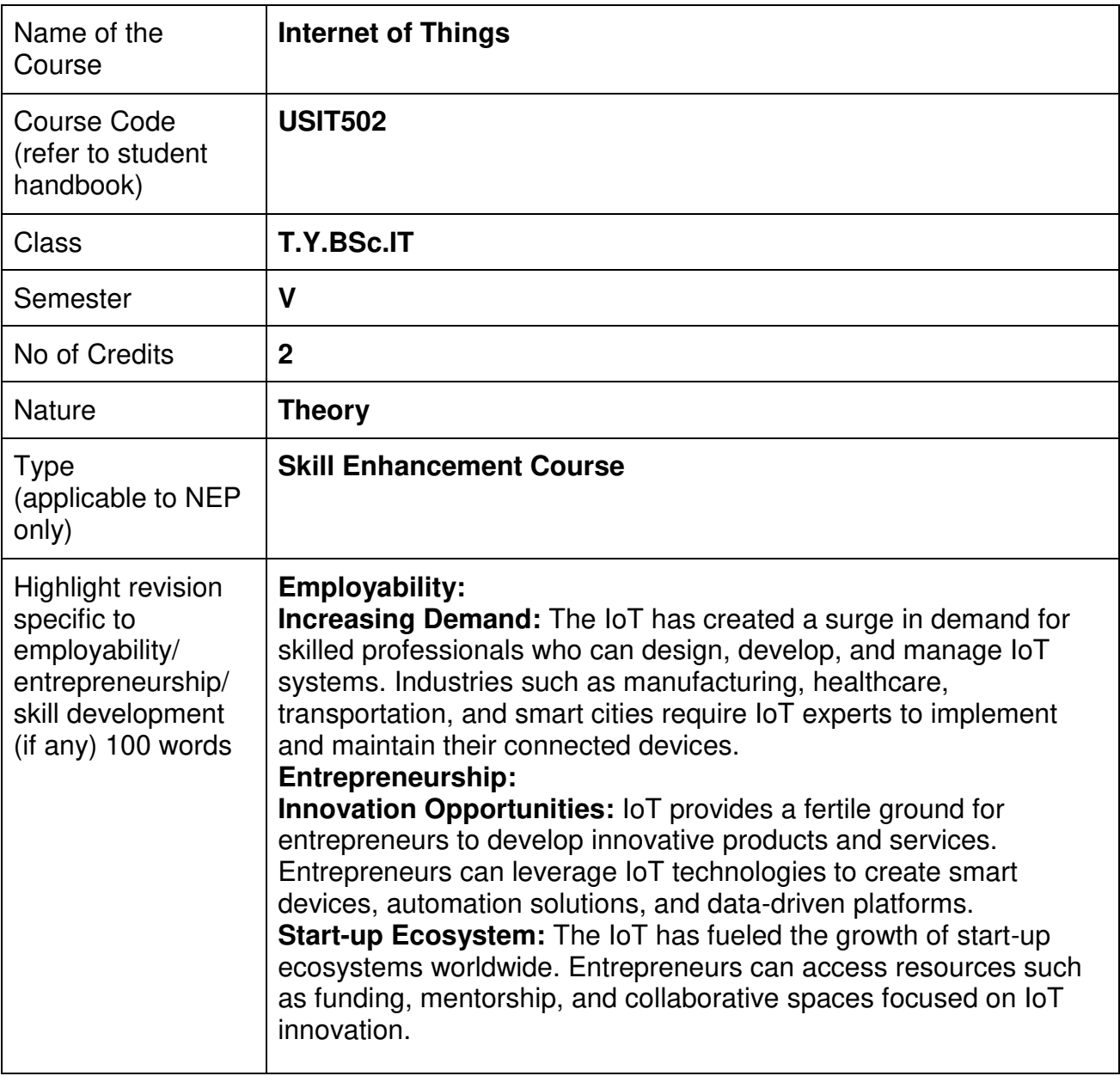

### **Nomenclature: Internet of Things**

### **Course Outcomes:**

On the successful completion of this course, the learner will be able to

- 1. Understand IoT Technology.
- 2. Gain Knowledge of designing principles.
- 3. Familiar with IoT Sensors and Actuators.
- 4. Design and Develop IoT Systems
- 5. Knowledge of IoT Security and Privacy
- 6. Know Ethical and Social Implications of IoT
- 7. Think from prototyping to manufacturing of IoT.

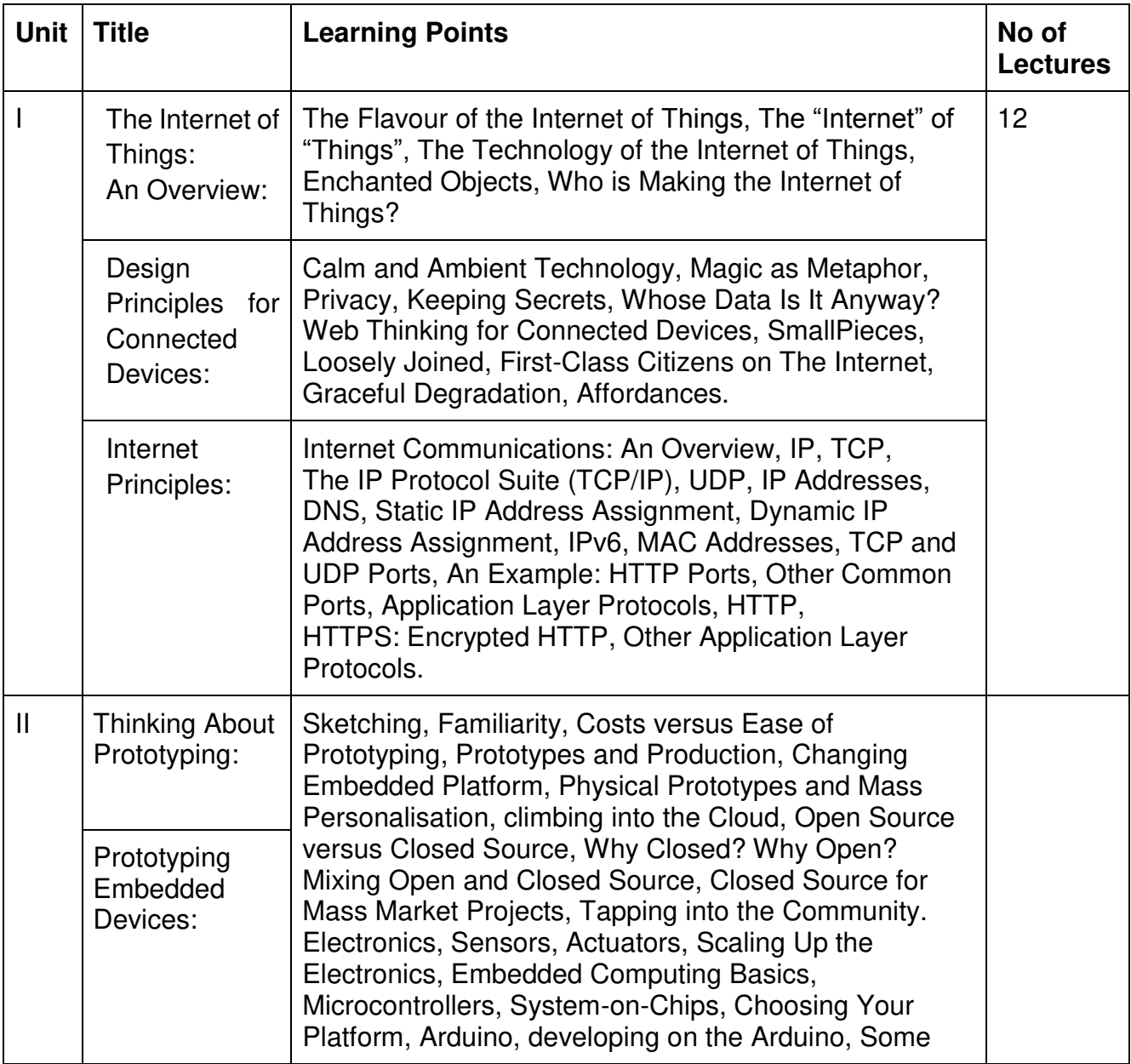

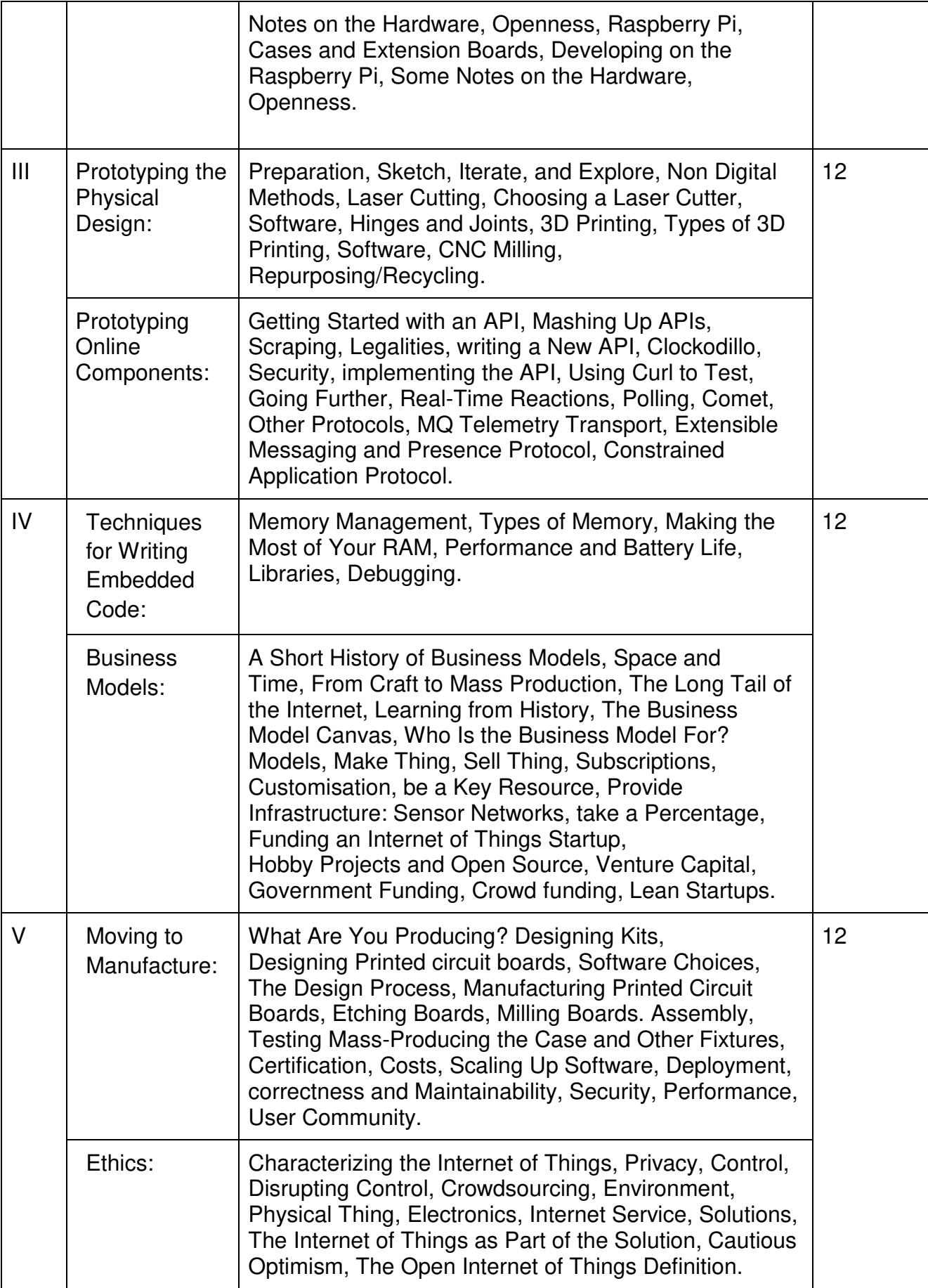

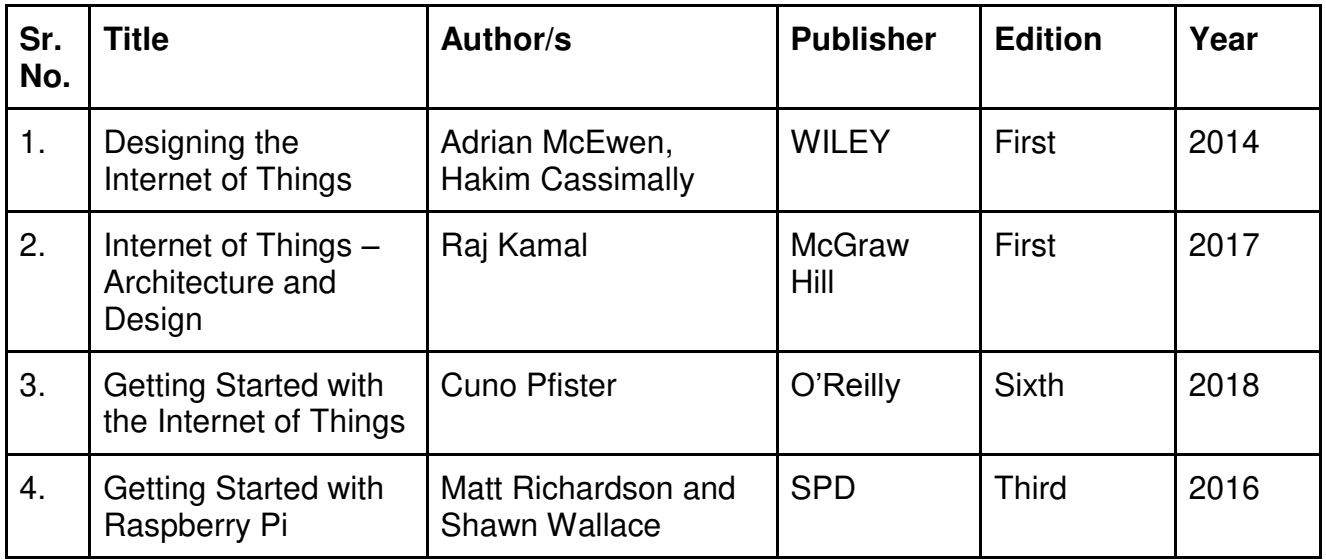

### **Evaluation Pattern**

### **A. Continuous Internal Evaluation (40 Marks):**

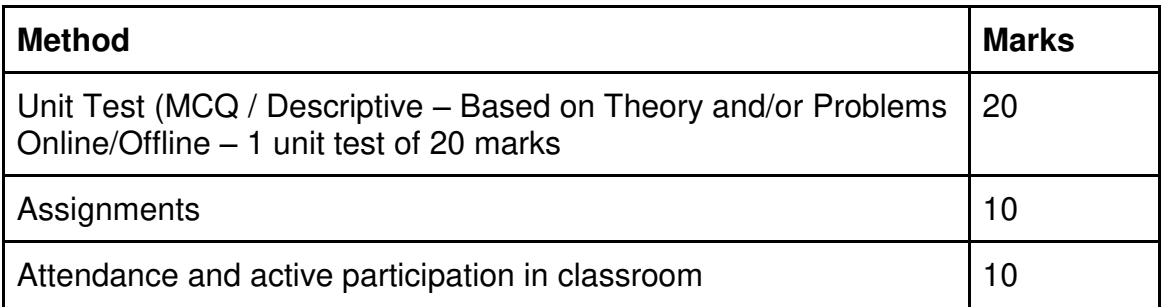

### **B. Semester End Evaluation (Paper Pattern) (60 Marks – 2 hours):**

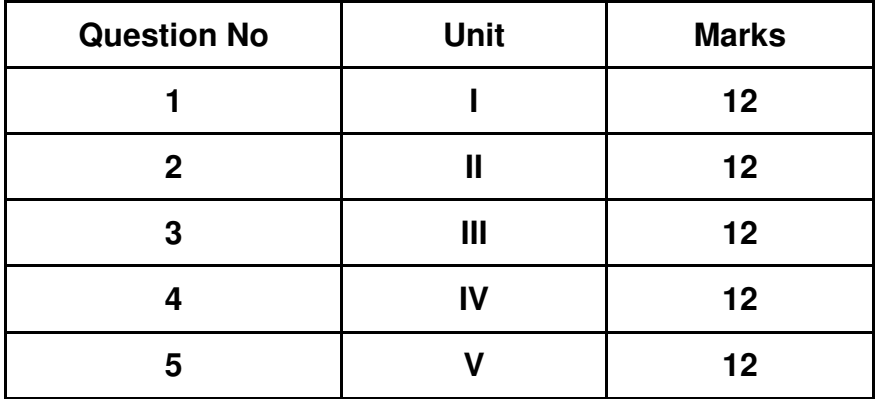

### **Guidelines for paper pattern for Semester End Evaluation**:

- 1. All questions will be compulsory.
- 2. Descriptive type of questions, programming-based questions, problem solving / numericals based questions,single line answers,etc., will contain internal options.
- **3.** Refer **appendix I** for Paper pattern.

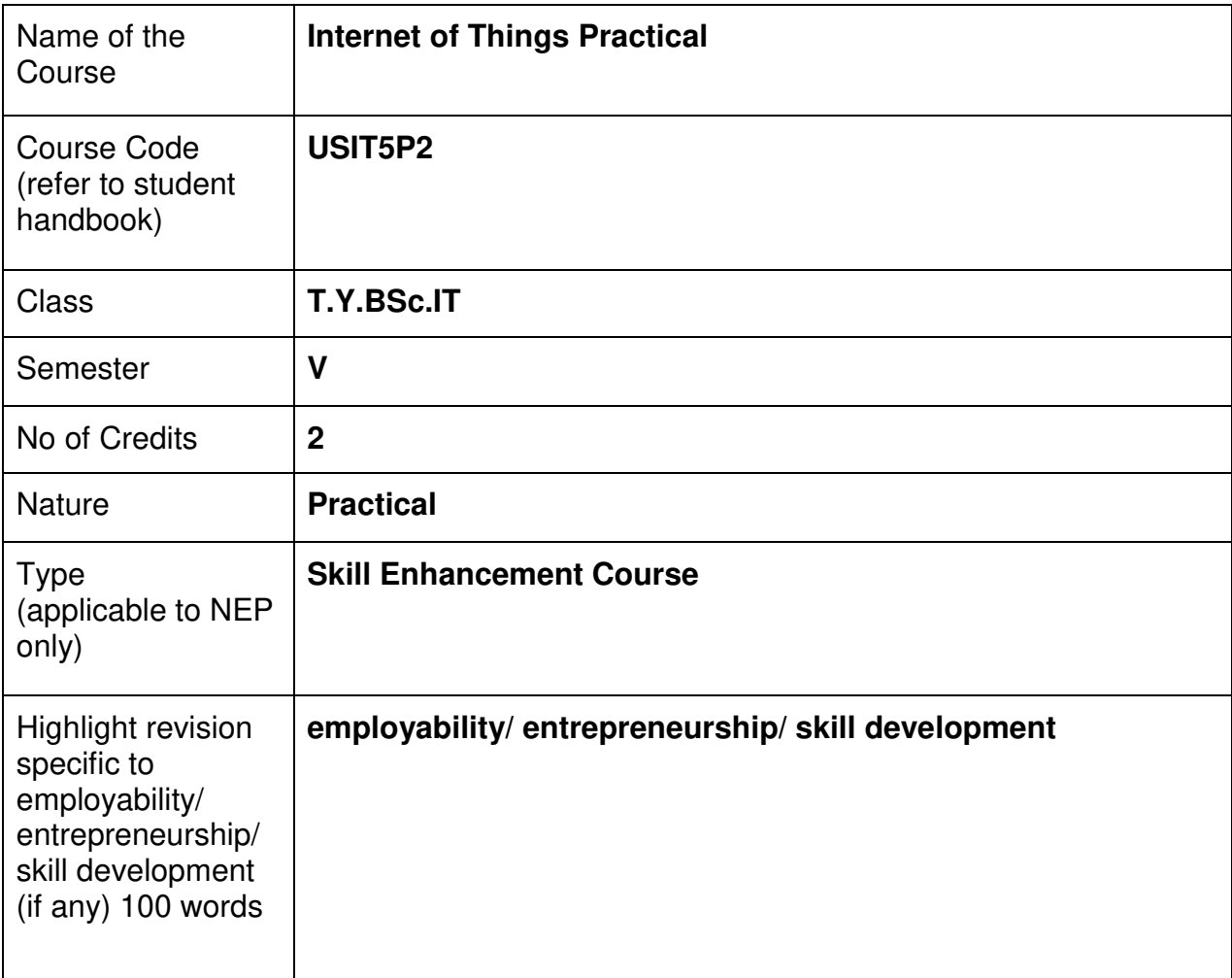

### **Nomenclature: Internet of Things Practical**

#### **Course Outcomes**

Learner should be able to

- 1. Prepare and make use of embedded development platforms.
- 2. Interface various sensors and actuators with a development platform.
- 3. Design and Develop IoT Systems.

#### **Curriculum:**

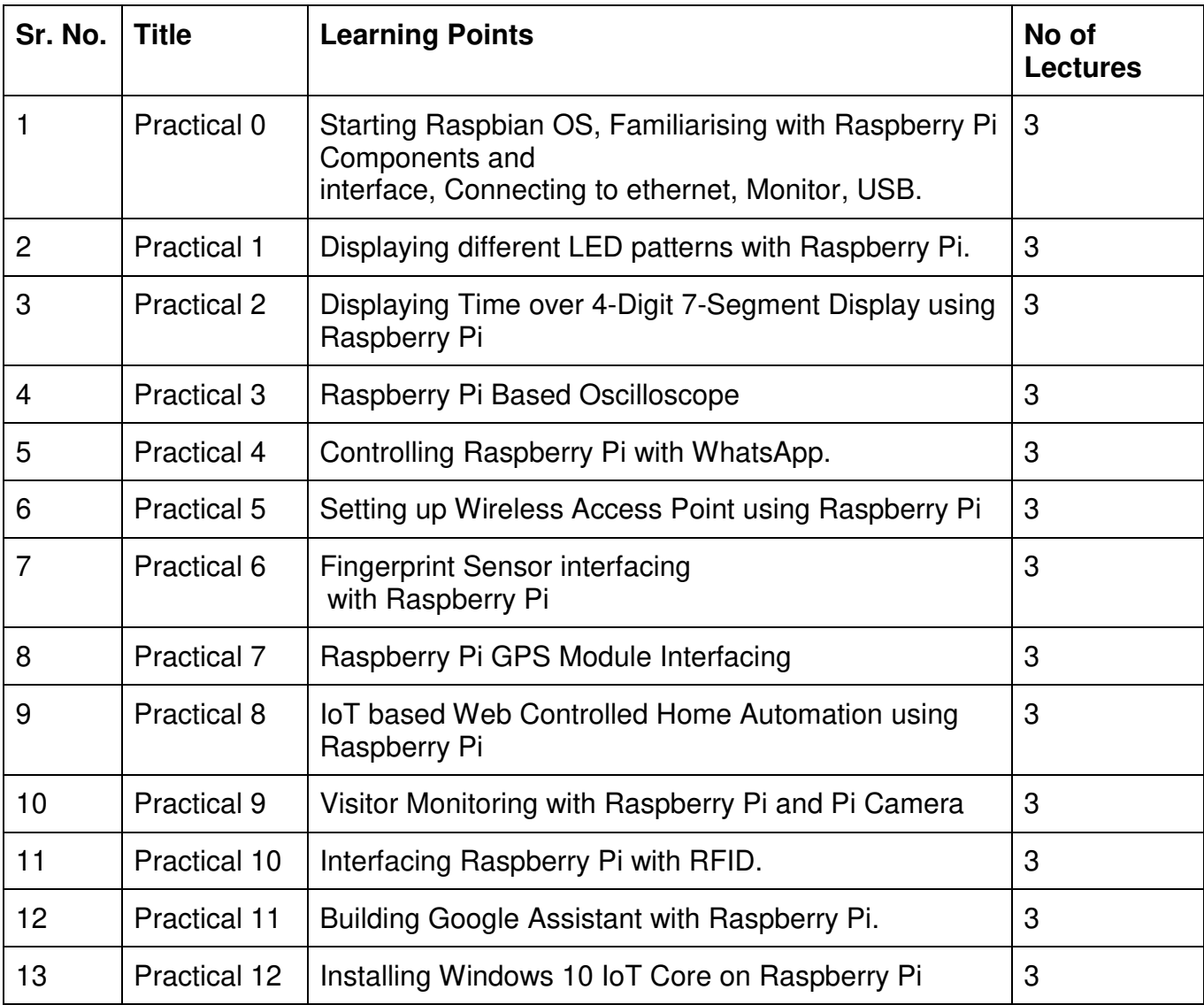

This is sample Practical list. Course instructor may change the practical as per syllabus.

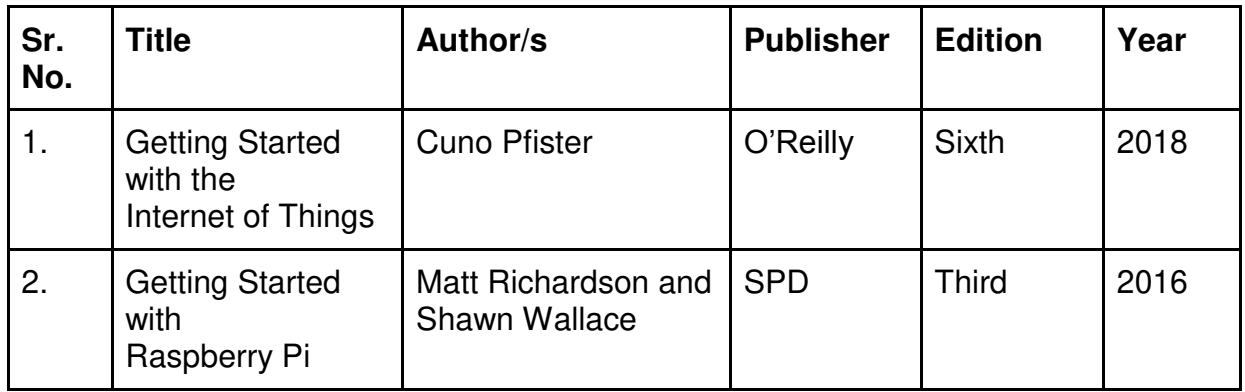

# **Evaluation Pattern**

### **A. Continuous Internal Evaluation (20 Marks):**

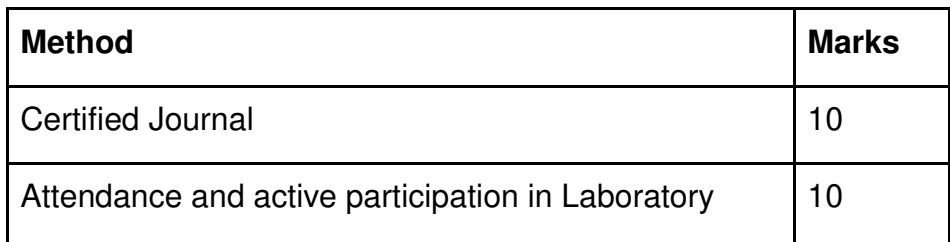

# **B. Semester End Evaluation (Paper Pattern) (30 Marks - 2 hours):**

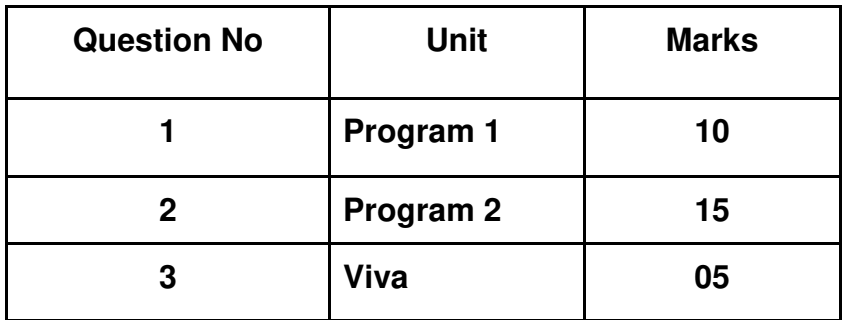

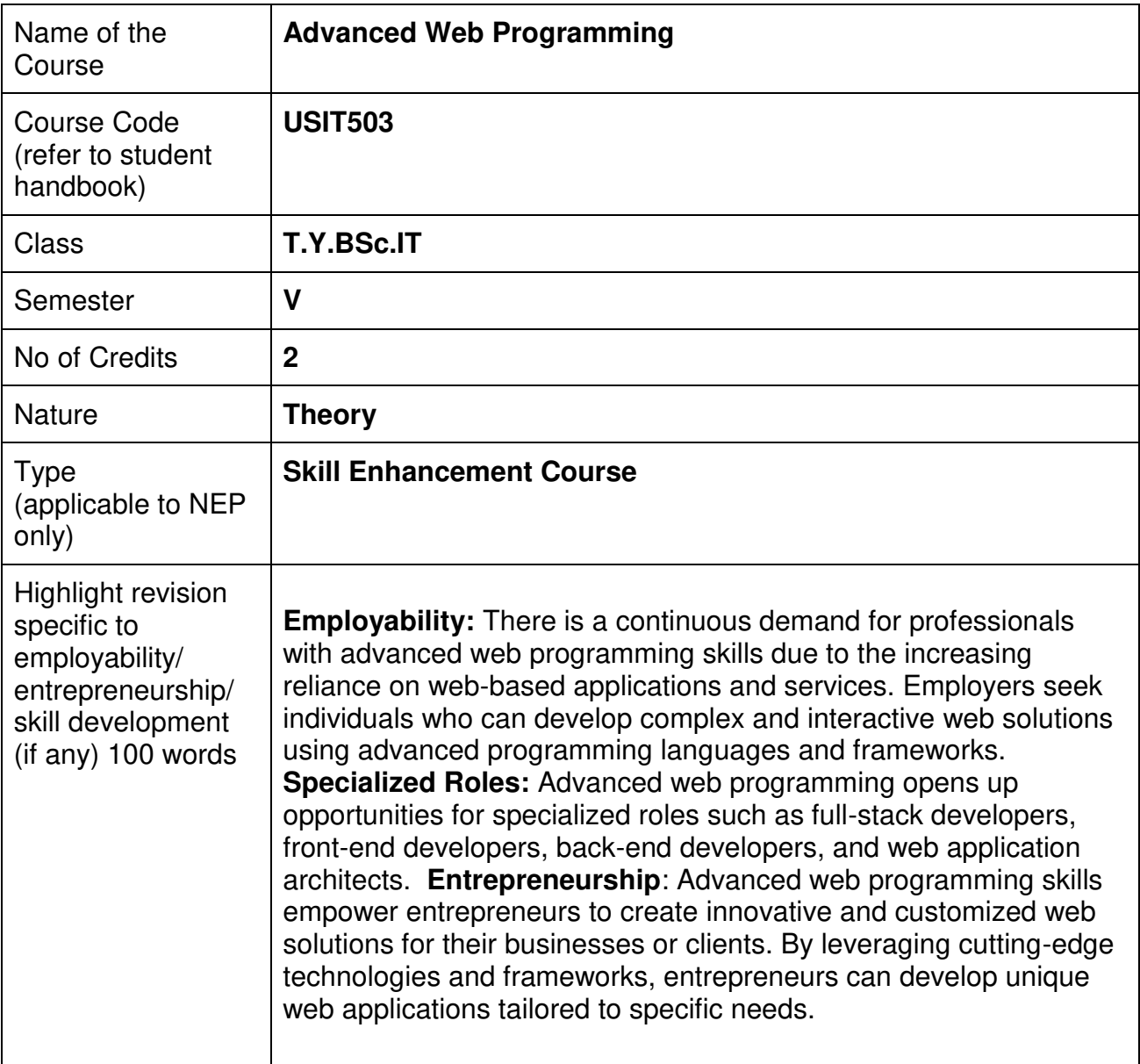

#### **Nomenclature: Advanced Web Programming Course Outcomes:**

On the successful completion of this course, the learner will be able to

- 1. Be proficient in Advanced Web Technologies.
- 2. Be Advanced Front-End Developer Skills.
- 3. Be Back-End Developer.
- 4. Be a Full-Stack Web Developer.
- 5. Integration Third-Party APIs and Services.
- 6. Test and Debug Web Applications.
- 7. Do Web Application Security.
- 8. Have Performance Optimization and Web Analytics.
- 9. Perform Collaboration and Project Management Skills.

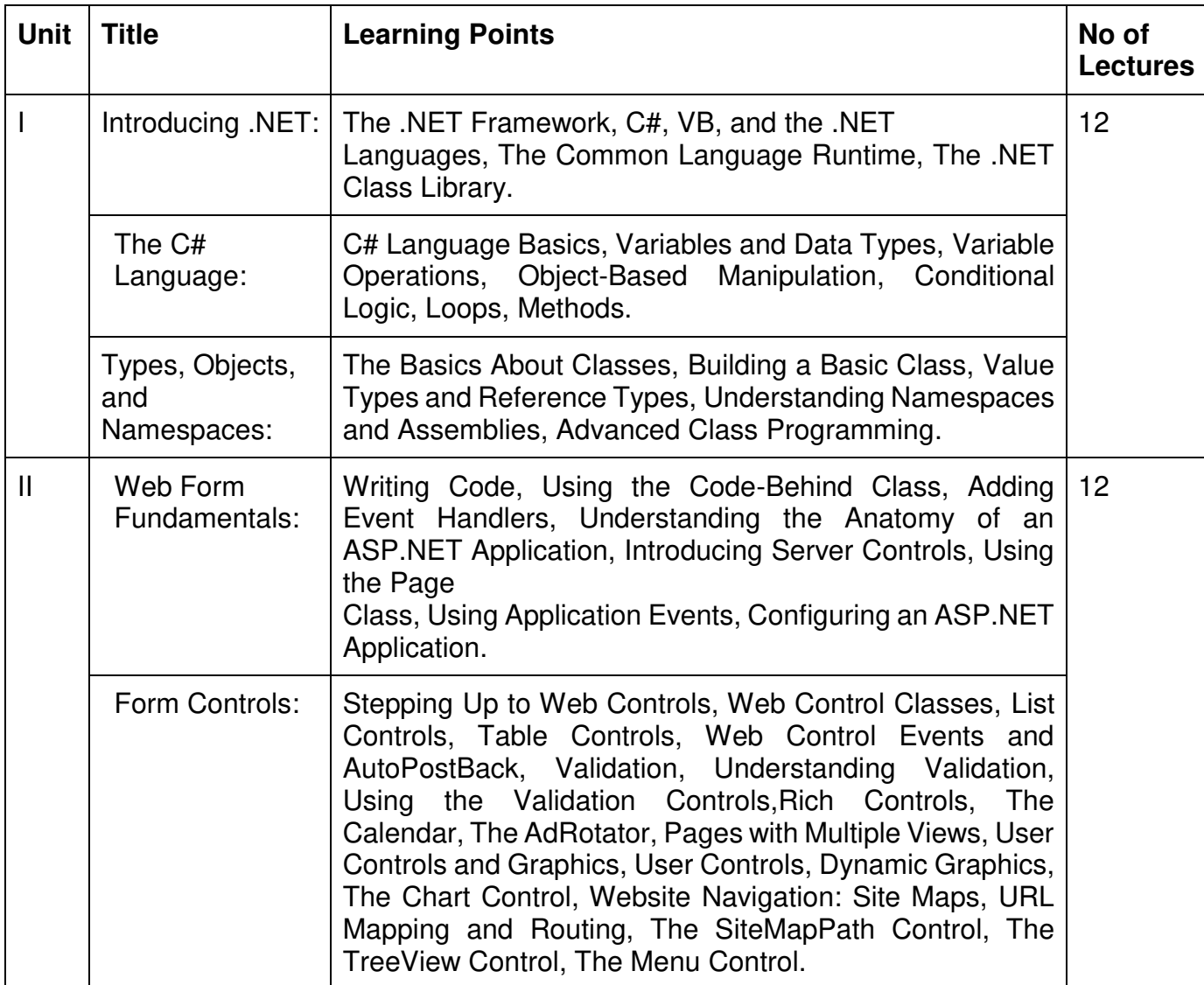

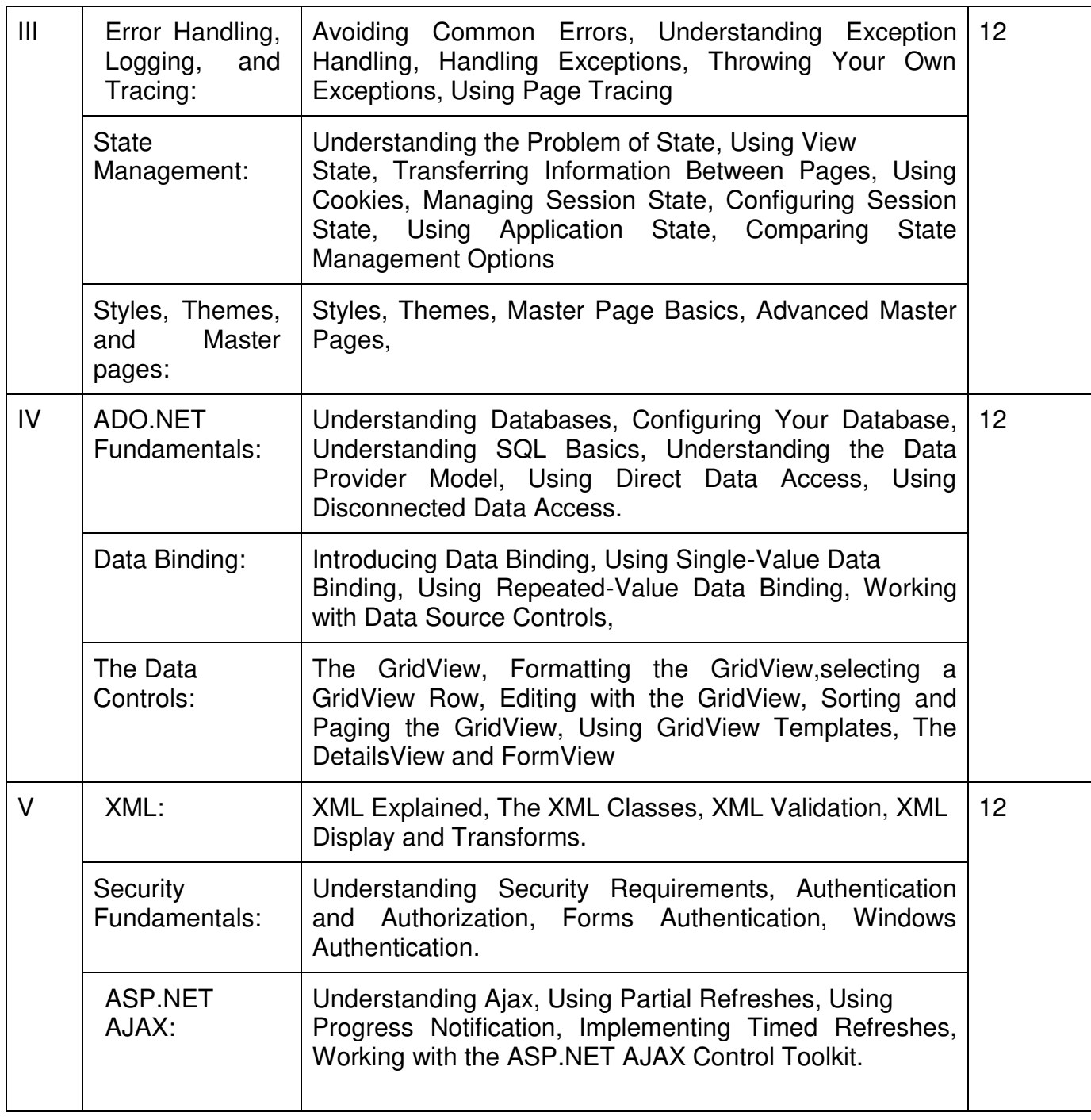

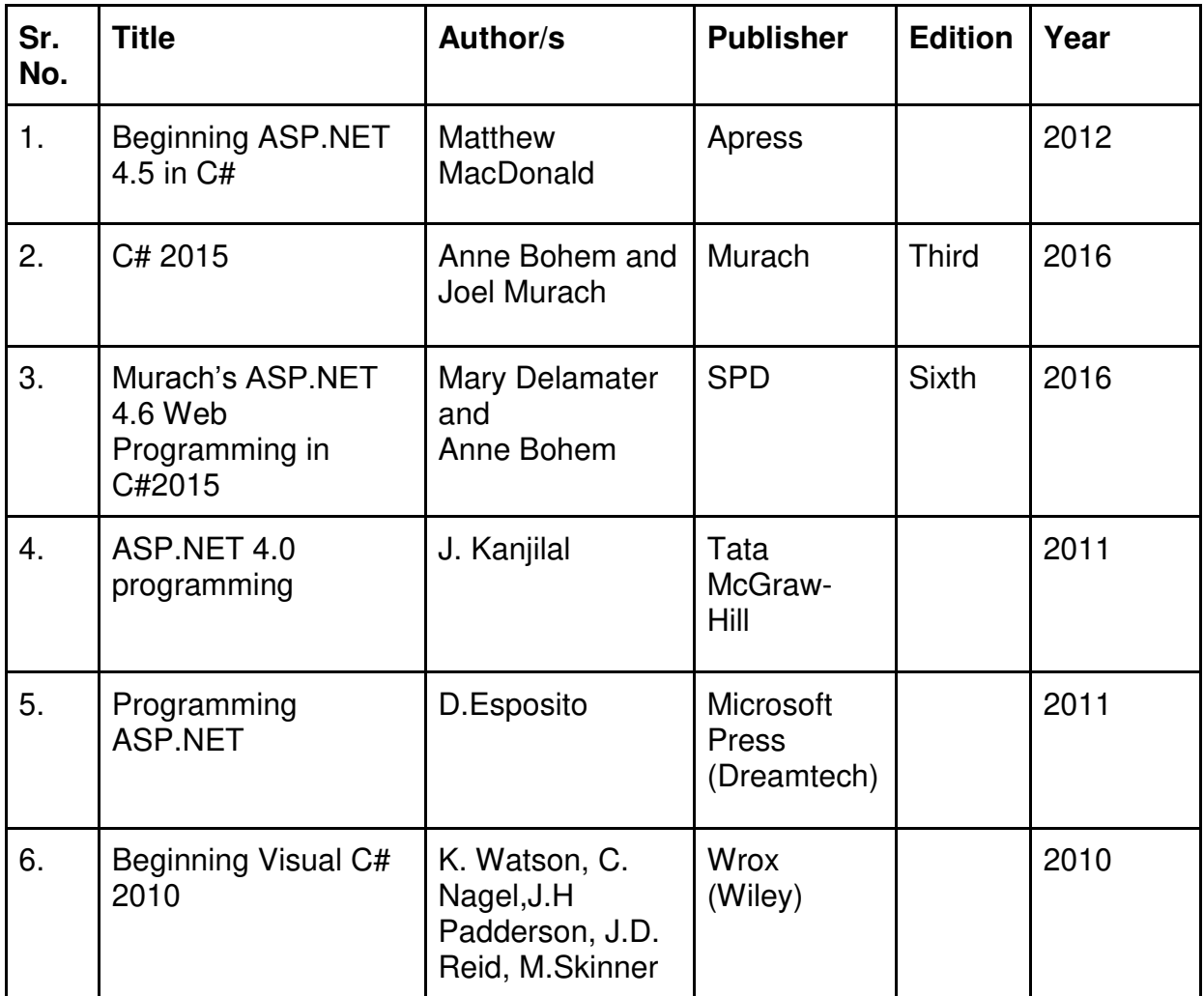

### **Evaluation Pattern**

# **A. Continuous Internal Evaluation (40 Marks):**

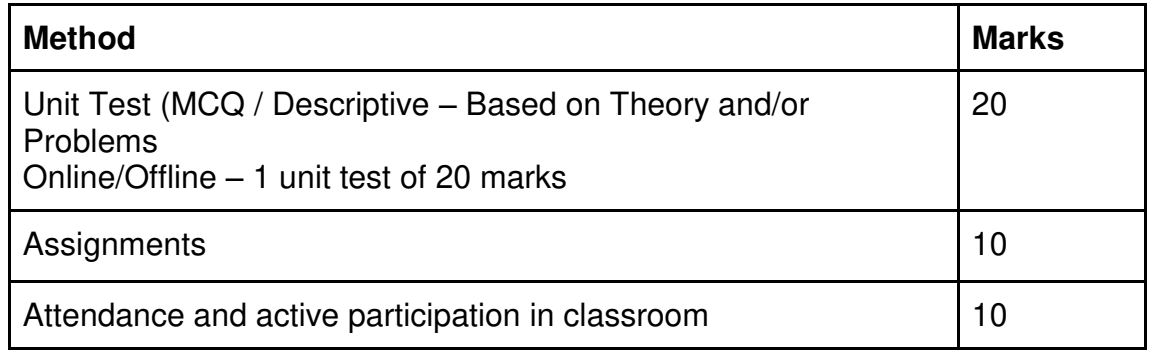

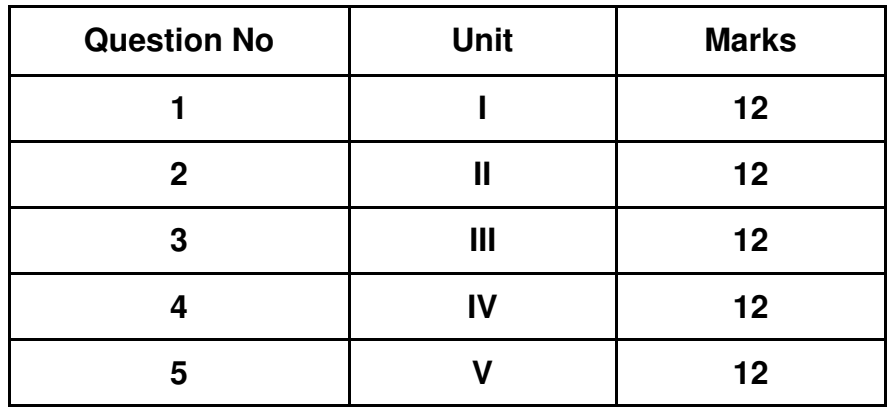

### **B. Semester End Evaluation (Paper Pattern) (60 Marks – 2 hours):**

### **Guidelines for paper pattern for Semester End Evaluation**:

- 1. All questions will be compulsory.
- 2. Descriptive type of questions, programming-based questions, problem solving / numericals based questions,single line answers,etc., will contain internal options.
- 3. Refer **appendix I** for Paper pattern.

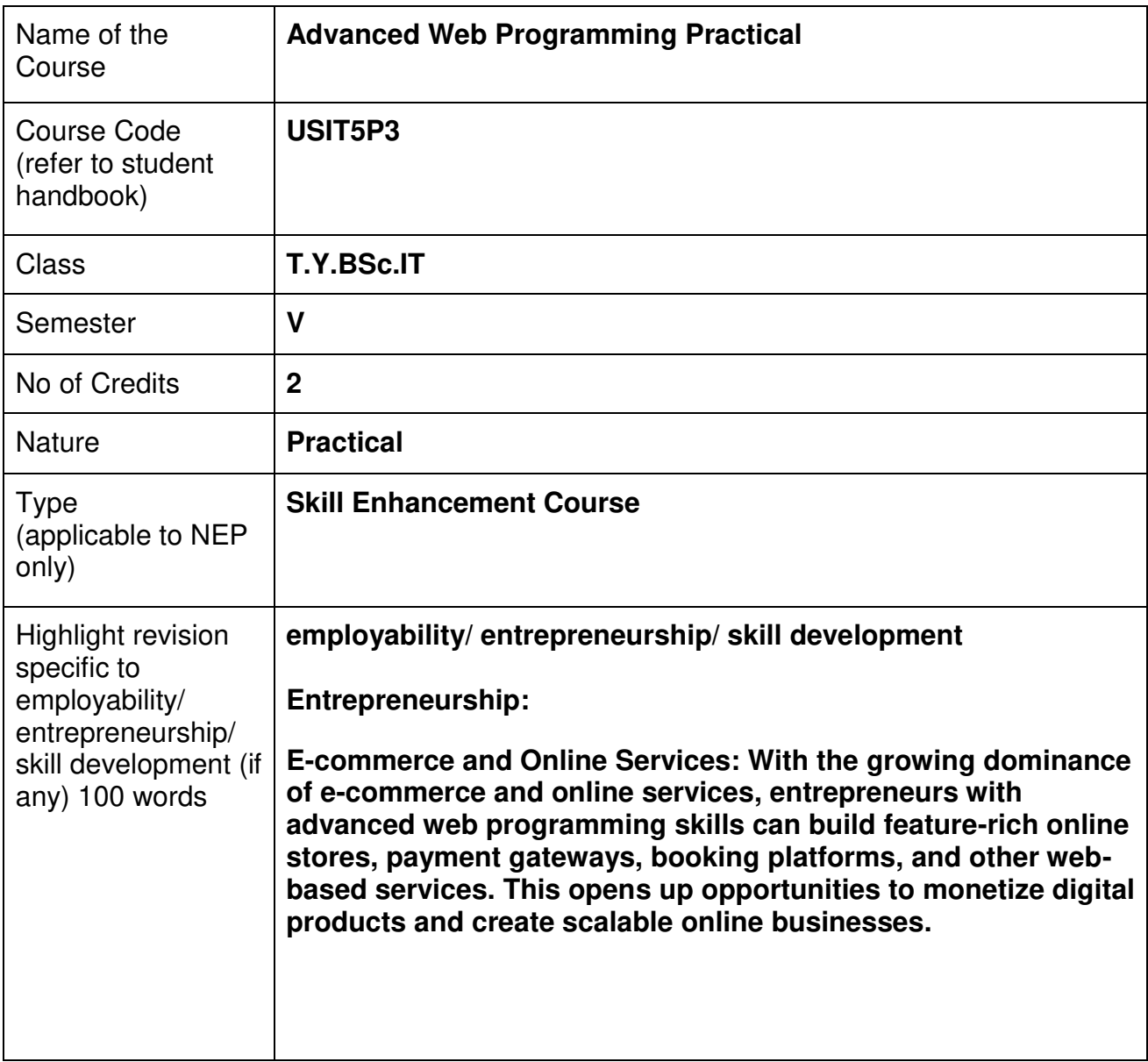

### **Nomenclature: Advanced Web Programming Practical**

### **Course Outcomes:**

On the successful completion of this course, the learner will be able to

- 1. Be proficient in Advanced Web Technologies.
- 2. Be Advanced Front-End Developer Skills.
- 3. Be Back-End Developer.
- 4. Be a Full-Stack Web Developer.
- 5. Integration Third-Party APIs and Services.
- 6. Test and Debug Web Applications.
- 7. Do Web Application Security.
- 8. Have Performance Optimization and Web Analytics.
- 9. Perform Collaboration and Project Management Skills.

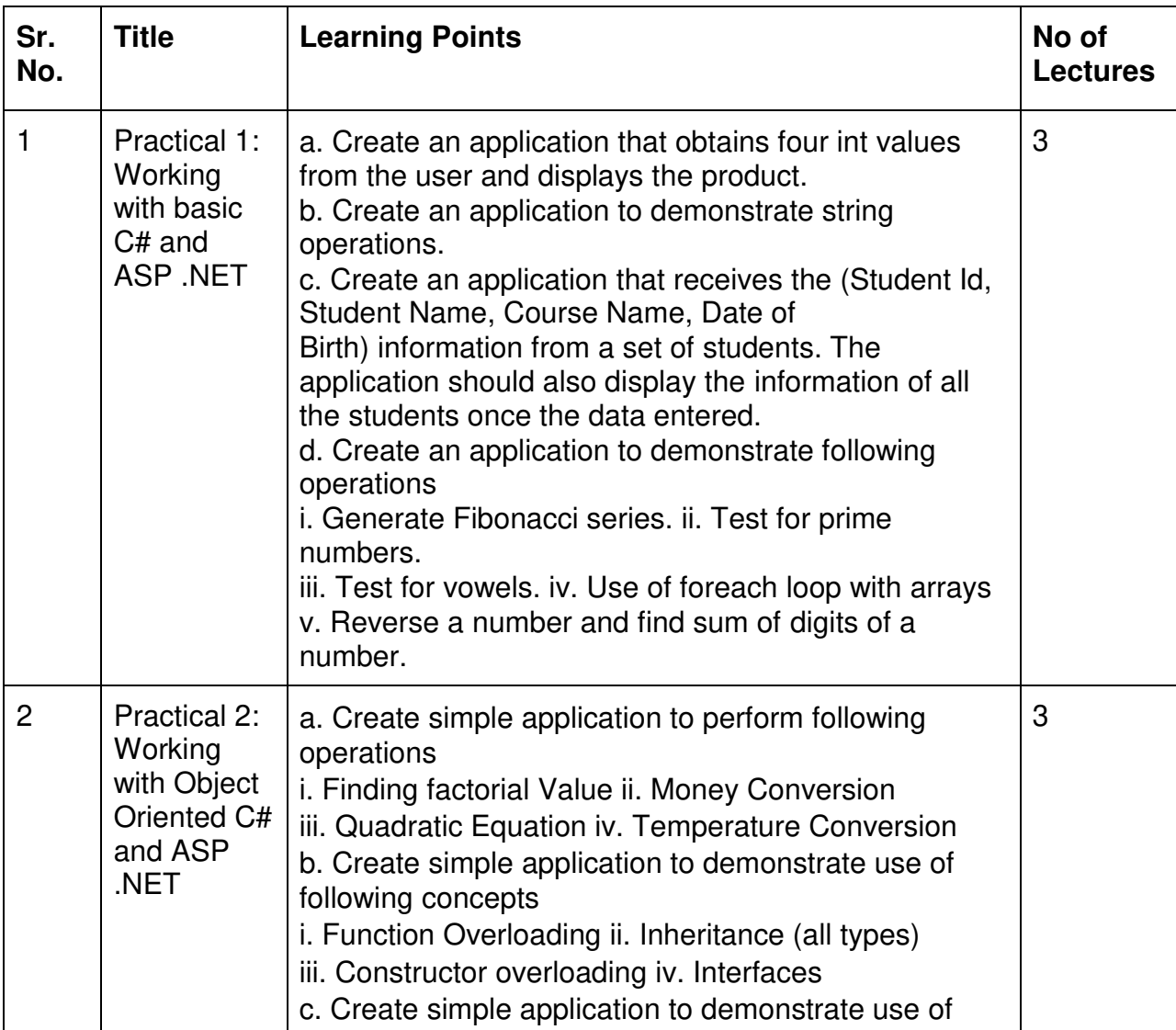

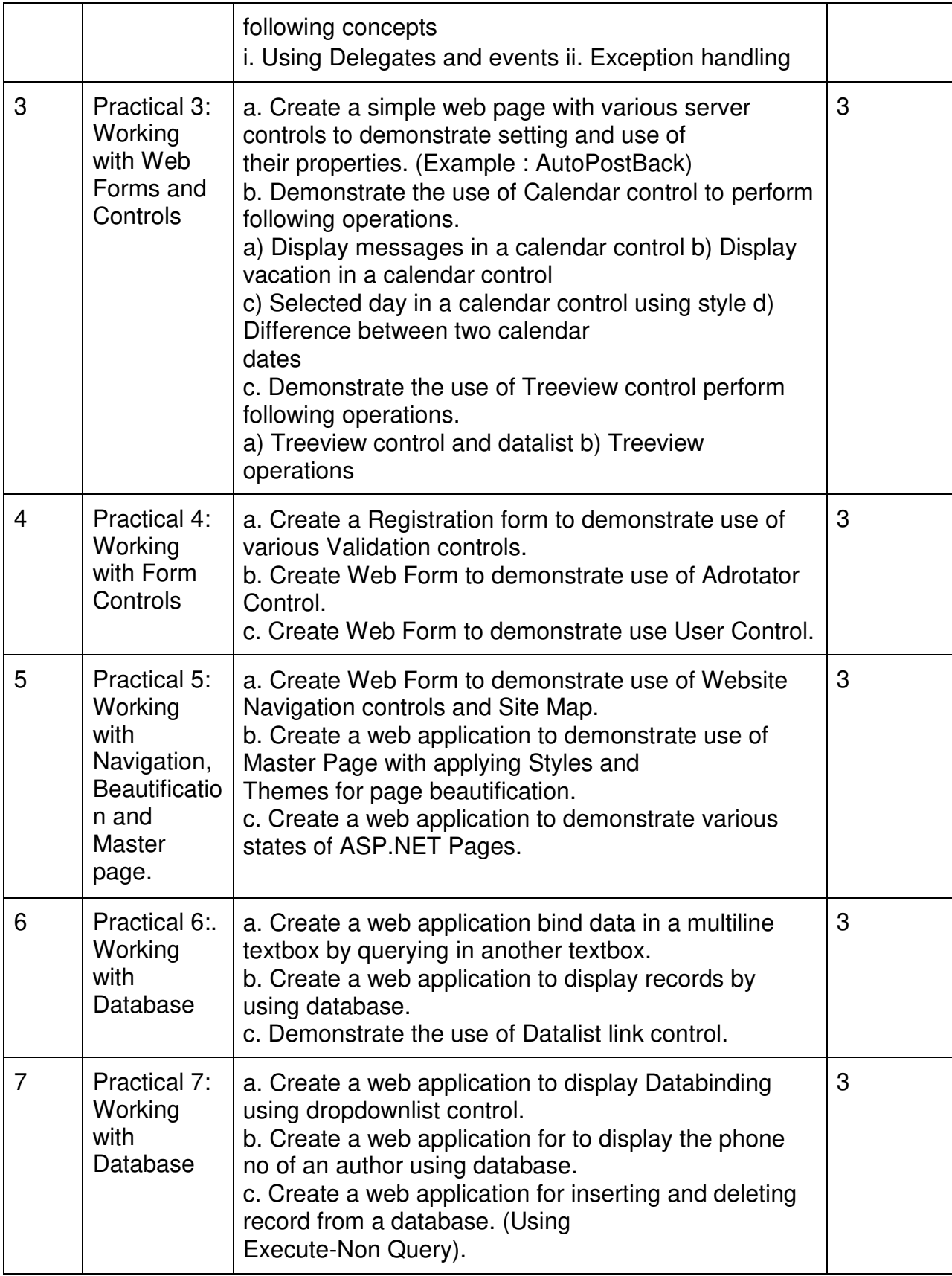

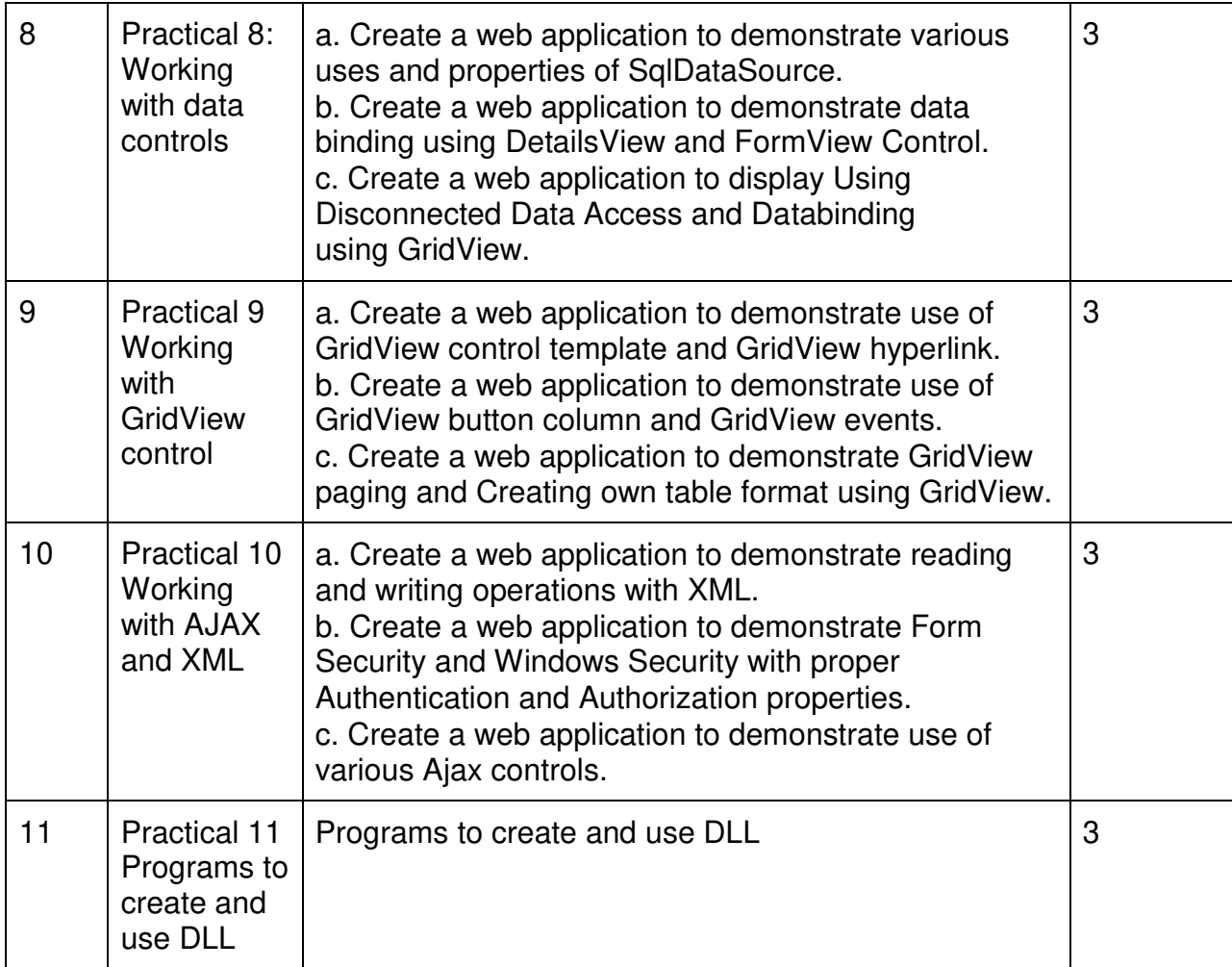

This is sample Practical list. Course instructor may change the practical as per syllabus.

# **Learning Resources recommended:**

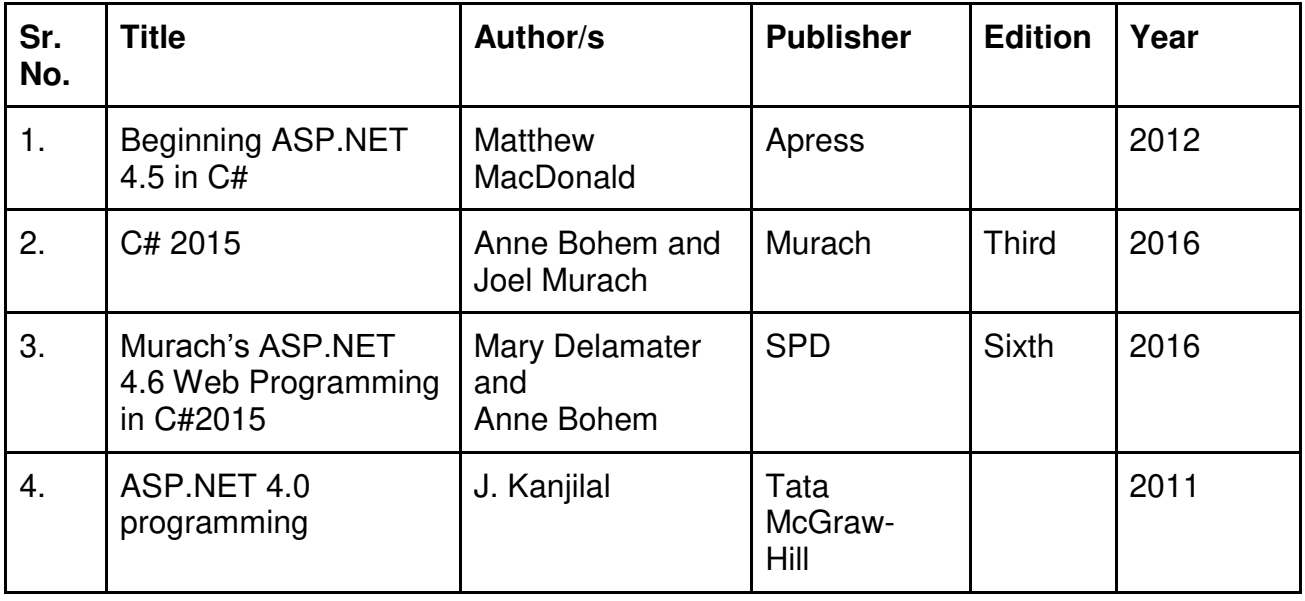

### **Evaluation Pattern**

### **A. Continuous Internal Evaluation (20 Marks):**

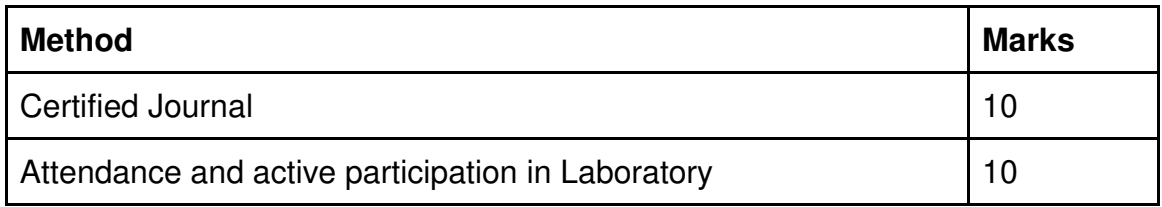

# **B. Semester End Evaluation (Paper Pattern) (30 Marks - 2 hours):**

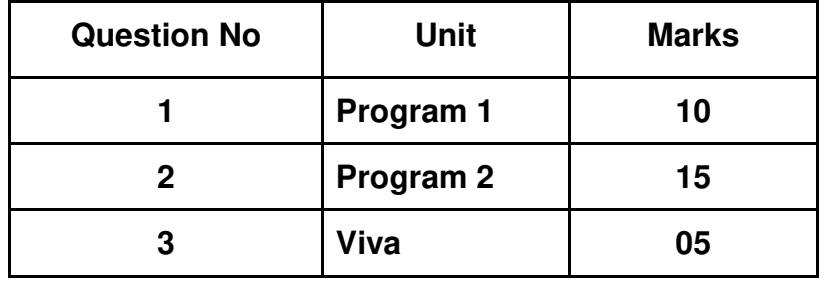

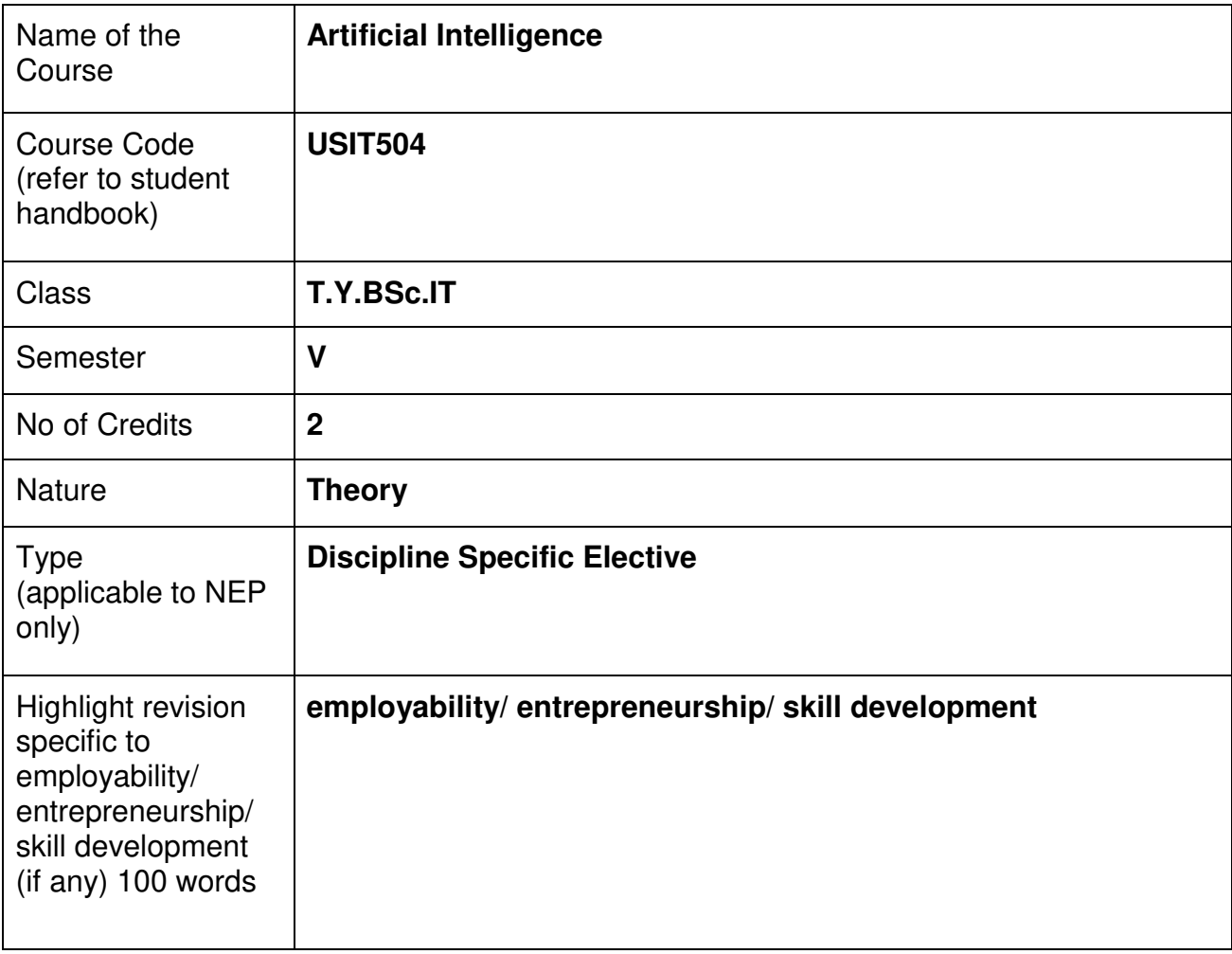

# **Nomenclature: Artificial Intelligence**

#### **Course Outcomes:**

On the successful completion of this course, the learner will be able to

- 1. Know History of AI
- 2. Solve Problems and Design Algorithms.
- 3. Understand Machine Learning Techniques
- 4. Basics of AI Programming.
- 5. Have Knowledge of Ethical and Social Implications.
- 6. Aware about Current Trends and Future Directions.

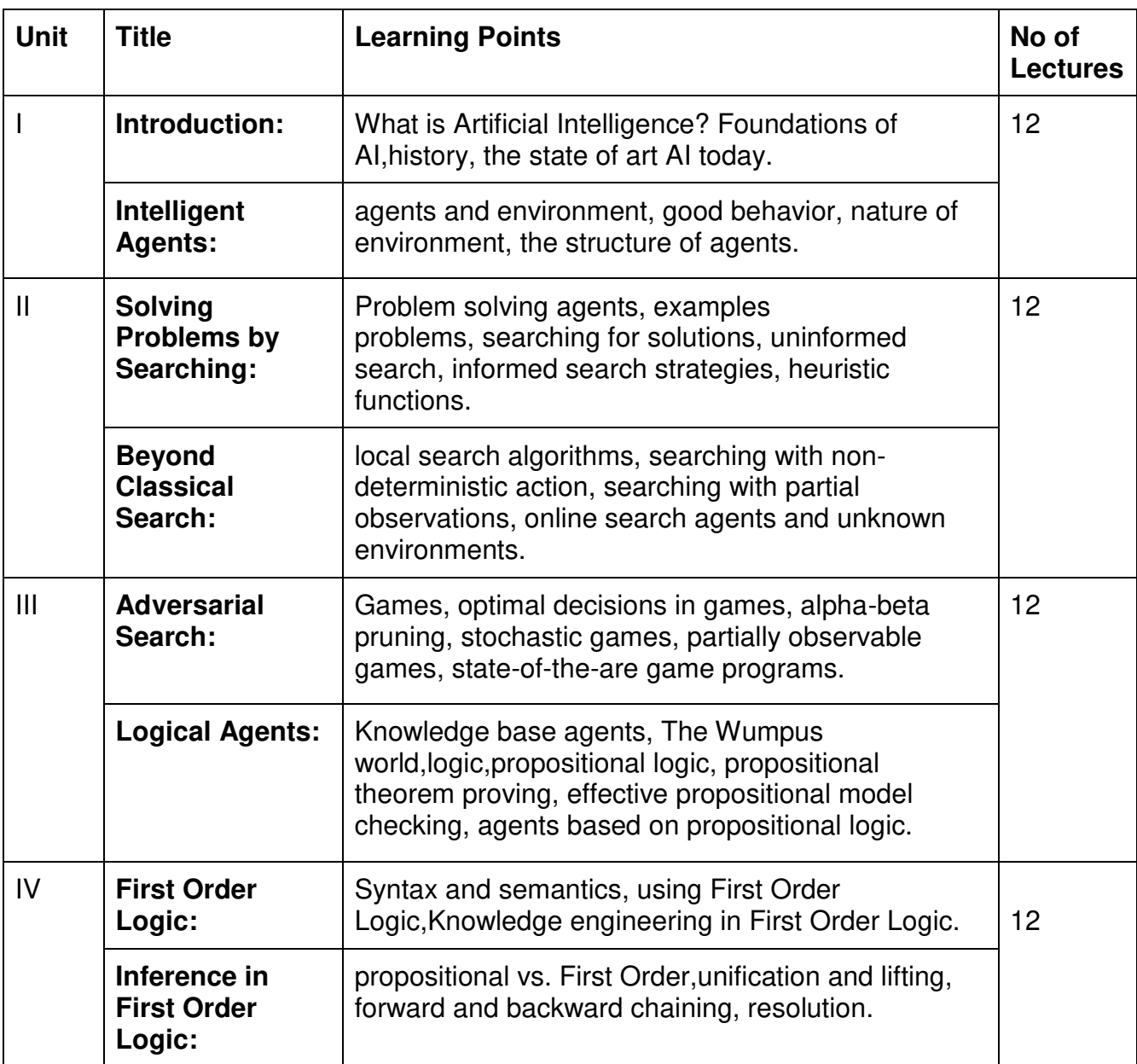

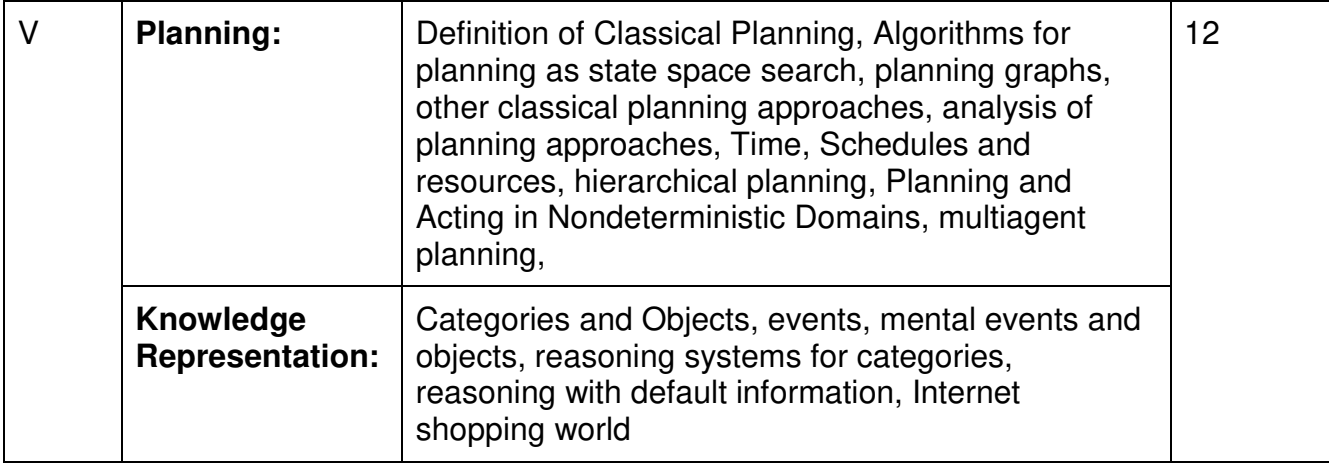

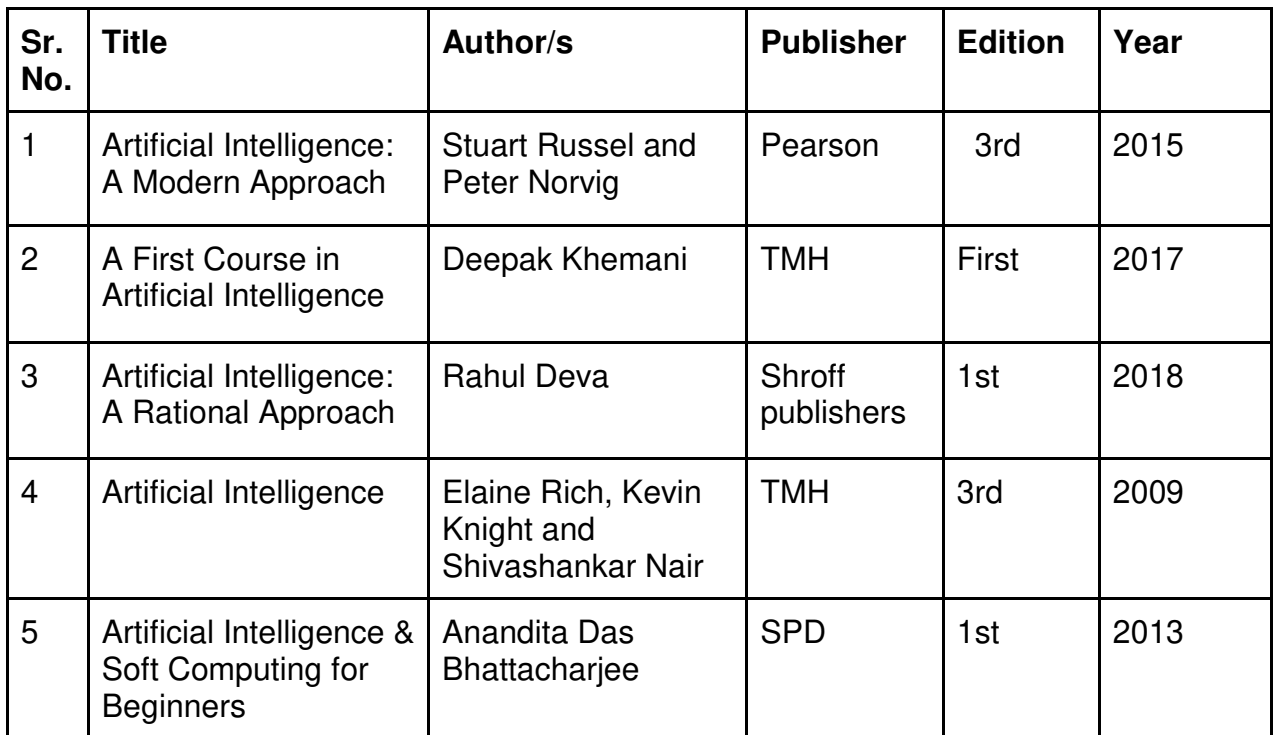

### **Evaluation Pattern**

# **A. Continuous Internal Evaluation (40 Marks):**

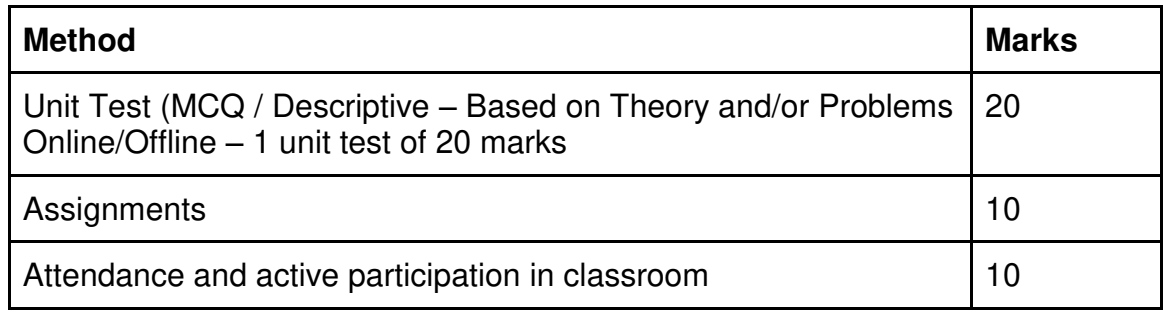

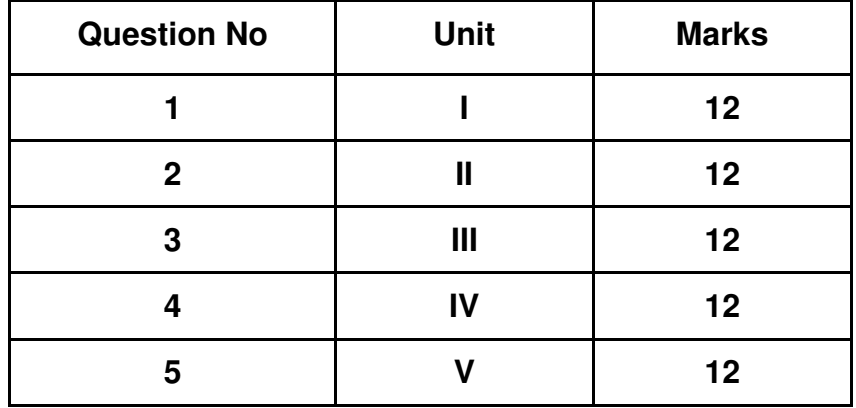

### **B. Semester End Evaluation (Paper Pattern) (60 Marks - 2 hours):**

### **Guidelines for paper pattern for Semester End Evaluation**:

- 1. All questions will be compulsory.
- 2. Descriptive type of questions, programming-based questions, problem solving / numericals based questions,single line answers,etc., will contain internal options.
- 3. Refer **appendix I** for Paper pattern.

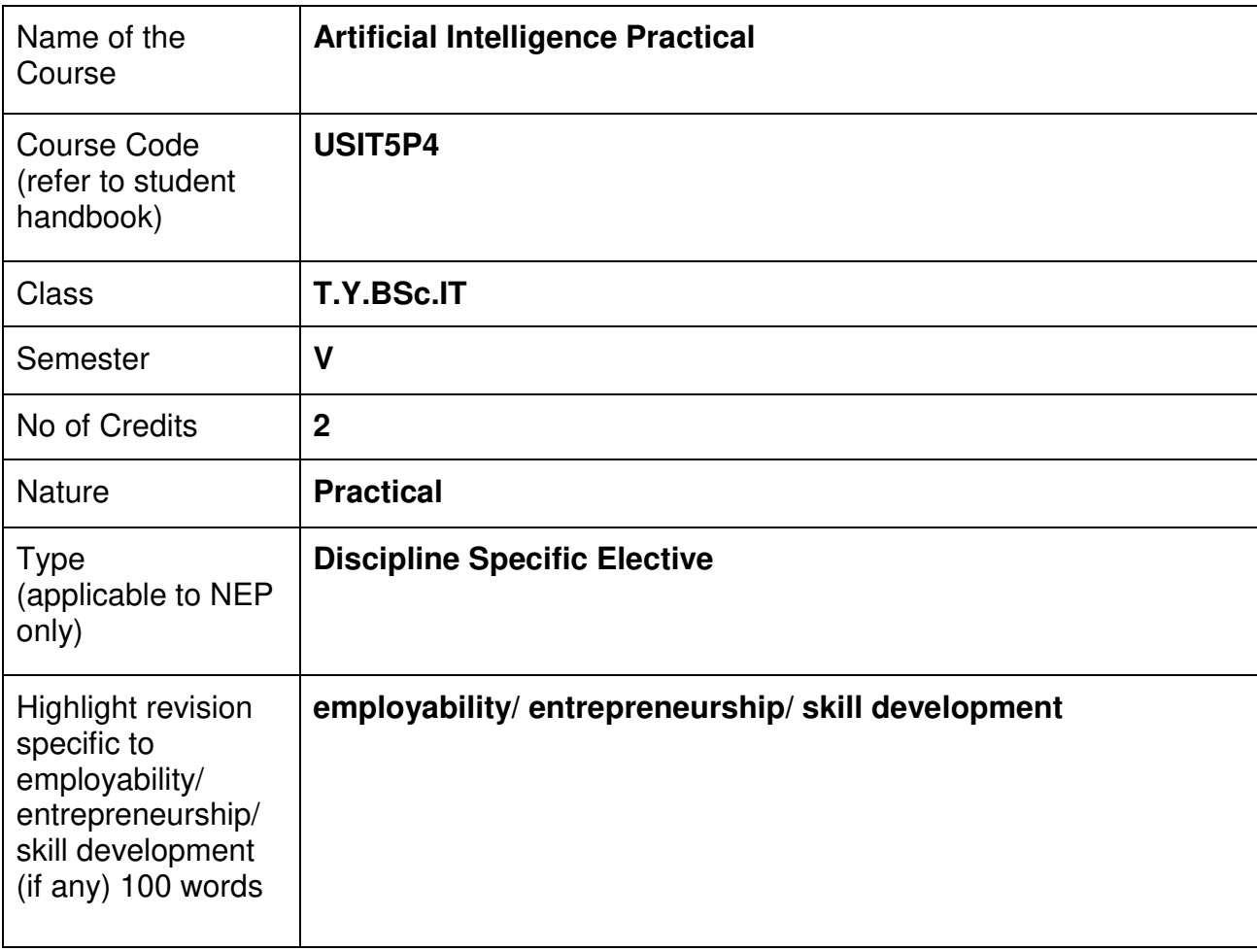

### **Nomenclature: Artificial Intelligence Practical**

### **Course Outcomes:**

On the successful completion of this course, the learner will be able to

- Understand AI Fundamentals
- Have Problem Solving and Algorithm Design Skills
- Generate Machine Learning Techniques
- Develop AI Programming
- Solve Ethical and Social Implications
- Have AI System Development Skills
- Focus on Current Trends and Future Directions

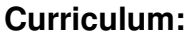

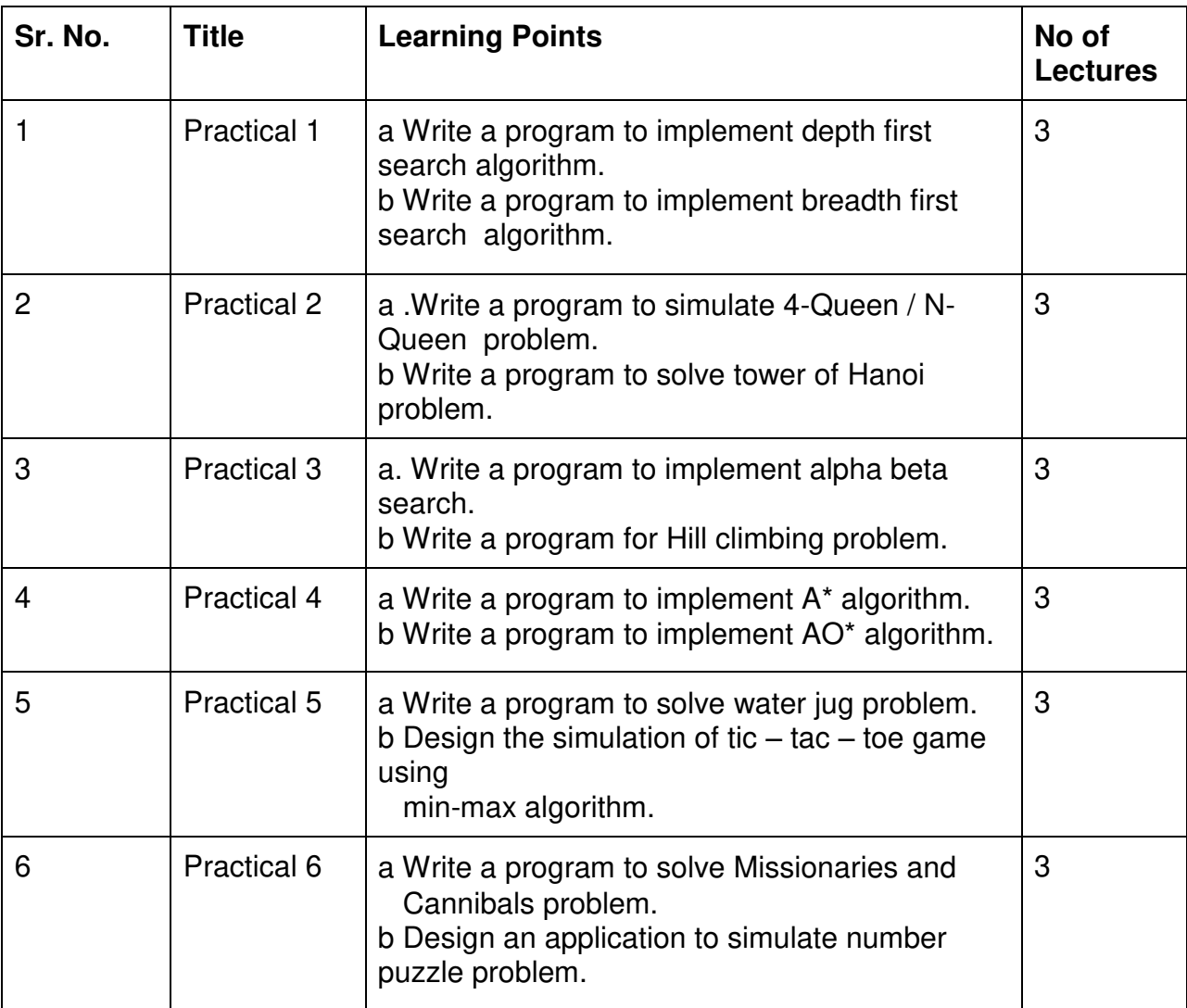

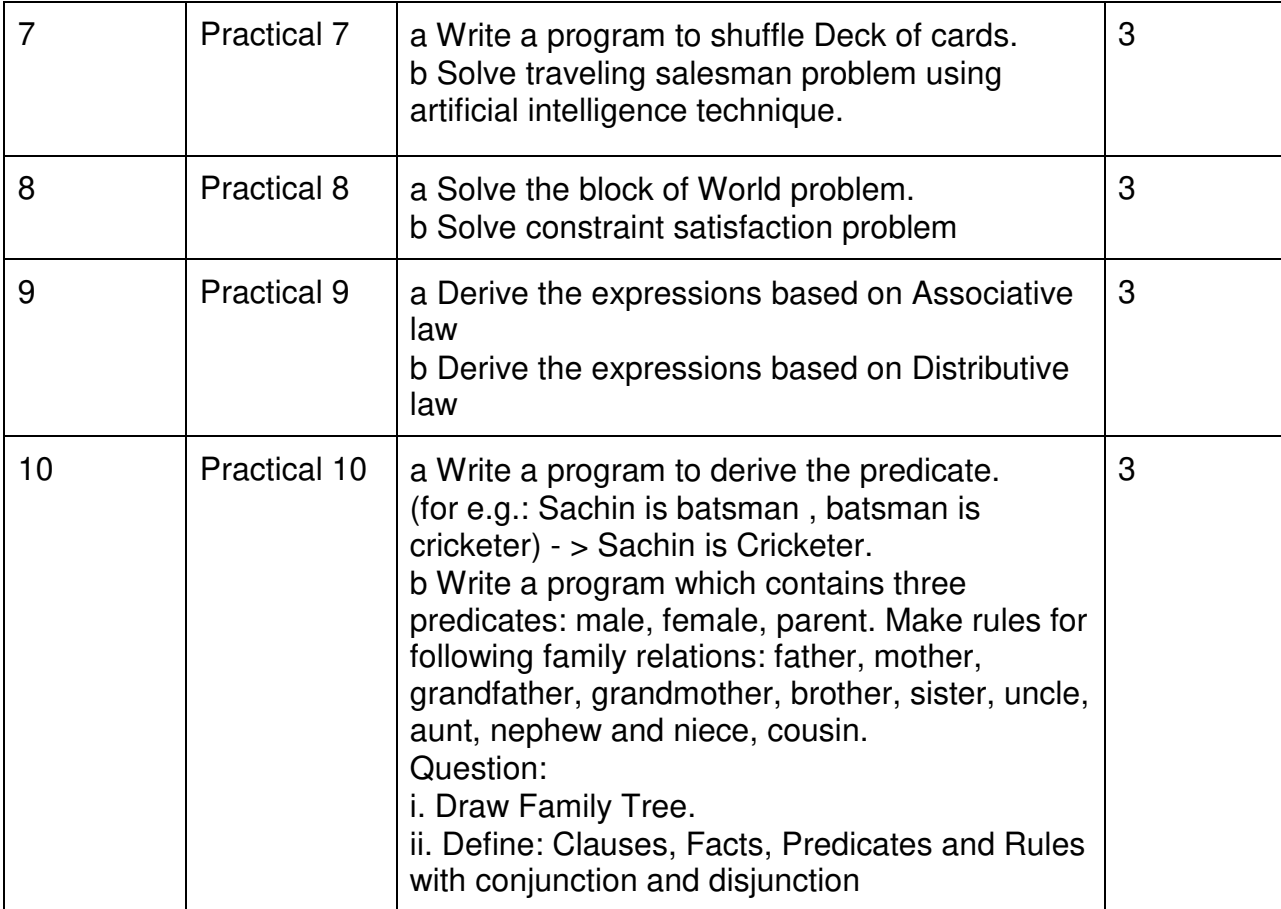

This is sample Practical list. Course instructor may change the practical as per syllabus.

# **Learning Resources recommended:**

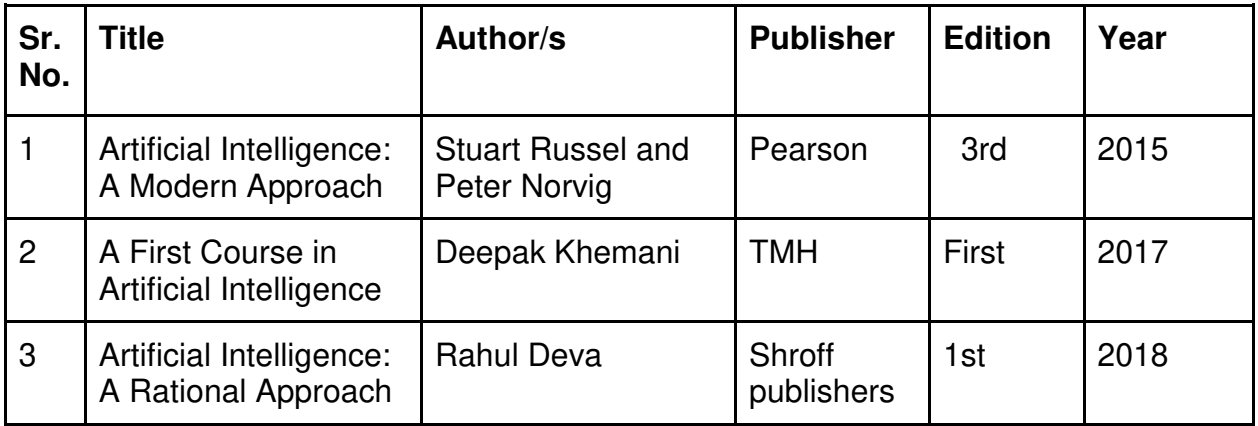

### **Evaluation Pattern**

### **A. Continuous Internal Evaluation (20 Marks):**

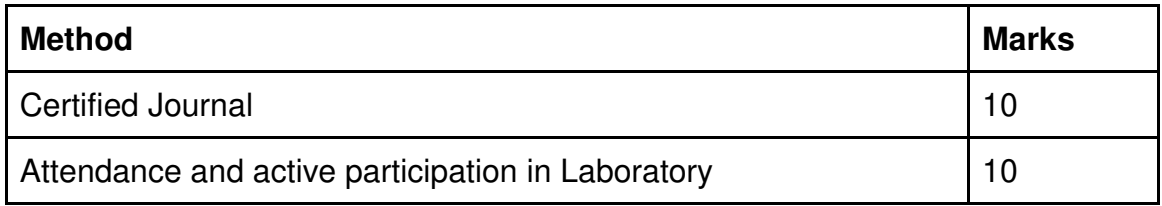

# **B. Semester End Evaluation (Paper Pattern) (30 Marks - 2 hours):**

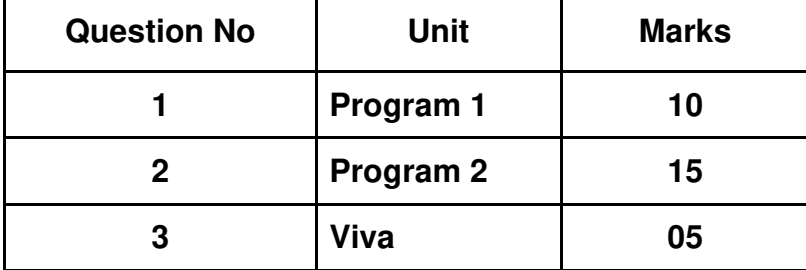

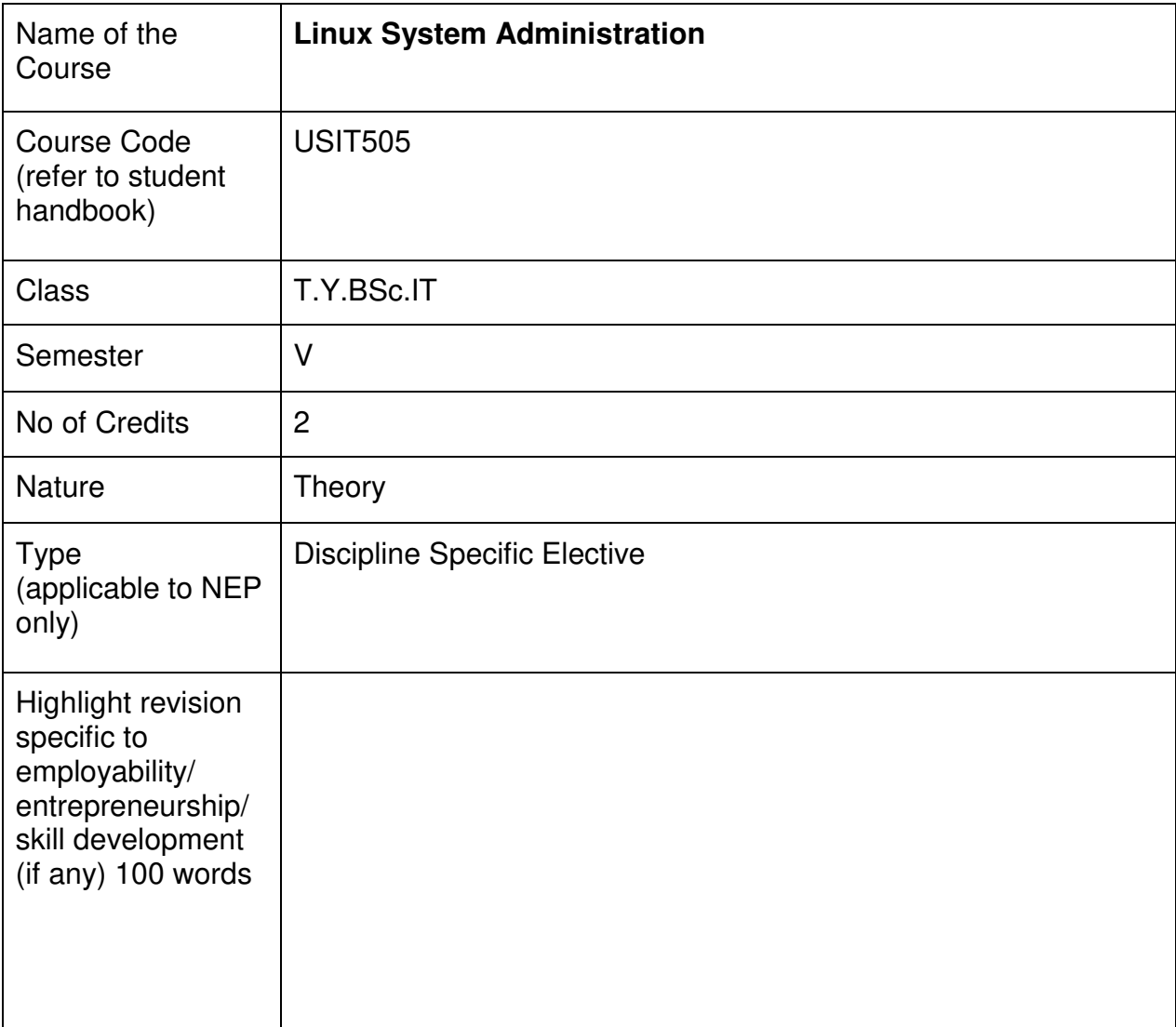

### **Nomenclature: Linux System Administration**

#### **Course Outcomes:**

On the successful completion of this course, the learner will be able to

- 1. Understand Linux Operating System
- 2. Gain knowledge of Installation and Configuration
- 3. Do System Maintenance and Updates
- 4. Have User and Group Management
- 5. Do Networking and Security Tasks
- 6. Perform System Monitoring and Performance Tuning
- 7. Troubleshoot and Resolve Problems.

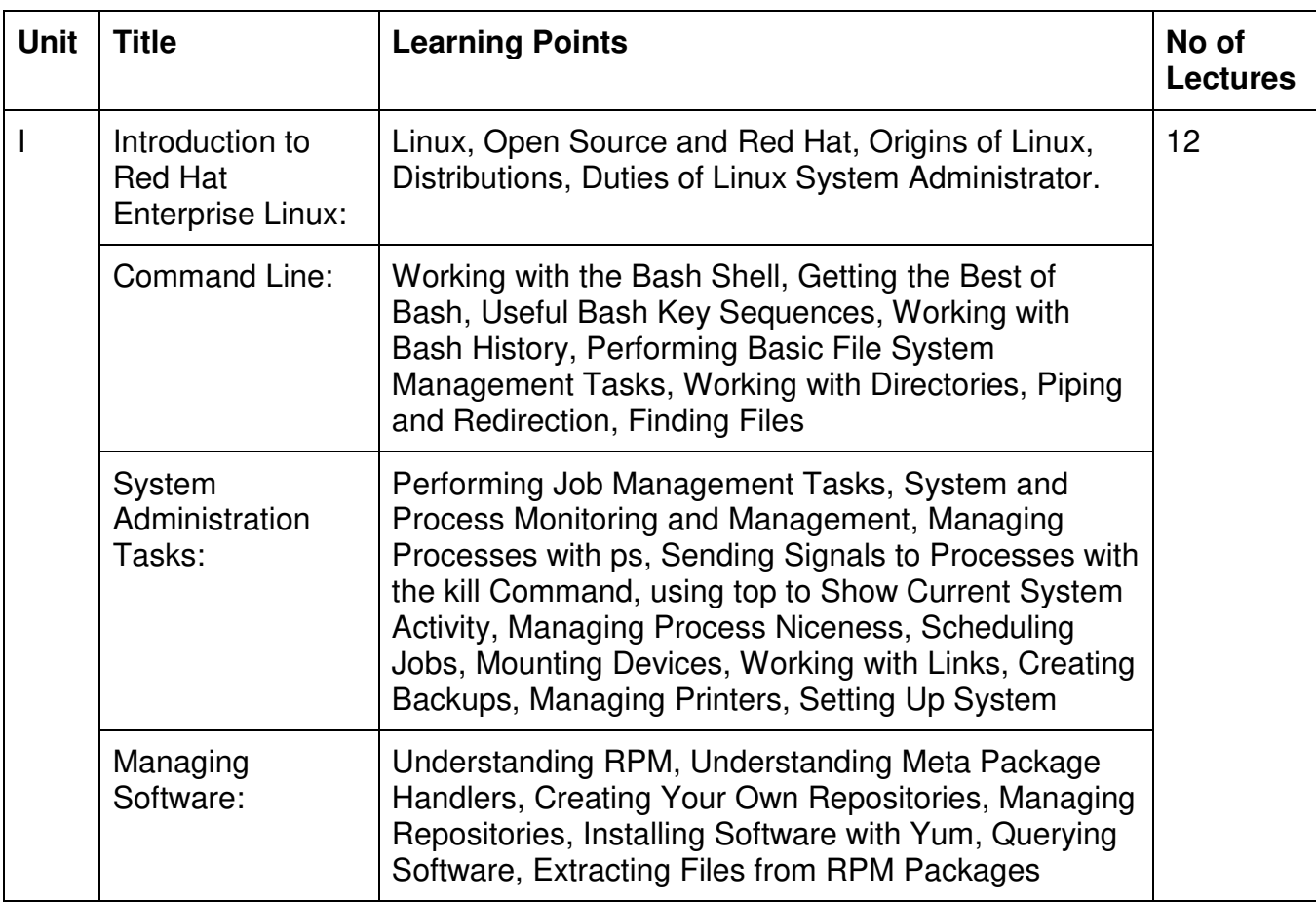

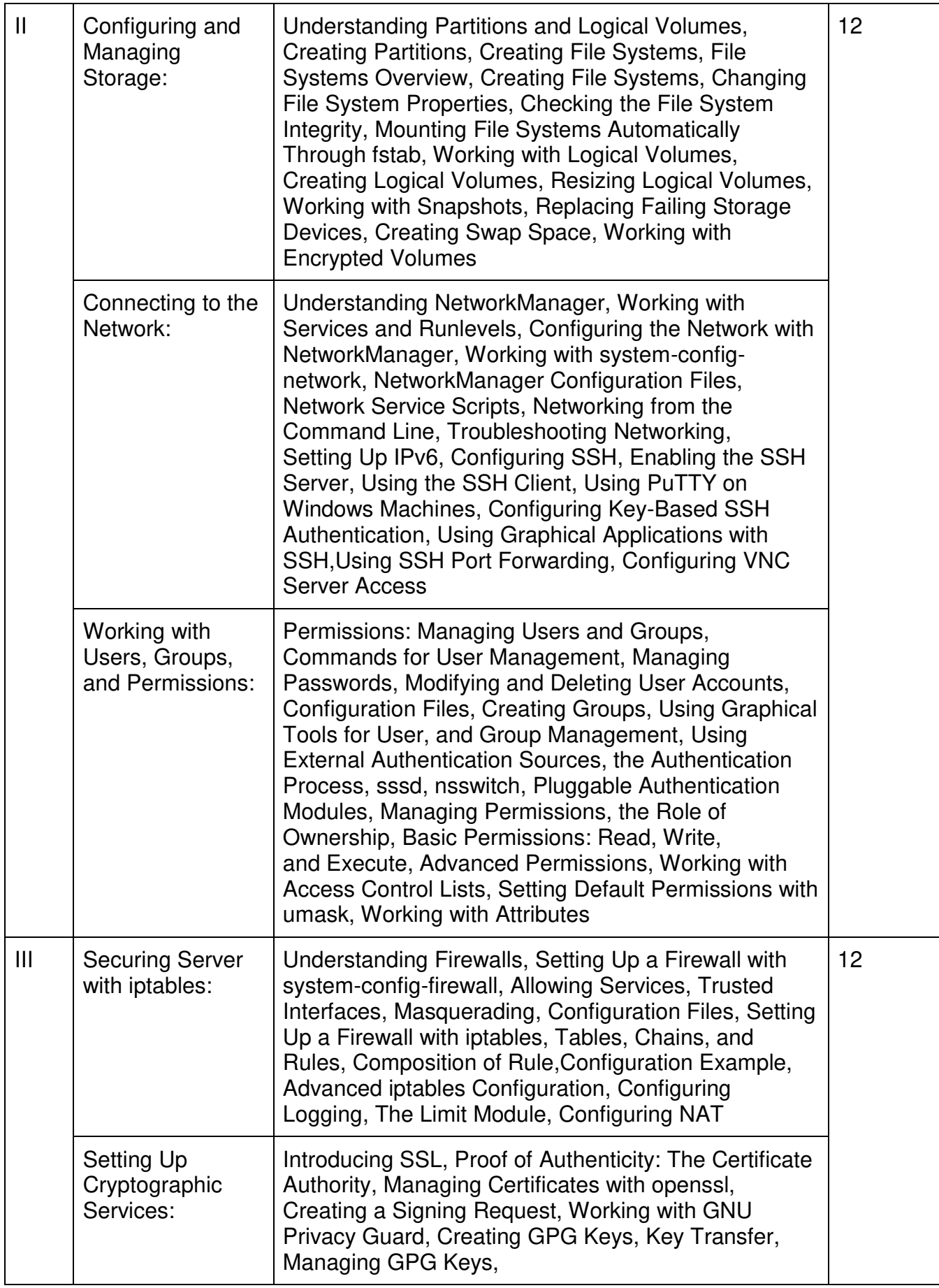

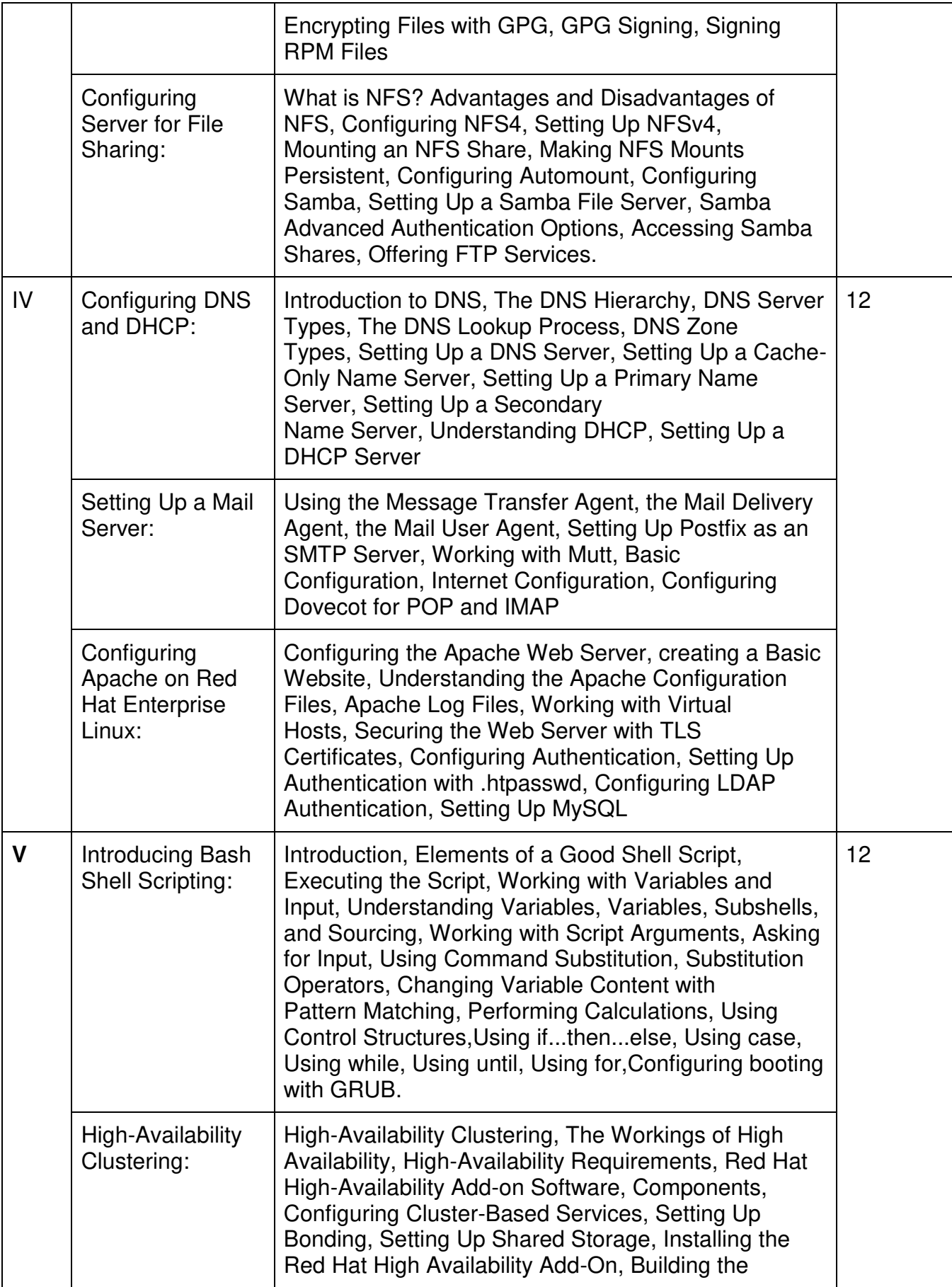
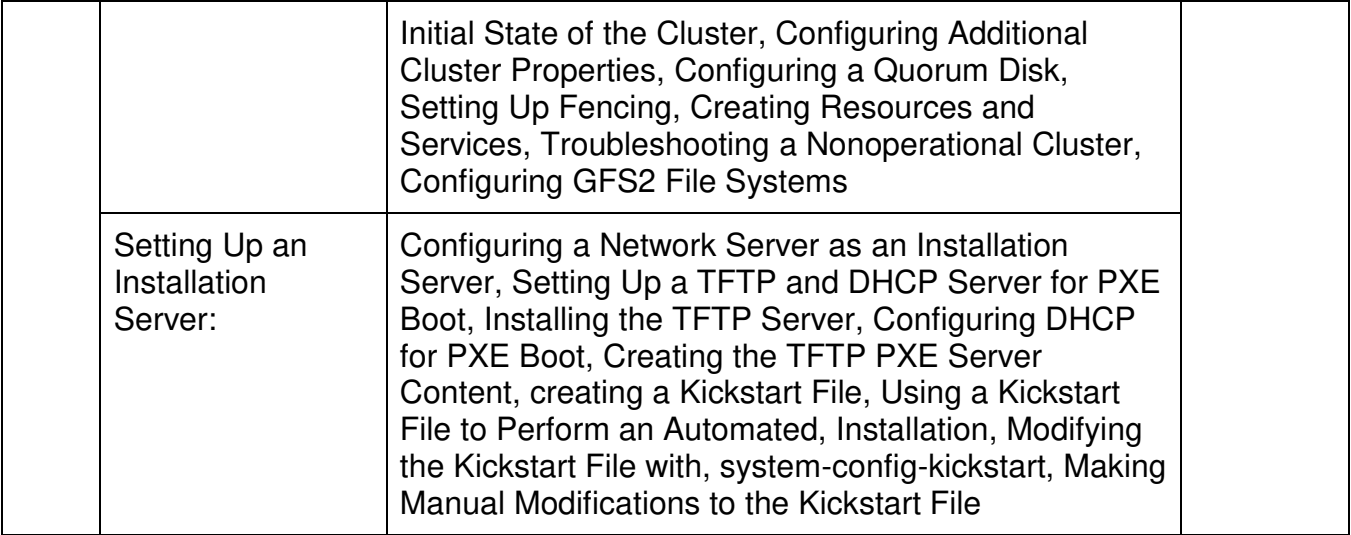

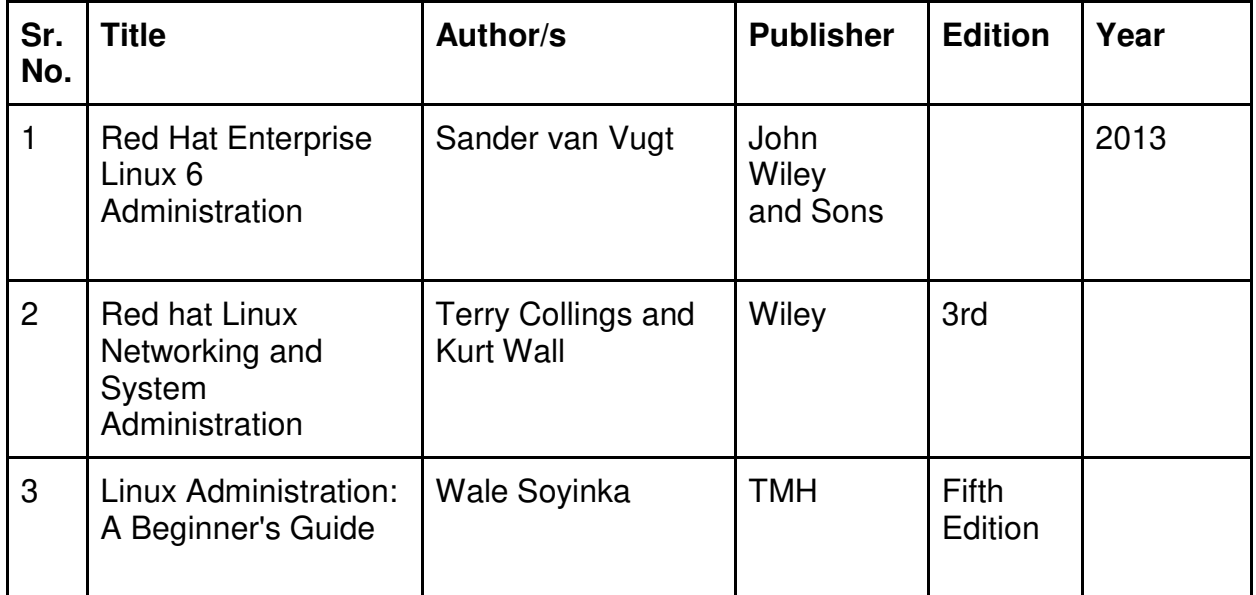

## **Evaluation Pattern**

## **A. Continuous Internal Evaluation (40 Marks):**

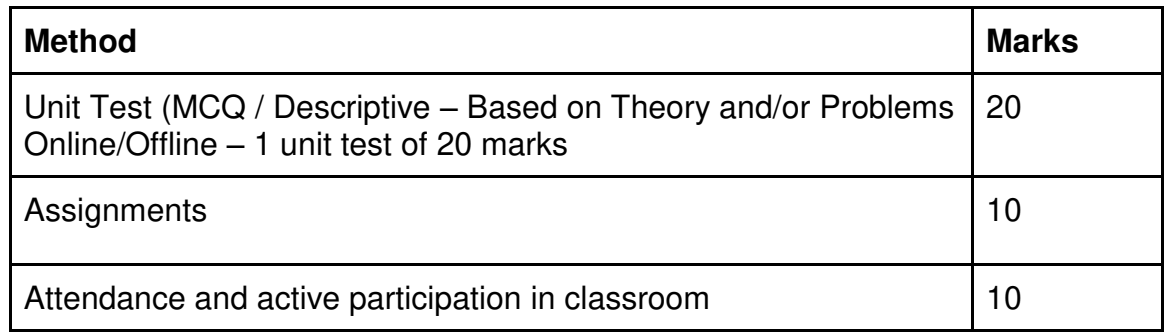

# **B. Semester End Evaluation (Paper Pattern) (60 Marks – 2 hours):**

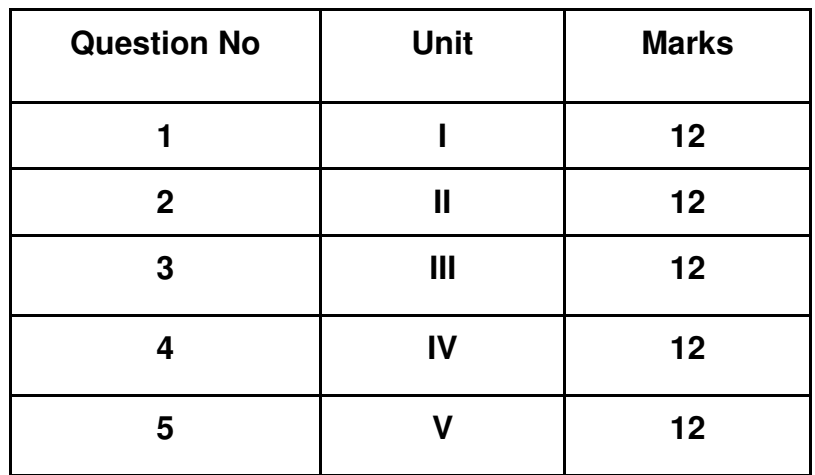

- 1. All questions will be compulsory.
- 2. Descriptive type of questions, programming-based questions, problem solving / numericals based questions,single line answers,etc., will contain internal options.
- 3. Refer **appendix I** for Paper pattern.

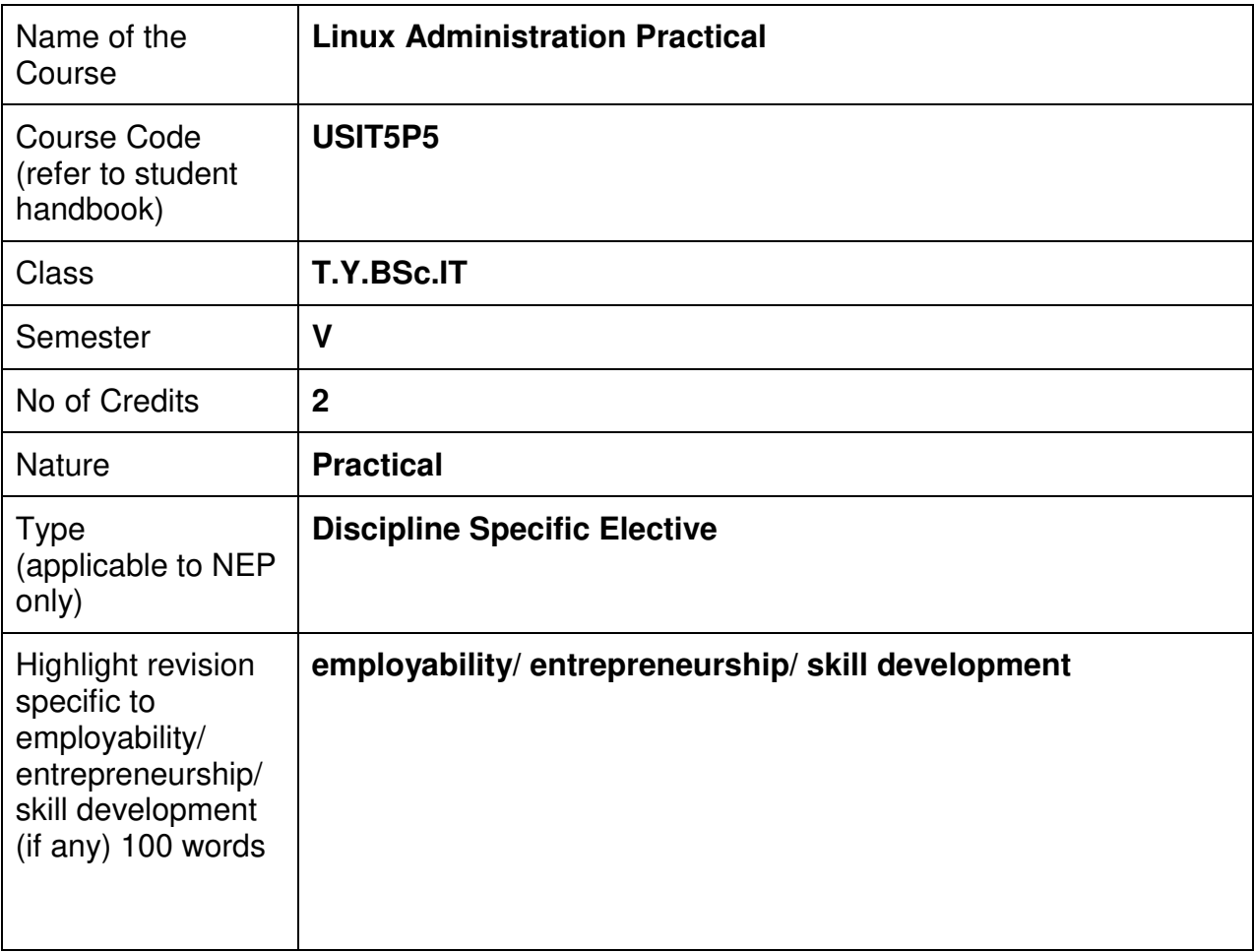

# **Nomenclature: Linux Administration Practical**

#### **Course Outcomes:**

On the successful completion of this course, the learner will be able to

- 1. Understand Linux Operating System
- 2. Gain knowledge of Installation and Configuration
- 3. Do System Maintenance and Updates
- 4. Have User and Group Management
- 5. Do Networking and Security Tasks
- 6. Perform System Monitoring and Performance Tuning
- 7. Troubleshoot and Resolve Problems.

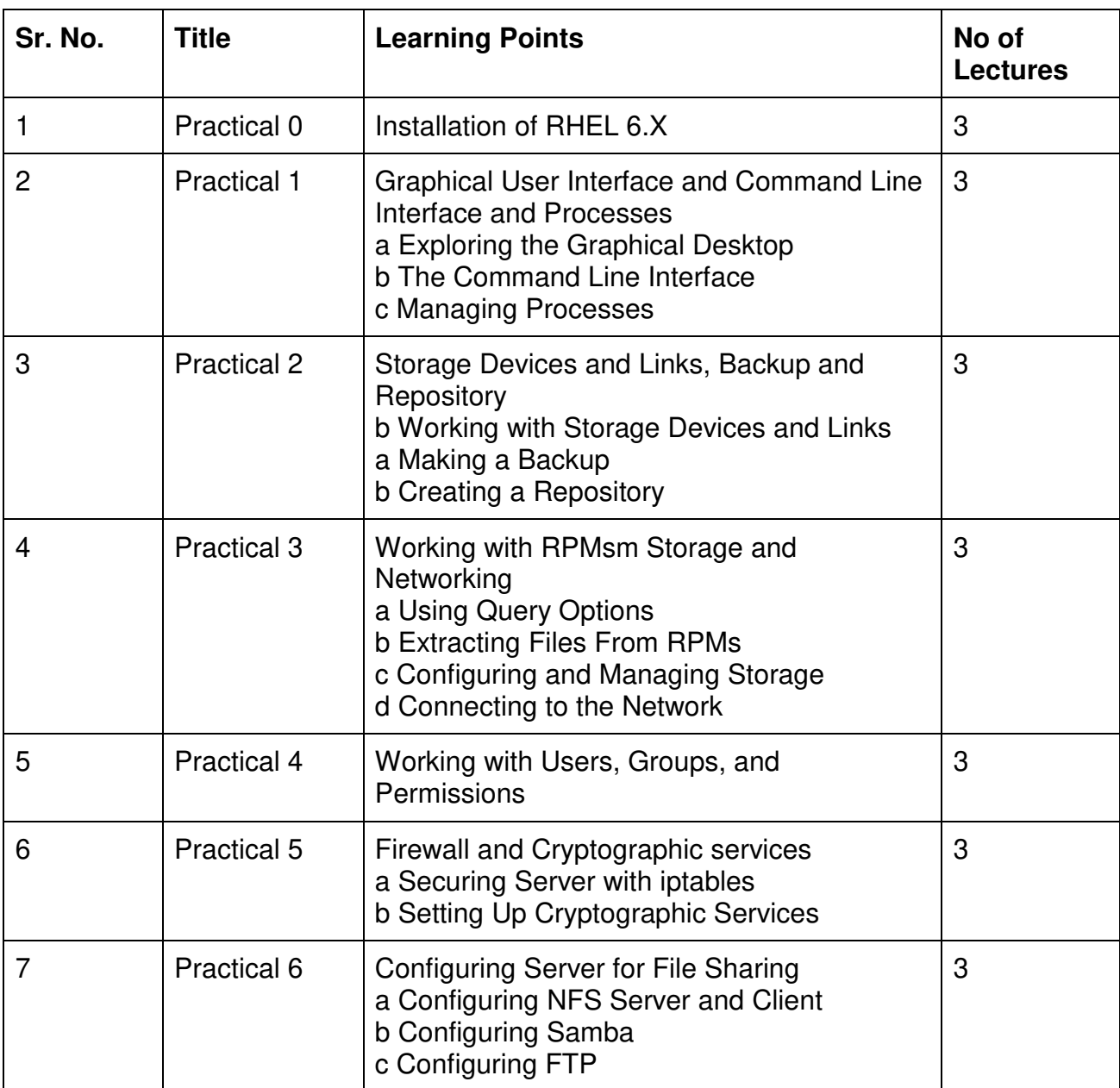

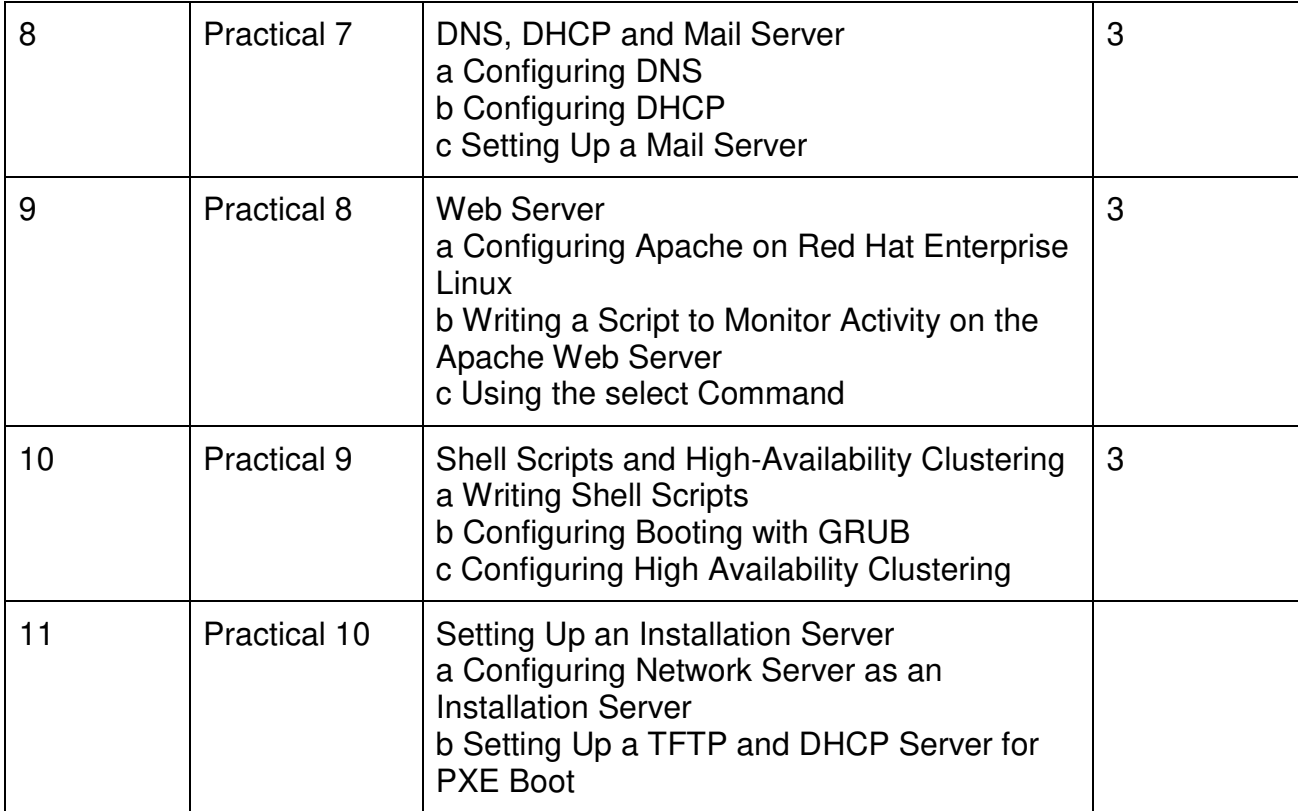

This is sample Practical list. Course instructor may change the practical as per syllabus.

# **Learning Resources recommended:**

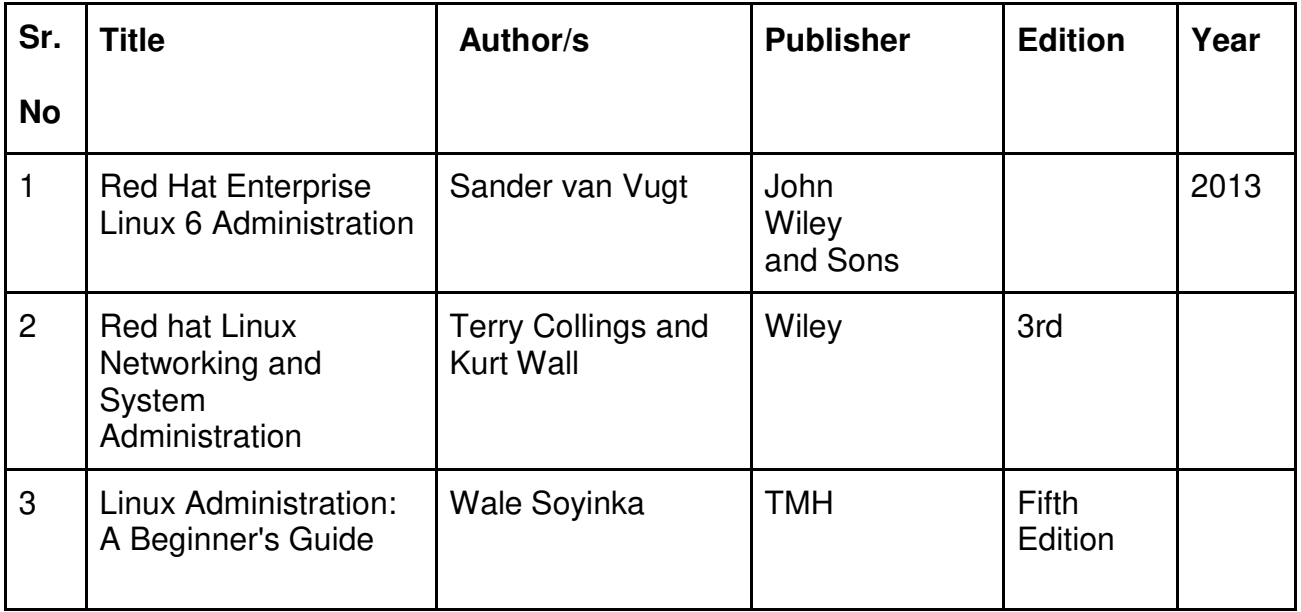

# **Evaluation Pattern**

# **A. Internal Evaluation**

# **A. Continuous Internal Evaluation (20 Marks):**

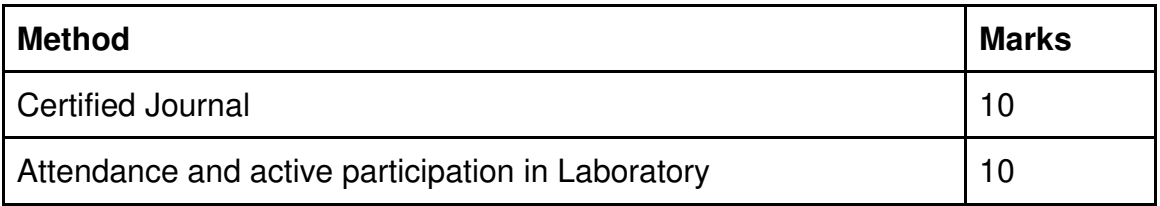

# **B. Semester End Evaluation (Paper Pattern) (30 Marks – 2 hours):**

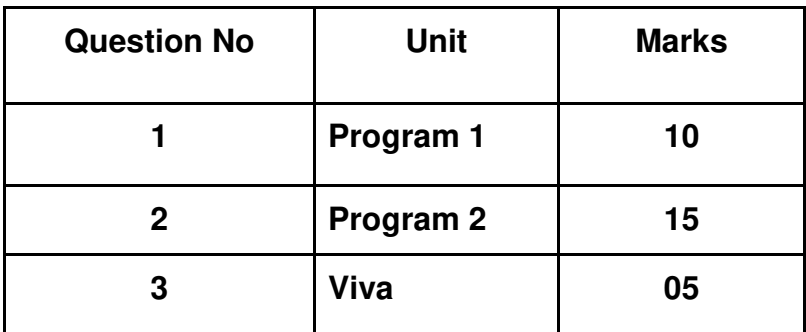

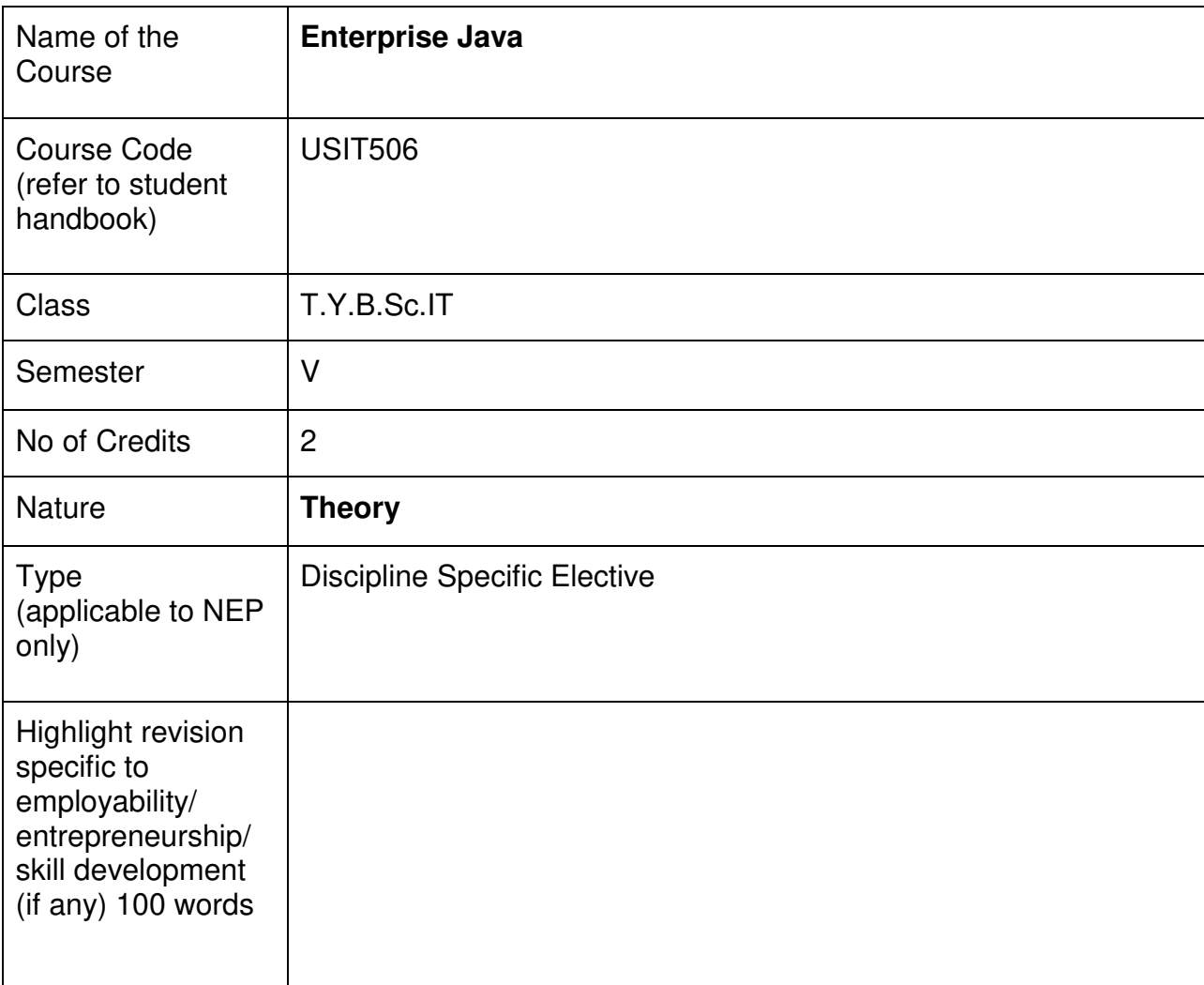

## **Nomenclature:** Enterprise Java

#### **Course Outcomes:**

On the successful completion of this course, the learner will be able to

- 1. Understand Java Enterprise Edition (Java EE)
- 2. Develop enterprise-level applications
- 3. Master Java EE APIs
- 4. Implement database connectivity
- 5. Build user interfaces
- 6. Deploy and manage Java EE applications

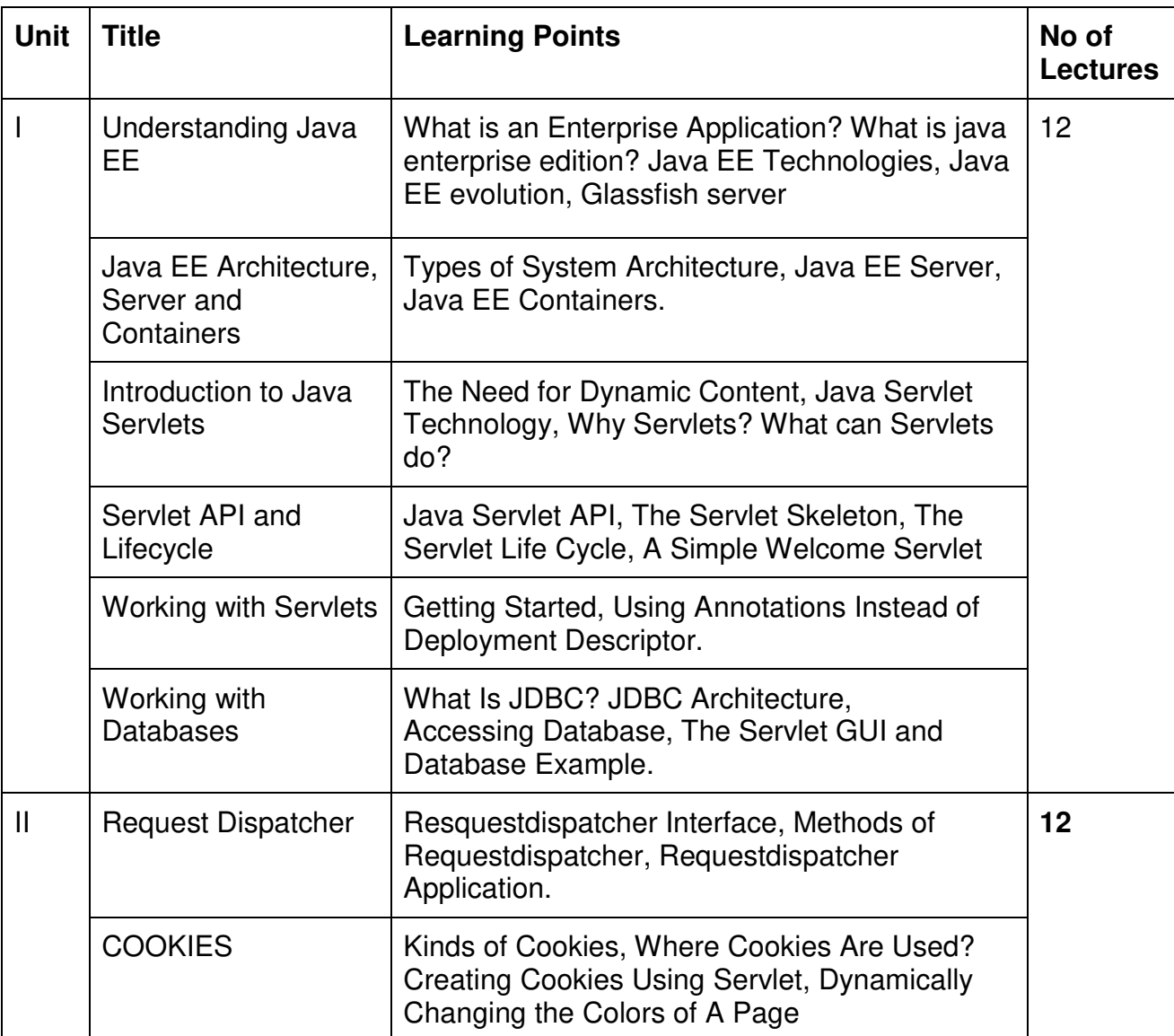

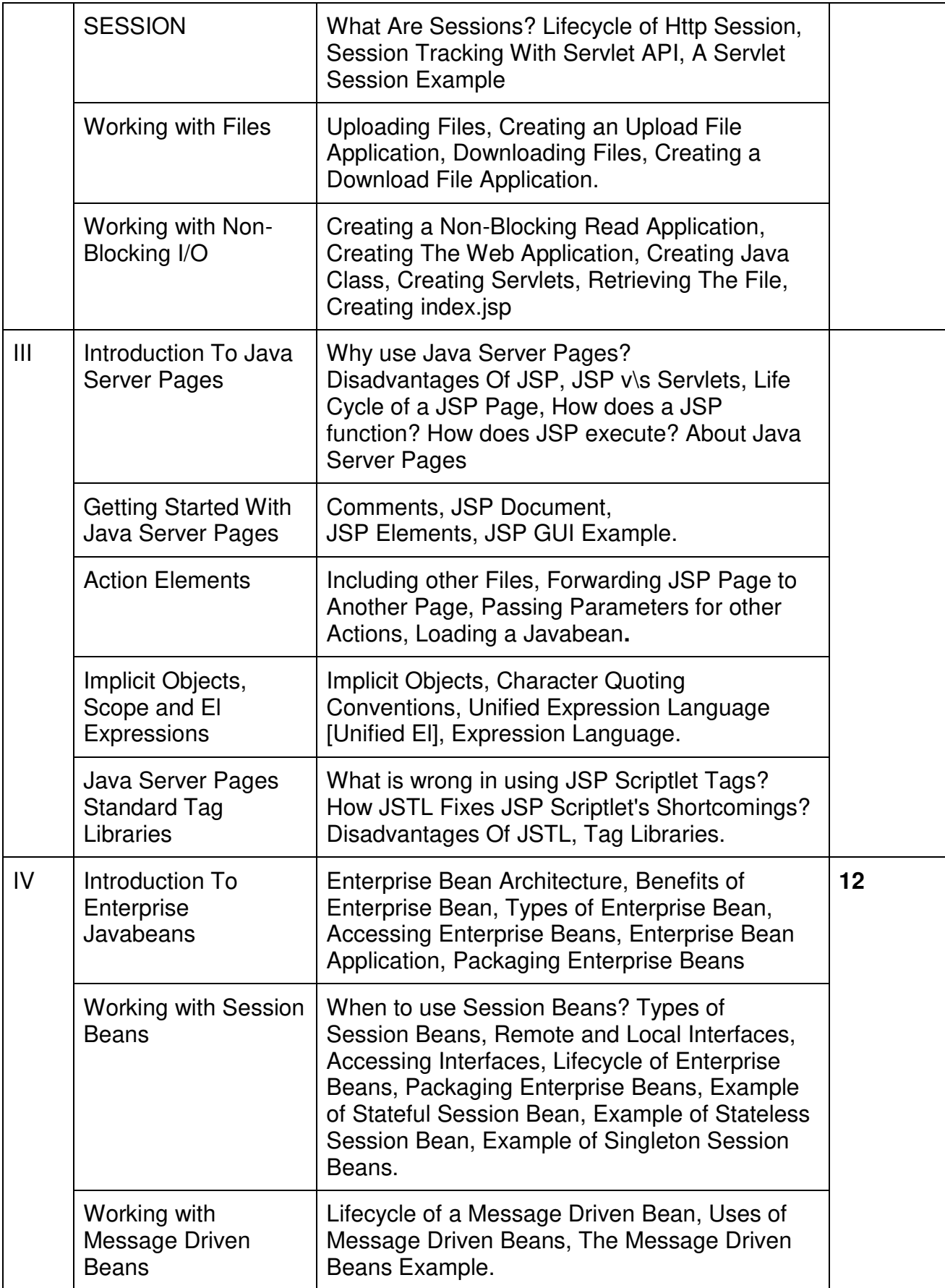

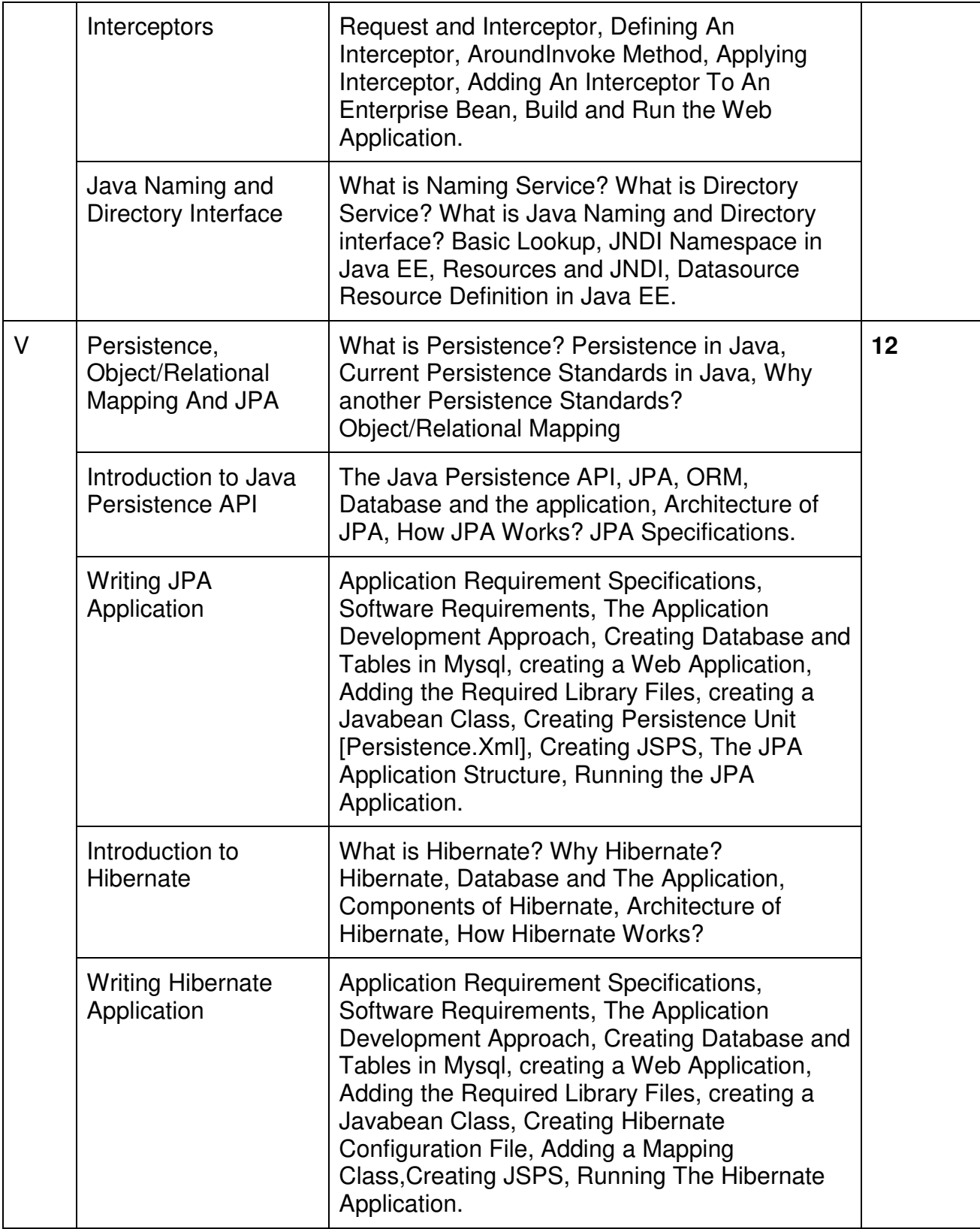

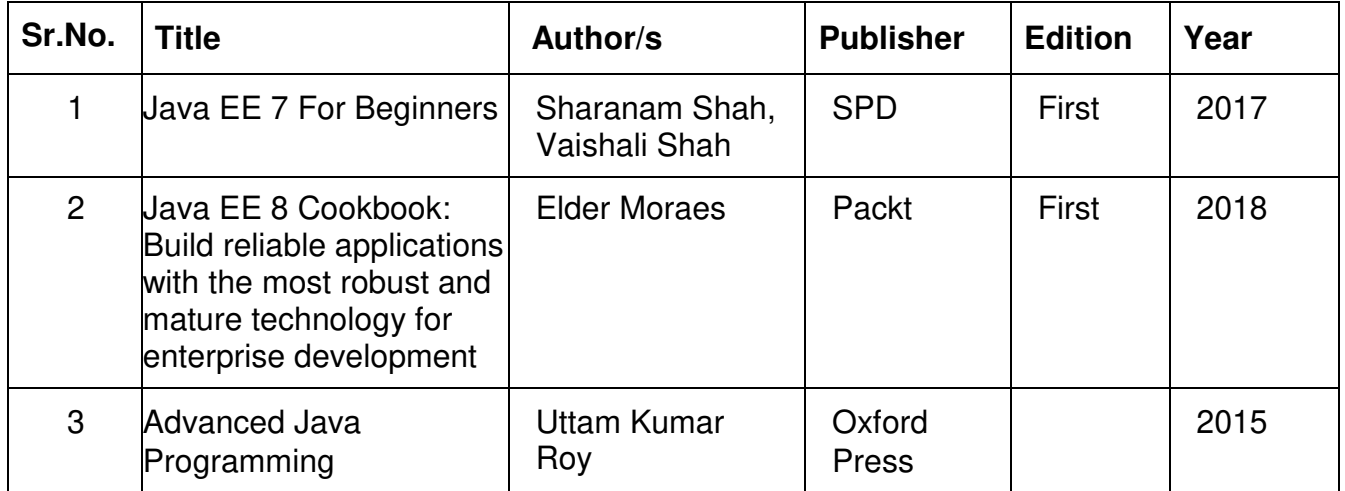

#### **Evaluation Pattern**

#### **A. Continuous Internal Evaluation (40 Marks):**

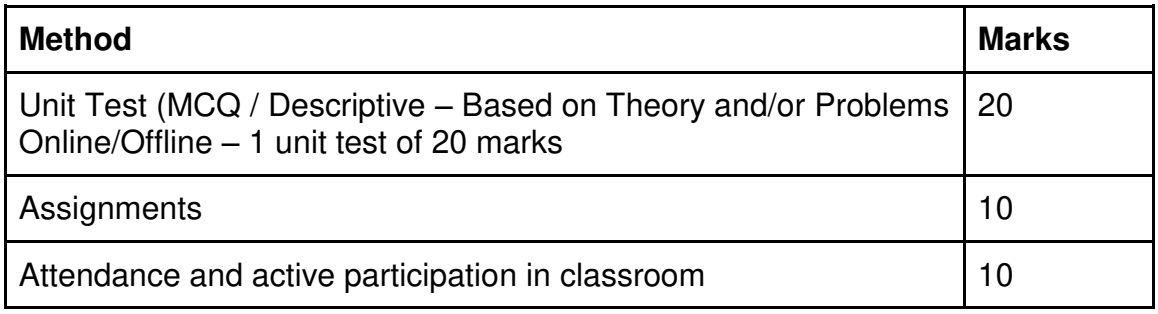

## **B. Semester End Evaluation (Paper Pattern) (60 Marks – 2 hours):**

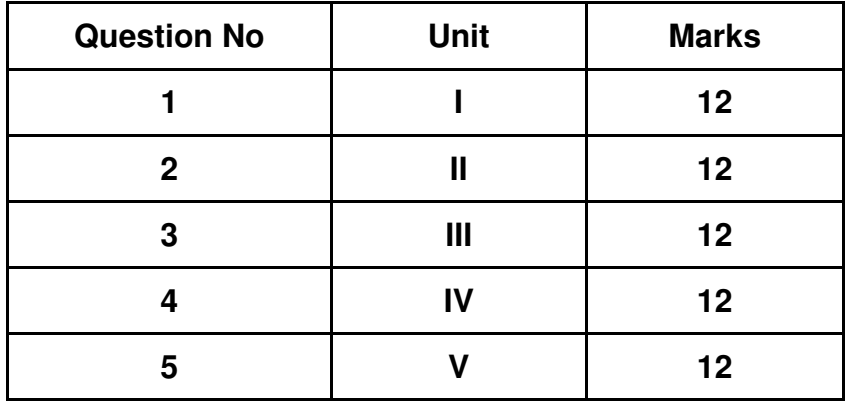

- 1. All questions will be compulsory.
- 2. Descriptive type of questions, programming-based questions, problem solving / numericals based questions,single line answers,etc., will contain internal options.
- 3. Refer **appendix I** for Paper pattern.

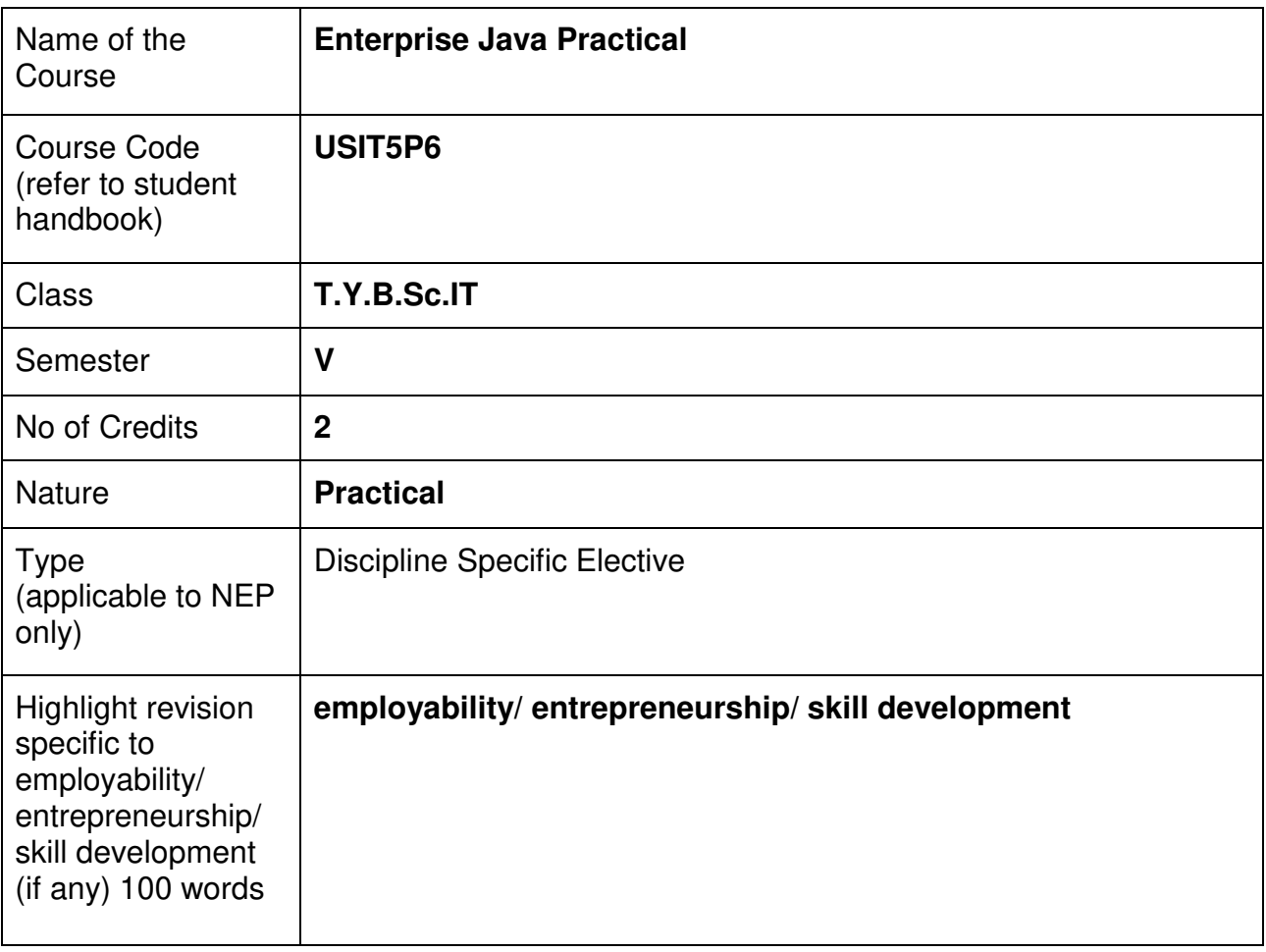

# **Nomenclature: Enterprise Java Practical**

#### **Course Outcomes:**

On the successful completion of this course, the learner will be able to

- Understand Java Enterprise Edition (Java EE)
- Develop enterprise-level applications
- Master Java EE APIs
- Implement database connectivity
- Build user interfaces
- Deploy and manage Java EE applications

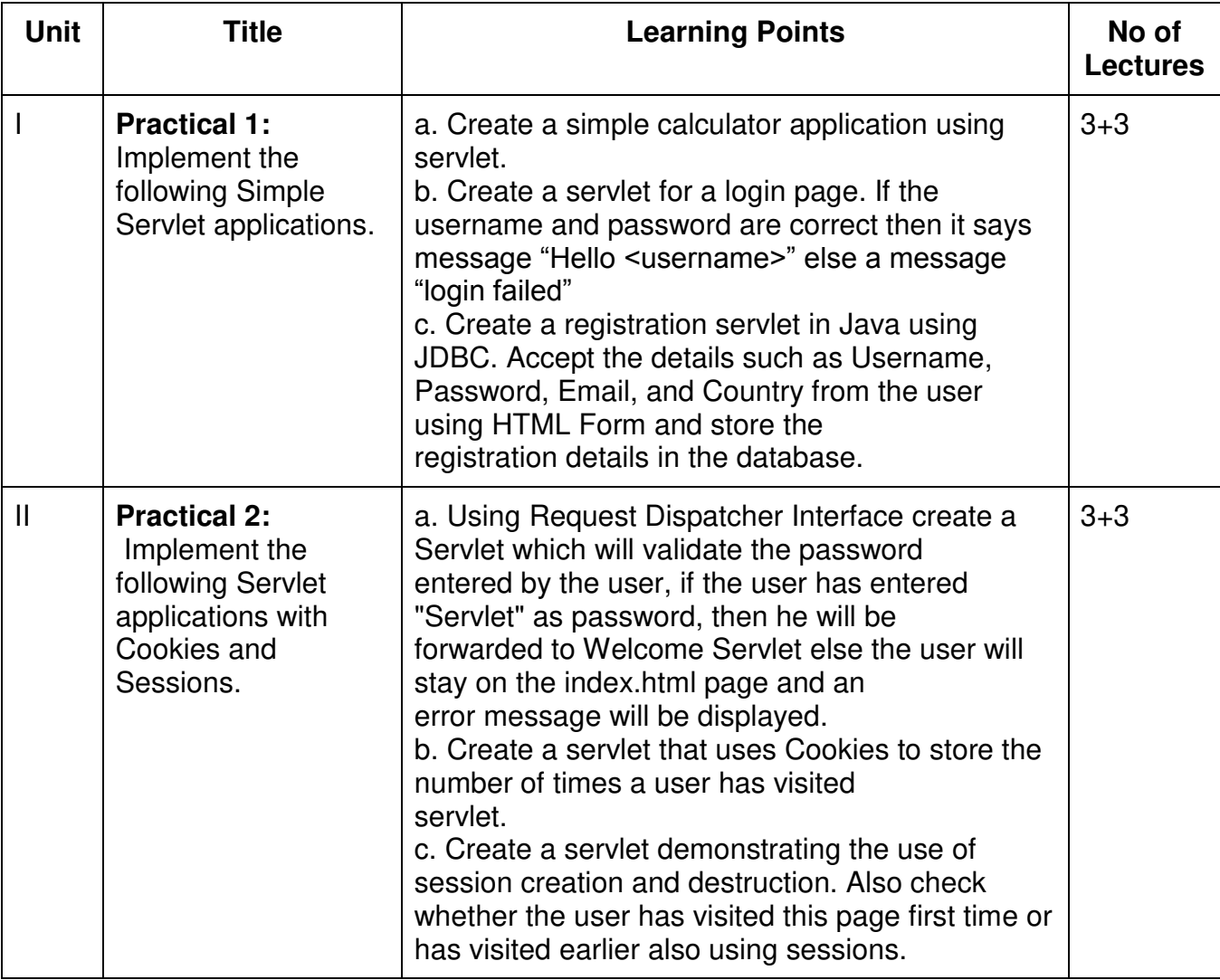

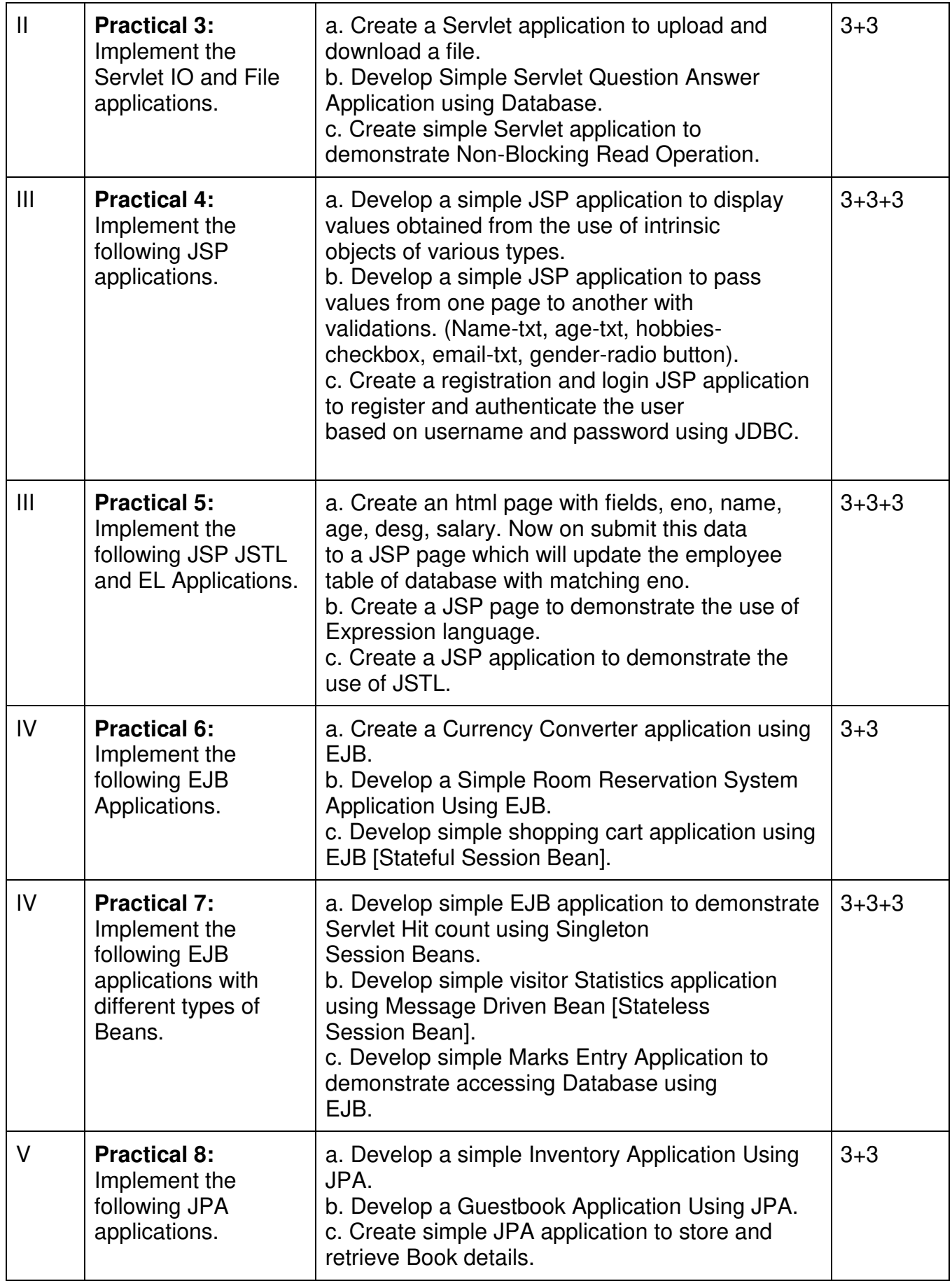

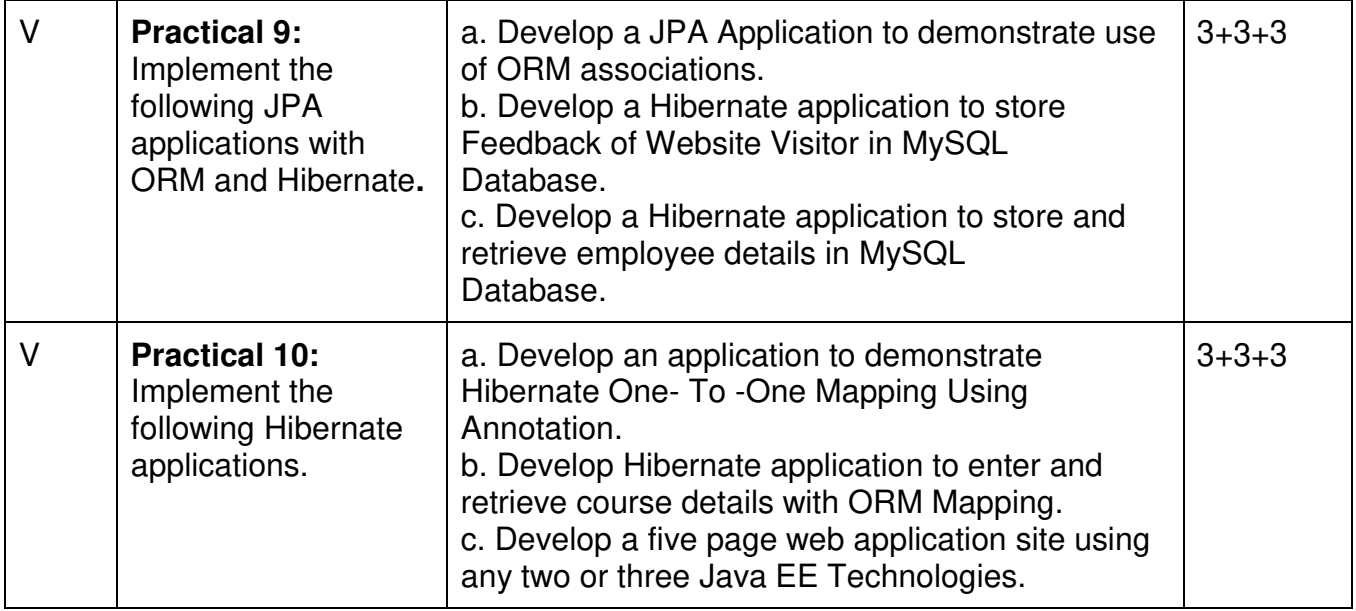

This is sample Practical list. Course instructor may change the practical as per syllabus.

# **Learning Resources recommended:**

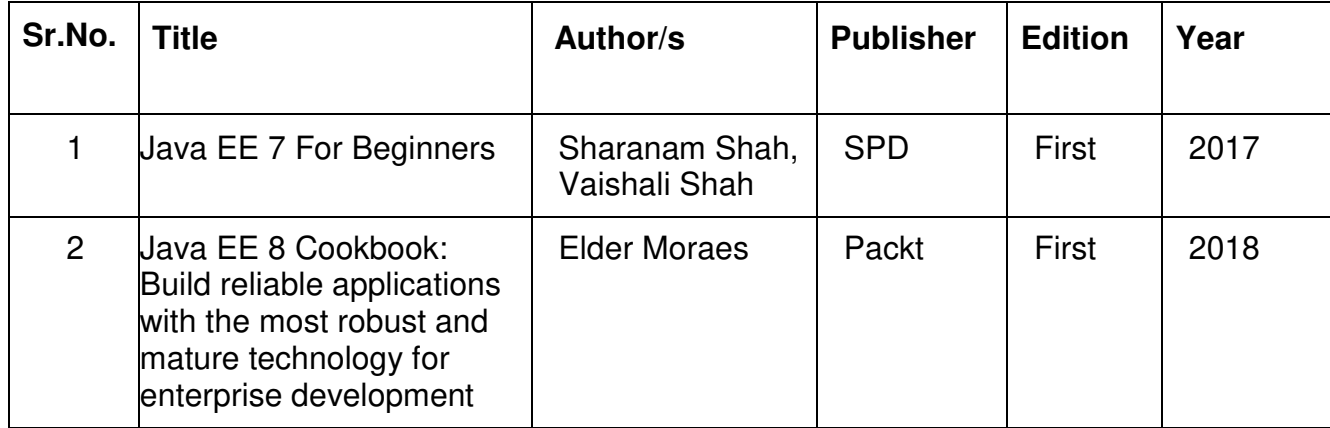

# **Evaluation Pattern**

# **A. Continuous Internal Evaluation (20 Marks):**

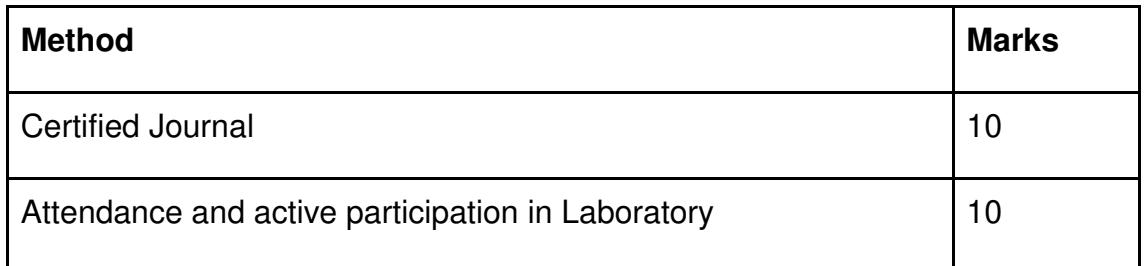

# **B. Semester End Evaluation (Paper Pattern) (30 Marks – 2 hours):**

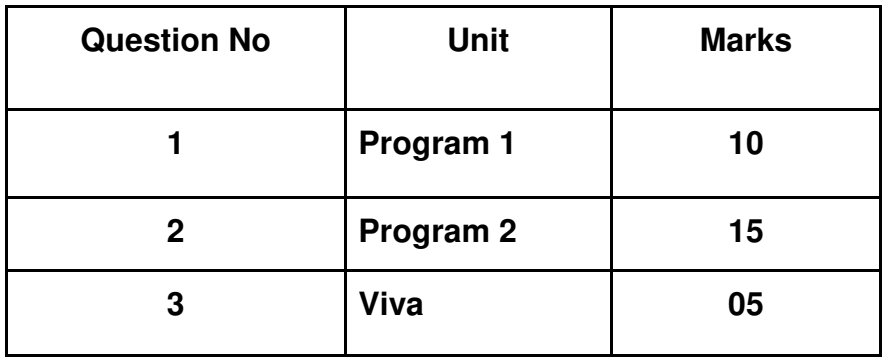

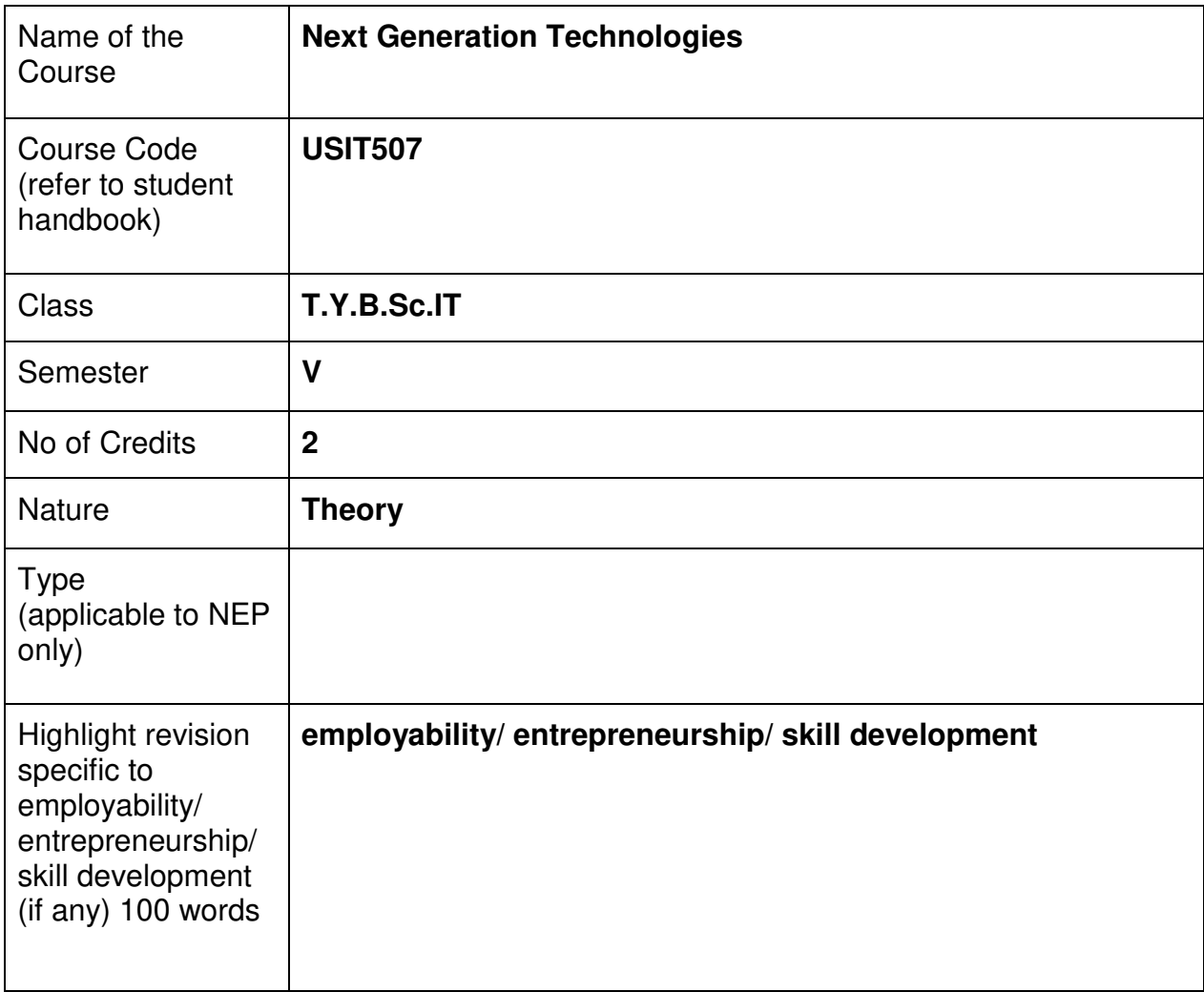

# **Nomenclature: Next Generation Technologies**

#### **Course Outcomes:**

On the successful completion of this course, the learner will be able to

- 1. Understand emerging technologies
- 2. Analyze the impact of next-generation technologies
- 3. Explore applications of emerging technologies
- 4. Identify business opportunities
- 5. Stay updated on emerging trends

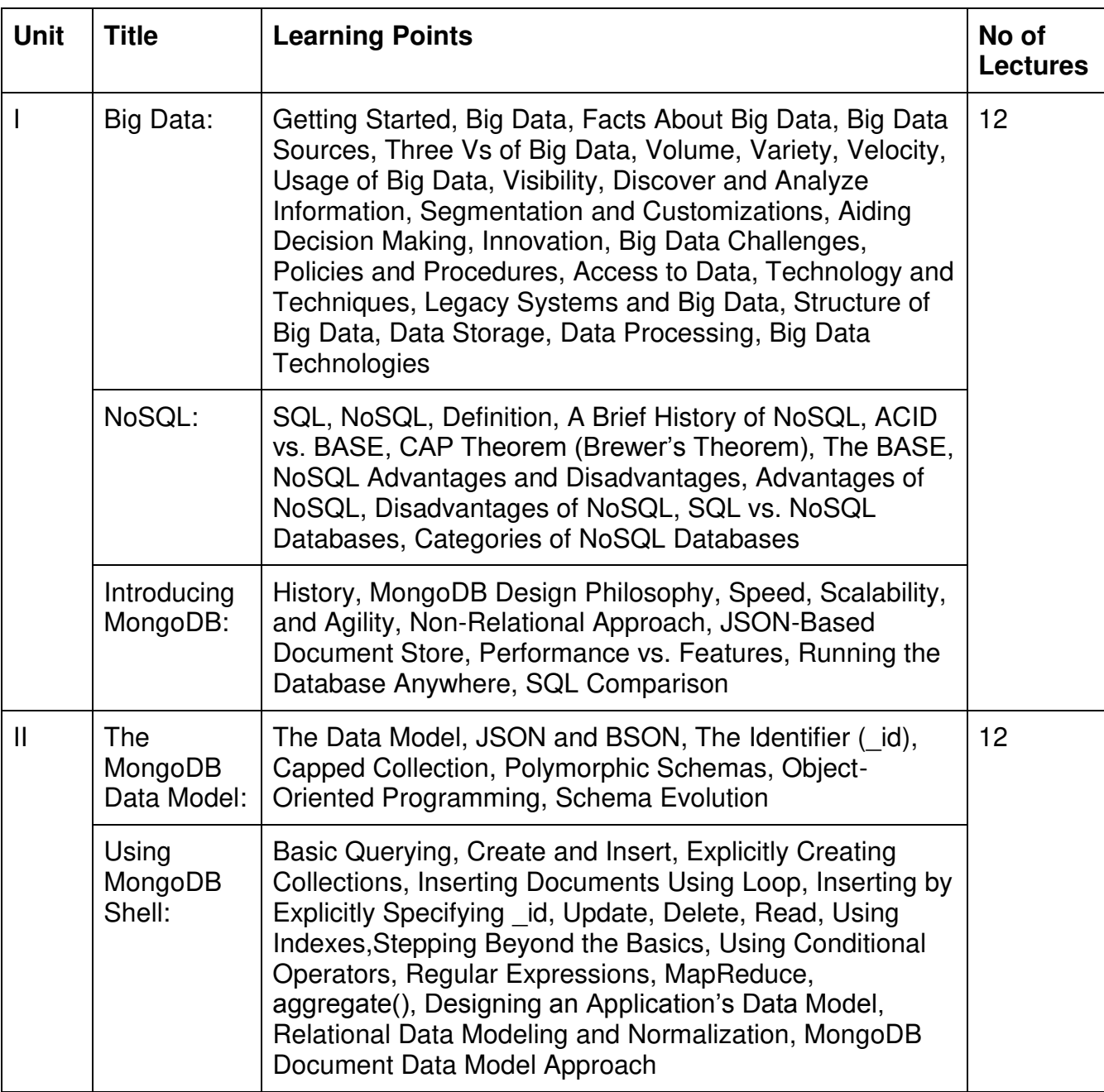

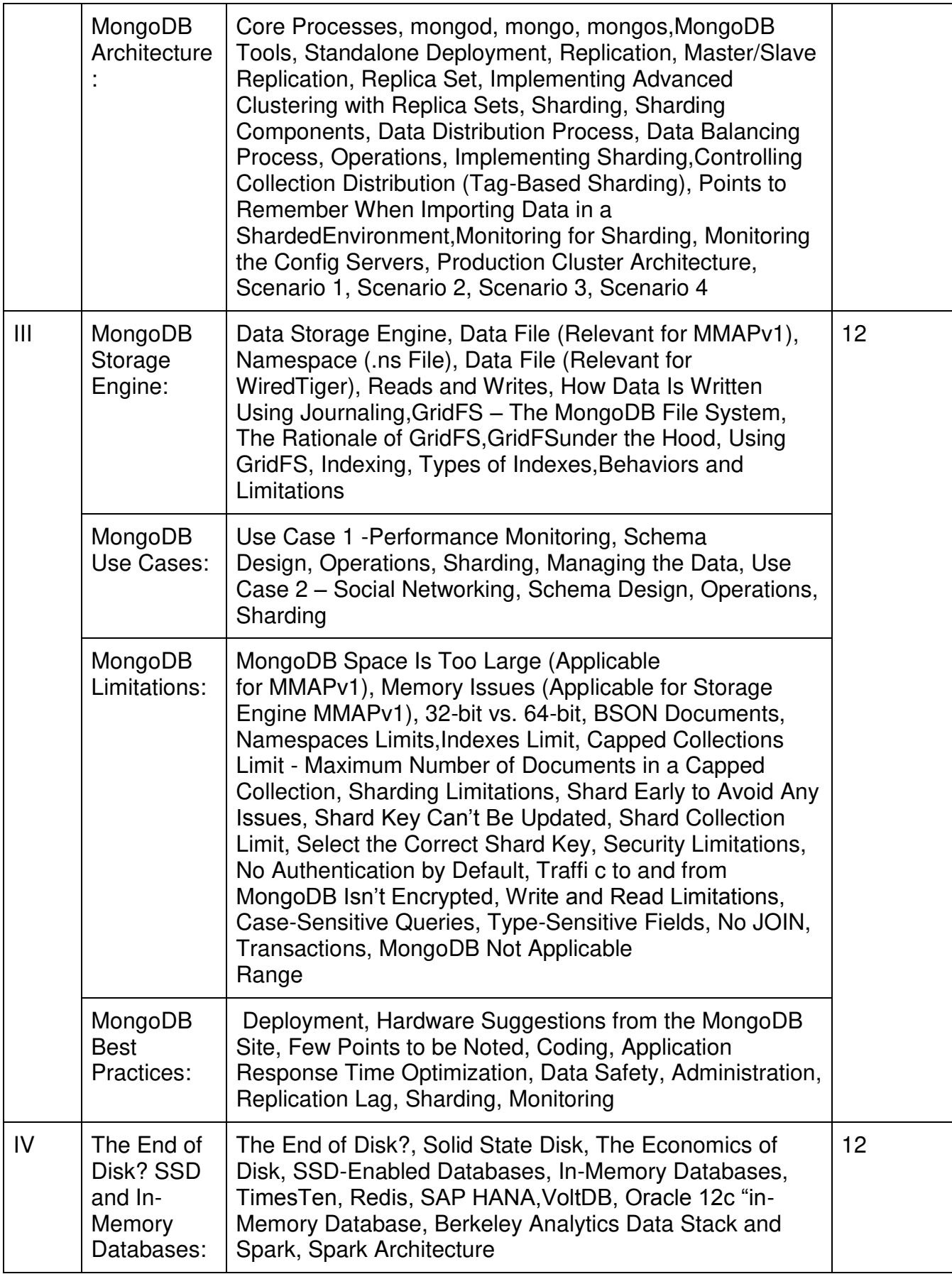

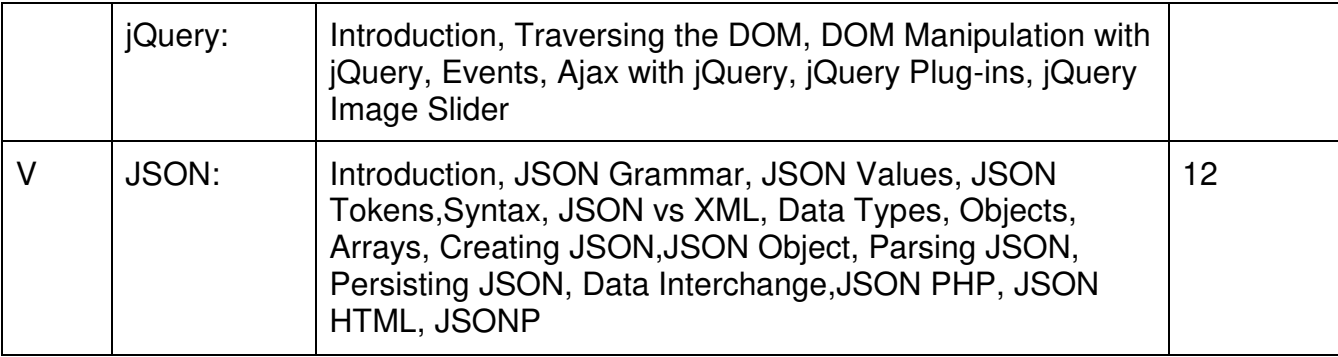

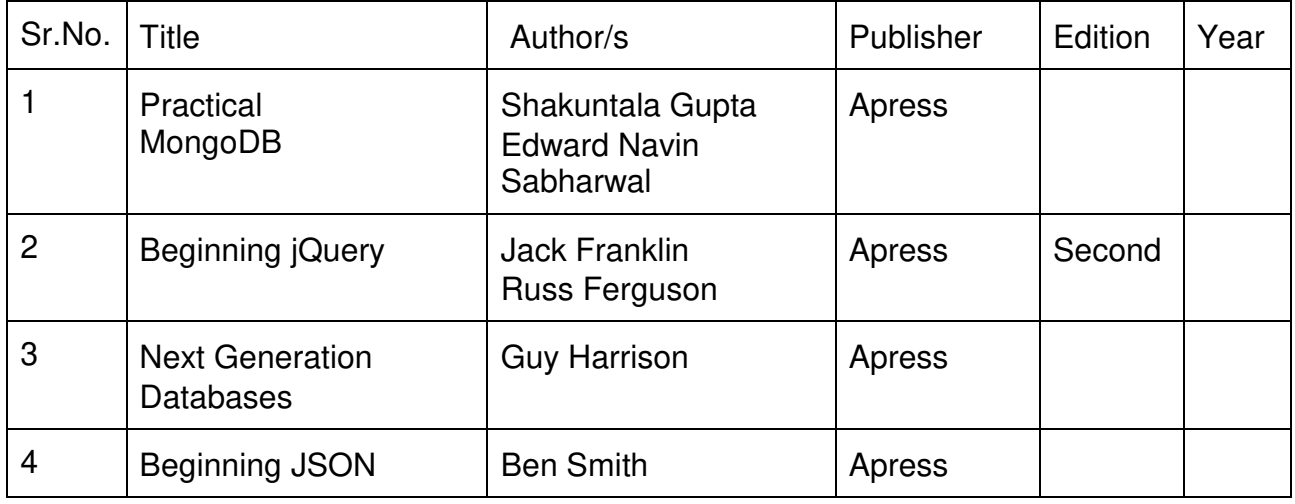

# **Evaluation Pattern**

# **A. Continuous Internal Evaluation (40 Marks):**

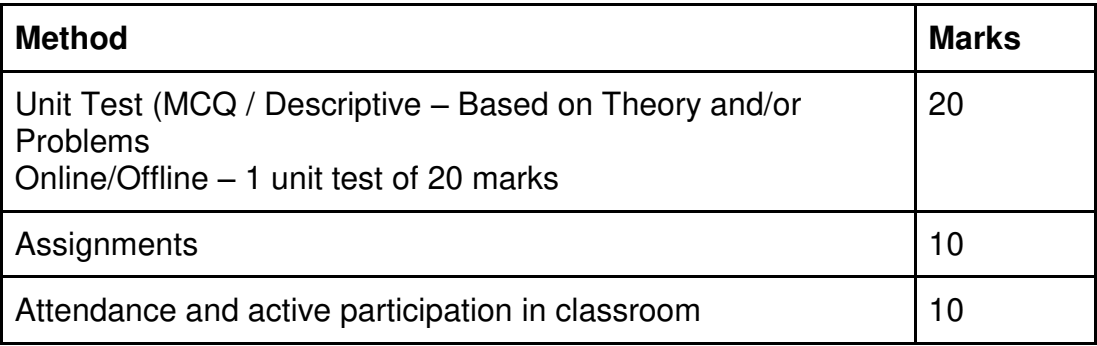

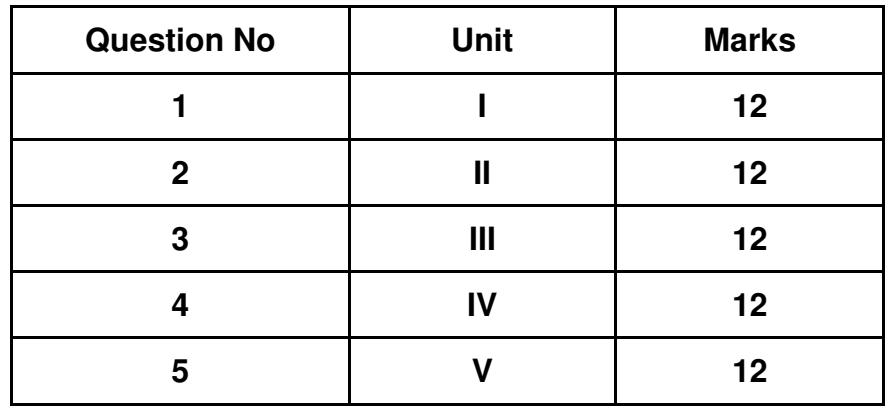

#### **B. Semester End Evaluation (Paper Pattern) (60 Marks – 2 hours):**

- 1. All questions will be compulsory.
- 2. Descriptive type of questions, programming-based questions, problem solving / numericals based questions,single line answers,etc., will contain internal options.
- 3. Refer **appendix I** for Paper pattern.

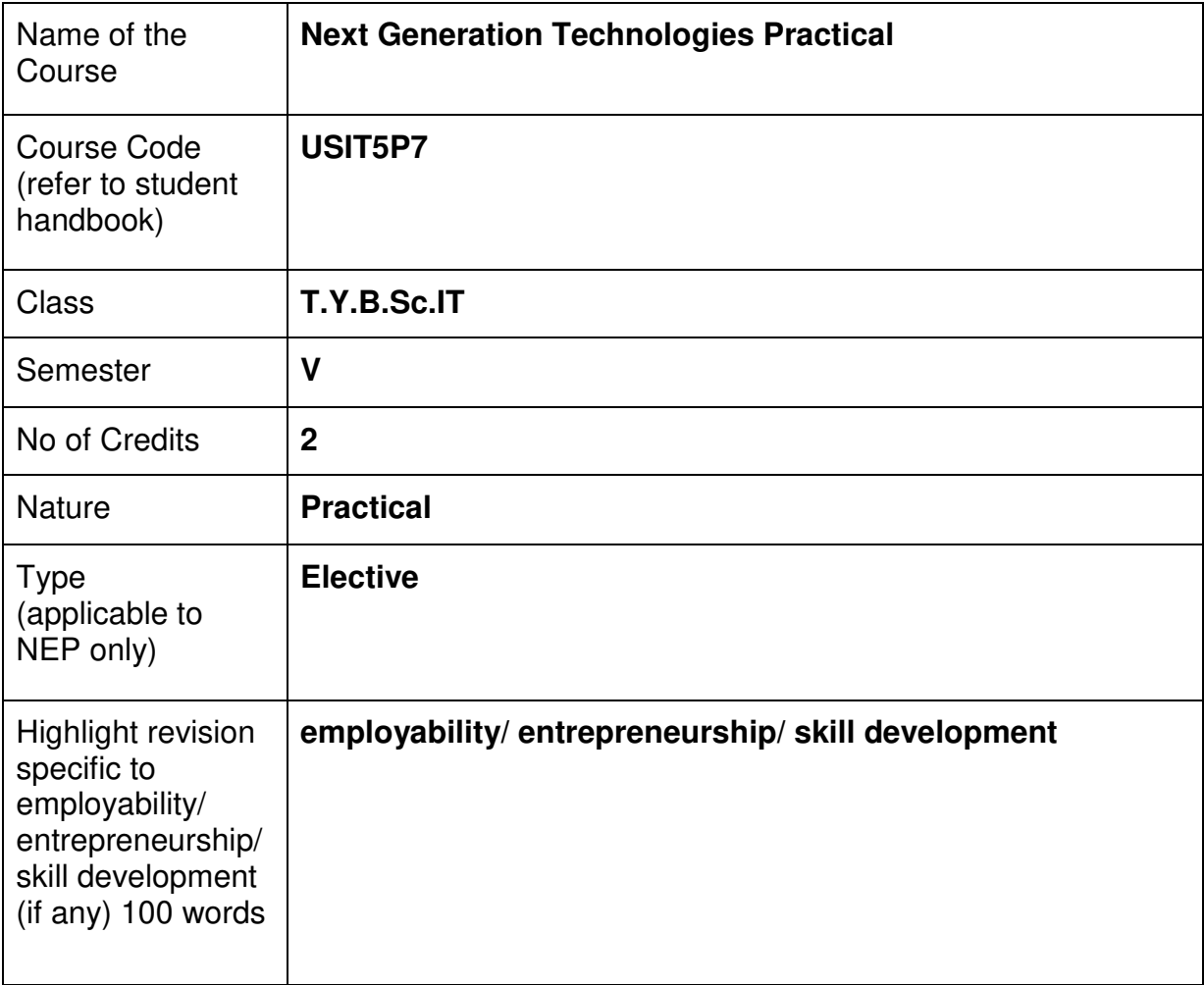

# **Nomenclature: Next Generation Technologies Practical**

#### **Course Outcomes:**

On the successful completion of this course, the learner will be able to

- 1. Explore and experiment with emerging technologies and innovations.
- 2. Develop practical applications utilizing cutting-edge technologies.
- 3. Analyze the potential impact of next-gen technologies on various industries.
- 4. Collaborate on projects to address real-world challenges using these technologies.
- 5. Demonstrate adaptability and readiness for future advancements in technology.

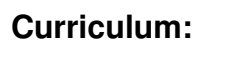

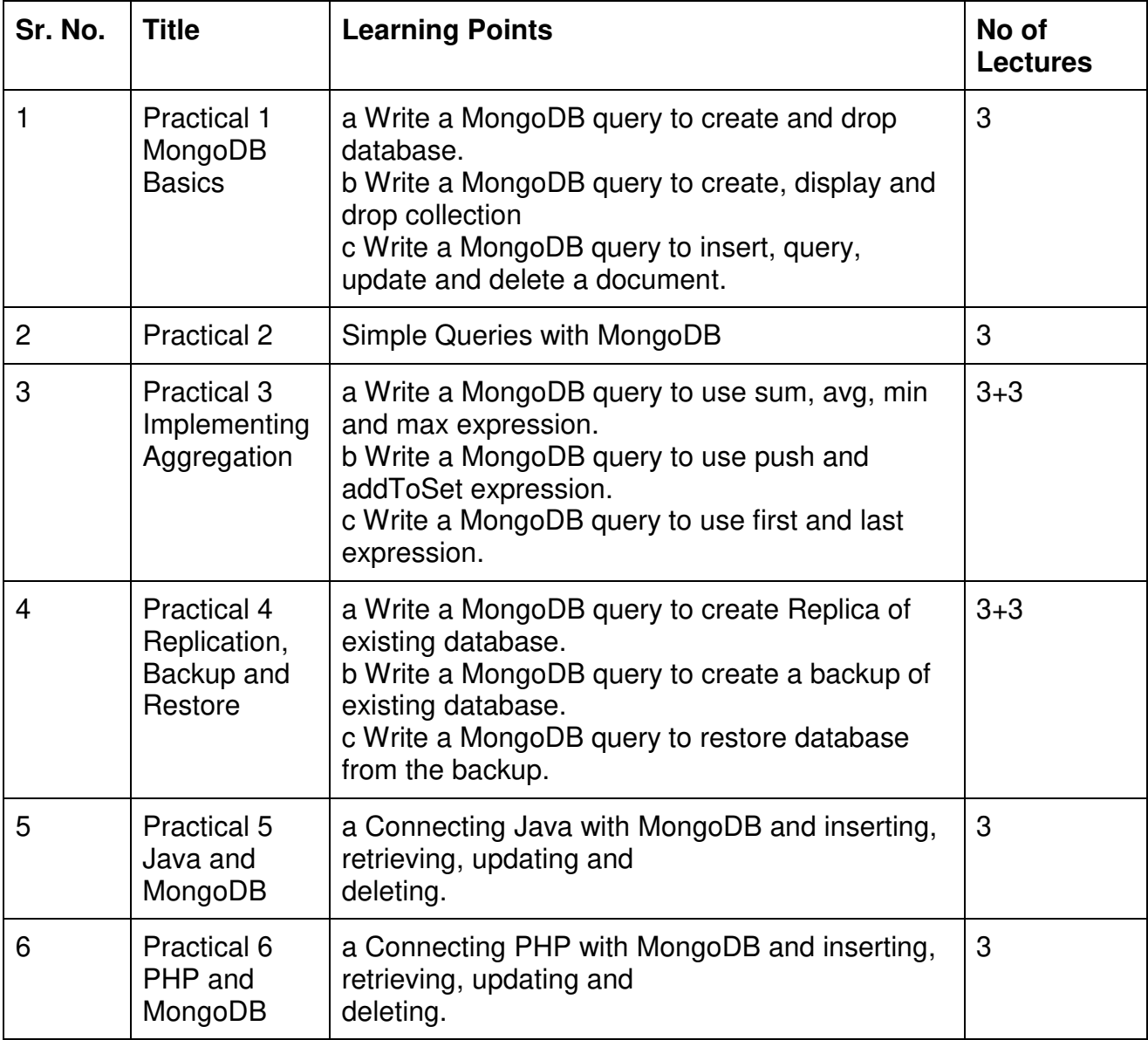

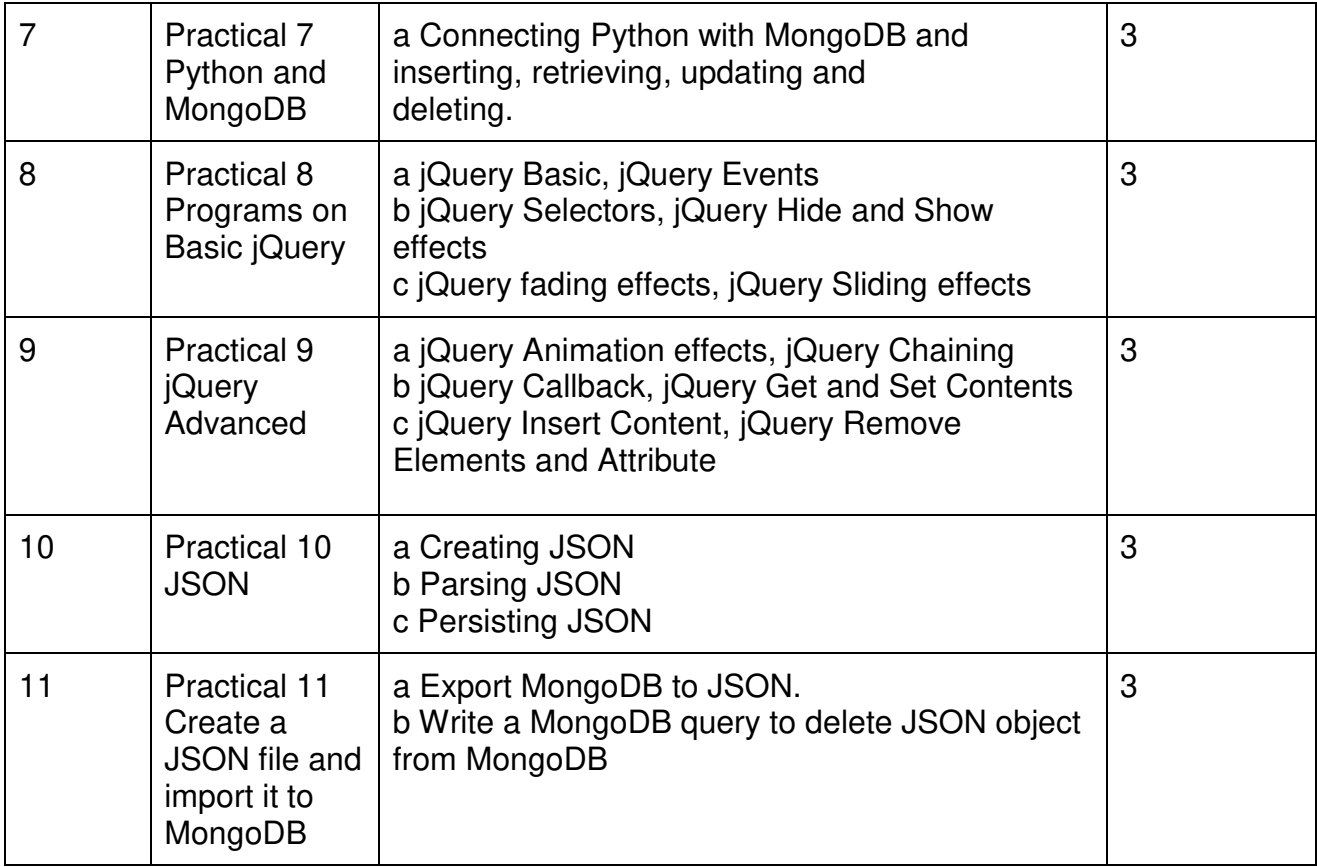

This is sample Practical list. Course instructor may change the practical as per syllabus.

# **Learning Resources recommended:**

#### **Evaluation Pattern**

# **A. Continuous Internal Evaluation (20 Marks):**

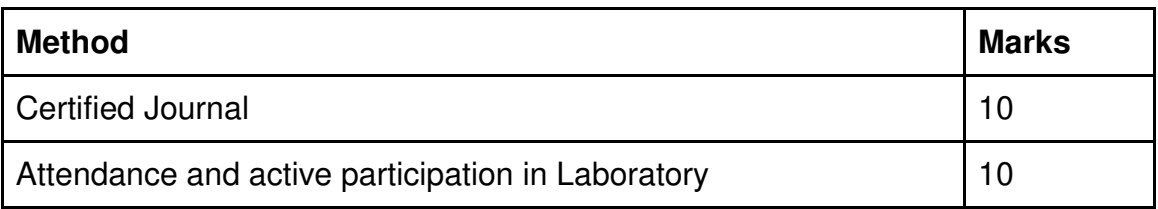

# **B. Semester End Evaluation (Paper Pattern) (30 Marks - 2 hours):**

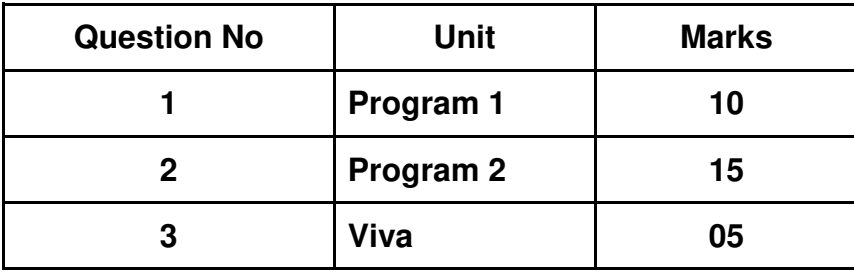

# **SEMESTER VI**

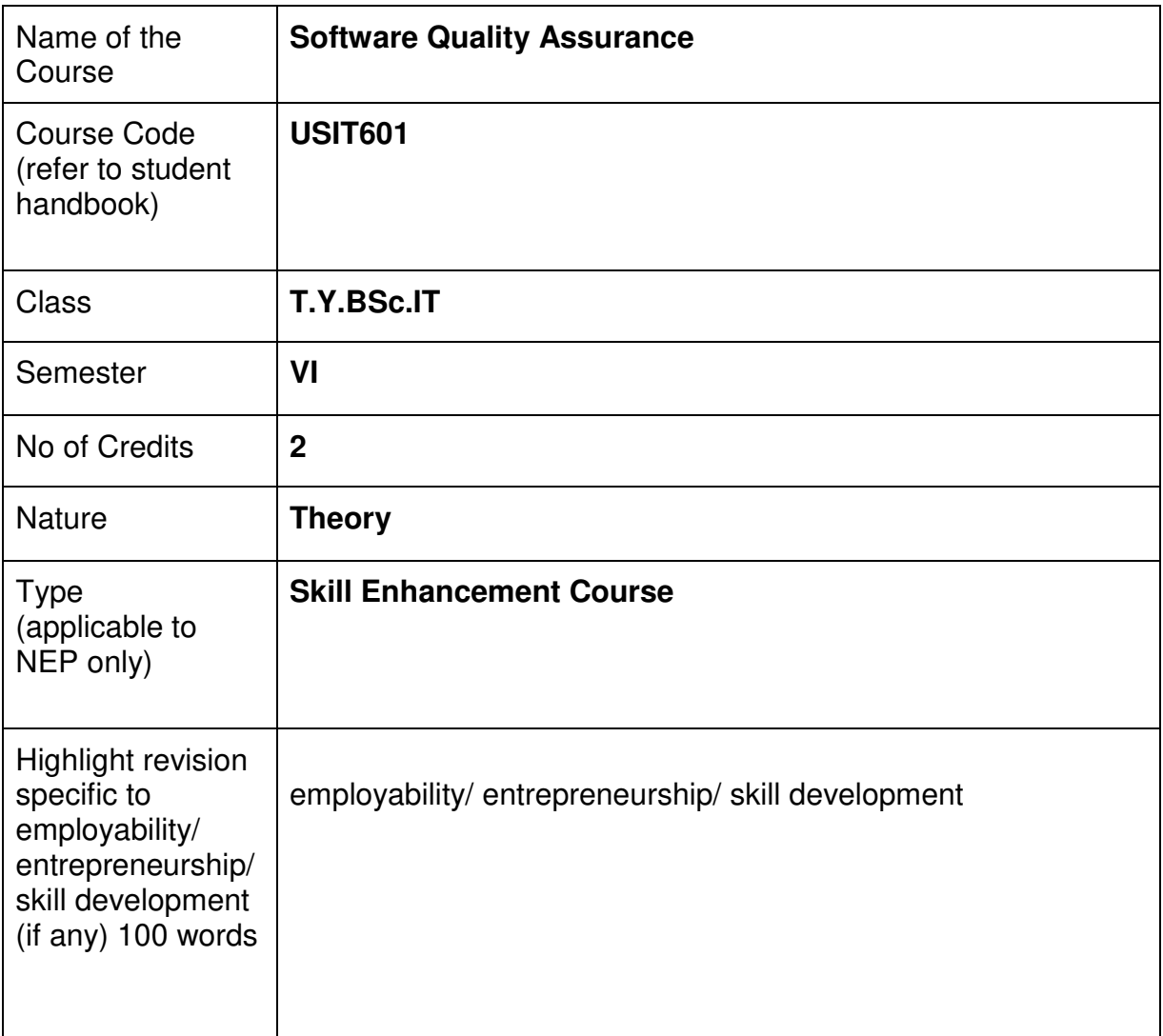

## **Nomenclature: Software Quality Assurance**

#### **Course Outcomes:**

On the successful completion of this course, the learner will be able to

- 1. Understand of Software Quality Assurance (SQA) Principles
- 2. Gain Knowledge of SQA Processes and Methodologies
- 3. Achieve Proficiency in Test Planning and Test Design
- 4. Compete in Test Execution and Defect Management
- 5. Solve Problems and Analytical Skills.
- 6. Aware about Emerging Trends and Technologies

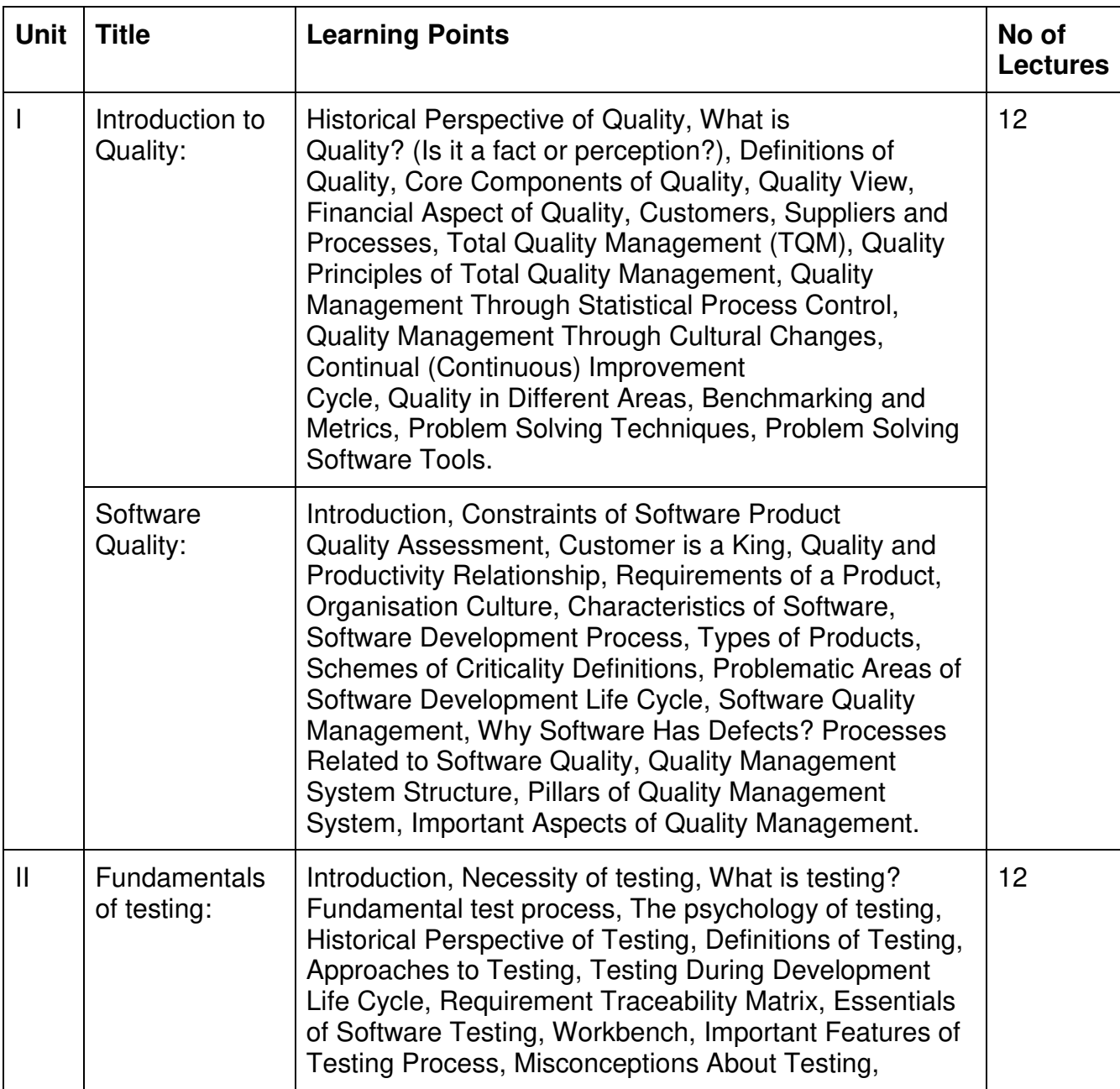

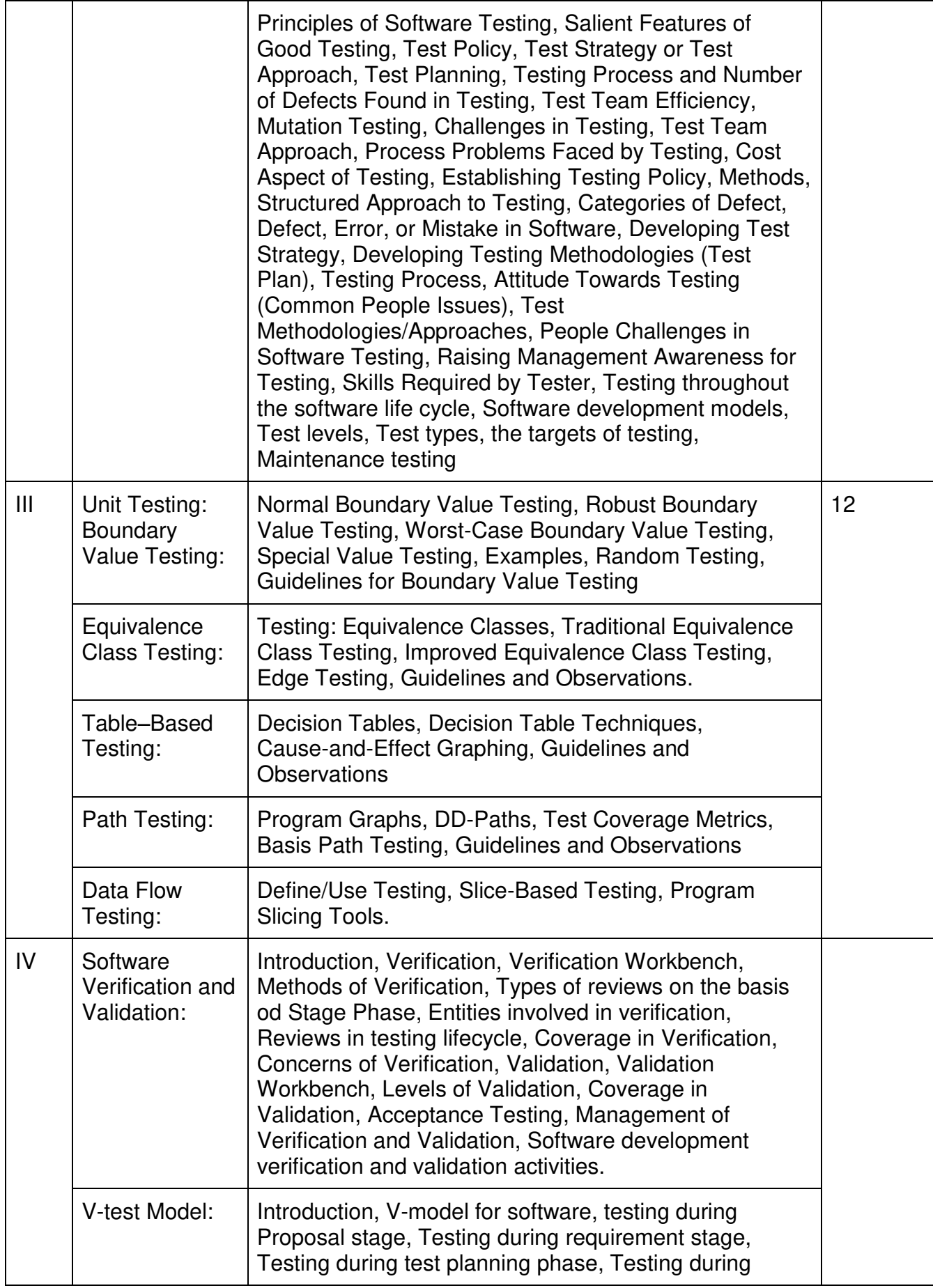

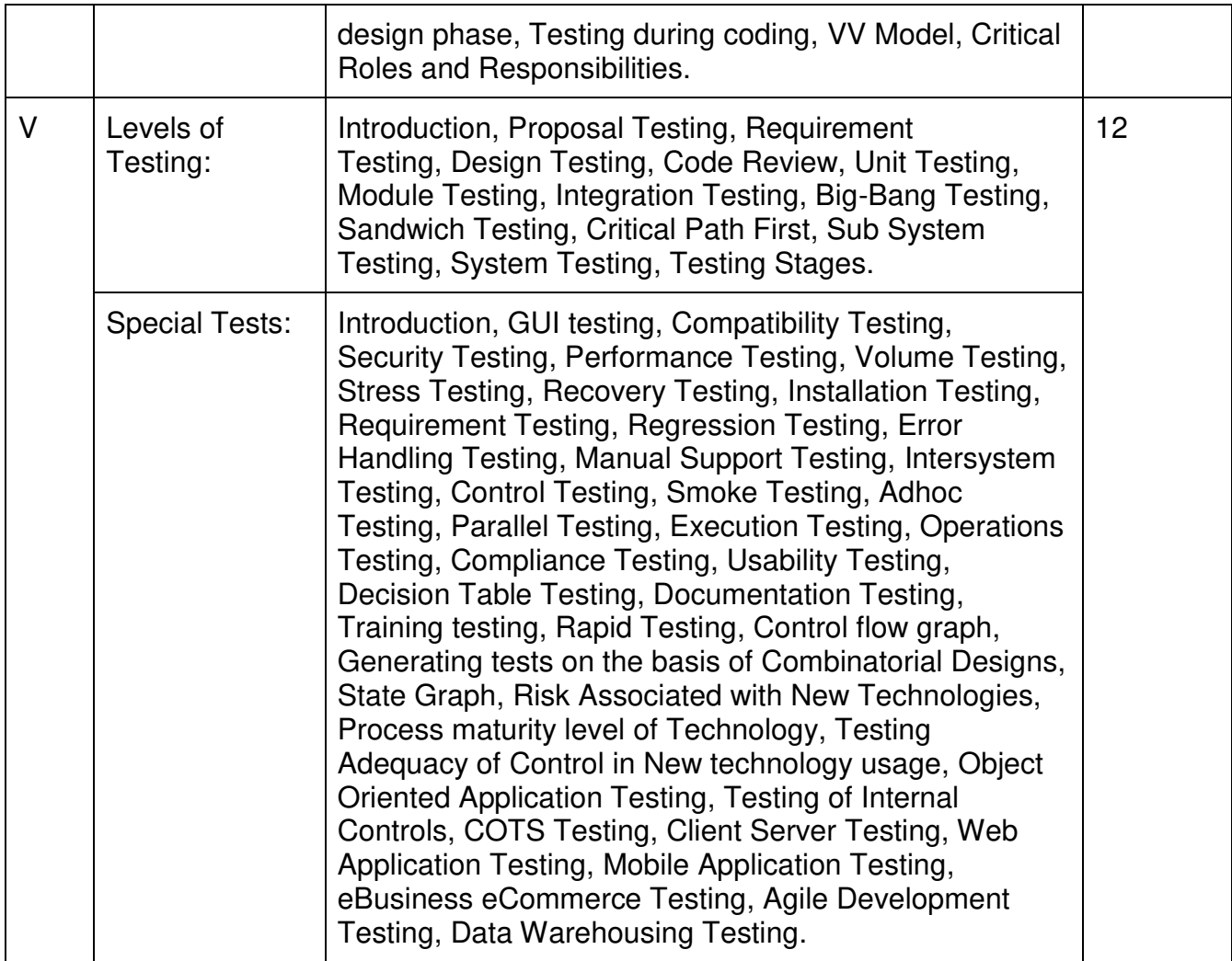

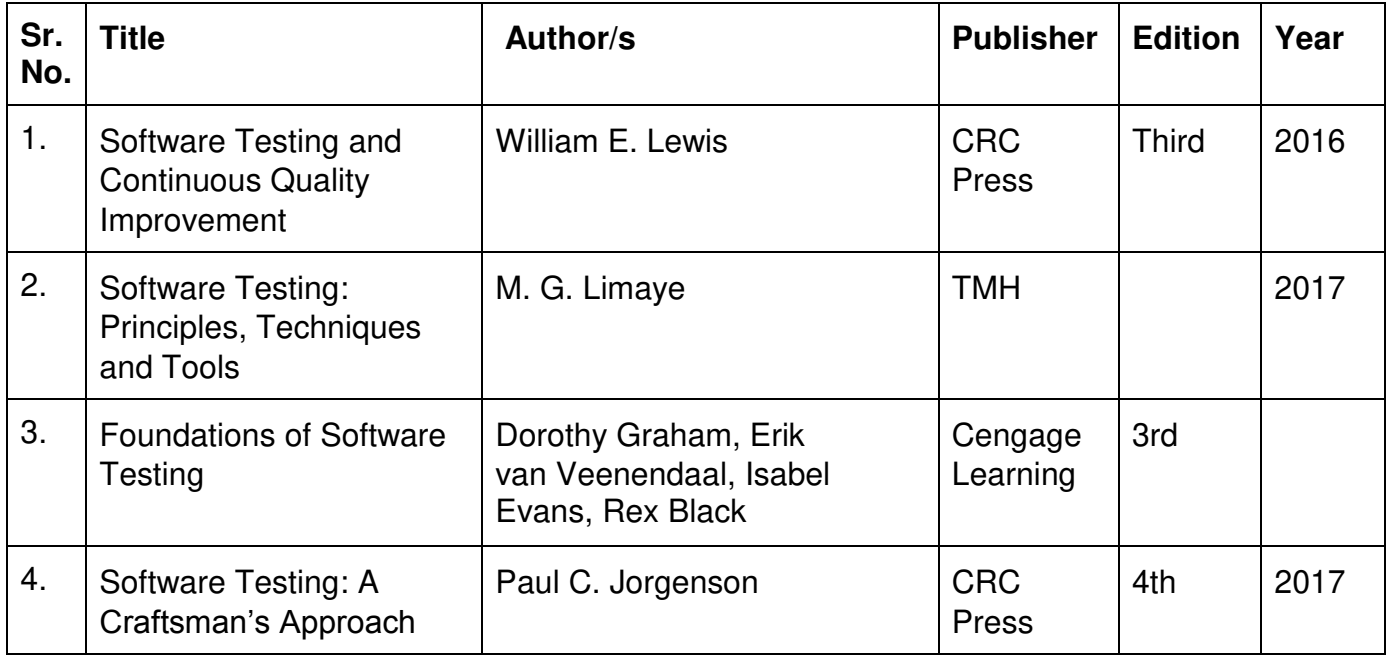

## **Evaluation Pattern**

## **A. Continuous Internal Evaluation (40 Marks):**

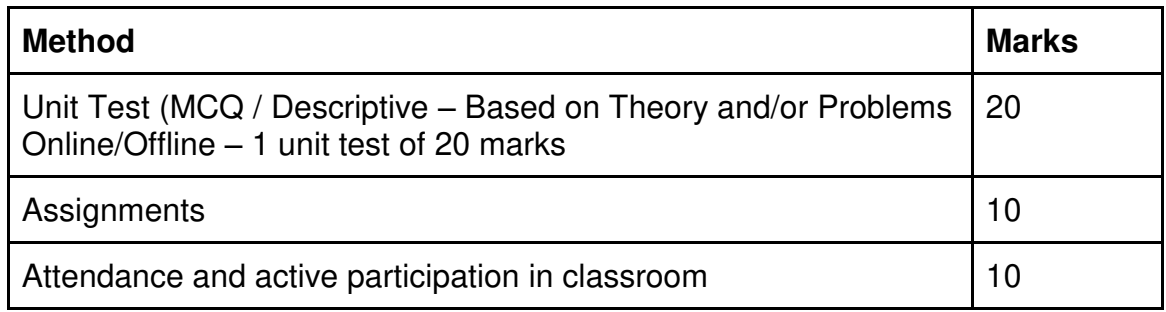

# **B. Semester End Evaluation (Paper Pattern) (60 Marks – 2 hours):**

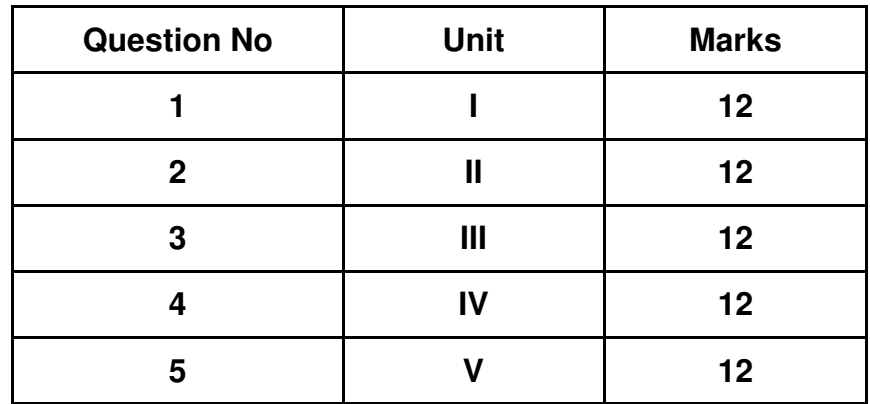

- 1. All questions will be compulsory.
- 2. Descriptive type of questions, programming-based questions, problem solving / numericals based questions, single line answers,etc., will contain internal options.
- 3. Refer **Appendix I** for Paper pattern.

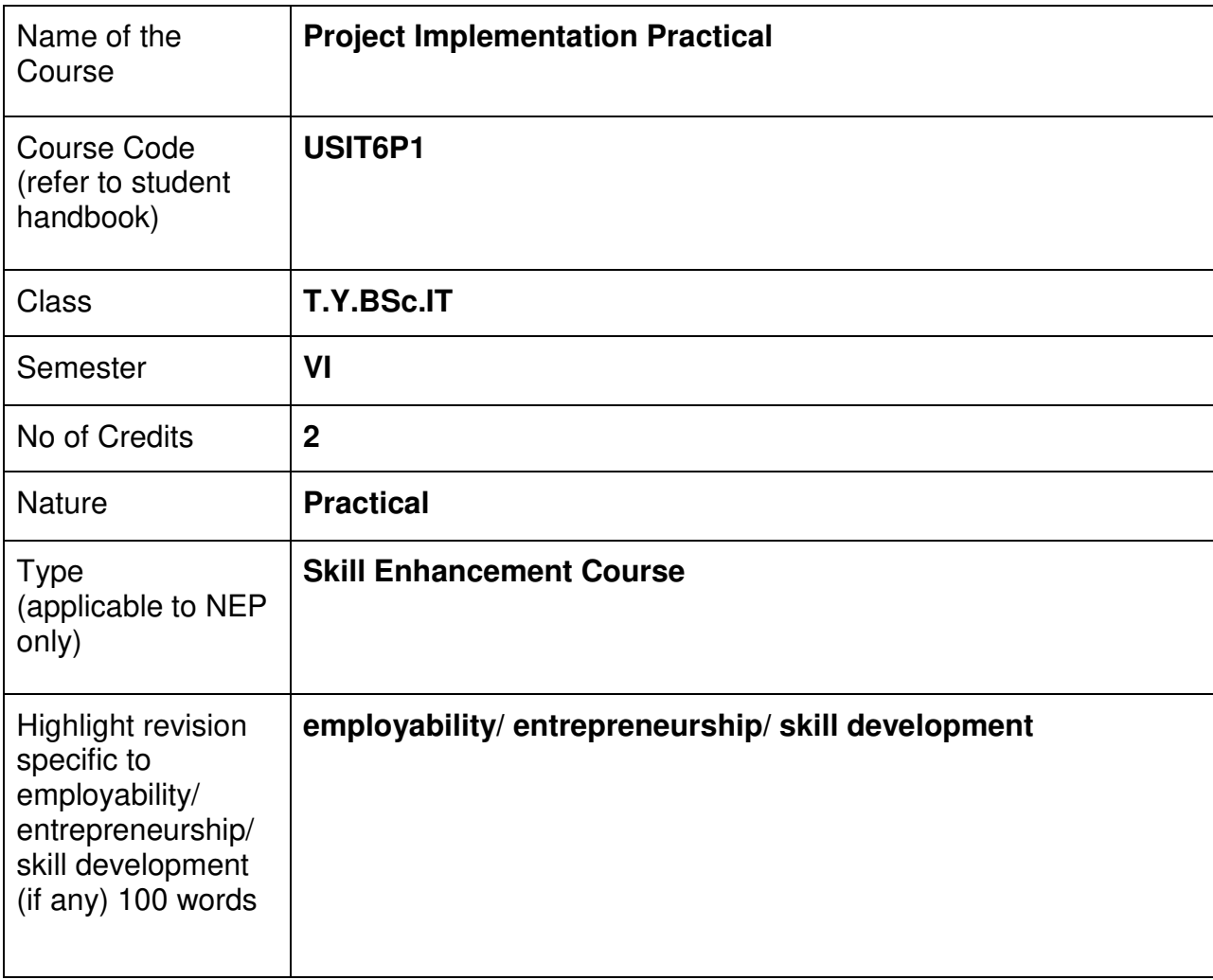

#### **Nomenclature:** Project Implementation

#### **Course Outcomes:**

On the successful completion of this course, the learner will be able to

- 1. Understand the current state of the project management profession
- 2. Apply project management tools and techniques
- 3. Understand project management terminology.
- 4. Explore the appropriate methods to initiate, plan, execute, control and close projects

#### **Refer Appendix II**

#### **Evaluation Pattern**

#### **A. Continuous Internal Evaluation (20 Marks):**

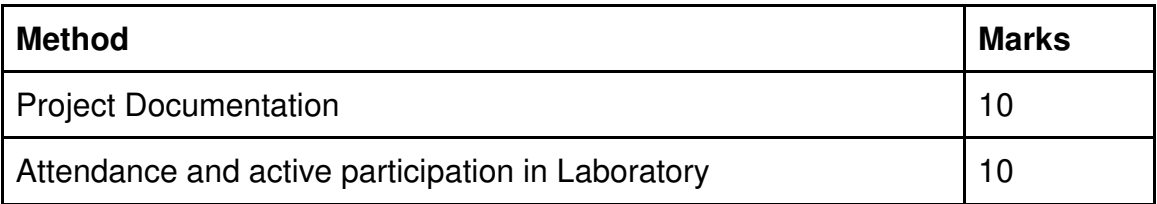

#### **B. Semester End Evaluation (Paper Pattern) (30 Marks – 2 hours):**

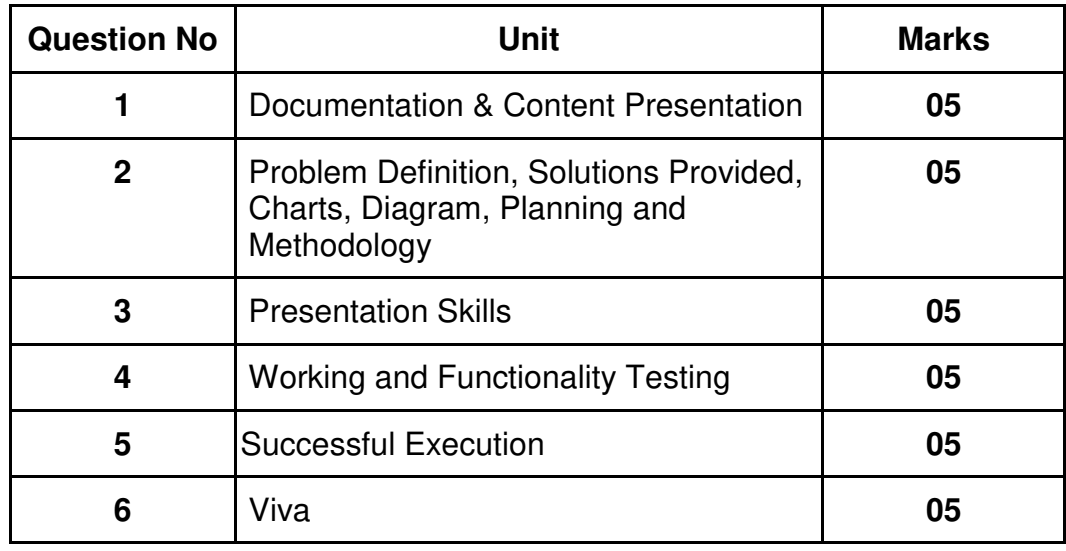

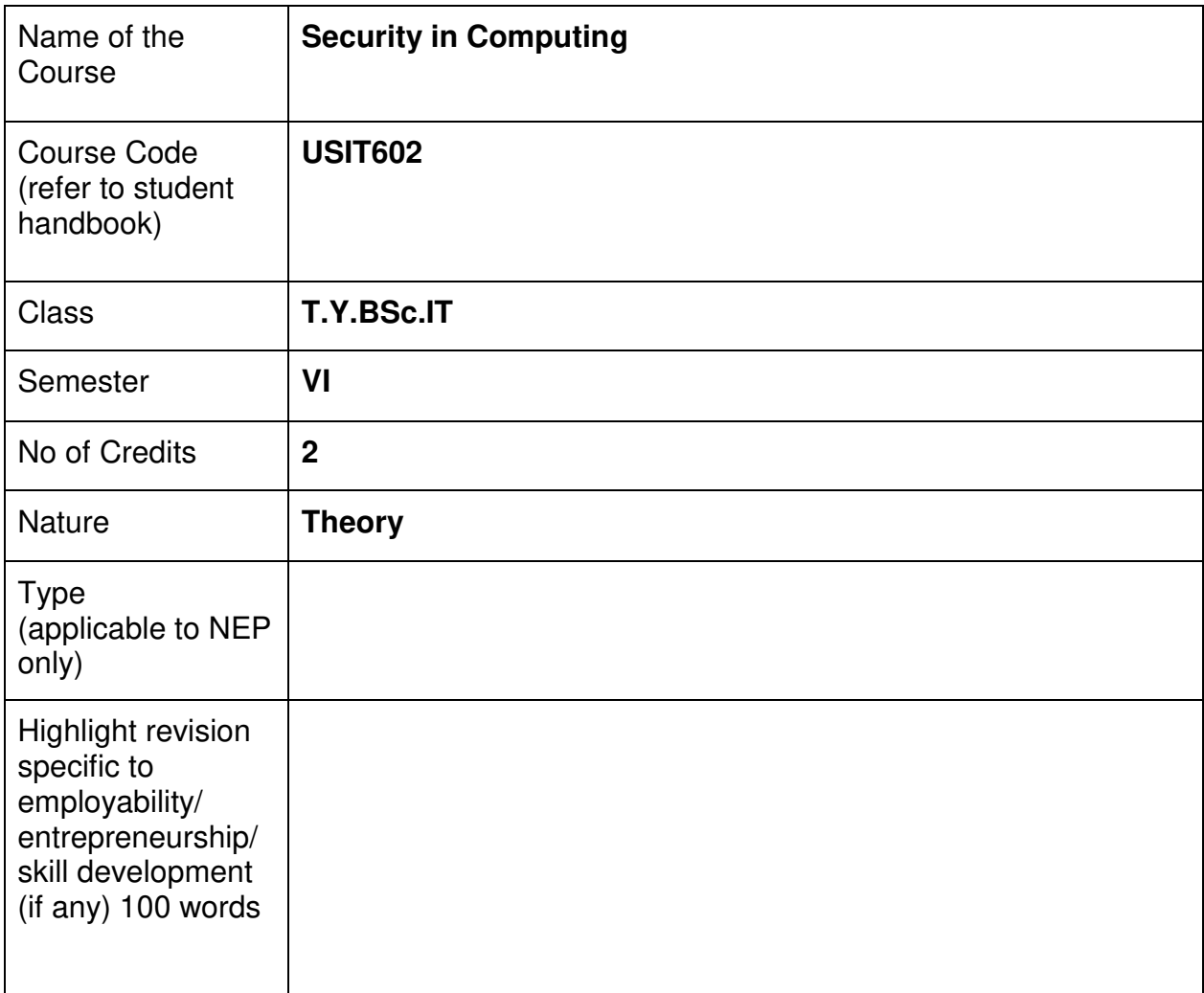

# **Nomenclature: Security in Computing**

#### **Course Outcomes:**

On the successful completion of this course, the learner will be able to

- 1. Understand Computer Security Concepts
- 2. Gain Knowledge of Security Policies and Standards
- 3. Proficiency in Secure System Design
- 4. Understand the concepts of Cryptography
- 5. Have awareness of Malware and Intrusion Detection
- 6. Understand Incident Response and Disaster Recovery
- 7. Do Ethical and Legal Considerations

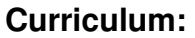

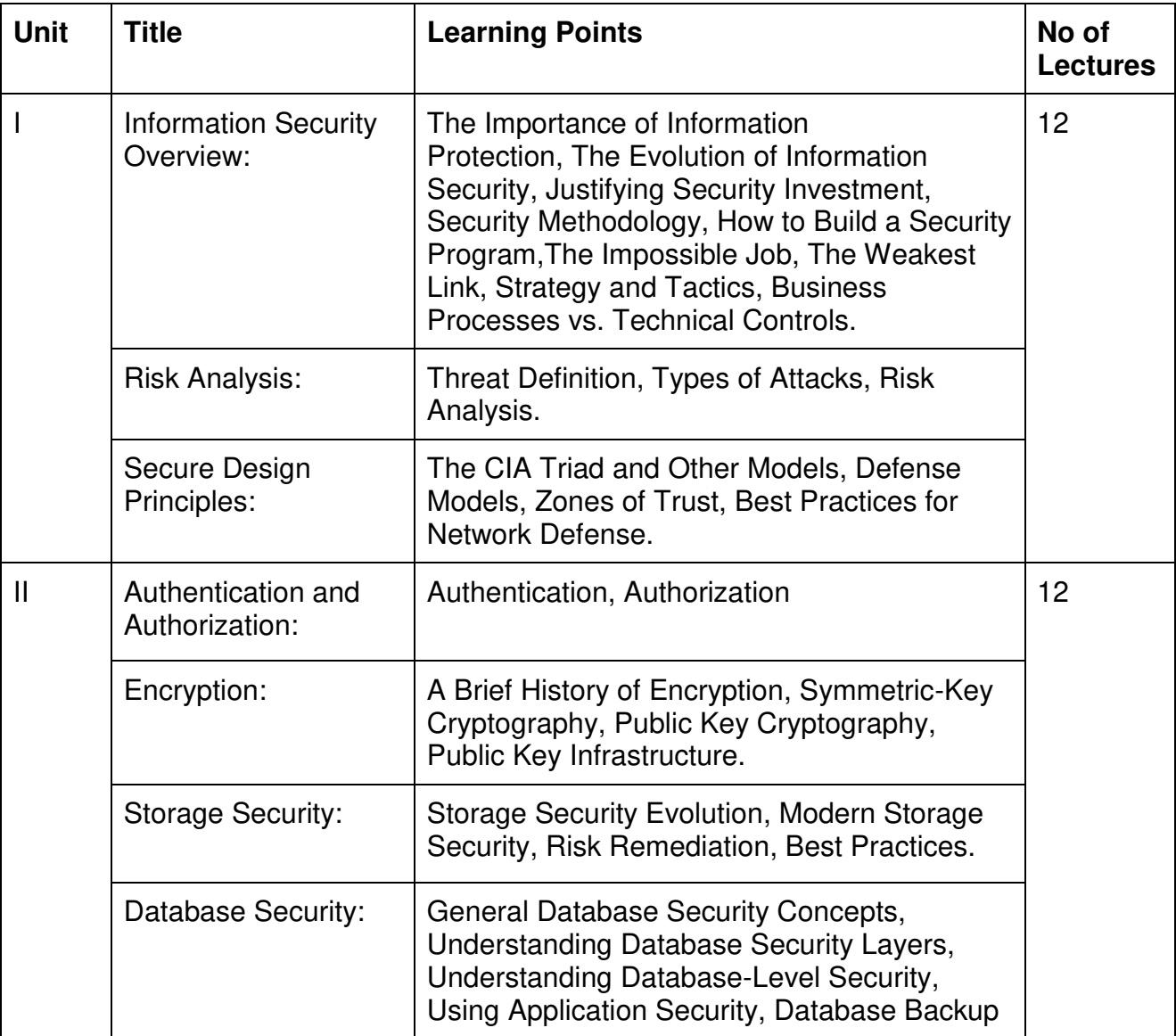

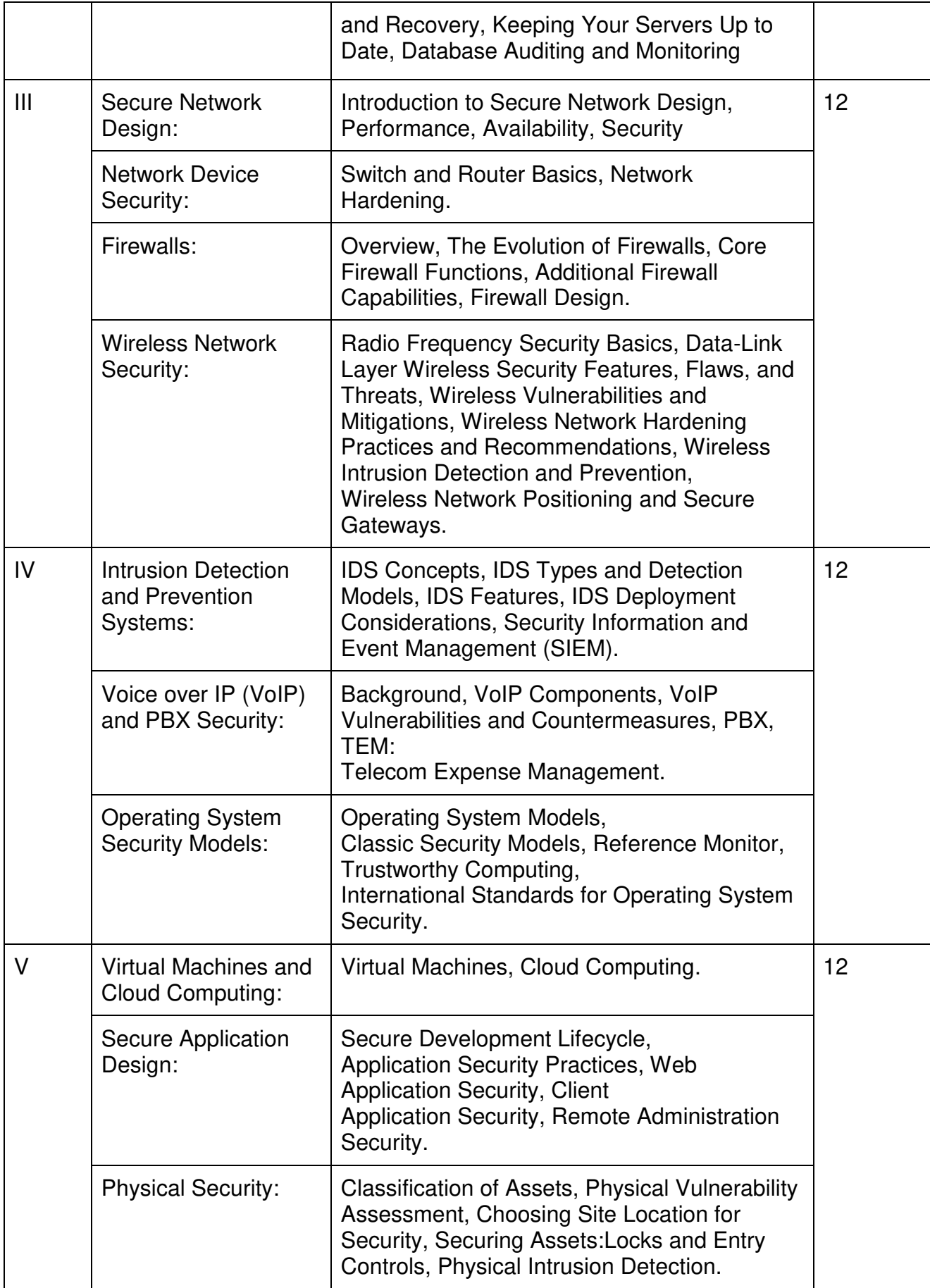

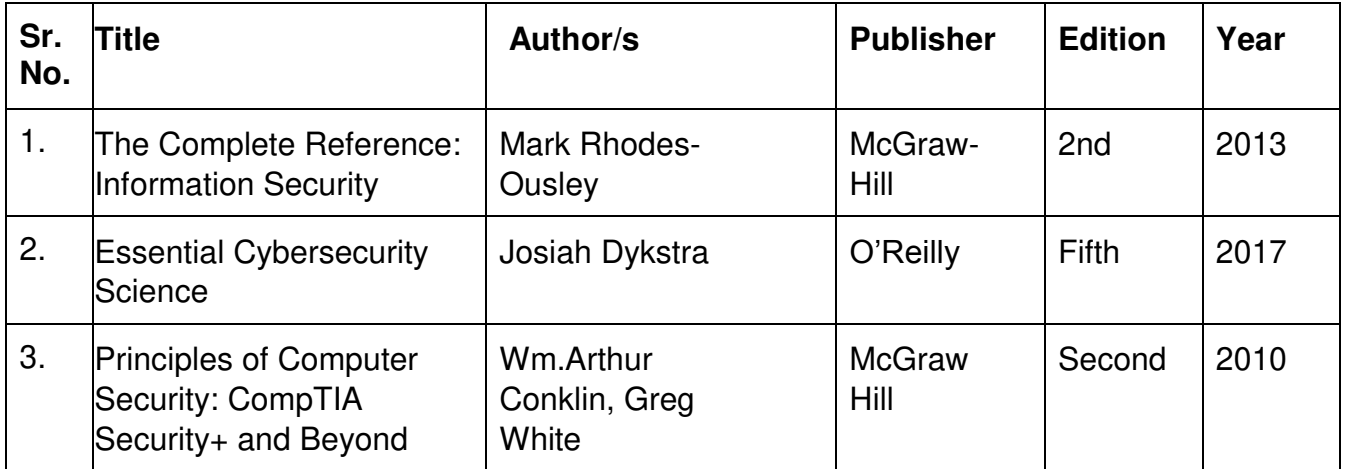

# **Evaluation Pattern**

#### **A. Continuous Internal Evaluation (40 Marks):**

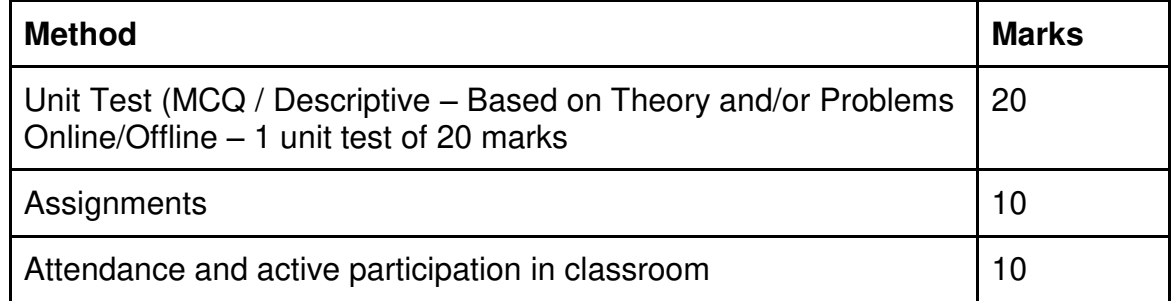

# **B. Semester End Evaluation (Paper Pattern) (60 Marks – 2 hours):**

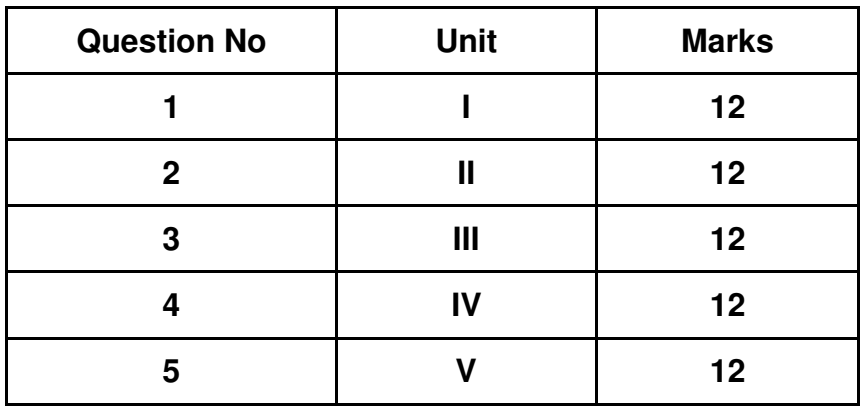

- 1. All questions will be compulsory.
- 2. Descriptive type of questions, programming-based questions, problem solving / numericals based questions,single line answers,etc., will contain internal options.
- 3. Refer **appendix I** for Paper pattern.
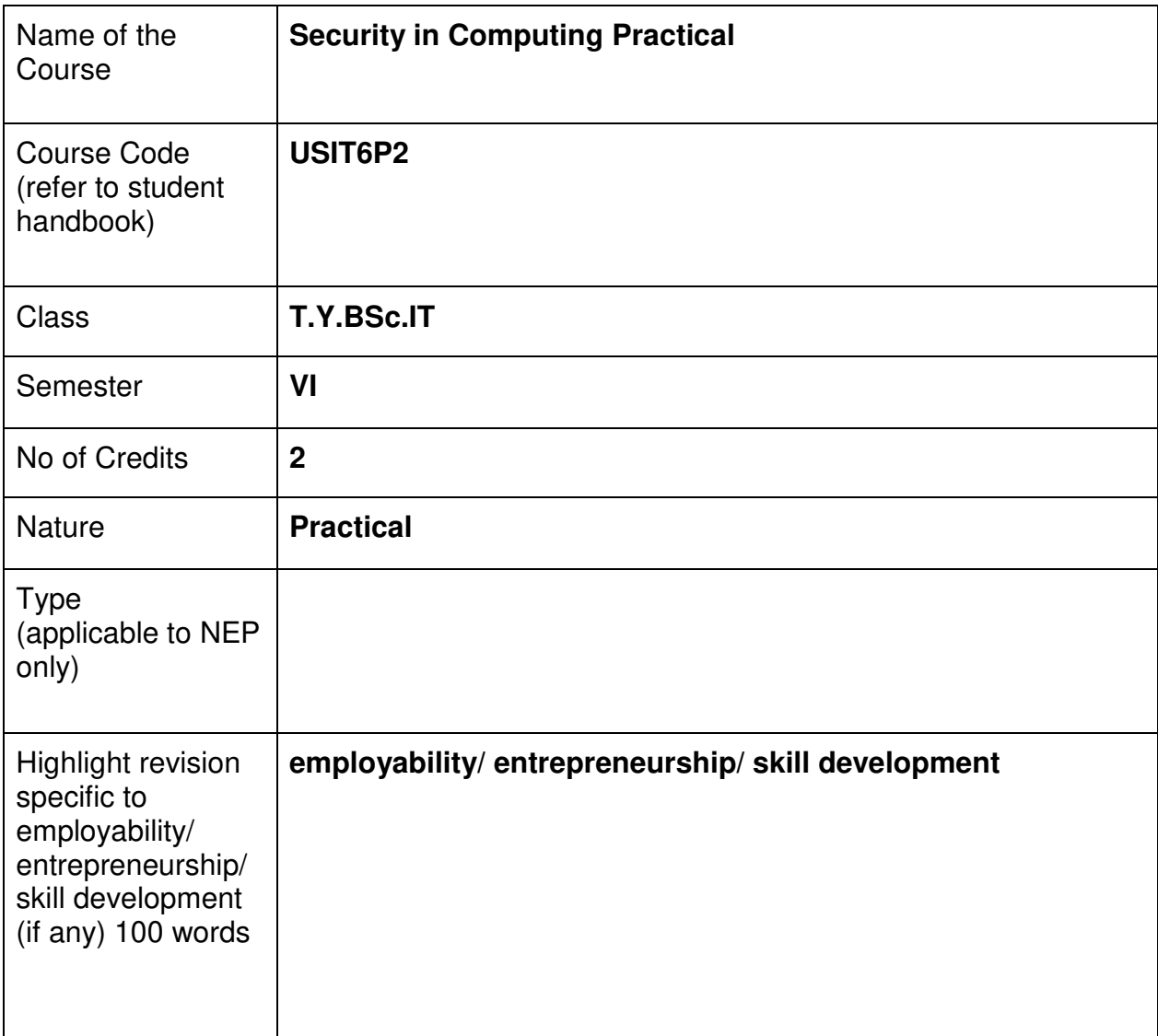

# **Nomenclature: Security in Computing Practical**

#### **Course Outcomes:**

On the successful completion of this course, the learner will be able to

- 1. Understand Computer Security Concepts
- 2. Gain Knowledge of Security Policies and Standards
- 3. Proficiency in Secure System Design
- 4. Understand the concepts of Cryptography
- 5. Have awareness of Malware and Intrusion Detection
- 6. Understand Incident Response and Disaster Recovery
- 7. Do Ethical and Legal Considerations

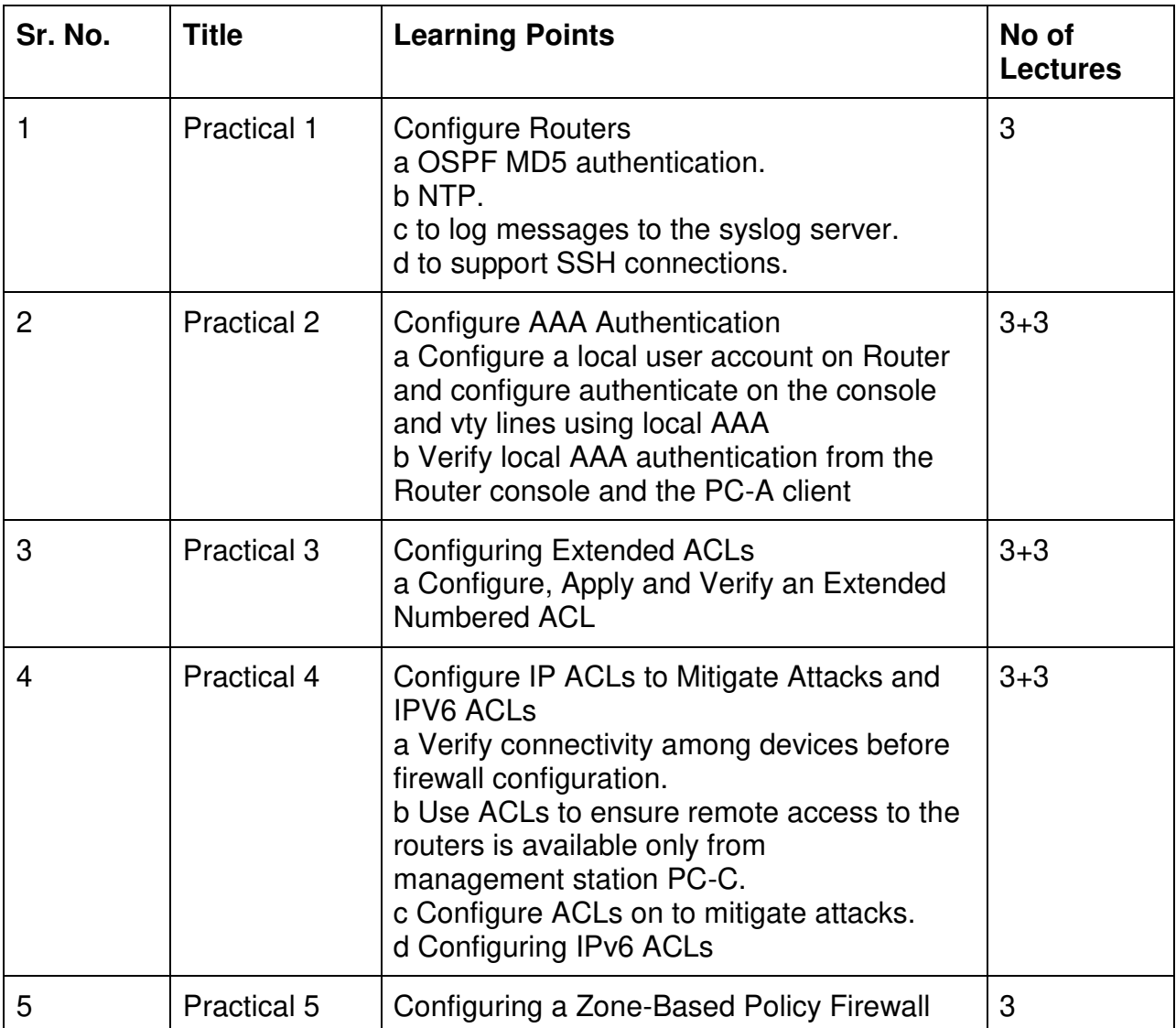

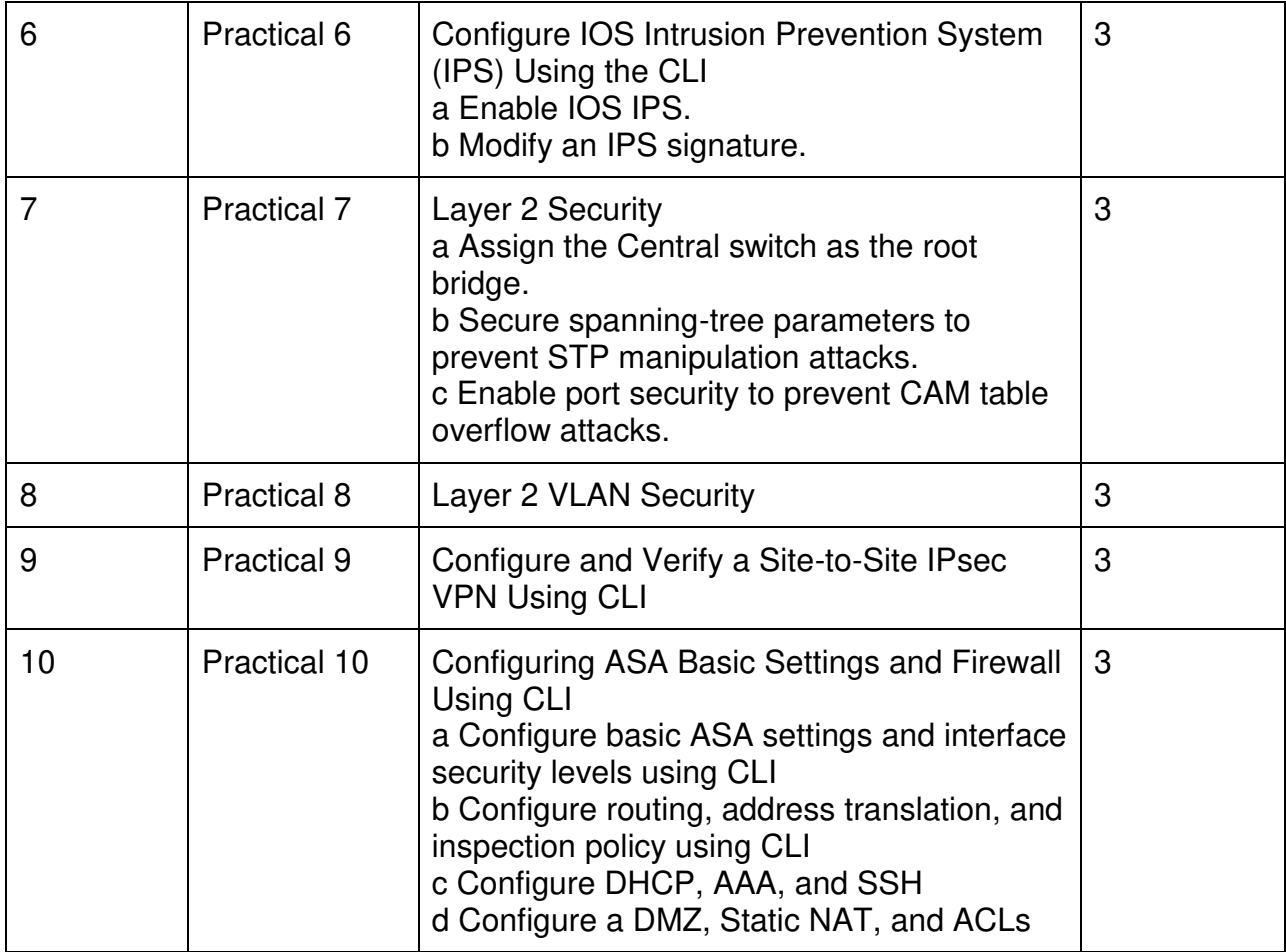

This is sample Practical list. Course instructor may change the practical as per syllabus.

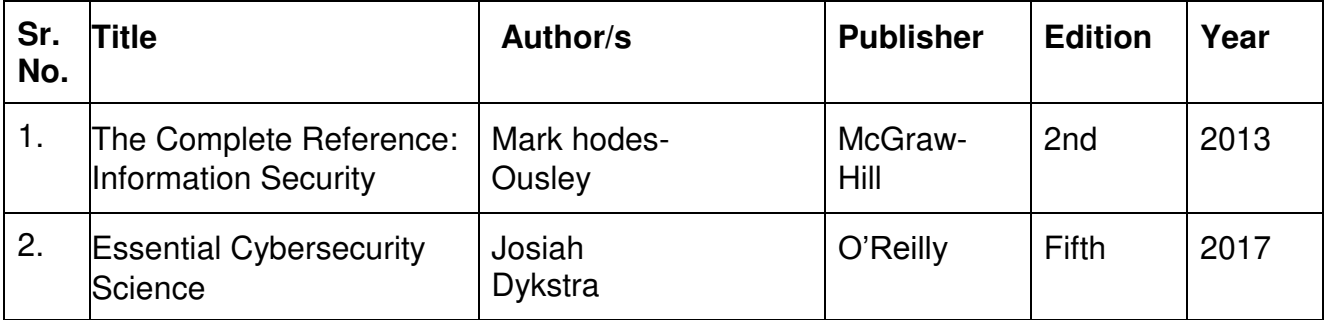

# **A. Continuous Internal Evaluation (20 Marks):**

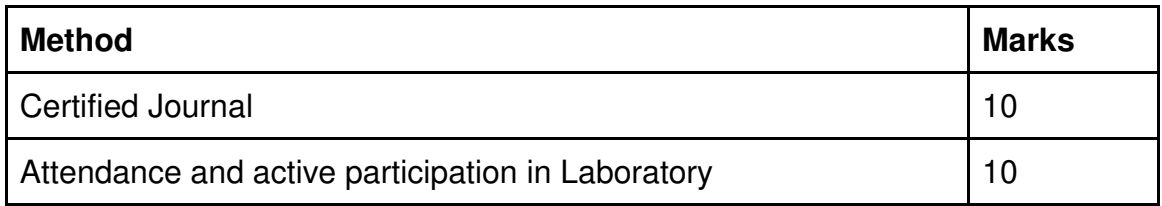

# **B. Semester End Evaluation (Paper Pattern) (30 Marks - 2 hours):**

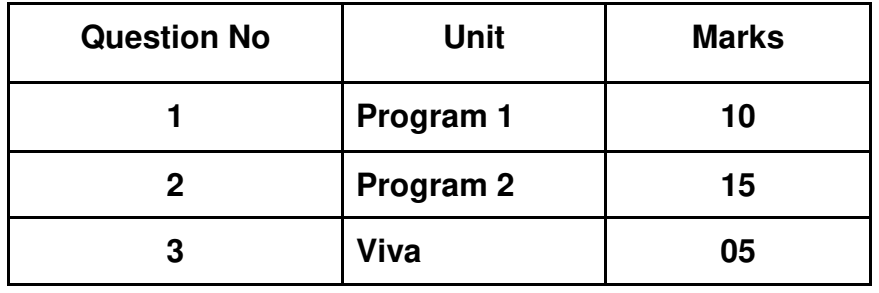

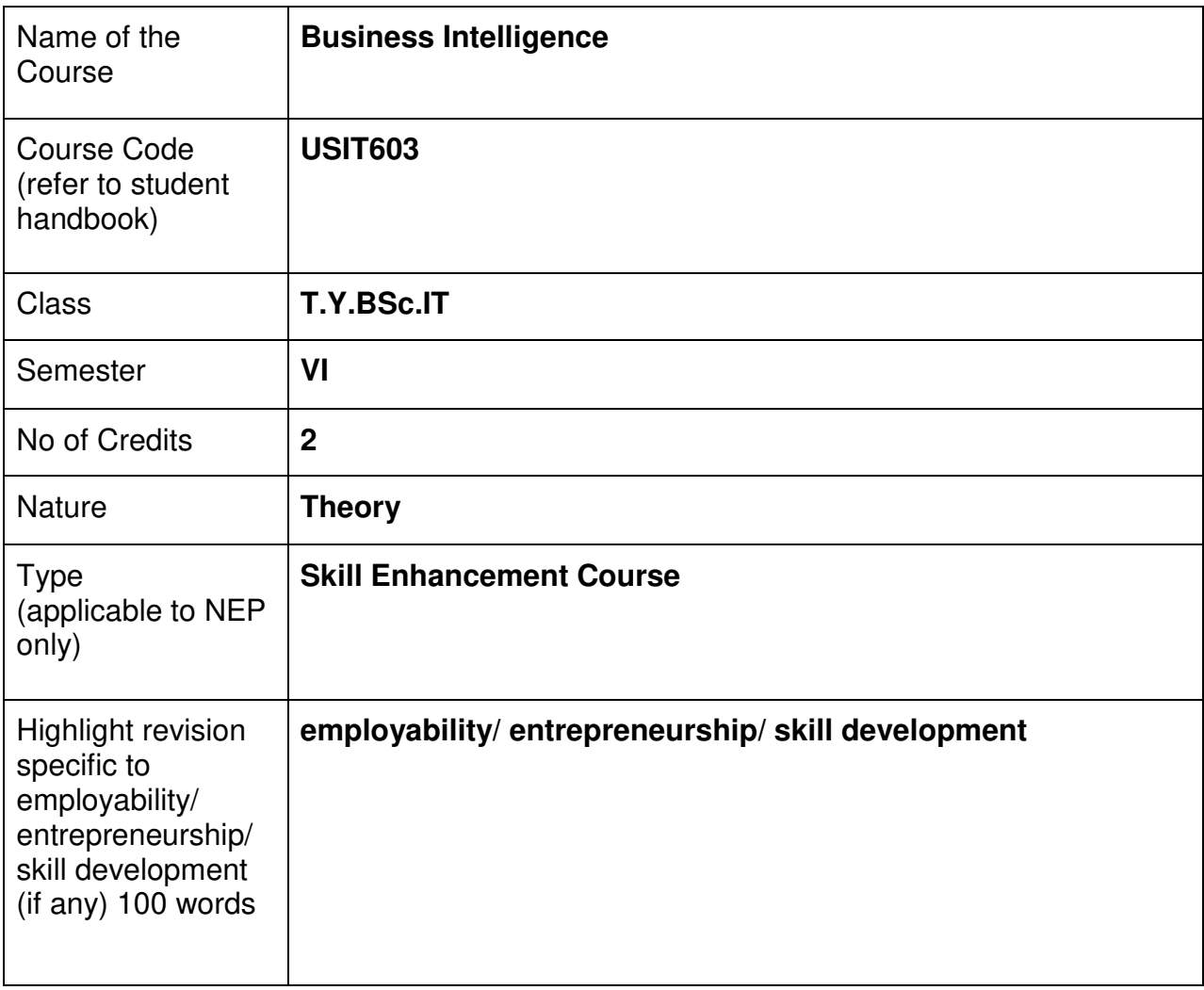

# **Nomenclature: Business Intelligence**

## **Course Outcomes:**

On the successful completion of this course, the learner will be able to

- 1. Understand Business Intelligence Concepts
- 2. Have Knowledge of Data Warehousing
- 3. Be Proficient in Data Analysis
- 4. Understand Data Visualization:
- 5. Do Data-driven Decision Making
- 6. Make Critical Thinking and Problem-Solving

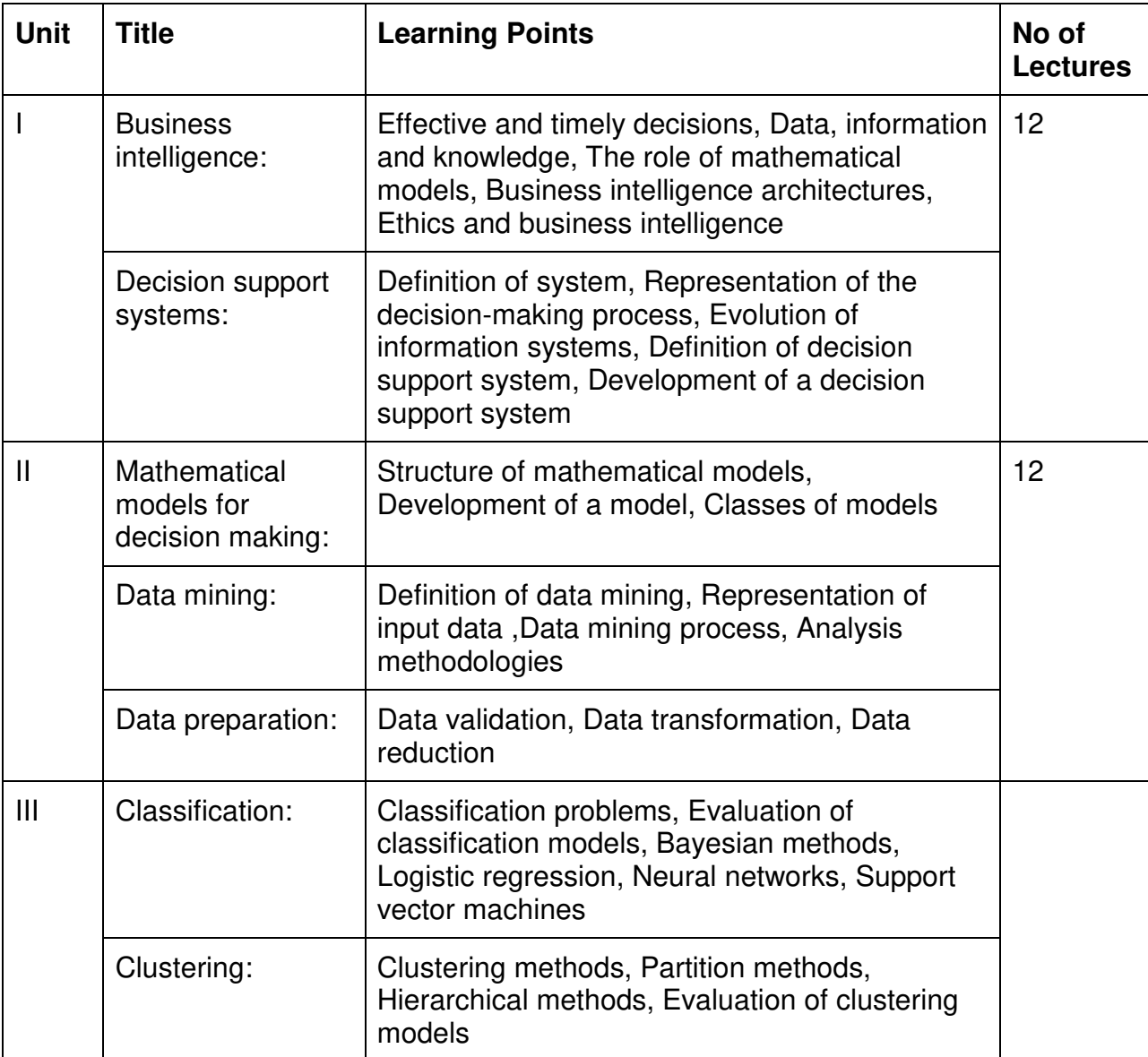

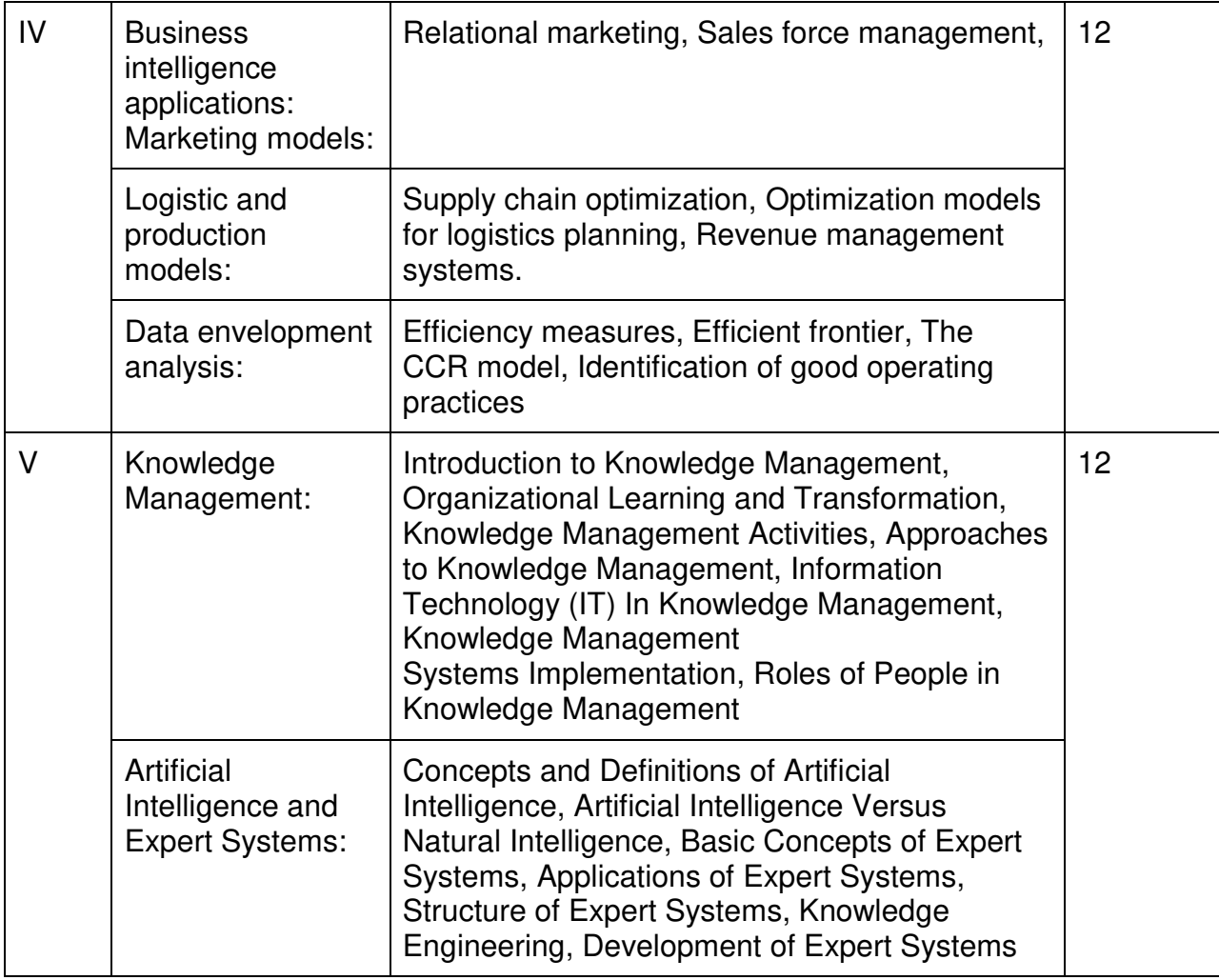

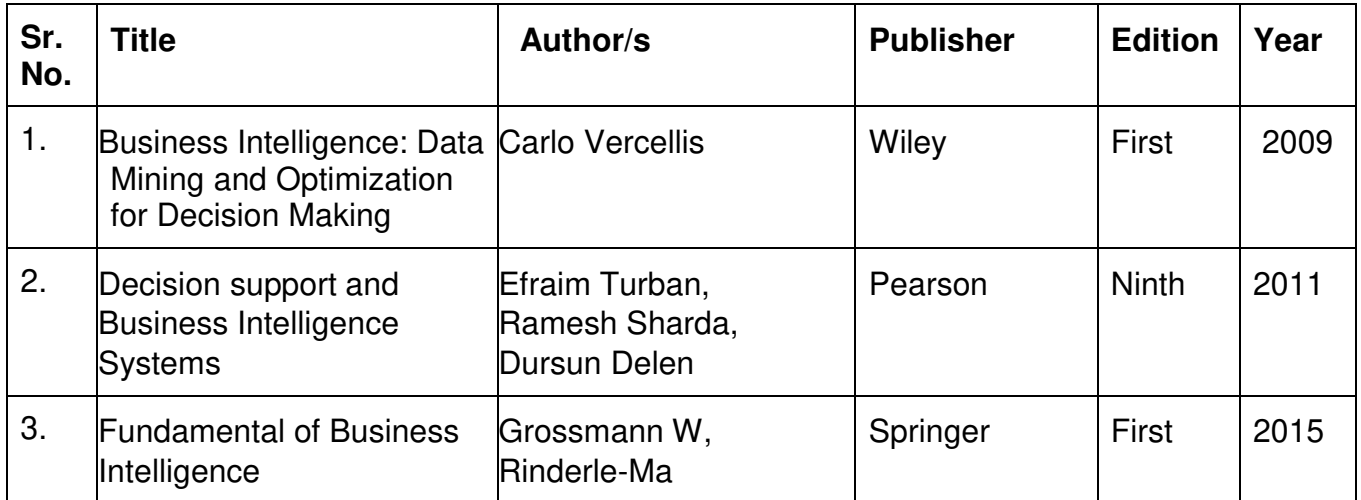

# **A. Continuous Internal Evaluation (40 Marks):**

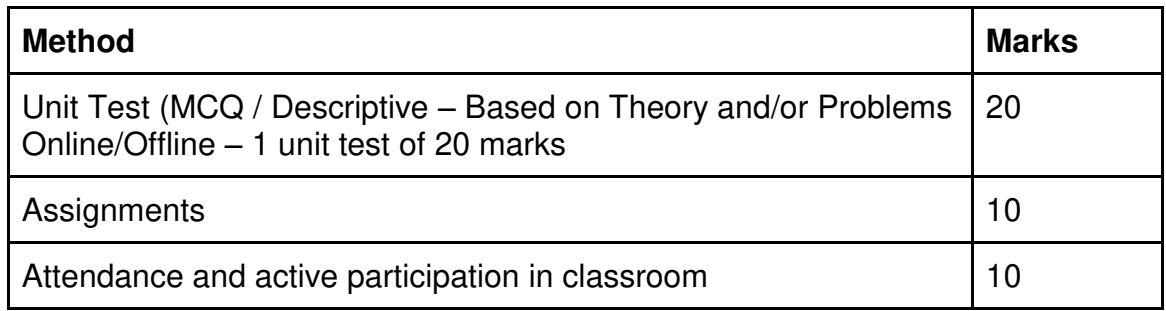

# **B. Semester End Evaluation (Paper Pattern) (60 Marks – 2 hours):**

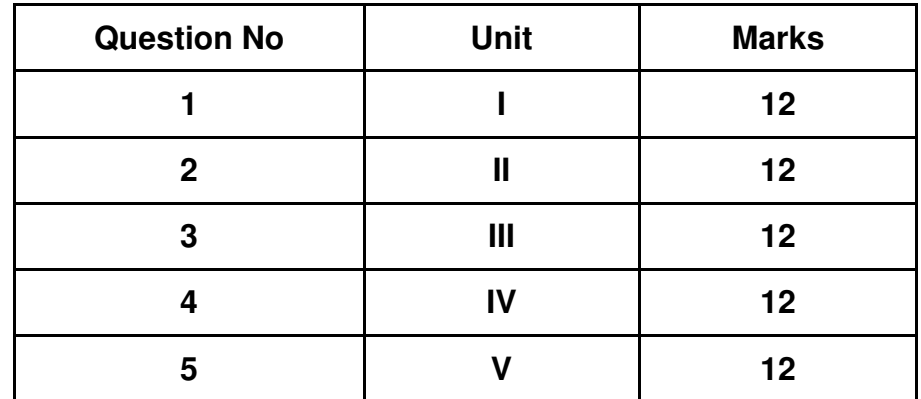

## **Guidelines for paper pattern for Semester End Evaluation**:

- 1. All questions will be compulsory.
- 2. Descriptive type of questions, programming-based questions, problem solving / numericals based questions, single line answers, etc., will contain internal options.
- 3. Refer **appendix I** for Paper pattern.

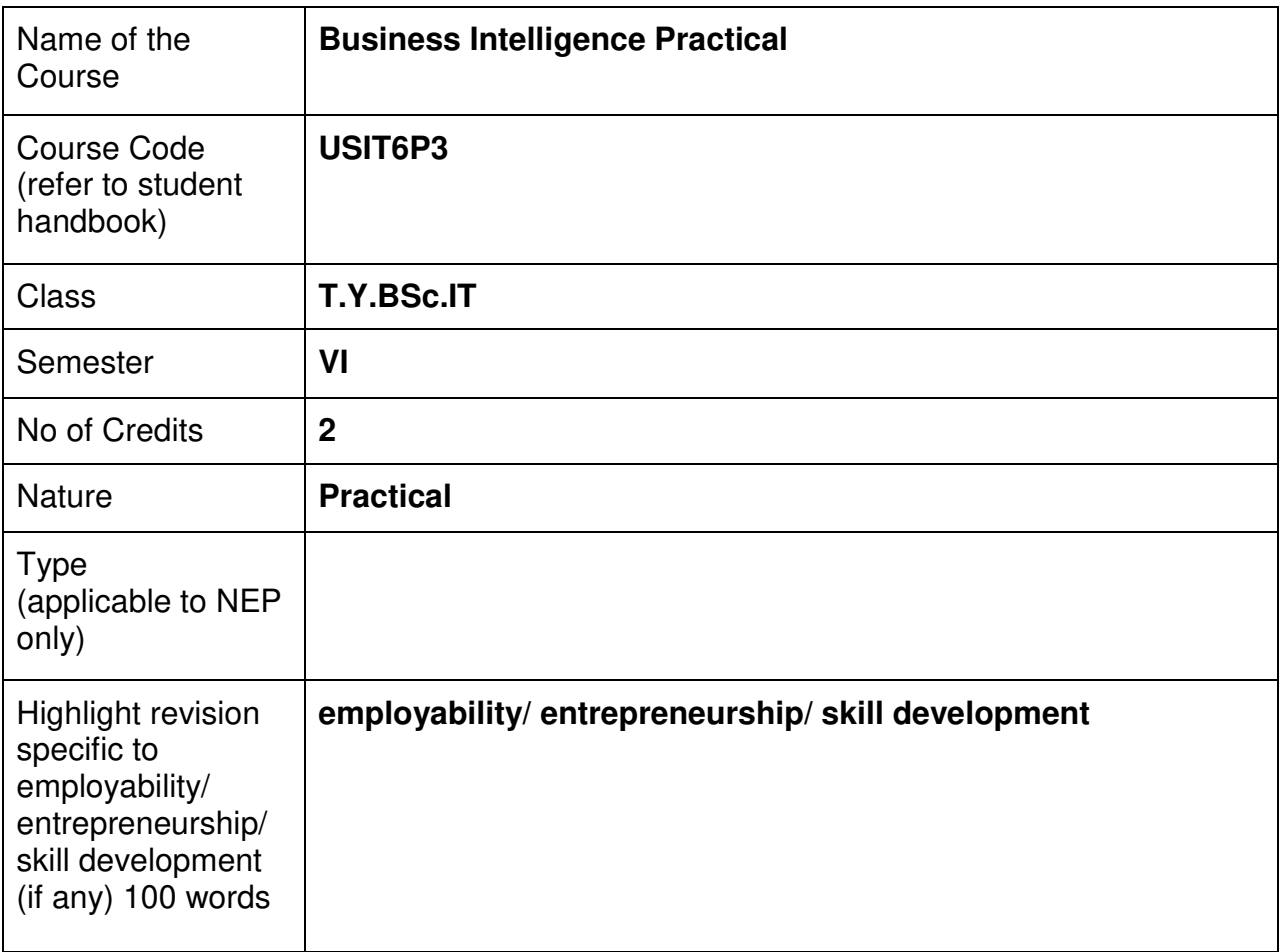

# **Nomenclature: Business Intelligence Practical**

## **Course Outcomes:**

On the successful completion of this course, the learner will be able to

- 1. Understanding Business Intelligence
- 2. Have Knowledge of Data Warehousing
- 3. Be Proficient in Data Analysis
- 4. Understand Data Visualization:
- 5. Do Data-driven Decision Making
- 6. Make Critical Thinking and Problem-Solving

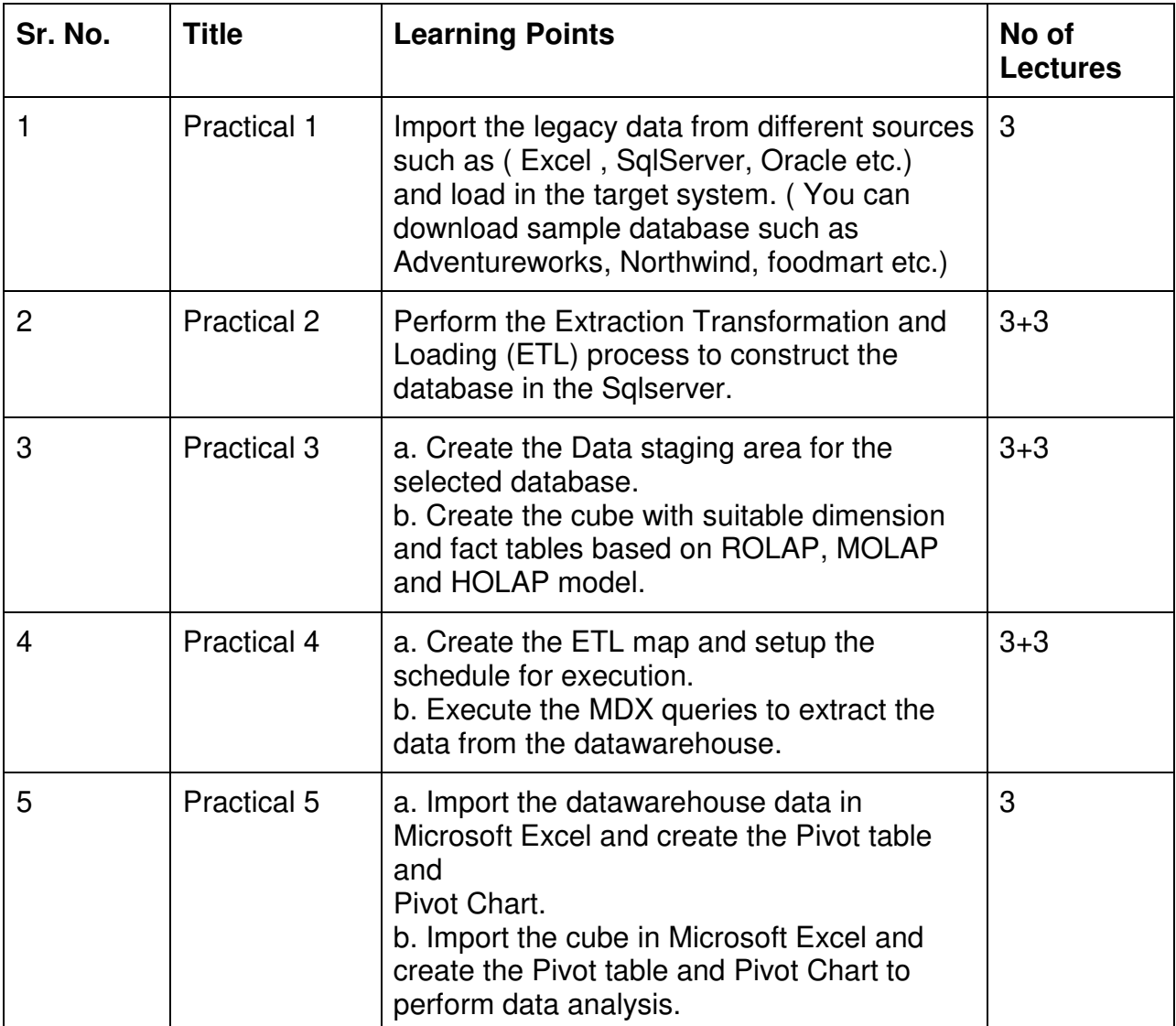

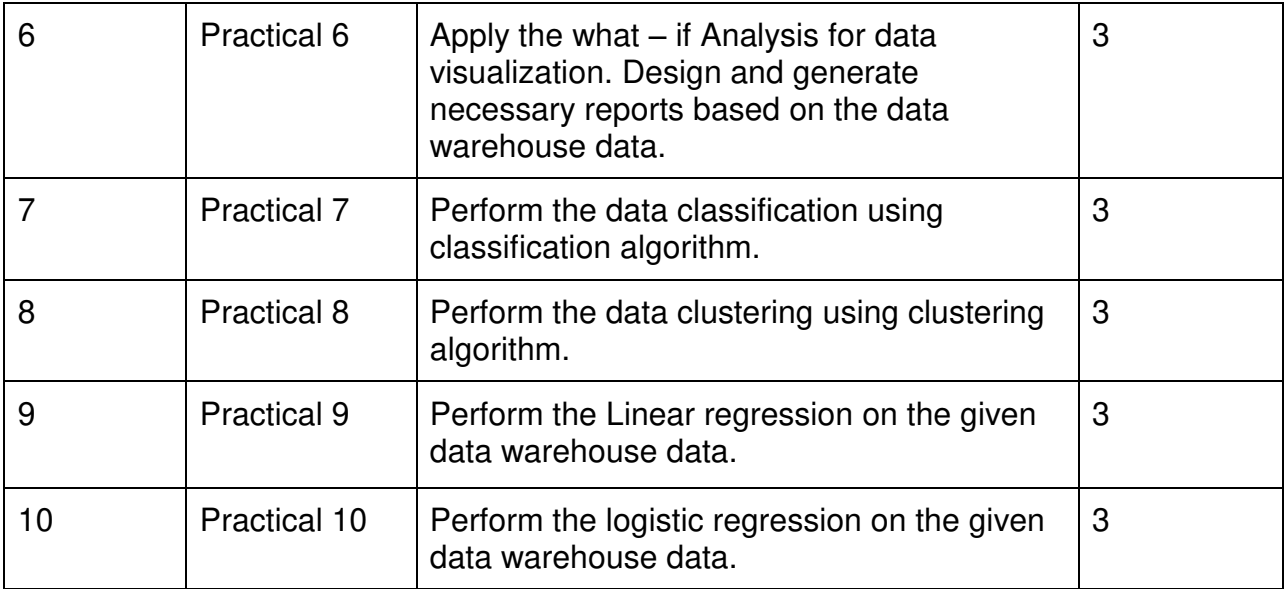

This is sample Practical list. Course instructor may change the practical as per syllabus.

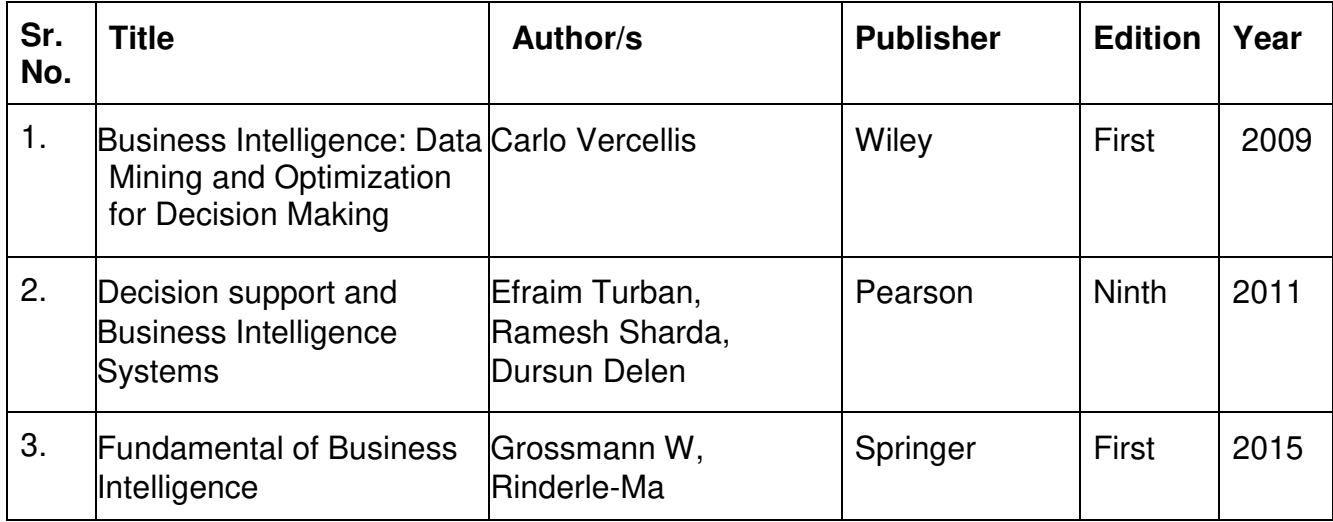

# **A. Continuous Internal Evaluation (20 Marks):**

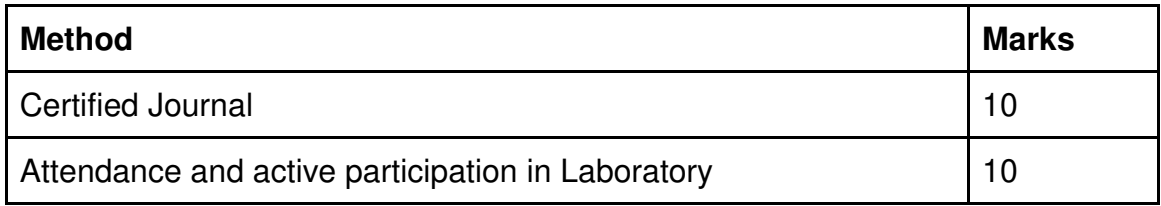

# **B. Semester End Evaluation (Paper Pattern) (30 Marks - 2 hours):**

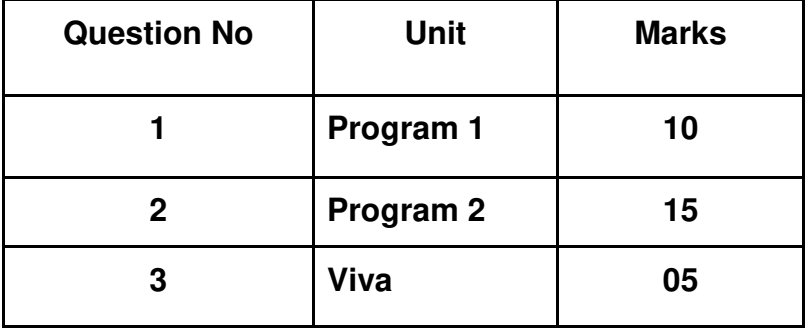

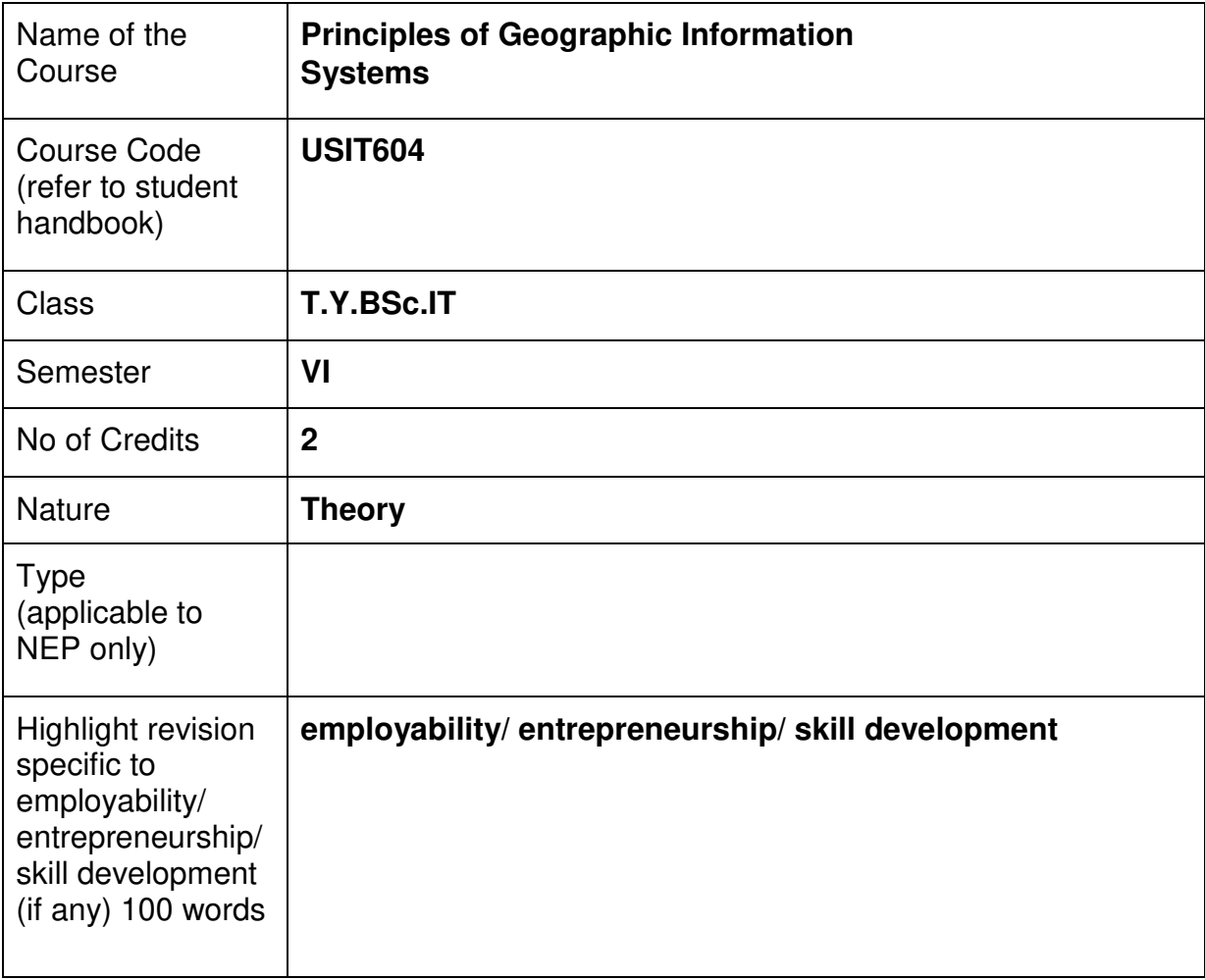

# **Nomenclature: Principles of Geographic Information Systems**

#### **Course Outcomes:**

On the successful completion of this course, the learner will be able to

- 1. Understand the fundamentals of Geographic Information Systems (GIS)
- 2. Proficiency in GIS software
- 3. Data acquisition and manipulation
- 4. Do Spatial analysis and modeling
- 5. Perform Cartographic visualization
- 6. Do Data querying and attribute management
- 7. Do Project design and implementation
- 8. Have Ethical and legal considerations

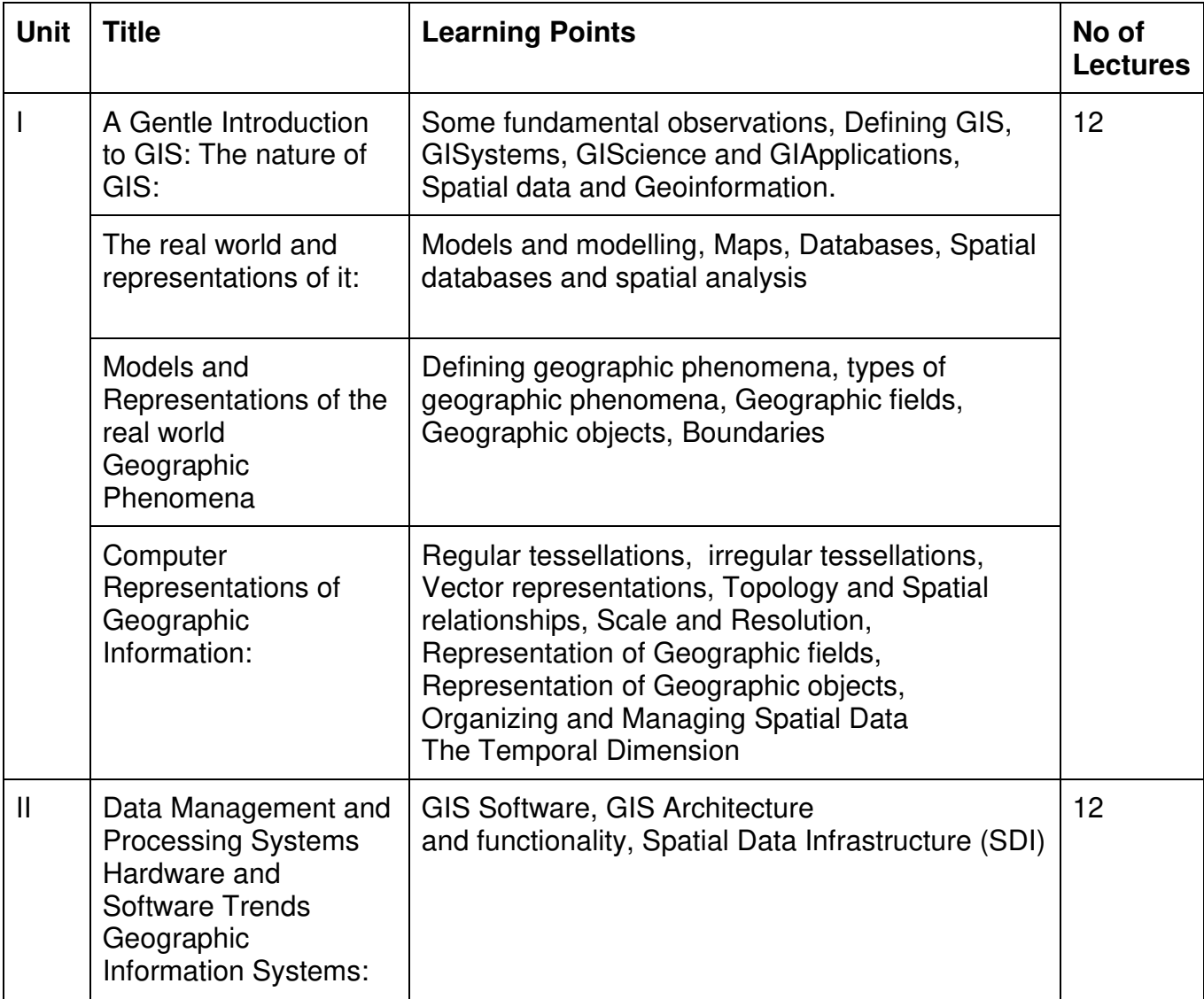

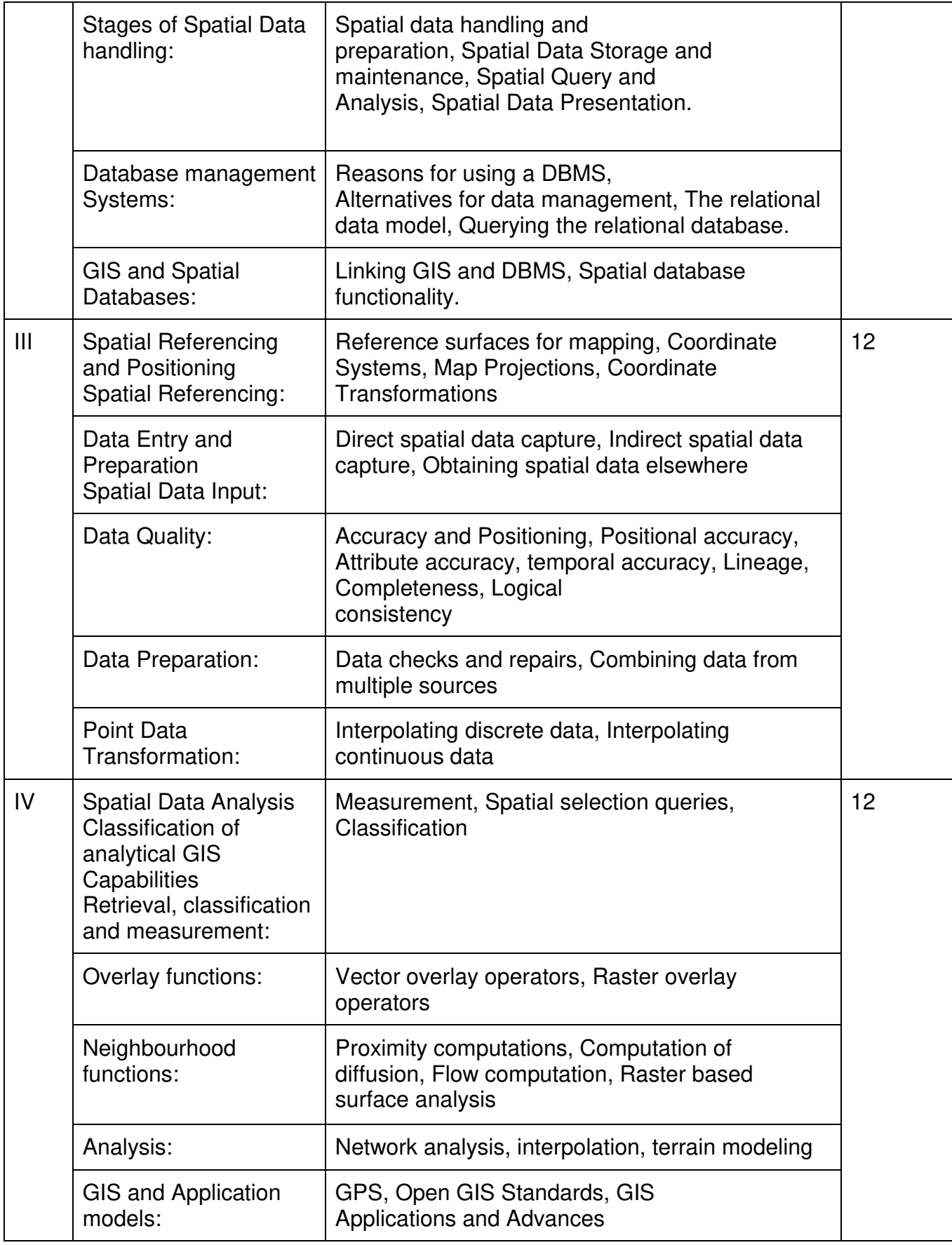

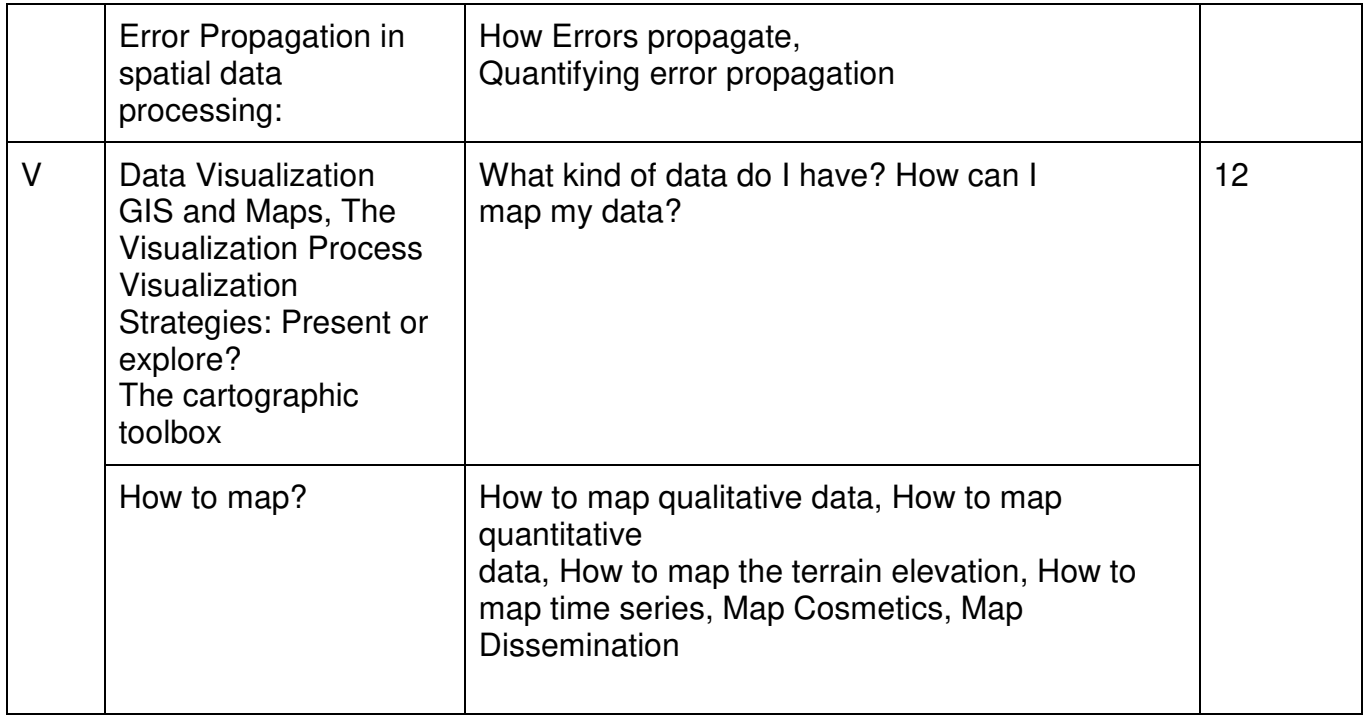

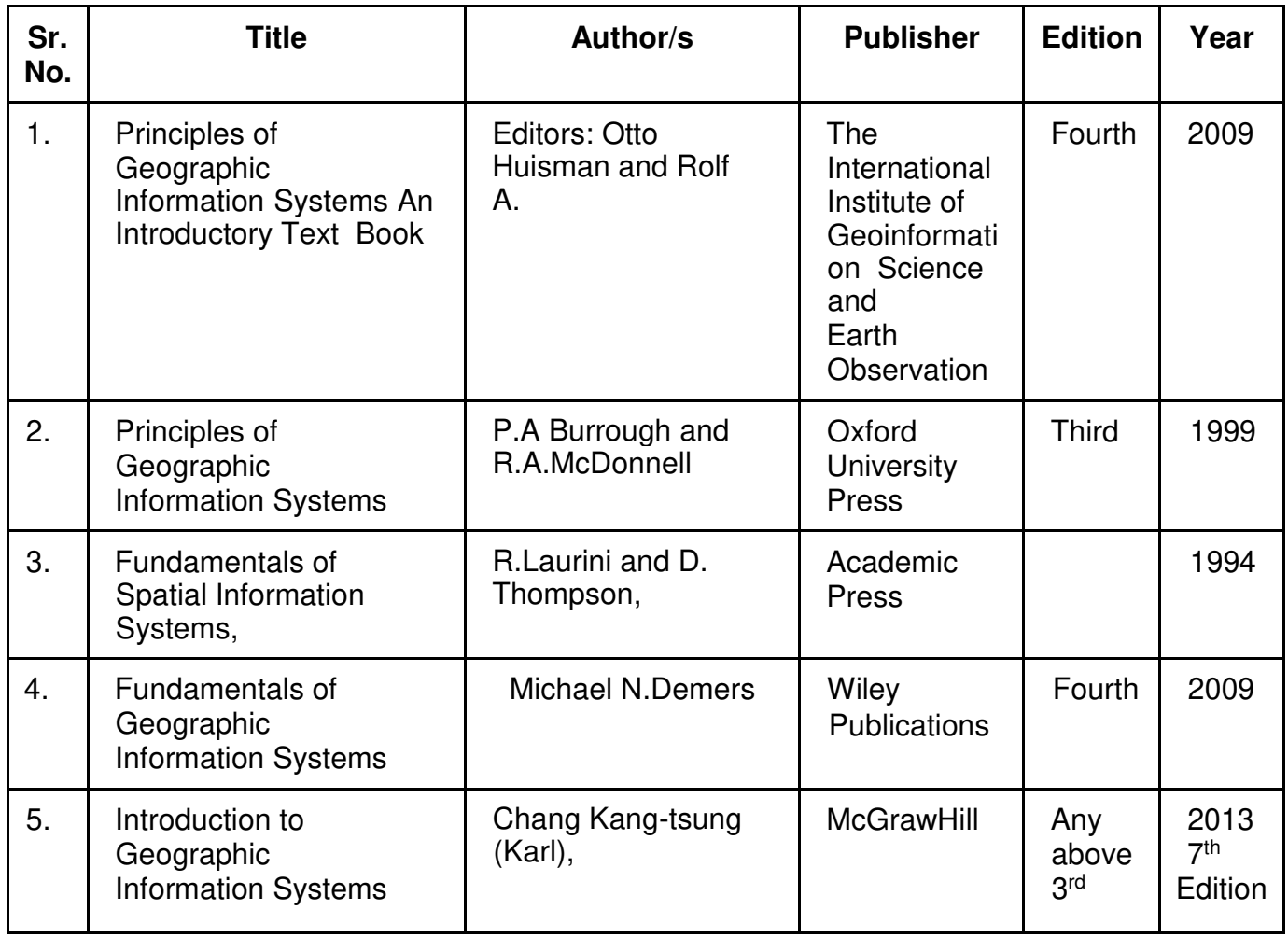

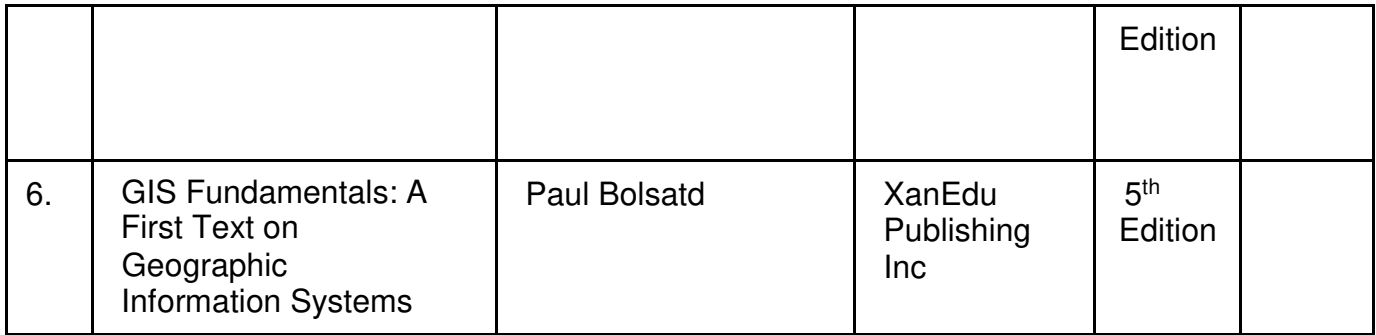

# **A. Continuous Internal Evaluation (40 Marks):**

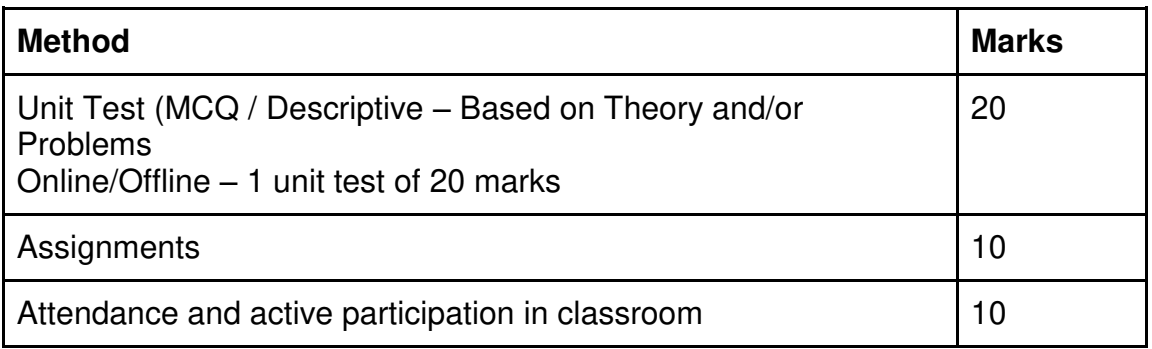

# **B. Semester End Evaluation (Paper Pattern) (60 Marks – 2 hours):**

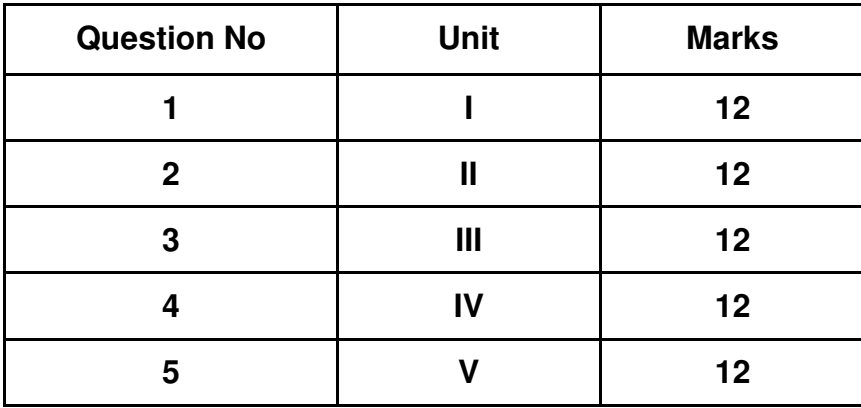

# **Guidelines for paper pattern for Semester End Evaluation**:

- 1. All questions will be compulsory.
- 2. Descriptive type of questions, programming-based questions, problem solving / numericals based questions,single line answers,etc., will contain internal options.
- 3. Refer **appendix I** for Paper pattern.

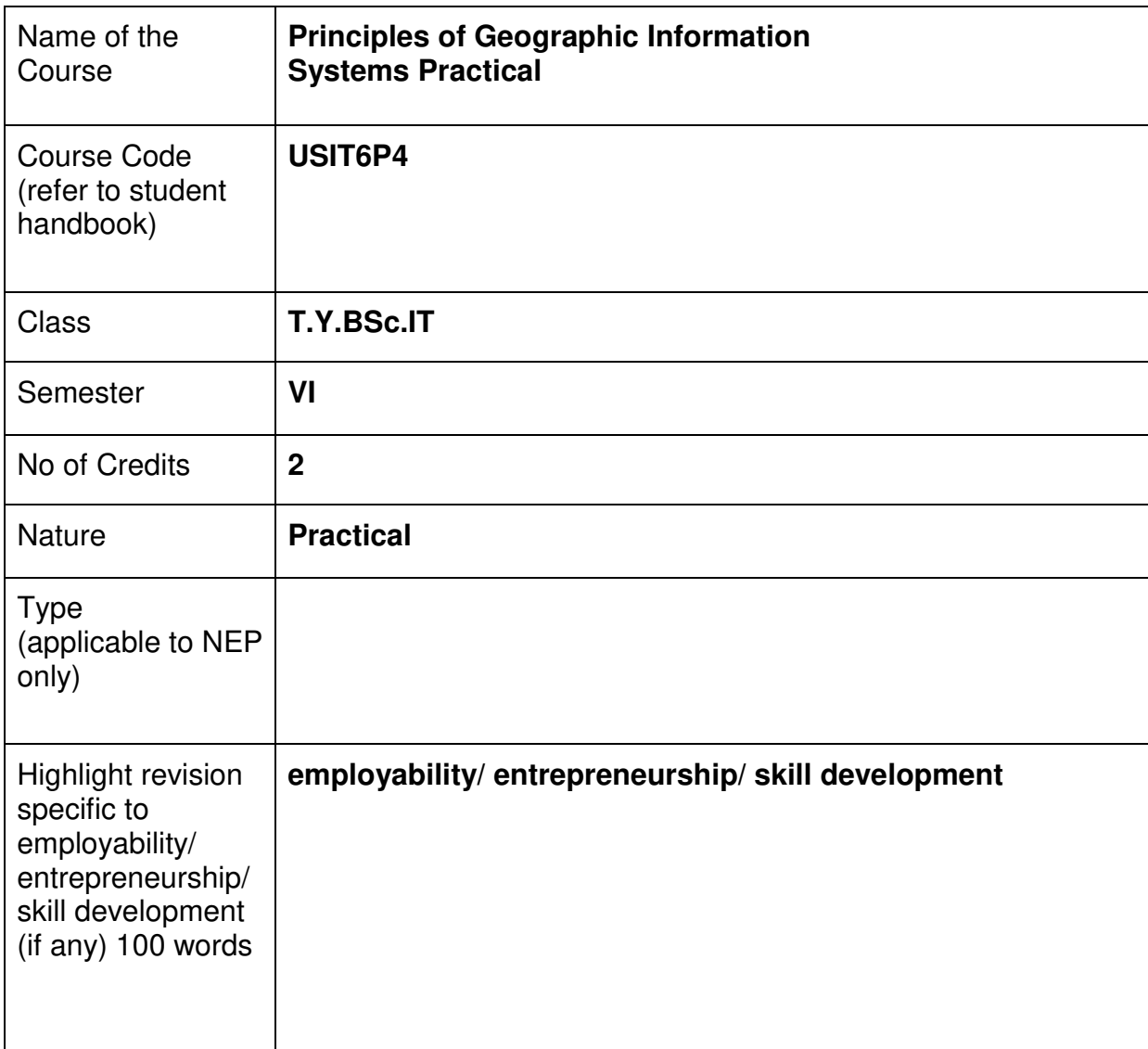

# **Nomenclature: Principles of Geographic Information Systems Practical**

#### **Course Outcomes:**

On the successful completion of this course, the learner will be able to

- 1. Understand the fundamentals of Geographic Information Systems (GIS)
- 2. Proficiency in GIS software
- 3. Data acquisition and manipulation
- 4. Do Spatial analysis and modeling
- 5. Perform Cartographic visualization
- 6. Do Data querying and attribute management
- 7. Do Project design and implementation
- 8. Have Ethical and legal considerations

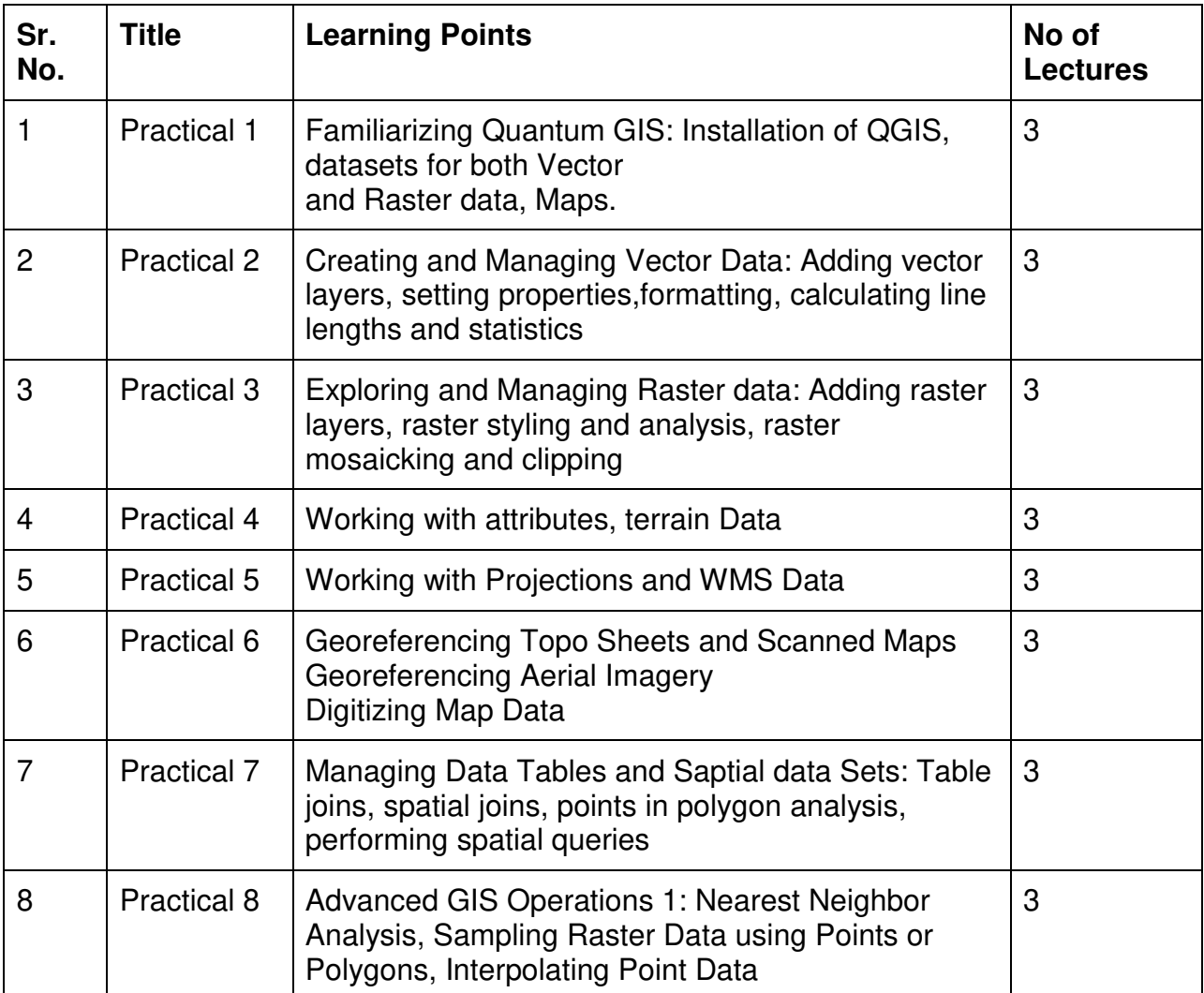

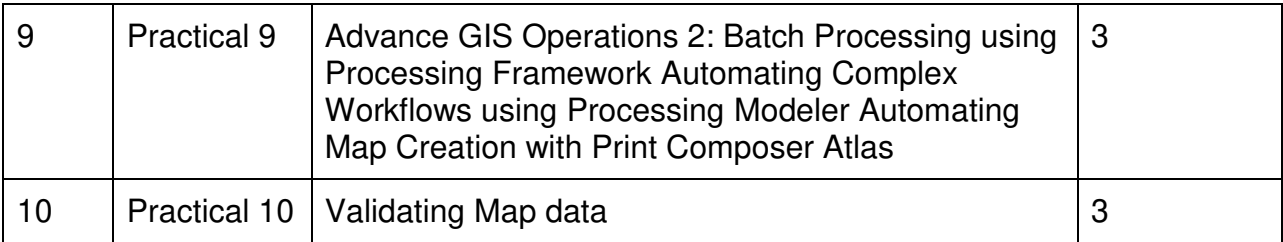

This is sample Practical list. Course instructor may change the practical as per syllabus.

## **Learning Resources recommended:**

- **1. [https://www.esri.com](https://www.esri.com/)**
- **2. https://www.gislounge.com**

#### **Evaluation Pattern**

# **A. Continuous Internal Evaluation (20 Marks):**

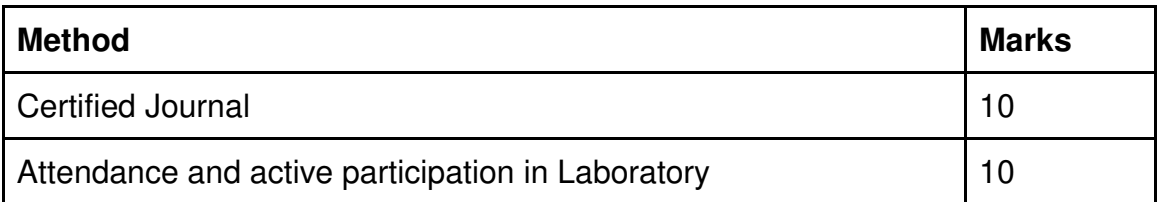

## **B. Semester End Evaluation (Paper Pattern) (30 Marks - 2 hours):**

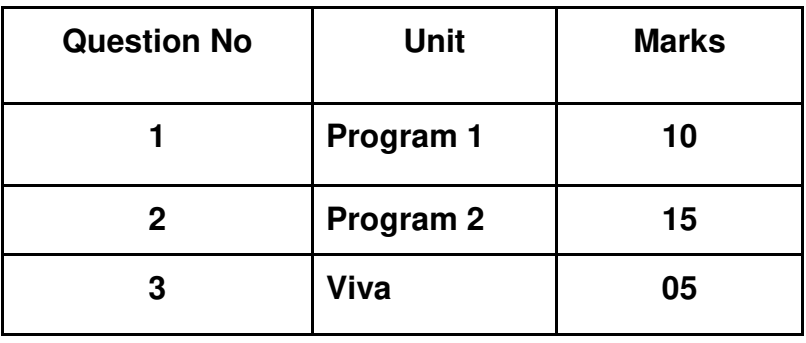

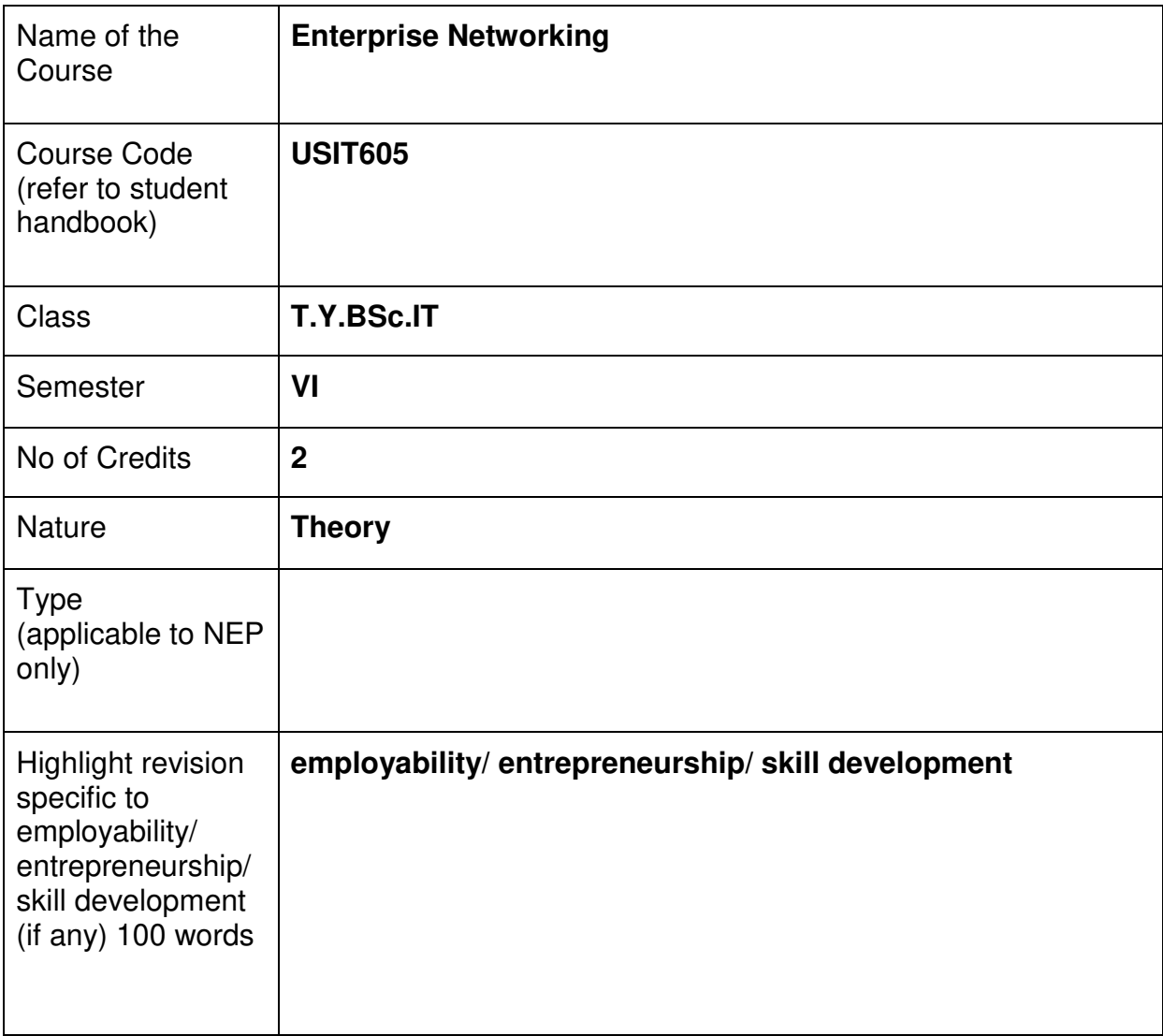

# **Nomenclature: Enterprise Networking**

# **Course Outcomes:**

On the successful completion of this course, the learner will be able to

- 1. Understand Networking Fundamentals
- 2. Design and Configure Networks
- 3. Implement Network Services
- 4. Troubleshoot Network Issues
- 5. Implement Network Security

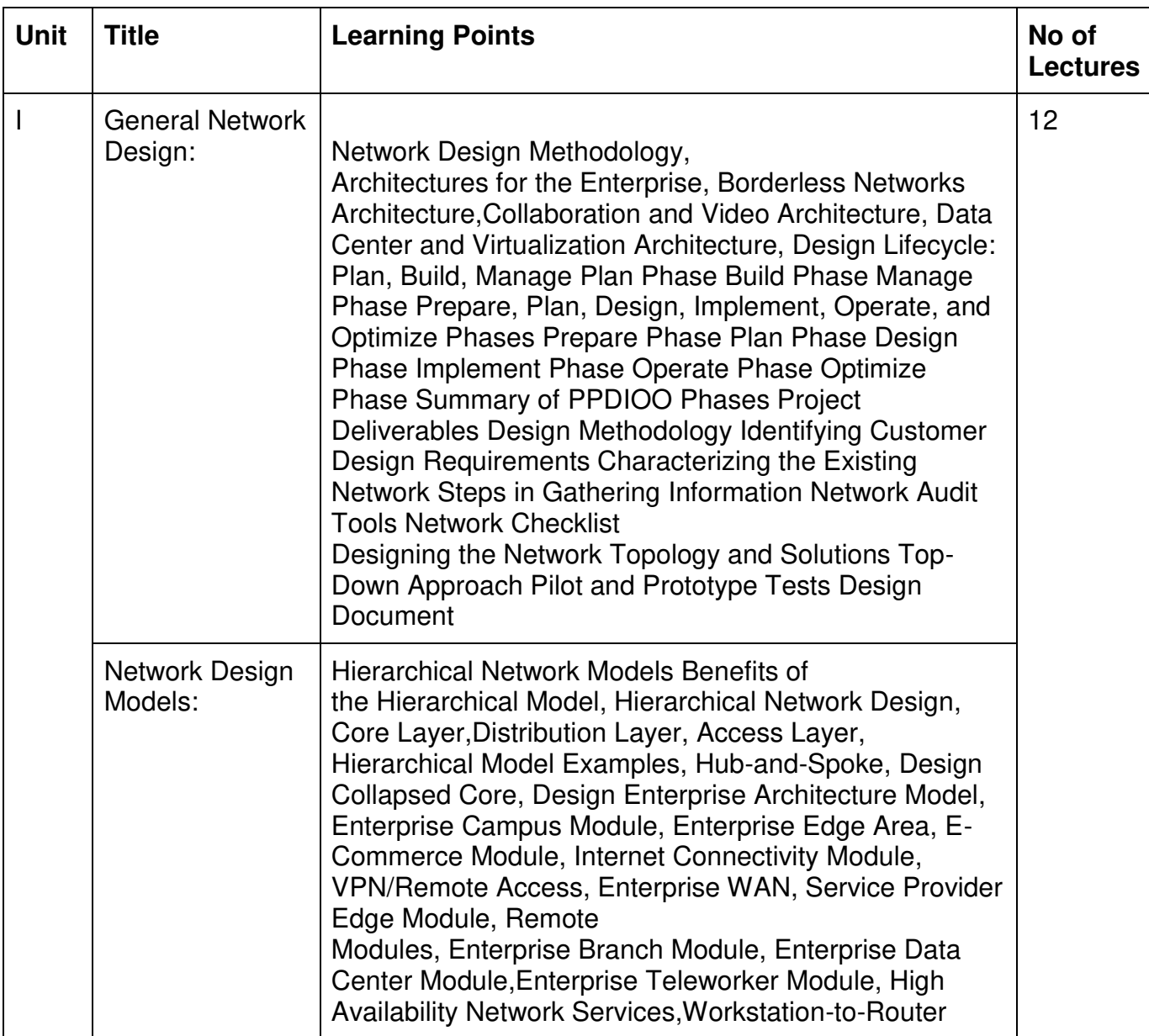

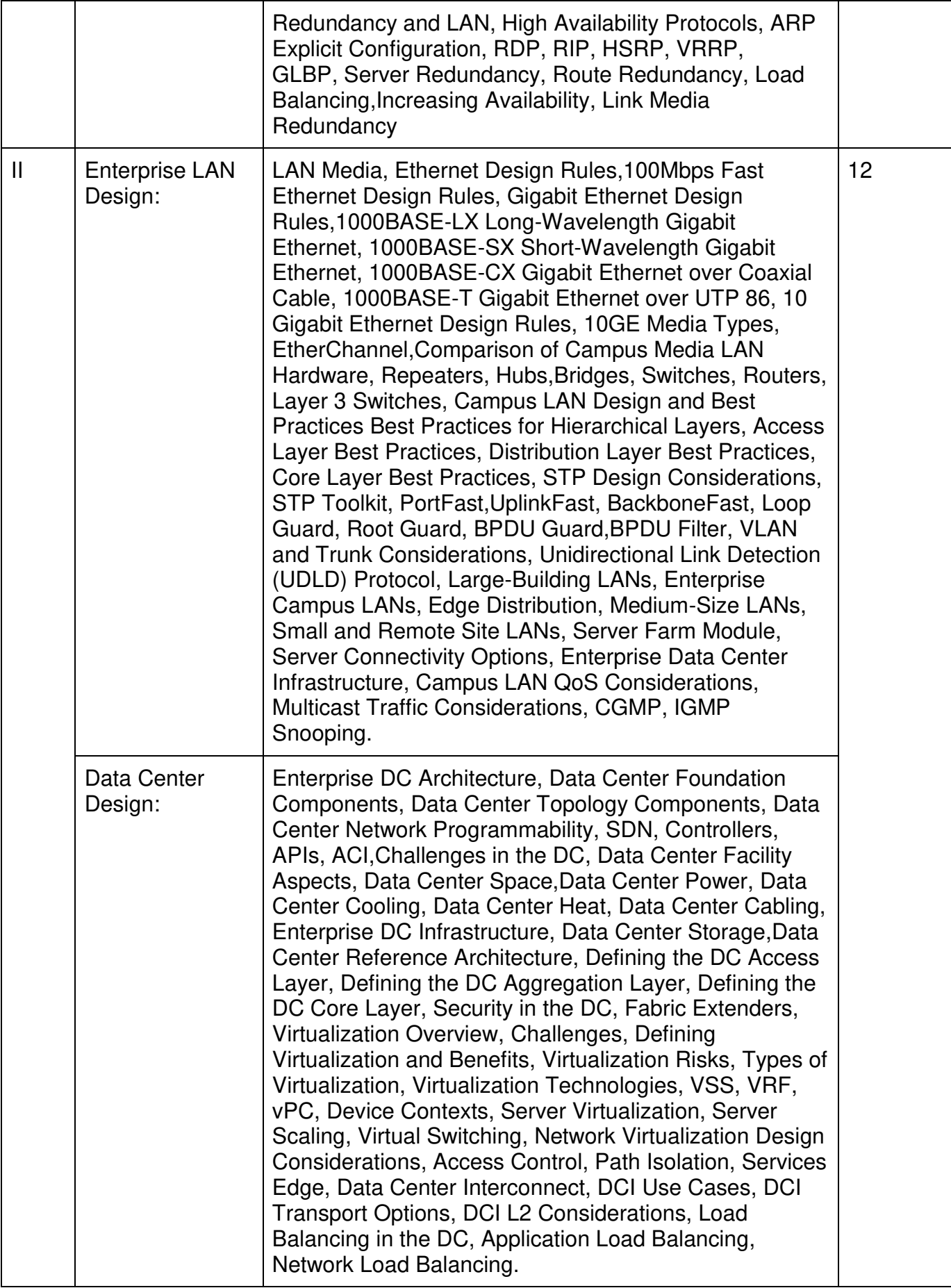

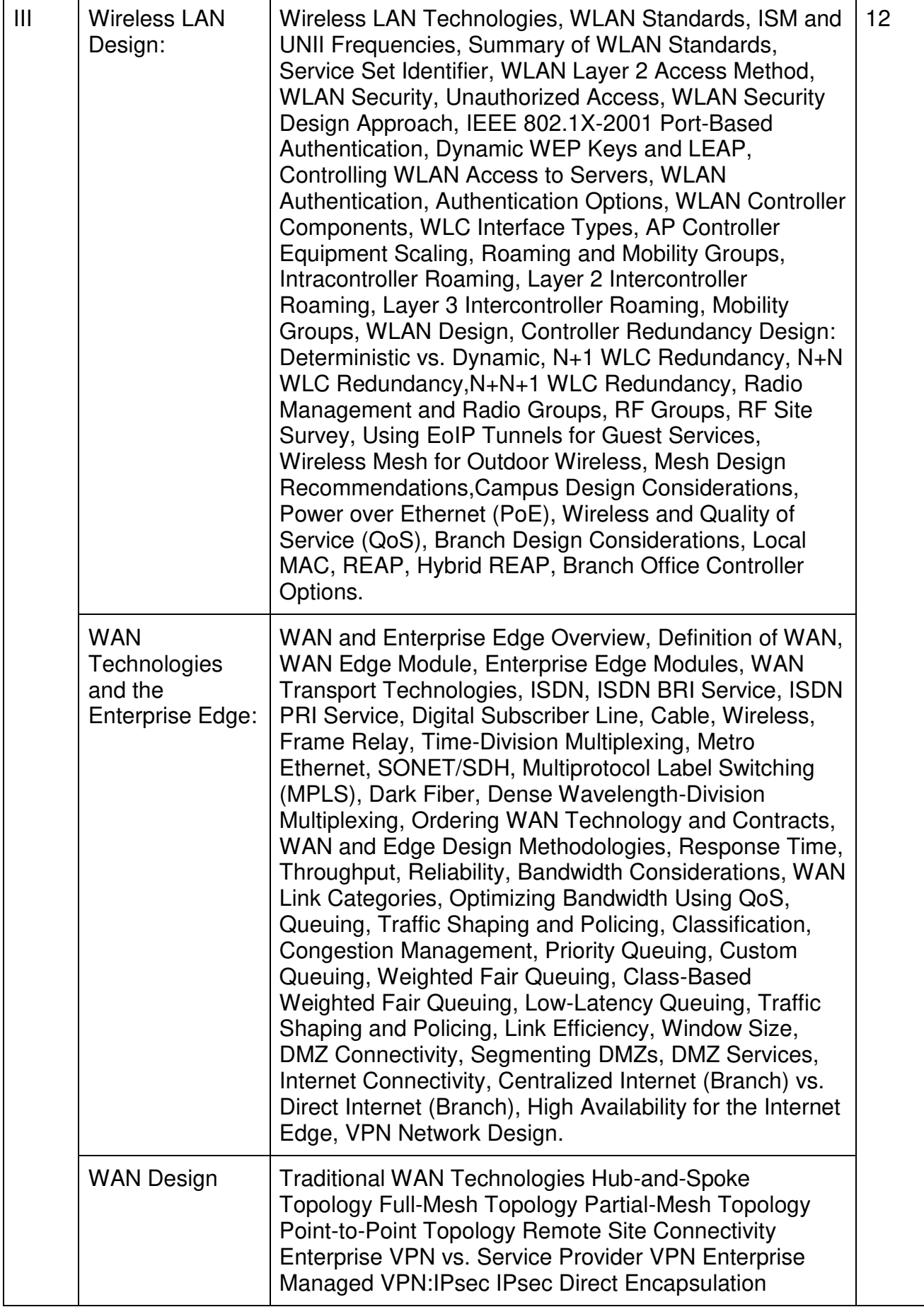

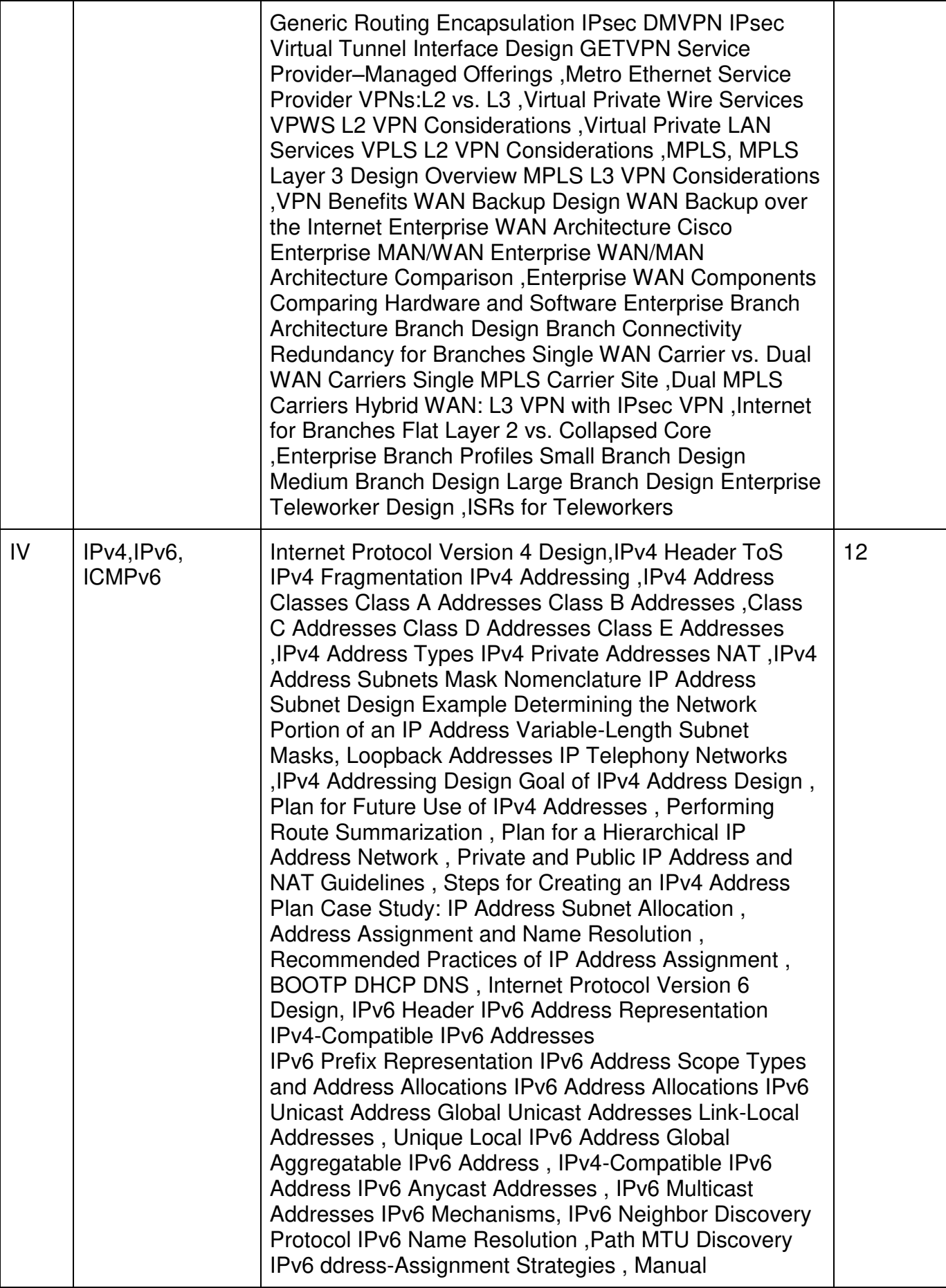

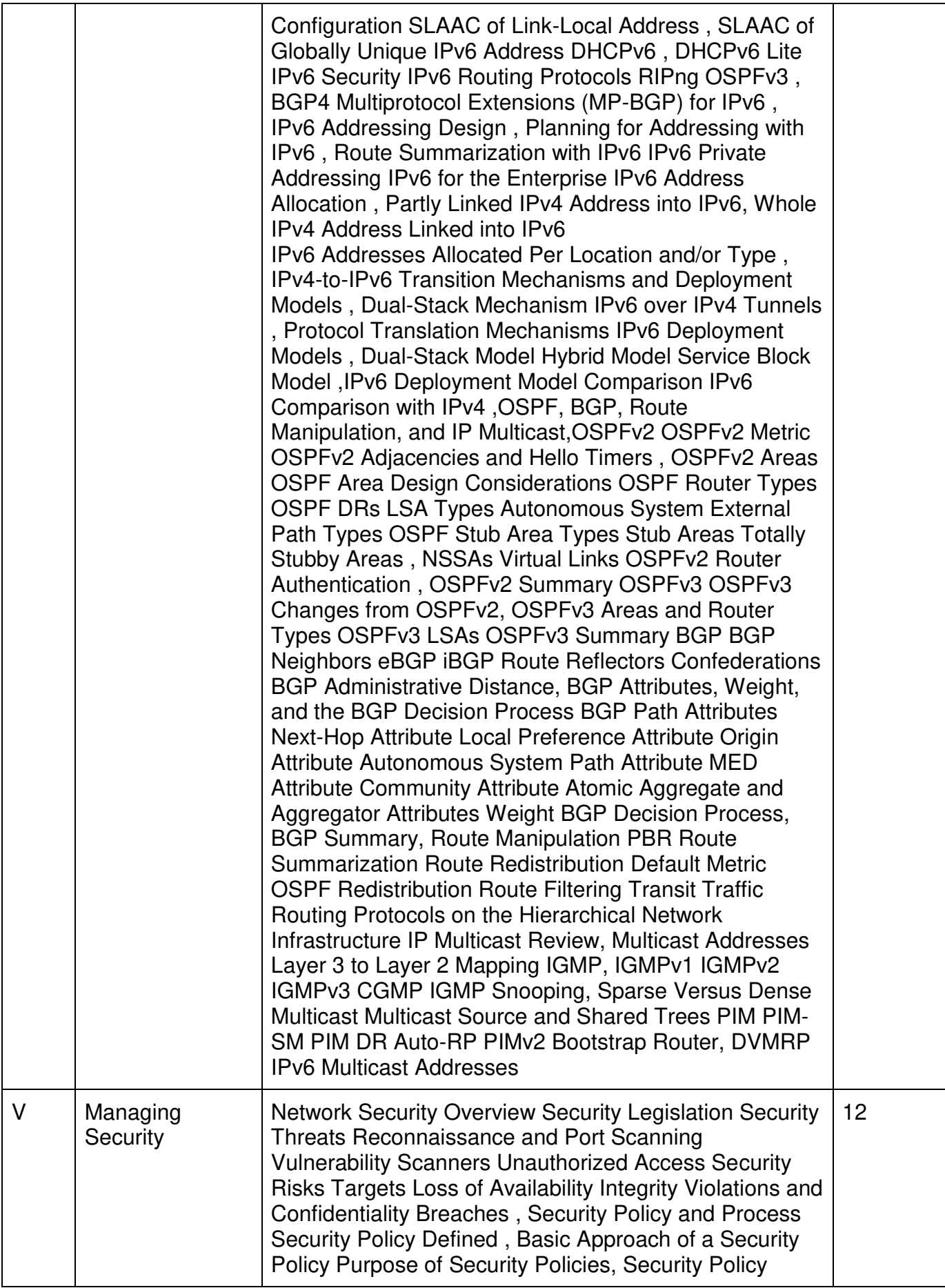

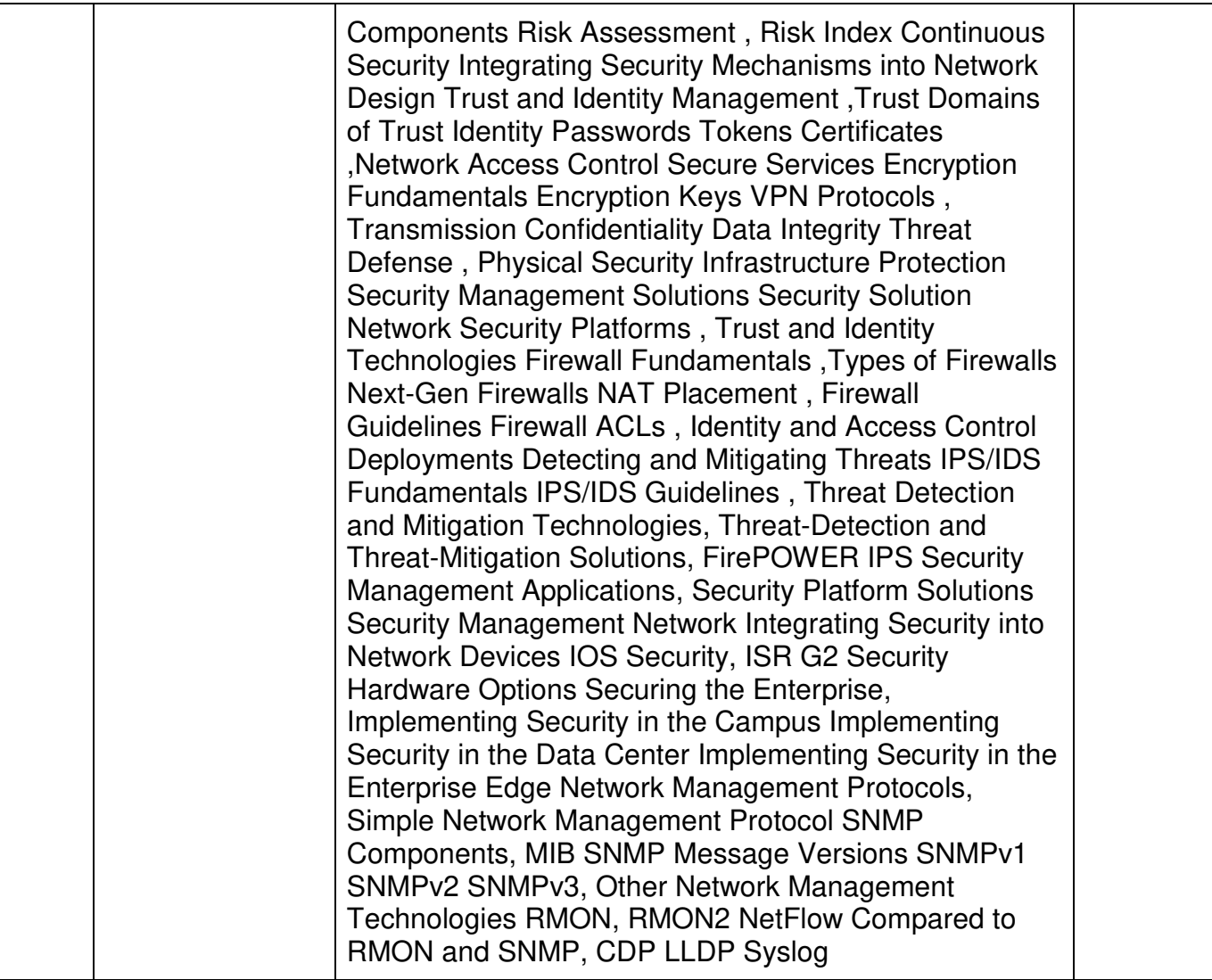

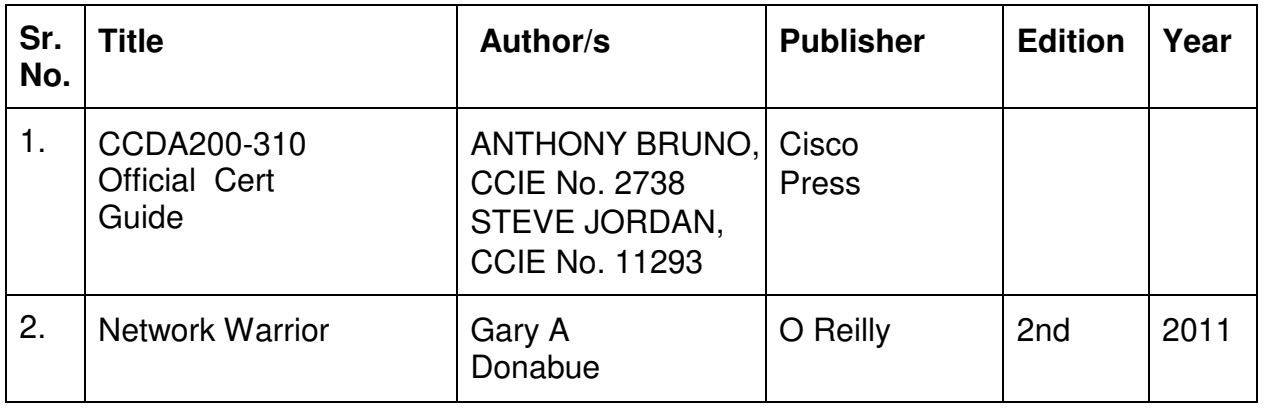

#### **A. Continuous Internal Evaluation (40 Marks):**

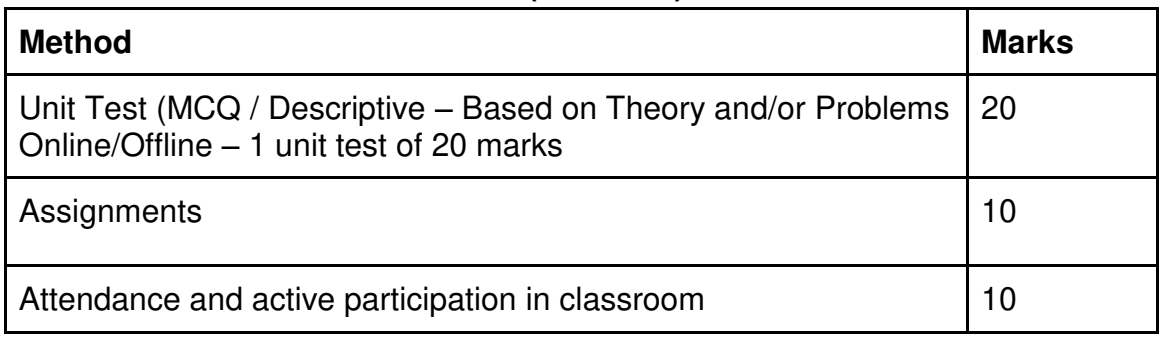

# **B. Semester End Evaluation (Paper Pattern) (60 Marks – 2 hours):**

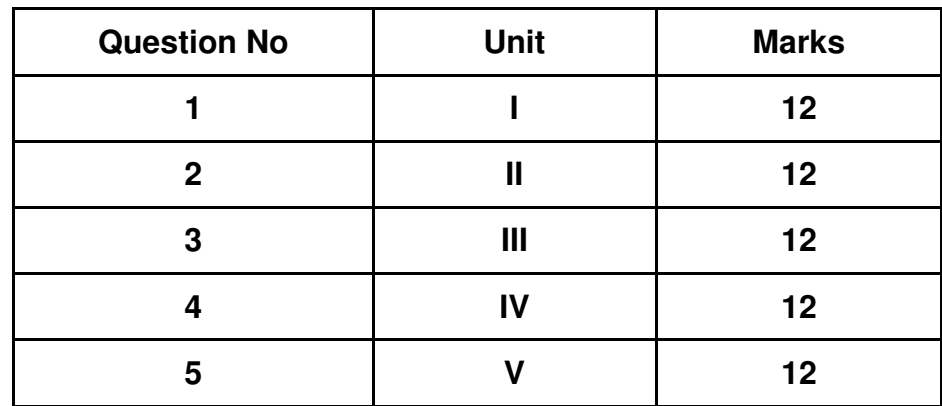

# **Guidelines for paper pattern for Semester End Evaluation**:

- 1. All questions will be compulsory.
- 2. Descriptive type of questions, programming-based questions, problem solving / numericals based questions,single line answers,etc., will contain internal options.
- 3. Refer **appendix I** for Paper pattern.

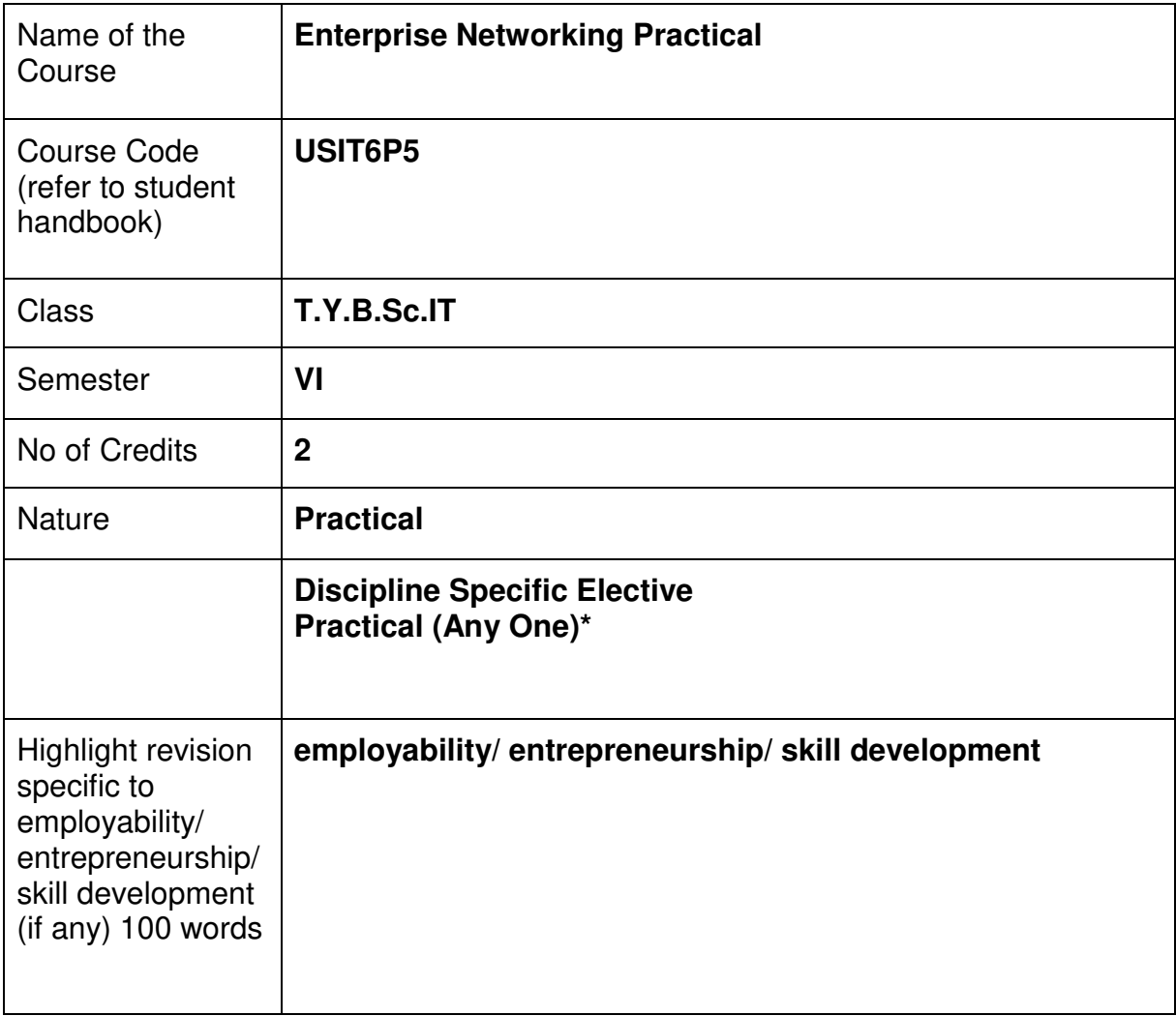

# **Nomenclature: Enterprise Networking Practical**

# **Course Outcomes:**

On the successful completion of this course, the learner will be able to

- 1. Understand Networking Fundamentals
- 2. Design and Configure Networks
- 3. Implement Network Services
- 4. Troubleshoot Network Issues
- 5. Implement Network Security

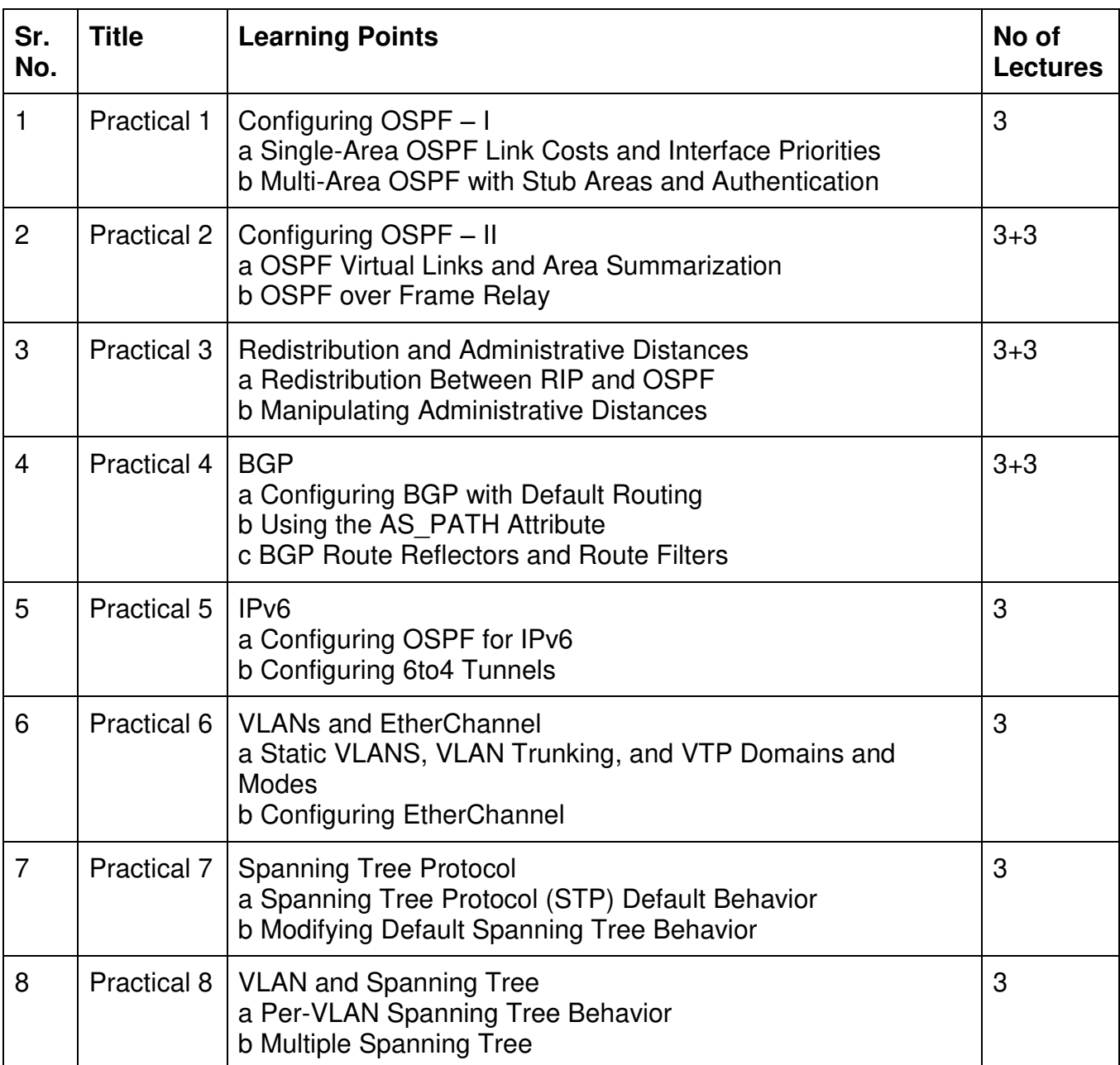

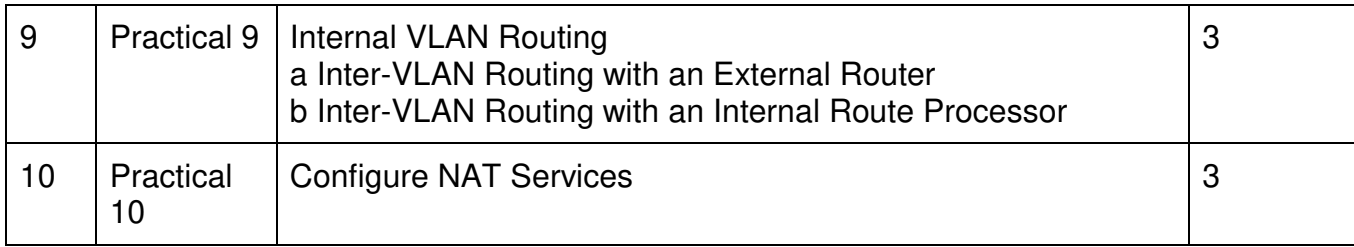

This is sample Practical list. Course instructor may change the practical as per syllabus.

# **Learning Resources recommended:**

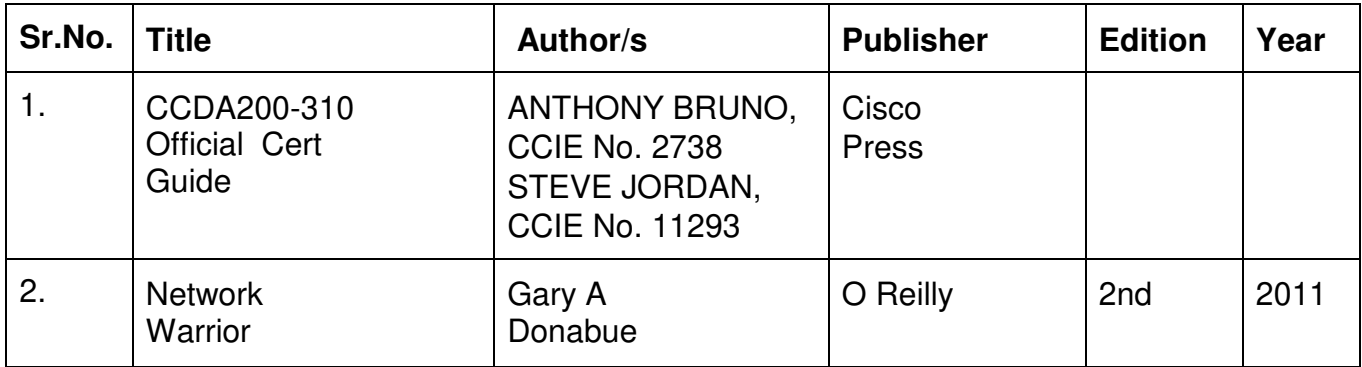

## **Evaluation Pattern**

## **A. Continuous Internal Evaluation (20 Marks):**

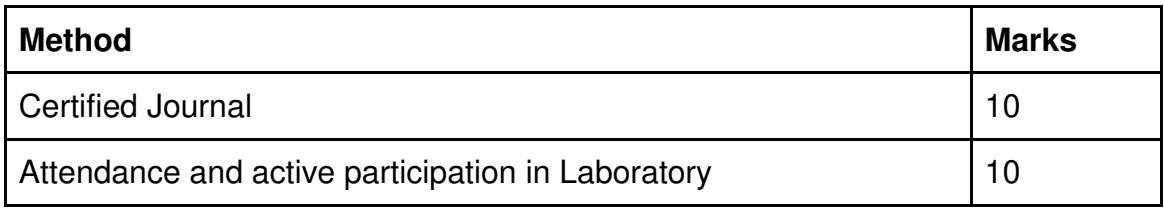

# **B. Semester End Evaluation (Paper Pattern) (30 Marks – 2 hours):**

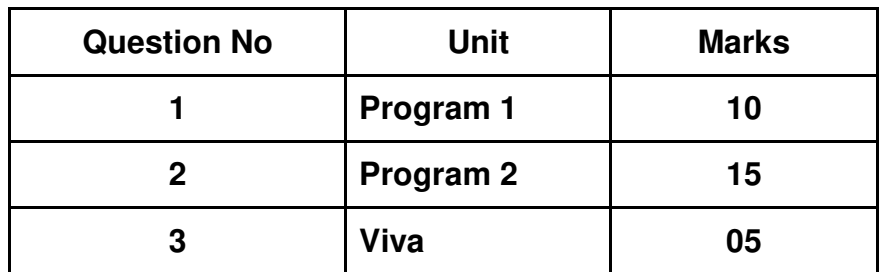

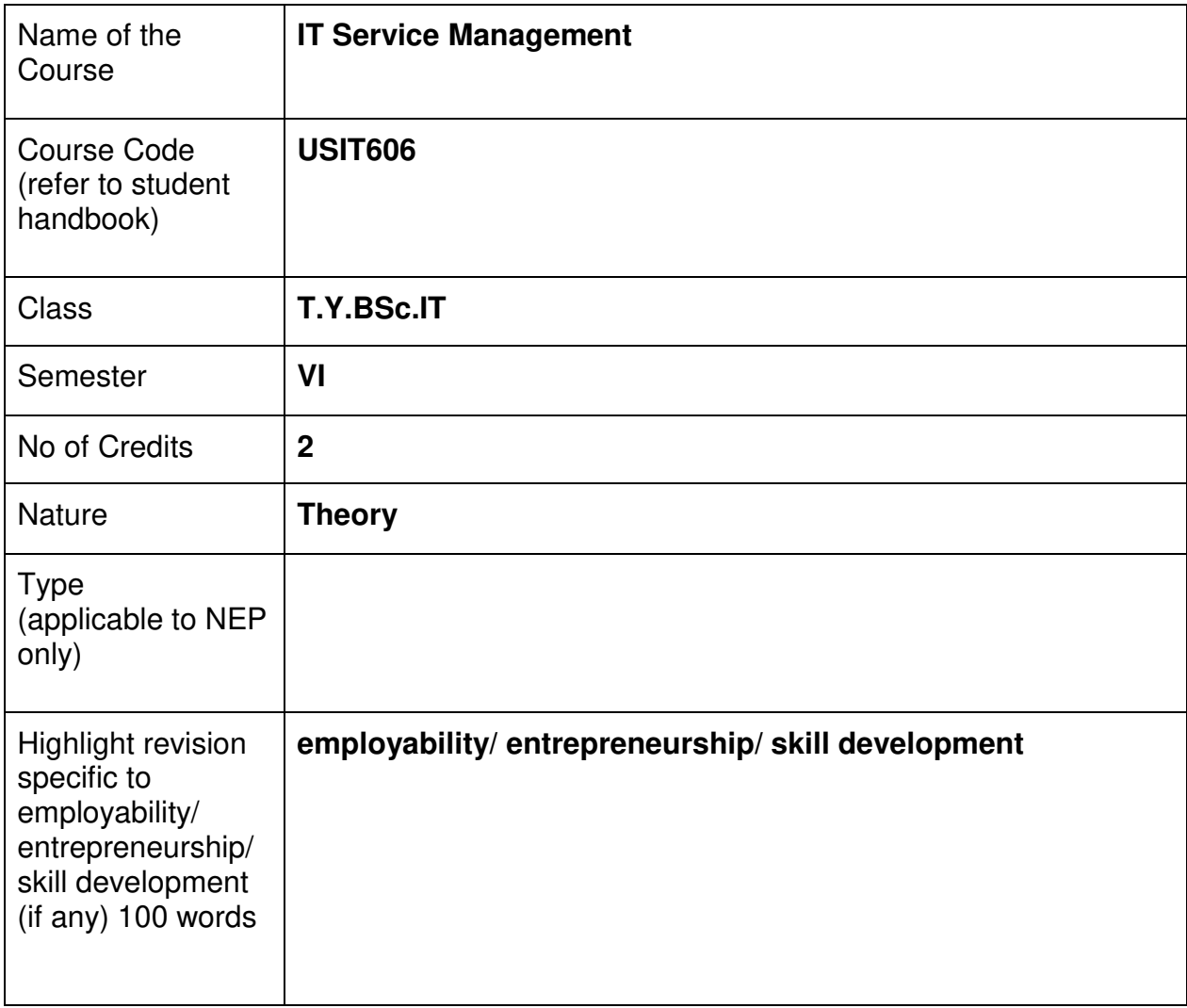

# **Nomenclature: IT Service Management**

#### **Course Outcomes:**

On the successful completion of this course, the learner will be able to

- 1. Understand IT Service Management principles
- 2. Have knowledge of ITSM processes
- 3. Be proficient in ITSM tools and technologies
- 4. Understand Service strategy and design
- 5. Know ITSM governance and continuous improvement
- 6. Be familiar with ITSM implementation and project management
- 7. Do Incident and problem management

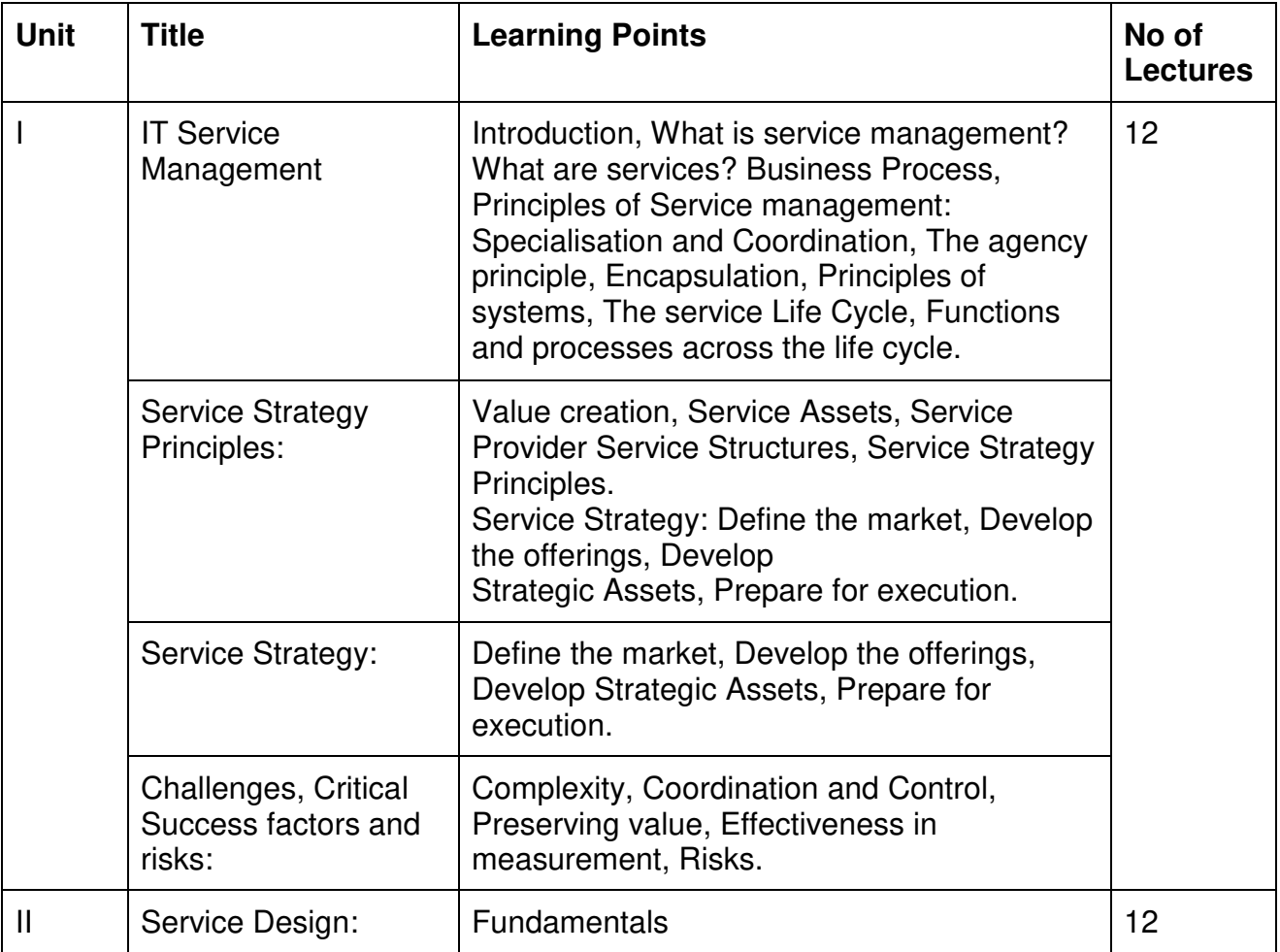

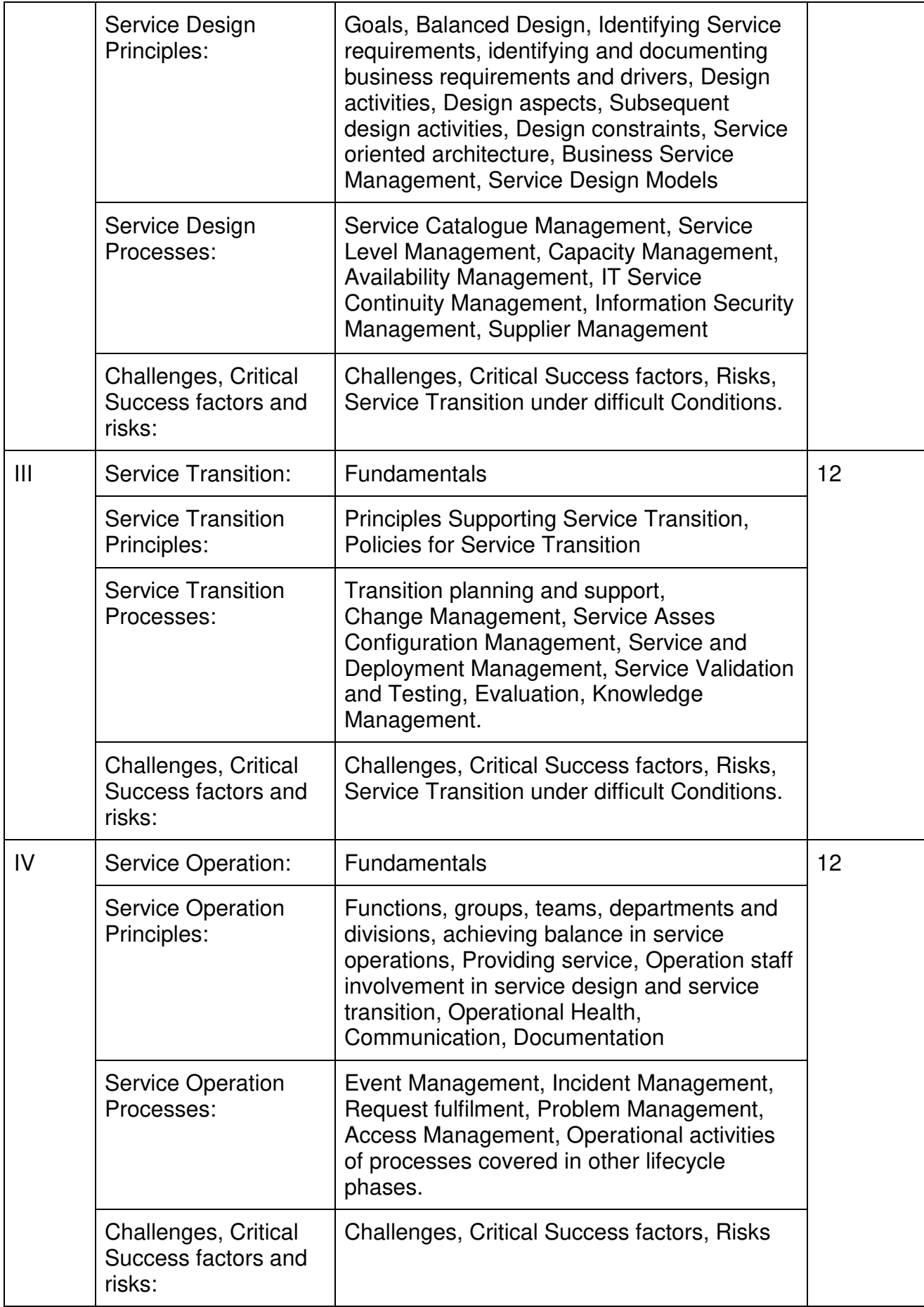

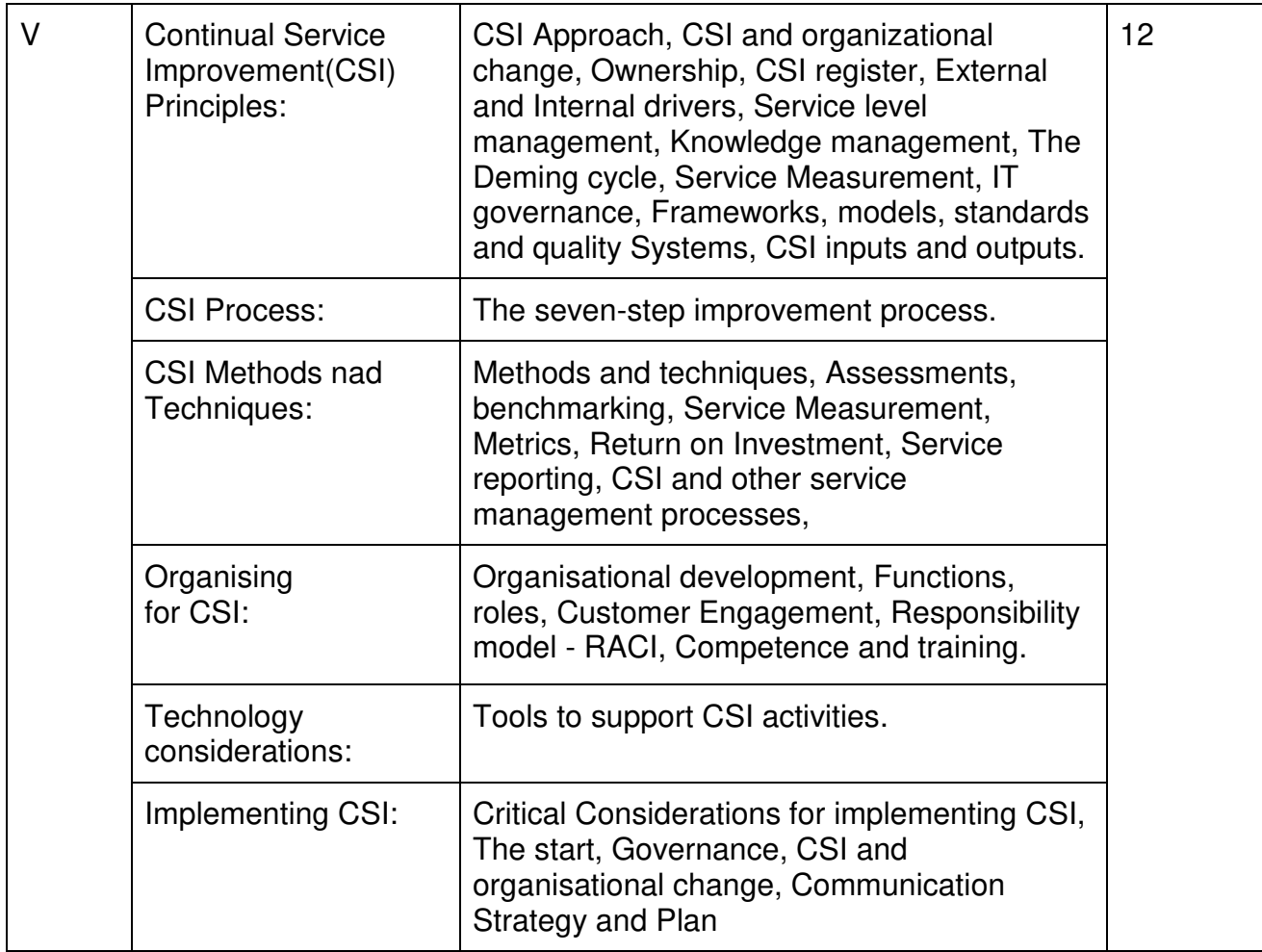

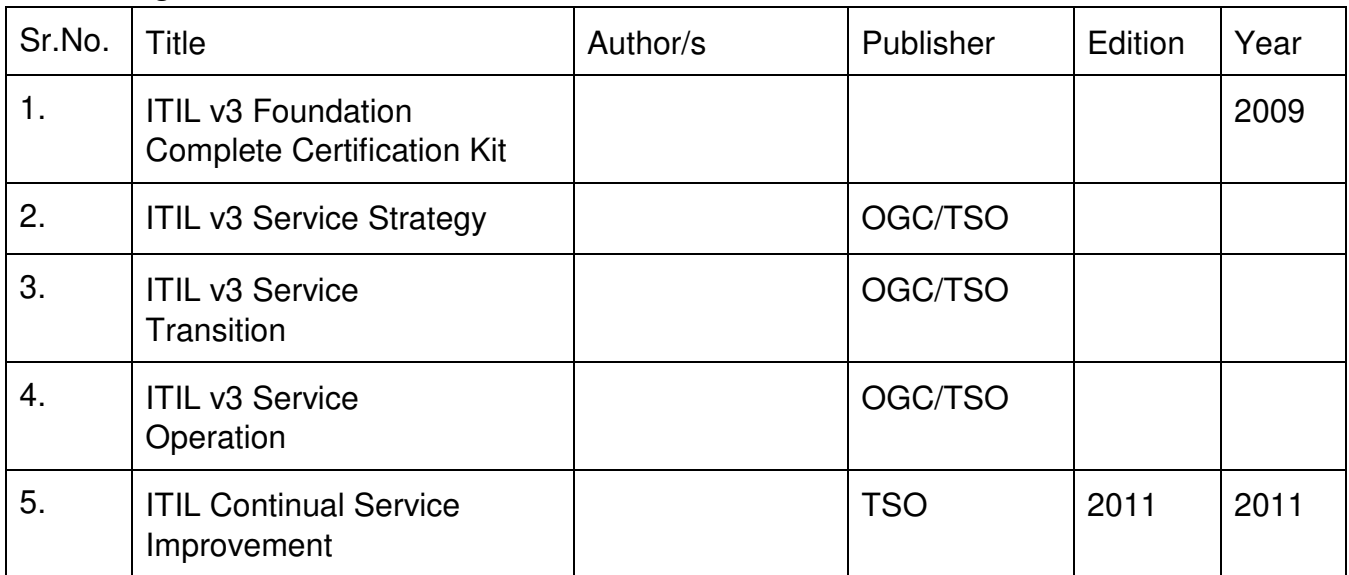

#### **A. Continuous Internal Evaluation (40 Marks):**

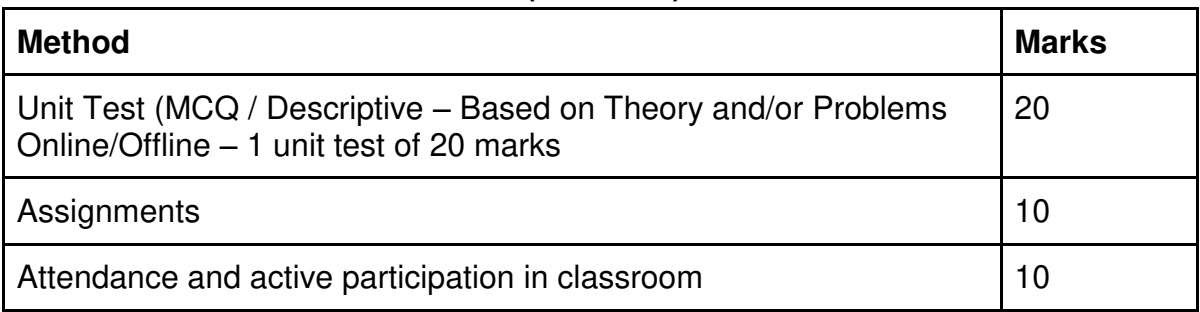

# **B. Semester End Evaluation (Paper Pattern) (60 Marks - 2 hours):**

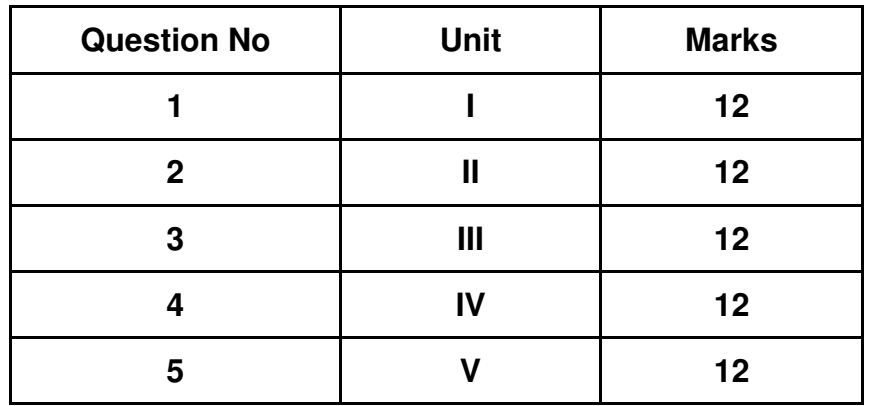

## **Guidelines for paper pattern for Semester End Evaluation**:

- 1. All questions will be compulsory.
- 2. Descriptive type of questions, programming-based questions, problem solving / numericals based questions,single line answers,etc., will contain internal options.
- 3. Refer **appendix I** for Paper pattern.
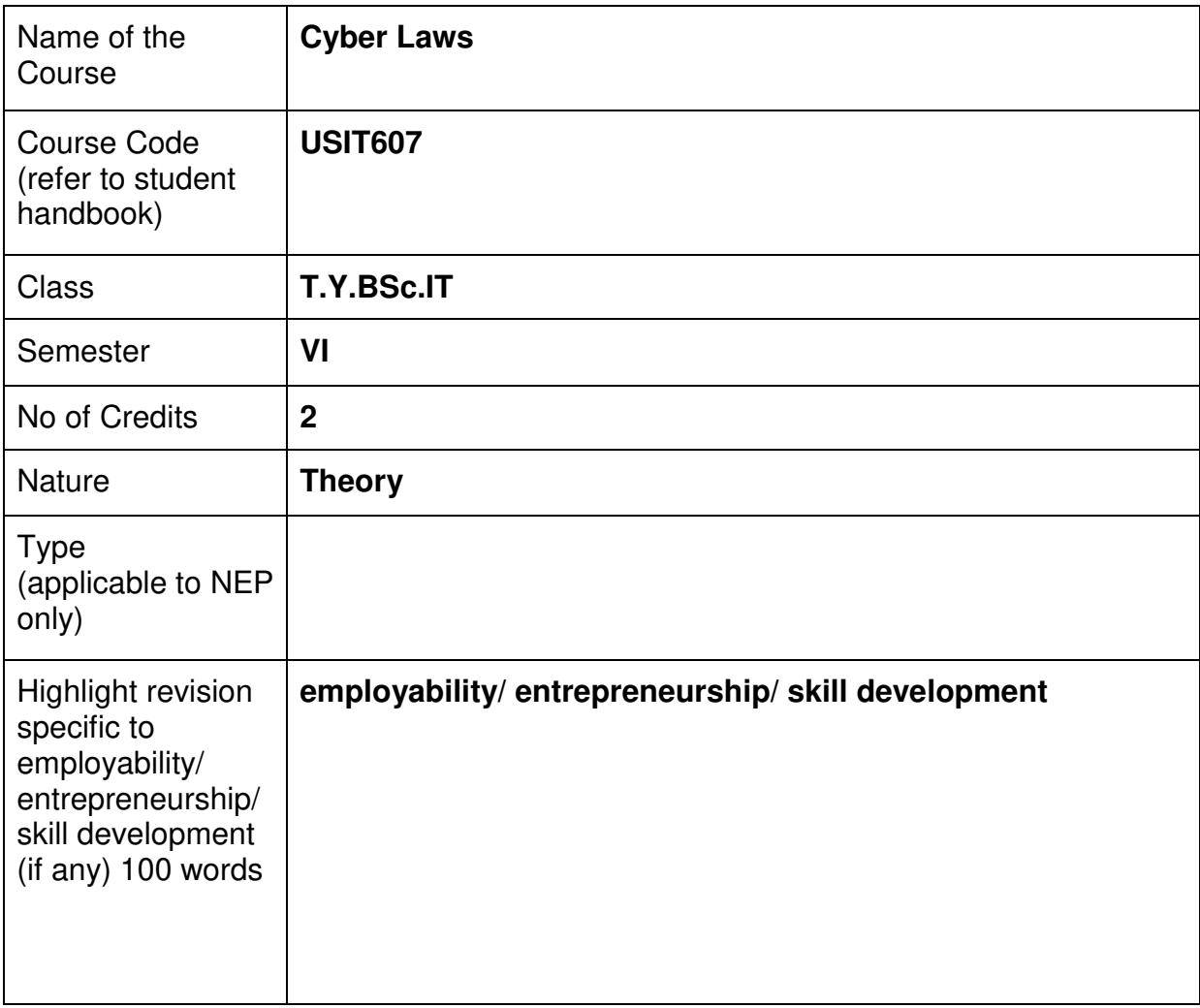

#### **Nomenclature: Cyber Laws**

#### **Course Outcomes:**

On the successful completion of this course, the learner will be able to

- 1. Understand Cyber Law concepts
- 2. Get awareness of legal issues in cyberspace
- 3. Understand digital rights and freedoms
- 4. Be familiar with cybercrime legislation
- 5. Have knowledge of Legal considerations for cybersecurity
- 6. Perform Ethical and policy implications of cyber law

#### **Curriculum:**

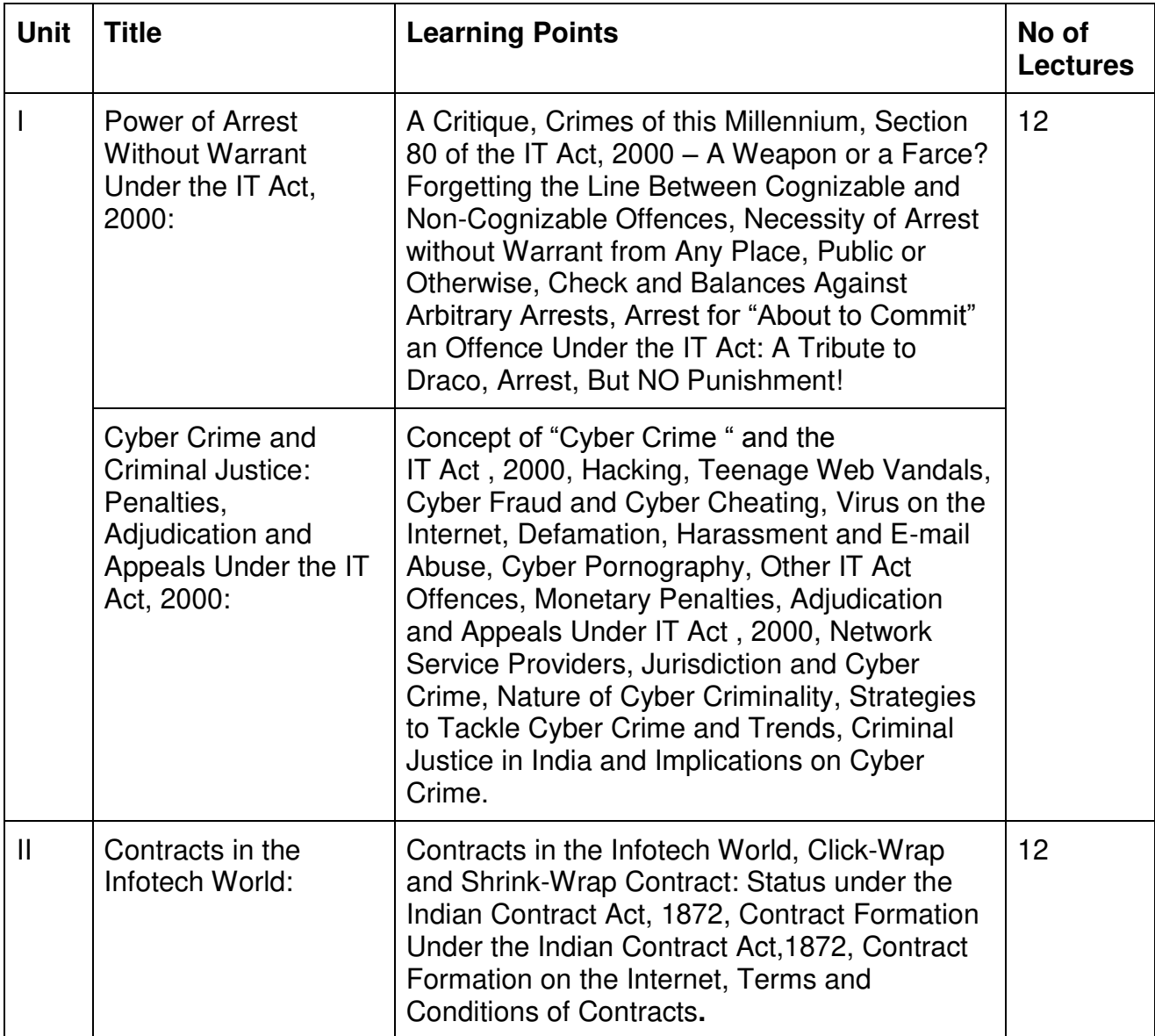

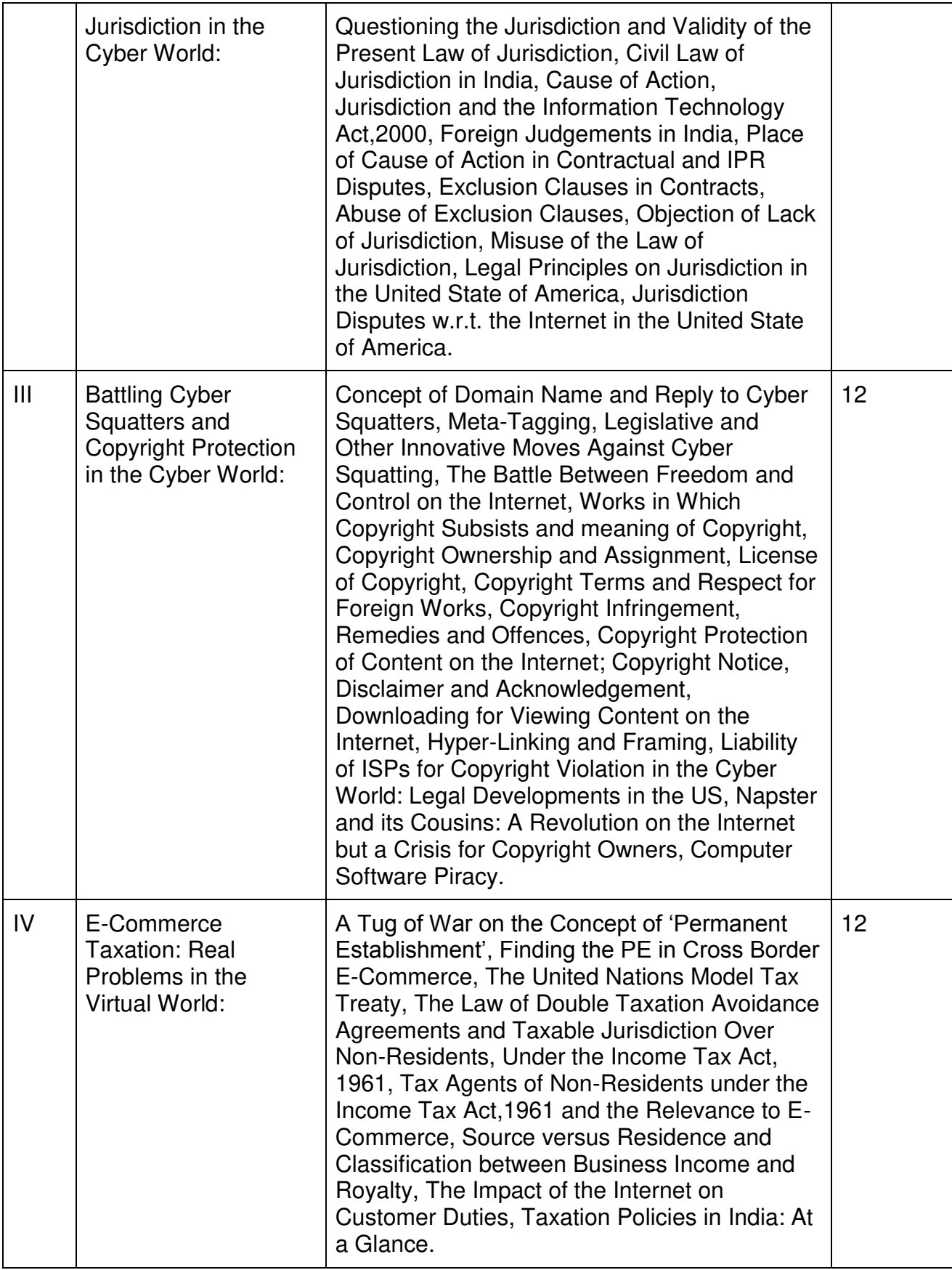

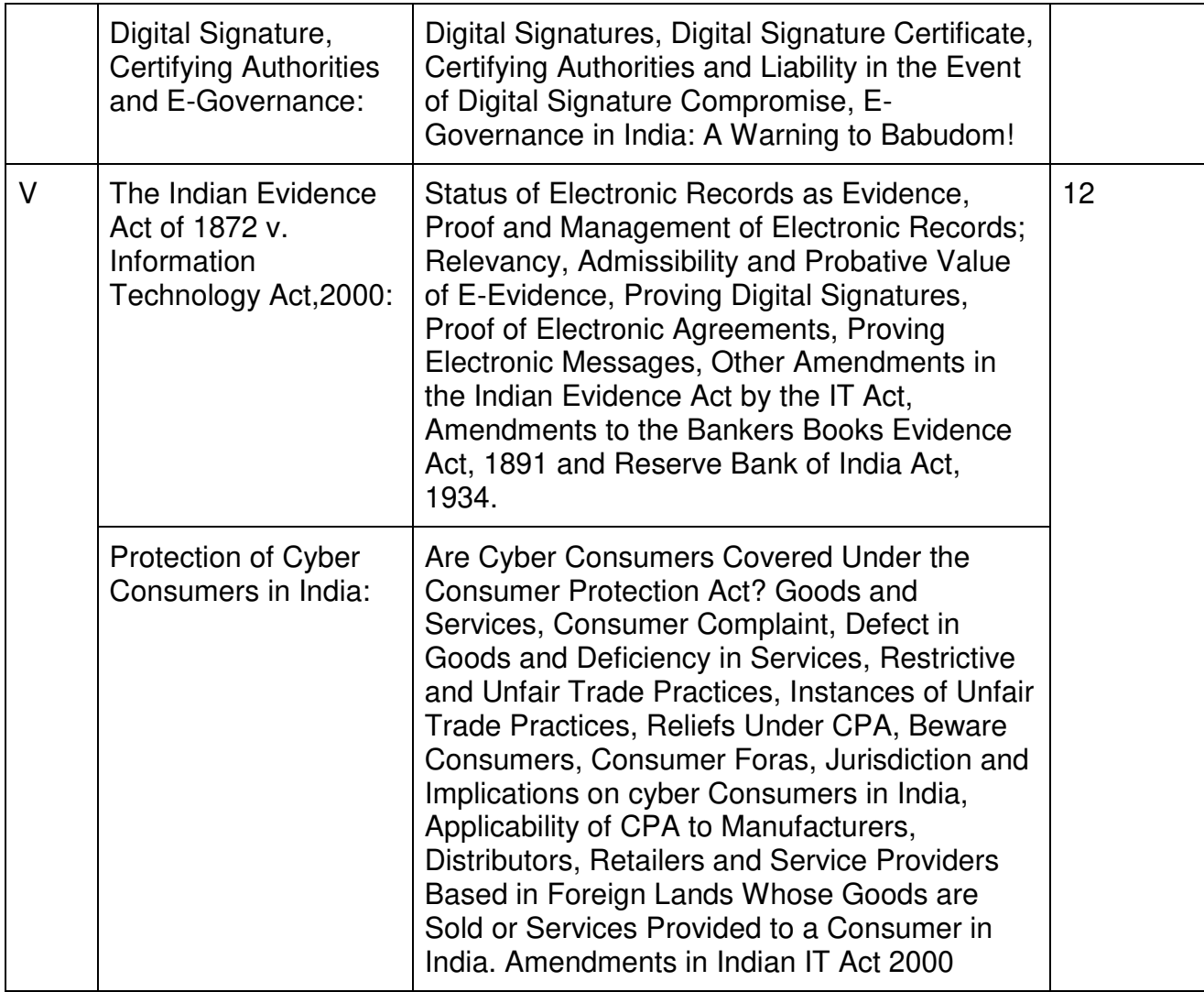

## **Learning Resources recommended:**

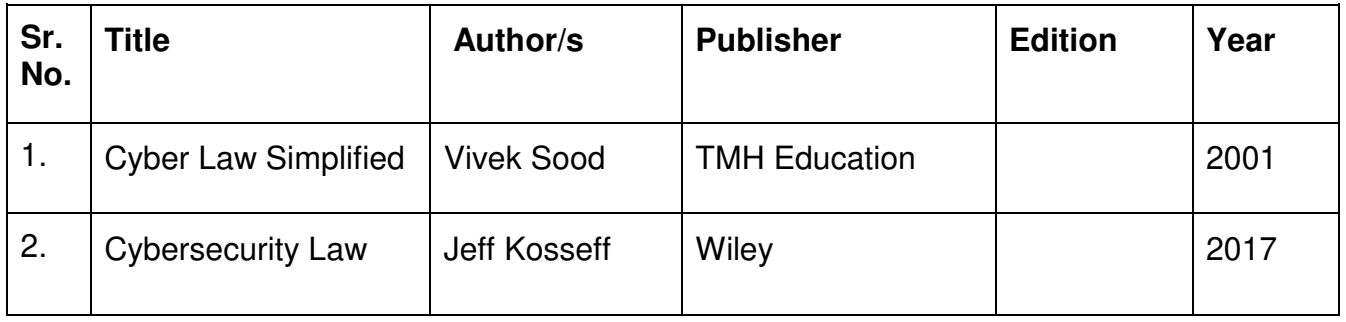

#### **Evaluation Pattern**

#### **A. Continuous Internal Evaluation (40 Marks):**

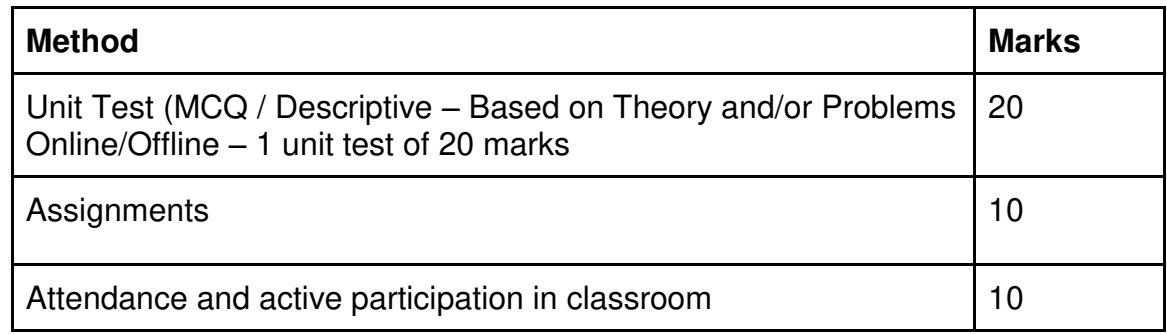

#### **B. Semester End Evaluation (Paper Pattern) (60 Marks – 2 hours):**

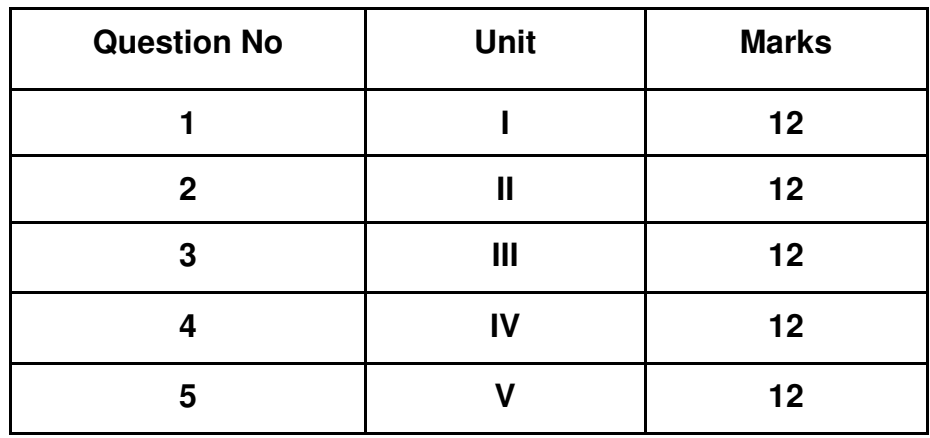

#### **Guidelines for paper pattern for Semester End Evaluation**:

- 1. All questions will be compulsory.
- 2. Descriptive type of questions, programming-based questions, problem solving / numericals based questions,single line answers,etc., will contain internal options.
- 3. Refer **appendix I** for Paper pattern.

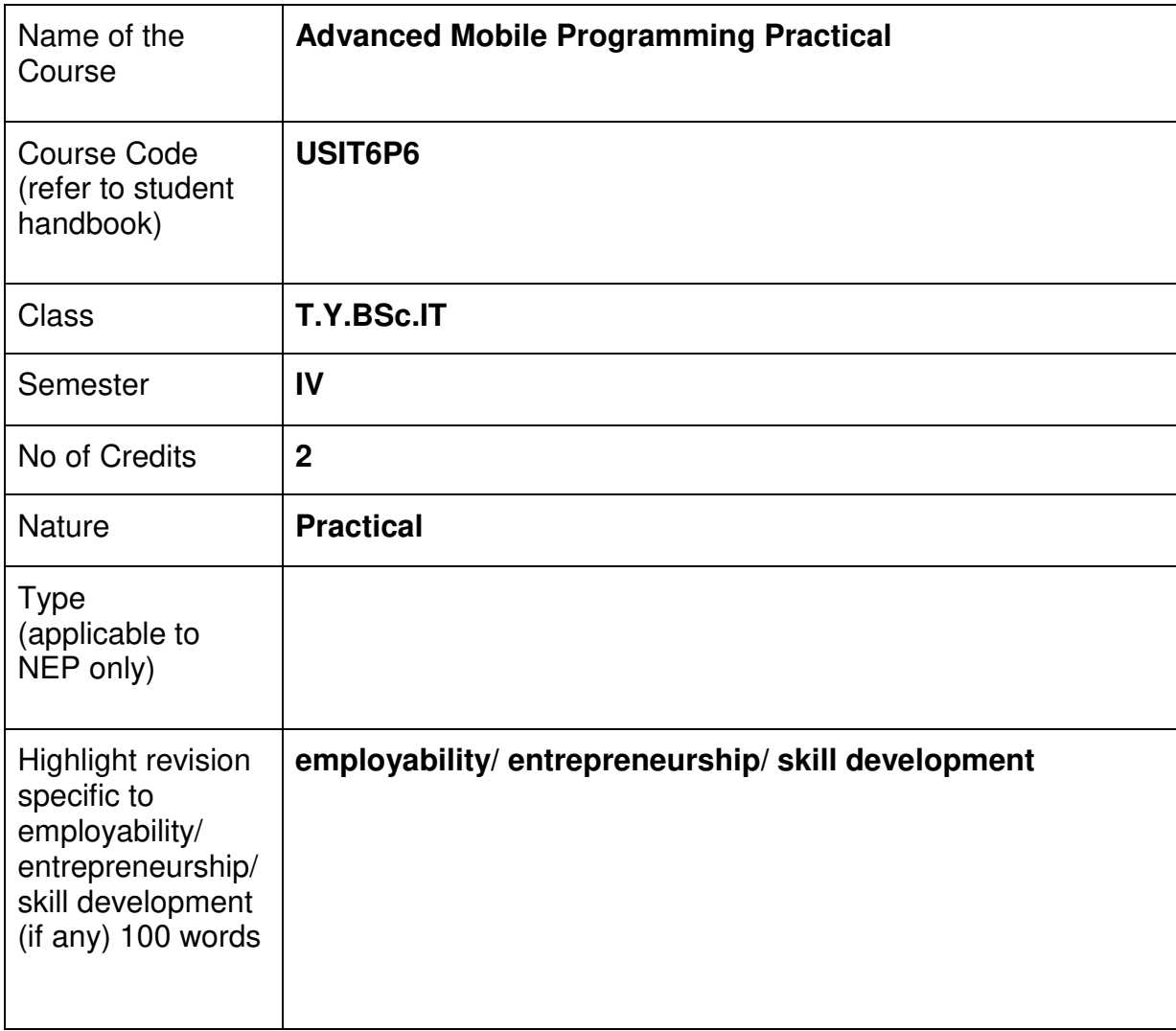

#### **Nomenclature: Advanced Mobile Programming Practical**

#### **Course Outcomes:**

On the successful completion of this course, the learner will be able to

- 1. Build enterprise level mobile applications with Kotlin on Android.
- 2. Understand both the basic and advanced concepts of Kotlin.
- 3. Understand why use Kotlin over Java.
- 4. Install and configure Android Studio.
- 5. Explain and use key Android programming concepts.

#### **Curriculum:**

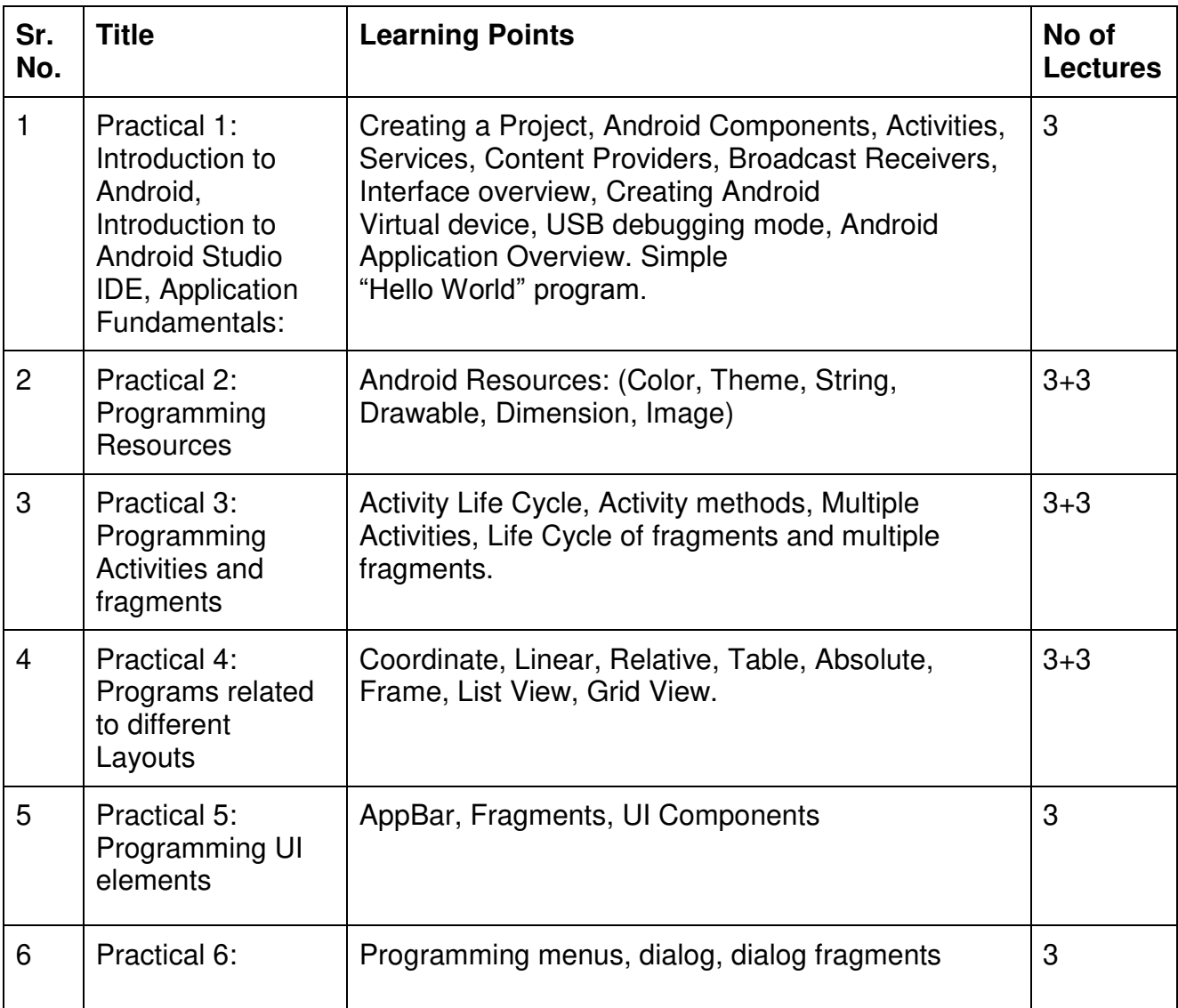

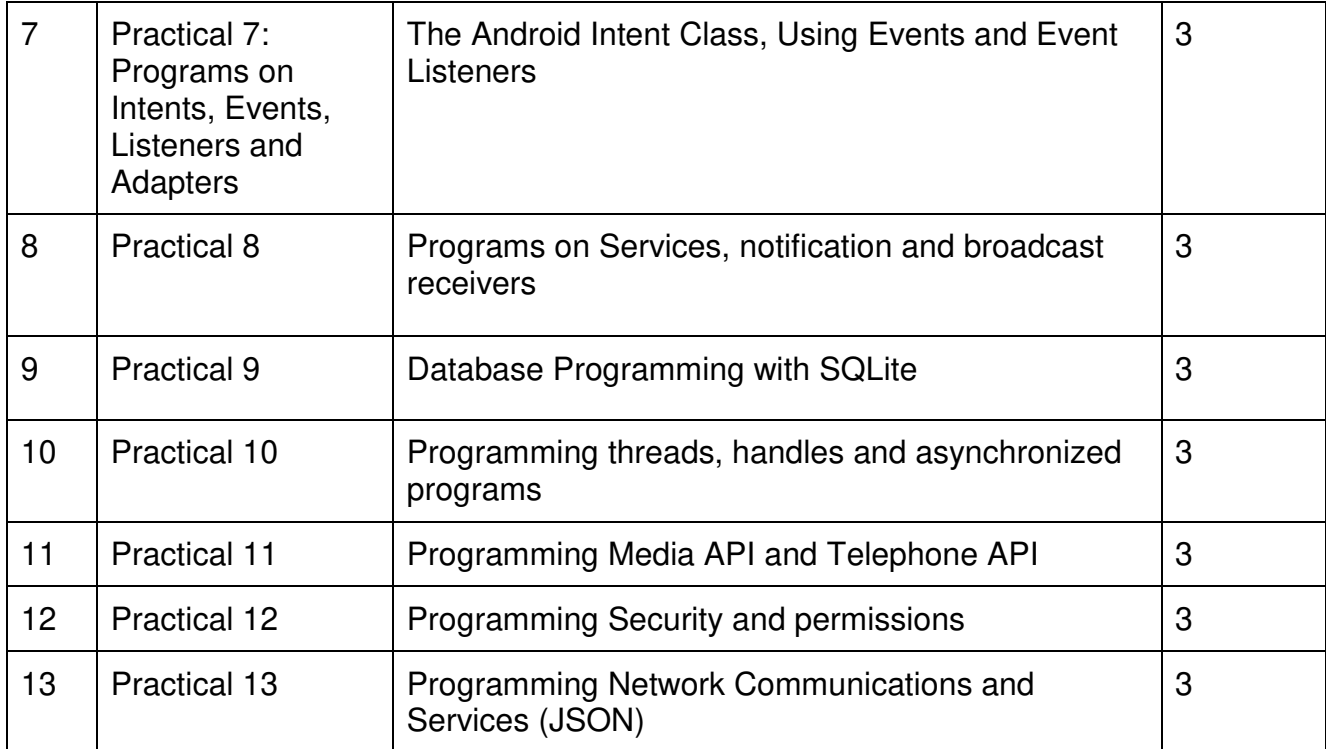

This is sample Practical list. Course instructor may change the practical as per syllabus.

#### **Learning Resources recommended:**

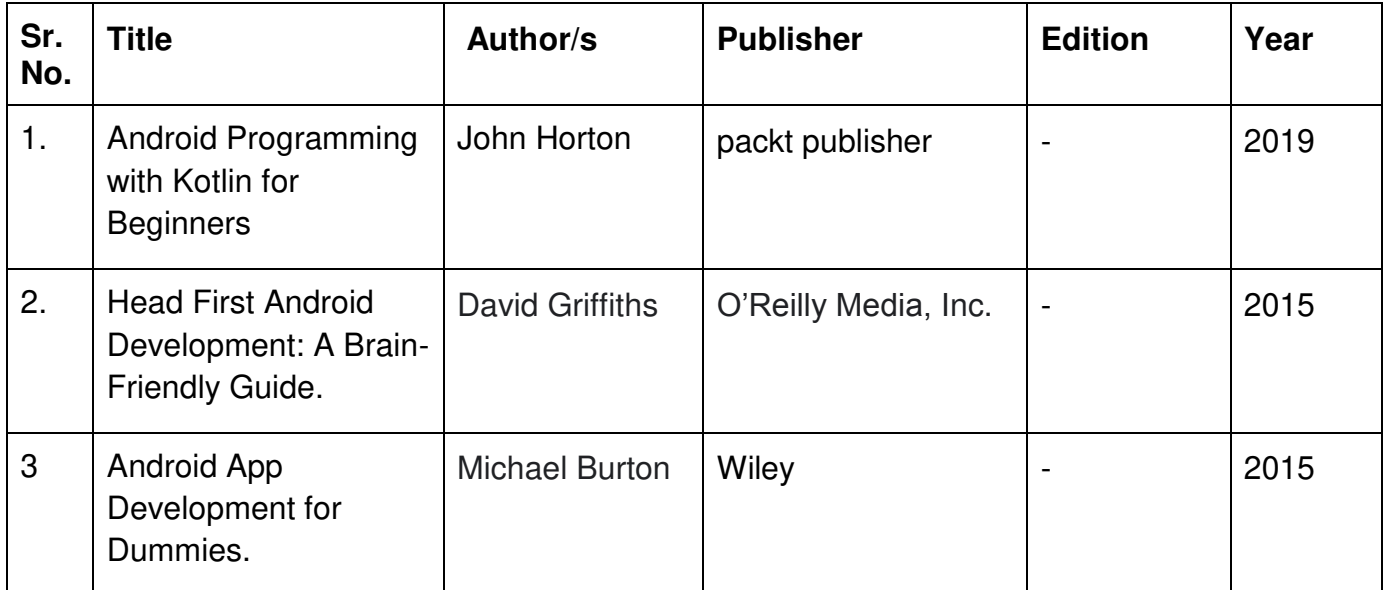

#### **Evaluation Pattern**

#### **A. Continuous Internal Evaluation (20 Marks):**

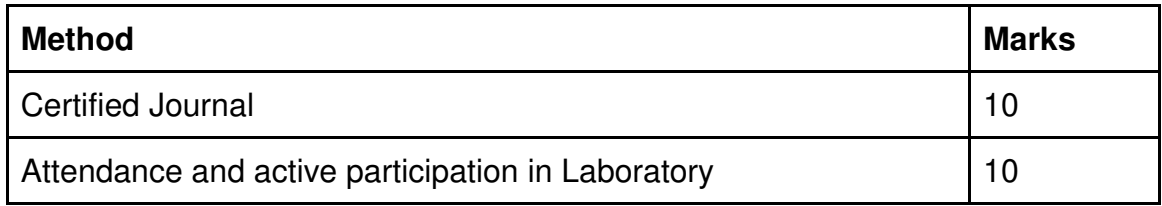

#### **B. Semester End Evaluation (Paper Pattern) (30 Marks - 2 hours):**

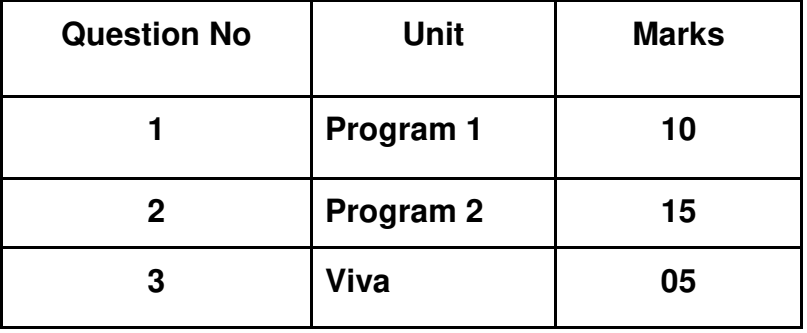

**\_\_\_\_\_\_\_\_\_\_\_\_\_\_\_\_\_\_\_\_\_\_\_\_\_\_\_\_\_\_\_\_\_\_\_\_\_\_\_\_\_\_\_\_\_\_\_\_\_\_\_\_\_\_\_\_\_\_\_\_\_\_\_\_\_\_**

Chairperson

BoS, Information Technology

## **APPENDIX I**

## **PAPER PATTERN**

#### **1. Internal Evaluation**

## **Test: 1 Class test of 20 marks. (Can be taken online/offline)**

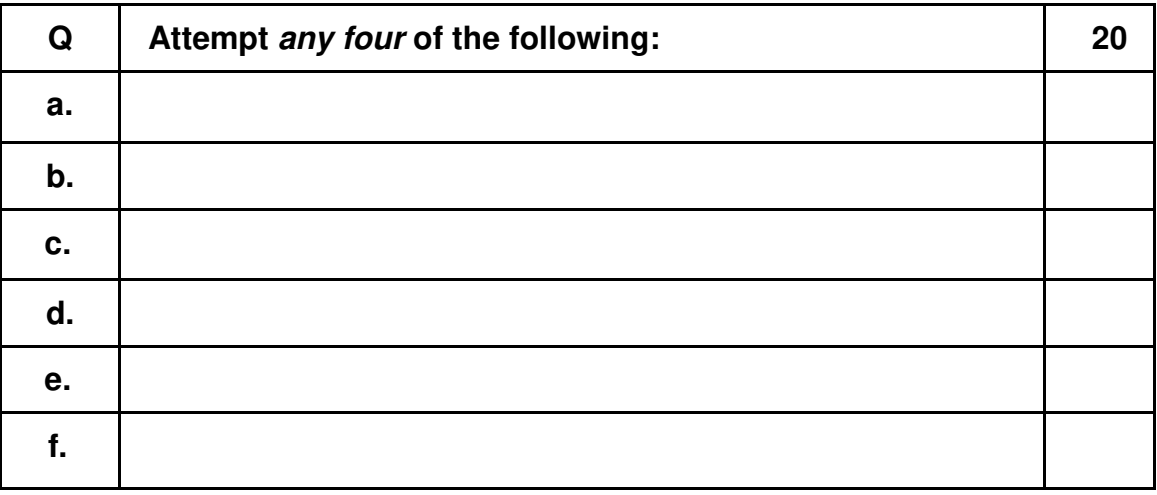

## **2. External Examination: (60 marks) (Currently for SY and TY)**

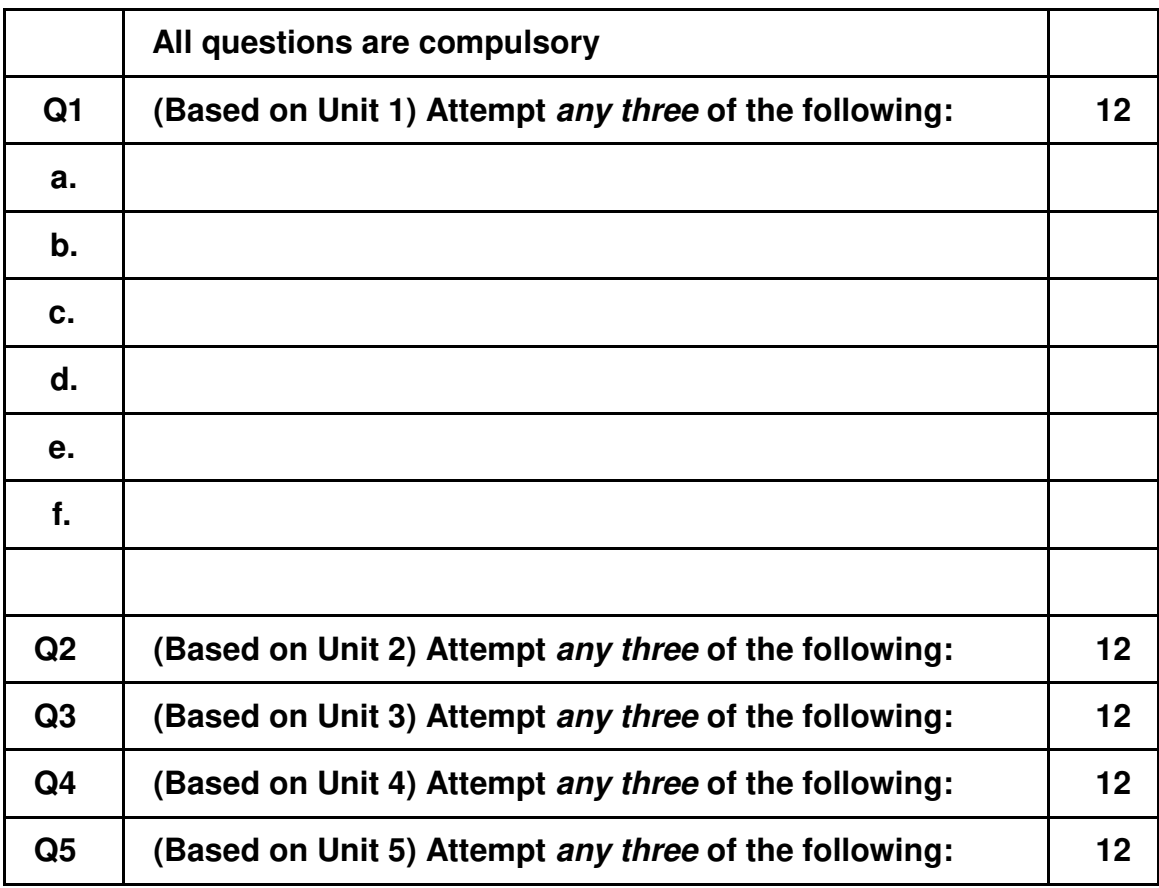

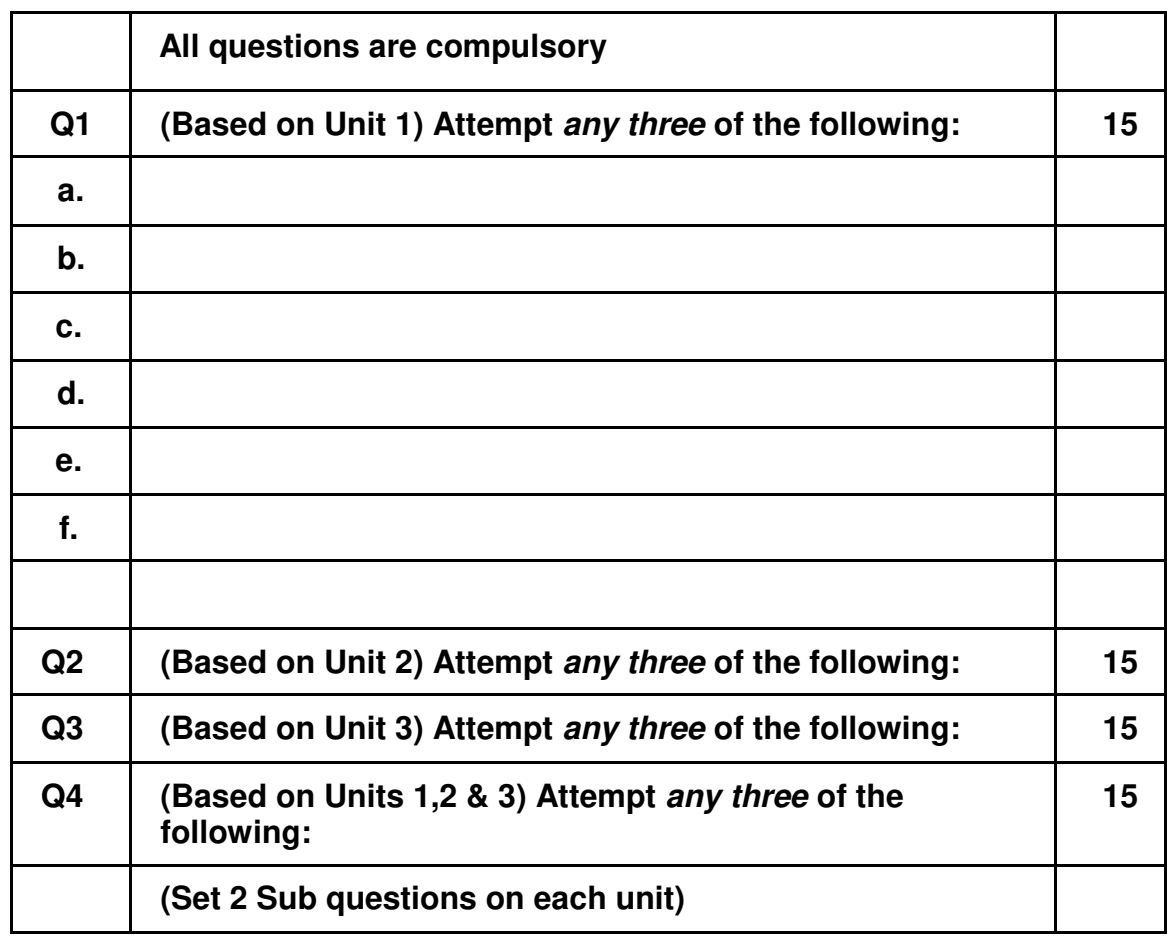

## **3. External Examination: (60 marks) (For FY)**

# **APPENDIX – II**

# **Project Dissertation Semester V and Project Implementation Semester VI**

Chapter 1 to 4 should be submitted in Semester V in spiral binding. These chapter have also to be included in the Semester VI report. Semester VI report has to be hard bound with golden embossing. Students will be evaluated based on the dissertation in semester V and dissertation and viva voce in Semester VI.

#### **I. OBJECTIVES**

- ∙ Describe the Systems Development Life Cycle (SDLC).
- ∙ Evaluate systems requirements.
- ∙ Complete a problem definition.
- ∙ Evaluate a problem definition.
- ∙ Determine how to collect information to determine requirements.
- ∙ Perform and evaluate feasibility studies like cost-benefit analysis, technical feasibility, time feasibility and Operational feasibility for the project.
- ∙ Work on data collection methods for fact finding.
- ∙ Construct and evaluate data flow diagrams.
- ∙ Construct and evaluate data dictionaries.
- ∙ Evaluate methods of process description to include structured English, decision tables and decision trees.
- ∙ Evaluate alternative tools for the analysis process.
- ∙ Create and evaluate such alternative graphical tools as systems flow charts and state transition diagrams.
- ∙ Decide the S/W requirement specifications and H/W requirement specifications.
- ∙ Plan the systems design phase of the SDLC.
- ∙ Distinguish between logical and physical design requirements.
- ∙ Design and evaluate system outputs.
- ∙ Design and evaluate systems inputs.
- ∙ Design and evaluate validity checks for input data.
- ∙ Design and evaluate user interfaces for input.
- ∙ Design and evaluate file structures to include the use of indexes.
- ∙ Estimate storage requirements.

∙ Explain the various file update processes based on the standard file organizations.

∙ Decide various data structures.

∙ Construct and evaluate entity-relationship (ER) diagrams for RDBMS related projects.

∙ Perform normalization for the unnormalized tables for RDBMS related projects

∙ Decide the various processing systems to include distributed, client/server, online and others.

- ∙ Perform project cost estimates using various techniques.
- ∙ Schedule projects using both GANTT and PERT charts.
- ∙ Perform coding for the project.
- ∙ Documentation requirements and prepare and evaluate systems documentation.

∙ Perform various systems testing techniques/strategies to include the phases of testing.

- ∙ Systems implementation and its key problems.
- ∙ Generate various reports.
- ∙ Be able to prepare and evaluate a final report.
- ∙ Brief the maintenance procedures and the role of configuration management in operations.
- ∙ To decide the future scope and further enhancement of the system.
- ∙ Plan for several appendices to be placed in support with the project report documentation.

∙ Decide the various processing systems to include distributed, client/server, online and others.

- ∙ Perform project cost estimates using various techniques.
- ∙ Schedule projects using both GANTT and PERT charts.
- ∙ Perform coding for the project.

∙ Documentation requirements and prepare and evaluate systems documentation.

∙ Perform various systems testing techniques/strategies to include the

phases of testing.

- ∙ Systems implementation and its key problems.
- ∙ Generate various reports.
- ∙ Be able to prepare and evaluate a final report.
- ∙ Brief the maintenance procedures and the role of configuration management in operations.
- ∙ To decide the future scope and further enhancement of the system.
- ∙ Plan for several appendices to be placed in support with the project report documentation.
- ∙ Work effectively as an individual or as a team member to produce correct, efficient, well organized and documented programs in a reasonable time.
- ∙ Recognize problems that are amenable to computer solutions, and knowledge of the tool necessary for solving such problems.
- ∙ Develop of the ability to assess the implications of work performed.
- ∙ Get good exposure and command in one or more application areas and on the software
- ∙ Develop quality software using the software engineering principles
- ∙ Develop of the ability to communicate effectively.

#### **II. Type of the Project**

The majority of the students are expected to work on a real-life project preferably in some industry/ Research and Development Laboratories/Educational Institution/Software Company. Students are encouraged to work in the areas listedwelew . However, it is *not mandatory* for a student to work on a real-life project. The student can formulate a project problem with the help of her/his Guide and submit the project proposal of the same. **Approval of the project proposal is mandatory**. If approved, the student can commence working on it, and complete it. Use the latest versions of the software packages for the development of the project.

#### **III. SOFTWARE AND BROAD AREAS OF APPLICATION**

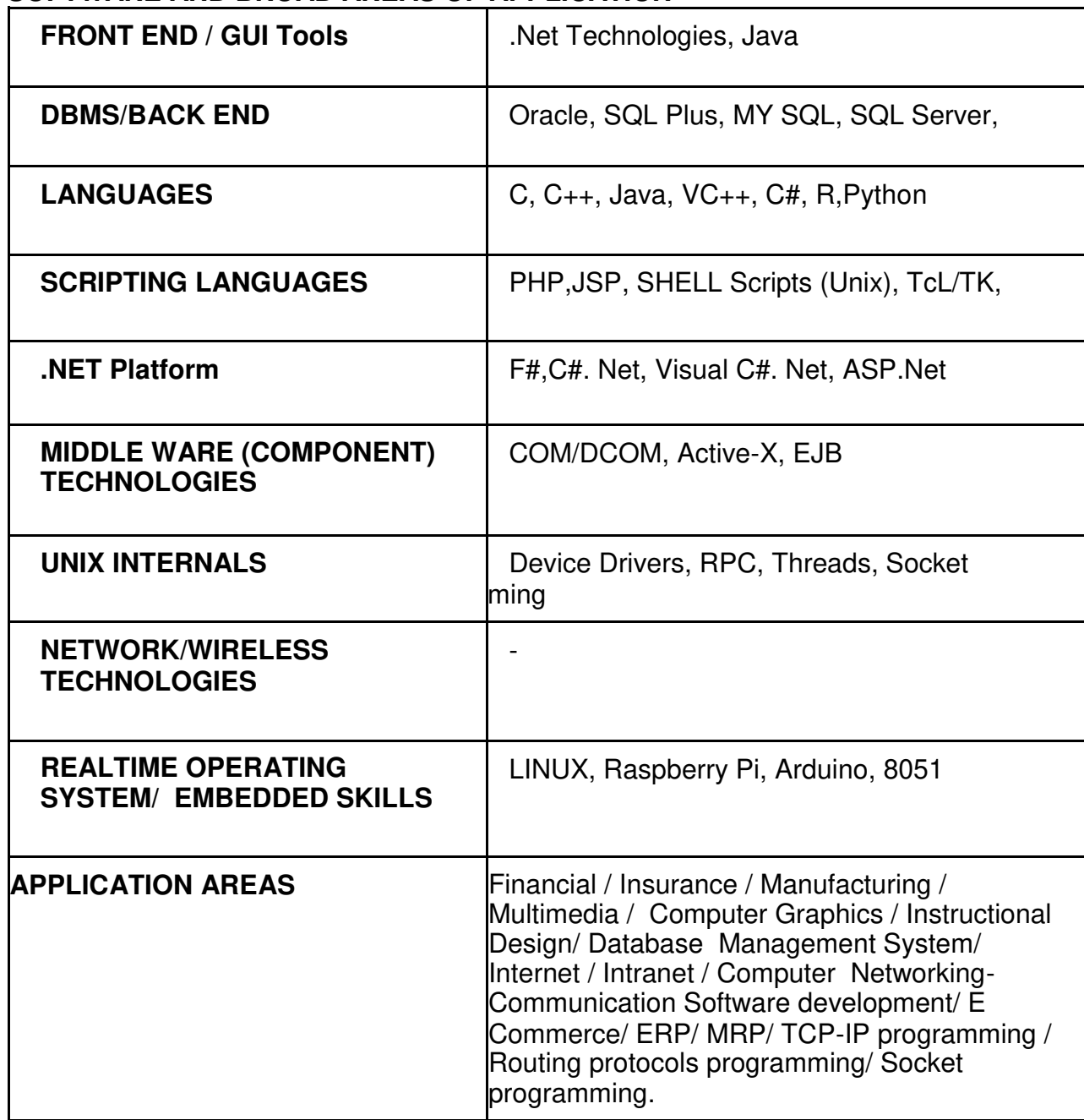

#### **IV.Introduction**

The project report should be documented with scientific approach to the solution of the problem that the students have sought to address. The project report should be prepared in order to solve the problem in a methodical and professional manner, making due references to appropriate techniques, technologies and professional standards. The student should start the documentation process from the first phase of software development so that one can easily identify the issues to be focused upon in the ultimate project report. The student should also include

the details from the project diary, in which they will record the progress of their project throughout the course. The project report should contain enough details to enable examiners to evaluate the work. The important points should be highlighted in the body of the report, with details often referred to appendixes.

#### **1.1 PROJECT REPORT:**

Title Page

Original Copy of the Approved Proforma of the Project Proposal

Certificate of Authenticated work

Role and Responsibility Form

**Abstract** 

Acknowledgement

Table of Contents

Table of Figures

#### CHAPTER 1: INTRODUCTION

- 1.1 Background
- 1.2 Objectives
- 1.3 Purpose, Scope, and Applicability
- 1.3.1 Purpose
- 1.3.2 Scope
- 1.3.3 Applicability
- 1.4 Achievements
- 1.5 Organization of Report

CHAPTER 2: SURVEY OF TECHNOLOGIES

CHAPTER 3: REQUIREMENTS AND ANALYSIS

- 3.1 Problem Definition
- 3.2 Requirements Specification
- 3.3 Planning and Scheduling
- 3.4 Software and Hardware Requirements
- 3.5 Preliminary Product Description
- 3.6 Conceptual Models

CHAPTER 4: SYSTEM DESIGN

- 4.1 Basic Modules
- 4.2 Data Design
- 4.2.1 Schema Design
- 4.2.2 Data Integrity and Constraints
- 4.3 Procedural Design
- 4.3.1 Logic Diagrams
- 4.3.2 Data Structures
- 4.3.3 Algorithms Design
- 4.4 User interface design
- 4.5 Security Issues
- 4.6 Test Cases Design

The documentation should use tools like star UML, Visuo for windows, Rational Rose for design as part of Software Project Management Practical Course. The documentation should be spiral bound for semester V and the entire documentation should be hard bound during semester VI.

#### CHAPTER 5: IMPLEMENTATION AND TESTING

- 5.1 Implementation Approaches
- 5.2 Coding Details and Code Efficiency
- 5.2.1 Code Efficiency
- 5.3 Testing Approach
- 5.3.1 Unit Testing
- 5.3.2 Integrated Testing
- 5.3.3 Beta Testing
- 5.4 Modifications and Improvements
- 5.5 Test Cases

#### CHAPTER 6: RESULTS AND DISCUSSION

- 6.1 Test Reports
- 6.2 User Documentation

#### CHAPTER 7: CONCLUSIONS

7.1 Conclusion

7.1.1 Significance of the System

- 7.2 Limitations of the System
- 7.3 Future Scope of the Project

#### REFERENCES

GLOSSARY

APPENDIX A

APPENDIX B

#### **V. EXPLANATION OF CONTENTS**

#### **Title Page**

Sample format of Title page is given in Appendix 1 of this block. Students should follow the given format.

#### **Original Copy of the Approved Proforma of the Project Proposal**

Sample Proforma of Project Proposal is given in Appendix 2 of this block. Students should follow the given format.

#### **Certificate of Authenticated work**

Sample format of Certificate of Authenticated work is given in Appendix 3 of this block. Students should follow the given format.

#### **Role and Responsibility Form**

Sample format for Role and Responsibility Form is given in Appendix 4 of this block. Students should follow the given format.

#### **Abstract**

This should be one/two short paragraphs (100-150 words total), summarizing the project work. It is important that this is not just a re-statement of the original project outline. A suggested flow is background, project aims and main achievements. From the abstract, a reader should be able to ascertain if the project is of interest to them and, it should present results of which they may wish to know more details.

#### **Acknowledgements**

This should express student's gratitude to those who have helped in the preparation of project.

#### **Table of Contents:**

The table of contents gives the readers a view of the detailed structure of the report. The students would need to provide section and subsection headings with associated pages. The formatting details of these sections and subsections are given below.

#### **Table of Figures**:

List of all Figures, Tables, Graphs, and Charts etc. along with their page numbers in a table of figures.

#### **Chapter 1: Introduction**

The introduction has several parts as given below:

Background: A description of the background and context of the project and its relation to work already done in the area. Summarize existing work in the area concerned with the project work.

Objectives: Concise statement of the aims and objectives of the project. Define exactly what is going to be done in the project; the objectives should be about 30 /40 words. Purpose, Scope and Applicability: The description of Purpose, Scope, and Applicability are given below:

• Purpose: Description of the topic of the project that answers questions on why this project is being done. How the project could improve the system its significance and theoretical framework.

• Scope: A brief overview of the methodology, assumptions and limitations. The students should answer the question: What are the main issues being covered in the project? What are the main functions of the project?

• Applicability: The student should explain the direct and indirect applications of their work. Briefly discuss how this project will serve the computer world and people. Achievements: Explain what knowledge the student achieved after the completion of the work. What contributions has the project made to the chosen area? Goals achieved - describes the degree to which the findings support the original objectives laid out by the project. The goals may be partially or fully achieved, or exceeded.

Organization of Report: Summarizing the remaining chapters of the project report, in effect, giving the reader an overview of what is to come in the project report.

#### **Chapter 2: Survey of Technologies**

In this chapter Survey of Technologies should demonstrate the student's awareness and understanding of Available Technologies related to the topic of the project. The student should give the detail of all the related technologies that are necessary to complete the project. They should describe the technologies available in the chosen area and present a comparative study of all those Available Technologies. Explain why the student selected the one technology for the completion of the objectives of the project.

#### **Chapter 3: Requirements and Analysis**

Problem Definition: Define the problem on which the students are working in the project. Provide details of the overall problem and then divide the problem in to sub-problems. Define each sub-problem clearly.

Requirements Specification: In this phase the student should define the requirements of the system, independent of how these requirements will be accomplished. The Requirements Specification describes the things in the system and the actions that can be done on these things. Identify the operation and problems of the existing system.

Planning and Scheduling: Planning and scheduling is a complicated part of software development. Planning, for our purposes, can be thought of as determining all the small tasks that must be carried out in order to accomplish the goal. Planning also takes into account, rules known as constraints, which, control when certain tasks can or cannot happen. Scheduling can be thought of as determining whether adequate resources are available to carry out the plan. The student should show the Gantt chart and Program Evaluation Review Technique (PERT).

Software and Hardware Requirements: Define the details of all the software and hardware needed for the development and implementation of the project.

• Hardware Requirement: In this section, the equipment, graphics card, numeric co-processor, mouse, disk capacity, RAM capacity etc. necessary to run the

software must be noted. • Software Requirements: In this section, the operating system, the compiler, testing tools, linker, and the libraries etc. necessary to compile, link and install the software must be listed. Preliminary Product Description: Identify the requirements and objectives of the new system. Define the functions and operation of the application/system the students are developing as project.

Conceptual Models: The student should understand the problem domain and produce a model of the system, which describes operations that can be performed on the system, and the allowable sequences of those operations. Conceptual Models could consist of complete Data Flow Diagrams, ER diagrams, Objectoriented diagrams, System Flowcharts etc.

#### **Chapter 4: System Design**

Describes desired features and operations in detail, including screen layouts, business rules, process diagrams, pseudo code and other documentation. Basic Modules: The students should follow the divide and conquer theory, so divide the overall problem into more manageable parts and develop each part or module separately. When all modules are ready, the student should integrate all the modules into one system. In this phase, the student should briefly describe all the modules and the functionality of these modules.

Data Design: Data design will consist of how data is organized, managed and manipulated.

• Schema Design: Define the structure and explanation of schemas used in the project.

• Data Integrity and Constraints: Define and explain all the validity checks and constraints provided to maintain data integrity.

Procedural Design: Procedural design is a systematic way for developing algorithms or procedurals.

• Logic Diagrams: Define the systematic flow of procedure that improves its comprehension and helps the programmer during implementation. e.g., Control Flow Chart, Process Diagrams etc.

• Data Structures: Create and define the data structure used in procedures. • Algorithms Design: With proper explanations of input data, output data, logic of processes, design and explain the working of algorithms.

User Interface Design: Define user, task, environment analysis and how to map those requirements in order to develop a "User Interface". Describe the external and internal components and the architecture of user interface. Show some rough pictorial views of the user interface and its components.

Security Issues: Discuss Real-time considerations and Security issues related to the project and explain how the student intends avoiding those security problems. What are the security policy plans and architecture?

Test Cases Design: Define test cases, which will provide easy detection of errors and mistakes within a minimum period of time and with the least effort. Explain the different conditions in which the students wish to ensure the correct working of the project.

#### **Chapter 5: Implementation and Testing**

Implementation Approaches: Define the plan of implementation, and the standards the students have used in the implementation.

Coding Details and Code Efficiency: Students not need include full source code, instead, include only the important codes (algorithms, applets code, forms code etc). The program code should contain comments needed for explaining the work a piece of code does. Comments may be needed to explain why it does it, or, why it does a particular way.

The student can explain the function of the code with a shot of the output screen of that program code.

• Code Efficiency: The student should explain how the code is efficient and how the students have handled code optimization.

Testing Approach: Testing should be according to the scheme presented in the system design chapter and should follow some suitable model – e.g., category partition, state machine-based. Both functional testing and user-acceptance testing are appropriate. Explain the approach of testing.

• Unit Testing: Unit testing deals with testing a unit or module as a whole. This

would test the interaction of many functions but, do confine the test within one module.

• Integrated Testing: Brings all the modules together into a special testing environment, then checks for errors, bugs and interoperability. It deals with tests for the entire application. Application limits and features are tested here. Modifications and Improvements: Once the students finish the testing they are bound to be faced with bugs, errors and they will need to modify your source code to improve the system. Define what modification are implemented in the system and how it improved the system.

#### **Chapter 6: Results and Discussion**

Test Reports: Explain the test results and reports based on the test cases, which should show that the project is capable of facing any problematic situation and that it works fine in different conditions. Take the different sample inputs and show the outputs.

User Documentation: Define the working of the software; explain its different functions, components with screen shots. The user document should provide all the details of the product in such a way that any user reading the manual, is able to understand the working and functionality of the document.

#### **Chapter 7: Conclusions**

Conclusion: The conclusions can be summarized in a fairly short chapter (2 or 3 pages). This chapter brings together many of the points that would have made in the other chapters. Limitations of the System: Explain the limitations encountered during the testing of the project that the students were not able to modify. List the criticisms accepted during the demonstrations of the project.

Future Scope of the Project describes two things: firstly, new areas of investigation prompted by developments in this project, and secondly, parts of the current work that was not completed due to time constraints and/or problems encountered.

#### **REFERENCES**

It is very important that the students acknowledge the work of others that they have used or adapted in their own work, or that provides the essential background or context to the project. The use of references is the standard way to do this. Please follow the given standard for the references for books, journals, and online material. The citation is mandatory in both the reports.

E.g:

Linhares, A., & Brum, P. (2007). Understanding our understanding of strategic scenarios: What role do chunks play? *Cognitive Science*, *31*(6), 989-1007. https://doi.org/doi:10.1080/03640210701703725

*Lipson, Charles (2011). Cite right: A quick guide to citation styles; MLA, APA, Chicago, the sciences, professions, and more (2nd ed.). Chicago [u.a.]: University of Chicago Press. p. 187. ISBN 9780226484648.* 

Elaine Ritchie, J Knite. (2001). *Artificial Intelligence, Chapter 2 ,p.p 23 - 44.* Tata McGrawHill.

#### **GLOSSARY**

If you the students any acronyms, abbreviations, symbols, or uncommon terms in the project report then their meaning should be explained where they first occur. If they go on to use any of them extensively then it is helpful to list them in this section and define the meaning.

#### **APPENDICES**

These may be provided to include further details of results, mathematical derivations, certain illustrative parts of the program code (e.g., class interfaces), user documentation etc.

In particular, if there are technical details of the work done that might be useful to others who wish to build on this work, but that are not sufficiently important to the project as a whole to justify being discussed in the main body of the project, then they should be included as appendices.

#### **VI. SUMMARY**

Project development usually involves an engineering approach to the design and development of a software system that fulfils a practical need. Projects also often form an important focus for discussion at interviews with future employers as they provide a detailed example of what the students are capable of achieving. In this course the students can choose your project topic from the lists given in Unit 4: Category-wise Problem Definition.

#### **VII. FURTHER READINGS**

1. Modern Systems Analysis and Design; Jeffrey A. Hoffer, Joey F. George, Joseph,S. Valacich; Pearson Education; Third Edition; 2002.

2. ISO/IEC 12207: Software Life Cycle Process

(http://www.software.org/quagmire/descriptions/iso-iec12207.asp).

- 3. IEEE 1063: Software User Documentation (http://ieeexplore.ieee.org).
- 4. ISO/IEC: 18019: Guidelines for the Design and Preparation of User Documentation for Application Software.
- 5. http://www.sce.carleton.ca/squall.

6[.http://en.tldp.org/HOWTO/Software-Release-Practice-](http://en.tldp.org/HOWTO/Software-Release-Practice-HOWTO/documentation.html)[HOWTO/documentation.html.](http://en.tldp.org/HOWTO/Software-Release-Practice-HOWTO/documentation.html)

7. http://www.sei.cmu.edu/cmm/

#### **PROFORMA FOR THE APPROVAL PROJECT PROPOSAL**

#### *(Note:All entries of the proforma of approval should be filled up with appropriate and complete information. Incomplete proforma of approval in any respect will be summarily rejected.)*

\_\_\_\_\_\_\_\_\_\_\_\_\_\_\_\_\_\_\_\_\_\_\_\_\_\_\_\_\_\_\_\_\_\_\_\_\_\_\_\_\_\_\_\_\_\_\_\_\_\_\_\_\_\_\_\_\_\_\_\_

\_\_\_\_\_\_\_\_\_\_\_\_\_\_\_\_\_\_\_\_\_\_\_\_\_\_\_\_\_\_\_\_\_\_\_\_\_\_\_\_\_\_\_\_\_\_\_\_\_\_\_\_\_\_\_\_\_\_\_\_\_\_\_\_\_

PNR no**.: ……………………** Roll no**: \_\_\_\_\_\_\_\_\_\_\_** 

1. Name of the Student

2. Title of the Project

3. Name of the Guide

4. Teaching experience of the Guide

5. Is this your first submission? Yes No

\_\_\_\_\_\_\_\_\_\_\_\_\_\_\_\_\_\_\_\_\_\_\_\_\_\_\_\_\_\_\_\_\_\_\_\_

Signature of the Student Signature of the Guide

Date: ………………… Date: …………………

Signature of the Co-ordinator

Date: …………………

#### **(All the text in the report should be in times new roman) TITLE OF THE PROJECT (NOT EXCEEDING 2 LINES, 24 BOLD, ALL CAPS)**

#### **A Project Report (12 Bold)**

Submitted in partial fulfillment of the Requirements for the award of the Degree of (size-12)

#### **BACHELOR OF SCIENCE (INFORMATION TECHNOLOGY)(14 BOLD, CAPS)**

#### **By(12 Bold)**

Name of The Student (size-15, title case) Seat Number (size-15)

**Under the esteemed guidance of (13 bold) Mr./Mrs. Name of The Guide (15 bold, title case) Designation (14 Bold, title case)** 

**COLLEGE LOGO** 

**DEPARTMENT OF INFORMATION TECHNOLOGY(12 BOLD, CAPS) COLLEGE NAME (14 BOLD, CAPS) CITY, PIN CODE(12 bold, CAPS) MAHARASHTRA (12 bold, CAPS) YEAR (12 bold)** 

#### **COLLEGE NAME (14 BOLD, CAPS) CITY-MAHARASHTRA-PINCODE(13 bold, CAPS)**

#### **DEPARTMENT OF INFORMATION TECHNOLOGY (14 BOLD, CAPS)**

**College Logo** 

#### **CERTIFICATE (14 BOLD, CAPS, underlined, centered)**

This is to certify that the project entitled, **"Title of The Project "**, is bonafide work of **NAME OF THE STUDENT** bearing Seat.No: (**NUMBER**) submitted in partial fulfillment of the requirements for the award of degree of BACHELOR OF SCIENCE in INFORMATION TECHNOLOGY (12, times new roman, justified)

**Internal Guide (12 bold) Coordinator (**Don"t write names of lecturers or HOD)

**\_\_\_\_\_\_\_\_\_\_\_\_\_\_\_\_\_\_\_\_\_\_\_\_\_\_\_\_\_\_\_\_\_\_\_\_\_\_\_\_\_\_\_\_\_\_\_\_\_\_\_\_\_\_\_\_\_\_\_\_\_\_\_\_\_\_\_\_\_\_\_\_\_** 

**External Examiner** 

**Date: College Seal** 

**COMPANY CERTIFICATE (if applicable)(on next page)**